## カタログ等資料中の旧社名の扱いについて

2010 年 4 月 1 日を以って NEC エレクトロニクス株式会社及び株式会社ルネサステクノロジ が合併し、両社の全ての事業が当社に承継されております。従いまして、本資料中には旧社 名での表記が残っておりますが、当社の資料として有効ですので、ご理解の程宜しくお願い 申し上げます。

ルネサスエレクトロニクス ホームページ(http://www.renesas.com)

2010 年 4 月 1 日 ルネサスエレクトロニクス株式会社

【発行】ルネサスエレクトロニクス株式会社(http://www.renesas.com)

【問い合わせ先】http://japan.renesas.com/inquiry

ートには、以下のとおり読み替えをお願いします。<br>これは、以下のとおり読み替えをお願いいたします。

 http://www.necel.com/ http://www2.renesas.com/

> http://japan.renesas.com/tools http://japan.renesas.com/tool\_download

http://japan.renesas.com/tech\_inquiry

http://japan.renesas.com/myrenesas

#### ご注意書き

- 1. 本資料に記載されている内容は本資料発行時点のものであり、予告なく変更することがあります。当社製品 のご購入およびご使用にあたりましては、事前に当社営業窓口で最新の情報をご確認いただきますとともに、 当社ホームページなどを通じて公開される情報に常にご注意ください。
- 2. 本資料に記載された当社製品および技術情報の使用に関連し発生した第三者の特許権、著作権その他の知的 財産権の侵害等に関し、当社は、一切その責任を負いません。当社は、本資料に基づき当社または第三者の 特許権、著作権その他の知的財産権を何ら許諾するものではありません。
- 3. 当社製品を改造、改変、複製等しないでください。
- 4. 本資料に記載された回路、ソフトウェアおよびこれらに関連する情報は、半導体製品の動作例、応用例を説 明するものです。お客様の機器の設計において、回路、ソフトウェアおよびこれらに関連する情報を使用す る場合には、お客様の責任において行ってください。これらの使用に起因しお客様または第三者に生じた損 害に関し、当社は、一切その責任を負いません。
- 5. 輸出に際しては、「外国為替及び外国貿易法」その他輸出関連法令を遵守し、かかる法令の定めるところに より必要な手続を行ってください。本資料に記載されている当社製品および技術を大量破壊兵器の開発等の 目的、軍事利用の目的その他軍事用途の目的で使用しないでください。また、当社製品および技術を国内外 の法令および規則により製造・使用・販売を禁止されている機器に使用することができません。
- 6. 本資料に記載されている情報は、正確を期すため慎重に作成したものですが、誤りがないことを保証するも のではありません。万一、本資料に記載されている情報の誤りに起因する損害がお客様に生じた場合におい ても、当社は、一切その責任を負いません。
- 7. 当社は、当社製品の品質水準を「標準水準」、「高品質水準」および「特定水準」に分類しております。また、 各品質水準は、以下に示す用途に製品が使われることを意図しておりますので、当社製品の品質水準をご確 認ください。お客様は、当社の文書による事前の承諾を得ることなく、「特定水準」に分類された用途に当 社製品を使用することができません。また、お客様は、当社の文書による事前の承諾を得ることなく、意図 されていない用途に当社製品を使用することができません。当社の文書による事前の承諾を得ることなく、 「特定水準」に分類された用途または意図されていない用途に当社製品を使用したことによりお客様または 第三者に生じた損害等に関し、当社は、一切その責任を負いません。なお、当社製品のデータ・シート、デ ータ・ブック等の資料で特に品質水準の表示がない場合は、標準水準製品であることを表します。
	- 標準水準: コンピュータ、OA 機器、通信機器、計測機器、AV 機器、家電、工作機械、パーソナル機器、 産業用ロボット
	- 高品質水準: 輸送機器(自動車、電車、船舶等)、交通用信号機器、防災・防犯装置、各種安全装置、生命 維持を目的として設計されていない医療機器(厚生労働省定義の管理医療機器に相当)
	- 特定水準: 航空機器、航空宇宙機器、海底中継機器、原子力制御システム、生命維持のための医療機器(生 命維持装置、人体に埋め込み使用するもの、治療行為(患部切り出し等)を行うもの、その他 直接人命に影響を与えるもの)(厚生労働省定義の高度管理医療機器に相当)またはシステム 等
- 8. 本資料に記載された当社製品のご使用につき、特に、最大定格、動作電源電圧範囲、放熱特性、実装条件そ の他諸条件につきましては、当社保証範囲内でご使用ください。当社保証範囲を超えて当社製品をご使用さ れた場合の故障および事故につきましては、当社は、一切その責任を負いません。
- 9. 当社は、当社製品の品質および信頼性の向上に努めておりますが、半導体製品はある確率で故障が発生した り、使用条件によっては誤動作したりする場合があります。また、当社製品は耐放射線設計については行っ ておりません。当社製品の故障または誤動作が生じた場合も、人身事故、火災事故、社会的損害などを生じ させないようお客様の責任において冗長設計、延焼対策設計、誤動作防止設計等の安全設計およびエージン グ処理等、機器またはシステムとしての出荷保証をお願いいたします。特に、マイコンソフトウェアは、単 独での検証は困難なため、お客様が製造された最終の機器・システムとしての安全検証をお願いいたします。
- 10. 当社製品の環境適合性等、詳細につきましては製品個別に必ず当社営業窓口までお問合せください。ご使用 に際しては、特定の物質の含有・使用を規制する RoHS 指令等、適用される環境関連法令を十分調査のうえ、 かかる法令に適合するようご使用ください。お客様がかかる法令を遵守しないことにより生じた損害に関し て、当社は、一切その責任を負いません。
- 11. 本資料の全部または一部を当社の文書による事前の承諾を得ることなく転載または複製することを固くお 断りいたします。
- 12. 本資料に関する詳細についてのお問い合わせその他お気付きの点等がございましたら当社営業窓口までご 照会ください。
- 注1. 本資料において使用されている「当社」とは、ルネサスエレクトロニクス株式会社およびルネサスエレク トロニクス株式会社がその総株主の議決権の過半数を直接または間接に保有する会社をいいます。
- 注 2. 本資料において使用されている「当社製品」とは、注 1 において定義された当社の開発、製造製品をいい ます。

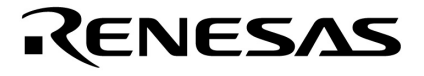

# CC78K0 Ver.3.70

C**コンパイラ**

78K0**シリーズ**

U17200JJ1V0UM00 1 February 2005  $CP(K)$ 

© NEC Electronics Corporation 2005

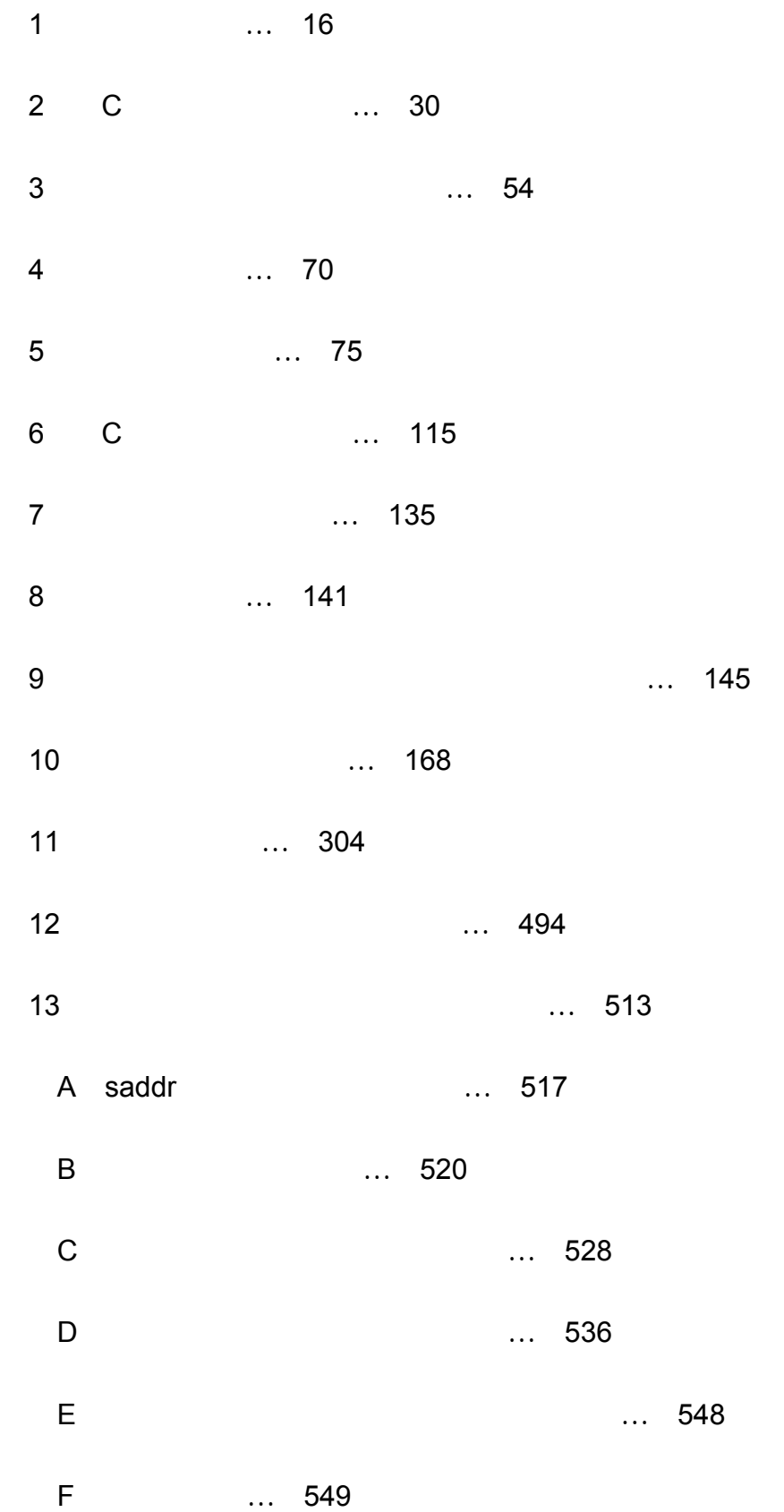

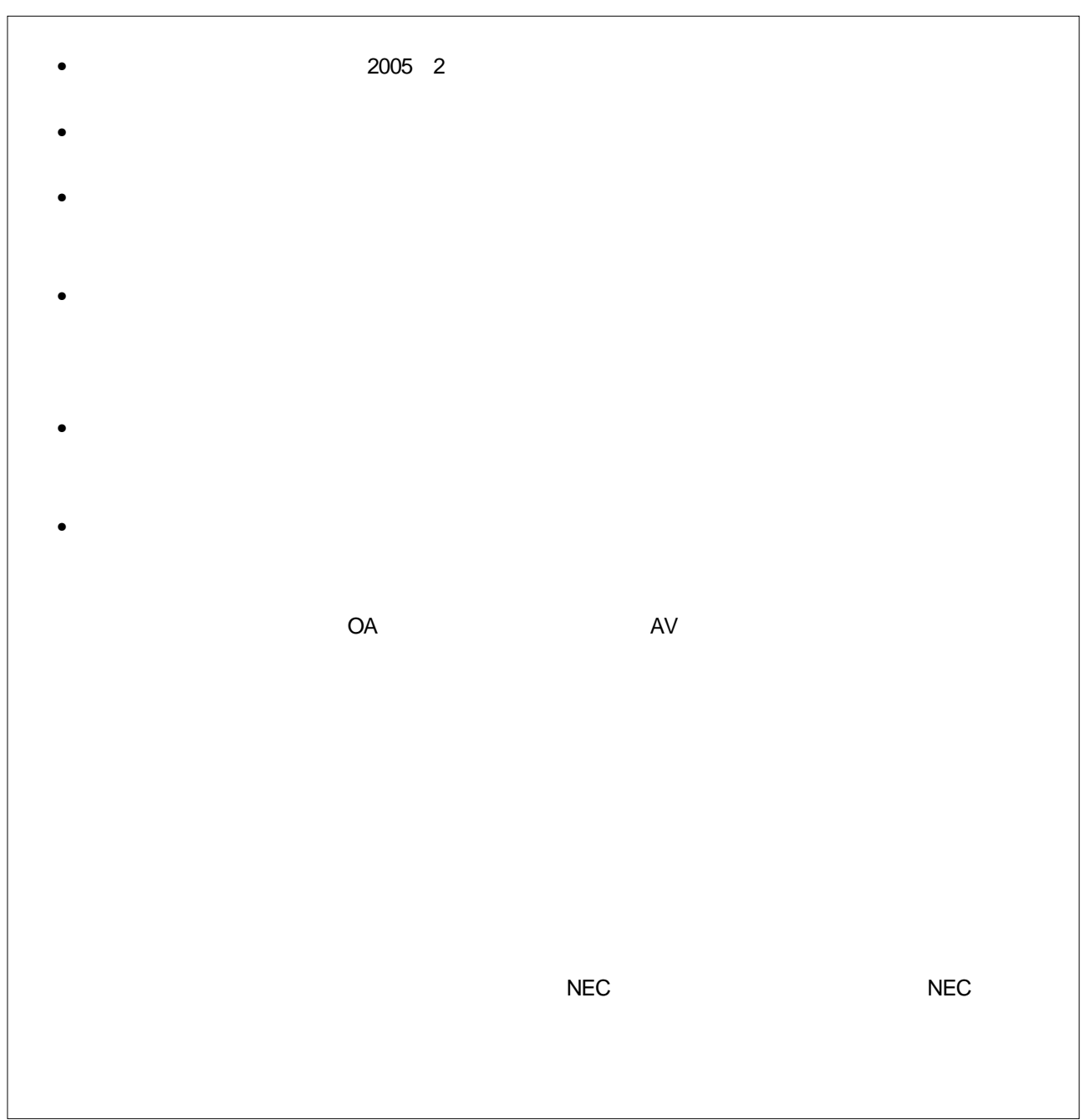

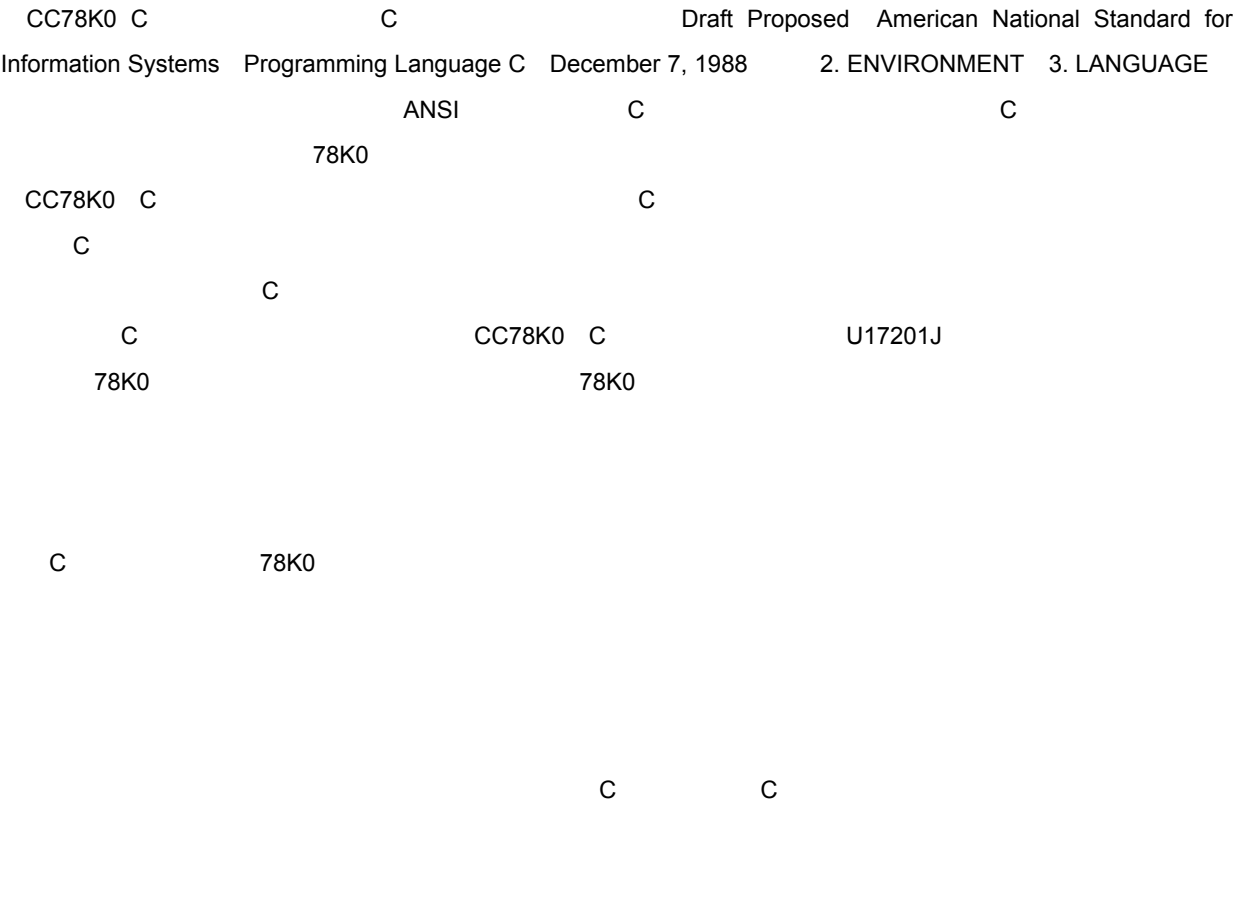

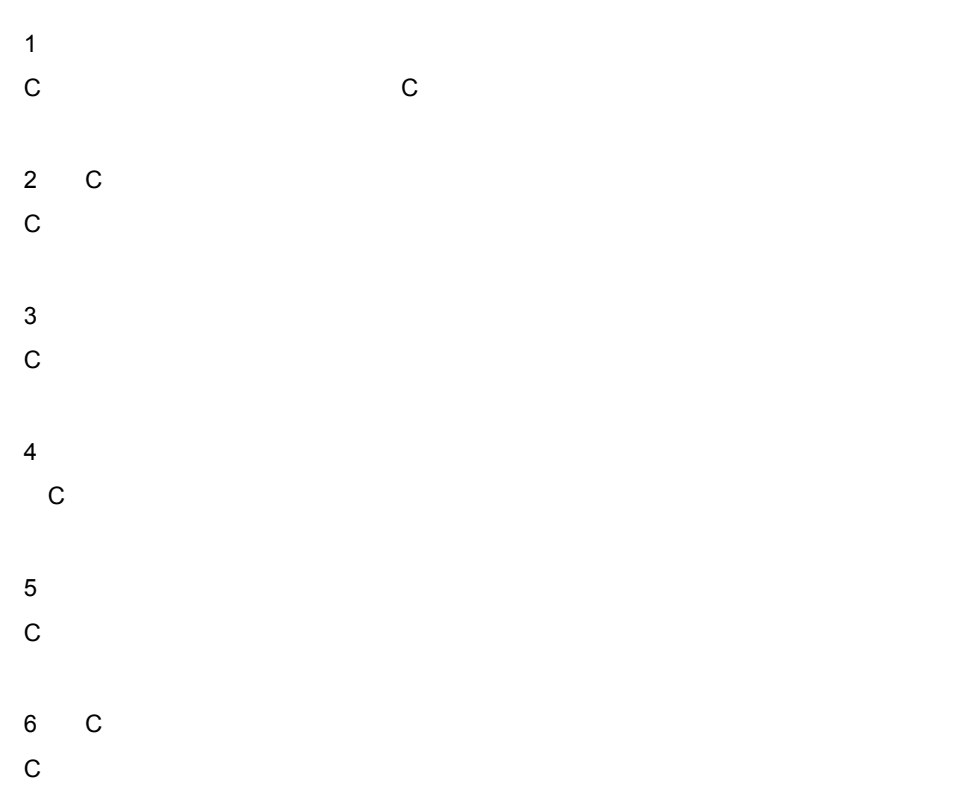

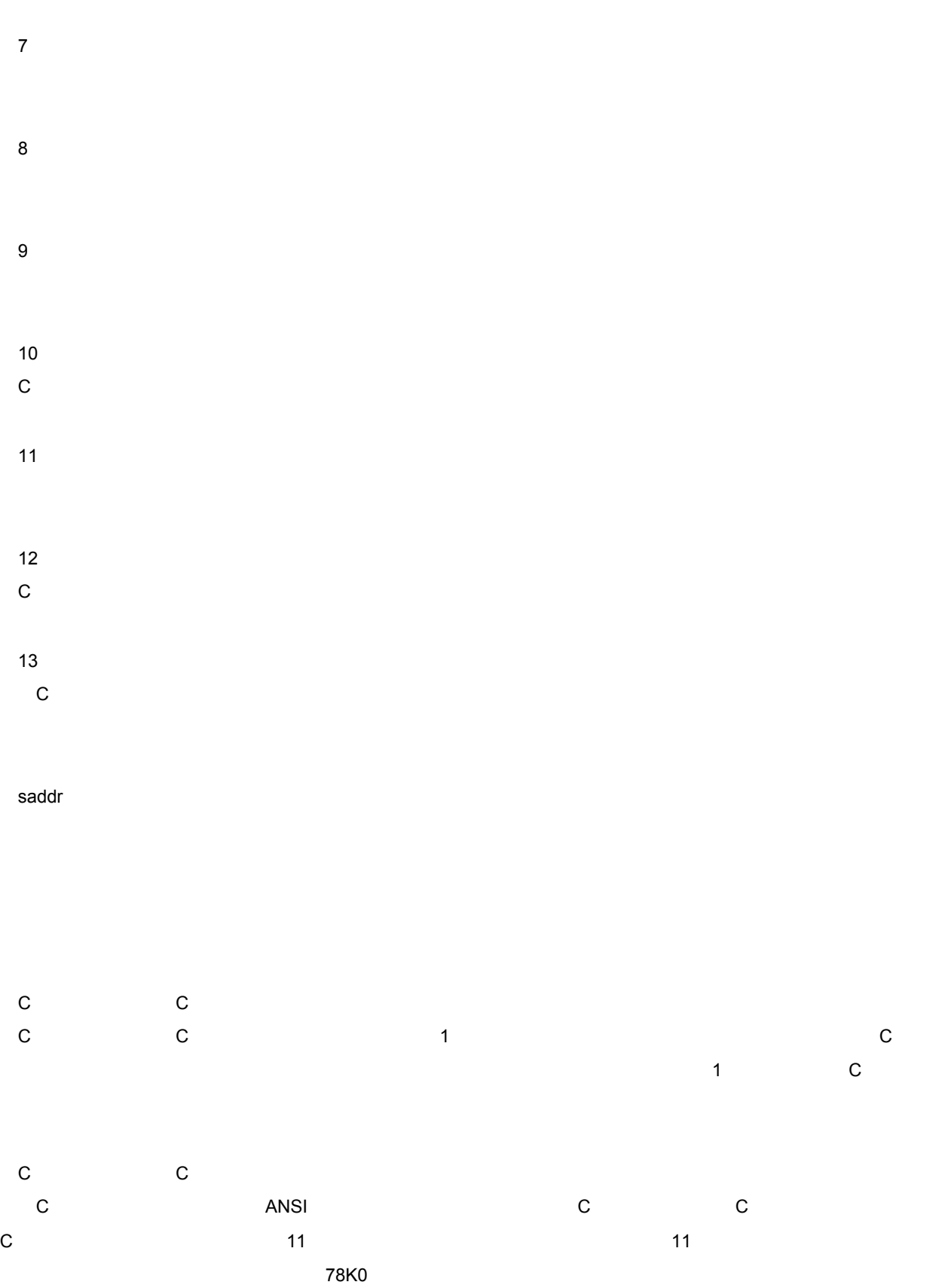

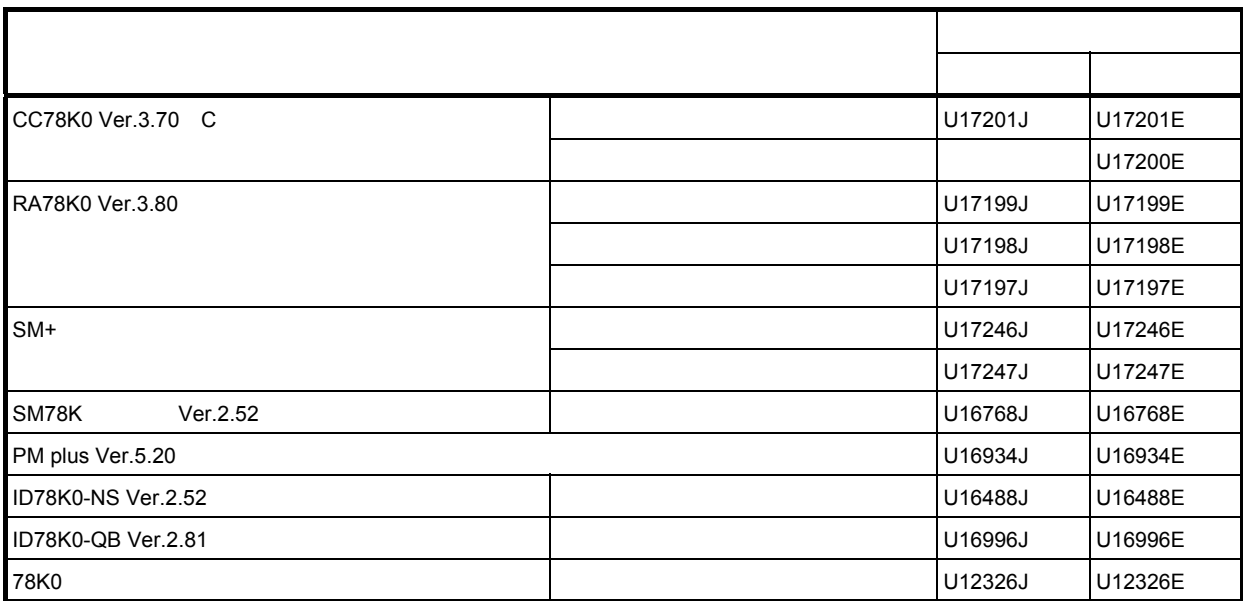

Draft Proposed American National Standard for Information Systems - Programming Language C December 7, 1988)」

RTOS = 78K0

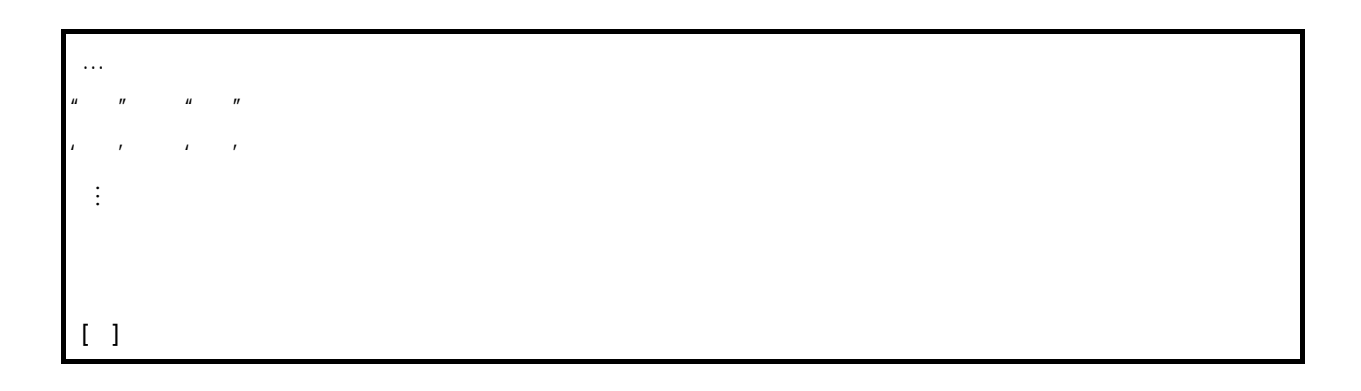

1 … 16  $1.1 \, \text{C}$  ... 16  $1.2 \, \text{C}$  1.2 C 1.2 C  $... 18$ <br>1.3 C  $... 20$  $\frac{1}{2}$ ... 20 1.3.1<br>1.4<br>1.5 C  $\ldots$  25 2 C … 30 2.1 ... 31  $2.1.1$  ... 31<br>2.1.2 ...  $\ldots$  31 2.1.3 ... 31<br>2.1.4 3 ... 32  $2.1.43$ 2.2  $\ldots$  33 [2.2.1 ANSI-C](#page-34-1) … 33 2.2.2 CC78K0 ... 33  $2.3$  ... 35<br>2.3.1  $2.3.1$   $... 35$ <br>2.3.2  $... 37$  $2.3.2$   $... 37$ <br> $2.3.3$   $... 3$  $\ldots$  37  $2.3.4$   $... 37$ [2.4](#page-40-0) … 39  $2.4.1$  ... 40<br> $2.4.2$  ... 43  $2.4.2$   $... 43$ <br> $2.4.3$   $... 4$  $2.4.3$  … 43<br> $2.4.4$  … 43  $2.4.4$   $... 43$ <br> $2.4.5$   $... 4$  $2.4.5$  ... 44<br> $2.4.6$  ... 44  $2.4.6$   $... 44$ <br> $2.4.7$   $... 45$  $\dots$  45  $2.5$  ... 46<br>2.5.1  $\frac{2.5.1}{2.5.2}$  ... 46 2.5.2 ... 46<br>2.5.3 ... 47 2.5.3 ... 47<br>2.5.4 ... 48  $\ldots$  48 2.6 [文字列リテラル](#page-50-0) … 49  $2.7$   $\dots$  50<br>2.8  $\dots$  50  $\ldots$  51 2.9 ... 52<br>2.10 ... 53  $\ldots$  53 3  $\dots$  54<br>3.1  $\dots$  55  $3.1$  ... 55<br>3.2 ... 56  $\ldots 56$  $3.2.1$   $... 59$   $... 57$  $3.2.2$  ... 59  $3.2.3$  ... 60  $3.3$  ... 61 3.4 … 62  $3.4.1$  ... 62  $3.4.2$  ... 62  $3.4.3$   $\dots 63$ 3.5 [型名](#page-65-0) … 64 [3.6 typedef](#page-66-0) … 65 3.7 ... 67

 $3.7.1$   $... 67$  $3.7.2$   $3.7.3$   $3.7.3$   $3.7.3$   $3.7.3$ 3.7.3 ... 67<br>3.7.4  $\ldots$  68  $4 \t 4.1 \t 70$ 4.1 
12<br>
4.2 
12<br>
4.2 
14  $\ldots$  74 5 … 75 5.1 … 78 5.2 [後置演算子](#page-80-0) … 79 5.2.1 [ ] … 80 5.2.2 ( ) … 81  $5.2.3$   $.3$  $5.2.4$   $\ldots 85$  $5.3$   $5.3.1$ 5.3.1 [前置インクリメントと前置デクリメント演算子\(](#page-87-0) ++ -- … 86  $5.3.2$  8 \* … 87 5.3.3  $+ - - 1$  … 88  $5.3.4$  size of  $3.3.4$  size of  $3.3.4$   $\ldots$  90 5.4 ... 90  $5.4.1$  ... 91 5.5 [算術演算子](#page-93-0) … 92 5.5.1  $* / \%$  … 93  $5.5.2$   $+ - ... 94$ <br>5.6 ... 95  $\ldots$  95 5.6.1  $\leq$  >> ... 96  $5.7$   $5.7.1$  $\langle \rangle \langle \rangle \langle \rangle = \rangle$  = … 98  $5.7.2$   $=$   $!=$   $\ldots$  99  $5.8$  ... 100 5.8.1 AND & … 101 5.8.2 OR ^ … 102 5.8.3 OR | … 103 5.9 [論理演算子](#page-105-0) … 104 5.9.1 AND && … 105 5.9.2 OR || … 106  $5.10$  ... 107 5.10.1 **2 · 2** · … 108 5.11 [代入演算子](#page-110-0) … 109  $5.11.1$   $=$  ... 110 5.11.2 複合代入( [\\*= /= %= += -= <<= >>= &= ^= |=](#page-112-0) … 111 5.12 ... 112 5.12.1 , ... 113 5.13 … 114 6 C … 115 6.1 ... 117 [6.1.1 case](#page-119-0) .... 118 [6.1.2 default](#page-121-0) ... 120 6.2 and the set of the set of the set of the set of the set of the set of the set of the set of the set of the 6.3 … 122 6.4 [選択文](#page-124-0) … 123 [6.4.1 if](#page-125-0) if else ... 124 [6.4.2 switch](#page-126-0) … 125 6.5 … 126 [6.5.1 while](#page-128-0) … 127 [6.5.2 do](#page-129-0) … 128 [6.5.3 for](#page-130-0) … 129 6.6 ... 130 [6.6.1 goto](#page-132-0) … 131 [6.6.2 continue](#page-133-0) … 132

[6.6.3 break](#page-134-0) … 133 [6.6.4 return](#page-135-0) … 134  $\frac{7}{7}$  ... 135 7.1 ... 135<br>7.2 ... 138  $\dots$  138 8 … 141<br>8.1 … 142  $\dots$  142 8.2 [外部オブジェクト定義](#page-145-0) … 144 9 145<br> 9.1 … 145  $\ldots$  145  $\ldots$  147 [9.1.1 #if](#page-148-0)  $\ldots$  147<br>9.1.2 #elif  $\ldots$  148 [9.1.2 #elif](#page-149-0) … 148<br>9.1.3 #ifdef … 149<br>9.1.4 #ifndef … 150<br>9.1.5 #else … 151  $9.1.3$  #ifdef  $9.1.4$  #ifndef [9.1.5 #else](#page-152-0) ... 151<br>9.1.6 #endif ... 152  $9.1.6$  #endif 9.2  $\ldots$  153<br>9.2.1 #include < >  $\ldots$  154 9.2.1 #include  $\lt$  > ... 154<br>9.2.2 #include " ... 155 9.2.2 #include " " [9.2.3 #include](#page-157-0) 156 9.3 ... 157 [9.3.1 #define](#page-160-0) ... 159 [9.3.2 #define \( \)](#page-161-0) 指令 … 160 [9.3.3 #undef](#page-162-0) ... 161 9.4 … 162 9.5 #error ... 163<br>9.6 #pragma 9.6 #pragma[\(プラグマ\)指令](#page-165-0) … 164 9.7 Null … 165 9.8 166 10 168  $10.1$  ... 168 ... 168  $\dots$  168 [10.1.2](#page-170-0) ... 169  $10.1.3$   $\ldots$  170 10.1.4  $\ldots$  174<br>10.2  $\ldots$  175 10.2 (175)<br>10.3 10.3  $... 191$   $... 190$ اب بابان <mark>10.4.1 شمار</mark><br>10.4.1 شمار 191 10.4.1 [文字/文字列関数](#page-197-0) … 196 ... 199 10.4.3 ... 200  $10.4.4$  ... 202 10.4.5 ... 218 10.4.6 [文字列/メモリ関数](#page-240-0) … 239 10.4.7 ... 255 10.4.8 ... 300 10.5  $\ldots$  301  $10.5.1$  ...  $302$ 11 1304  $11.1$  ...  $304$ <br> $11.2$  ...  $30$ 11.2 ... 305<br>11.3 ... 308  $\dots 308$ [11.4 #pragma](#page-311-0) ... 310  $11.5$  … 312 11.6 C 11.6 C  $11.7$  ... 474 [11.7.1](#page-475-1) … 474<br>11.7.2  $\ldots$  475

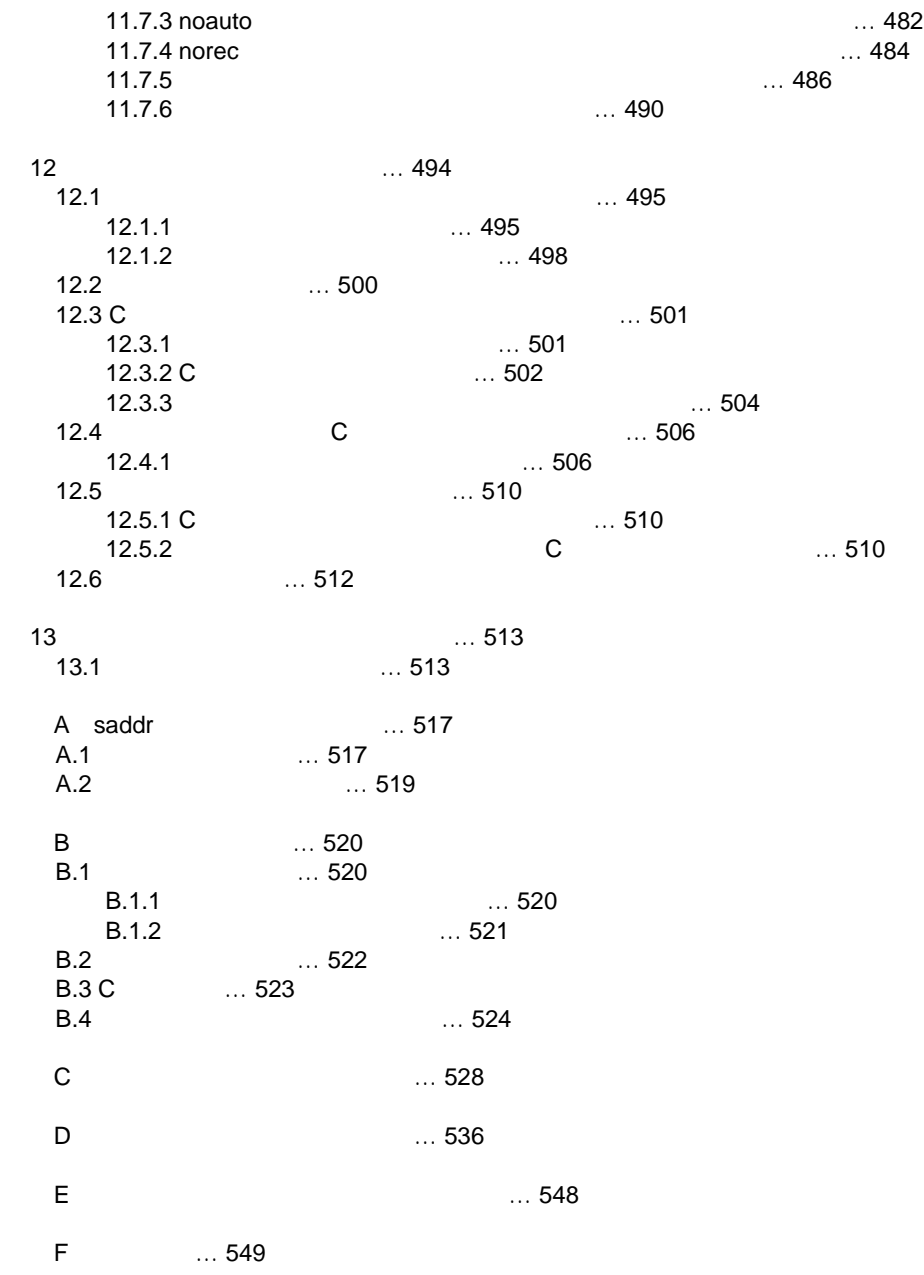

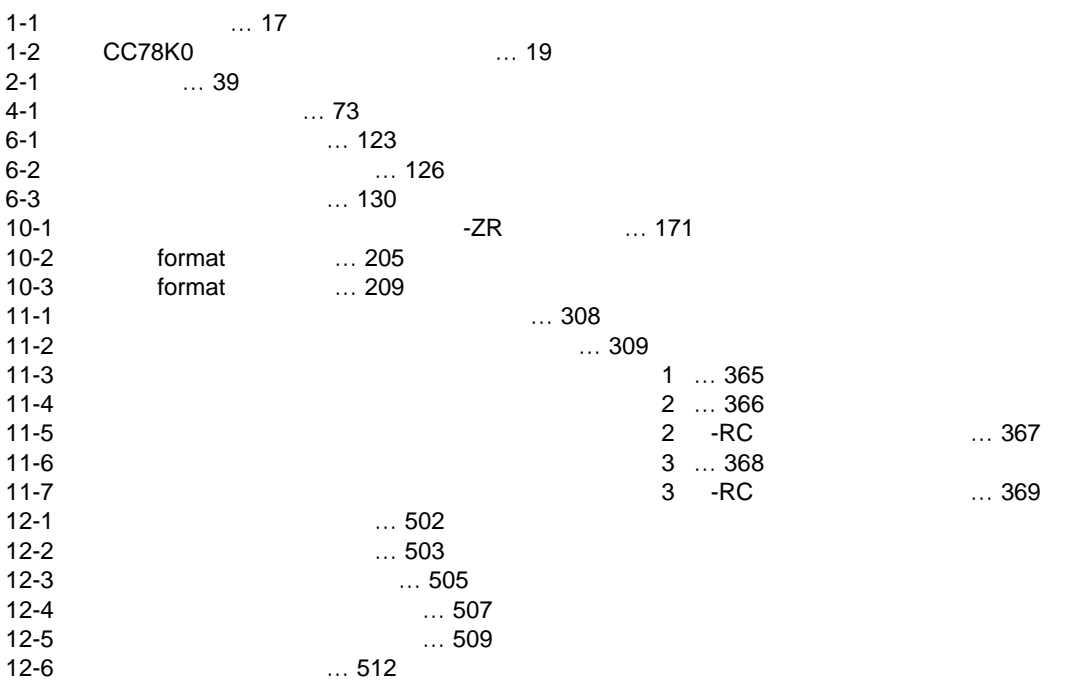

図番号 タイトル,ページ

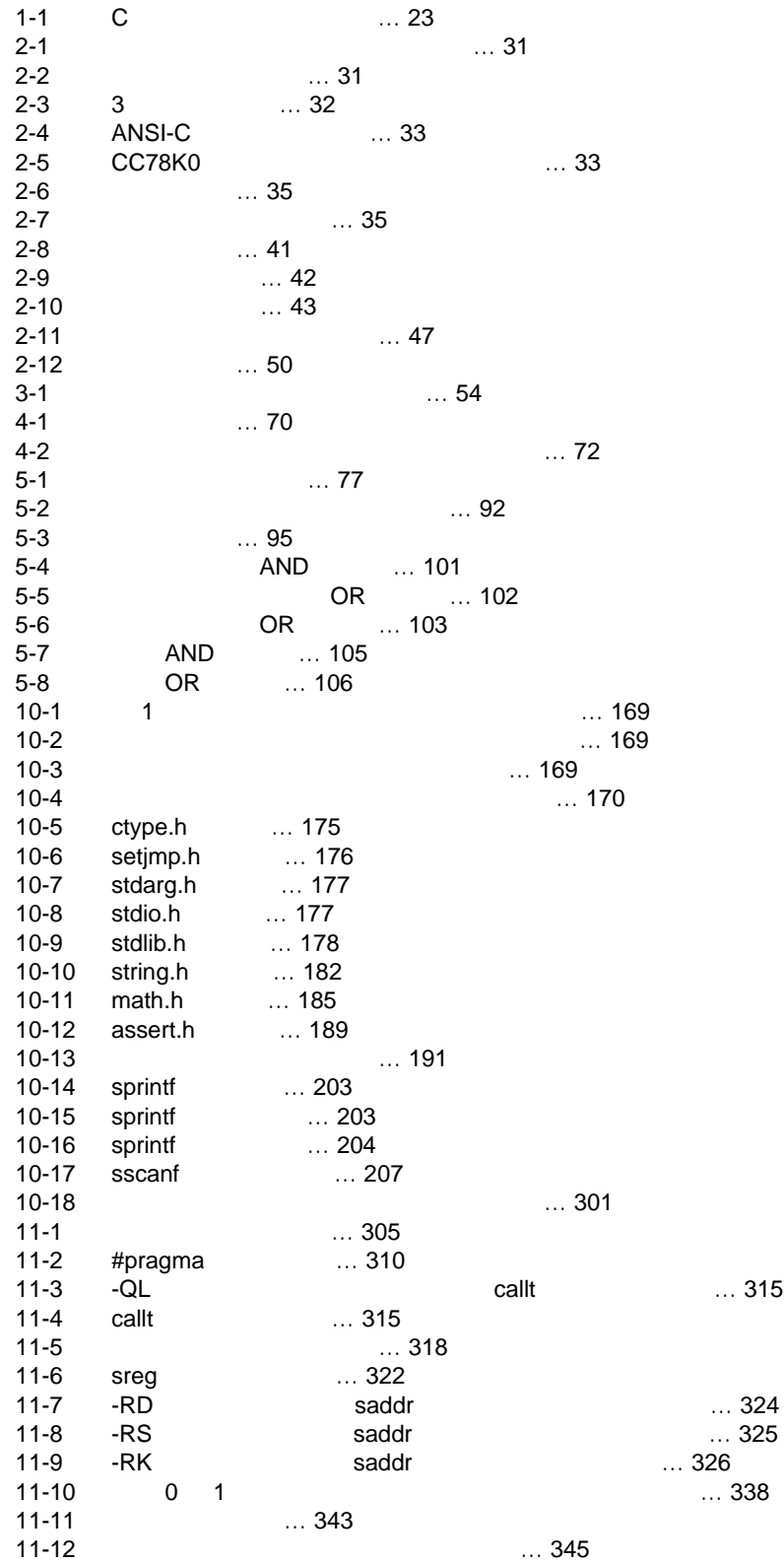

表番号 タイトル,ページ

14 U17200JJ1V0UM

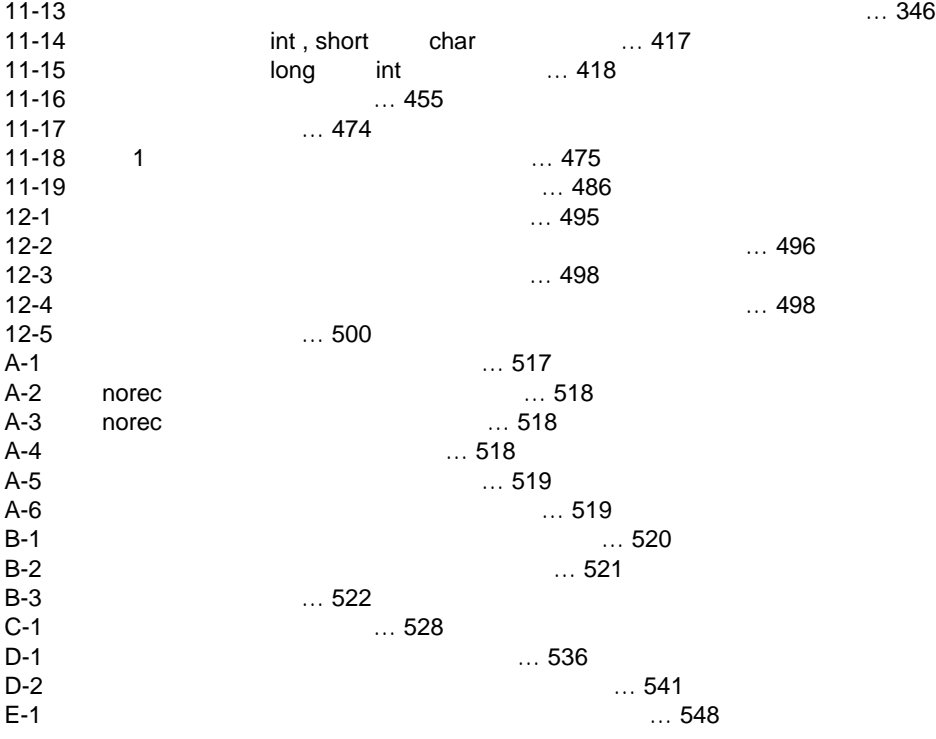

# <span id="page-17-2"></span>**1** 概説

<span id="page-17-0"></span>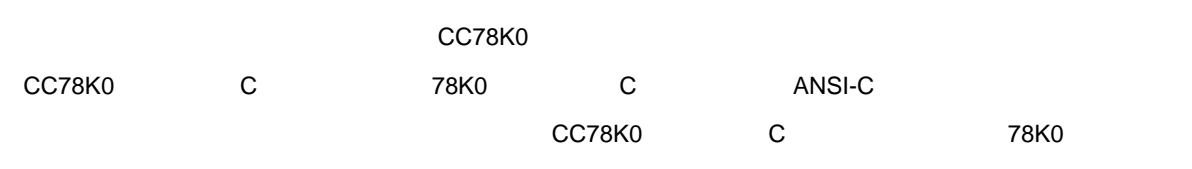

# <span id="page-17-1"></span>**1.1 C**

 $2$  $1 \quad 1$  the state of  $1 \quad 1$ 

 $1$  $\sim$  1 1  $\sim$  $\overline{a}$   $\overline{a}$   $\overline{b}$   $\overline{c}$   $\overline{c}$   $\overline{$ 

 $\sim$  C  $\sim$ C and the state of the state of the state of the state of the state of the state of the state of the state of the state of the state of the state of the state of the state of the state of the state of the state of the stat  $\bf{C}$  $\overline{c}$  C  $\overline{c}$ C 2 C 2 コンパイラ モジュールを入力しています。これはアセンブラは、モジュールとアセンブラは、モジュールとアセンブラは、モジュールとアセンブラは、モジュールとアセンブラは、モジュールとアセンブラは、モジュールとア  $\mathbb{C}$ 

 $C$  and  $C$  and  $C$  and  $C$  and  $C$  and  $1-1$ 

<span id="page-18-0"></span>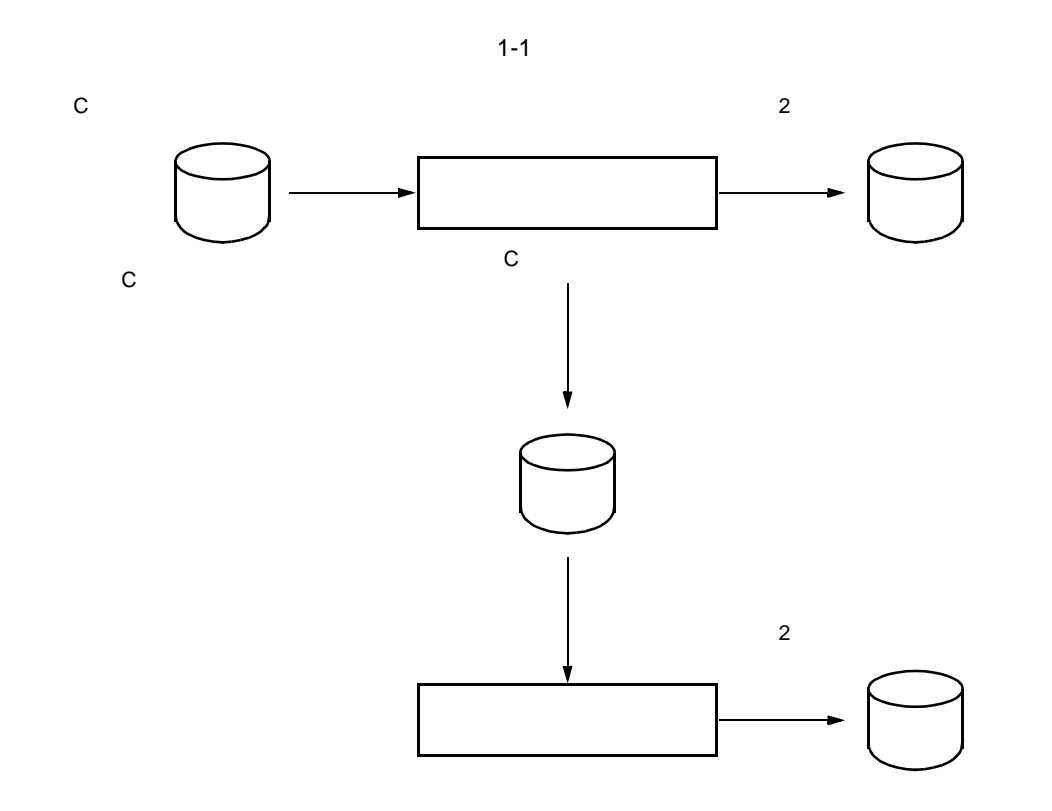

**1** 

## <span id="page-19-0"></span>1.2 C

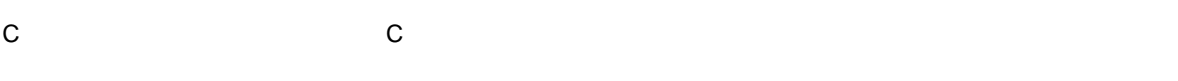

- C コンパイラに関連してものに関連してもない。<br>C
- エディタ ソース・モジュール・ファイルの作成
- RA78K0

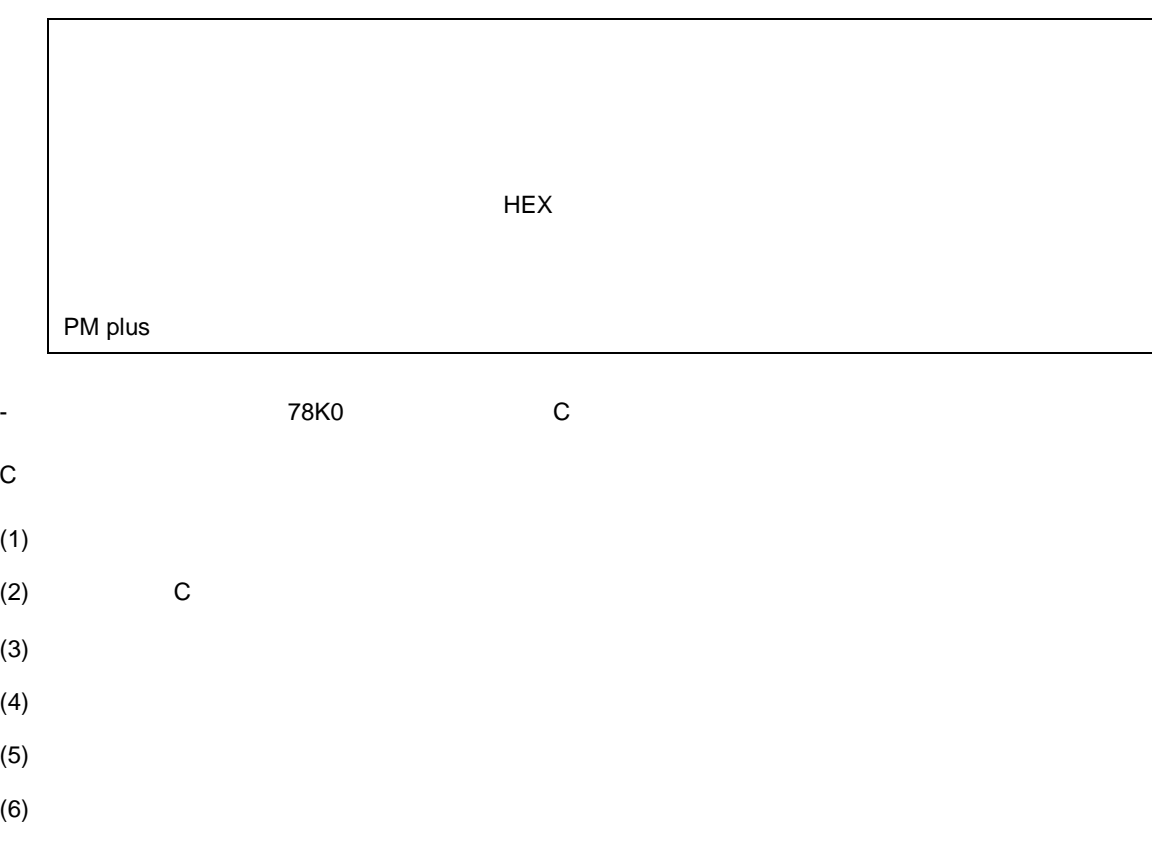

 $\overline{1}$ 

 $(7)$  HEX C 2 C 2 コンパイラは, C 2 コンパイラは, C 2 コンパイラは, C 2 コンパイラは コンパイラは エジュール

<span id="page-20-0"></span>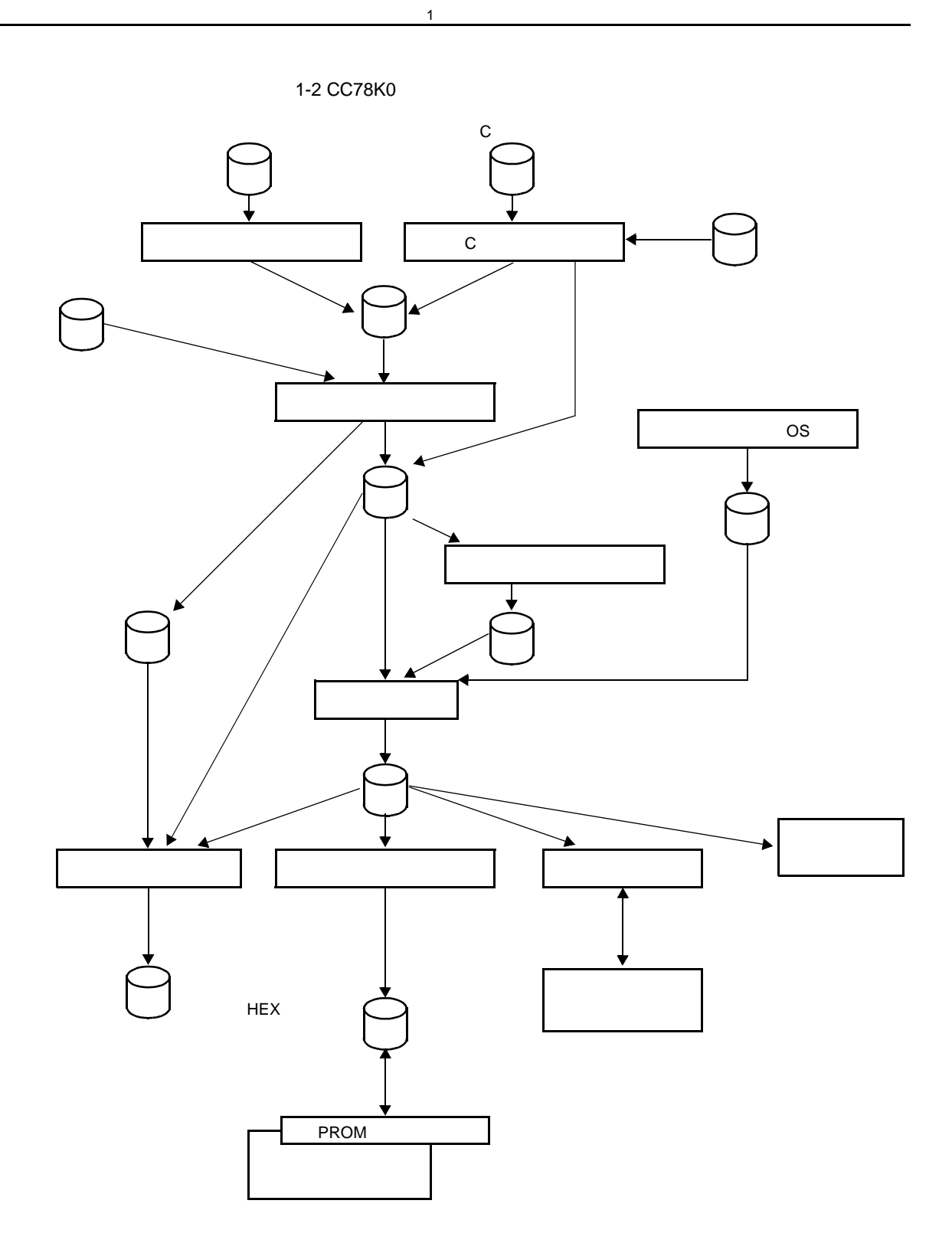

## <span id="page-21-0"></span>1.3 C

<span id="page-21-1"></span> $1.3.1$ 

C 言語のプログラムは,関数の集まりです。関数は,それぞれ独立した機能を持つように作成します。そし

て,関数"main"によって 1 つのプログラムにまとめます。C 言語のメイン・ルーチンは,関数"main"になり

1 [概説](#page-17-2)

 $\mathbf C$ 

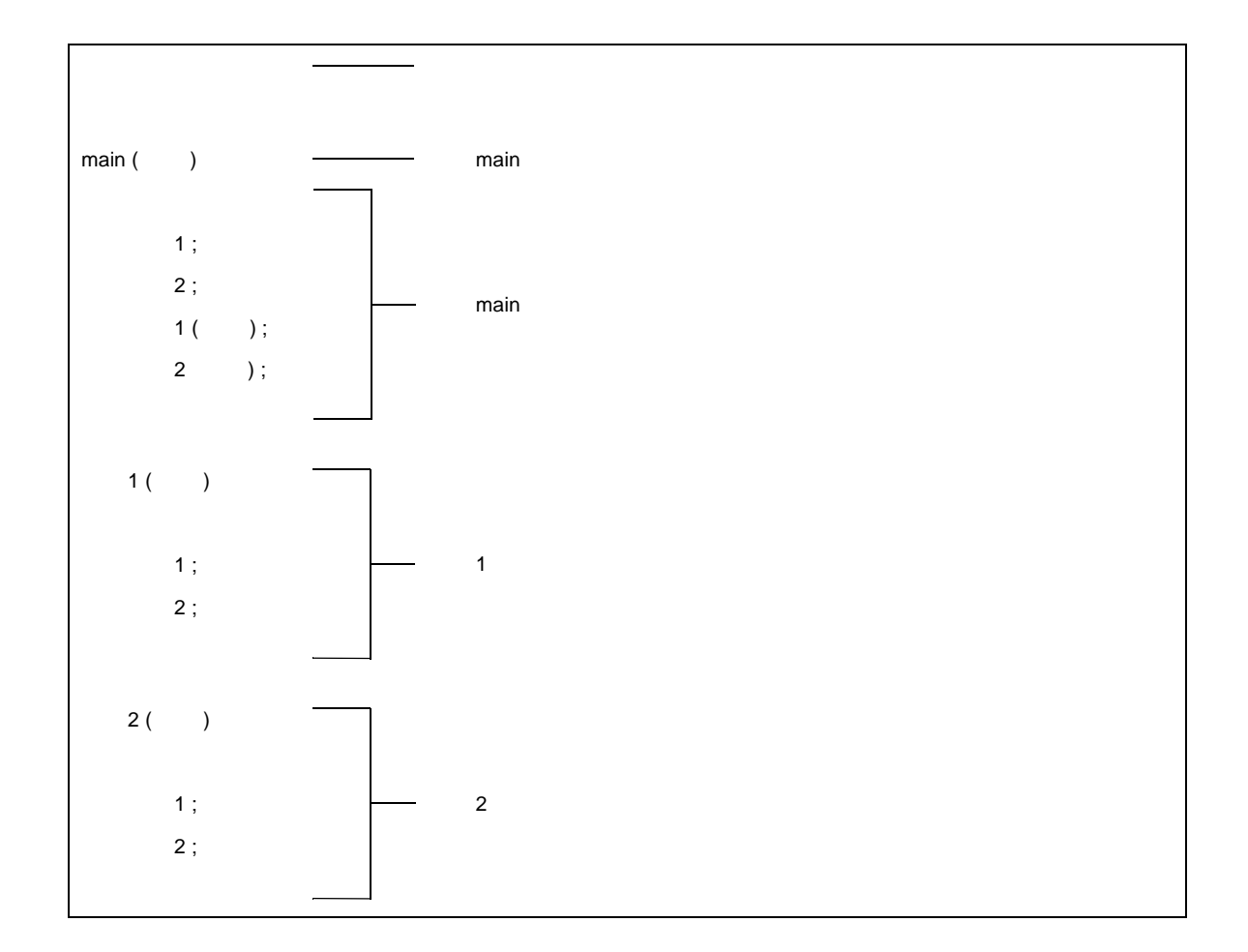

実際の C ソース・プログラムでは,次のようになります。

```
#define TRUE 1
#define FALSE 0 \overline{\qquad} #define xxxxxx /* (6)^*/#define SIZE 200
void printf ( char*, int ) ; \frac{1}{\sqrt{7}} xxx xxxx ( xxx, xxx ) /* \frac{1}{\sqrt{7}}(7)*/
void putchar ( char ) ;
char mark [SIZE + 1]; \longrightarrow(1) (5)^*/main ( ) \Box x [xx](2)*/
{
      int i , prime , k , count ; int xxx / \qquad / (1)*/
      count = 0 ; \frac{1}{2^{t}}(2)*/
      (3)*/
            mark[i] = TRUE ; -for ( i = 0 ; i \le SIZE ; i + ) {
            if ( mark [i] ) {
                prime = i + i + 3; \longrightarrow xxx = xxx + xxx + xxx(2)*/
                printf ( " %6d " , prime ) ; \frac{1}{2} xxx ( xxx ) ; \frac{1}{2}(2)*/
                count ++ ;
                (3)*/
                for (k = i + prime ; k <= SIZE ; k += prime)mark [ k ] = FALSE ;}
      }
      printf ( " \n%d primes found. ", count ) ; \overline{\phantom{a}} xxx ( xxx ) ; \overline{\phantom{a}}(3)*/
}
void printf ( char *s, int i )
{
       int j;
       char *ss ;
      j = i;
       ss = s;
}
void putchar ( char c )
{
       char d;
       d = c;
}
```
1 and the set of  $\sim$ 

<span id="page-23-5"></span><span id="page-23-4"></span><span id="page-23-3"></span>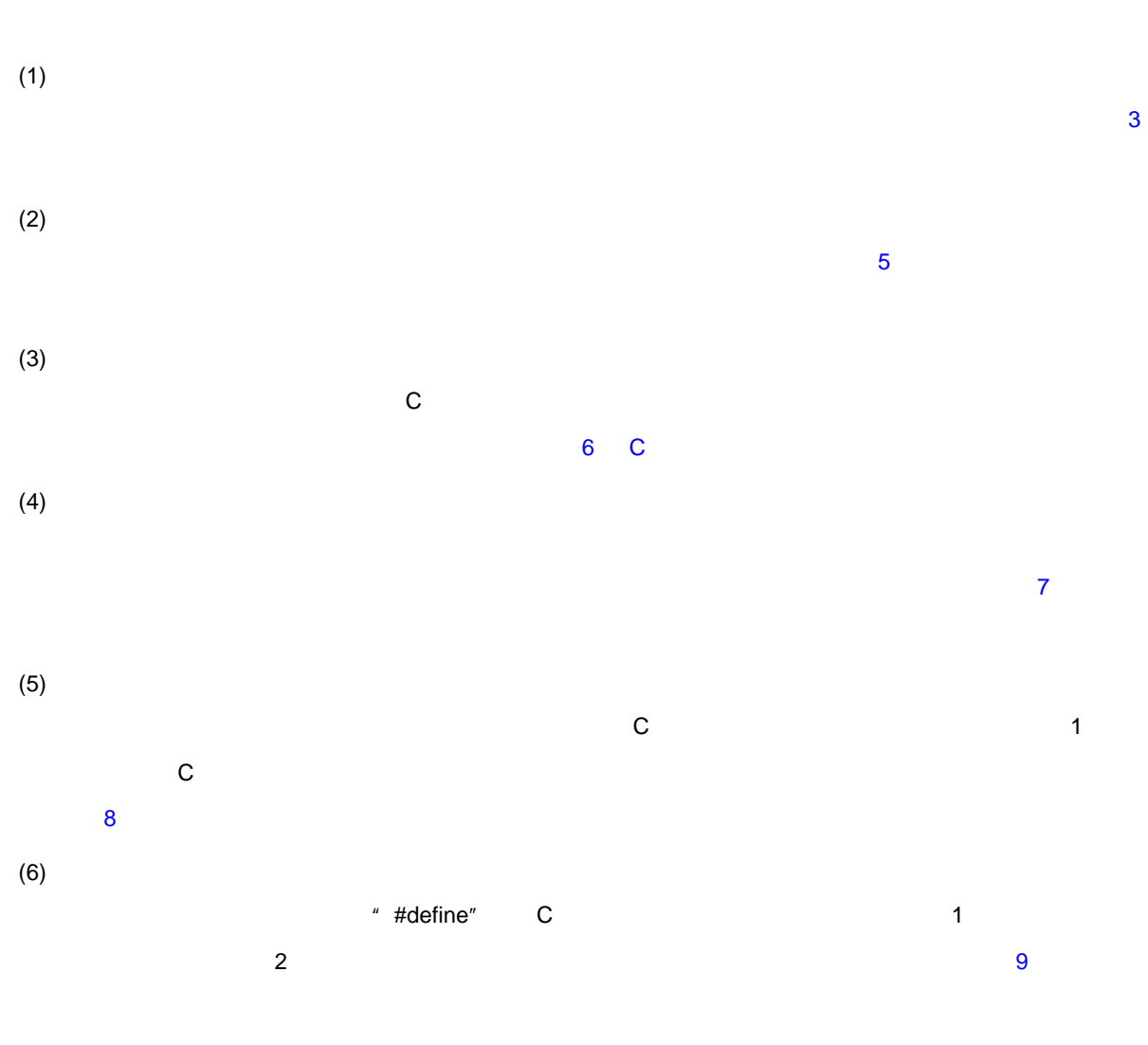

 $\mathbf 1$ 

<span id="page-23-2"></span><span id="page-23-1"></span><span id="page-23-0"></span> $(7)$ 

<span id="page-24-0"></span> $1.4$ 

<span id="page-24-1"></span>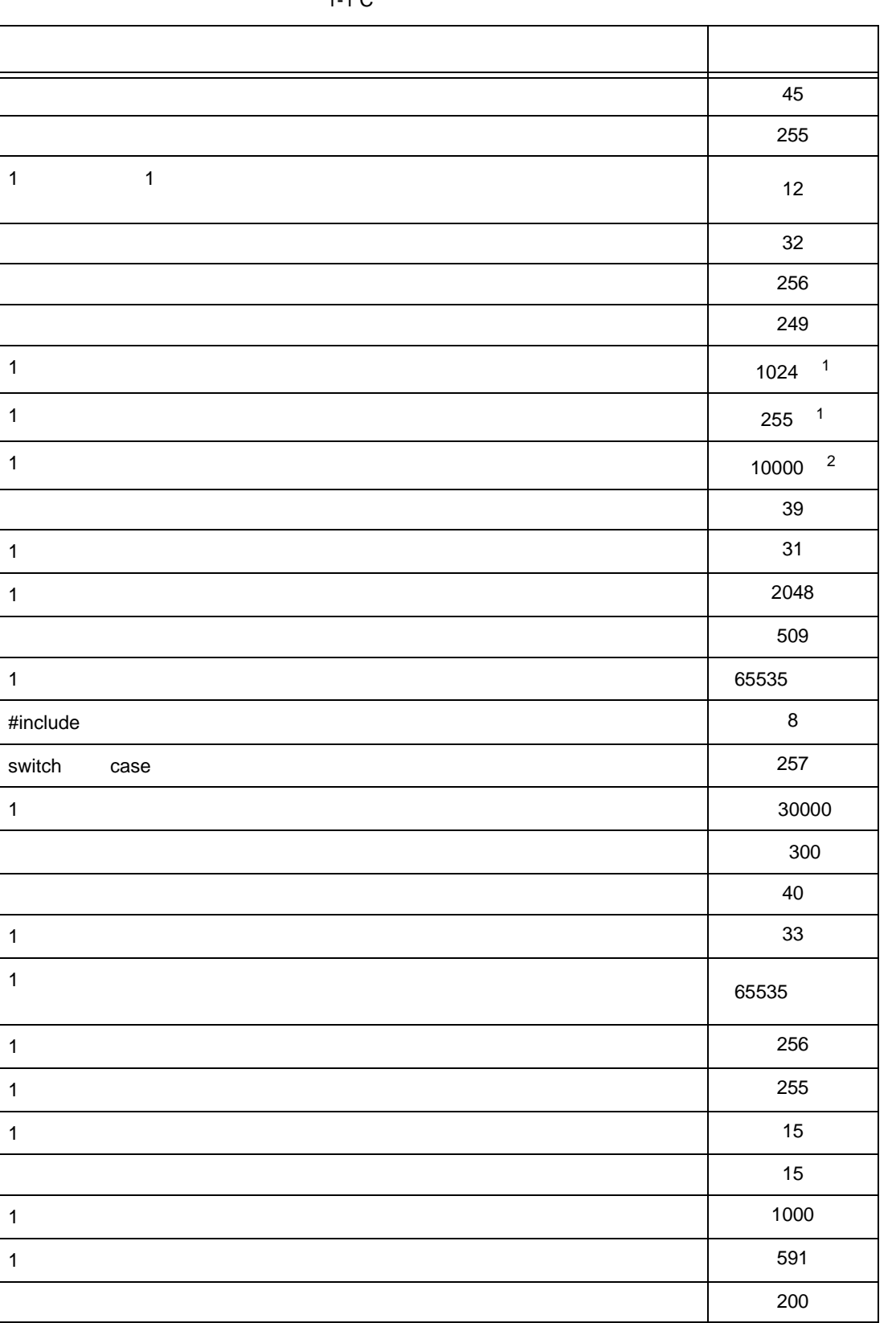

 $1-1$  C

1 and the set of  $\sim$ 

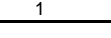

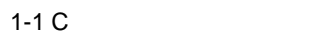

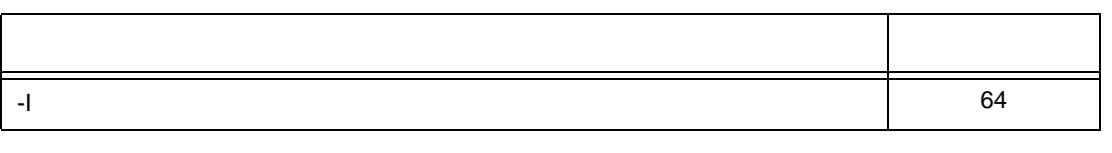

- 1  $\blacksquare$
- $2 \overline{)}$

## <span id="page-26-0"></span>1.5 C

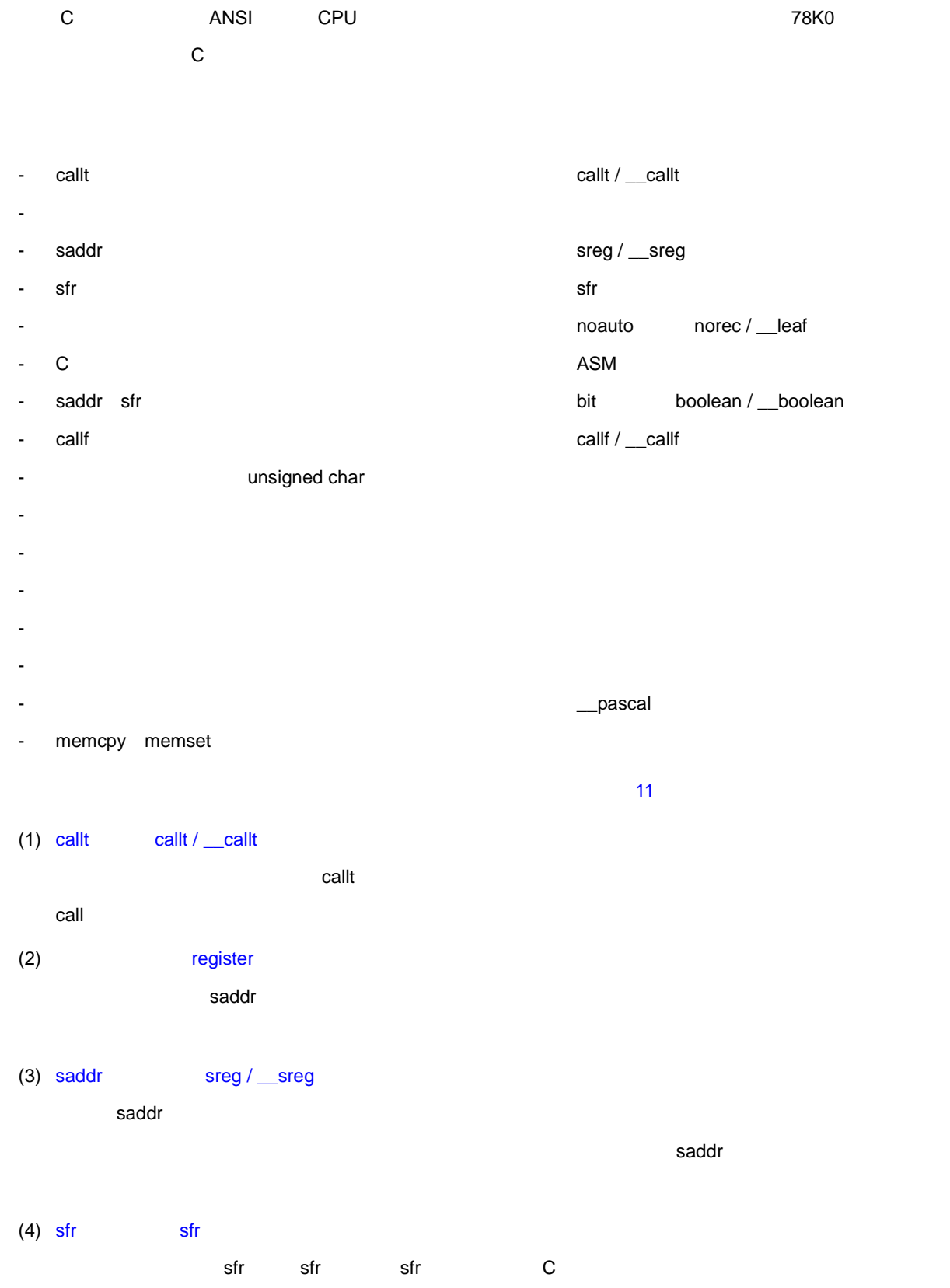

 $\overline{1}$ 

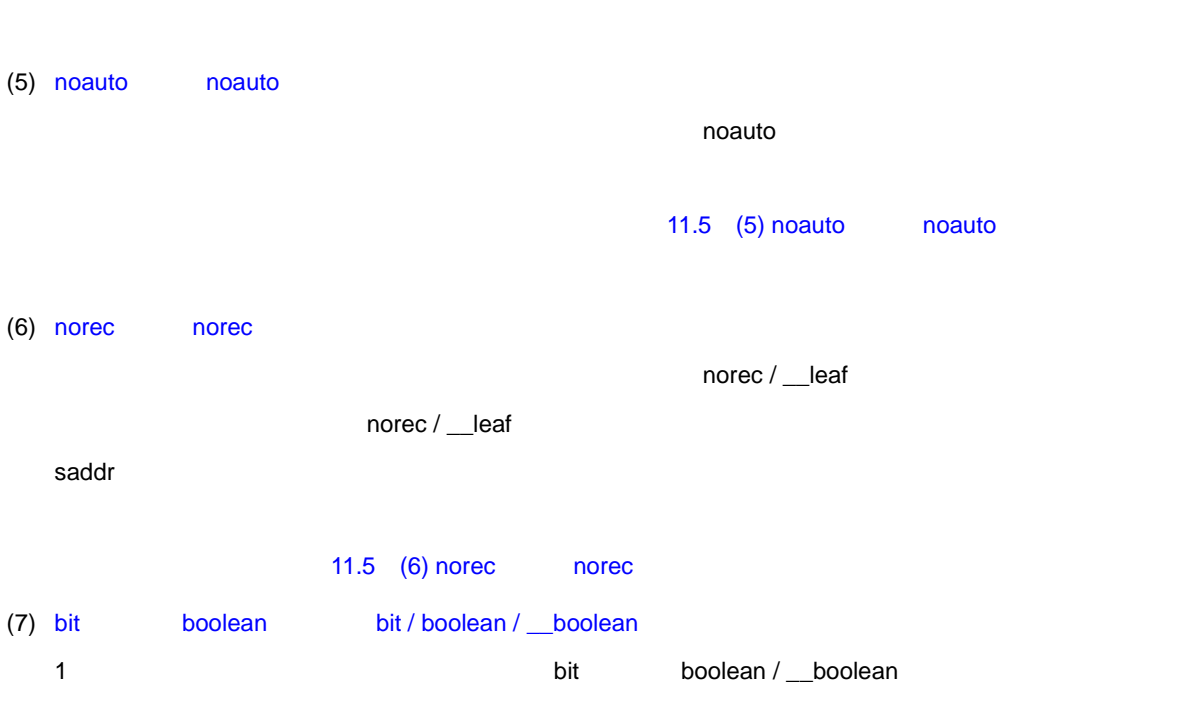

1 and the set of  $\sim$ 

(8)  $ASM$  [#asm #endasm / \\_\\_asm](#page-341-0) C コンパイラが出力したアセンブラが出力したアセンブラが出力したアセンブラが出力したアセンブラ(アセンブラ)にコンパイラが出力したアセンブラ(アセンブラ)にコンパイラが出力したアセンブラ(アセンブラ)

boolean / \_\_boolean  $\blacksquare$ 

$$
\begin{array}{ccccc}\n\text{(9)} & & \text{ \texttt{?} } & \text{ \texttt{?}} & \text{ \texttt{?}} \\
\text{C} & & & & \text{ \texttt{?}} & \text{ \texttt{?}} & \text{ \texttt{?}} & \text{ \texttt{?}} & \text{ \texttt{?}} & \text{ \texttt{?}} \\
\text{C} & & & & & \text{ \texttt{?}} & \text{ \texttt{?}} & \text{ \texttt{?}} & \text{ \texttt{?}} & \text{ \texttt{?}} & \text{ \texttt{?}} & \text{ \texttt{?}} \\
\text{D} & & & & & & \text{ \texttt{?}} & \text{ \texttt{?}} & \text{
$$

- (10) #pragma vect / #pragma interrupt ベクタ・テーブルを生成し,割り込みに対応したオブジェクト・コードを出力します。これにより,C
- (11) [割り込み関数修飾子\(](#page-353-0)\_\_interrupt \_\_interrupt\_brk
- (12) #pragma DI #pragma EI
- (13) CPU #pragma HALT / STOP / BRK / NOP

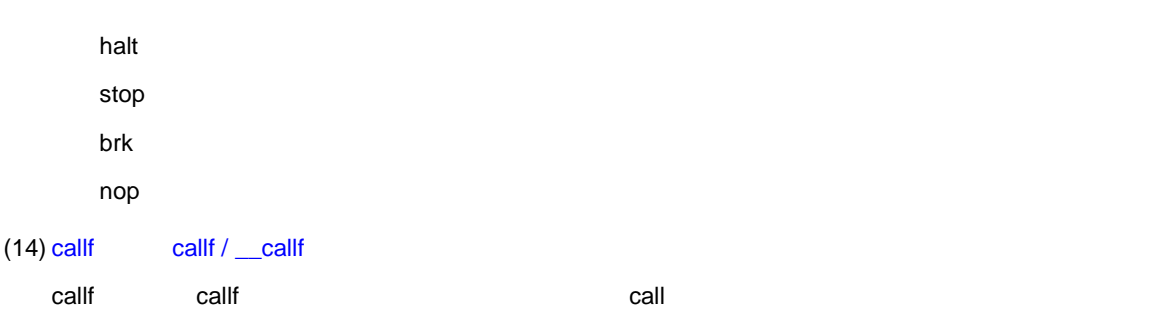

 $(7)$  bit

saddr

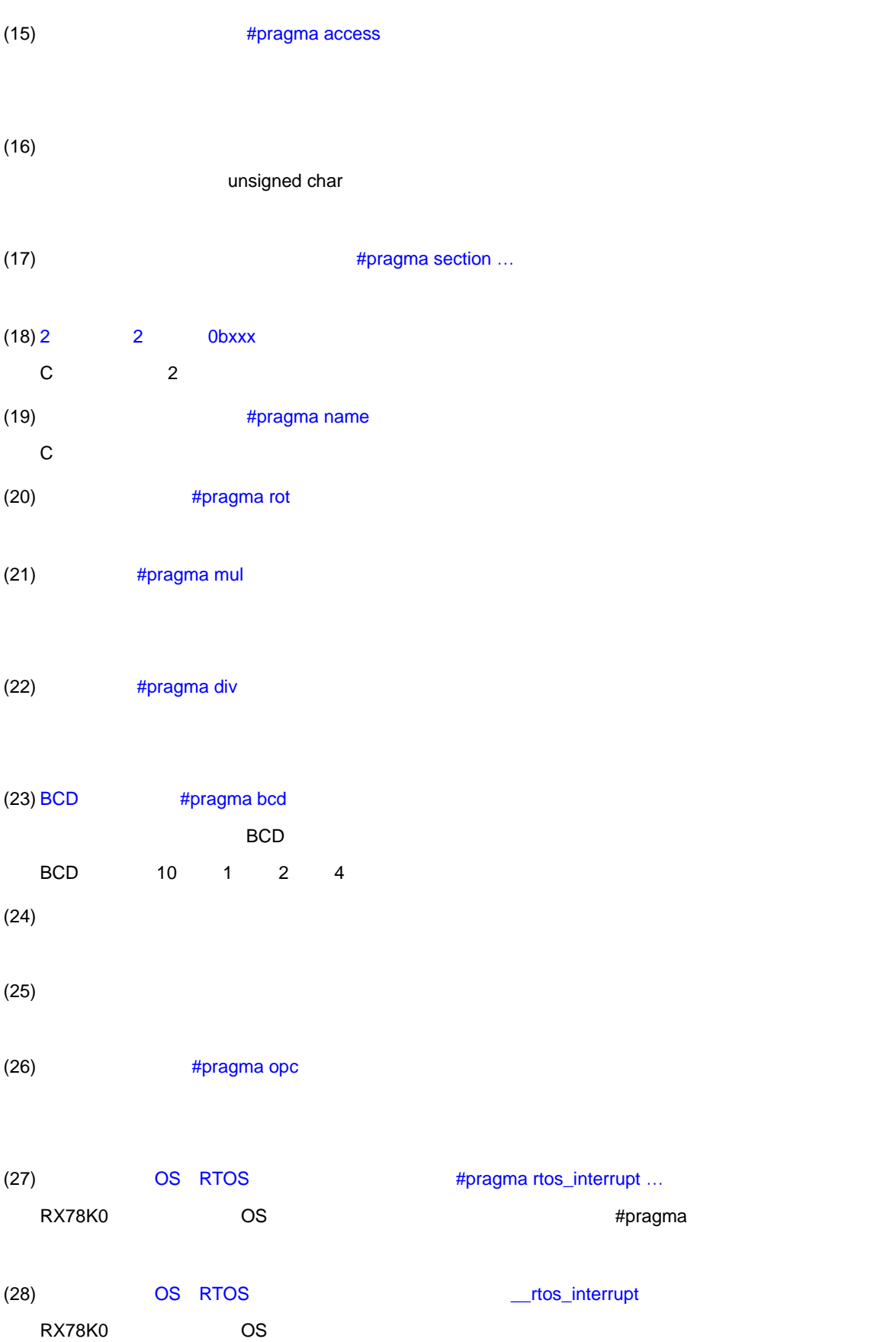

1 and the set of  $\sim$ 

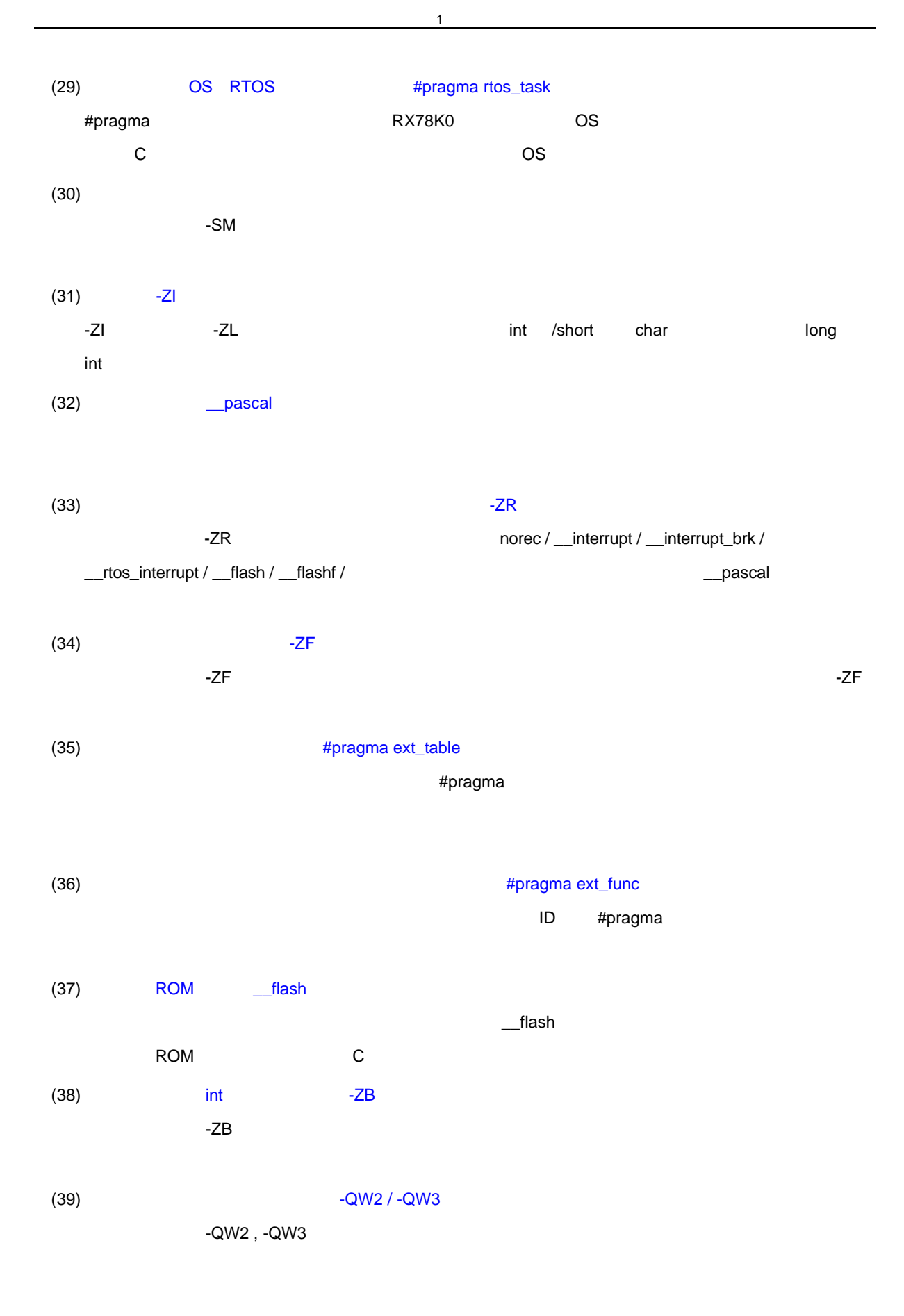

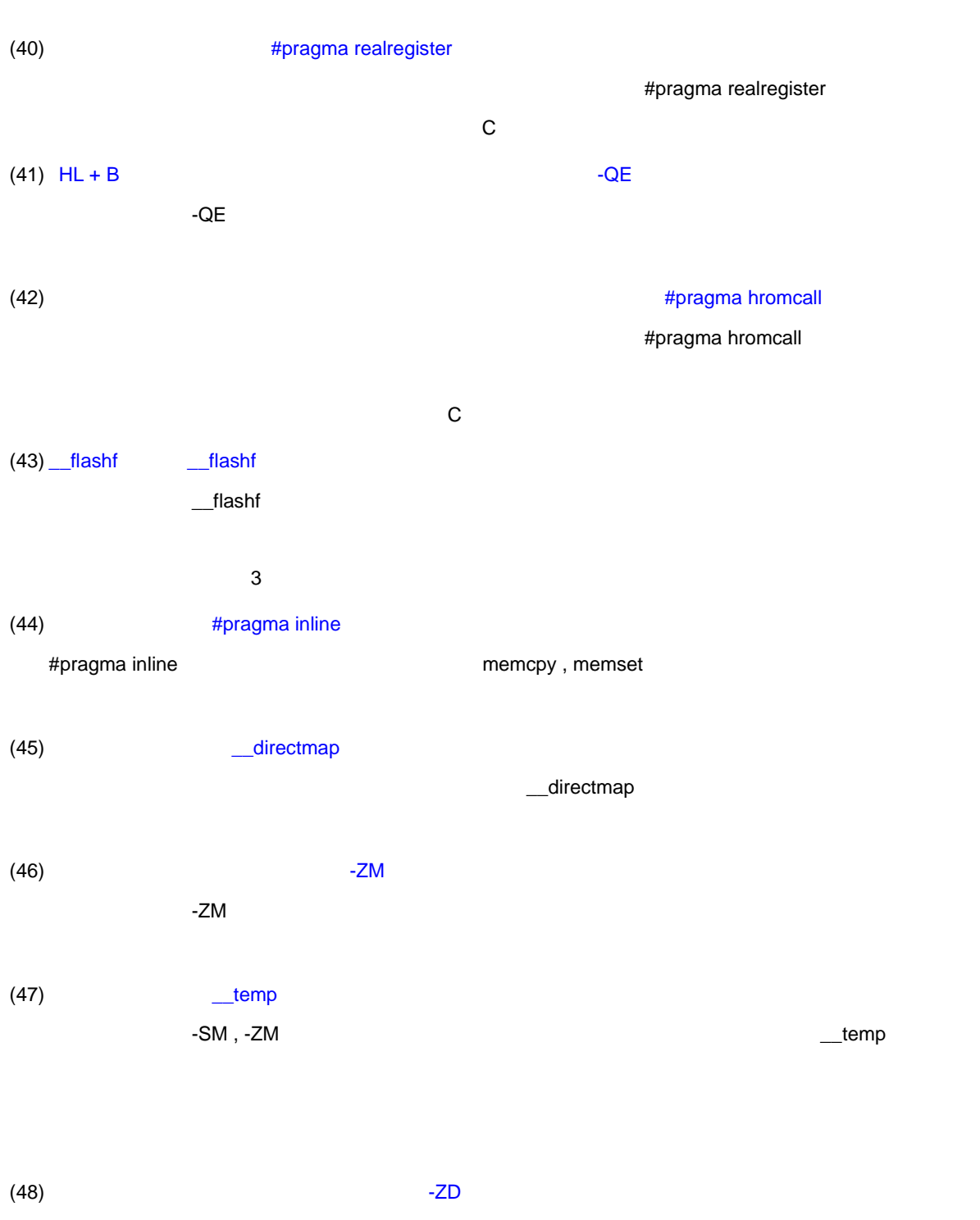

1 and the set of  $\sim$ 

 $-2D$ 

<span id="page-31-0"></span> $\overline{C}$  , C  $\overline{C}$ 

<span id="page-31-1"></span>

 $C$ , C  $C$ 

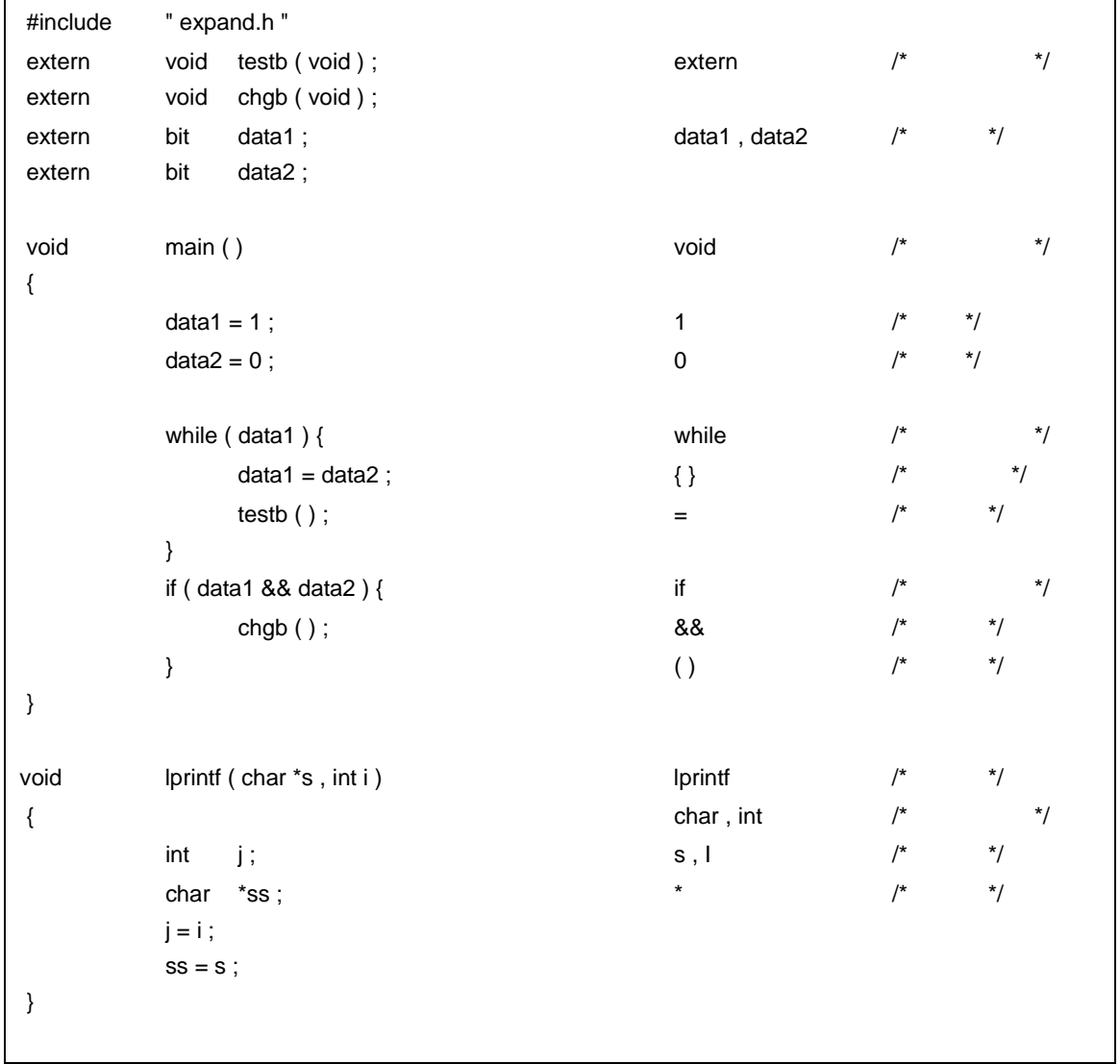

 $2$  C

## <span id="page-32-0"></span> $2.1$

## <span id="page-32-1"></span> $2.1.1$

C プログラムで使用する文字集合には,ソース・ファイルを記述するソース文字の集合と実行環境で解釈され

 $\overline{\mathsf{S}}$  JIS コード

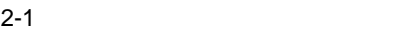

<span id="page-32-4"></span>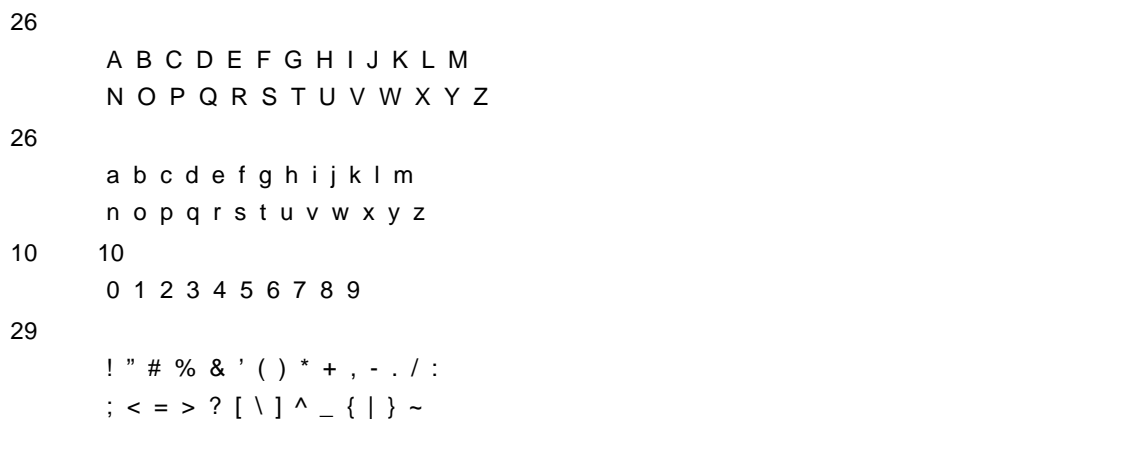

## <span id="page-32-2"></span>**2.1.2**

シフト JIS 漢字コード,または EUC 漢字コードの多バイト文字が使用できます。

#### <span id="page-32-3"></span>**2.1.3** 英字拡張表記( 英字拡張表記(エスケープ・シーケンス)

 $\ddot{a}$  ,  $\ddot{a}$  $\mathbf 1$   $\mathbf 2$   $\mathbf 3$   $\mathbf 3$   $\mathbf 4$   $\mathbf 5$   $\mathbf 7$   $\mathbf 7$   $\mathbf 8$   $\mathbf 7$   $\mathbf 8$   $\mathbf 7$   $\mathbf 8$   $\mathbf 7$   $\mathbf 8$   $\mathbf 7$   $\mathbf 8$   $\mathbf 7$   $\mathbf 8$   $\mathbf 7$   $\mathbf 8$   $\mathbf 7$   $\mathbf 8$   $\mathbf 7$   $\mathbf 8$   $\mathbf 7$   $\mathbf 8$   $\mathbf$ 

 $2 - 2$ 

<span id="page-32-5"></span>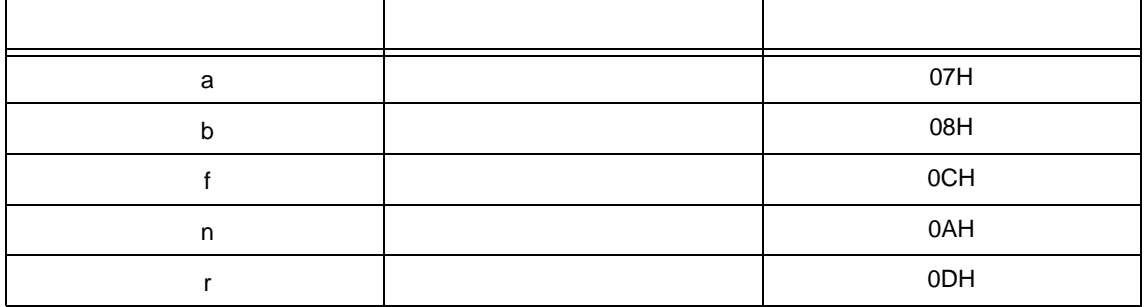

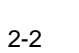

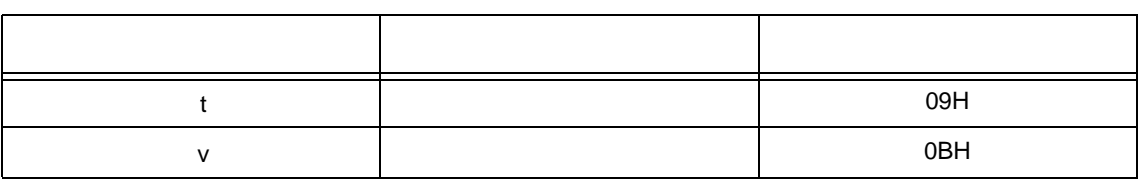

## <span id="page-33-0"></span>**2.1.4** 3

<span id="page-33-1"></span>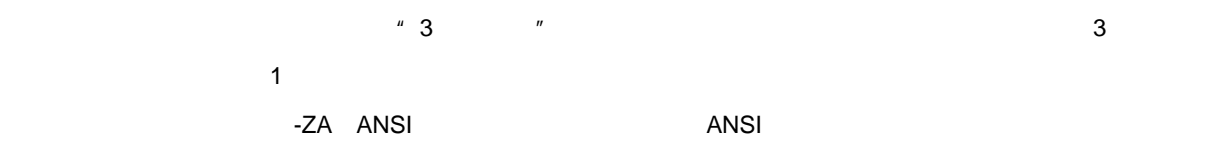

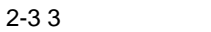

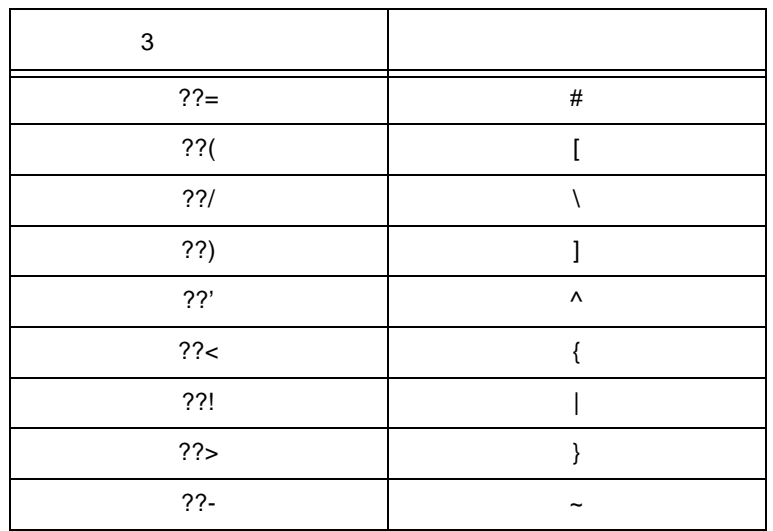

## <span id="page-34-0"></span>**2.2**

## <span id="page-34-1"></span>**2.2.1 ANSI-C**

<span id="page-34-3"></span>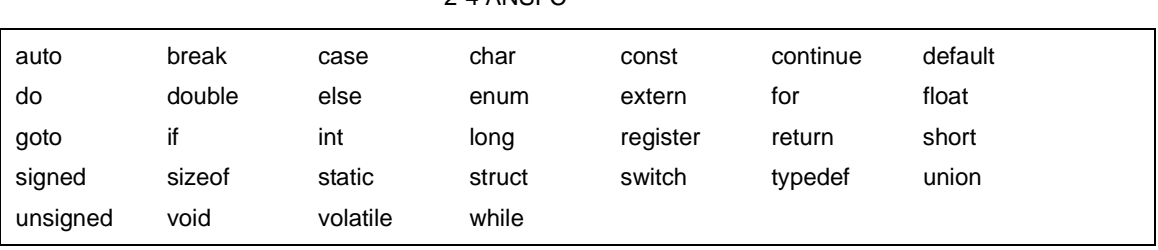

#### $2-4$  ANSI-C

#### <span id="page-34-2"></span>2.2.2 CC78K0

この C コンパイラでは,拡張機能を実現するために次の字句をキーワードとして追加しています。これらの字

 $\overline{A}$ NSI  $\overline{A}$ 

 $ANSI-C$   $-ZA$   $''\_''$ 

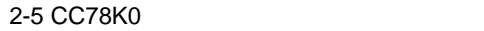

<span id="page-34-4"></span>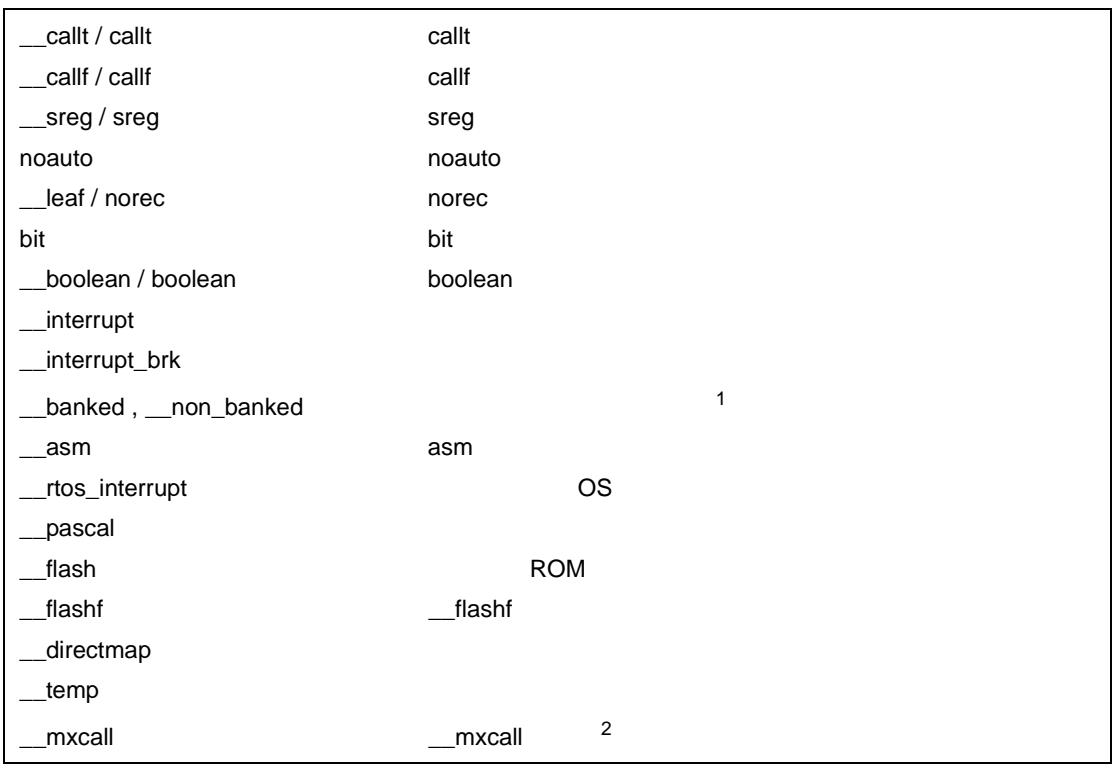

2 MX  $\sim$ 

 $2$  C
$2 - 6$ 

typedef

249

 $2 - 7$ 

a b c d e f g h i j k l m n o p q r s t u v w x y z A B C D E F G H I J K L M N O P Q R S T U V W X Y Z 0 1 2 3 4 5 6 7 8 9

**2.3.1** 識別子の有効範囲

- [関数有効範囲](#page-37-0) - [ファイル有効範囲](#page-37-1) - [ブロック有効範囲](#page-37-2)

- [関数プロトタイプ有効範囲](#page-37-3)

 $2$  C

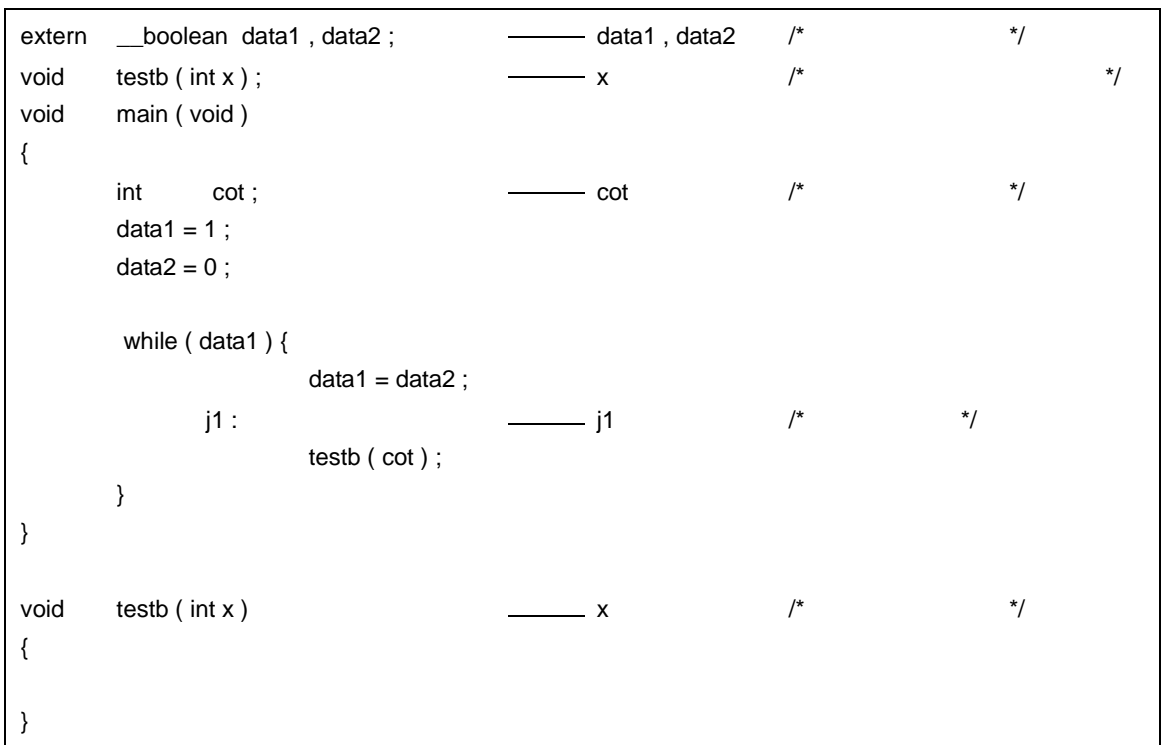

<span id="page-37-0"></span> $(1)$ 

<span id="page-37-1"></span> $(2)$ 

<span id="page-37-2"></span> $(3)$ 

<span id="page-37-3"></span> $(4)$ 

 $\mu$   $\mu$ 

## **2.3.2** 識別子の結合

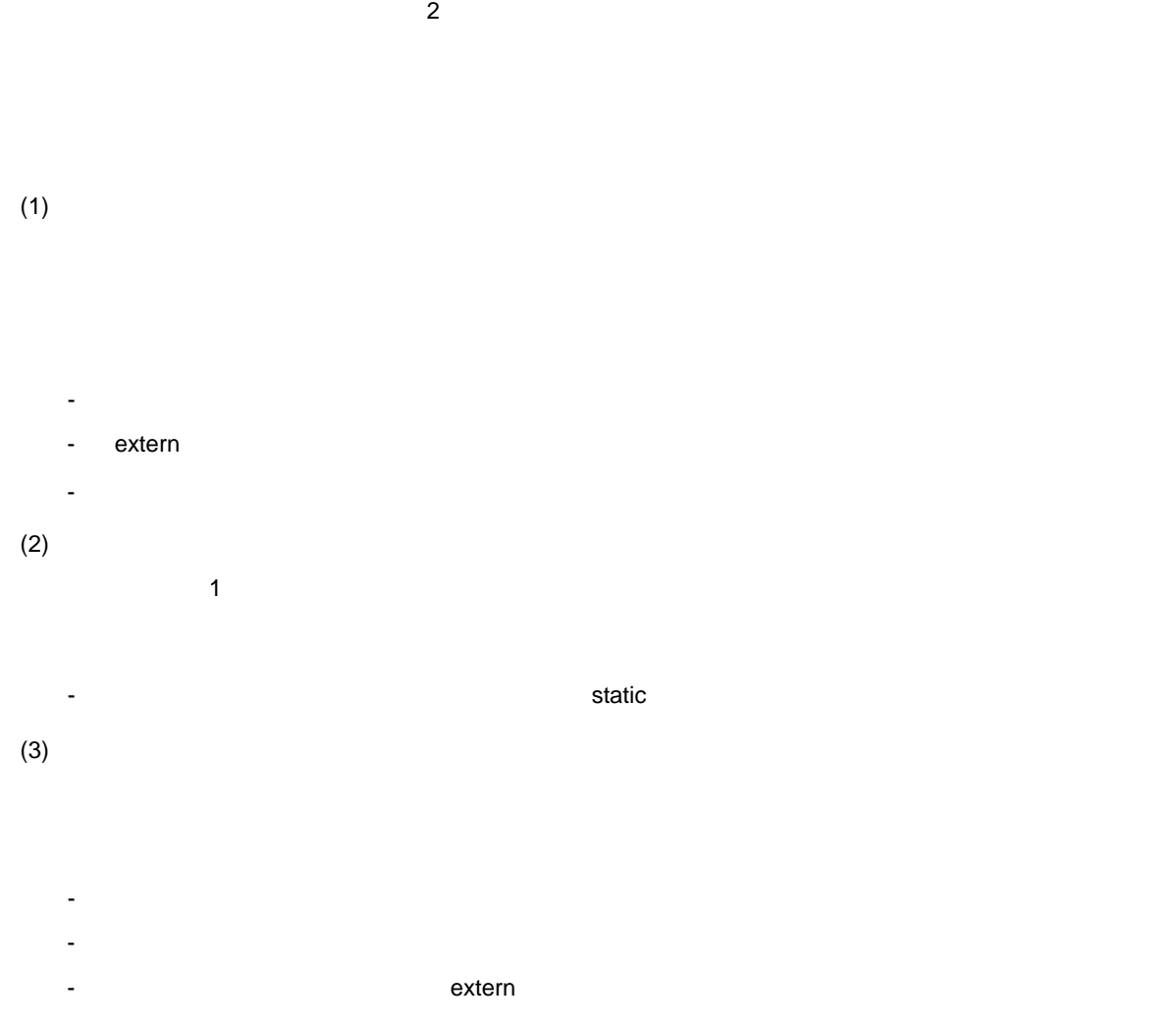

## **2.3.3** 識別子の名前空間

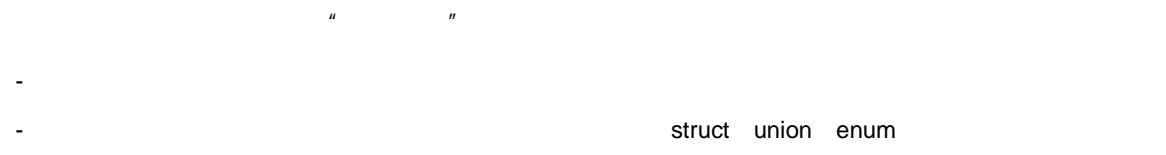

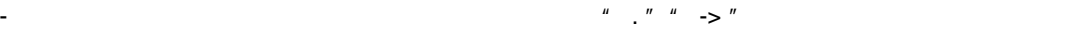

# - 普通の識別子(上記以外の識別子) 通常の宣言子,または列挙定数として宣言されます。

## **2.3.4**

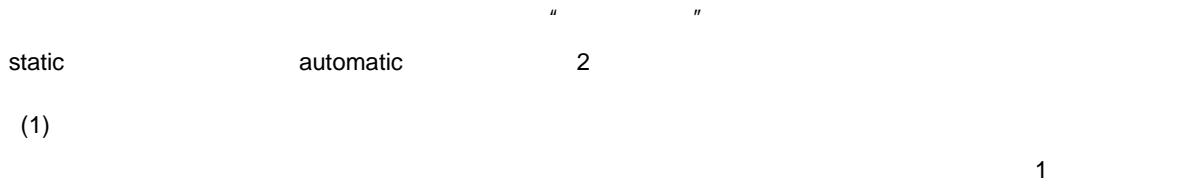

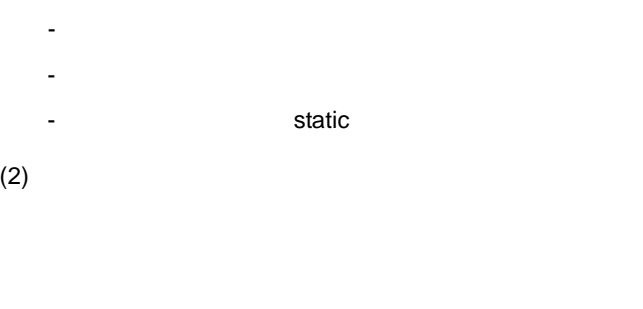

- 無結合のオブジェクト

- また、これにはないました。<br>コミュニクラス語ではない

 $2$  C

**2.4** 

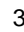

- $3$ - オブジェクト型 オブジェクトを表す型
- 関数型 関数を表す型
- 不完全型 サイズに関する情報を持たないオブジェクトを表す型
- 

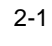

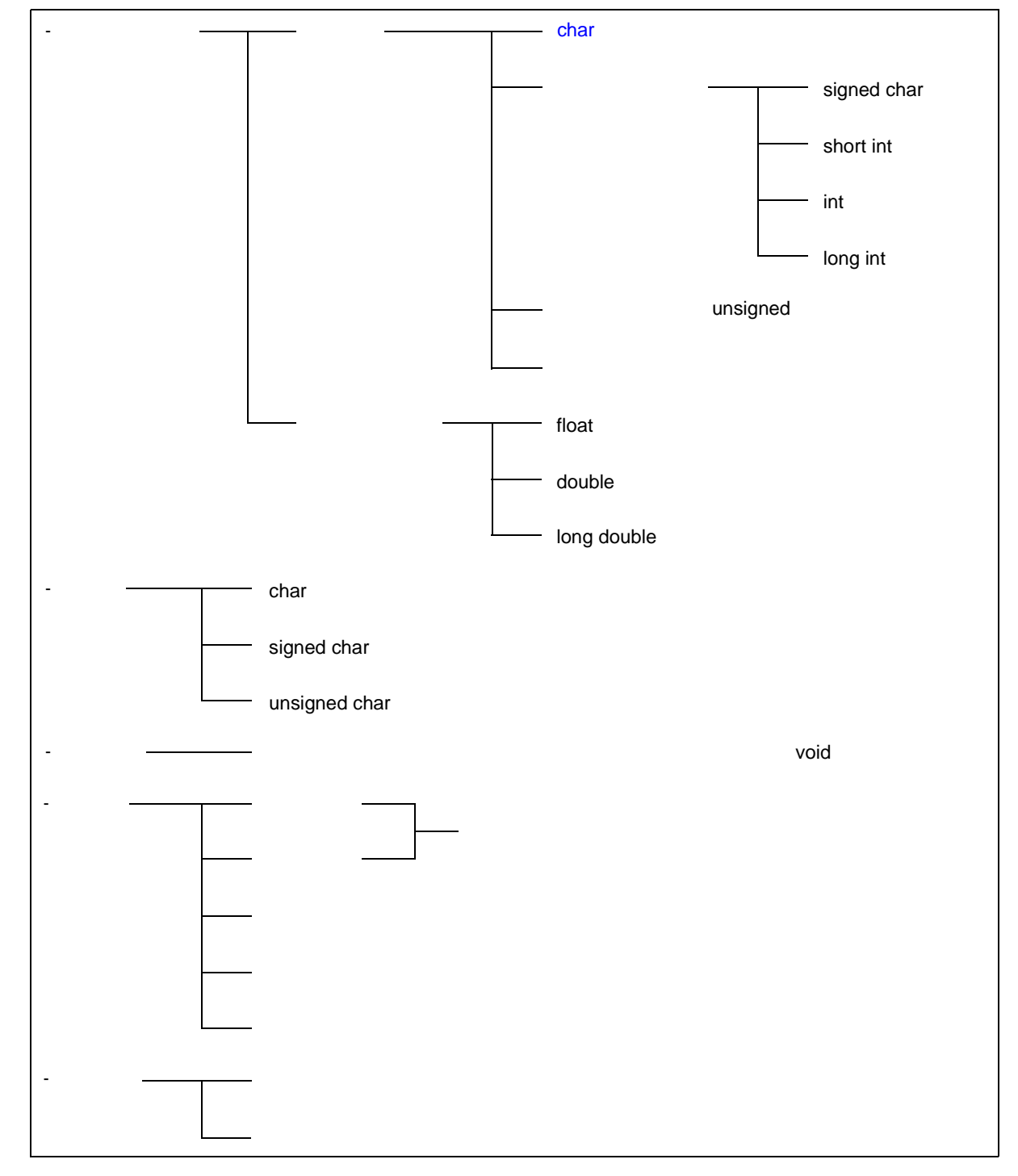

## <span id="page-41-2"></span> $2.4.1$

# <span id="page-41-1"></span>基本型は,算術型とも呼ばれ,整数型と浮動小数点型からなります。また整数型は,char 型,符号付き整数  $(1)$  $4$   $2$   $0$  1 - [char](#page-41-0) - [符号付き整数型](#page-41-3)

- [符号なし整数型](#page-41-4) - [列挙型](#page-41-5)
- <span id="page-41-0"></span>(a) char  $\epsilon$ har  $\epsilon$ h

#### <span id="page-41-3"></span> $(b)$

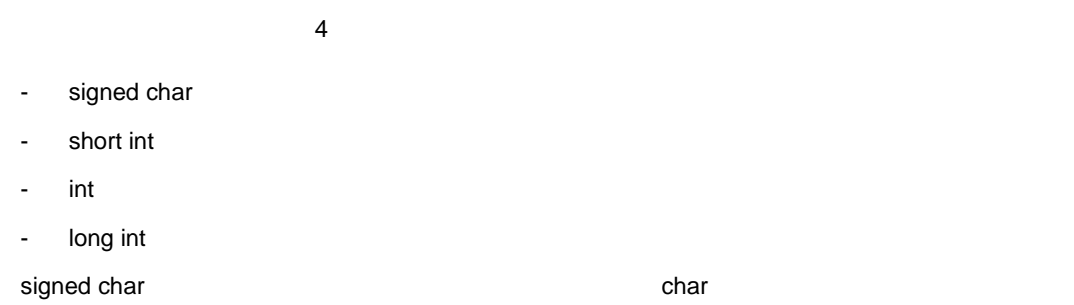

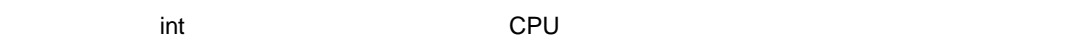

# <span id="page-41-4"></span> $(c)$ unsigned

 $\sim$  1 extended to the matrix  $\sim$  1

# <span id="page-41-5"></span> $(d)$

- $3$ - float
- double
- long double

<span id="page-41-6"></span> $(2)$ 

double long double float ANSI / IEEE 754-1985

float double long

double

 $2 - 8$ 

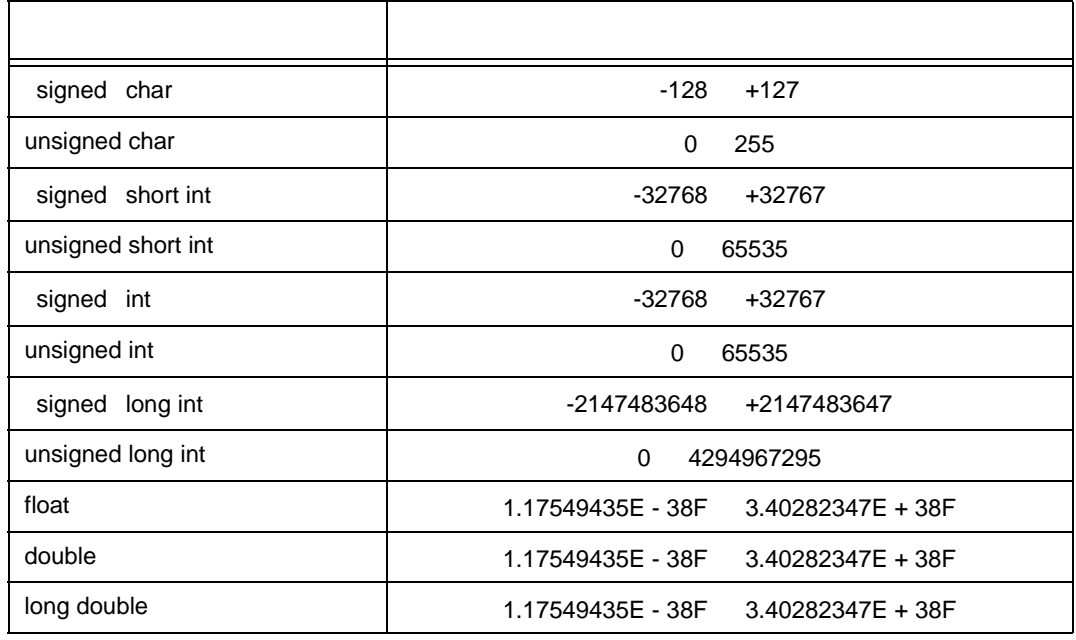

- signed that signed char signed examples are  $\sim$ signed char unsigned char

- short int int
- unsigned short int unsigned int
- float double long double
- float double long double

 $(a)$  float

- フォーマット

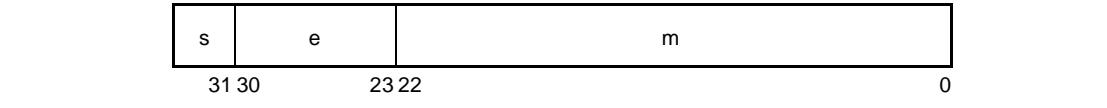

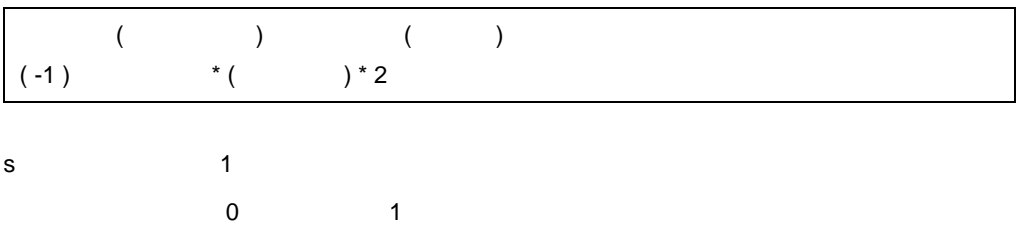

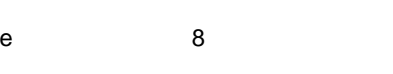

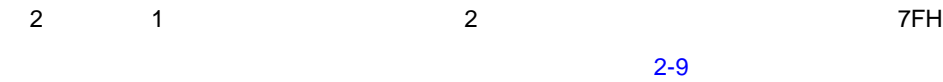

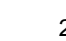

<span id="page-43-0"></span>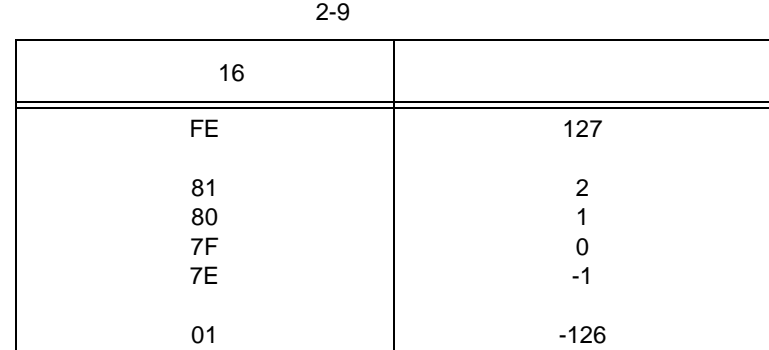

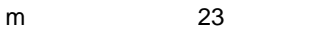

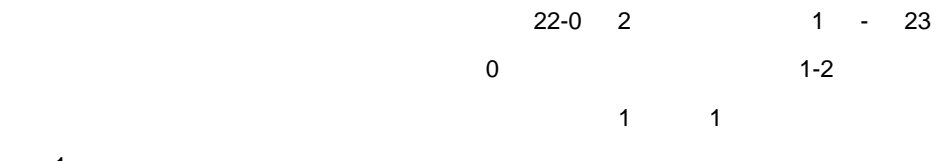

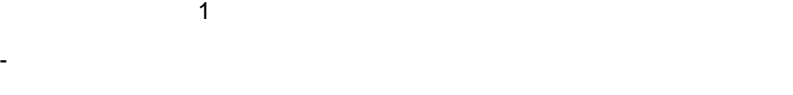

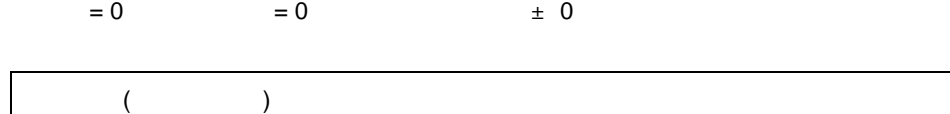

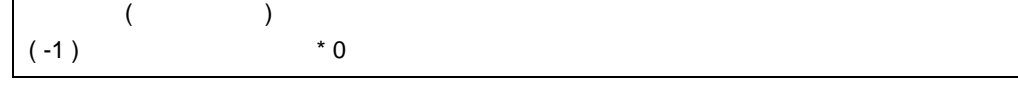

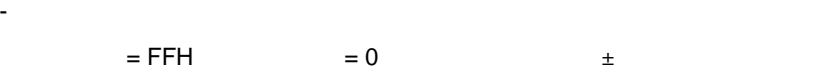

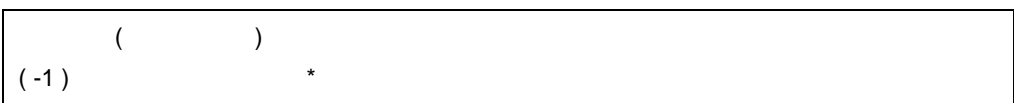

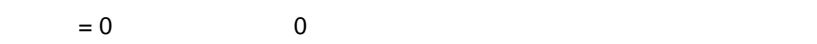

- 非正規化数

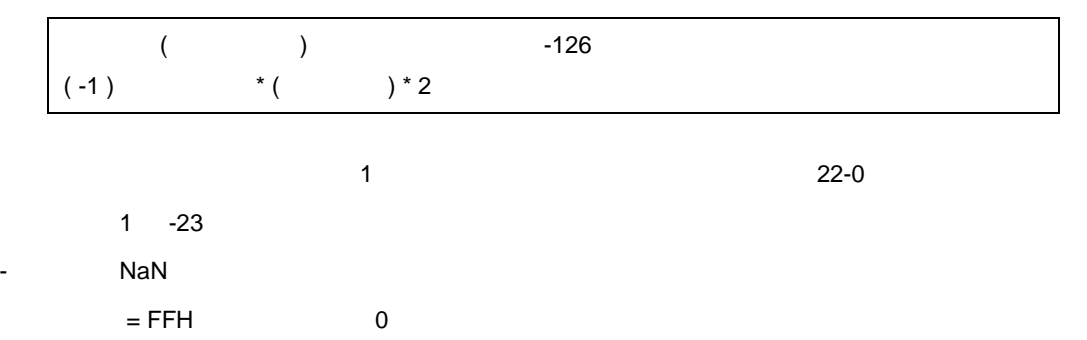

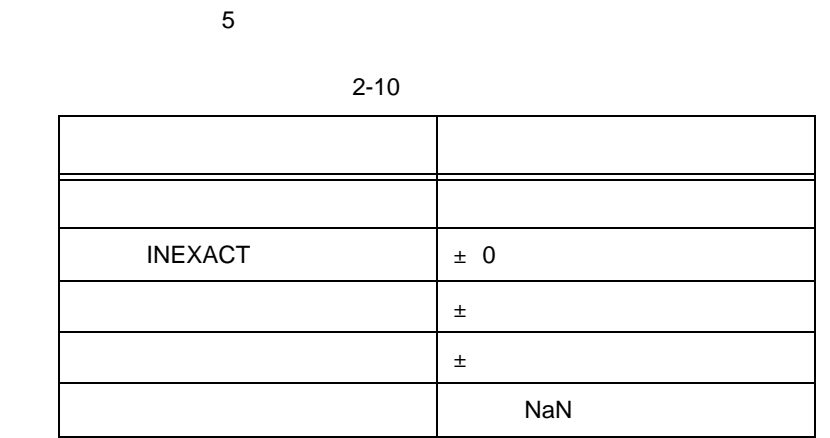

 $\overline{a}$  2  $\overline{a}$  0

 $2$  C

matherr

## <span id="page-44-0"></span>**2.4.2** 文字型

 $\overline{3}$ 

- 演算結果の丸め処理

- 演算例外

- char
- signed char
- unsigned char

#### <span id="page-44-1"></span>**2.4.3** 不完全型

 $\overline{4}$ 

- オブジェクトの大きさが確定しない配列
- 
- 構造体
- 共用体
- void

#### <span id="page-44-2"></span> $2.4.4$

 $5$ 

- 
- 配列型
- 構造体型
- 共用体型
- ポインタ型
- $(1)$
- <span id="page-45-1"></span> $(a)$
- $(b)$
- <span id="page-45-2"></span> $(2)$
- <span id="page-45-3"></span> $(3)$
- <span id="page-45-4"></span> $\sigma$  T  $\sigma$  T  $\sigma$  $(4)$
- <span id="page-45-5"></span>
- 被参照型 T から作られるポインタ型は,T へのポインタと呼ばれます。

## <span id="page-45-0"></span>**2.4.5**

- 関数型

- char
- 符号付き整数型
- 符号なし整数型
- 
- 列挙型
- 浮動小数点型
- ポインタ型

## **2.4.6** 適合型

- 2 оставенно и продала  $2$
- $\overline{2}$  2  $\overline{2}$

**2.4.7** 合成型

<合成型の例>

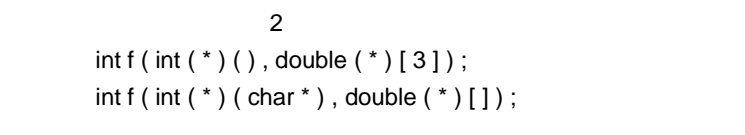

 $\overline{c}$ 

 $2$  C

- 片方が型の大きさが決まった配列であれば,その合成型は同じ大きさを持つ配列です。

- 片方だけがパラメータ型リスト(関数プロトタイプ)を持つ関数型であれば,その合成型はパラメータ型

- 両方の型がパラメータ型リストを持てば,合成パラメータ型リストのパラメータの型は対応するパラメー

 $int f (int (*) (char *), double (*) [3]) ;$ 

- $\overline{a}$ 
	- 浮動小数点定数 - 整数定数
	- 列挙定数
	- 文字定数

## $2.5.1$

- 有効数字部 整数部,小数点,小数部
- interesting to the set of the set of the set of the set of the set of the set of the set of the set of the s
- The first state of  $f / F$  float
	- l / L long double
		- double

1.23F 2e3

 $2.5.2$ 

 $\sim$  2012, we start of the state of the state of the state of the state of the state of the state of the state of the state of the state of the state of the state of the state of the state of the state of the state of the

 $\Box$ 

 $3 \times 3$ 

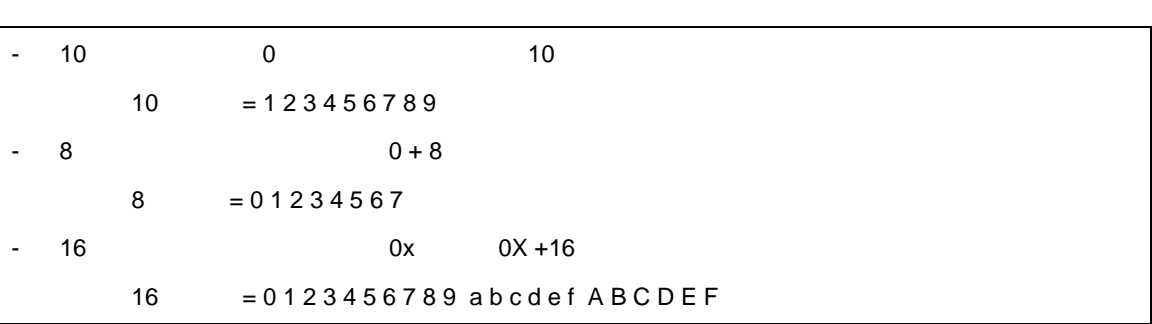

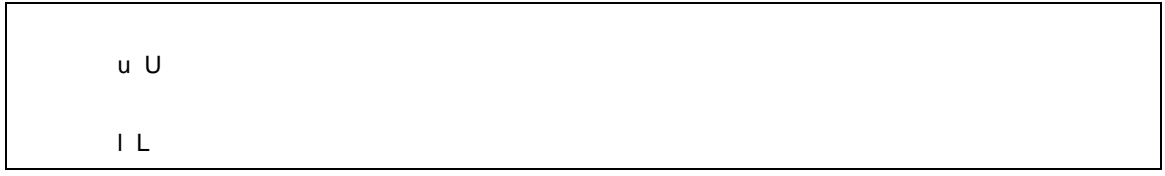

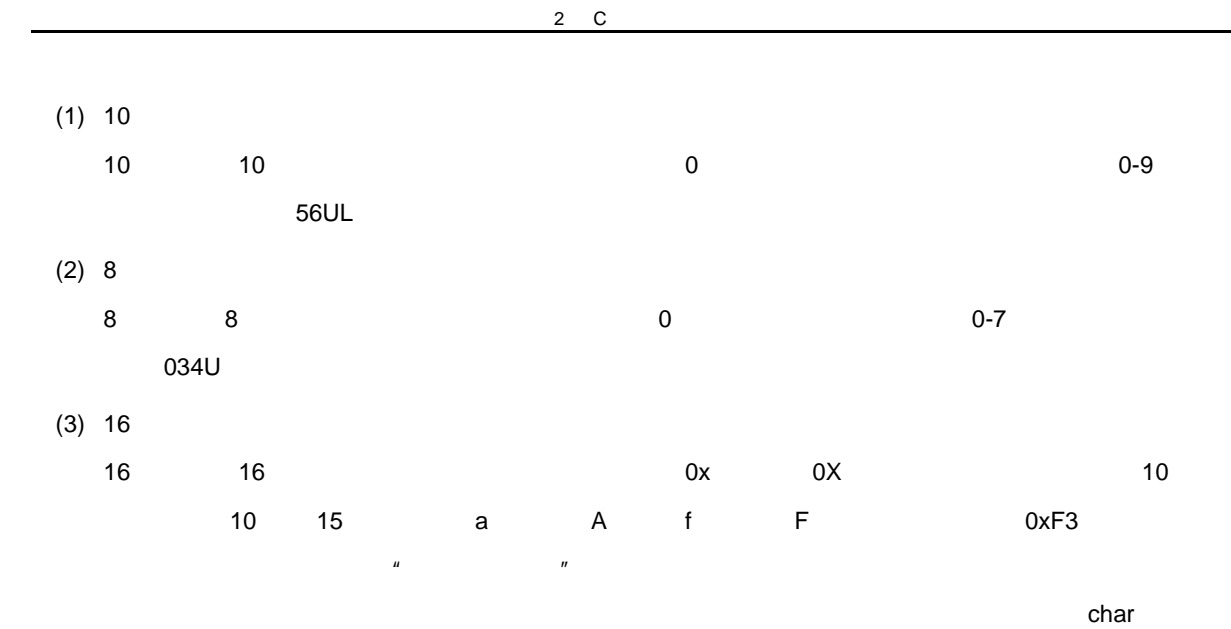

unsigned char

 $2 - 11$ 

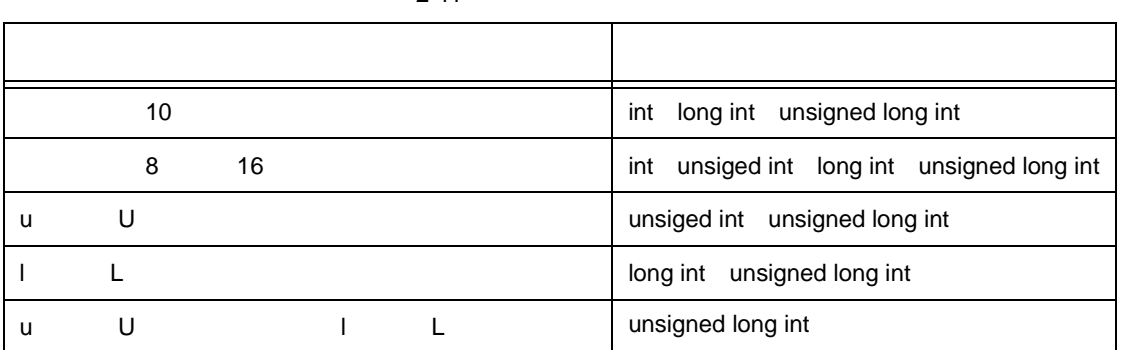

#### **2.5.3** 列挙定数

 $enum$ 

- signed char
- unsigned char
- signed int

entre la provincia del provincia del provincia del provincia del provincia del provincia del provincia del pro<br>En la provincia del provincia del provincia del provincia del provincia del provincia del provincia del provin

 $\blacksquare$  enum  $\blacksquare$ 

enum months  $\{$  January = 1, February, March, April, May  $\}$ ;

 $=$  $1, 2, 3, 4, 5$   $" = 1"$   $0, 1, 2, 3, ...$ 

 $4\overline{ }$ 

## $2.5.4$

 $\mathbf{Z}^{\prime}$   $\mathbf{Z}^{\prime}$   $\lambda$  , and  $\lambda$  , and  $\lambda$  ,  $\lambda$  ,  $\lambda$ 

#### $3 \qquad \qquad \blacksquare$

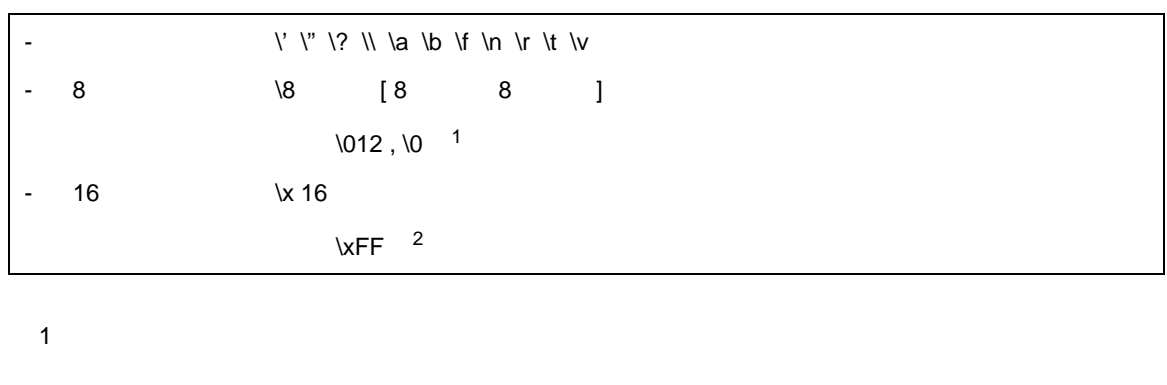

2 このコンパイラでは,-1 の値を表します。ただし,char unsigned char とみなす条件(オプション)  $+255$ 

**2.6** 文字列リテラル

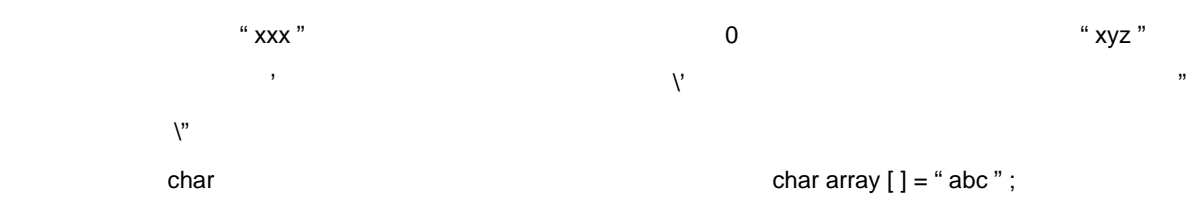

 $2$  C

 $2.7$ 

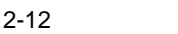

 $[ ] ( )$  . ->  $++ -8$   $* + - -1$  sizeof / %  $<<$  >>  $<$  >  $<$   $=$   $>=$   $!=$   $!=$ ^ | && || ? :  $=$   $\stackrel{*}{=}$  /=  $\% =$  += -= <<= >>=  $&=$  ^=  $|=$ , # ##

 $\begin{array}{cc} u & \left[ \begin{array}{cc} 1 \end{array} \right]'' & u & \left( \begin{array}{cc} \end{array} \right)'' & & u & \left[ \begin{array}{cc} 2 \end{array} \right] \vdots'' \end{array}$ 

 $"#''$  $"#''$  ,  $"##''$  , 5

 $\boxed{ \; [ \; ] \; ( \; ) \; \{ \; \} \; ^{\ast} \; , \; : \; = \; ; \; ... \; \; \# }$ 

 $\begin{array}{lll} \hbox{ } & \mbox{ } \\ & \mbox{ } \\ & \mbox{ } \\ \hbox{ } \\ & \mbox{ } \\ & \mbox{$ 

 $2$  C

"  $#$ "

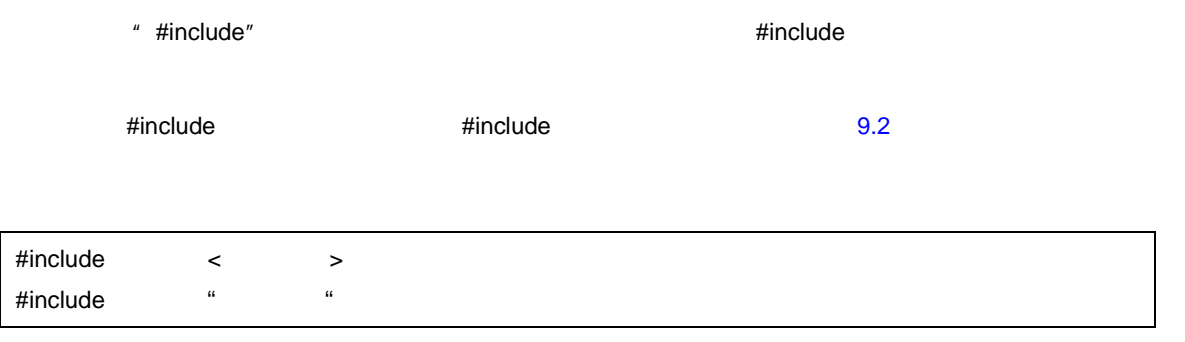

 $/$ //

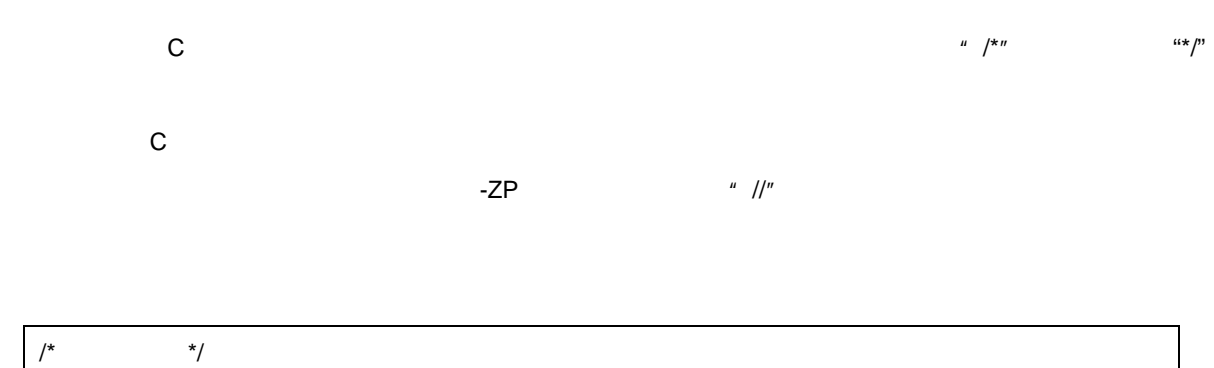

```
この章では,C 言語で使用されるデータや関数の型と宣言,またその有効範囲について説明します。宣言と
```
<span id="page-55-0"></span>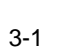

 $\mathbf{u} = \mathbf{u}$ 

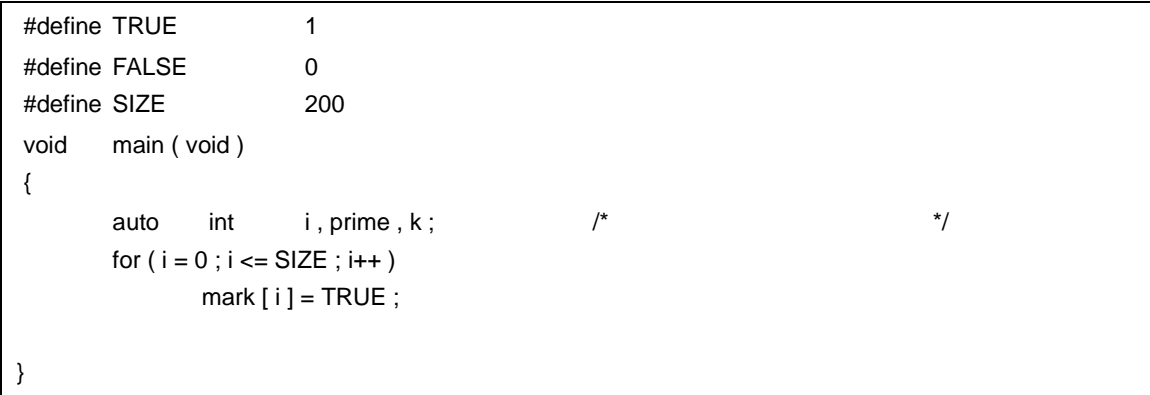

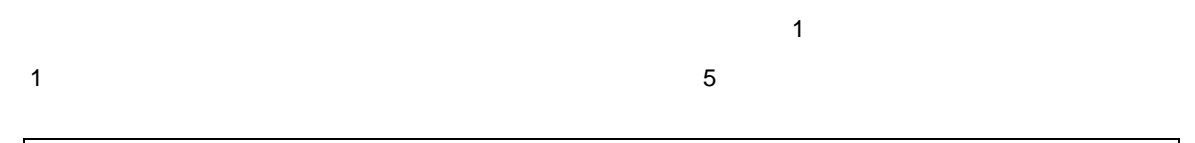

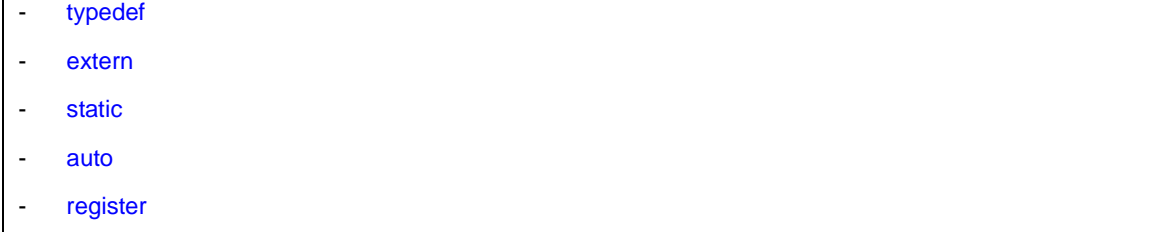

 $\sim$  1  $\sim$  1  $\sim$ 

 $3$ 

- <span id="page-56-0"></span>(1) typedef
	- typedef typedef [3.6 typedef](#page-66-0)
- <span id="page-56-1"></span>(2) extern
	- extern
- <span id="page-56-2"></span>(3) static static  $\frac{1}{2}$
- <span id="page-56-3"></span>(4) auto

 $\overline{a}$ uto  $\overline{a}$ 

<span id="page-56-4"></span>(5) register

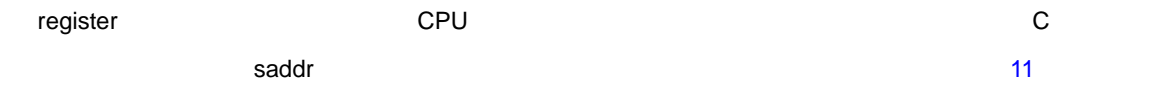

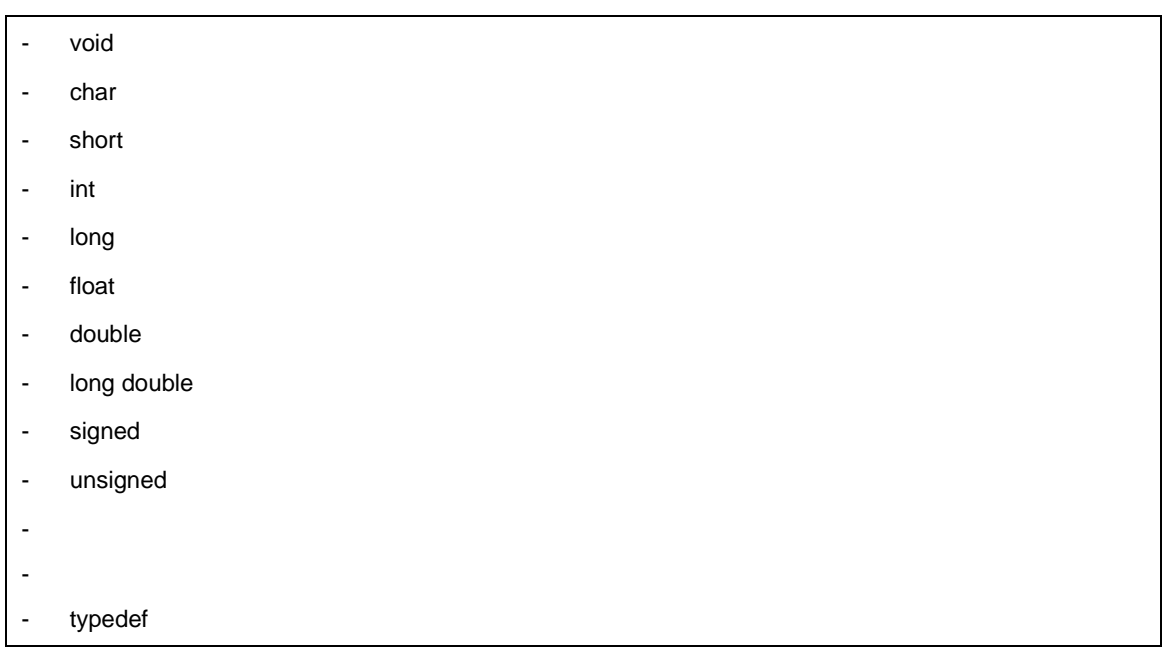

 $3$ 

 $\mathbb C$ 

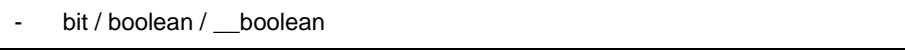

double float

IEEE Std 754-1985 **IEEE** Std 754-1985

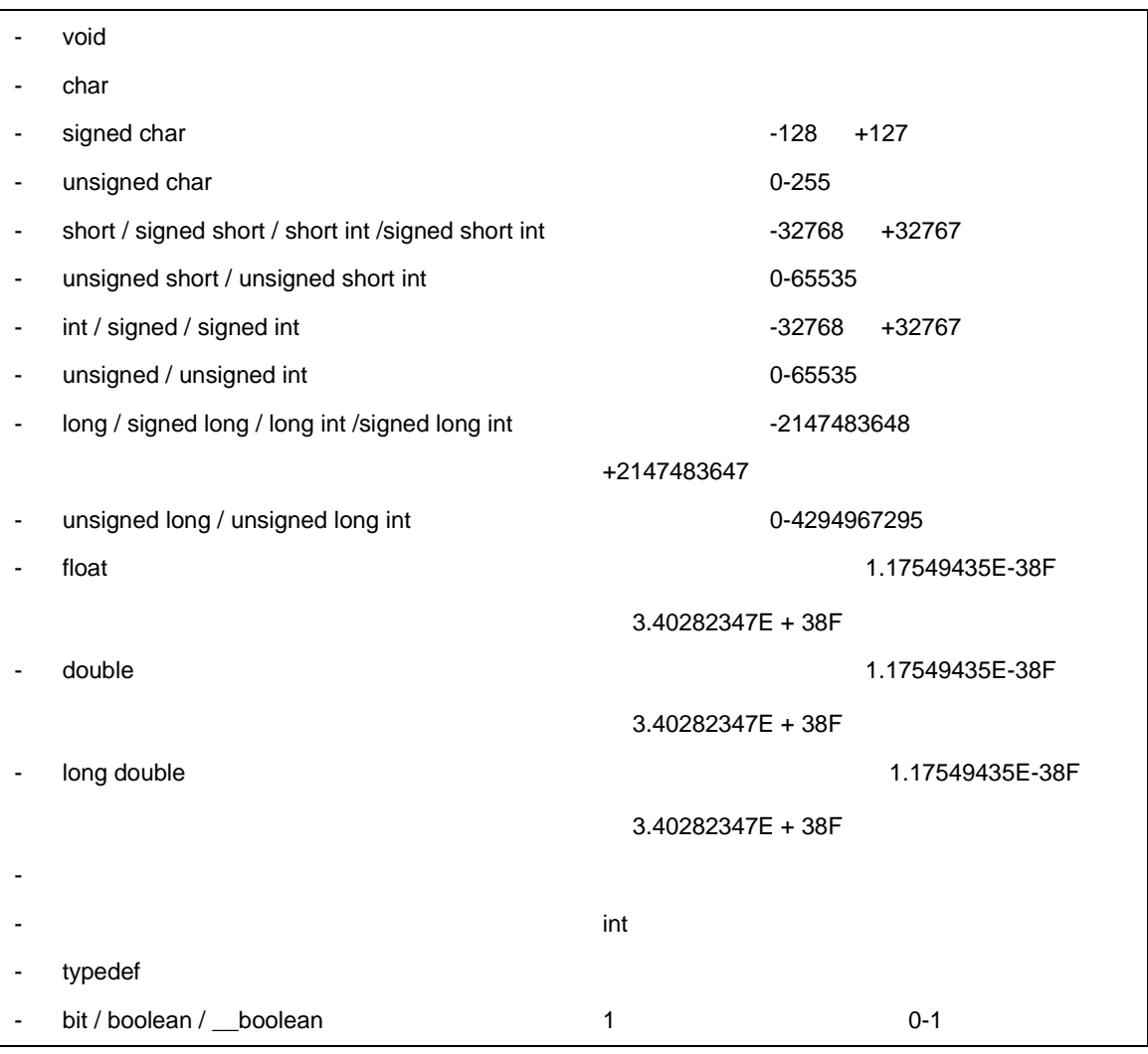

<span id="page-58-0"></span> $3.2.1$ 

 $(1)$ 

ただし,78K0 シリーズは奇数番地からワード・データのリード/ライトができない制約があるため,デ

 $-{\rm RC}$ 

 $\mathbf 1$ 

 $\overline{2}$ 

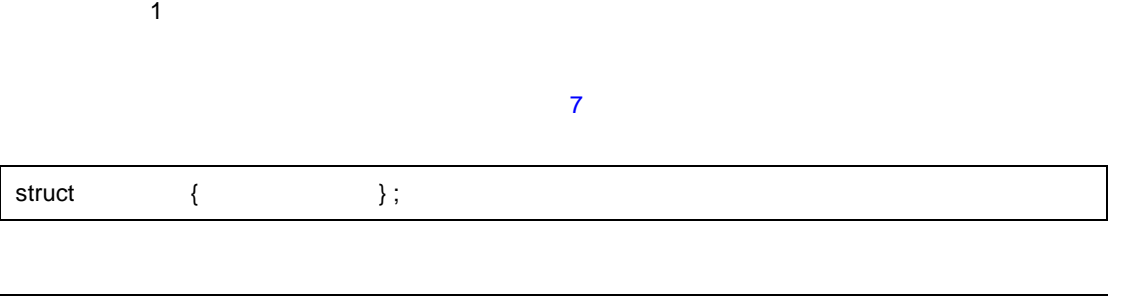

 $3$ 

 $\sim$  2

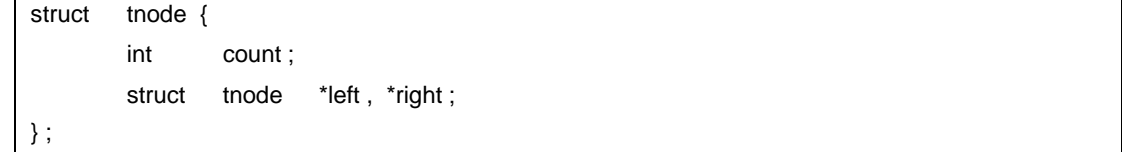

 $\pm$ 

#### $(2)$

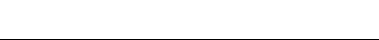

 $\overline{7}$ 

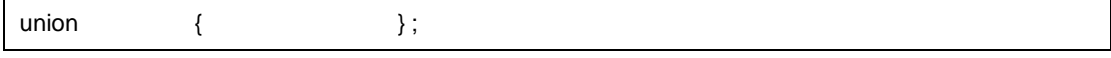

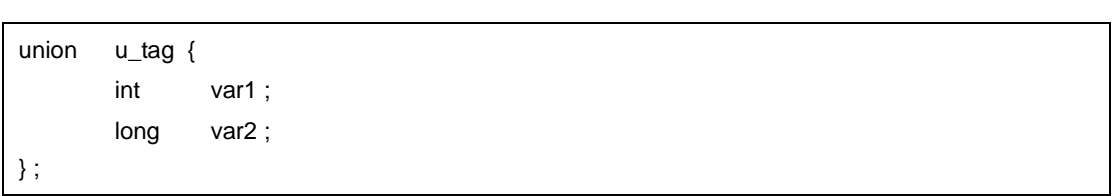

 $\sim$  [11.5](#page-313-0)

#### $(16)$

 $(3)$ 

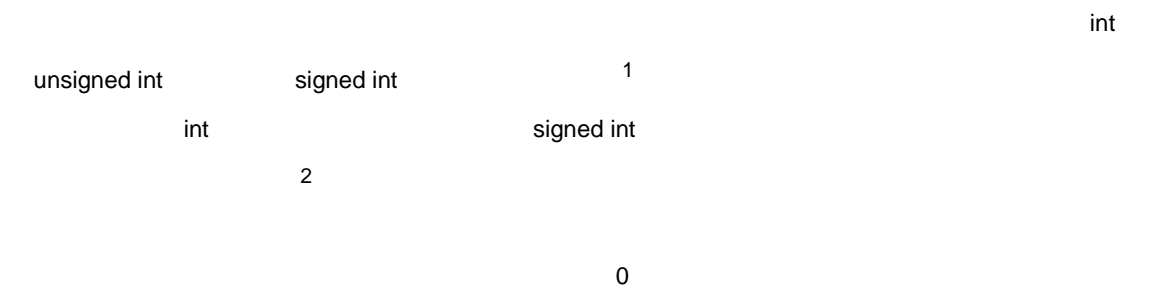

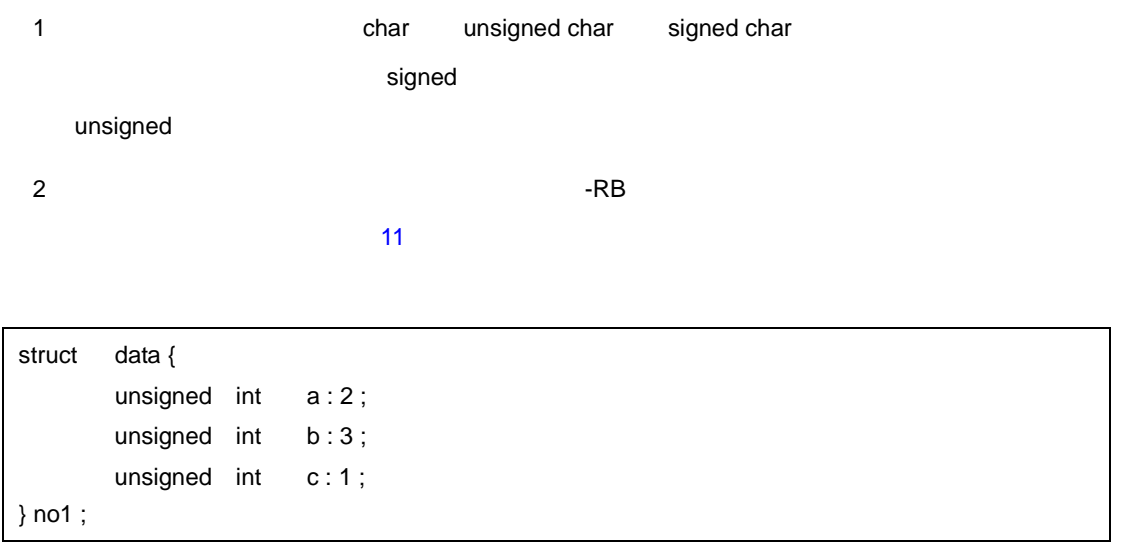

## <span id="page-60-0"></span>**3.2.2** 列挙型指定子

 $int$ 

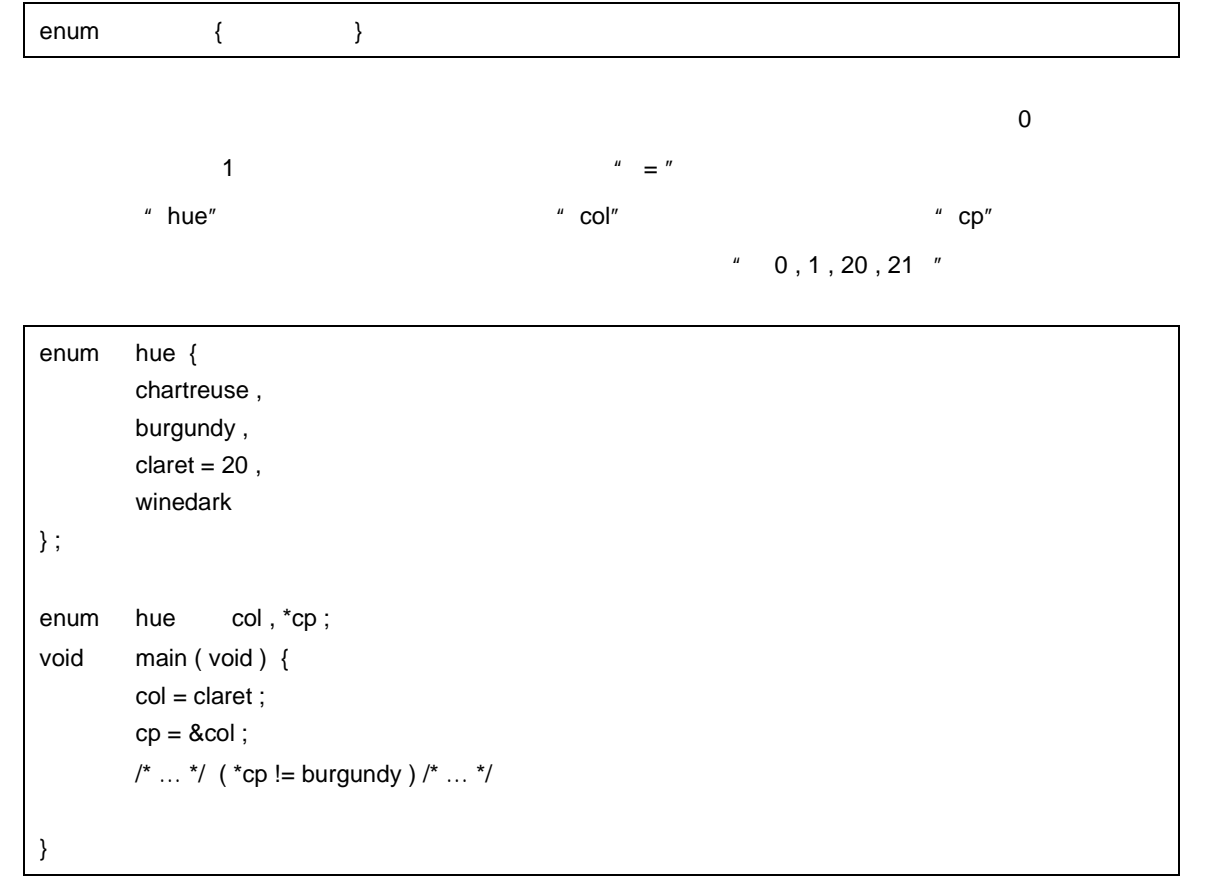

**3.2.3** タグ

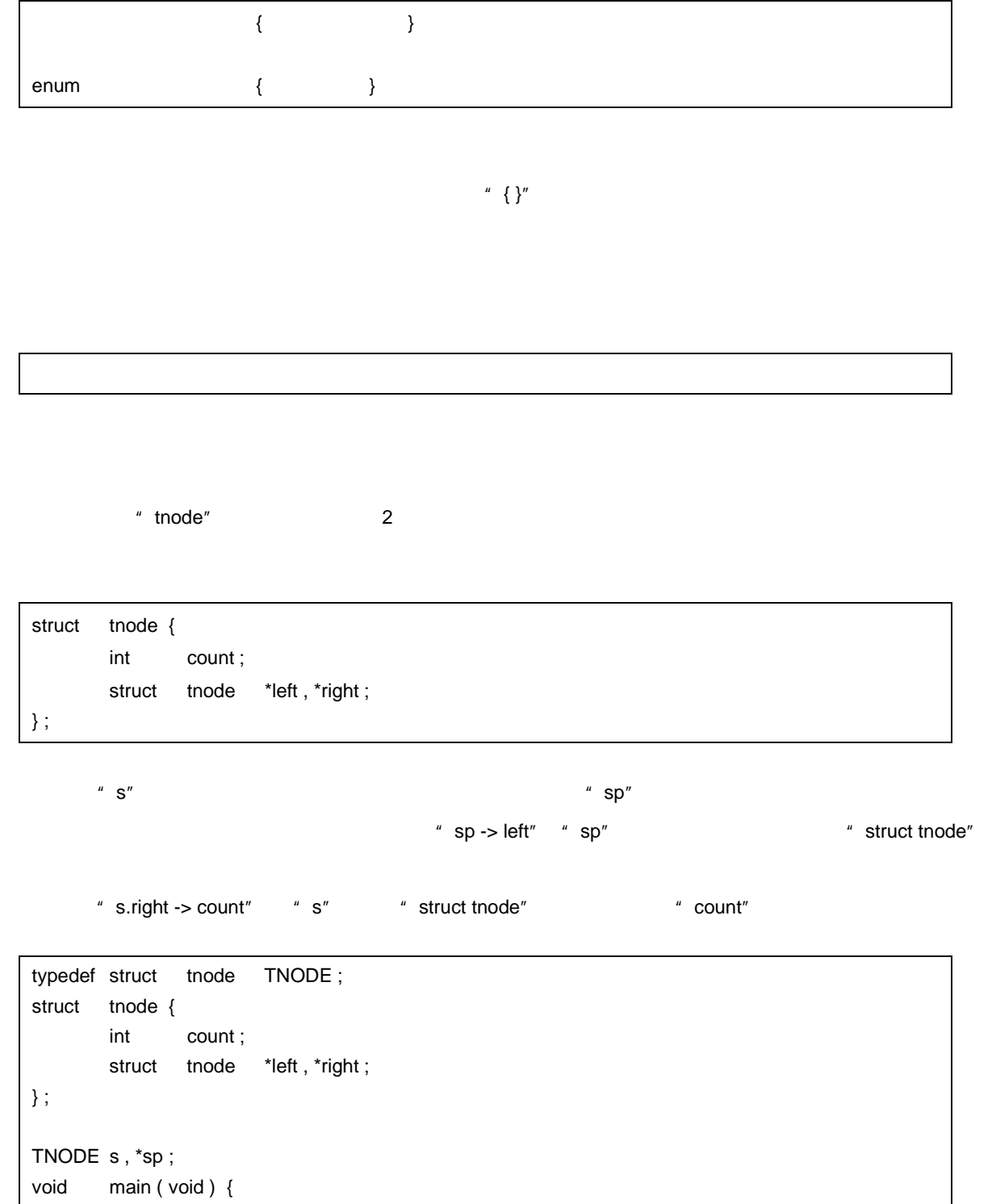

 $3$ 

}

## **3.3** 型修飾子

 $\degree$  const"  $\degree$  volatile"  $\degree$  2 const executive executive const executive const executive executive executive executive executive executive executive executive executive executive executive executive executive executive executive executive executive exec volatile exercise exercise to the volatile world volatile exercise  $\sim$ volatile  $\sim$  $\mathbb C$ 

 $\begin{array}{ccc} 2.2 & \text{callt , } \end{array}$ 

callf , \_\_callf , noauto , norec , \_\_leaf , \_\_interrupt , \_\_interrupt\_brk , \_\_rtos\_interrupt , \_\_pascal

sreg , \_\_sreg , \_\_directmap , \_\_temp

" real\_time\_clock"

extern const volatile int real\_time\_clock ;

const struct s { int mem ; } cs = { 1 } ; struct s ncs;  $\frac{1}{2}$  ncs  $\frac{1}{2}$  ncs  $\frac{1}{2}$ typedef int A [2] [3]; const  $A = \{ \{ 4, 5, 6 \}, \{ 7, 8, 9 \} \};$  /\* const int \*/ int \*pi ; const int \*pci ;  $ncs = cs$ ;  $\frac{1}{\sqrt{2\pi}}$   $\frac{1}{\sqrt{2\pi}}$  $\text{cs} = \text{ncs}$ ;  $\frac{1}{\sqrt{2\pi}}$  $pi = 8 \text{ncs}.\text{mem};$  /\*  $\frac{1}{\sqrt{2}}$  $pi = 8 \text{cs} \cdot m$  ;  $\frac{1}{2}$  /\* pci =  $&c$ s.mem ;  $'$   $'$   $'$   $''$  $pi = a [0];$   $\qquad \qquad \qquad$   $\qquad \qquad$   $\$ 

## **3.4.1** ポインタ宣言子

 $\star$ 

 $3$ 

 $\blacksquare$ 

 $2$   $\cdots$   $\cdots$   $\cdots$   $\cdots$   $\cdots$   $\cdots$   $\cdots$ 

const int \*ptr\_to\_constant ; int \*const constant\_ptr ;

1 following ptr\_to\_constant the const int the constant ptr\_to\_constant example  $\mathsf{ptr}\_t$  on  $\mathsf{ptr}\_t$  and  $\mathsf{ptr}\_t$  and  $\mathsf{ptr}\_t$  and  $\mathsf{ptr}\_t$  are periodic set of  $\mathsf{ptr}\_t$  and  $\mathsf{ptr}\_t$  are periodic set of  $\mathsf{ptr}\$ const int example int the constant\_ptreasure  $\sim$  2 constant\_ptr int descriptions on the constant\_ptr constant\_ptr  $\qquad$  "int  $\qquad$  "

constant\_ptr "int const \* "

typedef int \*int\_ptr; const int\_ptr constant\_ptr ;

## **3.4.2** 配列宣言子

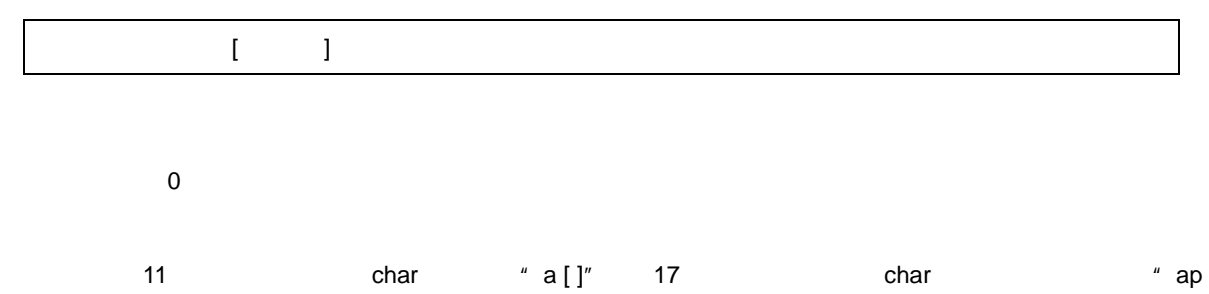

 $[ ]'$ 

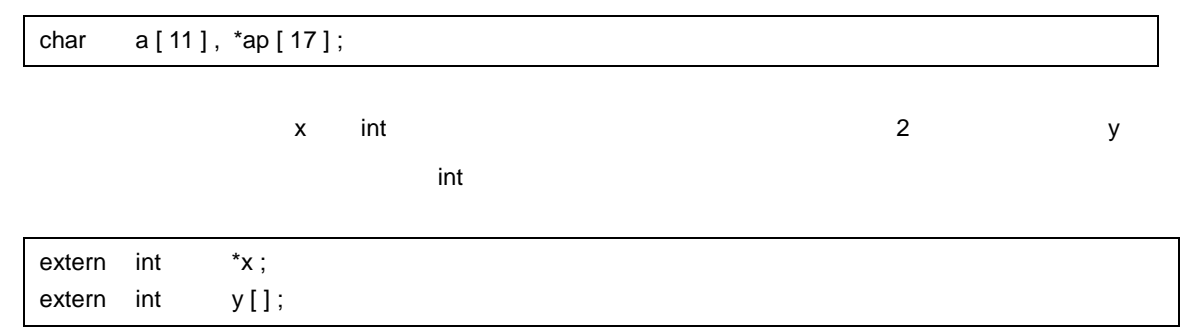

 $3$ 

**3.4.3 B** 

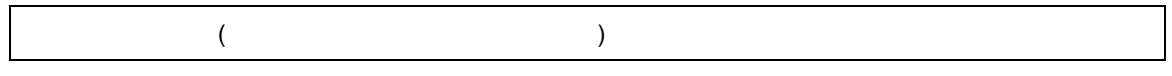

 $\blacksquare$  stdarg.h"  $\blacksquare$ 

 $\sim$  void" $\sim$  void"

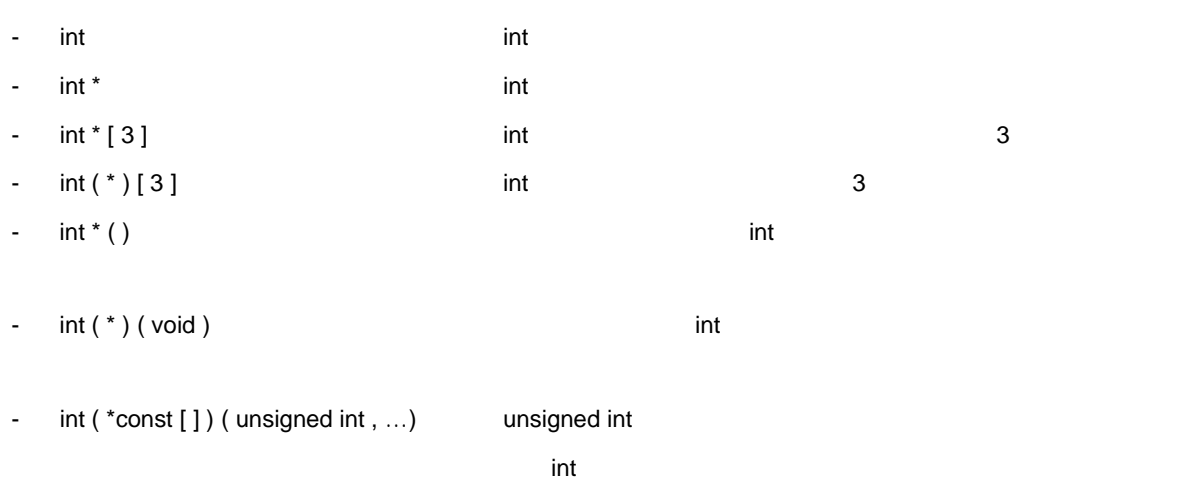

 $3$ 

## <span id="page-66-0"></span>**3.6 typedef**

typedef the state of the state of the state of the state of the state of the state of the state of the state o

typedef

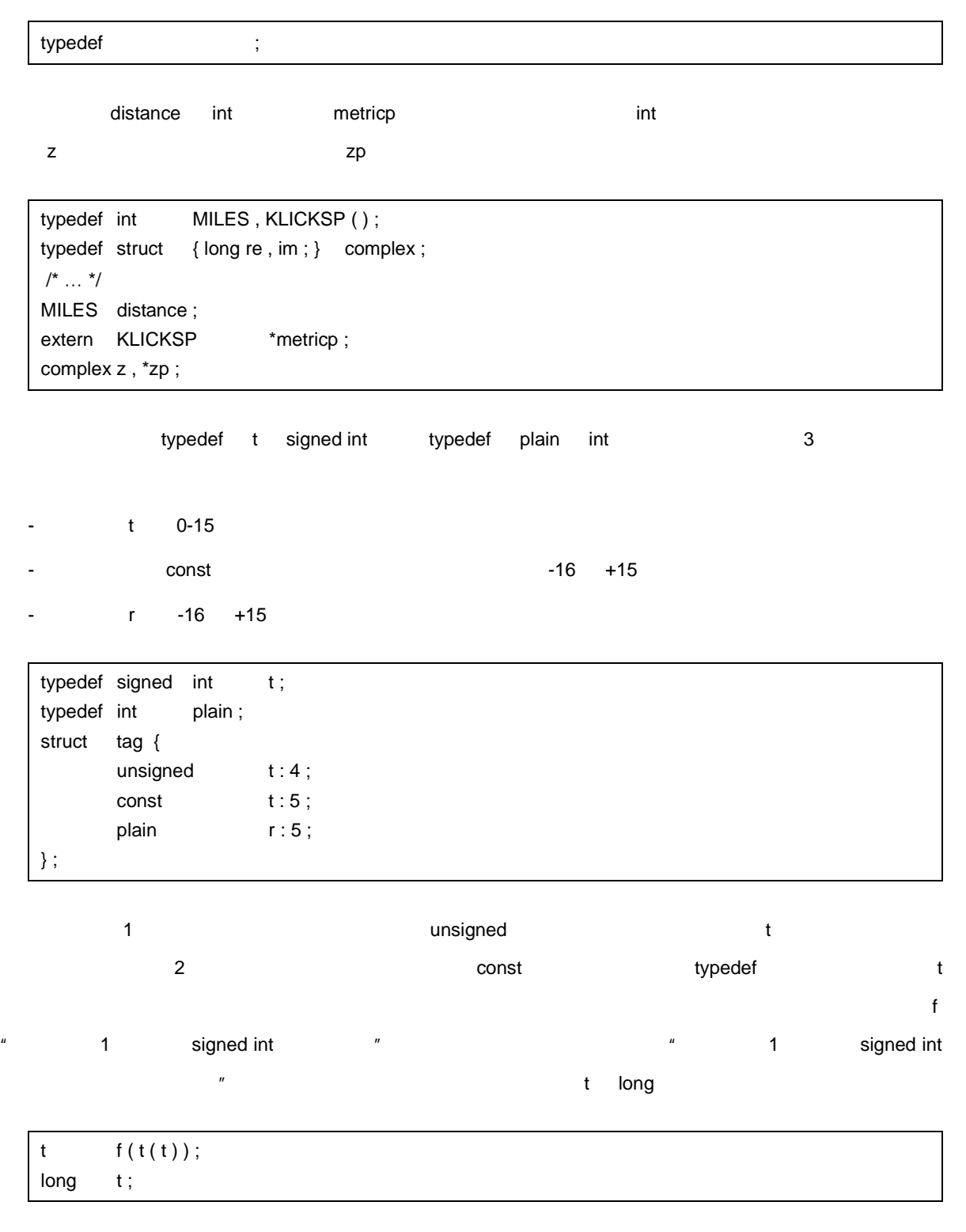

 $3$ 

typedef 名は,プログラムを読みやすくするために使用できます。次に示す signal 関数の 3 つの宣言はすべて,

 $3$ 

1 **a** typedef

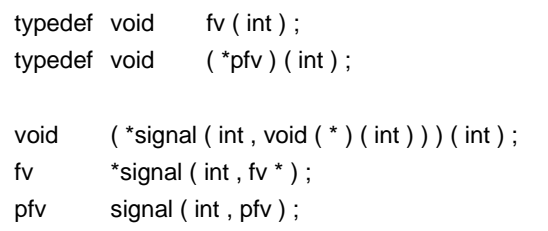

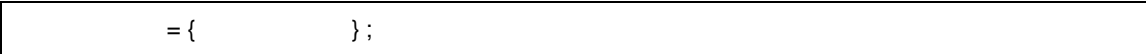

 $3$ 

#### **3.7.1 but a** *h*  $\alpha$  **h**  $\beta$  **h**  $\beta$  **h**  $\alpha$  **h**  $\beta$  **h**  $\alpha$  **h**  $\beta$  **h**  $\alpha$  **h**  $\beta$  **h**  $\alpha$  **h**  $\alpha$  **h**  $\alpha$

 $\overline{\phantom{a}}$ 

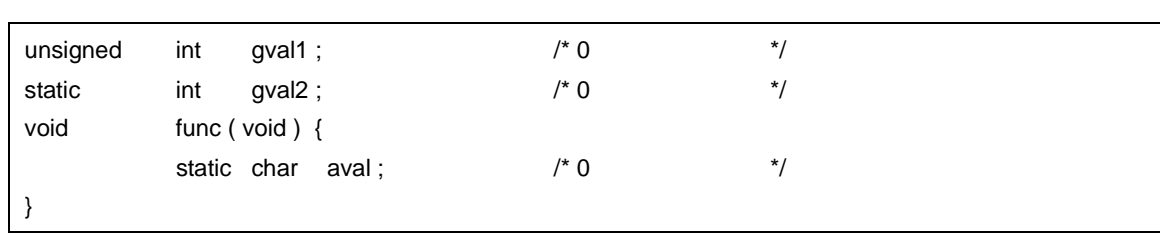

## **3.7.2 c**

entre la provincia del provincia del provincia del provincia del provincia del provincia del provincia del pro<br>En la provincia del provincia del provincia del provincia del provincia del provincia del provincia del provin void func ( void ) { char aval ; /\* この時点では不定 \*/  $aval = 1$ ;  $/ * 1$   $* / ...$ }

## **3.7.3** 文字配列の初期化

 $\alpha$  ,  $\alpha$  $\frac{u}{w}$  ,  $\frac{v}{w}$  s t

char  $s [ ] = " abc", t [ 3 ] = " abc";$ 

 $z$  1 0

char  $z [4] [3] = {$ 1 , 3 , 5 , 2 , 4 , 6 , 3 , 5 , 7  $\}$  ;

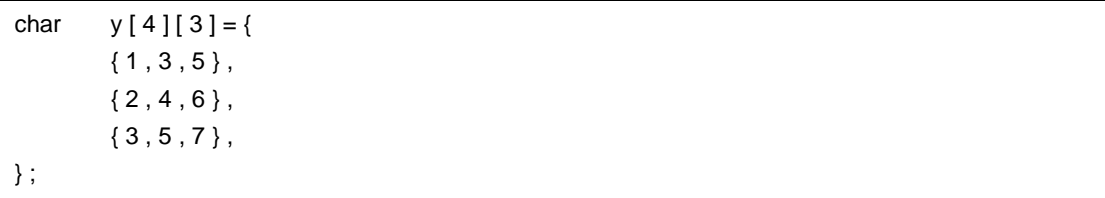

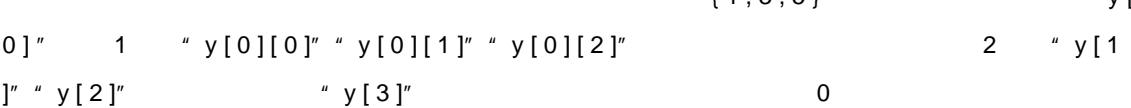

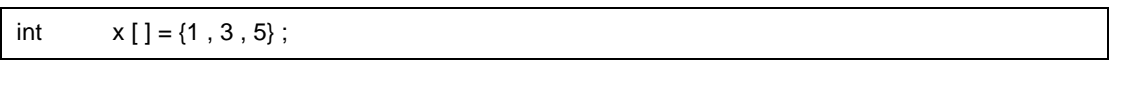

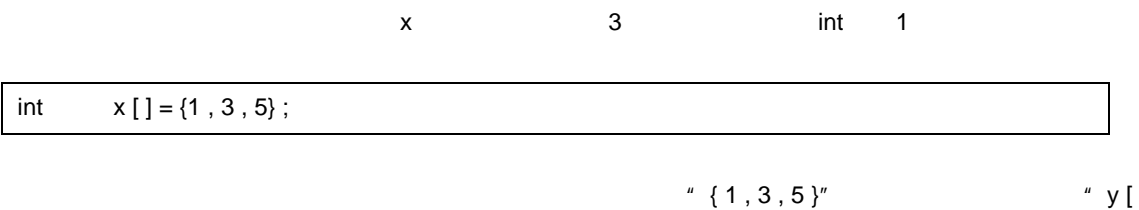

#### 3.7.4

- 集成体

- 共用体

char  $*p = "abc";$ 

 $4$  "char "

p "char "

char  $s [ ] = { 'a', 'b', 'c', ' \0' } ,$  $t [ ] = { ' a', ' b', ' c' };$ 

```
char z [4] [3] = \{\{ 1 \}, \{ 2 \}, \{ 3 \}, \{ 4 \}} ;
```
#### $3$

```
q [0][0][0] 1 q[1][0][0] 2 q[1][0][1] 3 4 5
6 はそれぞれ q [ 2 ] [ 0 ] [ 0 ] q [ 2 ] [ 0 ] [ 1 ],および q [ 2 ] [ 1 ] [ 0 ] を初期化します。そして残りはすべて
\overline{0}
```
 $3$ 

```
short q [ 4 ] [ 3 ] [ 2 ] ={ 1 },{2, 3},
       {4, 5, 6}} ;
```
 $3$ 

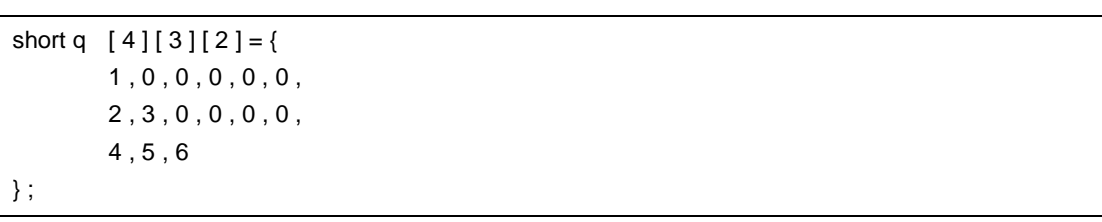

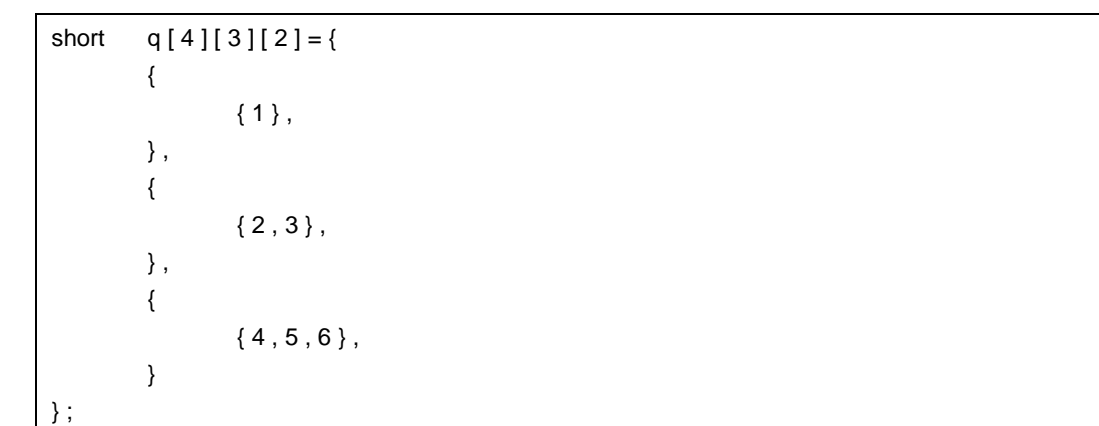

 $2$ 

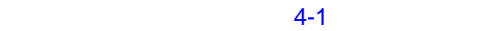

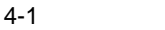

<span id="page-71-0"></span>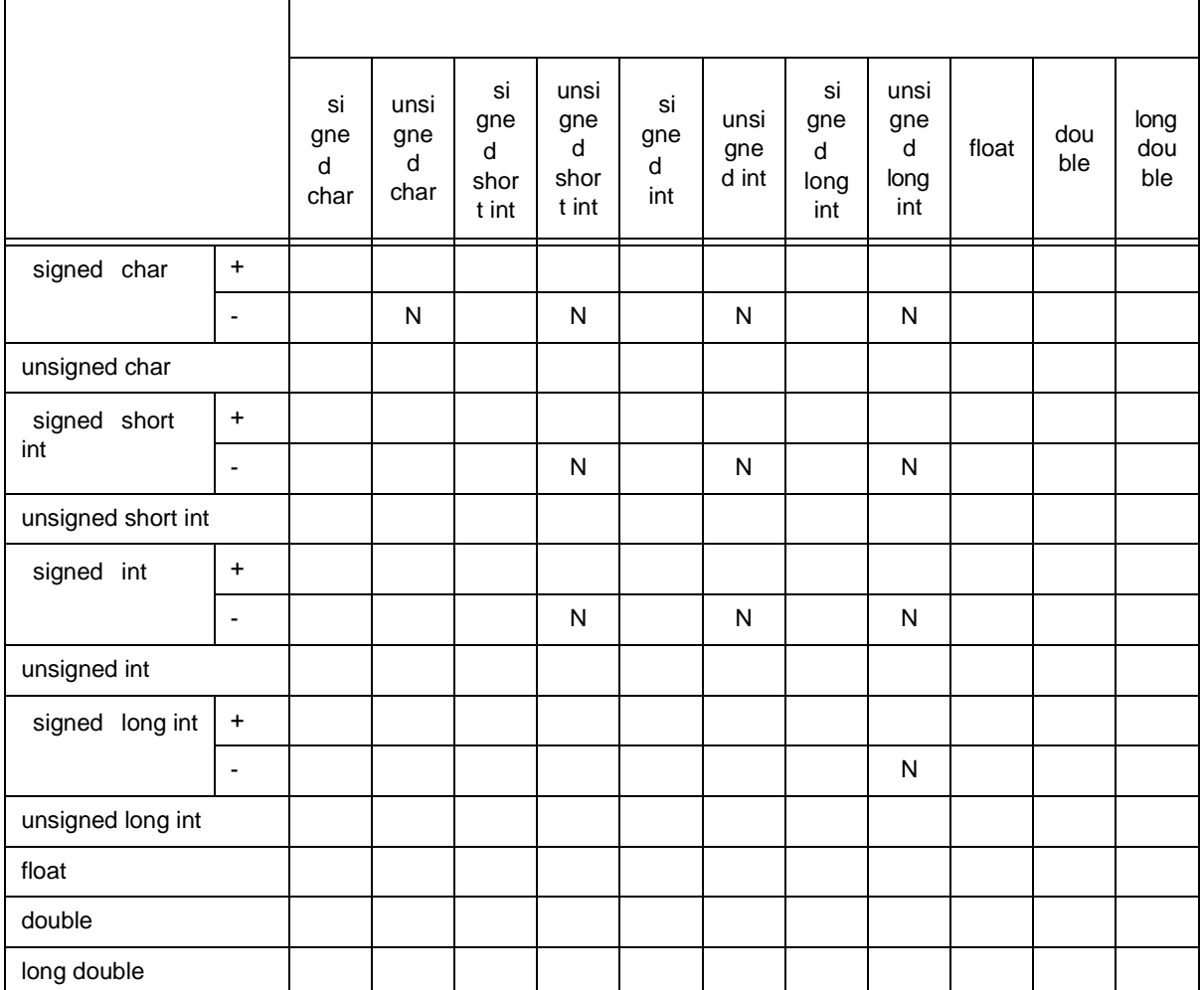

1 signed char extending the signed to the char

signed char unsigned char

備考 2 ○ 正しく変換されます。

 $N$
4 型の変換

# **4.1** 算術オペランド

### $(1)$

char short int int

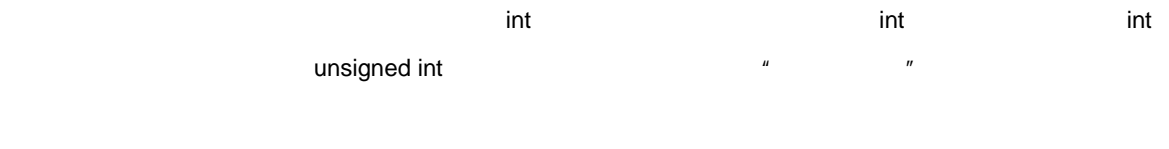

4 [型の変換](#page-71-0)

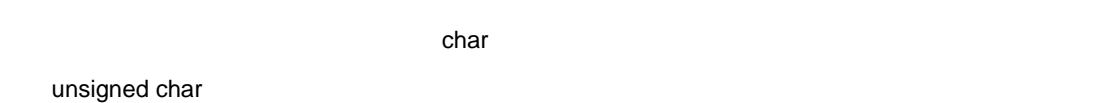

#### $(2)$

 $\sim$  1 extended at 2  $\sim$  1  $\sim$  1  $\sim$ 

 $\sim$  1 extended at  $\sim$  1 extended at  $\sim$  1 extended at  $\sim$  1 extended at  $\sim$  1 extended at  $\sim$ 

 $4-1$ 

 $4-2$ 

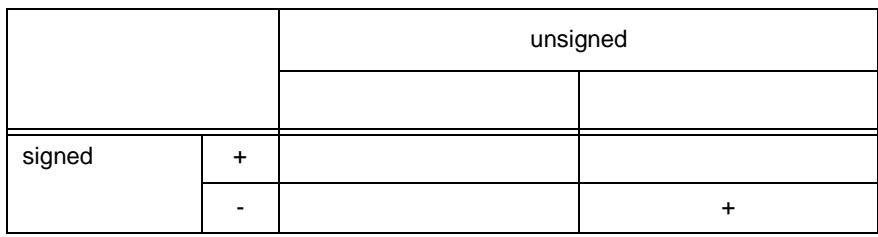

 $\mathbf 1$ 

+ 正の整数に変換されます。

 $(3)$ 

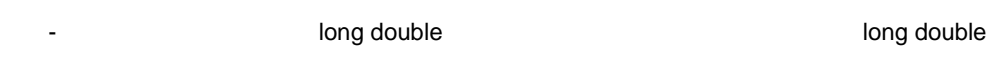

<span id="page-74-0"></span>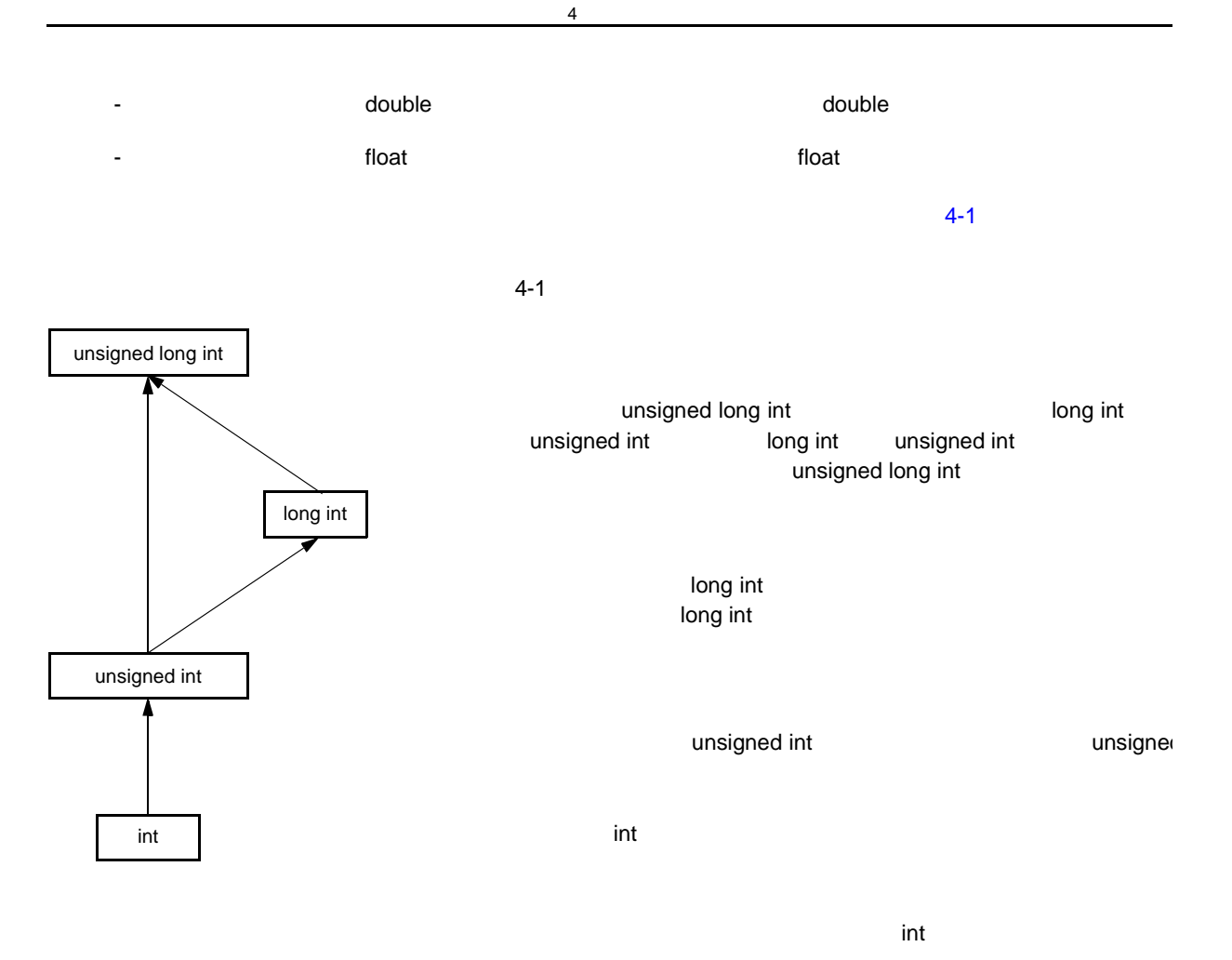

CC78K0 C

# **4.2** 他のオペランド

- $(1)$  $\overline{a}$  ,  $\overline{a}$  ,  $\overline{a}$  ,  $\overline{a}$  ,  $\overline{a}$  void extension  $\overline{a}$  $\blacksquare$ const  $\blacksquare$  $\mu$  and  $\tau$ sizeof 演算子,単項&演算子,++ 演算子,-- 演算子のオペランド,または演算子もしくは代入演算子の左
- $\frac{u}{2}$  …,  $\frac{v}{2}$  ,  $\frac{v}{2}$  ,  $\frac{v}{2}$  ,  $\frac{v}{2}$  ,  $\frac{v}{2}$  ,  $\frac{v}{2}$  ,  $\frac{u}{2}$  , ...
- $\boldsymbol{u}$  $\blacksquare$  $\mathbb{Z}$  , we will define the set of the set of the set of the set of the set of the set of the set of the set of the set of the set of the set of the set of the set of the set of the set of the set of the set of the set
- (2) void
	- void void  $\mathsf{void}$  $\nu$ oid external and the void  $\nu$  void  $\nu$  void  $\nu$
- $(3)$
- void  $\sim$  $\nu$  void  $\nu$ 
	- 0 を持つ整数定数式が,void \* 型にキャストされた式は"空ポインタ定数"と呼ばれます。空ポインタ

U17200JJ1V0UM 75

<span id="page-76-0"></span>

**5** 演算子と式

 $\mathbb C$  $C$ 

 $5$ 

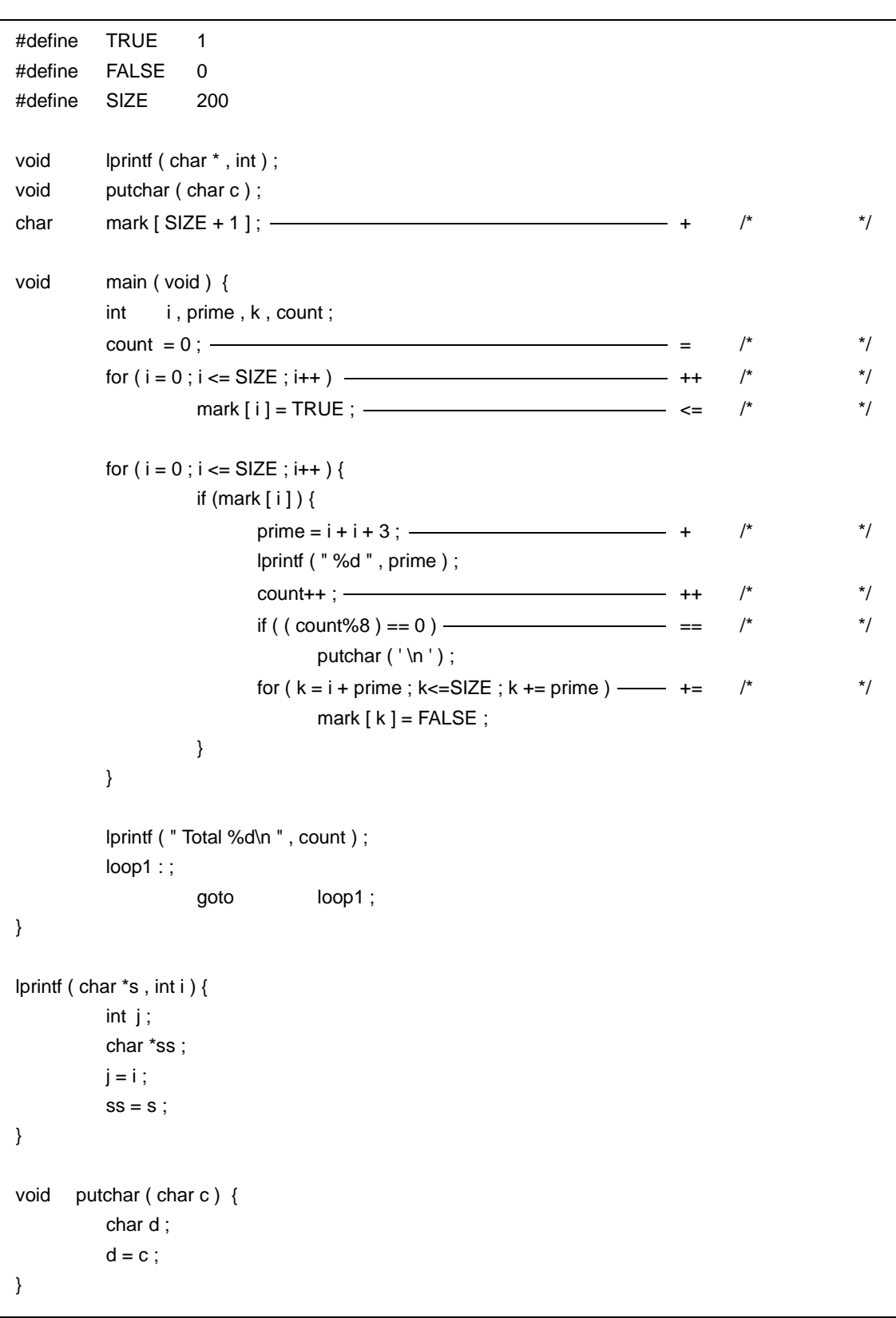

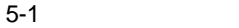

<span id="page-78-0"></span>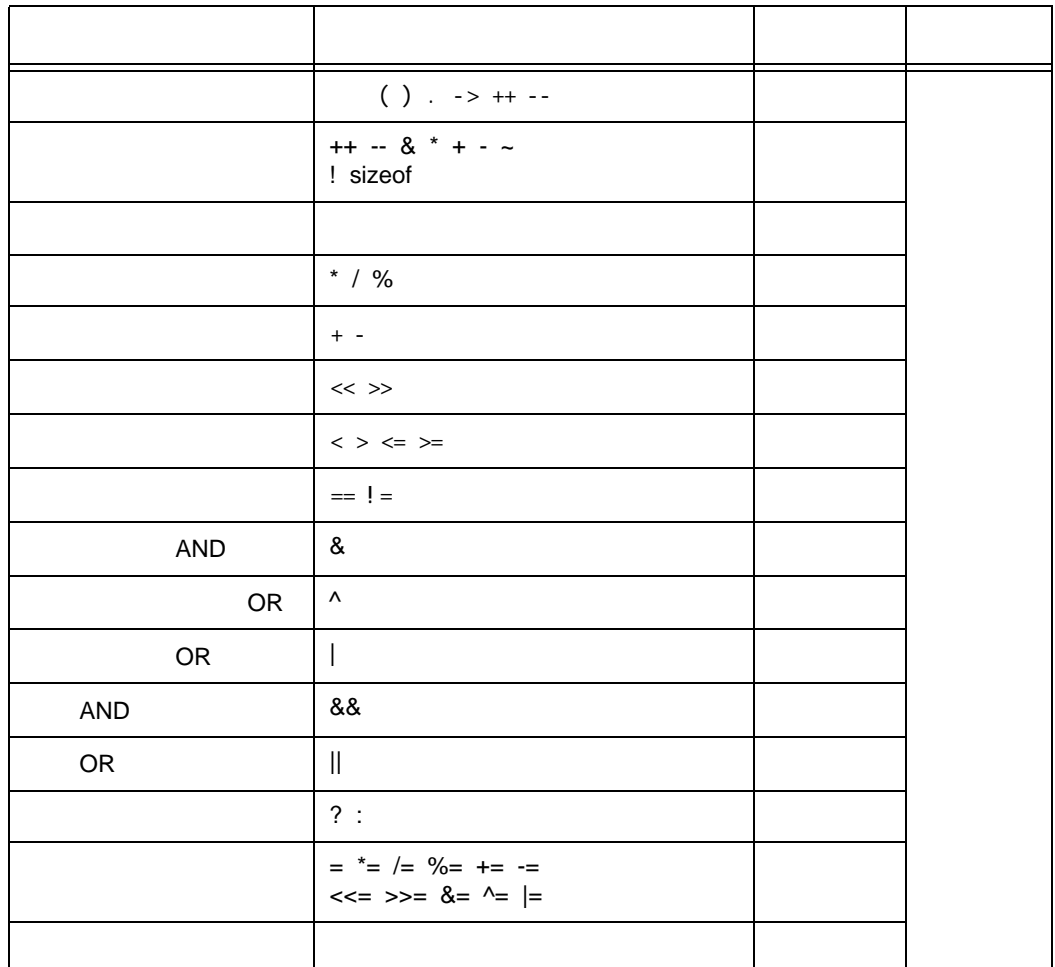

 $\overline{a}$ 

 $5.1$ 

- オブジェクト,または関数として宣言されている識別子
- 定数 - 文字列リテラル
- かっこで囲まれる式

 $\sim 2.5$ 

 $2.6$ 

 $\overline{5}$ 

 $5.2$ 

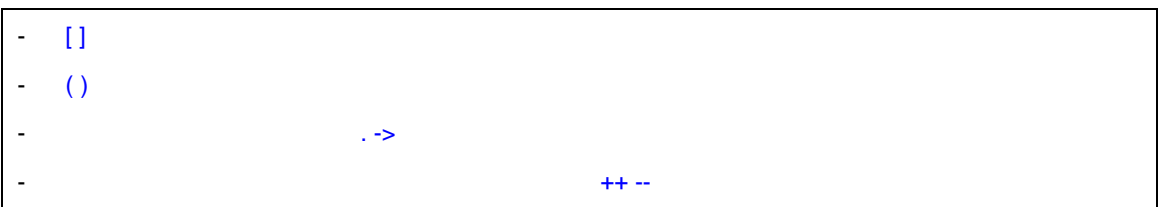

 $\overline{5}$ 

<span id="page-81-0"></span>**5.2.1** [ ]

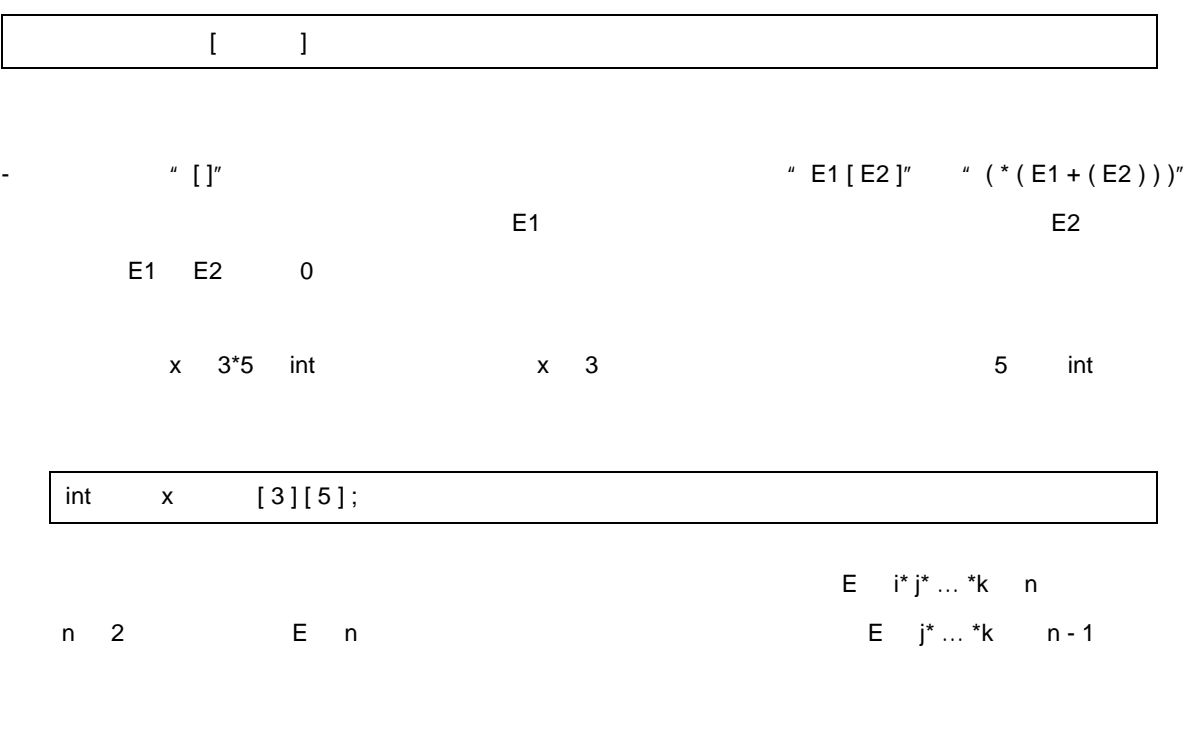

 $\frac{d}{dz}$  ,  $\frac{d}{dz}$  ,  $\frac{d$ 

 $\frac{u}{x}$  ……"

 $5$ 

<span id="page-82-0"></span> $5.2.2$  ( )

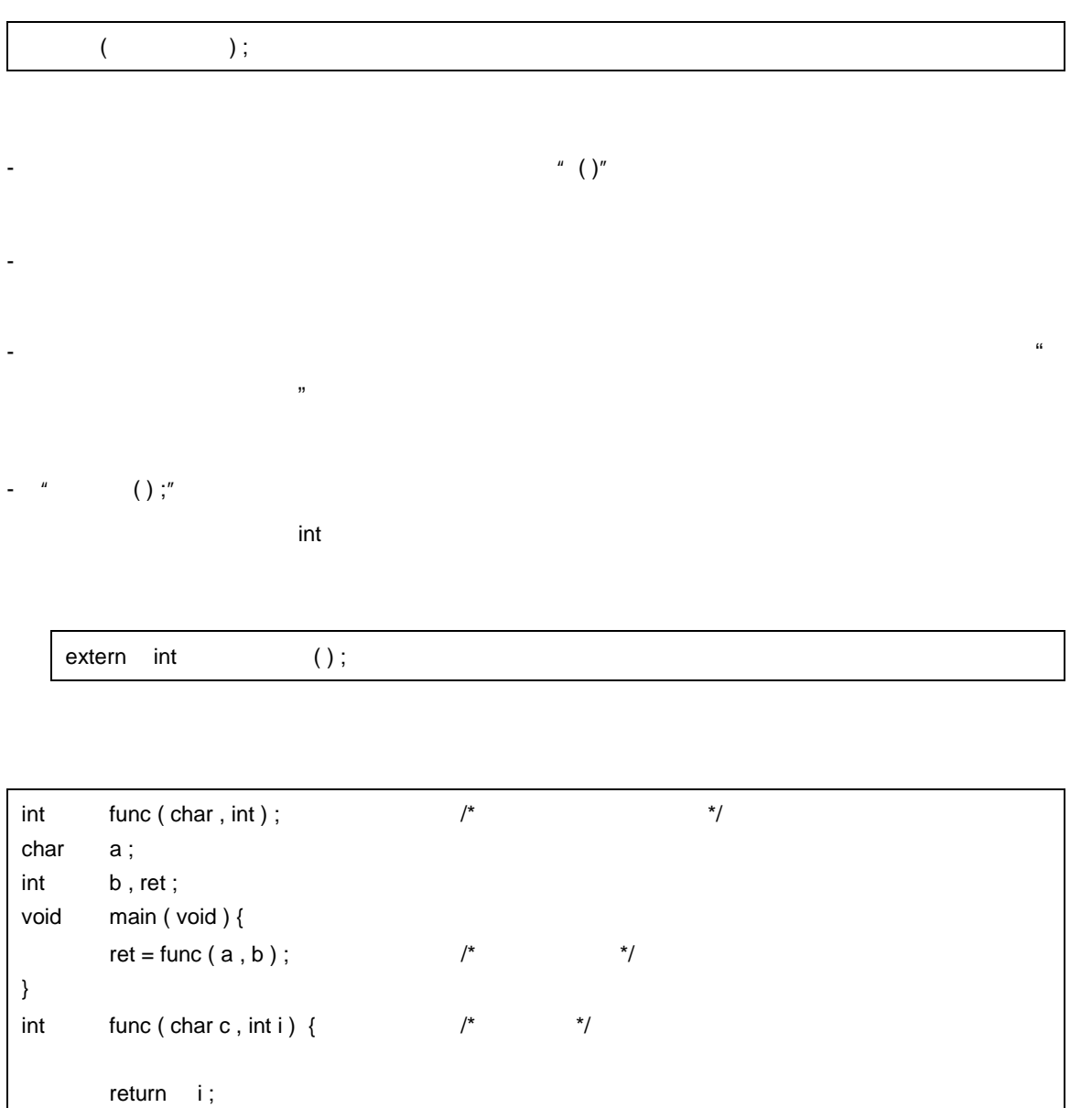

 $5$ 

-  $\sim$  100  $\mu$  th such as the such as the such as the such as the such as the such as the such as the such as the such as the such as the such as the such as the such as the such as the such as the such as the such as th

 $\vert$  }

- プロトタイプを含む関数呼び出しでは,引数の型を対応する仮引数に代入可能な型にします。また,引数

## <span id="page-83-0"></span>**5.2.3** 構造体と共用体のメンバ( **. ->**

 $(1)$  .

- " **.** "は,構造体,または共用体のメンバを指定します。後置式は指定する構造体,または共用体オブ  $(2)$  -> 後置式 **.** 識別子

 $5$ 

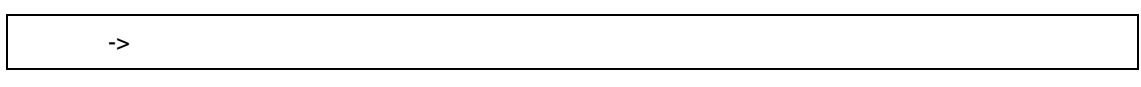

- "  $\rightarrow$  "  $\rightarrow$  "

 $5$ 

**.** -> 演算子の例>

```
#include < stdlib.h >
union {
        struct {
                int type ;
        } n ;
        struct {
                int type ;
                int intnode ;
        } ni ;
        struct {
                int type ;
                struct {
                          long longnode;
                } *nl_p ;
        } nl ;
} u ;
void func (void) {
        u.nl.type = 1 ;
        u.nl.nl_p \rightarrow longnode = -31415L;
        /* \ldots */
        if ( u.n.type == 1 )
                u.nl.nl_p -> longnode = labs (u.nl.nl_p -> longnode);
}
```
<span id="page-85-0"></span>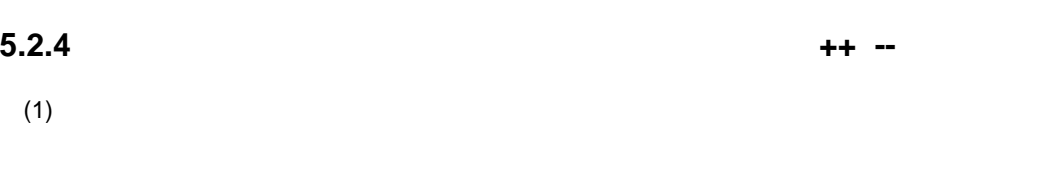

 $5$ 

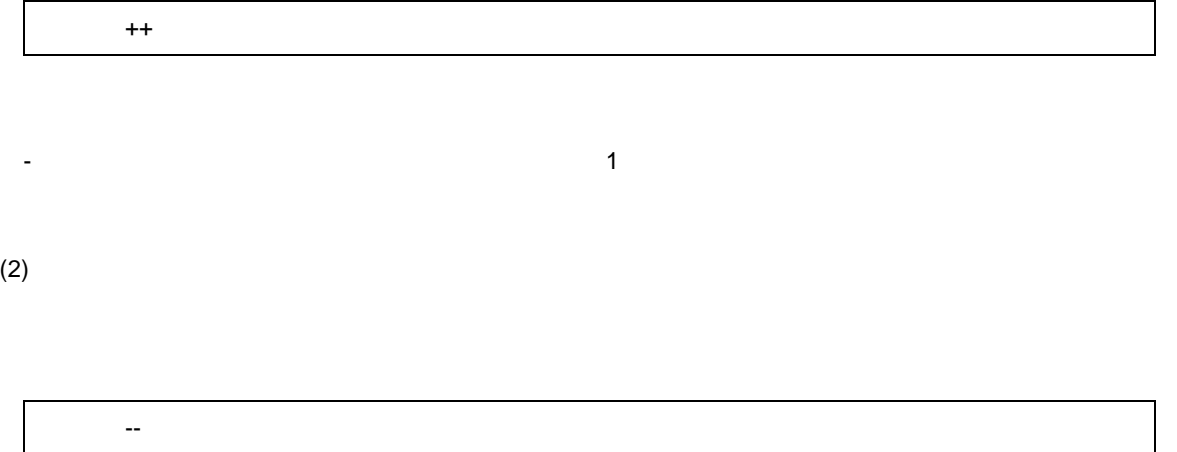

-  $\sim$  3  $\pm$  3  $\pm$  3  $\$ 

- 後置インクリメントと後置デクリメント演算子のオペランドは,修飾された,または,されていない変

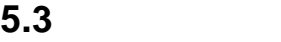

- [前置インクリメントと前置デクリメント演算子\(](#page-87-0) ++ -- -  $8*$  $-$  +  $+$   $+$   $+$   $+$   $+$   $+$   $+$   $+$   $+$   $+$   $+$   $+$   $+$   $+$   $+$   $+$   $+$   $+$   $+$   $+$   $+$   $+$   $-$ - sizeof

 $\overline{5}$ 

 $\mathbf 1$ 

<span id="page-87-0"></span>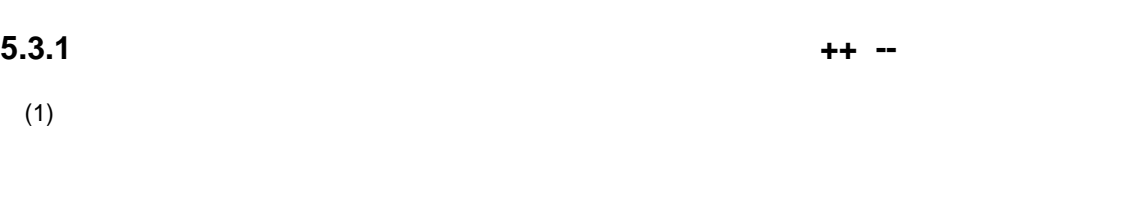

 $5$ 

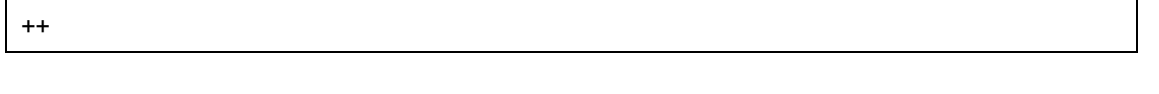

- for a state that the form of the form of  $1$  and the form of the form of the form of the form of the form of the form of the form of the form of the form of the form of the form of the form of the form of the form of th

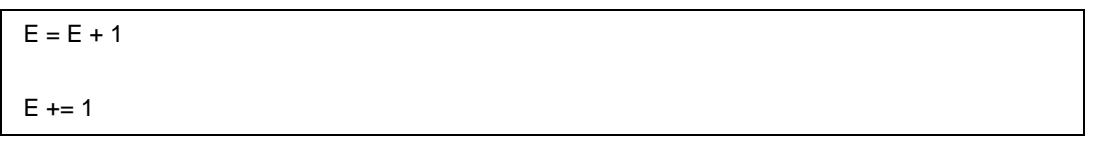

 $(2)$ 

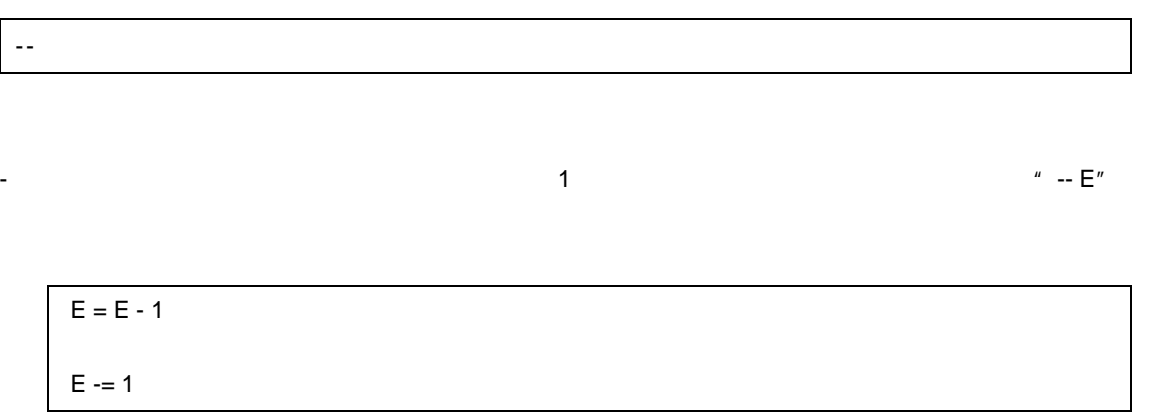

<span id="page-88-0"></span>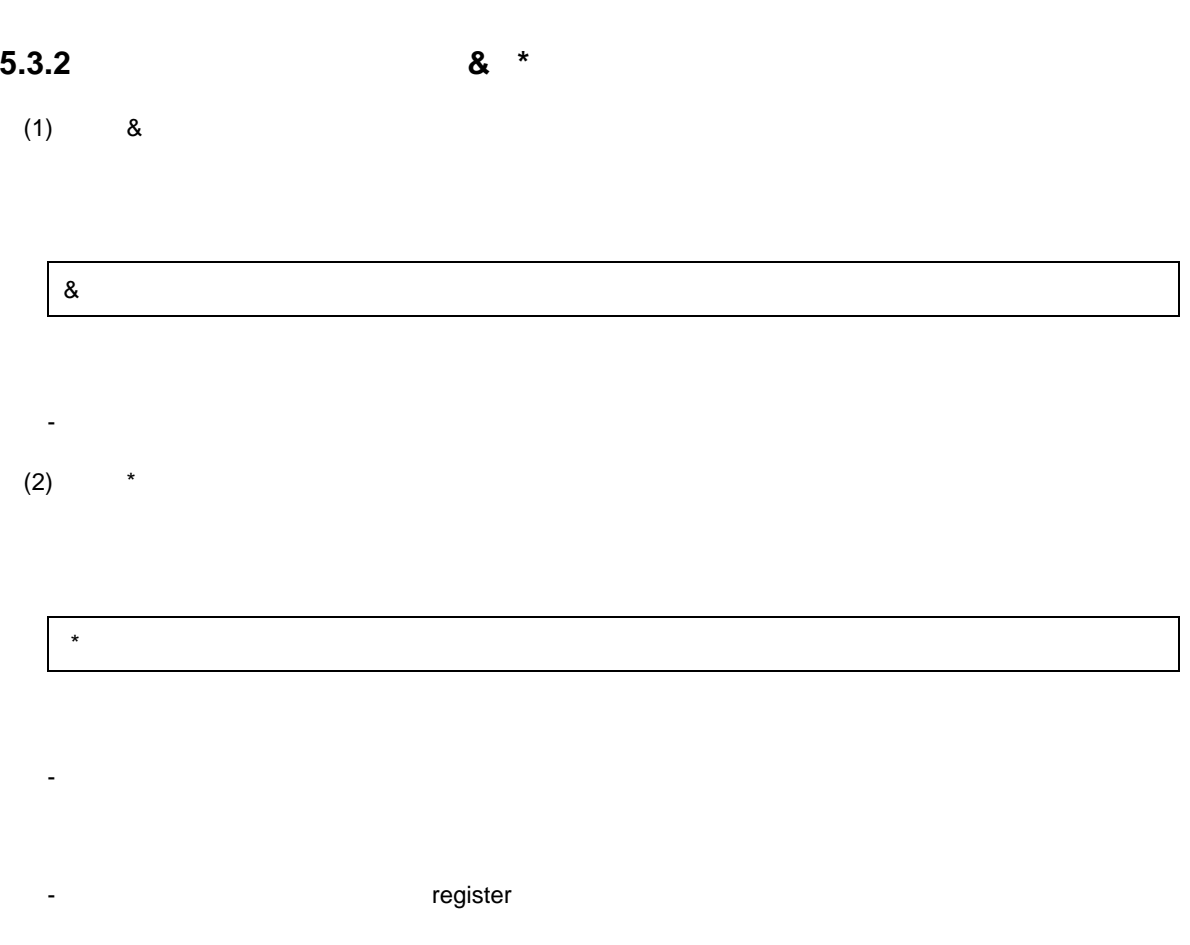

 $\star$ 

5 [演算子と式](#page-76-0)

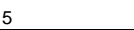

# <span id="page-89-0"></span> $5.3.3$   $+ - - !$

- 単項 + 演算子は,オペランドに対して正の整数拡張を行います。
- 単項 演算子は,オペランドに対して負の整数拡張を行います。
- 
- $\sim$   $\sim$
- $\frac{1}{2}$   $\frac{1}{2}$   $\frac{1}{2$  $\overline{w}$  0"

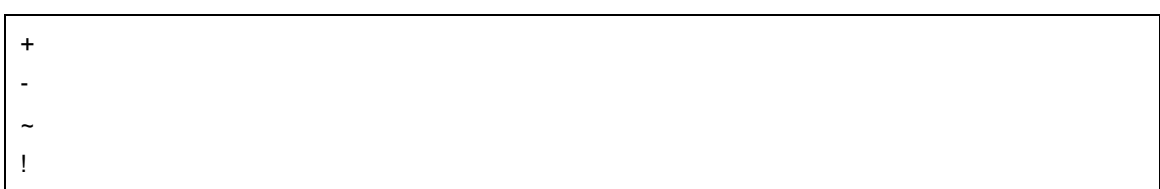

### <span id="page-90-0"></span>5.3.4 sizeof

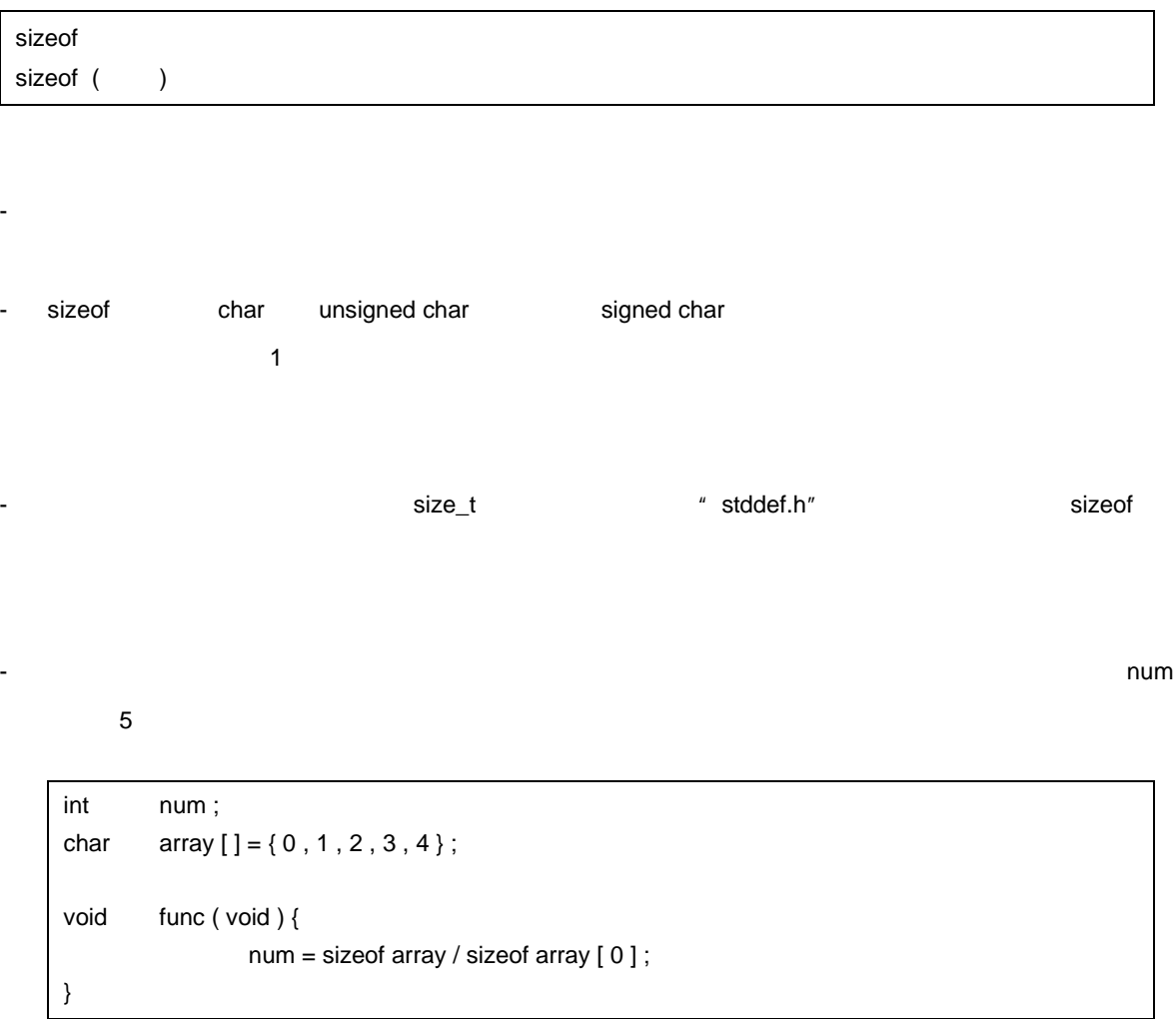

 $5$ 

- sizeof  $\sim$ 

5.4

- [キャスト演算子\(型名\)](#page-92-0)

 $\overline{5}$ 

#### 90 U17200JJ1V0UM

<span id="page-92-0"></span>**5.4.1** 

 $($   $)$ 

- オブジェクトの型を,かっこ内で示した型に変換します。

 $\overline{5}$ 

void func (void ) { int val ; float f;  $f = 3.14F$ ; val = ( int ) f ;  $\frac{x}{1 + x}$  ;  $\frac{y}{1 + y}$  3 val  $\frac{x}{1 + y}$  val = \* ( int \* ) 0x10000 ;  $\frac{x}{1 + y}$  \*/ val =  $*(int*)$  0x10000 ;  $/*$  \*/ }

 $5.5$ 

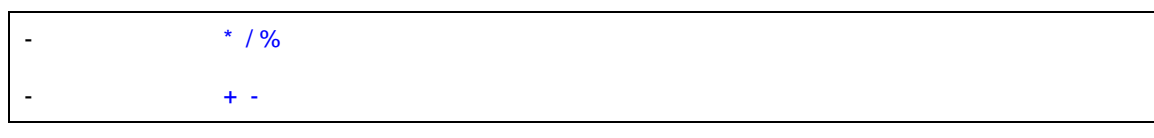

 $\overline{2}$ 

 $\overline{5}$ 

<span id="page-93-0"></span> $\sim$  2

 $5-2$ 

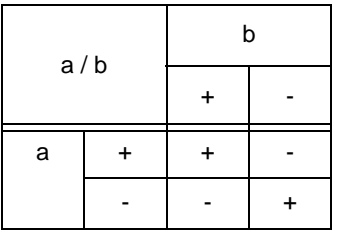

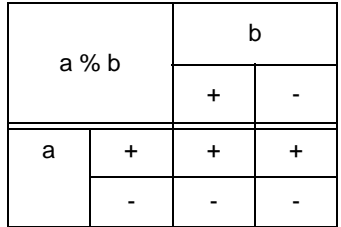

a, b

 $5-2$  2

 $5-2$  0-2  $\mu$   $\sim$  3-2  $\mu$ 

### <span id="page-94-0"></span>**5.5.1** 乗除演算子( **\* / %**

 $(1)$  \*

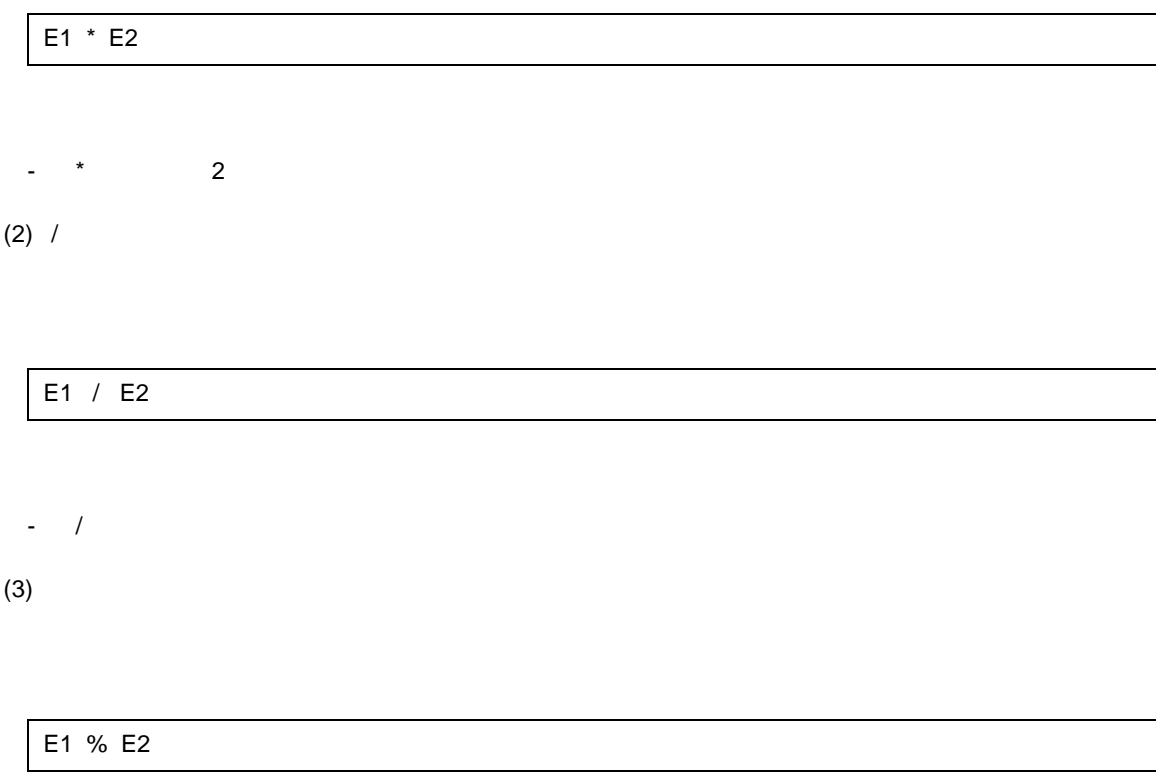

- %演算子は,左オペランドを右オペランドで除算した余りを求めます。

 $\overline{5}$ 

<span id="page-95-0"></span>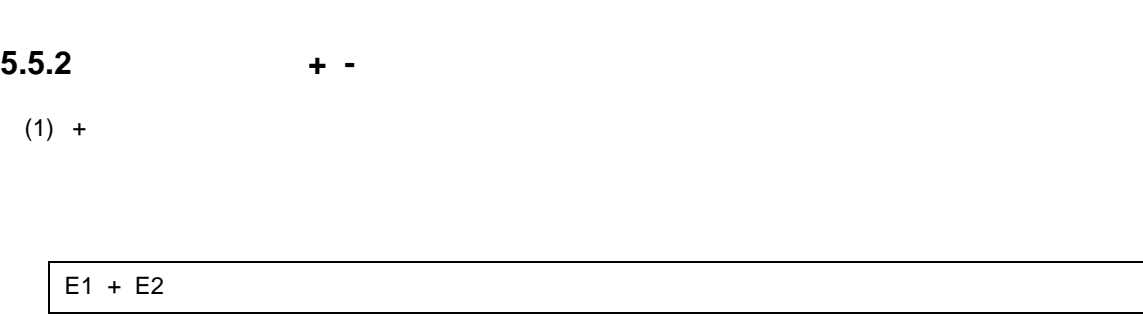

 $\overline{5}$ 

 $-$  2

 $(2) -$ 

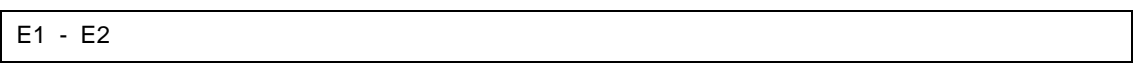

- 左オペランドから右オペランドを引いた差を求めます。

### $\rightarrow$   $\rightarrow$   $\rightarrow$   $\rightarrow$

 $5 - 3$ 

 $\overline{5}$ 

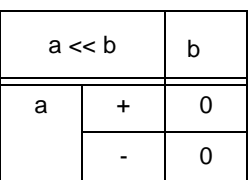

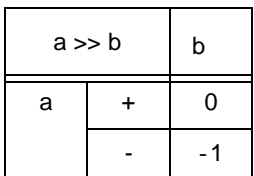

 $\mathbf b$  a  $\mathbf a$ 

 $\mathbf b$ 

a , b

<span id="page-97-0"></span>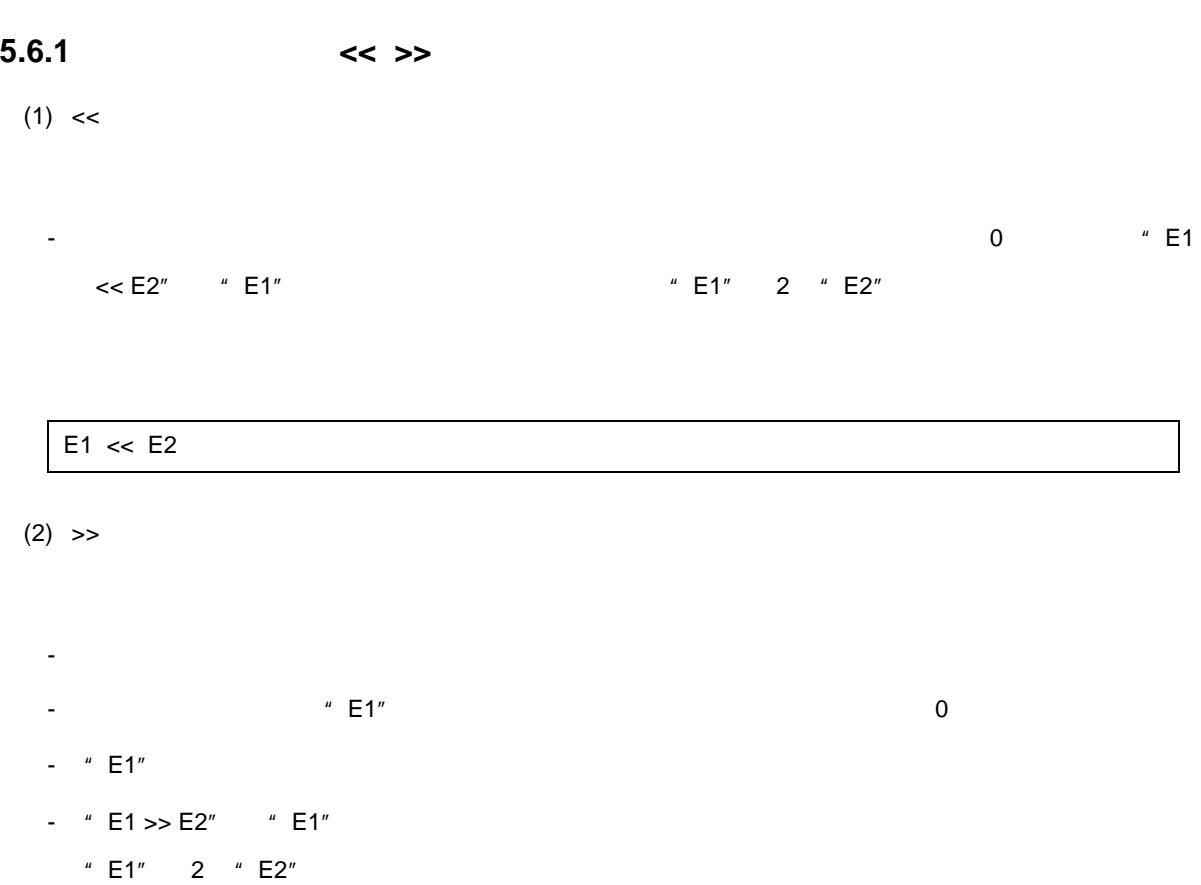

 $5$ 

#### E1  $\gg$  E2

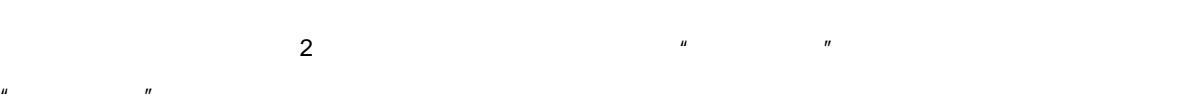

 $\overline{5}$ 

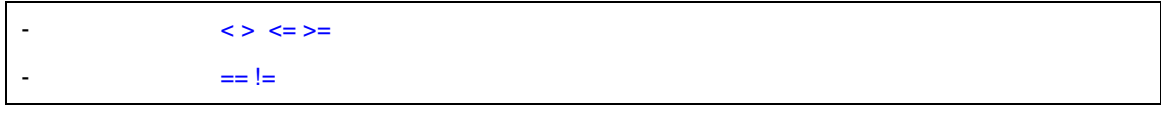

 $2$ 

 $\begin{array}{cc} \n^u & \mathbf{1}^n \quad \text{if} \quad \mathbf{0}^u \quad \mathbf{0}^u \quad \text{if} \quad \mathbf{0}^u \quad \text{if} \quad \mathbf{0}^u \quad \text{if} \quad \mathbf{0}^u \quad \text{if} \quad \mathbf{0}^u \quad \text{if} \quad \mathbf{0}^u \quad \text{if} \quad \mathbf{0}^u \quad \text{if} \quad \mathbf{0}^u \quad \text{if} \quad \mathbf{0}^u \quad \text{if} \quad \mathbf{0}^u \quad \text{if} \quad \mathbf{0}^u \$  $\mathbf{r}$  int  $\mathbf{r}$ 

<span id="page-99-0"></span>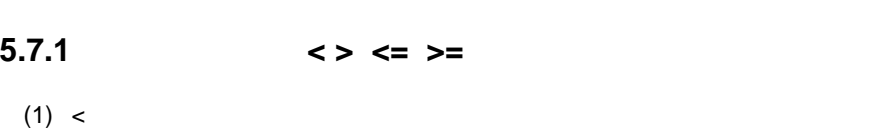

 $5$ 

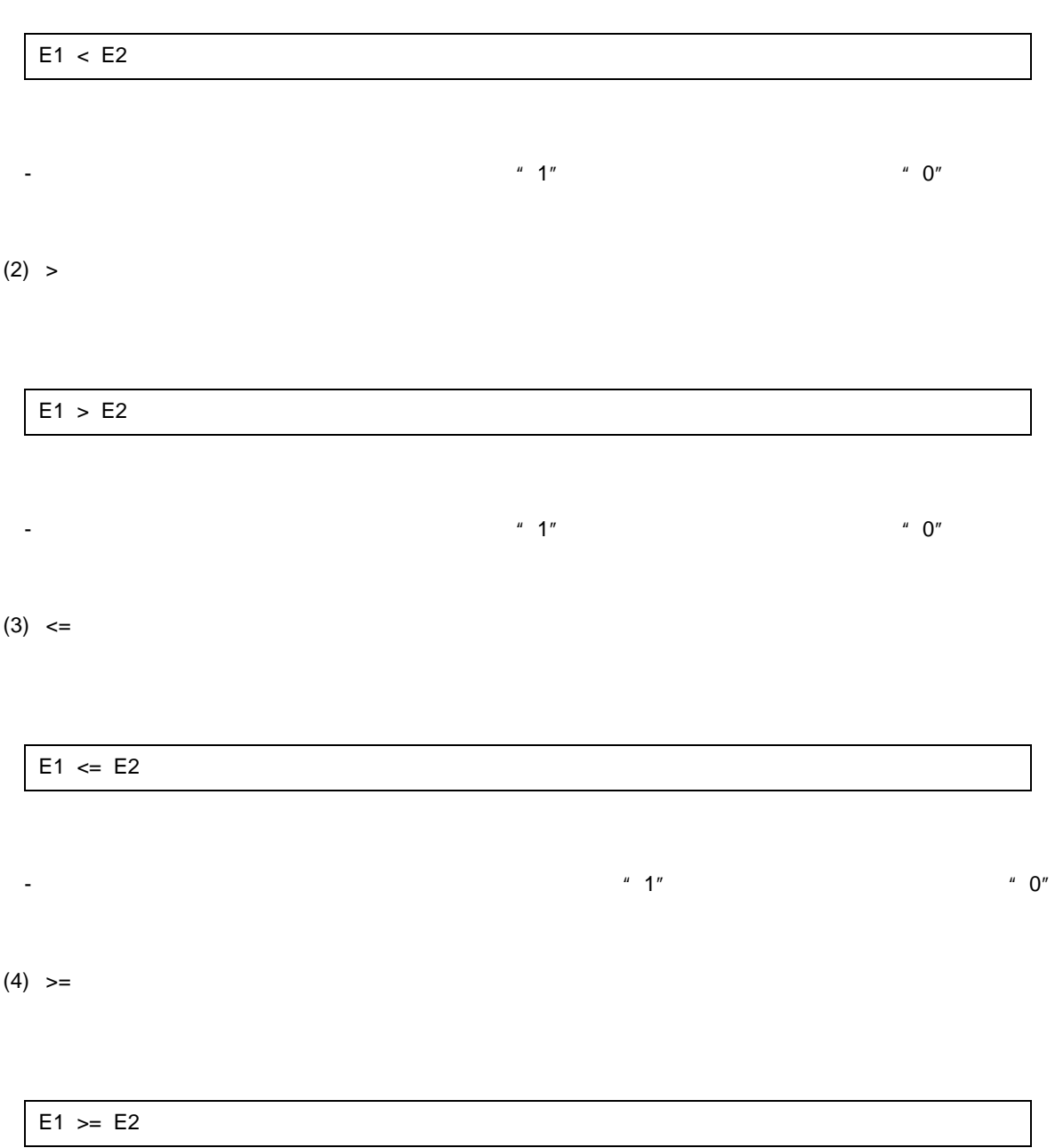

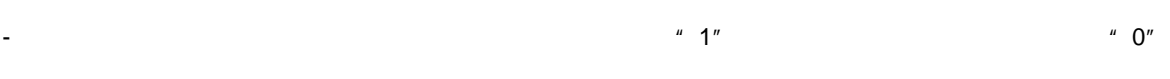

<span id="page-100-0"></span>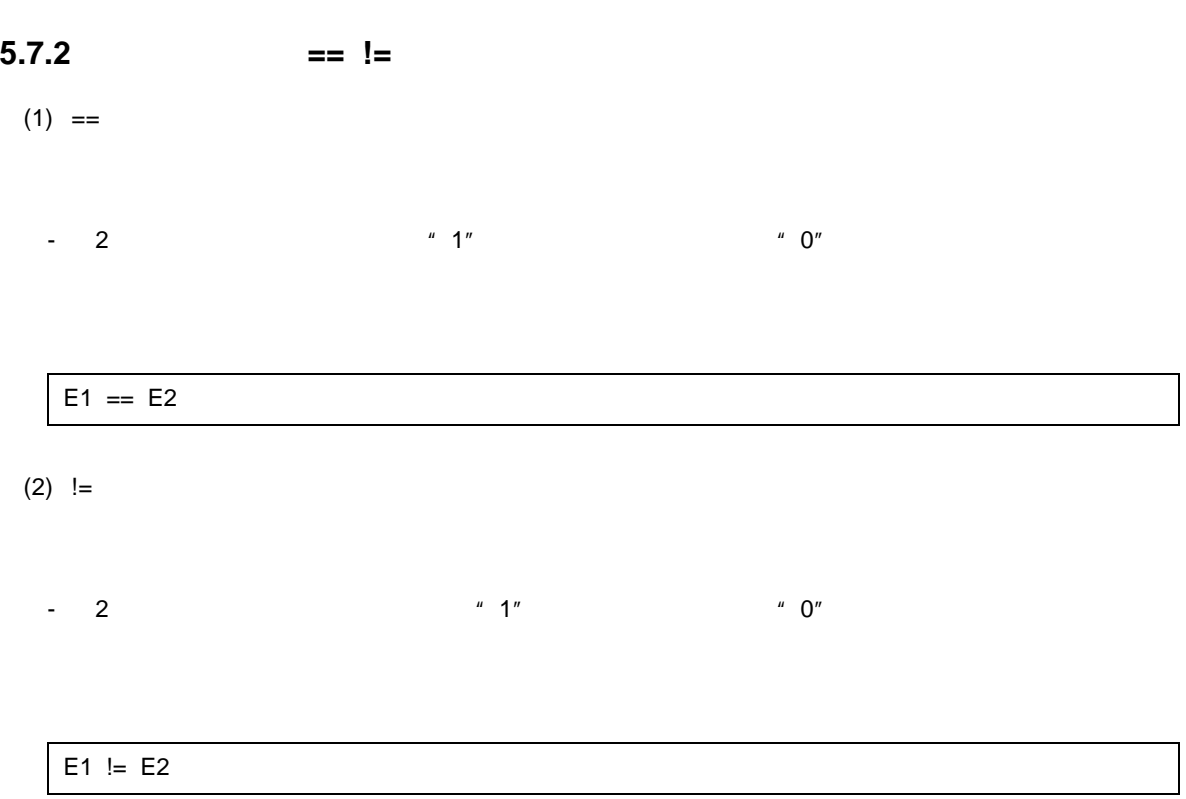

 $\overline{5}$ 

 $5.8$ 

AND, OR OR

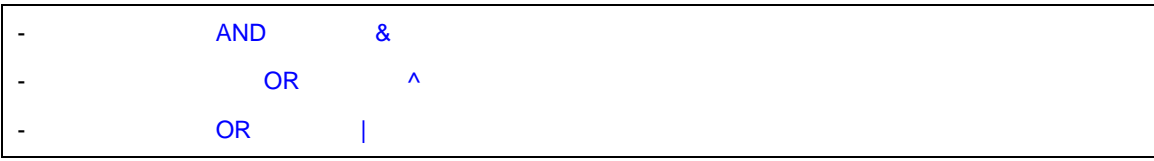

 $5$ 

### <span id="page-102-0"></span>**5.8.1** ビット単位の **AND** 演算子( **&**

### E1 & E2

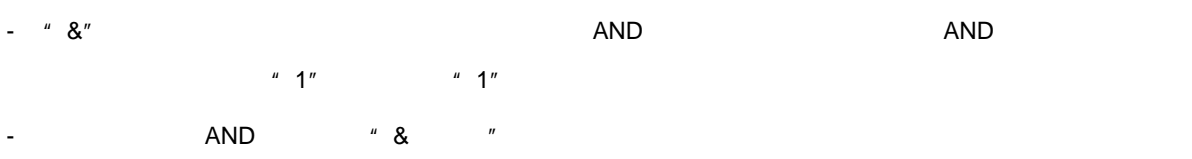

 $5$ 

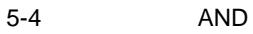

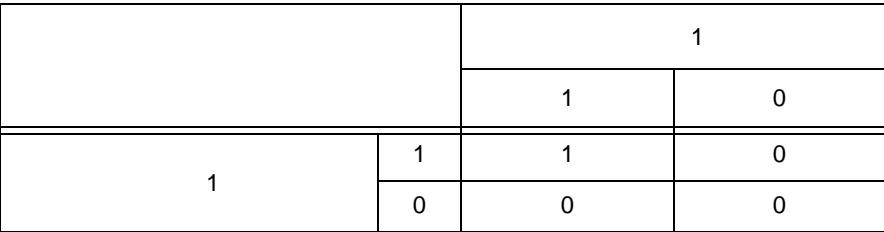

# <span id="page-103-0"></span>**5.8.2** ビット単位の排他 **OR** 演算子( **^**

### E1 ^ E2

### - ""  $\overline{C}$  or  $\overline{C}$  or  $\overline{C}$  or  $\overline{C}$  $\frac{u}{\sqrt{n}}$

 $\overline{5}$ 

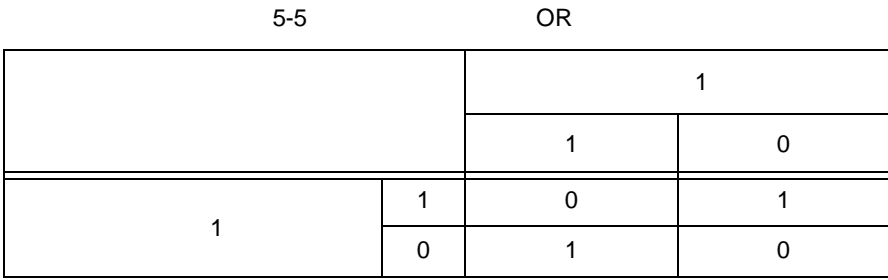

# <span id="page-104-0"></span>**5.8.3** ビット単位の **OR** 演算子( **|**

### E1 | E2

- " |" さいことについては、これぞれです。ビットごとのR のR のR ごとの論理学  $\blacksquare$  0"  $\blacksquare$  0"

 $\overline{5}$ 

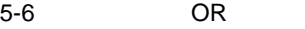

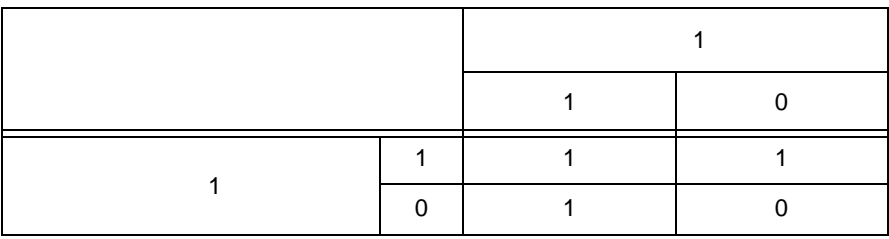

# **5.9** 論理演算子

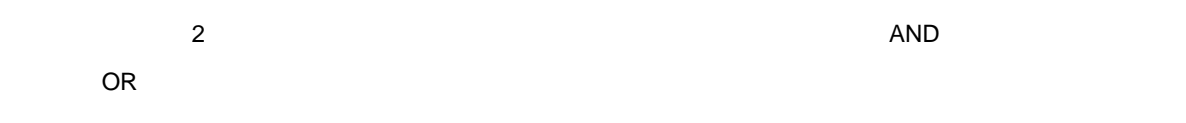

 $5$ 

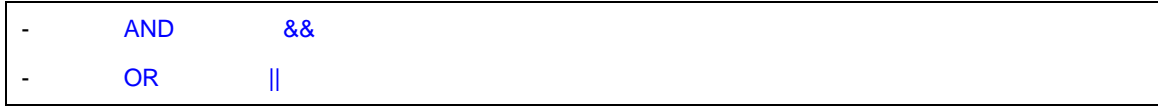

 $int \t\t\t\t'' 0"$   $" 1"$ 

# <span id="page-106-0"></span>**5.9.1** 論理 **AND** 演算子( **&&**

#### E1 && E2

- &&  $\,$  2  $\,$  AND  $\,$  AND  $\,$  2  $\,$ "  $0$ "  $\hspace{1.6cm}$ "  $\hspace{1.6cm}$ "  $\hspace{1.6cm}$ "  $\hspace{1.6cm}$ "  $\hspace{1.6cm}$ "  $\hspace{1.6cm}$   $\hspace{1.6cm}$ "  $\hspace{1.6cm}$  int

 $5$ 

5-7 AND

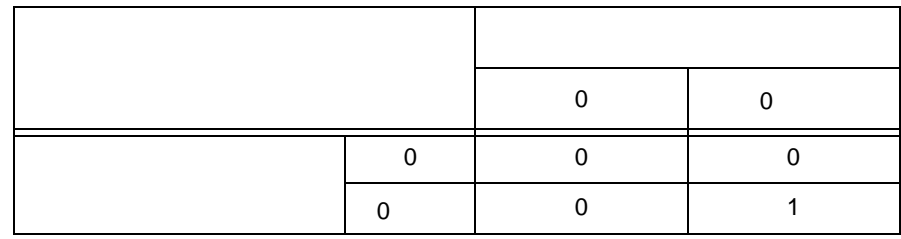

- &&  $\blacksquare$ 

# <span id="page-107-0"></span>**5.9.2** 論理 **OR** 演算子( **||**

### E1 || E2

- || 2 OR OR 2 "0"  $"0"$   $"1"$ 

 $5$ 

5-8 OR

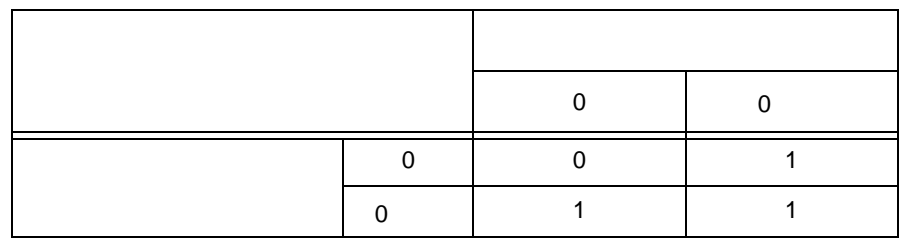

- ||  $\sim$  0"
$\begin{array}{ccc} \n1 & \cdots & \cdots & \cdots & \cdots \\
1 & \cdots & \cdots & \cdots & \cdots \\
\end{array}$ 

 $\overline{5}$ 

-  $\sim$  2:

#### <span id="page-109-0"></span>**5.10.1** 条件演算子( **? :**

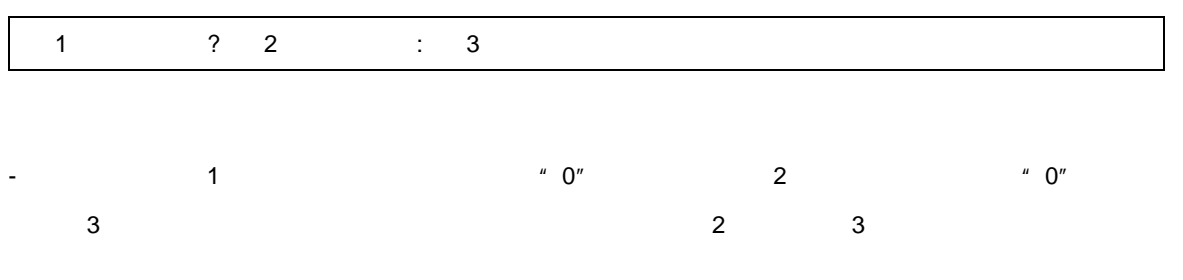

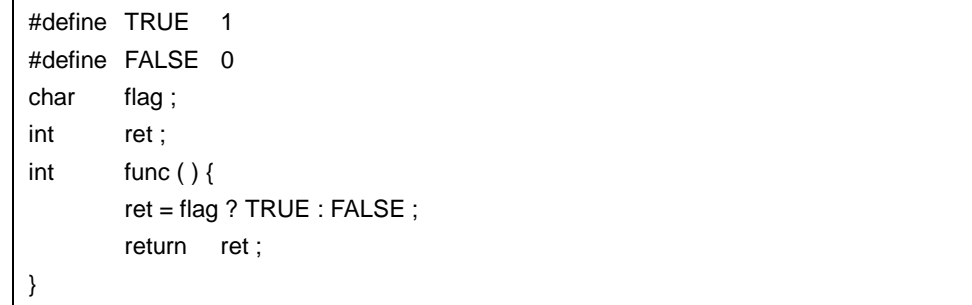

 $-$  2, 3  $\overline{3}$  3  $\overline{3}$  3  $\over$ 

型なら,結果の型はその型とします。また,両オペランドが void 型ならば結果の型は void 型とします。

**5.11** 

#### $-$ -  $* = / = \% = += - = \lt\lt = >> = \& = \wedge = |=$

 $\overline{5}$ 

#### <span id="page-111-0"></span> $5.11.1$   $=$

 $E1 = E2$ 

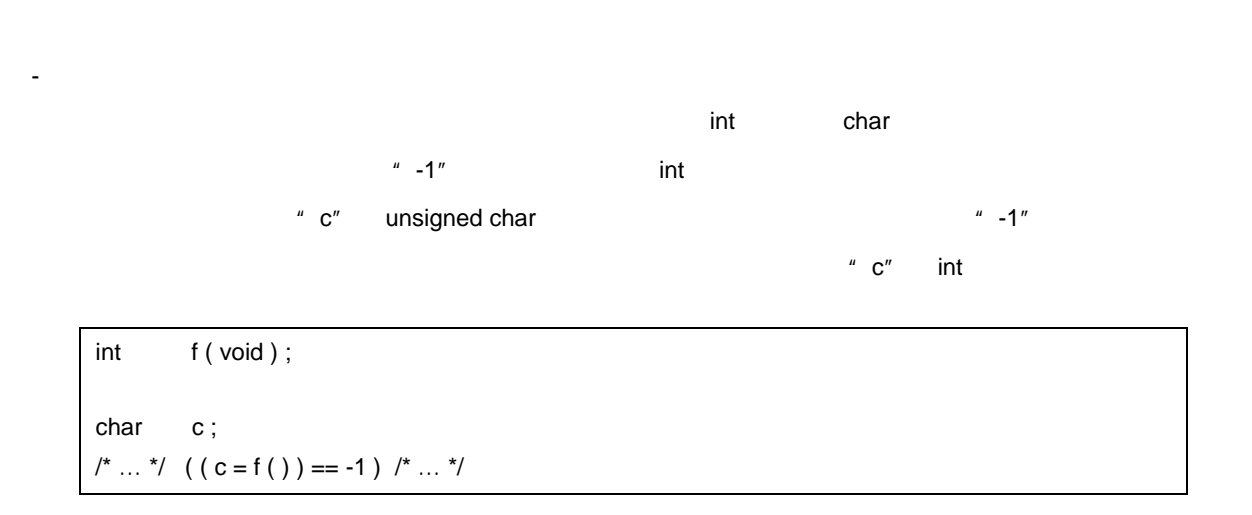

 $5$ 

#### <span id="page-112-0"></span>**5.11.2**  $* = / = \% = += - = \iff \iff \iff \iff = | =$

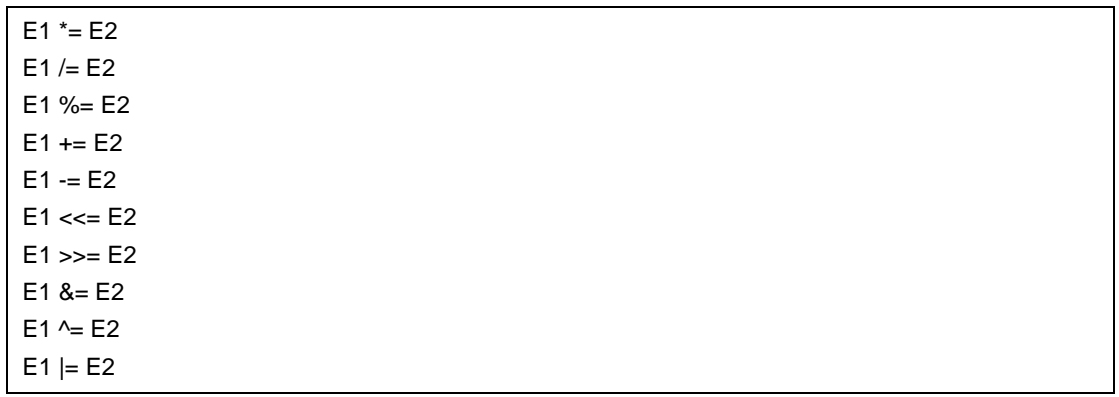

 $5$ 

- 複合代入演算子は,左右のオペランドの演算を行い,結果を左のオブジェクトに格納します。格納される

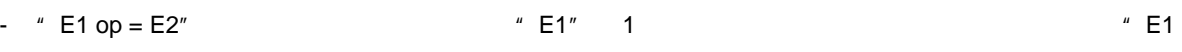

 $=$  E1 op (E2)"

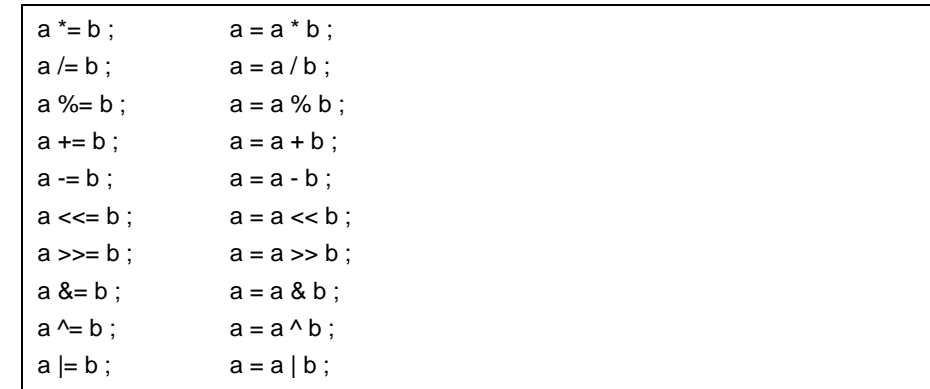

**5.12** コンマ演算子

## - [コンマ演算子\(](#page-114-0) ,

 $\overline{5}$ 

<span id="page-114-0"></span>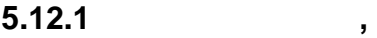

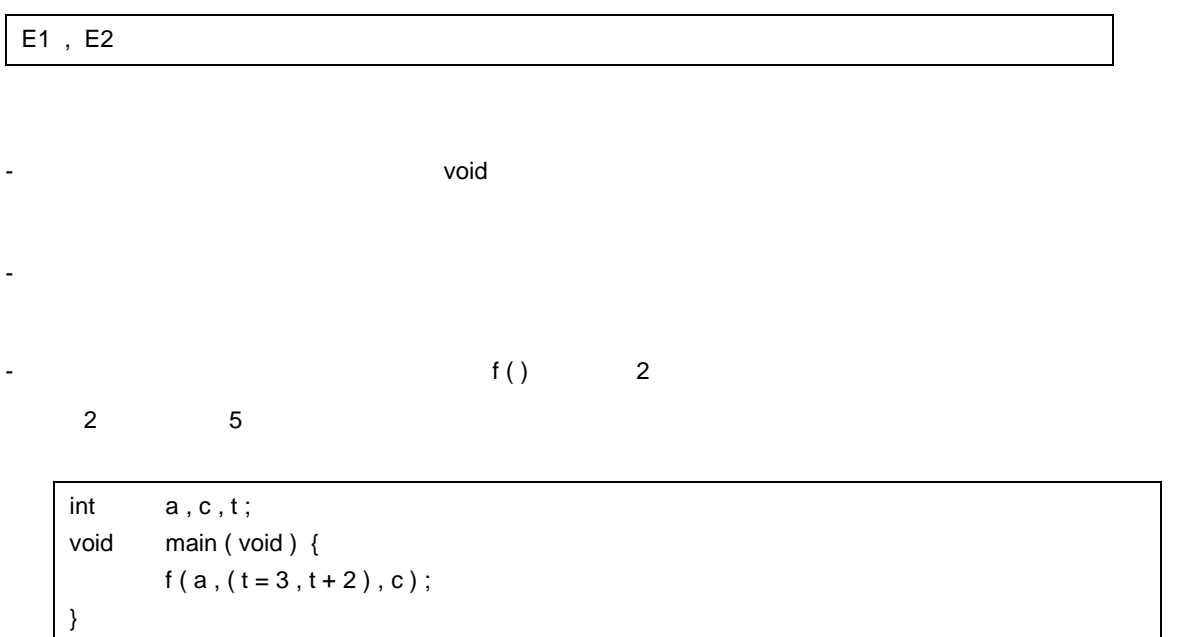

 $5$ 

# - ポインタへのキャスト

- $u \times u$
- アドレス単項演算子"&"
- メンバ・アクセス演算子"->"
- メンバ・アクセス演算子" . "
- 
- $\blacksquare$   $\blacksquare$
- 
- 
- 
- sizeof - 浮動小数点定数
- 列挙定数 - 文字定数
- 整数定数
- 
- sizeof - 浮動小数点定数
- 整数定数 - 列挙定数 - 文字定数
- 
- インクリメント演算子 - デクリメント演算子 - 関数呼び出し演算子
- ${\sf size}$ of  ${\sf size}$
- 

- 代入演算子

- コンマ演算子

 $(1)$ 

 $(2)$ 

 $(3)$ 

 $5$ 

### <span id="page-116-0"></span>**6 C** 言語の制御構造

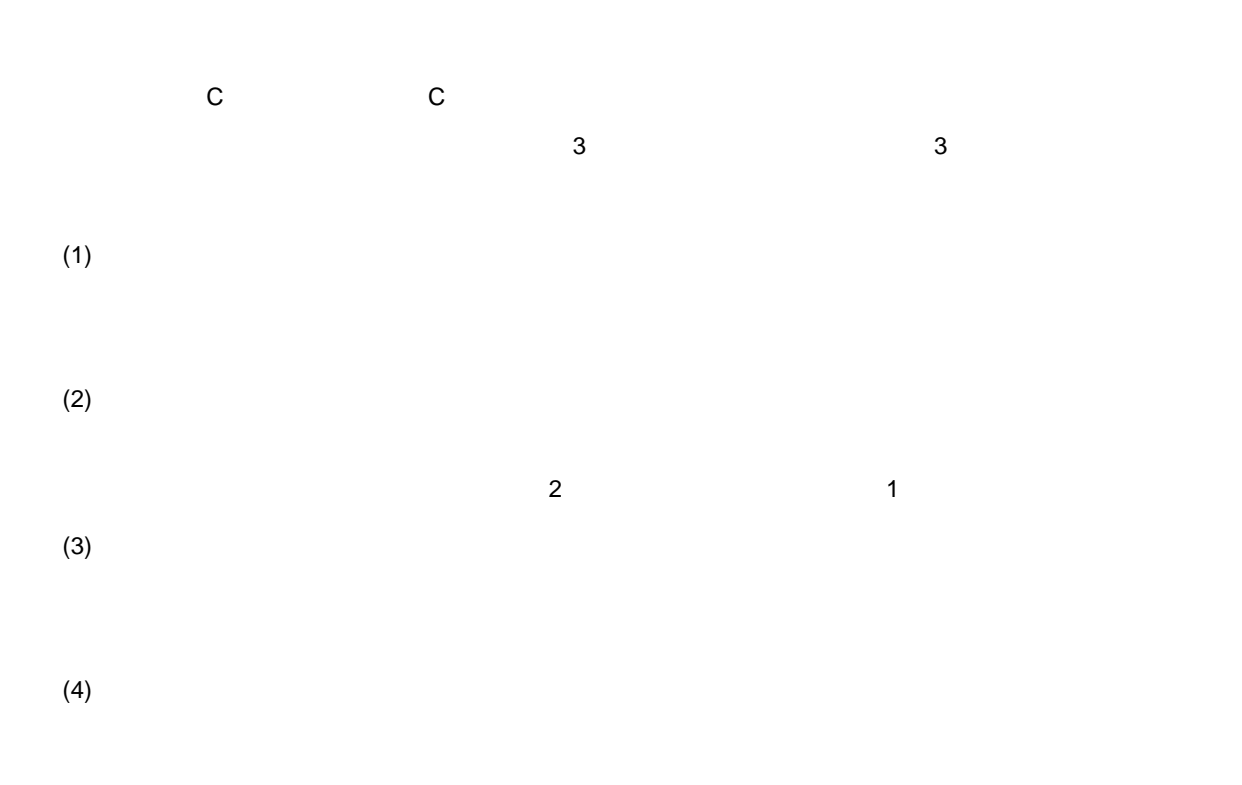

#### C 言語で実行される文には,次の 6 つがあります。

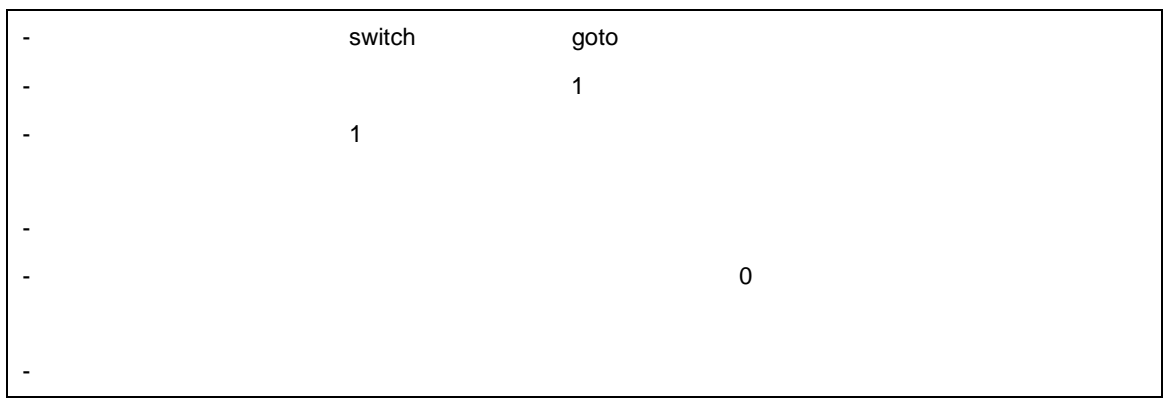

```
6 C
```

```
#define SIZE 10
#define TRUE 1
#define FALSE 0
extern void putchar ( char ) ;
extern void lprintf ( char *, int );
charmark [ SIZE + 1 ];
void main ( void ) {
       int i, prime, k, count;
       count = 0;
       for ( i = 0 ; i \le SIZE ; i++ ) /* for *mark [i] = TRUE ;
       for (i = 0; i \leq SIZE; i++) { \frac{1}{2} /* for \frac{1}{2} /* for \frac{1}{2}if ( mark [i] ) { \qquad \qquad /* if \qquad \qquad */
                    prime = i + i + 3;
                    lprintf ( " %d " , prime ) ;
                    if ( ( count%8 ) == 0 ) \frac{1}{2} if \frac{1}{2} /* if \frac{1}{2}putchar (' \n ' ) ;
                    for (k = i + prime; k \leq SIZE; k += prime)mark [ k ] = FALSE ;} 
       }
       lprintf ( " Total %d\n " , count ) ;
\lvert \text{loop1}: \rvert \qquad \qquad \frac{1}{\sqrt{2}}goto loop1; /* goto */
}
```
<span id="page-118-0"></span>**6.1** 

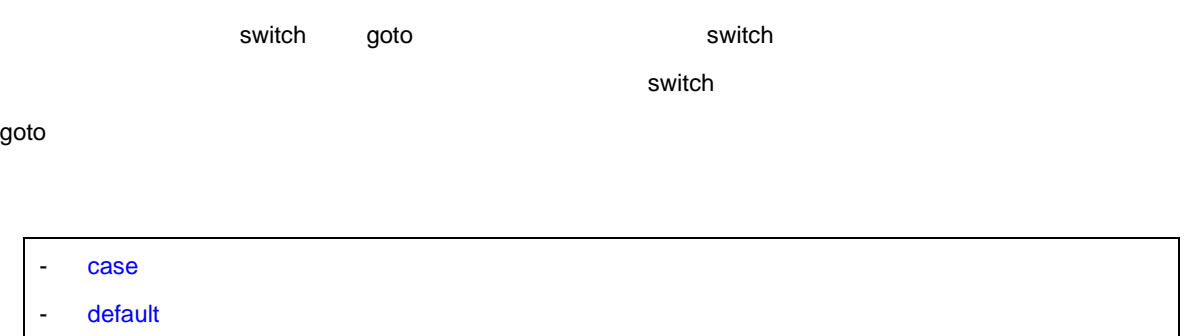

#### 6 C

#### <span id="page-119-0"></span>6.1.1 case

case :

```
- case switch \sim switch \sim
```
}

```
【使用例 1
```

```
int f (void), i;void main ( void ) {
        /* \ldots */
         switch ( f ( ) ) {
                case 1 :
                          i = i + 4;
                          break ;
                 case 2 :
                          i = i + 3;
                          break ;
                case 3 :
                          i = i + 2 ;}
         /^* … */
```
 $f()$  1 case "i=i+4" 2 a 2 case 3 3 case 3 break switch case the case that is a set of the case that is a set of the case of the case of the case of the case of the case of the case of the case of the case of the case of the case of the case of the case of the case of the case

6 C

【使用例 **2**

```
int i;
void main ( void ) {
         /* \ldots */
         i = 2 ;switch ( i ) {
                  case 1 :
                             i = i + 4;
                   case 2 :
                             i = i + 3;
                 case 3 : 
                             i = i + 2 ;}
         /\! \ldots \, \rlap{-} \rlap{-}}
```
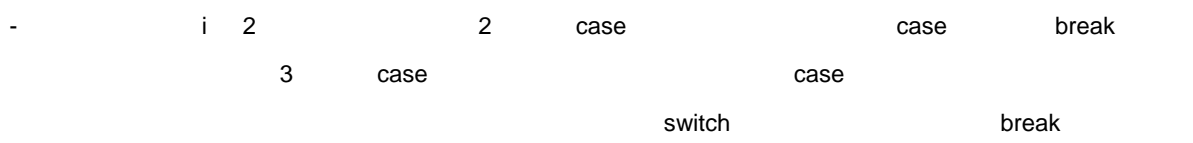

#### <span id="page-121-0"></span>**6.1.2** default

default :

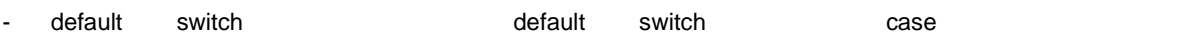

```
int f (void), i;switch ( f ( ) ) {
        case 1 :
                i = i + 4 ;break ;
        case 2 :
                i = i + 3;
                break ;
        case 3 :
                i = i + 2;
        default :
                i = 1 ;}
```
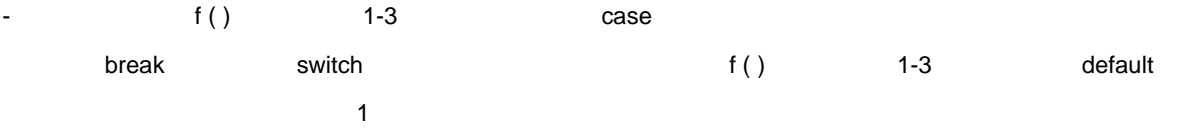

<span id="page-122-0"></span>**6.2** 複合文(ブロック)

 $\blacksquare$  1  $\blacksquare$  $\begin{array}{c} u \end{array} {\begin{array}{c} \xi \\ \xi \end{array}}$ 

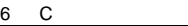

### <span id="page-123-0"></span>**6.3** 式文と空文

1  $\blacksquare$ 

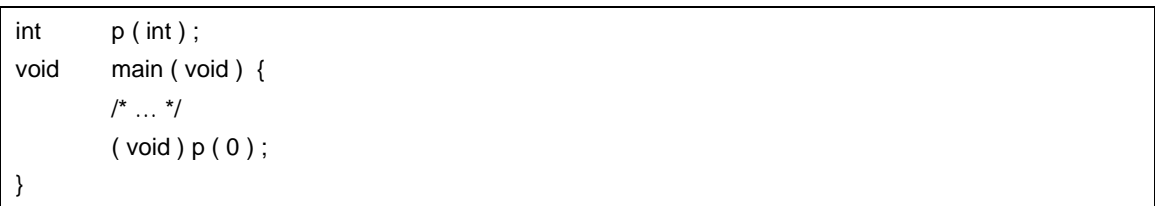

```
char *s ;
void main ( void ) {
        /* \ldots */
        while (*s++ != '0');
        /^* … */}
```
 $\begin{array}{c} \n\mu \n\end{array}$  } "

```
void func (void) {
         /* … */
         while ( loop1 ) {
                  /^* … */while ( loop2 ) {
                             /\! \ldots \, \rlap{-} \rlap{-}if ( want_out )
                                      goto end_loop1 ;
                             /* … */
                  }
end_loop1 : ;
         }
}
```
<span id="page-124-0"></span>**6.4** 選択文

 $\sum_{i=1}^{n}$  if switch  $\sum_{i=1}^{n}$   $\sum_{i=1}^{n}$   $\sum_{i=1}^{n}$   $\sum_{i=1}^{n}$   $\sum_{i=1}^{n}$   $\sum_{i=1}^{n}$   $\sum_{i=1}^{n}$   $\sum_{i=1}^{n}$   $\sum_{i=1}^{n}$   $\sum_{i=1}^{n}$   $\sum_{i=1}^{n}$   $\sum_{i=1}^{n}$   $\sum_{i=1}^{n}$   $\sum_{i=1}^{n}$   $\sum_{i=1}^{n}$   $\sum$ 

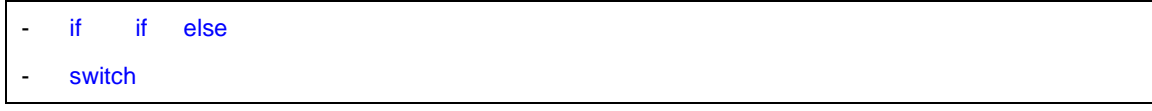

if switch

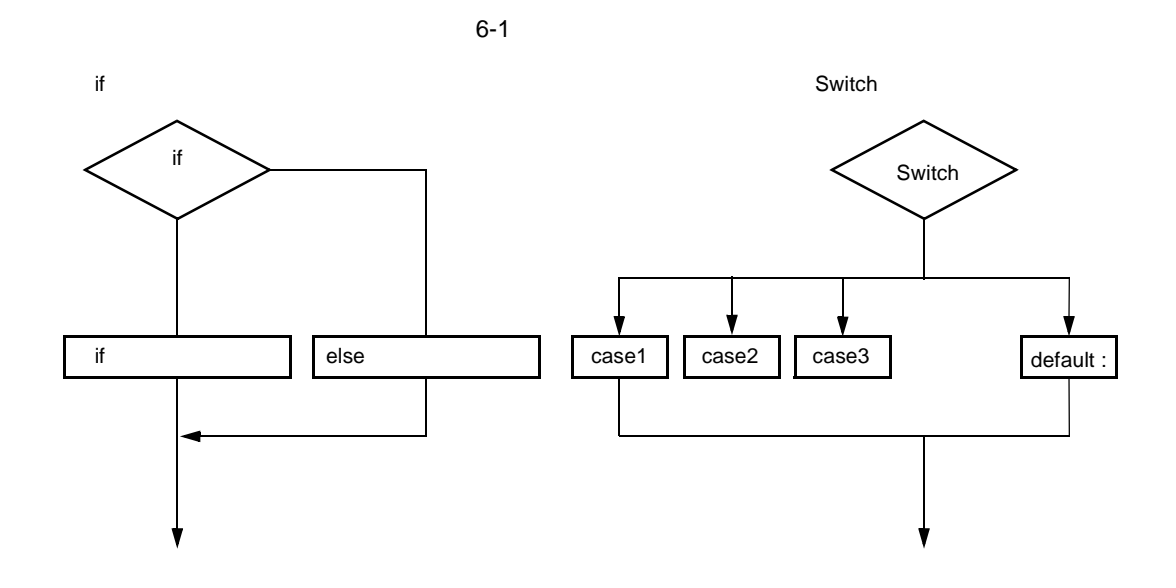

#### <span id="page-125-0"></span>**6.4.1 if** 文,**if else**

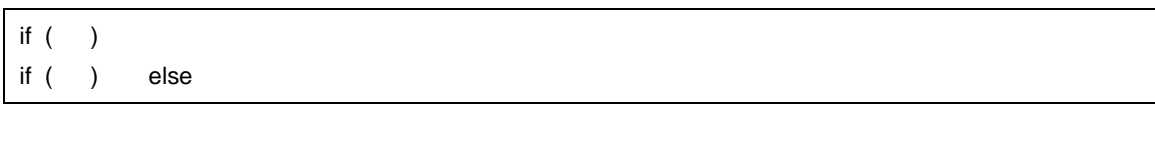

- if if else  $'$  ( )" 0 0 if else 0 else

unsigned char uc; void func ( void ) { if (  $uc < 10$  ) { /\* 111 \*/ } else { /\* 222 \*/ } }

- if 
uc 10  $\frac{1}{2}$  (/\* 111 \*/ } " 10  $*($  /\* 222 \*/ }"
- if if else  $' {\}''$   $\{ \}''$  if else 1

#### <span id="page-126-0"></span>**6.4.2 switch**

- switch " ( )" case case of the switch case of the switch  $\sim$  10  $^{\circ}$ case the default case the default case of default in the default in the set of the set of the set of the set o switch ( ) extern void func (void ); unsigned char mode; void main ( void ) { switch ( mode ) { case 2 :  $mode = 8$ ; break ; case 4 :  $mode = 2$ ; break ; case 8 : func ( ) ; } }

- 1 switch case  $\sim$  case the switch 1 switch 1  $\sim$ 

<span id="page-127-0"></span>**6.5** 繰り返し文

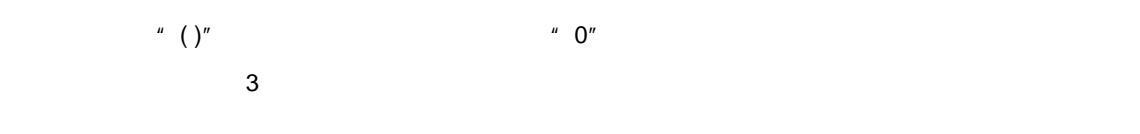

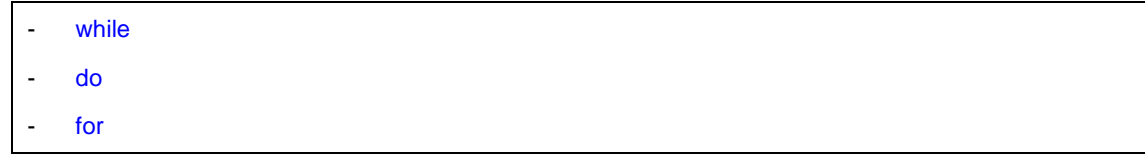

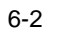

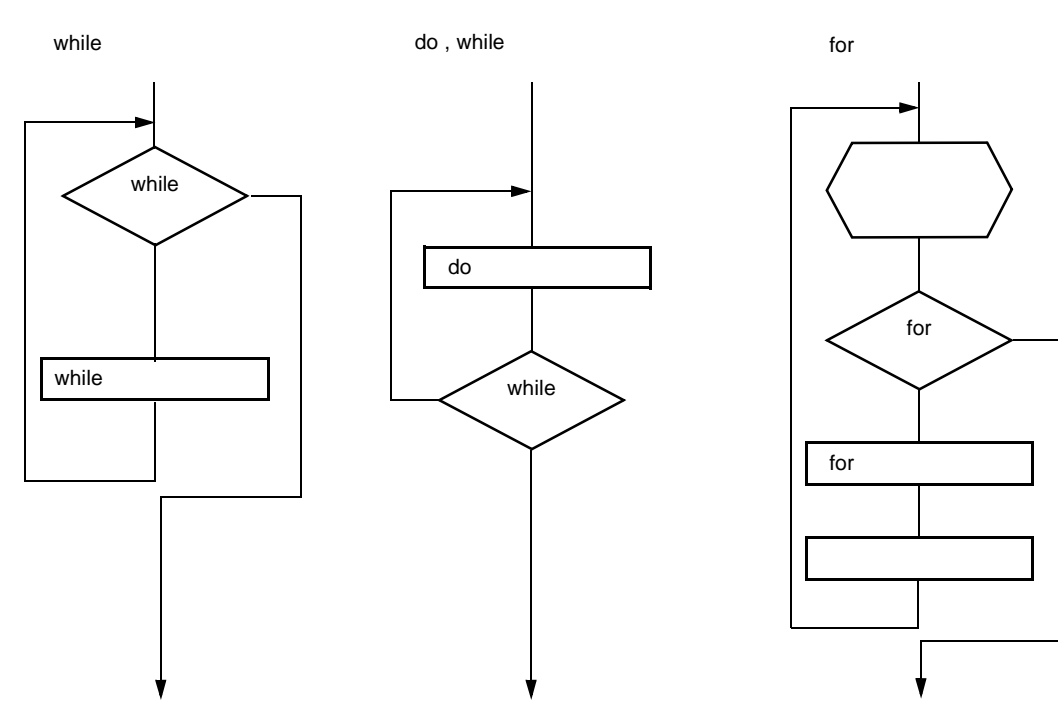

#### <span id="page-128-0"></span>**6.5.1 while**

while ( )

- while 文は,"( )"で囲まれた制御式が正しい間(0 以外のとき)ループ本体を繰り返し実行します。while

```
int i, x;
void main ( void ) {
        i = 1, x = 0;
        while (i < 11) {
               x \leftarrow i;
                i++ ;
        }
}
```
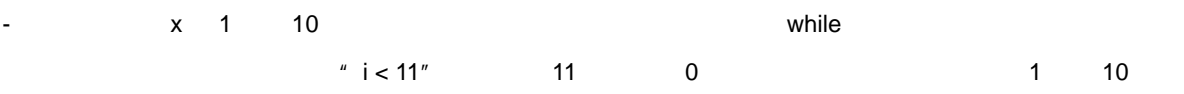

- " while  $(1)$  { }"

#### <span id="page-129-0"></span>**6.5.2 do**

do while ( ) ;

- do " ( )"  $0$ 

$$
f_{\rm{max}}
$$

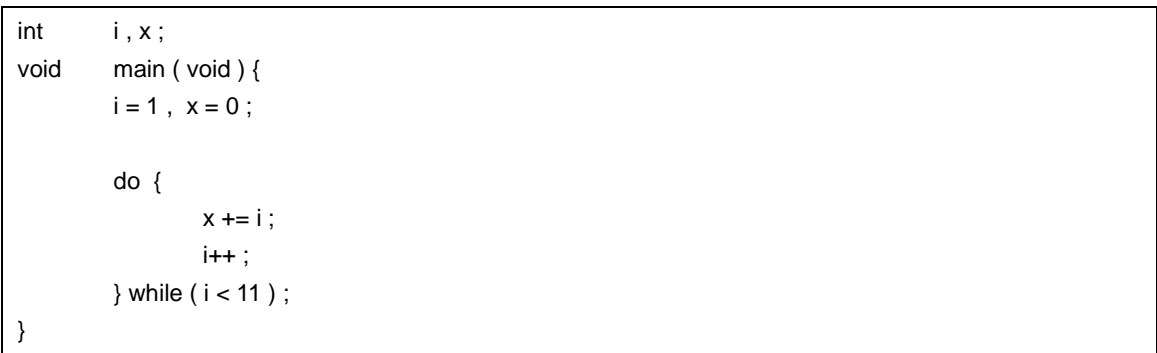

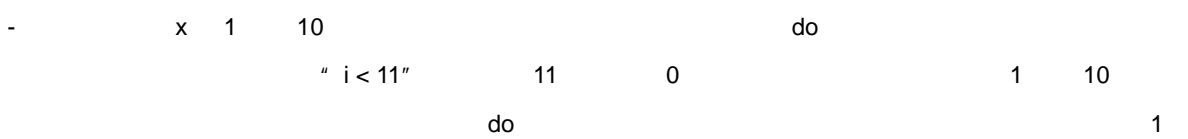

#### <span id="page-130-0"></span>**6.5.3 for**

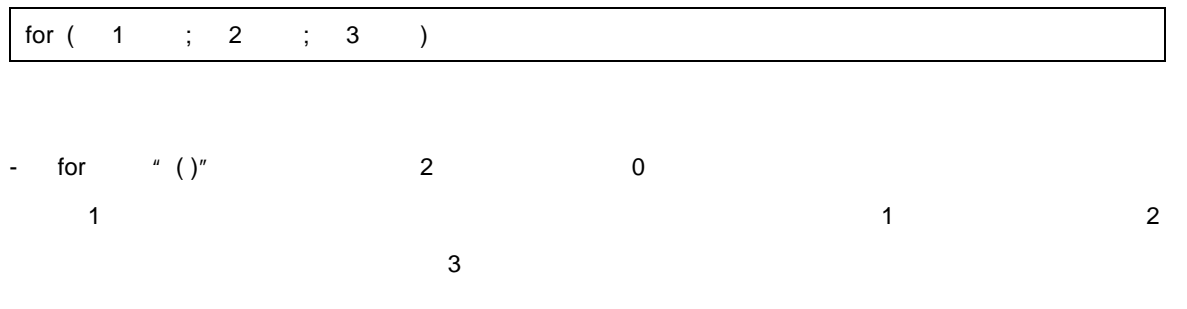

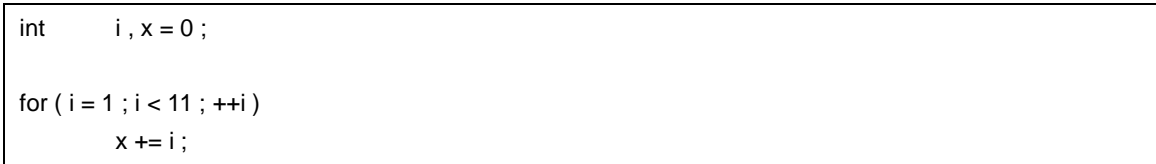

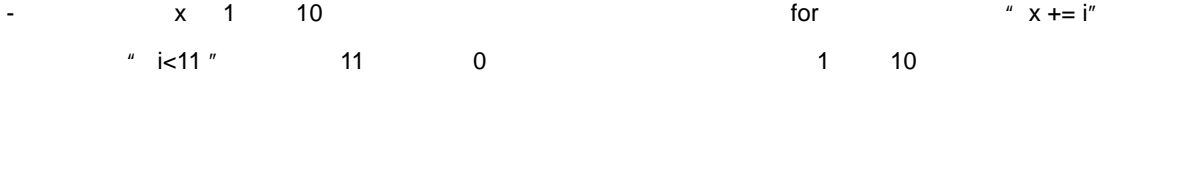

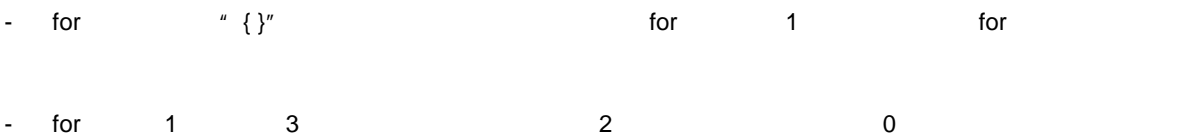

 $*$  for (; ; )  $*$ 

<span id="page-131-0"></span>**6.6** 分岐文

#### - [goto](#page-132-0)

- [continue](#page-133-0)
- [break](#page-134-0)
- [return](#page-135-0)

 $6 - 3$ 

6 C

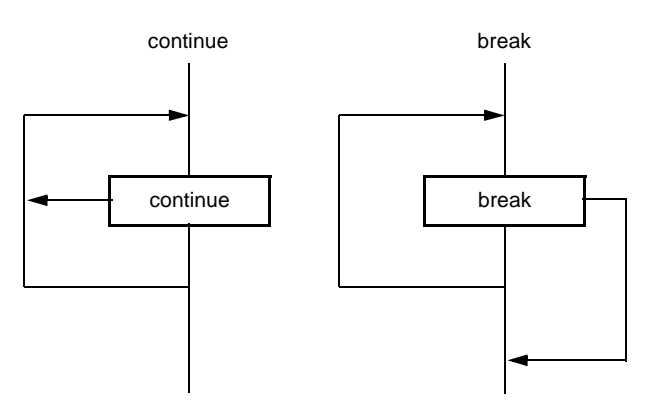

 $\overline{A}$ 

#### <span id="page-132-0"></span>**6.6.1 goto**

goto ;

 $-$  goto  $\overline{\phantom{a}}$ 

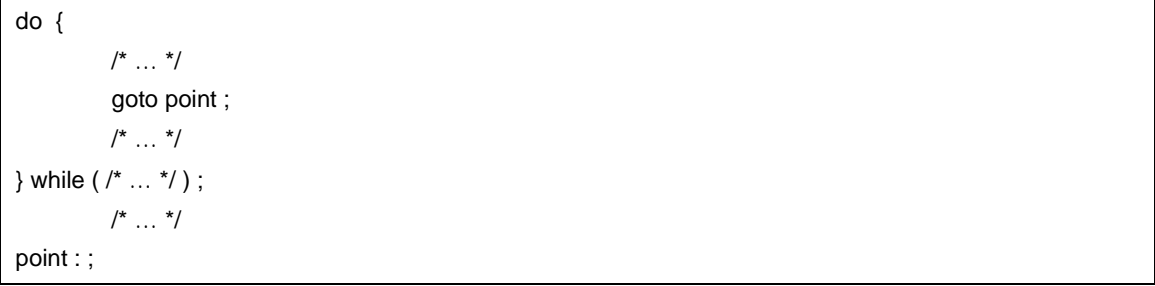

- この例で、goto この例で、この後に基本には、この例で、point しょうしょうかい こうしょうしょう こうしょうしょう

- goto 2010 - Goto タンパインスの goto goto タンパインスター goto タンパインスター goto スター はんしょう はんしょう はんしょう

#### <span id="page-133-0"></span>**6.6.2 continue**

- continue  $\sim$  continue  $\sim$  continue  $\sim$  continue  $\sim$  continue  $\sim$  continue  $\sim$  continue  $\sim$  continue  $\sim$  continue  $\sim$  continue  $\sim$  continue  $\sim$  continue  $\sim$  continue  $\sim$  continue  $\sim$  continue  $\sim$  continue

continue

continue ;

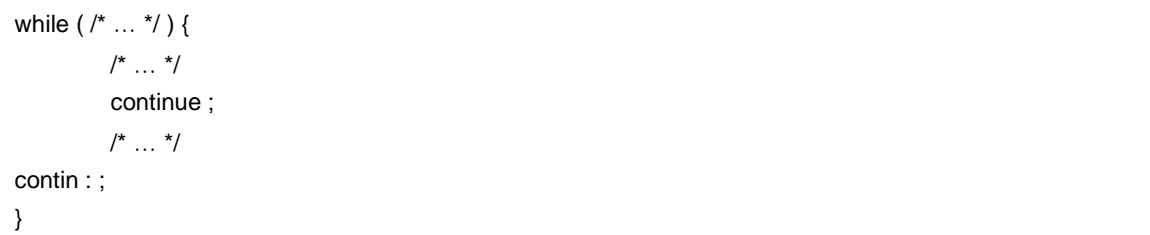

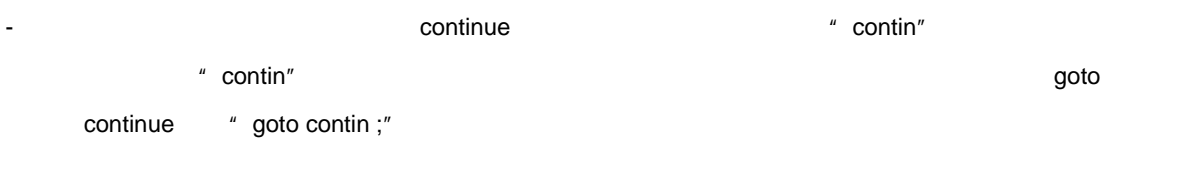

- continue

#### <span id="page-134-0"></span>**6.6.3 break**

break ;

- break 文は,繰り返し文または switch 文中から抜け出し,繰り返し文または switch 文の次の文へ制御を移

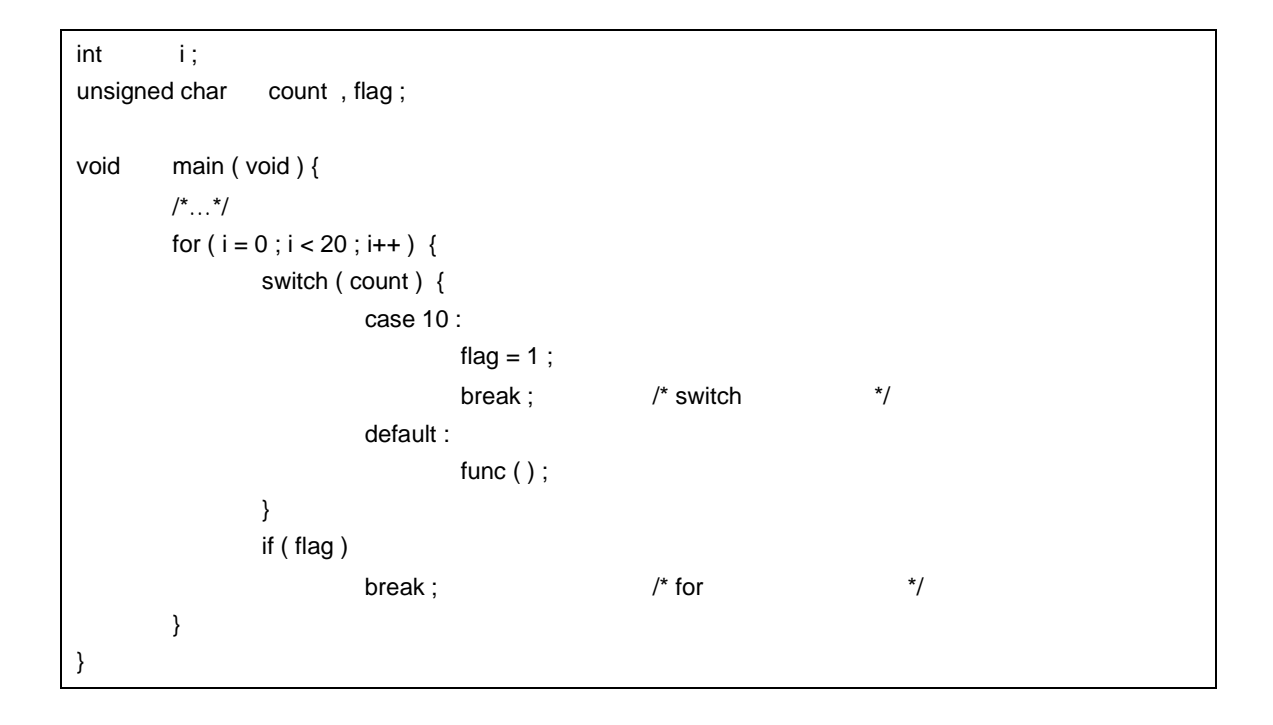

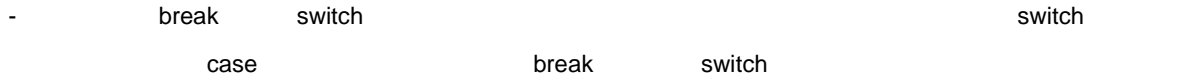

- break  $\sim$ 

#### <span id="page-135-0"></span>**6.6.4 return**

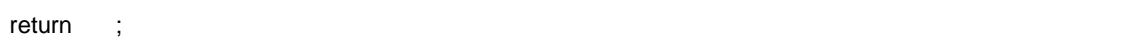

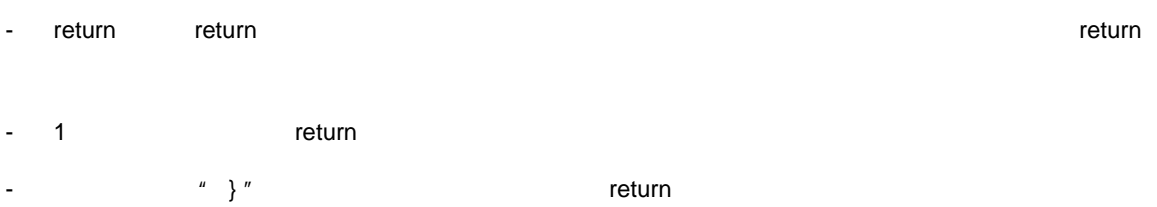

 $int f(int);$ void main ( void ) { /\*  $\ldots$  \*/ int  $i = 0, y = 0;$  $y = f(i);$  $/^*$  …  $*/$ }  $int f(int i)$ int  $x = 0$ ; /\*  $\ldots$  \*/ return ( x ) ; }

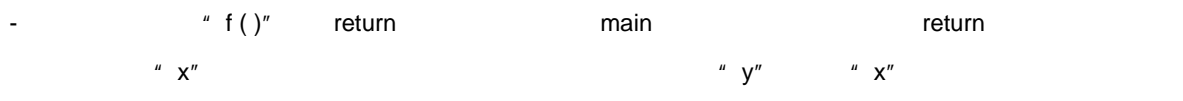

- void  $r = 1$ 

<span id="page-136-0"></span>**7** 構造体と共用体

 $7.1$ 

 $(1)$ 

 $\blacksquare$  struct"  $\blacksquare$ 

struct data by int code char name addr tel <mark>no1 としてこちらの struct いちの1</mark> おりの1 とのあるところには  $no2$   $no3$   $no4$   $no5$ struct  $\{$   $\}$  ;

 $\pm$ 

struct data { int code ; char name [12]; char addr [50]; char tel [ 12 ]; } no1 ; struct data no2, no3, no4, no5;

いい,宣言されたメンバの順に領域が確保されます。次の"構造体宣言リストの例"では,変数 a,配列

 $(2)$ 

b, c o

ビット・フィールドは,変数のとる値が 0 1 2 値である場合,必要最小限のビット数の指定である 1

 $(4)$ 

struct data \*dt\_p = no ;

 $\overline{2}$ 

 $\frac{u}{2}$  . "

struct data no [5];

 $\text{at\_p}^n$  dt\_p"  $\text{at\_p}^n$ 

" dt\_p" " struct data"

} ; struct data no [5];

struct data { char name [12]; char addr [50]; char tel [ 12 ];

 $(3)$ 

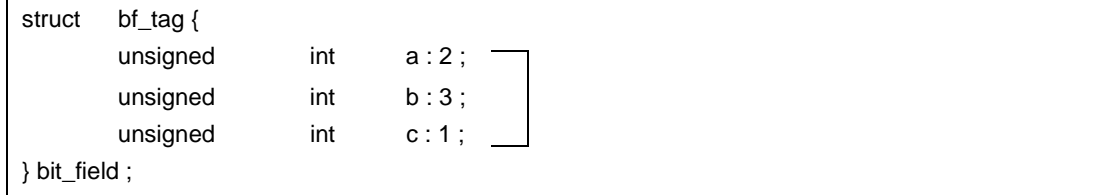

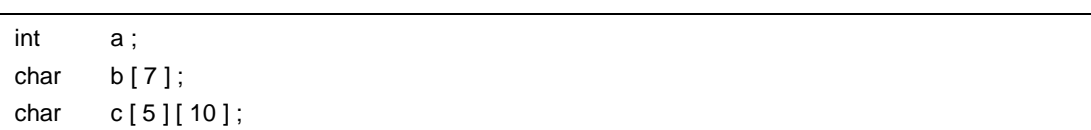

 $7$ 

 $\mathbf{C}$ 

 $\frac{d\vec{r}}{dt}$ 

 $7$ 

```
struct data {
        char name [12];
        char addr [50];
        char tel [ 12 ] ;
} no [ 5 ] = { " NAME " , " ADDR " , " TEL " } , *data_ptr = no ;
void main ( ) {
        char c;
        c = no [ 0 ]. name [ 1 ];
}
```
 $\frac{u}{\sqrt{2}}$  ->"

```
struct data {
        char name [12];
        char addr [50];
        char tel [ 12 ] ;
} no [ 5 ] = { " NAME " , " ADDR " , " TEL " } , *data_ptr = no ;
void main ( ) {
        char c;
        data_ptr -> tel [3] = 'E';}
```
char c [ 5 ] [ 10 ] ;

 $(3)$ 

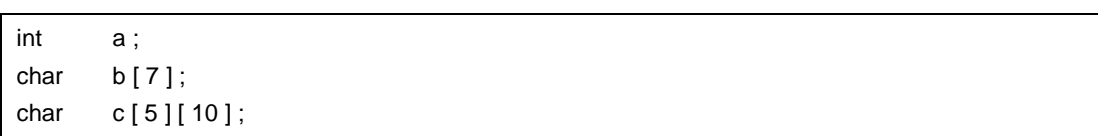

 $\mathbf{u}$  $\overline{a}$ " c"

 $(2)$ 

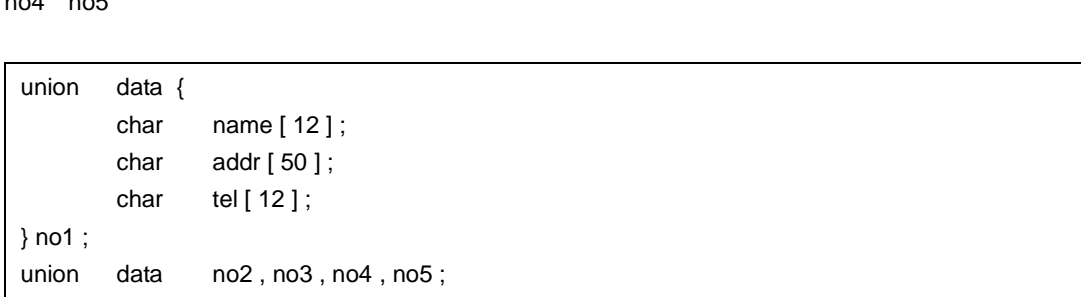

 $7$ 

union data a char name addr tel no1 union extending no1 and the mo2 no3  $n_04$   $n_05$ union  $\{$   $\}$  ;

 $*$  union"  $*$ 

 $(1)$ 

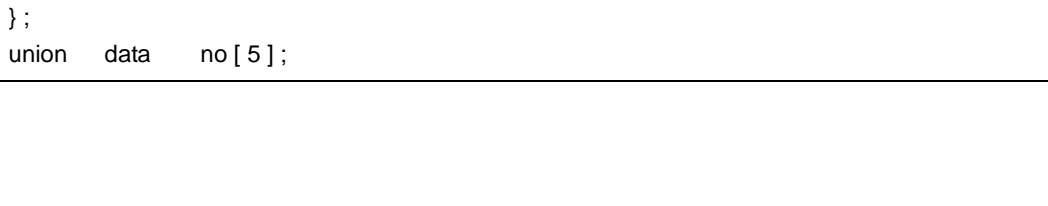

 $7$ 

" dt\_p" union data

char name [12]; char addr [50]; char tel [ 12 ];

union data {

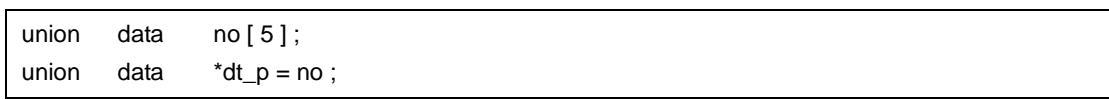

 $(4)$ 

 $\begin{array}{cc} u & u \\ v & v \end{array}$  $\frac{H}{\sigma}$  .  $\frac{H}{\sigma}$ 

```
union data {
        char name [12];
        char addr [50];
        char tel [12];
} no [ 5 ] = { " NAME " , " ADDR " , " TEL " };void main ( void ) {
        no [ 0 ] .addr [ 10 ] = ' B ' ;
}
```
 $\frac{u}{\sqrt{2}}$  ->"

```
union data {
       char name [12];
       char addr [50];
       char tel [ 12 ];
} *data_ptr ;
void main ( void ) {
       data_ptr -> name [1] = 'N';}
```
 $\verb|sizeof|$ 

<span id="page-142-0"></span>**8** 外部定義

 $\mathbf 1$ 

```
#define TRUE 1
#define FALSE 0
#define SIZE 200
void printf ( char *, int );
void putchar ( char c ) ;
char mark [SIZE + 1]; \frac{1}{2} \frac{1}{2} \frac{1}{2} \frac{1}{2} \frac{1}{2} \frac{1}{2} \frac{1}{2} \frac{1}{2} \frac{1}{2} \frac{1}{2} \frac{1}{2} \frac{1}{2} \frac{1}{2} \frac{1}{2} \frac{1}{2} \frac{1}{2} \frac{1}{2} \frac{1}{2} \frac{1}{2} \frac{1}{2} 
main ( )
{
            int i , prime , k , count ;
            count = 0;
            for (i = 0; i \leq SLSE; i++)mark [i] = TRUE ;
            for ( i = 0 ; i \le SIZE ; i++ ) {
                       if ( mark [ i ] ) {
                                   prime = i + i + 3;
                                   printf ( " %d " , prime ) ;
                                   count++ ;
                                   if ( ( count%8 ) == 0 ) putchar ('\ln') ;
                                   for (k = i + prime ; k \leq SIZE ; k += prime)mark [ k ] = FALSE ;}
            }
            printf ( " Total %d\n " , count ) ;
loop1 :
            goto loop1 ;
}
```
 $\mu$   $\mu$ 

**8.1** 関数定義

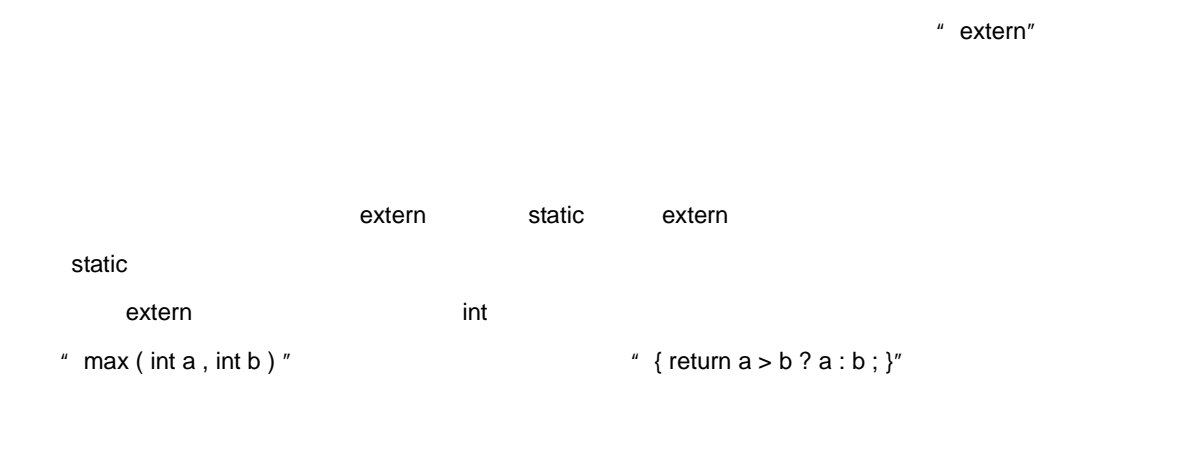

```
extern int max (int a, int b)
{
        return a > b ? a : b;
}
```
 $extern$  int max  $(a, b)$  $int a, b;$ { return  $a > b$  ?  $a : b$ ; }

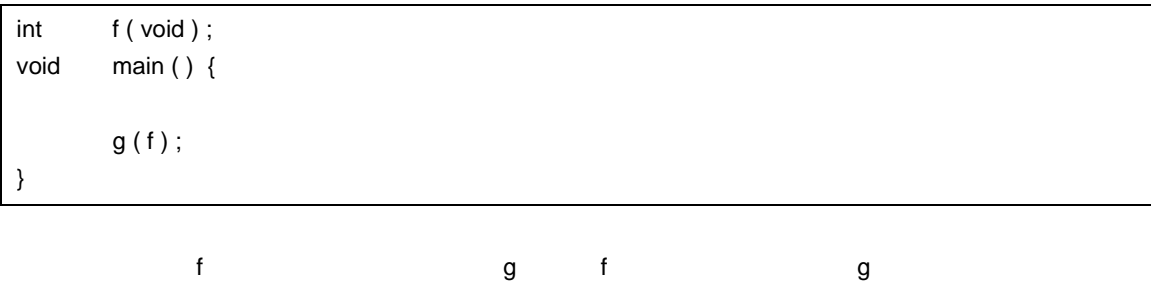

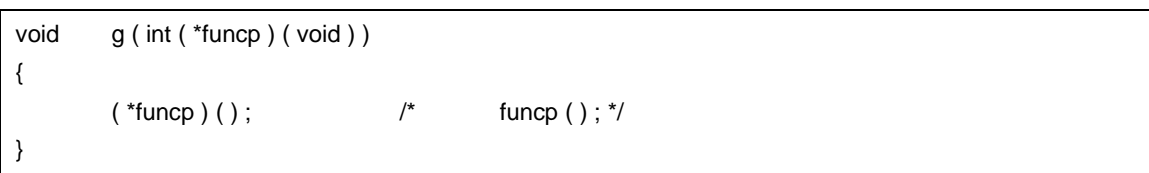
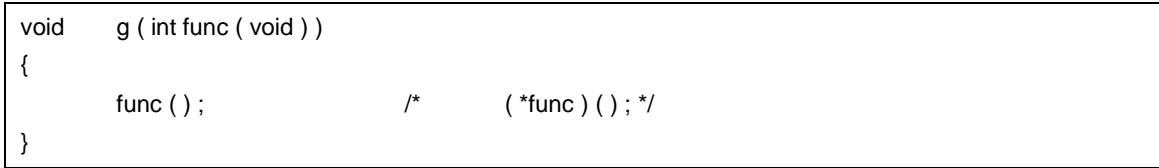

8 [外部定義](#page-142-0)

#### $\text{static}$  static contract  $\text{C}$

8 [外部定義](#page-142-0)

- $-$  int i1 = 1;
- static int  $i2 = 2$ ;
- extern int  $i3 = 3$ ;
- $-$  int i4;
- static int i5;
- $-$  int i1;
- $-$  int i2;
- $-$  int i3;
- $-$  int i4;
- $-$  int i5;
- extern int i1;
- $-$  extern int  $i2$ ;
- $-$  extern int i3;
- extern int i4;
- extern int i5;

# <span id="page-146-0"></span>**9** 前処理指令(コンパイラに対する指令)

 $"$  #"

### **9.1 A**

sizeof

 $-$  #if  $-$  #elif - [#ifdef](#page-150-0)  $-$  [#ifndef](#page-151-0)  $-$  [#else](#page-152-0) - [#endif](#page-153-0)

 $\overline{O}$ 

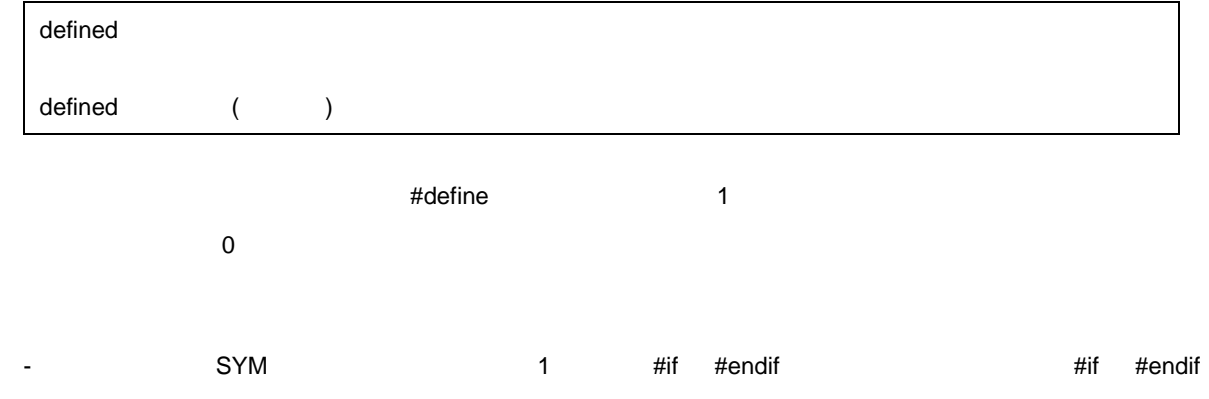

U17200JJ1V0UM 145

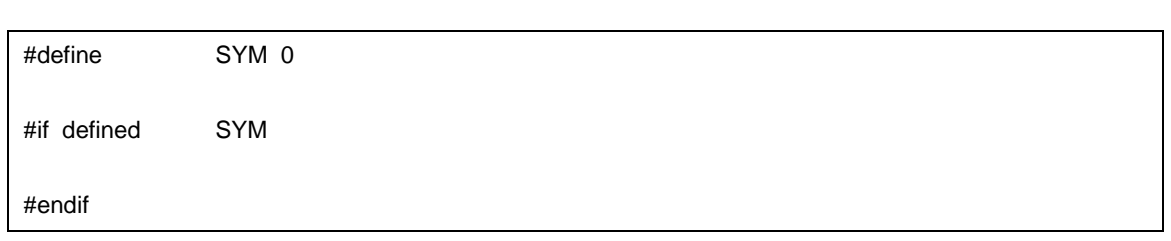

### <span id="page-148-0"></span>**9.1.1** #if

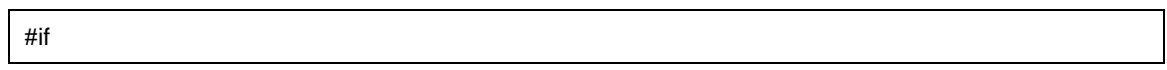

- 定数式の値が偽であればソース・ファイルの一部分のコンパイルをスキップします。

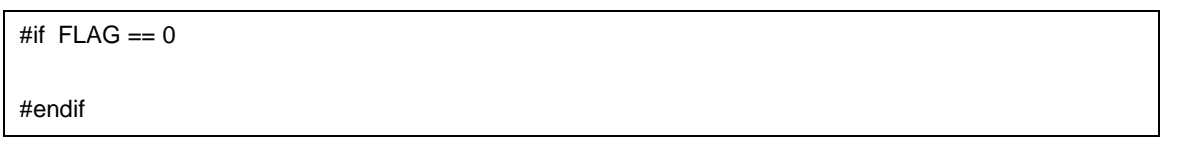

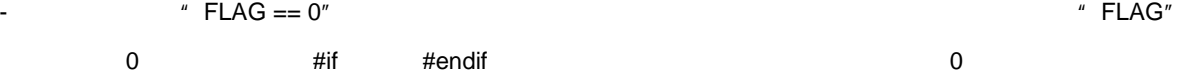

### <span id="page-149-0"></span>**9.1.2** #elif

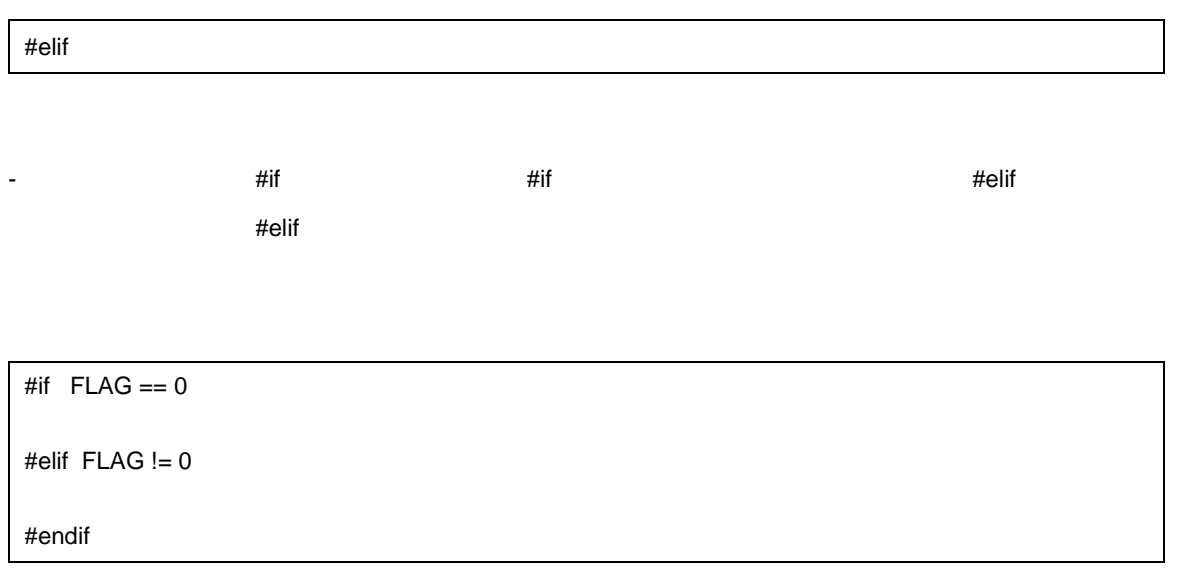

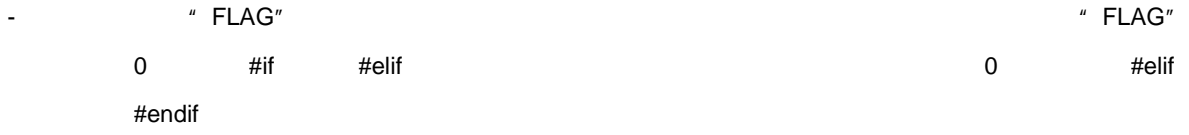

### <span id="page-150-0"></span>**9.1.3** #ifdef

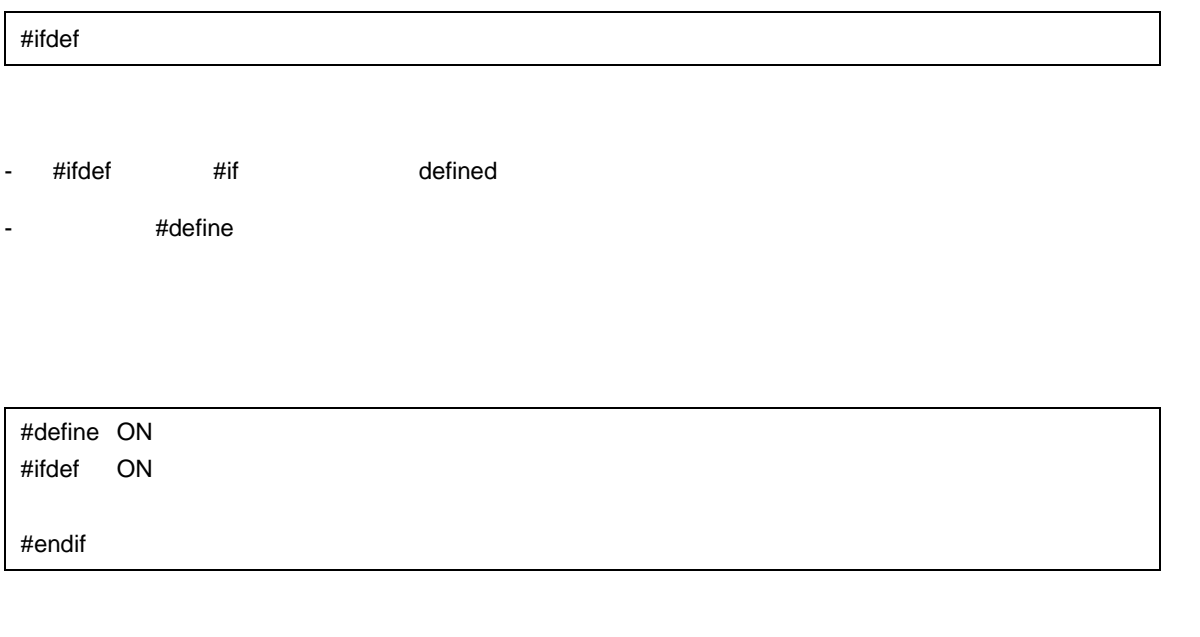

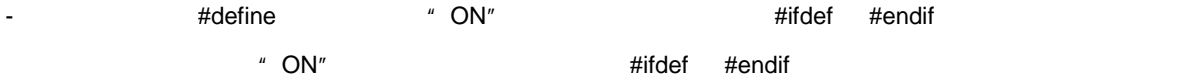

### <span id="page-151-0"></span>**9.1.4 #ifndef**

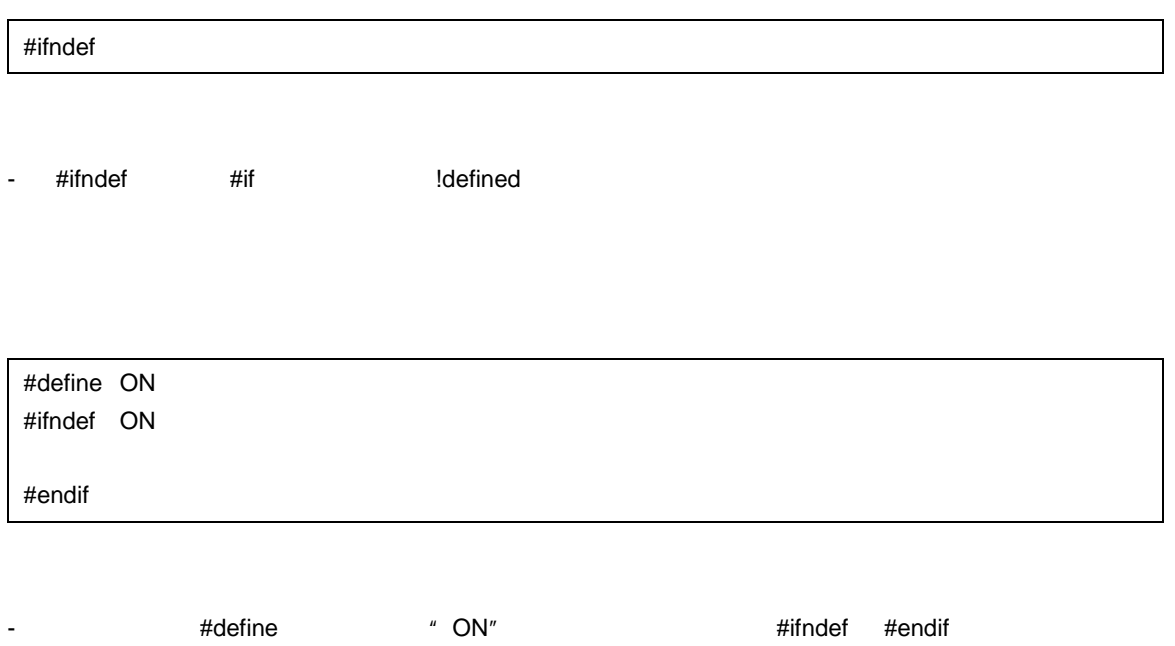

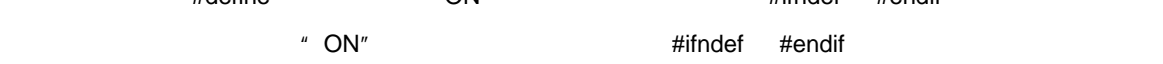

### <span id="page-152-0"></span>**9.1.5 #else**

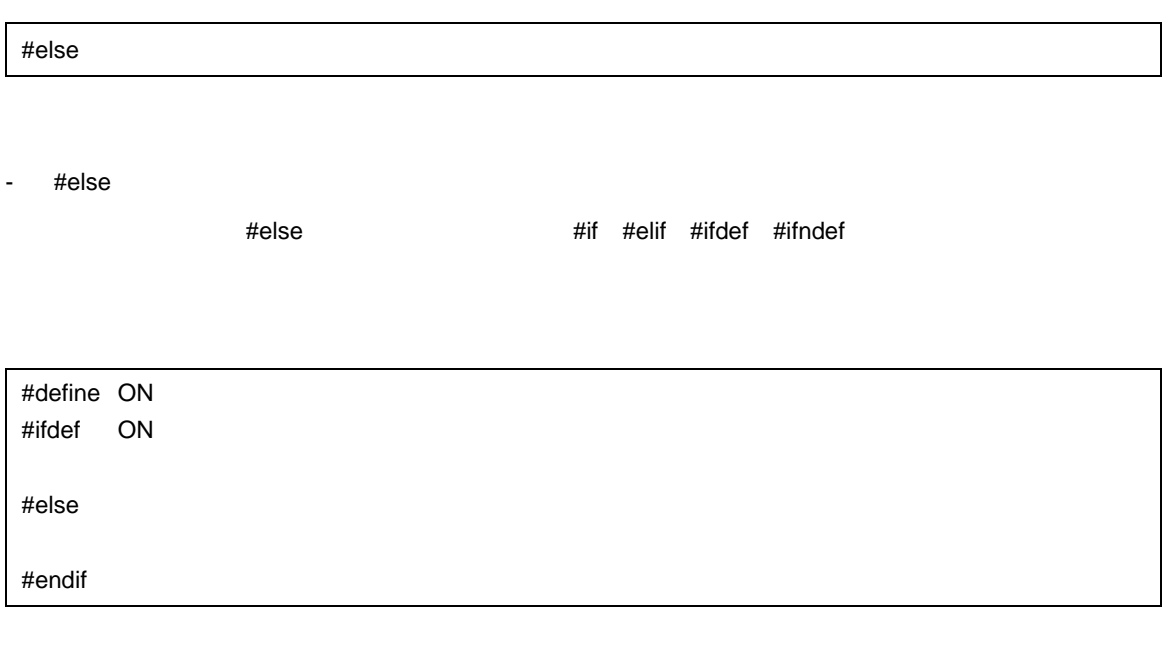

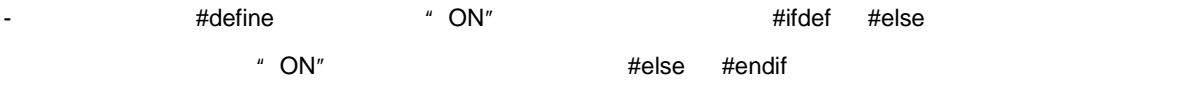

### <span id="page-153-0"></span>**9.1.6 #endif**

#endif

- #endif

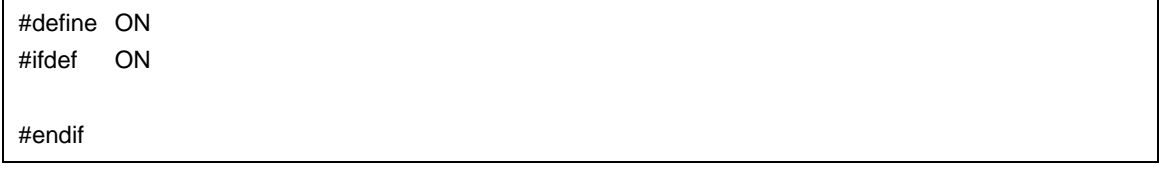

 $9<sub>1</sub>$ 

-  $*$  #endif" ifdef ifdef

## **9.2** ソース・ファイルの取り込み

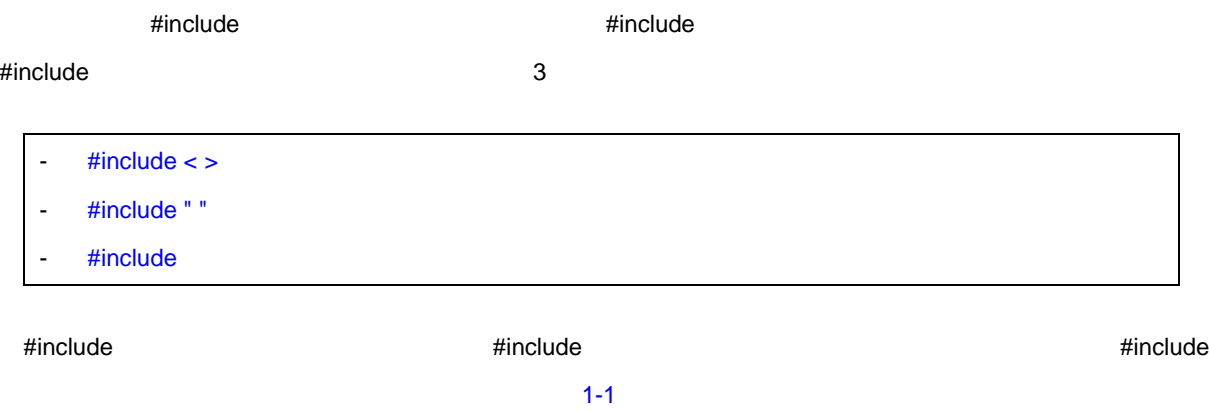

 $9<sub>1</sub>$ 

#define

### <span id="page-155-0"></span>**9.2.1 #include <>**

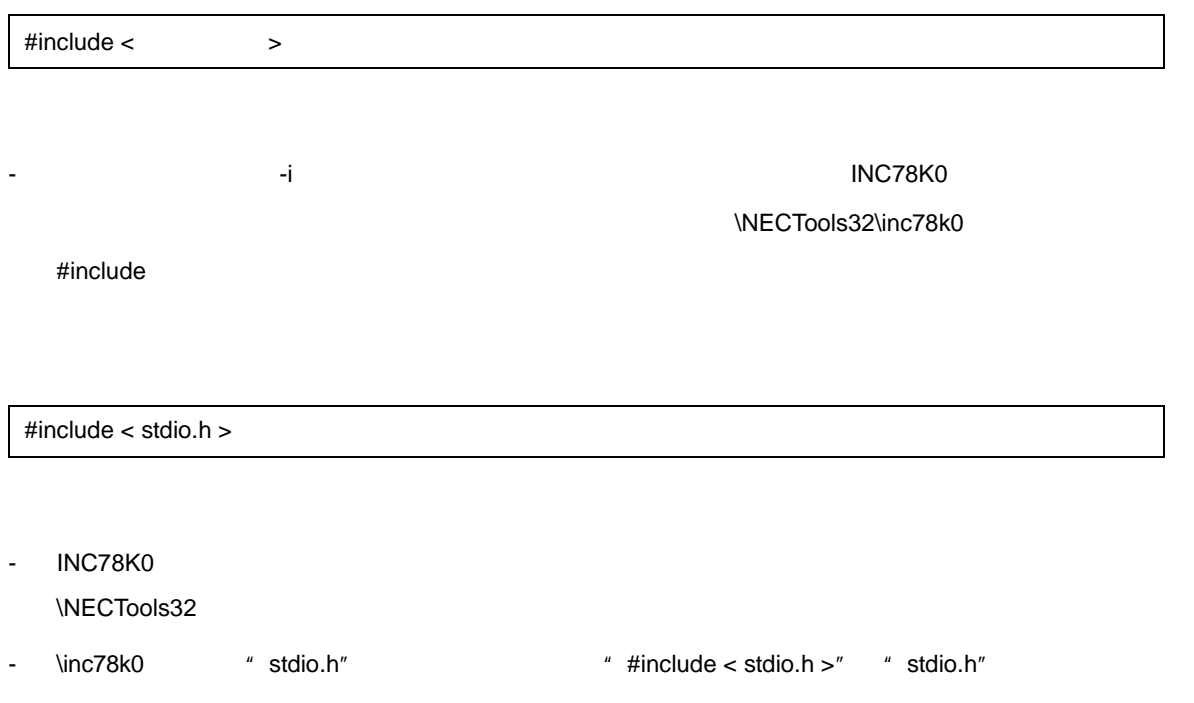

# <span id="page-156-0"></span>**9.2.2 #include " "**

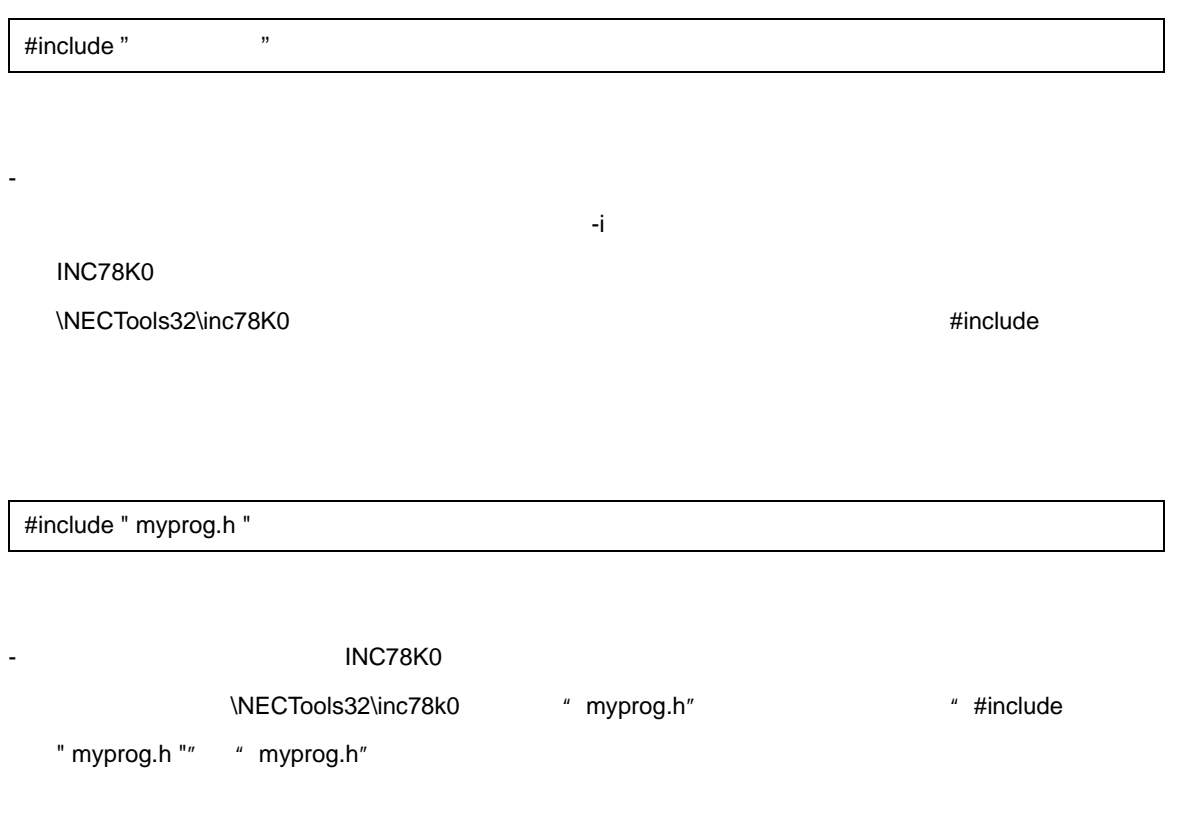

### <span id="page-157-0"></span>**9.2.3** #include

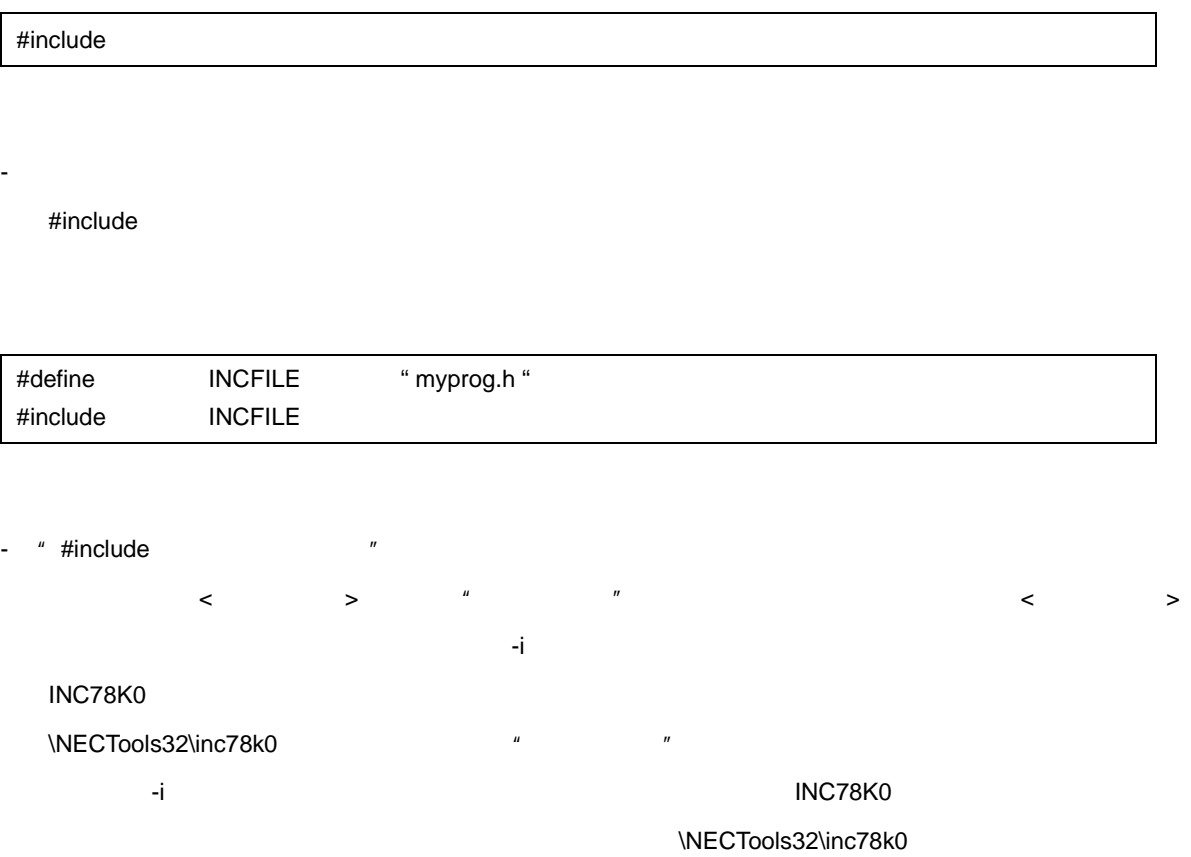

**9.3** 

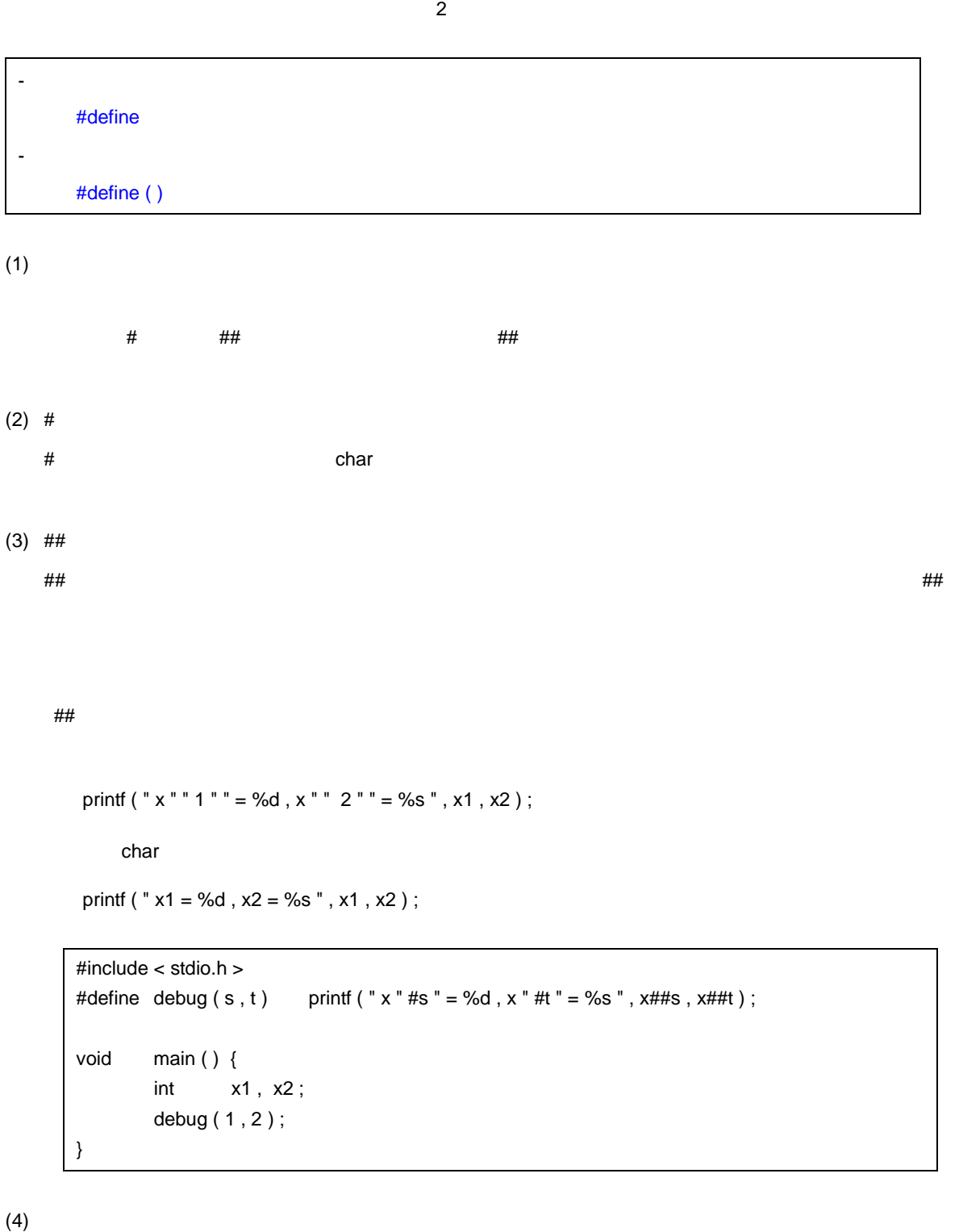

 $9<sub>1</sub>$ 

 $\alpha$ 

U17200JJ1V0UM 157

 $(5)$ 

[#undef](#page-162-0)

### <span id="page-160-0"></span>**9.3.1 #define**

#define

- #define

#define PAI 3.1415

- 한 대한민국의 대한민국의 대한민국의 대한민국의 대한민국의 대한민국의 대한민국의 대한민국의 대한민국의 대한민국의 대한민국의 대한민국의 대한민국의 대한민국의 대한민국의 대한민국의 대한민국의 대한민<br>대한민국의 대한민국의 대한민국의 대한민국의 대한민국의 대한민국의 대한민국의 대한민국의 대한민국의 대한민국의 대한민국의 대한민국의 대한민국의 대한민국의 대한민국의 대한민국의 대한민국의 대한민국의 대한

# <span id="page-161-0"></span>**9.3.2** #define ( )

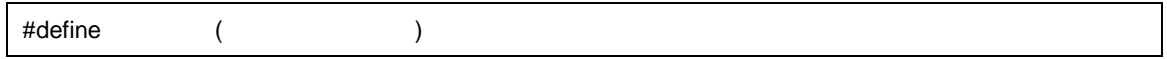

- 関数形式のマクロ指令は,関数形式で指定した識別子を置換要素並びに置き換えます。この指令以降の同

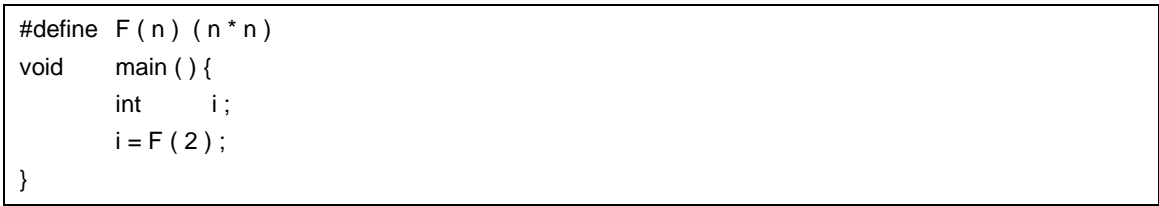

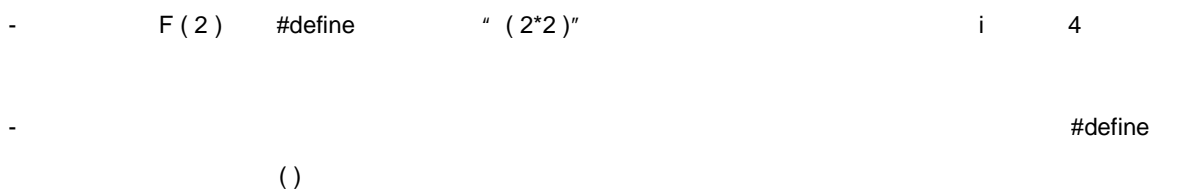

### <span id="page-162-0"></span>**9.3.3** #undef

#undef

#define  $F(n)(n * n)$ 

- 対応するマクロ置換指令を終わらせます。

#undef F

" #undef"  $#$  #define  $F ( n ) ( n * n )"$ 

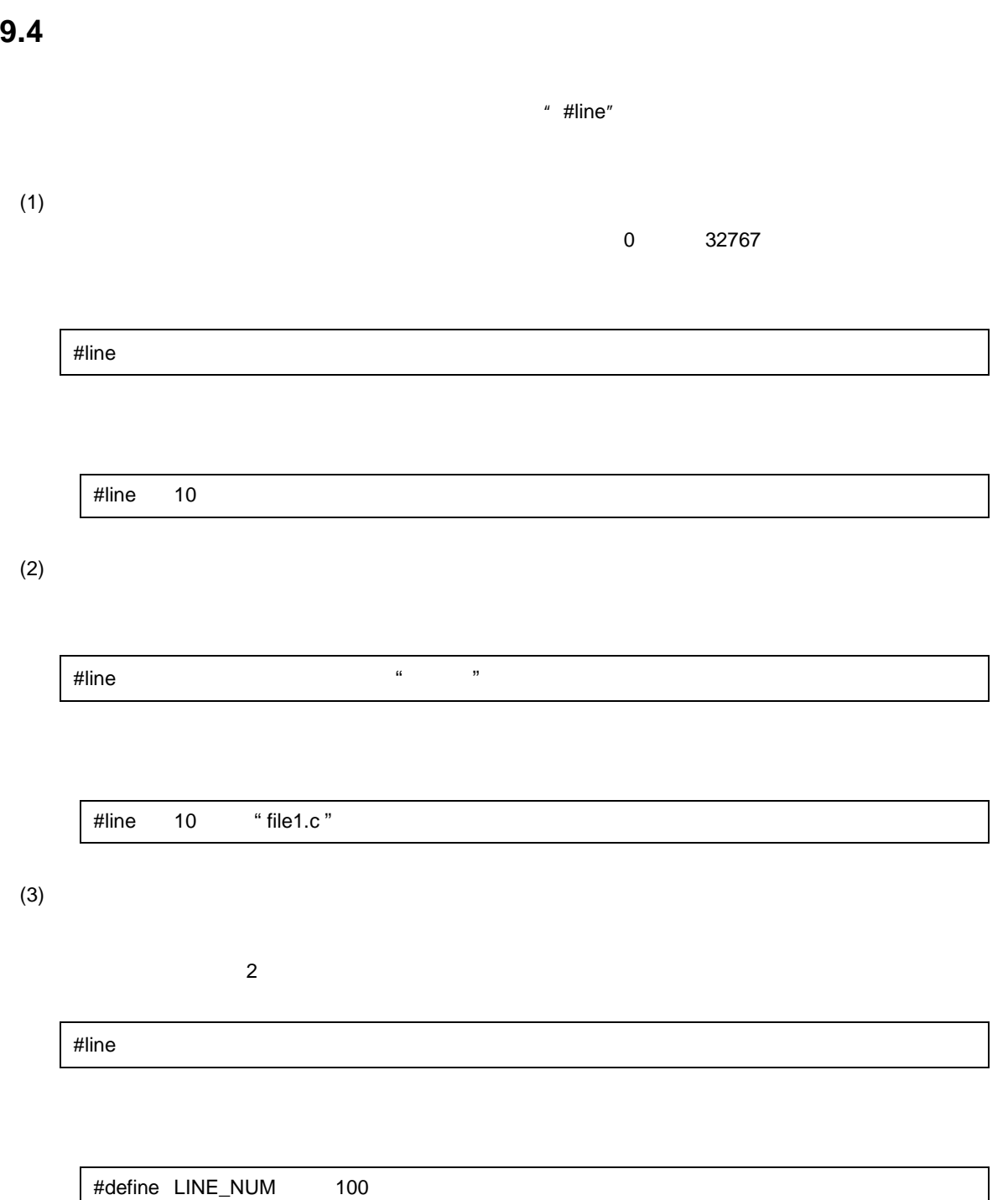

 $9<sub>1</sub>$ 

#line LINE\_NUM

# **9.5 #error**

#error 前処理指令は,指定した前処理字句を含むメッセージを出力し,コンパイルを不成功に終わらせる指定

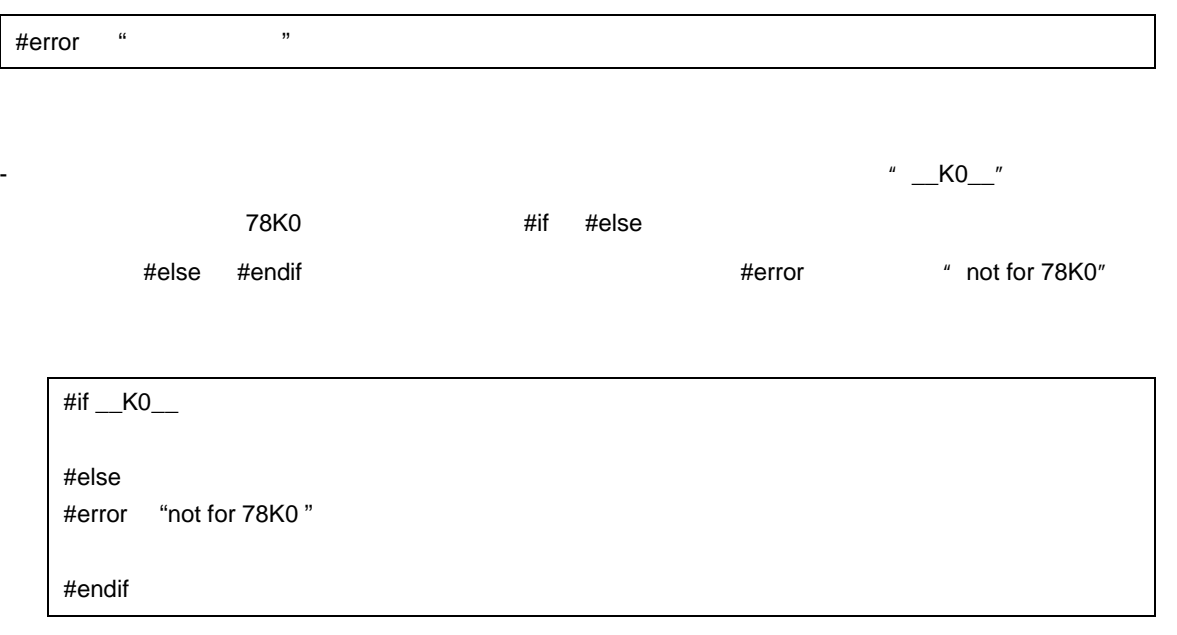

# **9.6 #pragma**

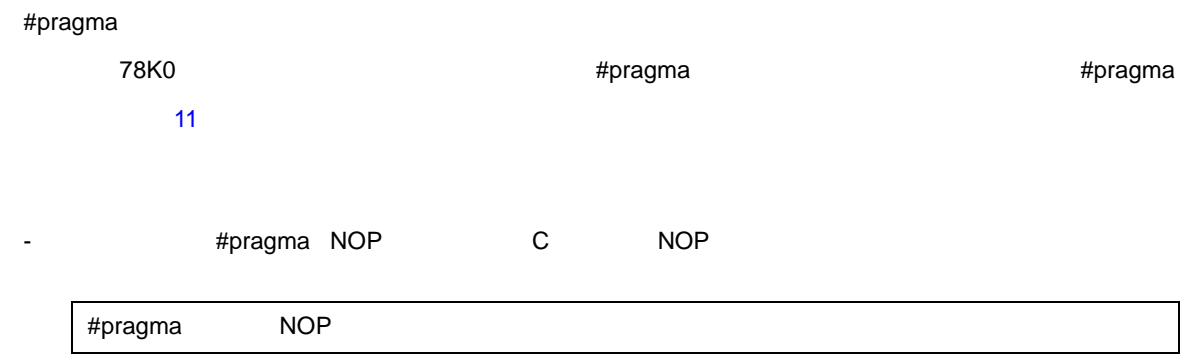

# **9.7 Null**

 $9<sub>1</sub>$ 

# 改行

**9.8** コンパイラ定義 コンパイラ定義のマクロ名

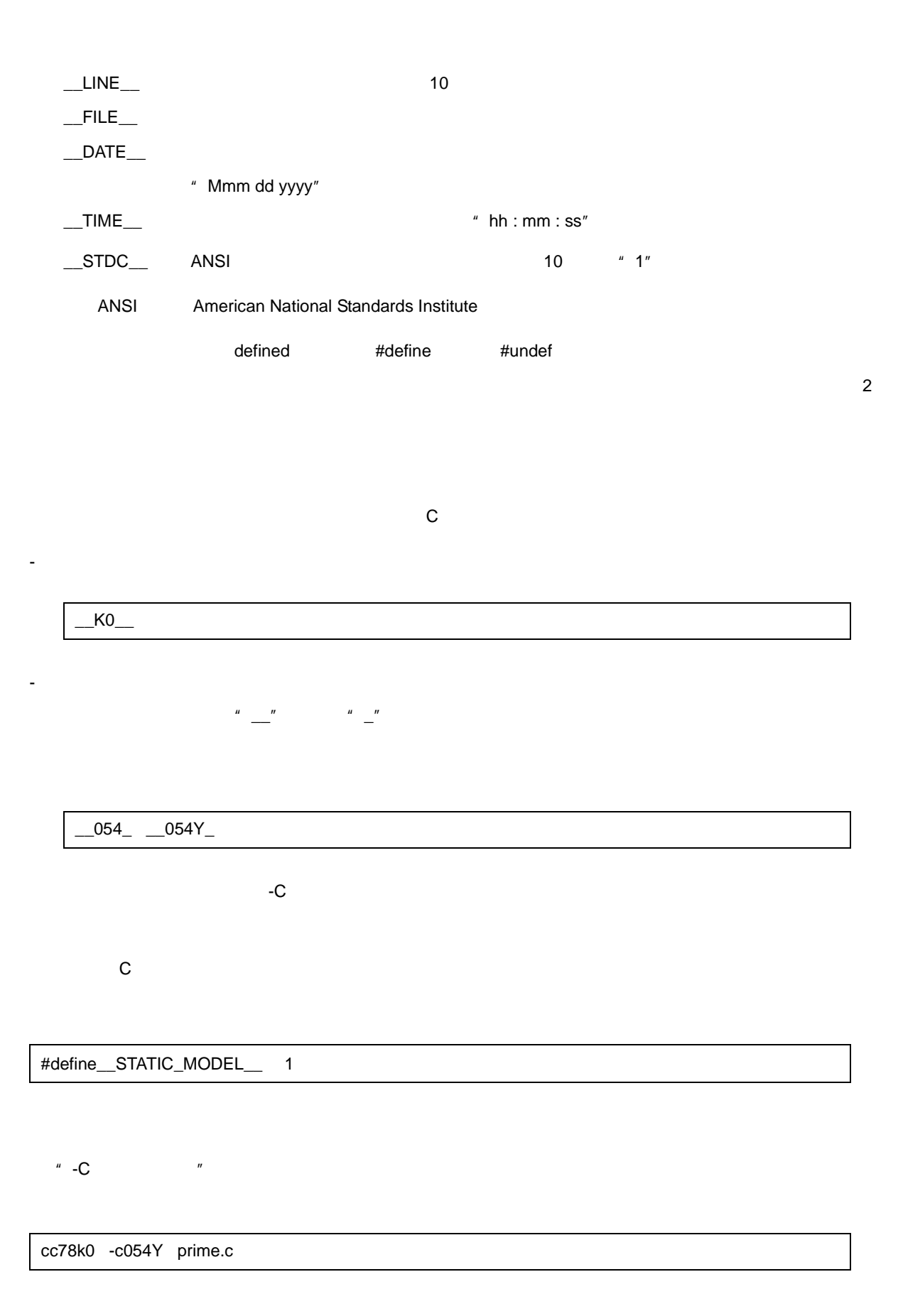

 $\sim$  C

" #pragma PC  $($   $)$ "

entre la componenta<br>Notas

- コメント文

#pragma PC ( 054Y )

" #pragma PC  $($   $)$ "

- 変数の定義または参照,および関数の定義または参照を生成しない前処理指令

# <span id="page-169-0"></span>**10**

C 言語には,外部(周辺)装置,機器との入出力を行う命令がありません。これは,C 言語の設計者が,C  $\mathbf C$   $\mathbf C$ 

この C コンパイラには,入出力,文字/メモリ操作,プログラム制御,数学関数等のライブラリ関数がありま **10.1** 

 ${\bf call}$ 

## **10.1.1**

 $ZR$ 

 $16$   $16$   $16$  $8$  The  $16$ 3 6 float , double ,

 $\sim$  2

#### $10-1$  1

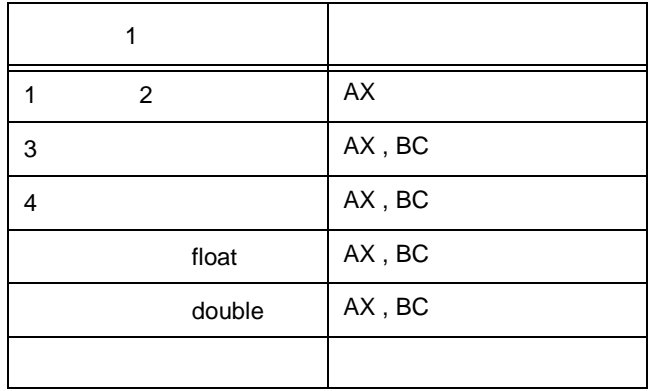

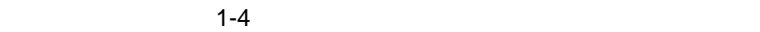

 $10-2$ 

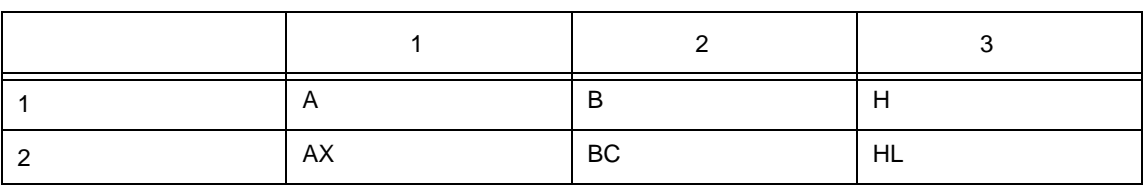

キャンプ インター インター AX , BC こころ HL, H につい H にちょう H にちょう H にちょう H にちょう H にちょう H にちょう H にちょう  $1-4$ 

# **10.1.2**

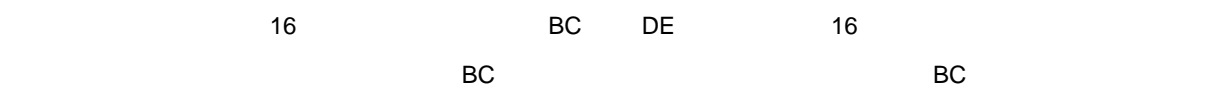

### $(1)$

 $10-3$ 

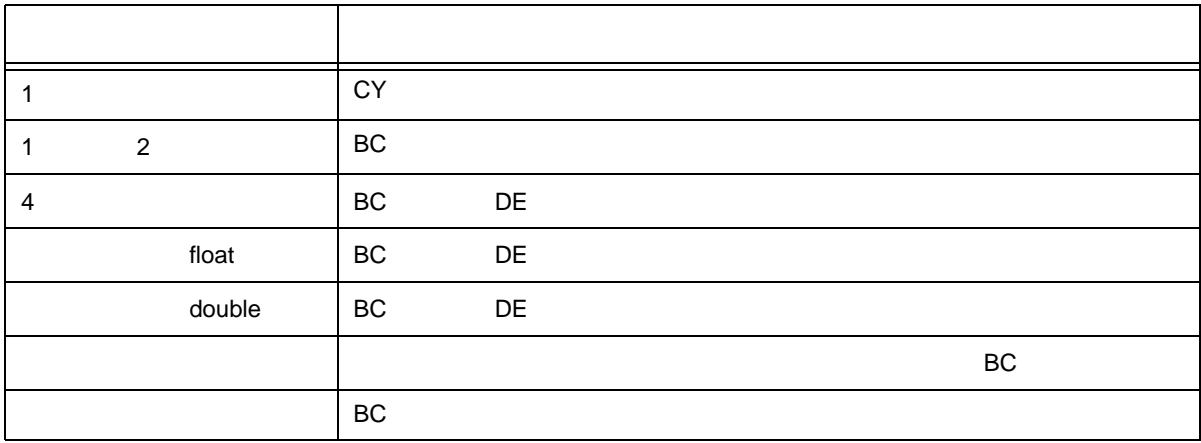

返り値の型 格納方法

 $10-4$ 

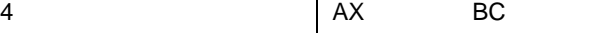

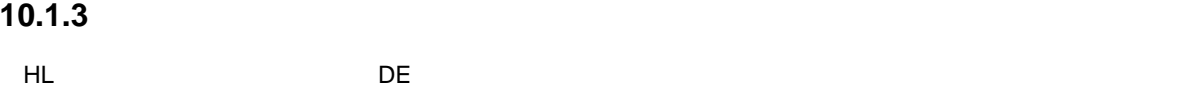

 $(2)$ 

1 CY

1  $\vert$  A

2 AX

axis and axis and axis and axis and axis and axis and axis and axis and axis and axis and axis and axis and axis and axis and axis and axis and axis and axis and axis and axis and axis and axis and axis and axis and axis a

saddr **the example of the saddr** saddr examples saddr  $\sim$ 

### $(1)$  -ZR

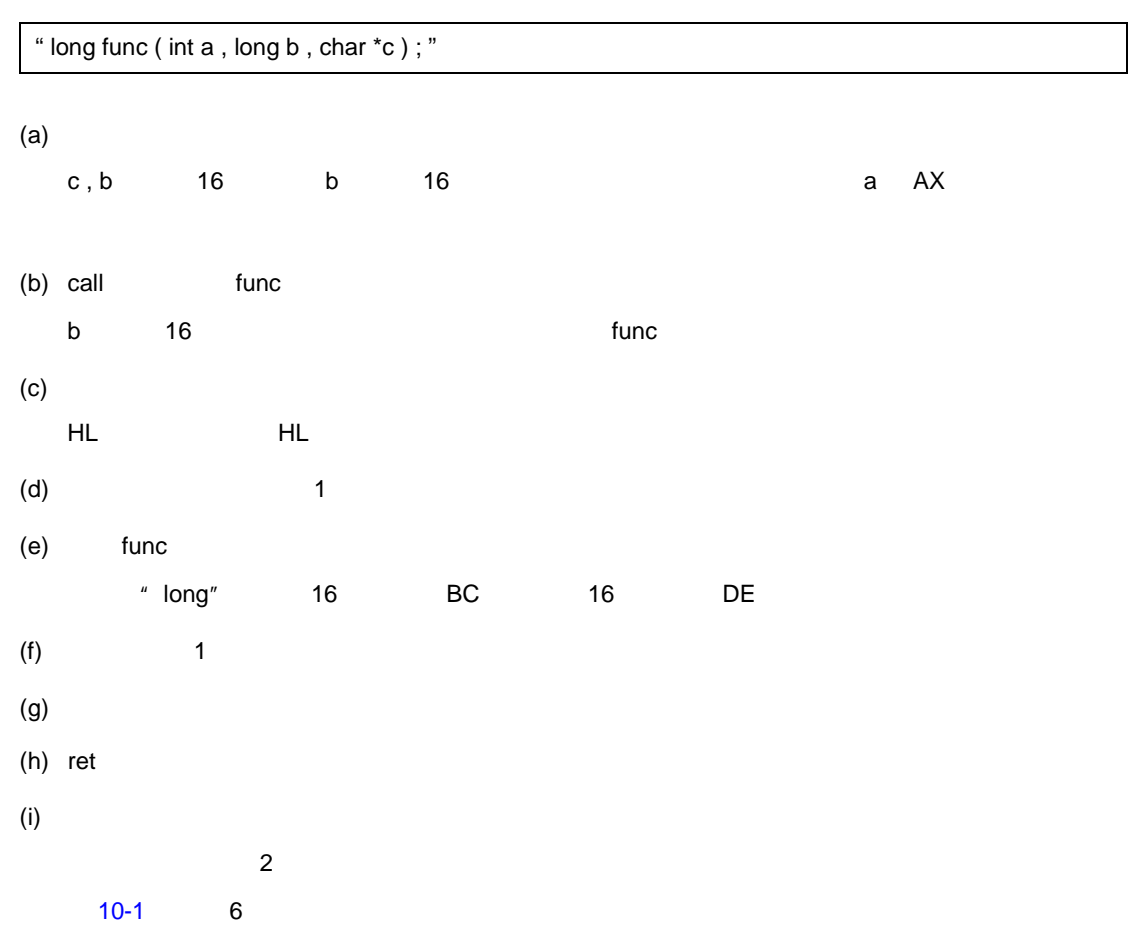

170 U17200JJ1V0UM

<span id="page-172-0"></span>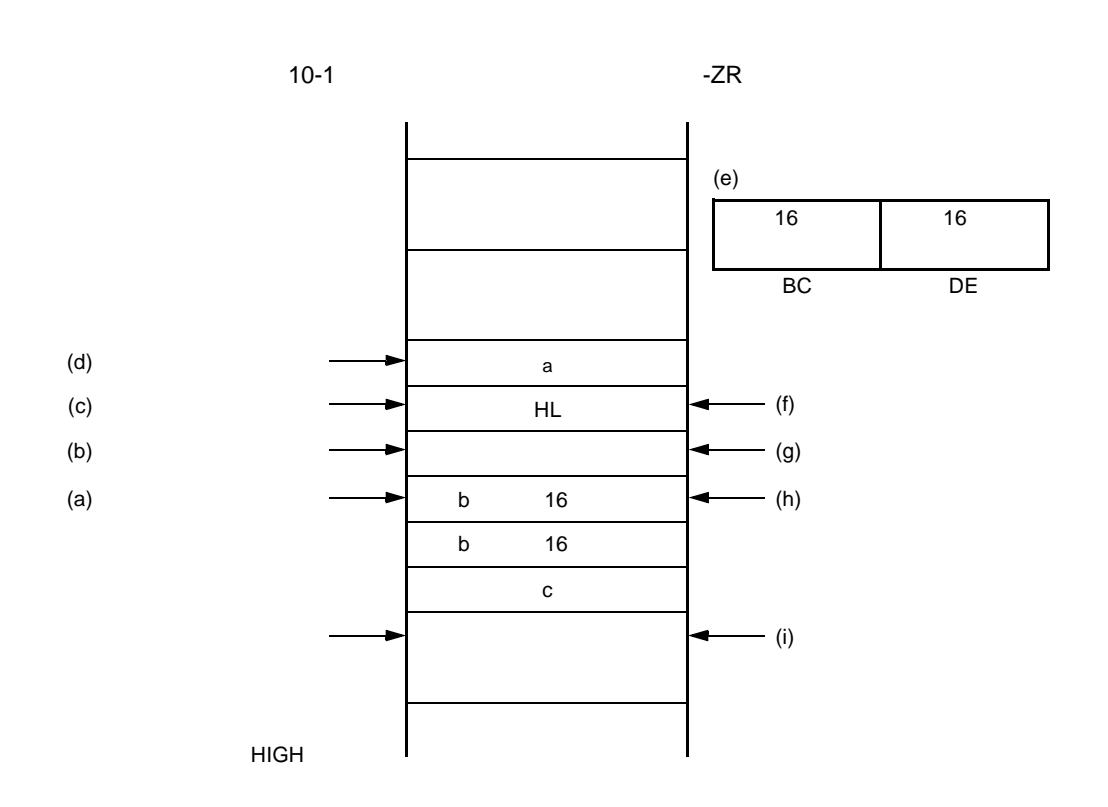

10

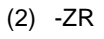

-ZR  $-$ ZR

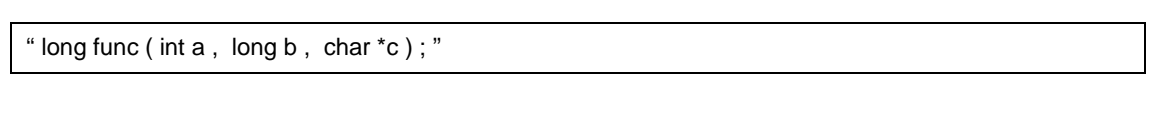

 $(a)$ 

c , b  $16$  b  $16$  b  $16$  b a AX  $\alpha$ 

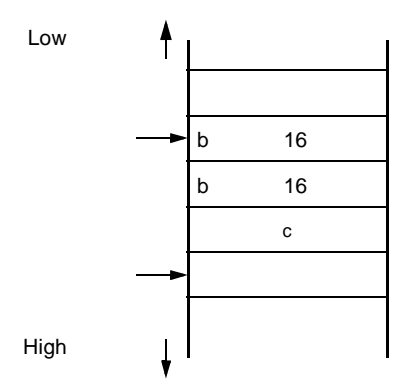

 $(b)$  call func

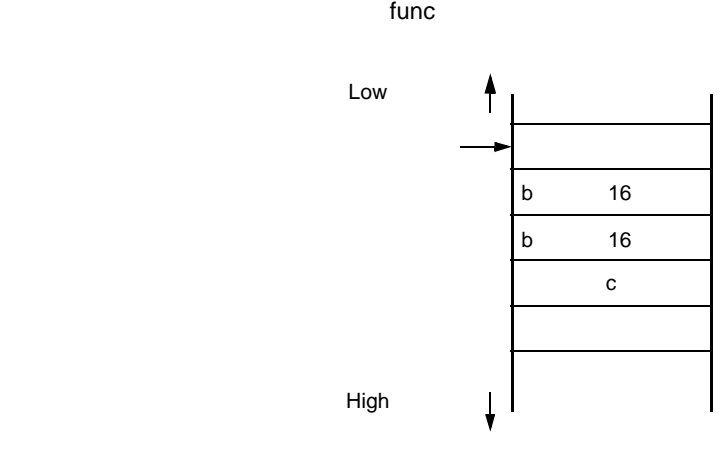

 $(c)$ 

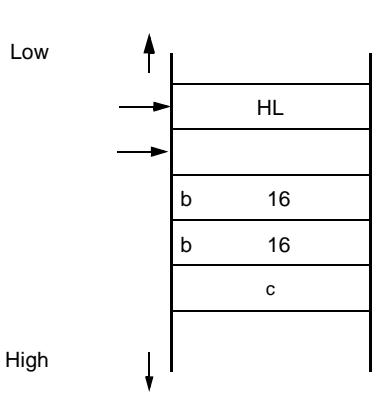

(d)  $1$ 

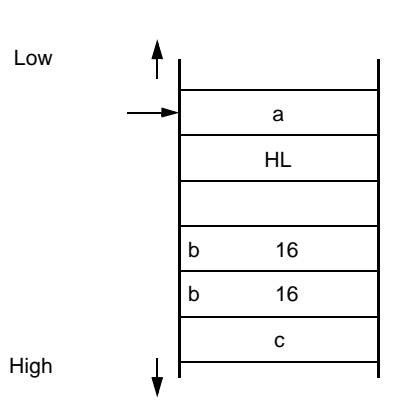

 $(e)$  func  $($ 

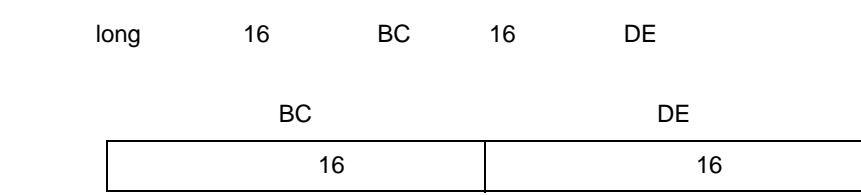

 $( f)$  1

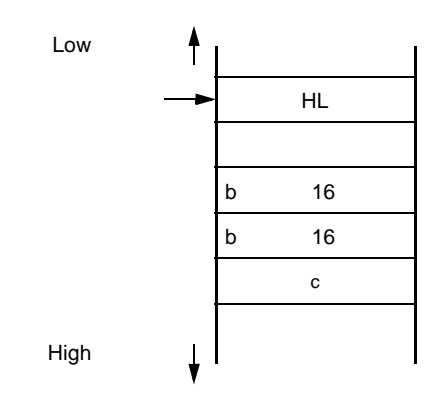

 $(g)$ 

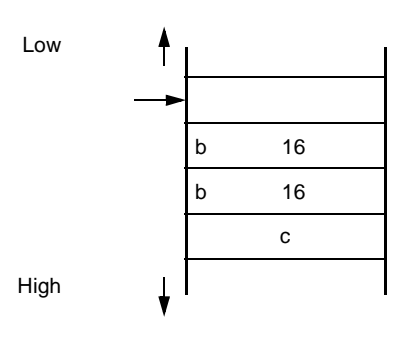

(h)  $\sim$ 

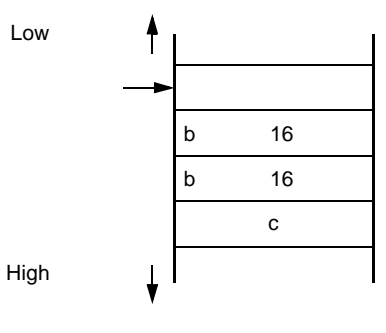

 $(i)$ 

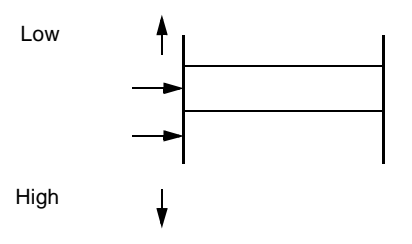

### $(j)$  ret

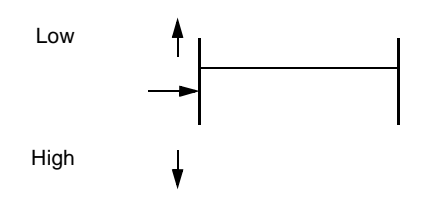

### 10.1.4

 $-MF$ 

### $(1)$

sprintf , sscanf , printf , scanf , vprintf , vsprintf

### $(2)$

setjmp

setjmp

longjmp

#### $(3)$

bsearch , qsort , atexit

#### $4$

 $-MF$ 

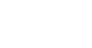

**10.2** 

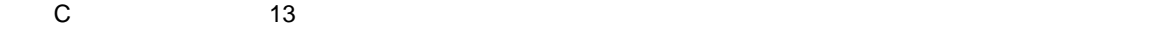

C コンパイラのペッ<sub>ダ</sub>・コンパイラのペッ

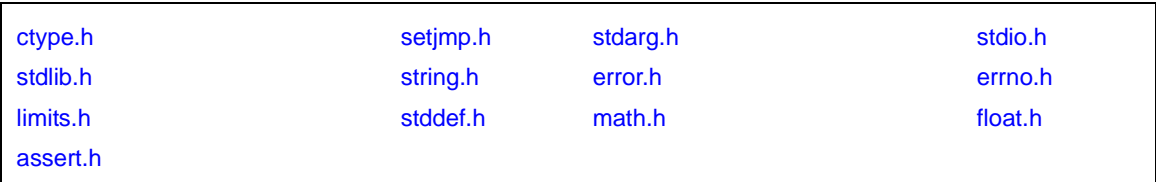

 $-ZI$  ,  $-ZL$  ,  $-ZL$ 

<span id="page-176-0"></span>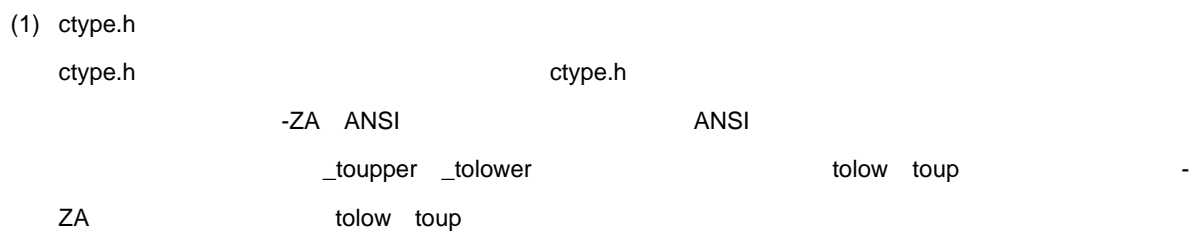

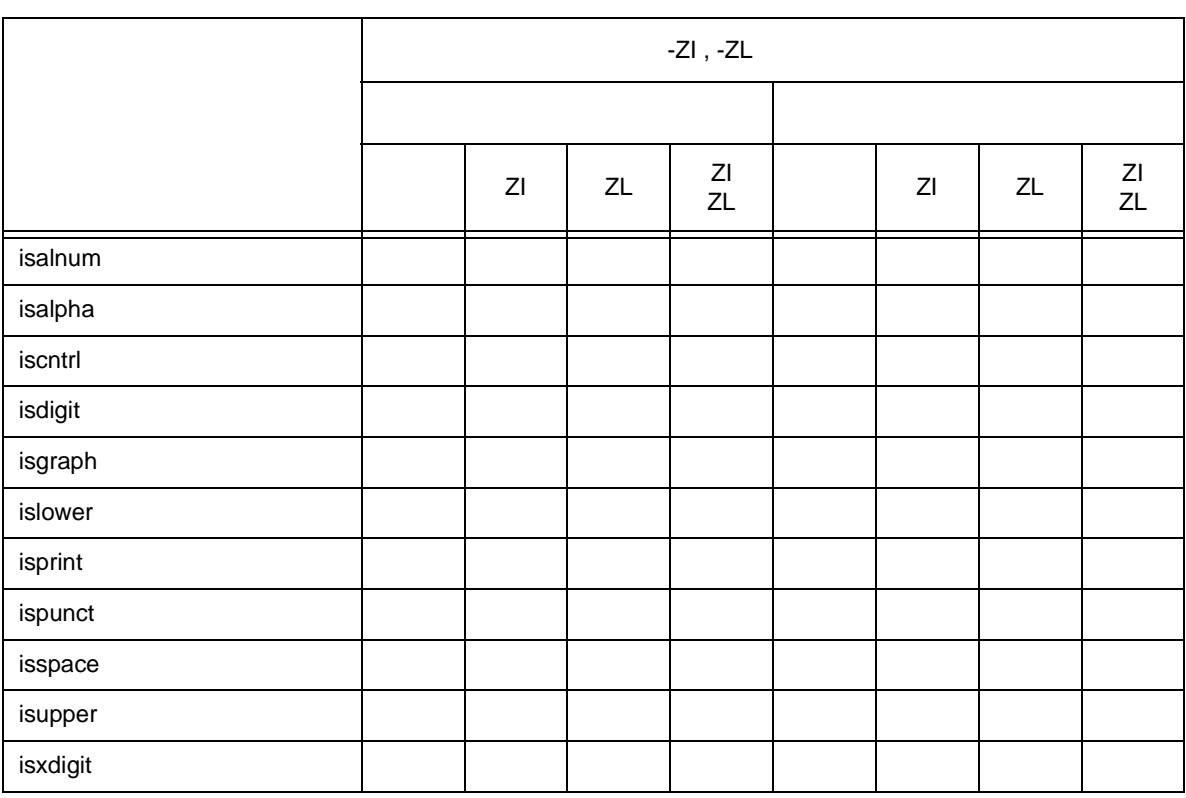

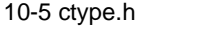

#### $10-5$  ctype.h

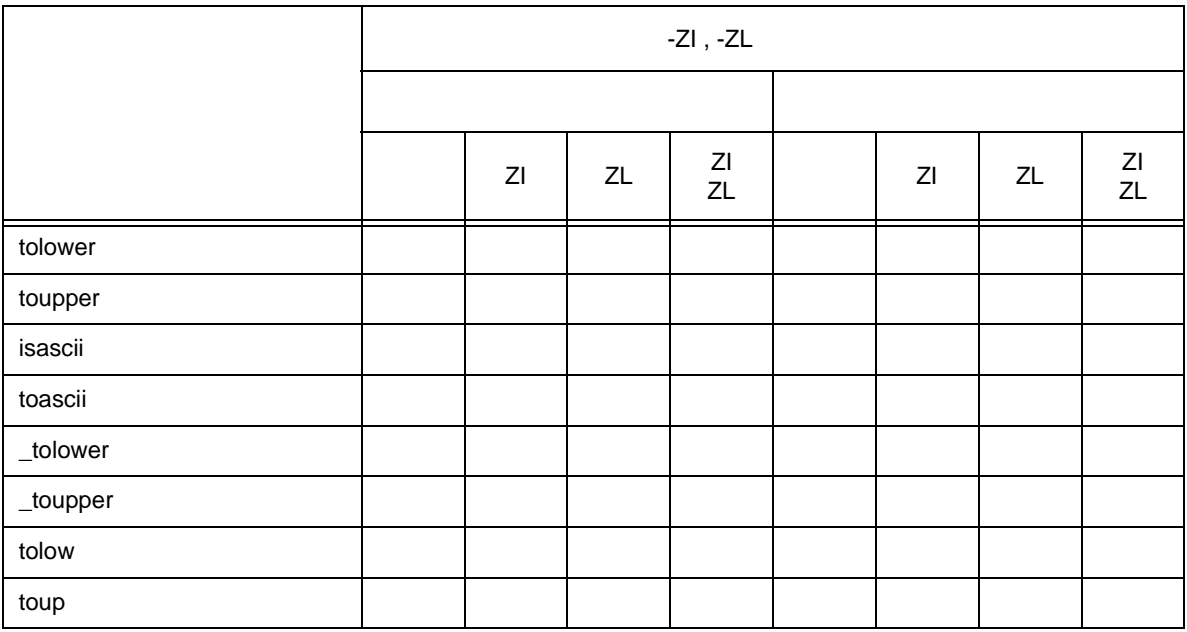

<span id="page-177-0"></span>(2) setjmp.h

 ${\sf setjmp.h}$  , and the contract  ${\sf setjmp.h}$  setjmp.h  ${\sf setjmp.h}$ 

10-6  $set$ jmp.h

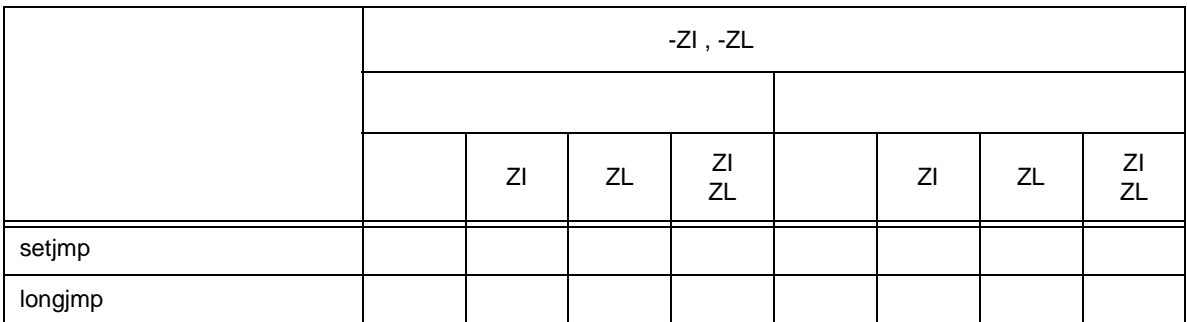

setjmp.h

int  $"$  jmp\_buf "

- ノーマル・モデルの場合

typedef int jmp\_buf [ 11 ]

10

typedef int jmp\_buf [ 3 ]

- スタティック・モデルの場合

<span id="page-178-0"></span>(3) stdarg.h

stdarg.h まんなります。 まんない

10-7 stdarg.h

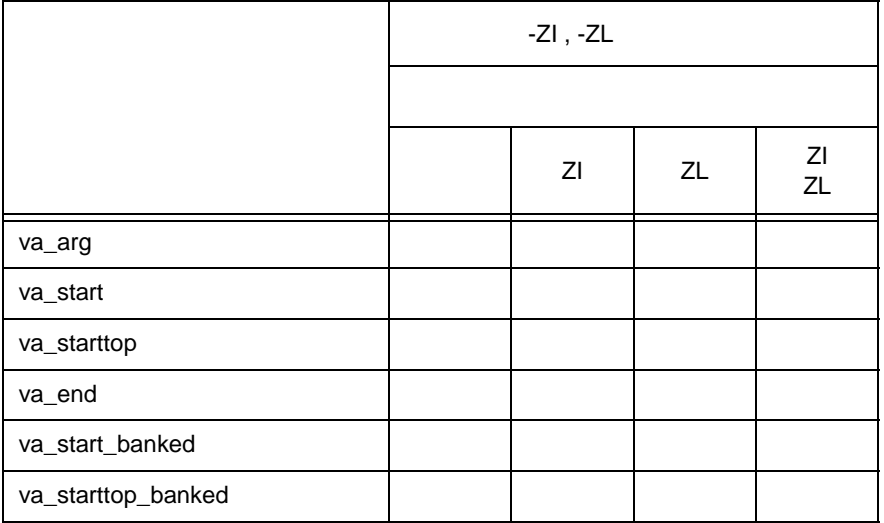

stdarg.h

char  $\qquad \qquad$  " va\_list "

typedef char \*va\_list ;

<span id="page-178-1"></span>(4) stdio.h

 $stdio.h$   $stdio.h$ 

#### 10-8  $stdio.h$

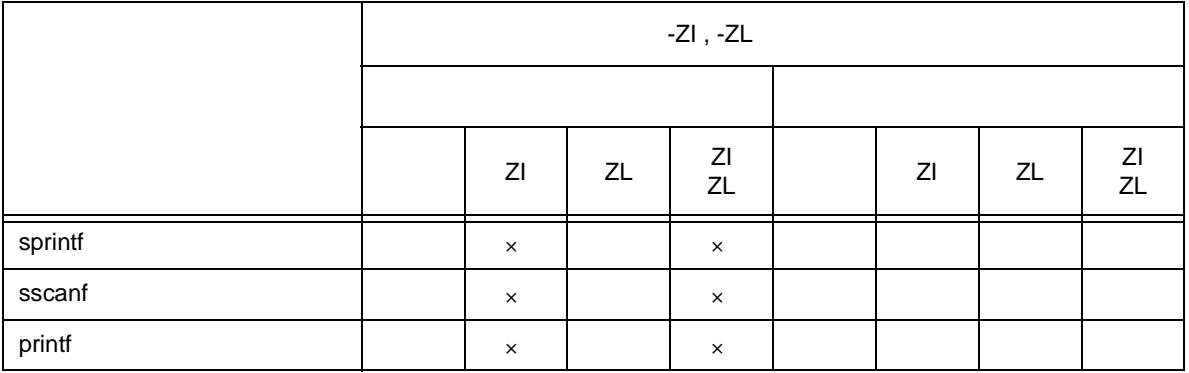

10-8  $stdio.h$ 

|          | $-ZI$ , $-ZL$ |          |    |          |  |               |    |          |
|----------|---------------|----------|----|----------|--|---------------|----|----------|
|          |               |          |    |          |  |               |    |          |
|          |               | ZI       | ZL | ΖI<br>ZL |  | $Z\mathsf{l}$ | ZL | ZI<br>ZL |
| scanf    |               | $\times$ |    | $\times$ |  |               |    |          |
| vprintf  |               | $\times$ |    | $\times$ |  |               |    |          |
| vsprintf |               | $\times$ |    | $\times$ |  |               |    |          |
| getchar  |               |          |    |          |  |               |    |          |
| gets     |               |          |    |          |  |               |    |          |
| putchar  |               |          |    |          |  |               |    |          |
| puts     |               |          |    |          |  |               |    |          |

 $\times$ 

#define EOF ( -1 ) #define NULL ( void \* ) 0

<span id="page-179-0"></span>(5) stdlib.h

 ${\sf stdlib.h}$ 

stdlib.h

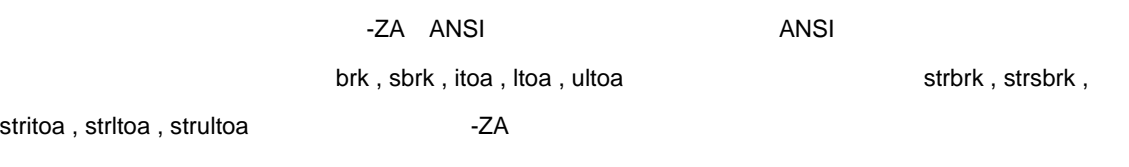

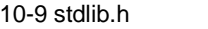

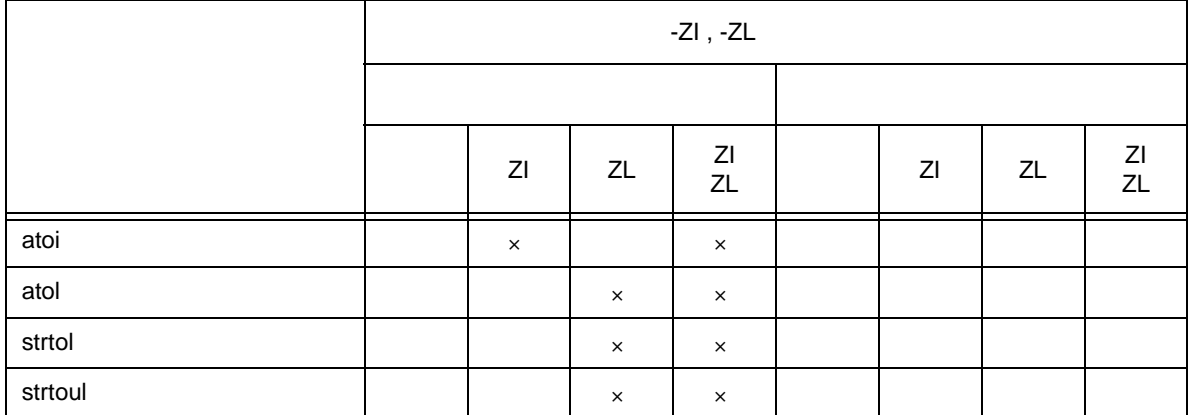
10-9  $stdlib.h$ 

|          | -ZI , -ZL |               |               |          |  |               |               |                                         |
|----------|-----------|---------------|---------------|----------|--|---------------|---------------|-----------------------------------------|
|          |           |               |               |          |  |               |               |                                         |
|          |           | $Z\mathsf{I}$ | $Z\mathsf{L}$ | ZI<br>ZL |  | $Z\mathsf{l}$ | $Z\mathsf{L}$ | $\begin{array}{c} Zl \\ ZL \end{array}$ |
| calloc   |           |               |               |          |  |               |               |                                         |
| free     |           |               |               |          |  |               |               |                                         |
| malloc   |           |               |               |          |  |               |               |                                         |
| realloc  |           |               |               |          |  |               |               |                                         |
| abort    |           |               |               |          |  |               |               |                                         |
| atexit   |           |               |               |          |  |               |               |                                         |
| exit     |           |               |               |          |  |               |               |                                         |
| abs      |           |               |               |          |  |               |               |                                         |
| div      |           |               |               |          |  |               |               |                                         |
| labs     |           |               | $\times$      | $\times$ |  |               |               |                                         |
| Idiv     |           |               |               |          |  |               |               |                                         |
| brk      |           |               |               |          |  |               |               |                                         |
| sbrk     |           |               |               |          |  |               |               |                                         |
| atof     |           |               |               |          |  |               |               |                                         |
| strtod   |           |               |               |          |  |               |               |                                         |
| itoa     |           |               |               |          |  |               |               |                                         |
| Itoa     |           |               |               |          |  |               |               |                                         |
| ultoa    |           |               |               |          |  |               |               |                                         |
| rand     |           | $\times$      |               | $\times$ |  |               |               |                                         |
| srand    |           |               |               |          |  |               |               |                                         |
| bsearch  |           |               |               |          |  |               |               |                                         |
| qsort    |           |               |               |          |  |               |               |                                         |
| strbrk   |           |               |               |          |  |               |               |                                         |
| strsbrk  |           |               |               |          |  |               |               |                                         |
| stritoa  |           |               |               |          |  |               |               |                                         |
| stritoa  |           |               |               |          |  |               |               |                                         |
| strultoa |           |               |               |          |  |               |               |                                         |

stdlib.h

10

int "quot" "rem" " div\_t"

typedef struct { int quot ; int rem ; } div\_t ;

long int  $\blacksquare$  quot"  $\blacksquare$  rem"  $\blacksquare$  ldiv\_t"

マル・モデルで -ZL 指定時を除く)

typedef struct { long int quot; long int rem;

} ldiv\_t ;

" RAND\_MAX"

#define RAND\_MAX 32767

10

(6) string.h

string.h

string.h

10-10 string. $h$ 

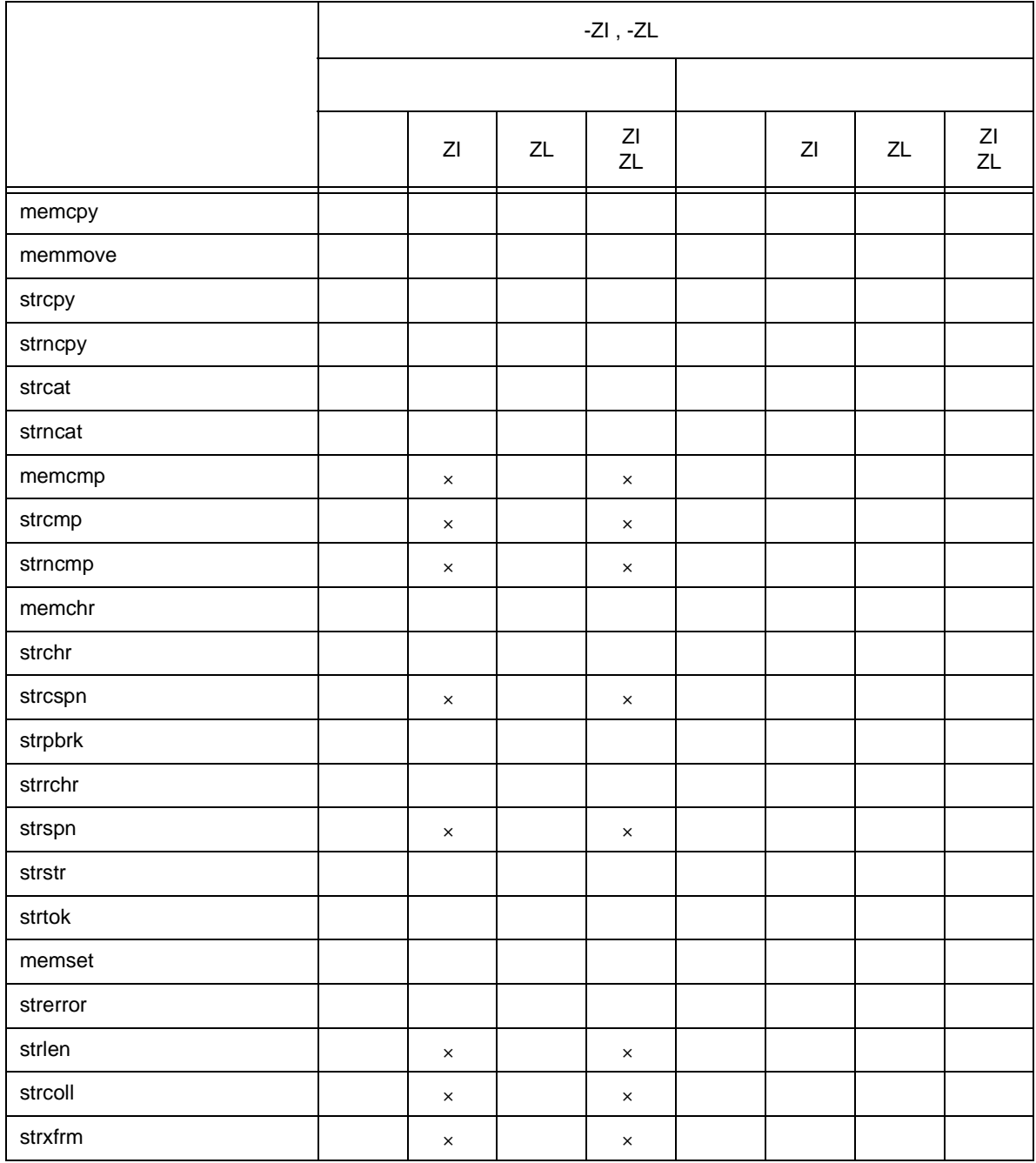

 $\times$ 

(7) error.h

error.h errno.h

(8) errno.h

```
" EDOM" " ERANGE" " ENOMEM"
```
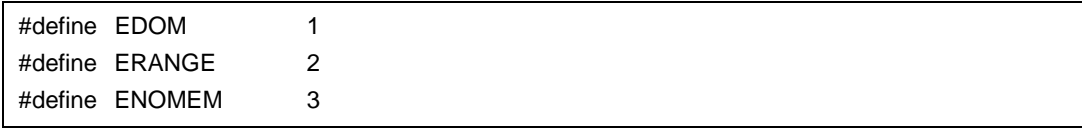

volatile int  $\blacksquare$  "errno"

extern volatile int errno ;

(9) limits.h

limits.h

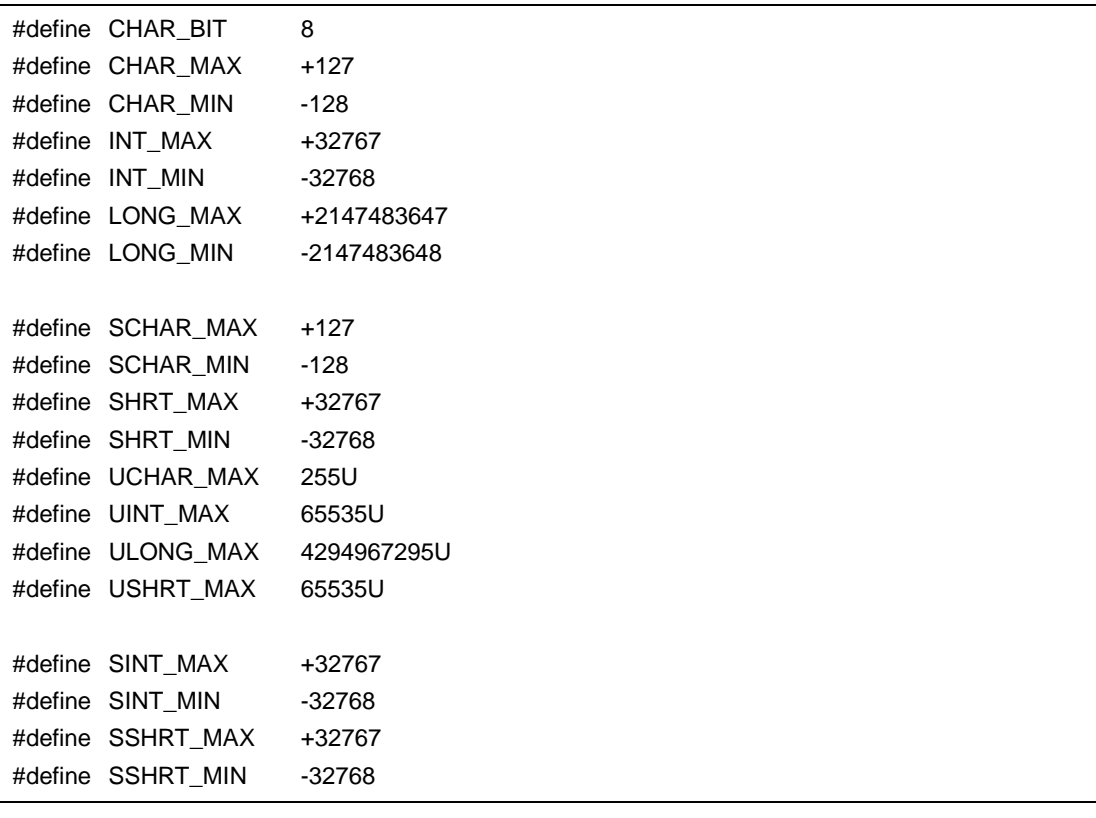

char unsigned char -QU

\_\_CHAR\_UNSIGNED\_\_ CHAR\_MAX CHAR\_MIN

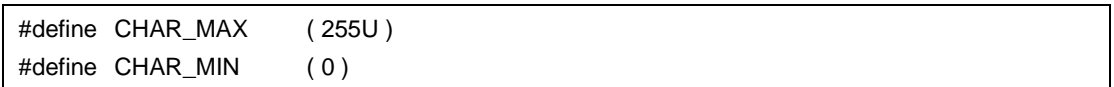

-ZI int /short char unsigned int /unsigned short unsigned char  $\text{char}$   $\text{FROM\_INT\_TO\_CHAR}$ 

INT\_MAX, INT\_MIN, SHRT\_MAX, SHRT\_MIN, SINT\_MAX, SINT\_MIN, SSHRT\_MAX, SSHRT\_MIN, UINT\_MAX, USHRT\_MAX

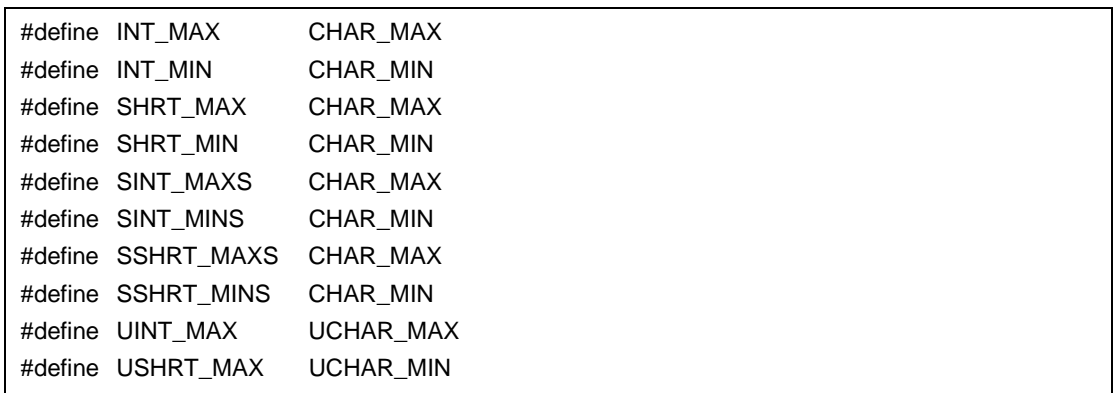

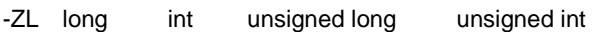

 $\begin{array}{lll} \texttt{\_}FROM\_Long\_TO\_INT\_ & \texttt{\_}LONG\_MAX\,, \end{array}$ 

LONG\_MIN, ULONG\_MAX

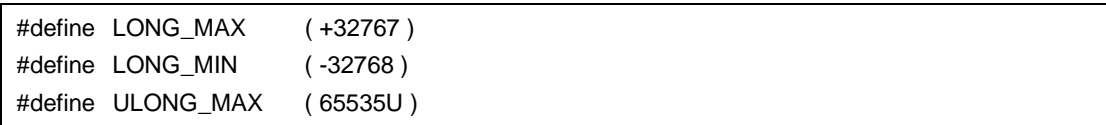

#### (10) stddef.h

stddef.h

int "ptrdiff\_t"

typedef int ptrdiff\_t ;

unsigned int  $"$  size\_t "

typedef unsigned int size\_t;

" NULL"

#define NULL ( void \* ) 0 ;

10

" offsetof"

```
#define offsetof ( type, member ) ( ( size_t ) & ( ( ( type* ) 0 ) -> member ) )
offsetof (
\qquad \qquad)
      size_t\text{static} t ; \text{t}, \text{t}, \text{t}, \text{t}, \text{t}, \text{t}
```
 $(11)$  math.h

math.h

10-11 math.h

|        | -ZI, -ZL      |    |                     |
|--------|---------------|----|---------------------|
|        |               |    |                     |
|        | $Z\mathsf{I}$ | ZL | $\mathsf{ZI}$<br>ZL |
| acos   |               |    |                     |
| asin   |               |    |                     |
| atan   |               |    |                     |
| atan2  |               |    |                     |
| $\cos$ |               |    |                     |
| sin    |               |    |                     |
| tan    |               |    |                     |
| cosh   |               |    |                     |
| sinh   |               |    |                     |
| tanh   |               |    |                     |
| exp    |               |    |                     |
| frexp  |               |    |                     |
| Idexp  |               |    |                     |
| log    |               |    |                     |
| log10  |               |    |                     |
| modf   |               |    |                     |
| pow    |               |    |                     |
| sqrt   |               |    |                     |
| ceil   |               |    |                     |
| fabs   |               |    |                     |

 $10-11$  math.h

|           | -ZI, $-ZL$ |              |               |                     |  |
|-----------|------------|--------------|---------------|---------------------|--|
|           |            |              |               |                     |  |
|           |            | $\mathsf{Z}$ | $Z\mathsf{L}$ | $\mathsf{ZI}$<br>ZL |  |
| floor     |            |              |               |                     |  |
| fmod      |            |              |               |                     |  |
| matherr   |            |              |               |                     |  |
| acosf     |            |              |               |                     |  |
| asinf     |            |              |               |                     |  |
| atanf     |            |              |               |                     |  |
| atan2f    |            |              |               |                     |  |
| $\cos f$  |            |              |               |                     |  |
| sinf      |            |              |               |                     |  |
| tanf      |            |              |               |                     |  |
| coshf     |            |              |               |                     |  |
| sinhf     |            |              |               |                     |  |
| tanhf     |            |              |               |                     |  |
| expf      |            |              |               |                     |  |
| $f$ rexpf |            |              |               |                     |  |
| $l$ dexpf |            |              |               |                     |  |
| logf      |            |              |               |                     |  |
| log10f    |            |              |               |                     |  |
| modff     |            |              |               |                     |  |
| powf      |            |              |               |                     |  |
| sqrtf     |            |              |               |                     |  |
| ceilf     |            |              |               |                     |  |
| fabsf     |            |              |               |                     |  |
| floorf    |            |              |               |                     |  |
| fmodf     |            |              |               |                     |  |

- 10
- " HUGE\_VAL"

#define HUGE\_VAL DBL\_MAX

(12) float.h

float.h

double 32 32 Contract Text 32 Contract Text 32 Contract Text 32 Contract Text 32 Contract Text 32 Contract Text 32

#ifndef \_FLOAT\_H

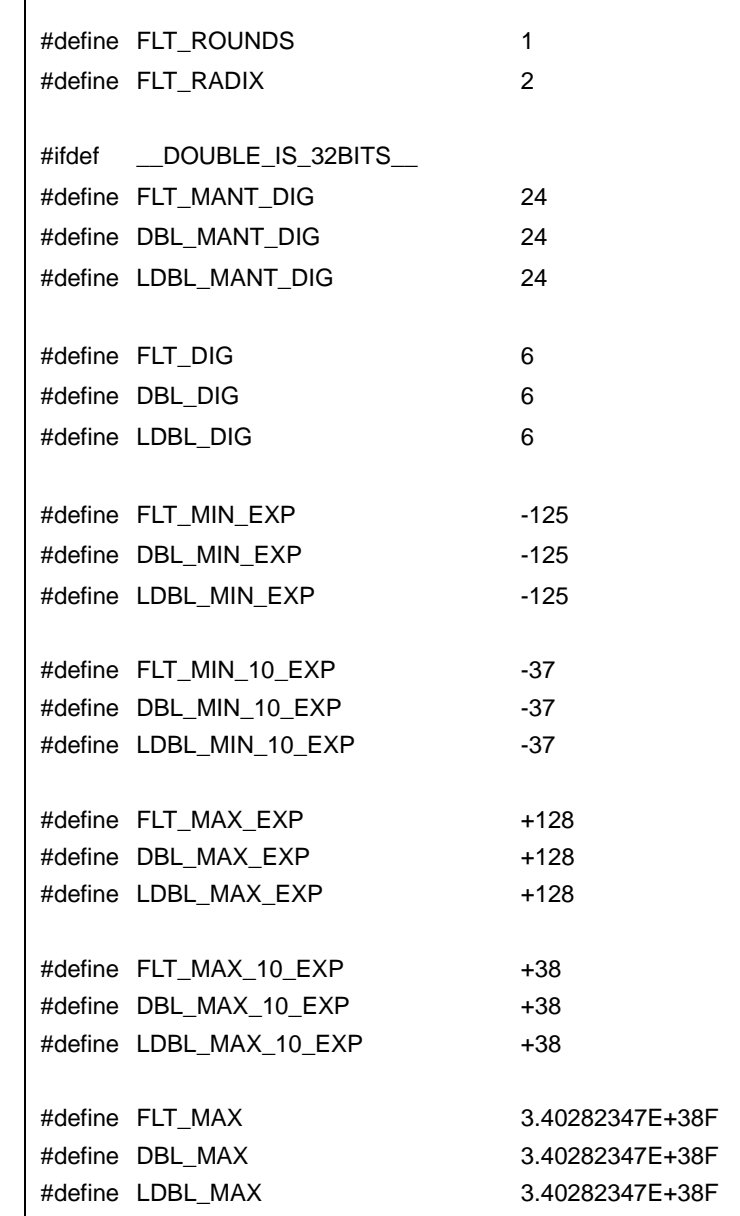

#define FLT\_EPSILON 1.19209290E-07F #define DBL\_EPSILON 1.19209290E-07F #define LDBL\_EPSILON 1.19209290E-07F #define FLT\_MIN 1.17549435E-38F #define DBL\_MIN 1.17549435E-38F #define LDBL\_MIN 1.17549435E-38F #else /\* \_\_DOUBLE\_IS\_32BITS\_\_ \*/ #define FLT\_MANT\_DIG 24 #define DBL\_MANT\_DIG 53 #define LDBL\_MANT\_DIG 53 #define FLT\_DIG 6 #define DBL\_DIG 15 #define LDBL\_DIG 15 #define FLT\_MIN\_EXP -125 #define DBL\_MIN\_EXP -1021 #define LDBL\_MIN\_EXP -1021 #define FLT\_MIN\_10\_EXP -37 #define DBL\_MIN\_10\_EXP -307 #define LDBL\_MIN\_10\_EXP -307 #define FLT\_MAX\_EXP +128 #define DBL\_MAX\_EXP +1024 #define LDBL\_MAX\_EXP +1024 #define FLT\_MAX\_10\_EXP +38 #define DBL\_MAX\_10\_EXP +308 #define LDBL\_MAX\_10\_EXP +308 #define FLT\_MAX 3.40282347E+38F #define DBL\_MAX 1.7976931348623157E+308 #define LDBL\_MAX 1.7976931348623157E+308 #define FLT\_EPSILON 1.19209290E-07F #define DBL\_EPSILON 2.2204460492503131E-016 #define LDBL\_EPSILON 2.2204460492503131E-016 #define FLT MIN 1.17549435E-38F #define DBL\_MIN 2.225073858507201E-308 #define LDBL\_MIN 2.225073858507201E-308 #endif /\* \_\_DOUBLE\_IS\_32BITS\_\_ \*/ #define \_FLOAT\_H #endif /\* !\_FLOAT\_H \*/

10

#### $(13)$  assert.h

 $10-12$  assert.h

|             | -ZI, $-ZL$ |    |    |          |  |  |
|-------------|------------|----|----|----------|--|--|
|             |            |    |    |          |  |  |
|             |            | ΖI | ZL | ΖI<br>ZL |  |  |
| _assertfail |            |    |    |          |  |  |

assert.h

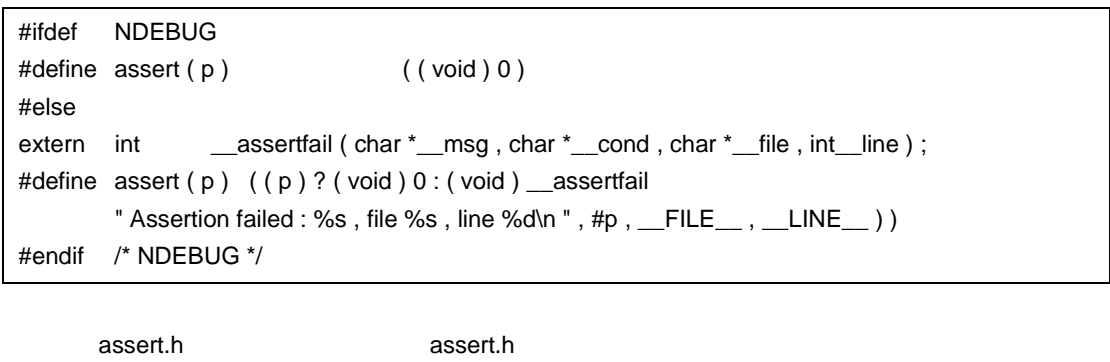

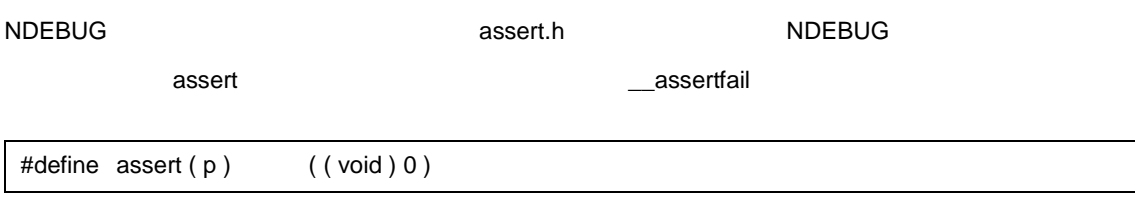

# **10.3** リエントラント リエントラント性 リエントラント性(ノーマル・モデルのみ)

 $1$ ,  $3$ 

#### $(1)$

setjmp , longjmp , atexit , exit

#### $(2)$

div , ldiv , brk , sbrk , rand , srand , strtok

## $(3)$

sprintf , sscanf , printf , scanf , vprintf , vsprintf atof, strtod,

sprintf, sscanf, printf, scanf, vprintf, vsprintf

**10.4** 

 $\rm C$   $\rm C$ 

 $10-13$ 

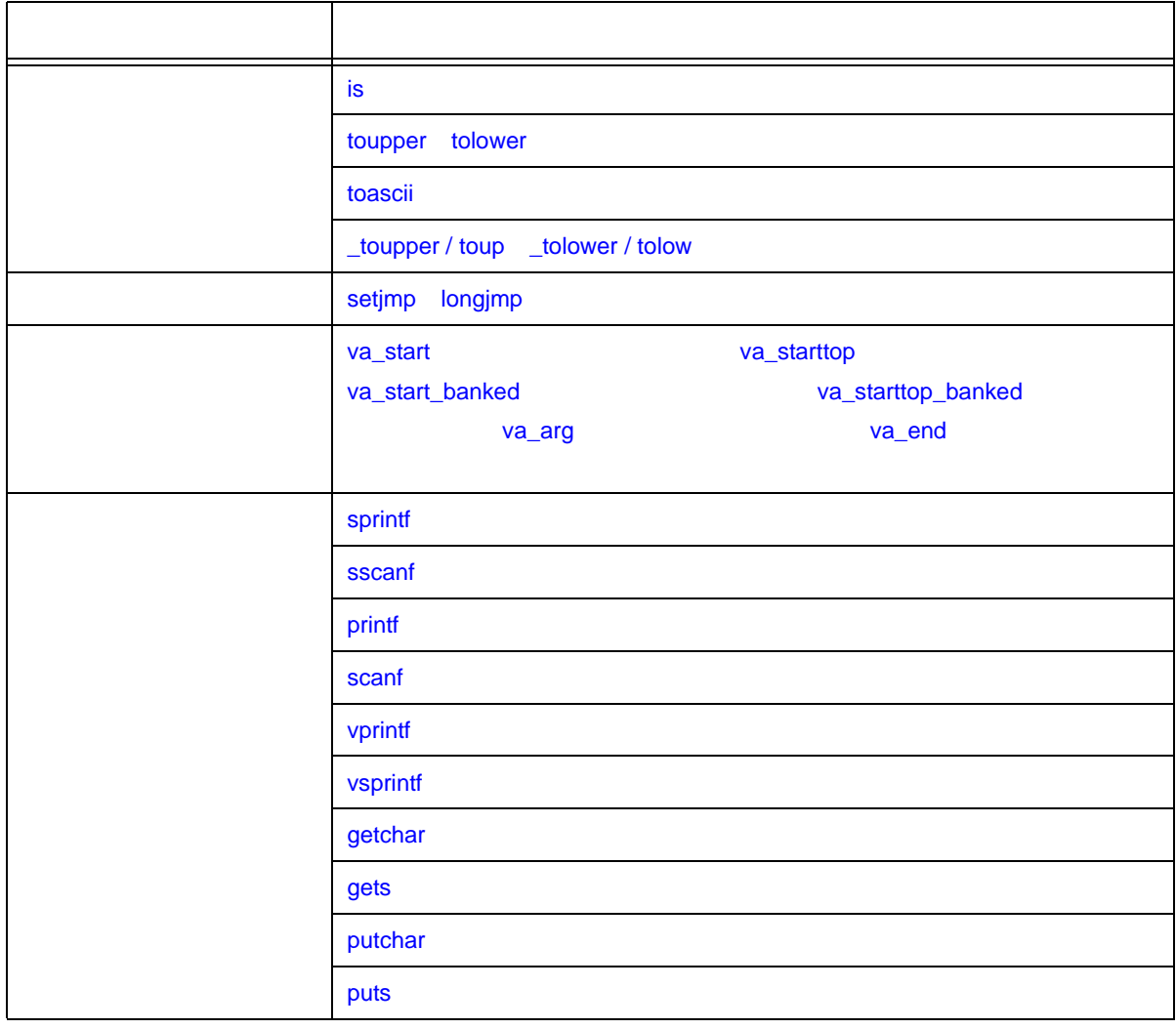

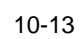

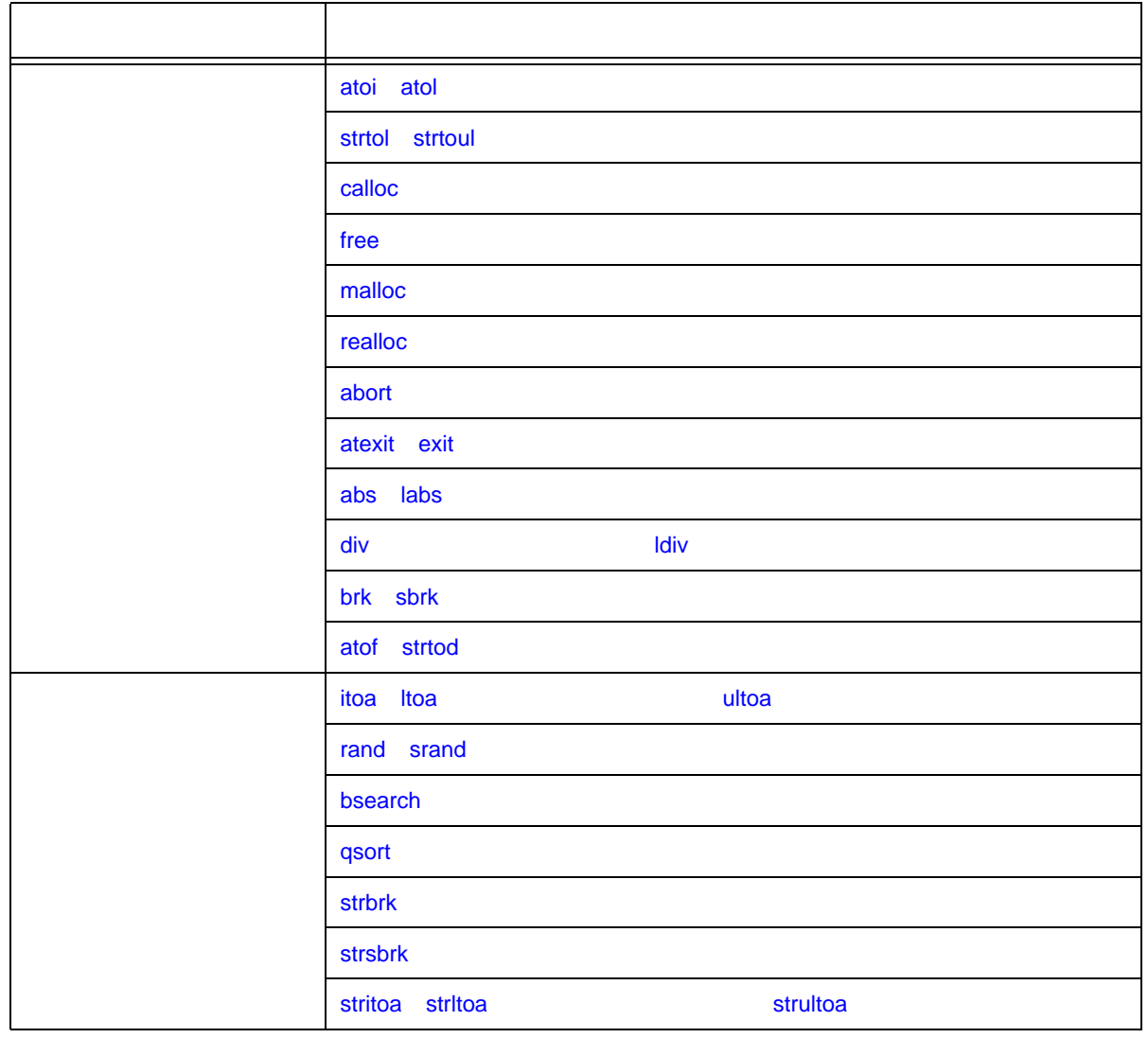

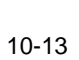

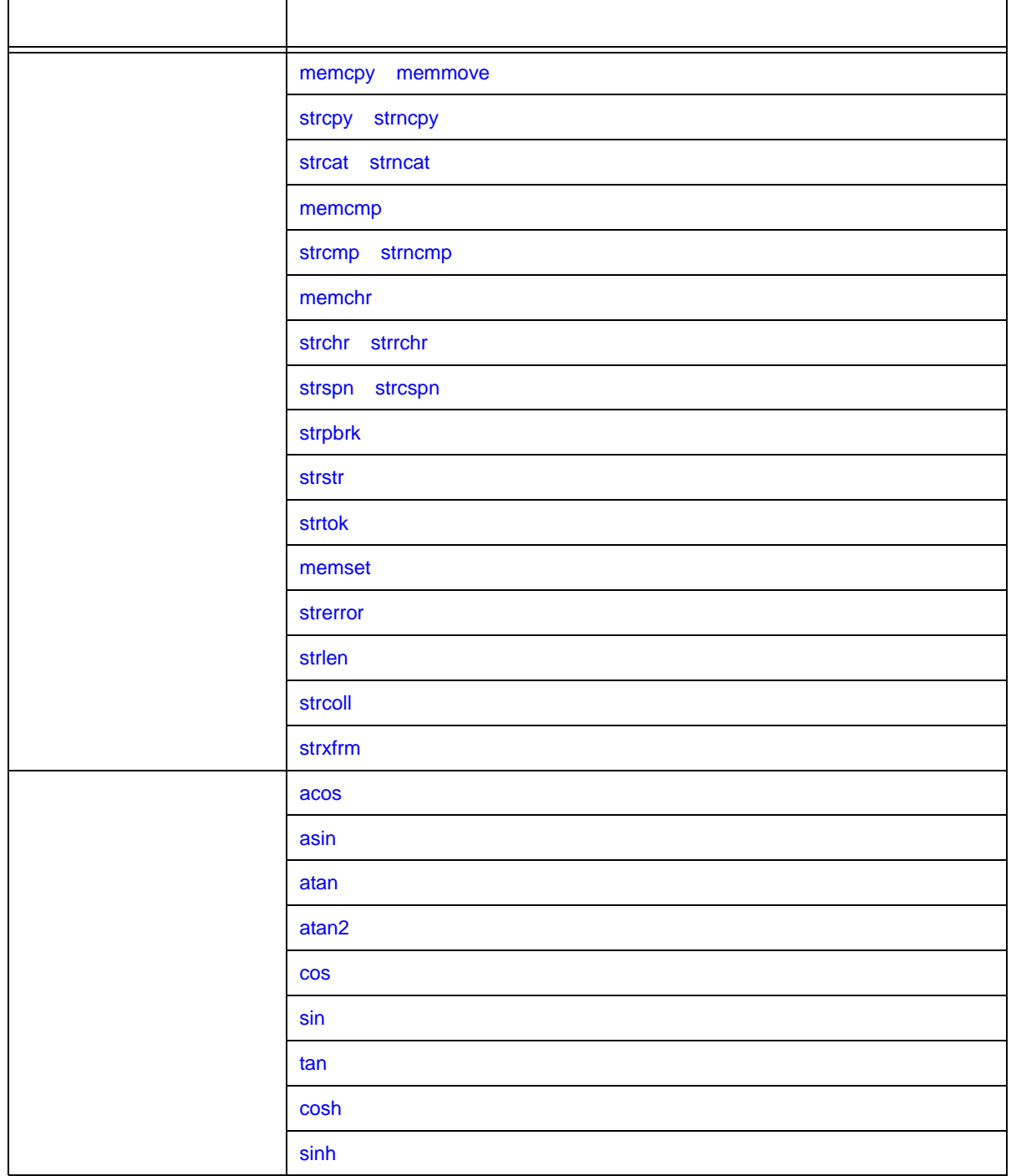

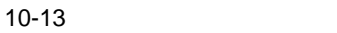

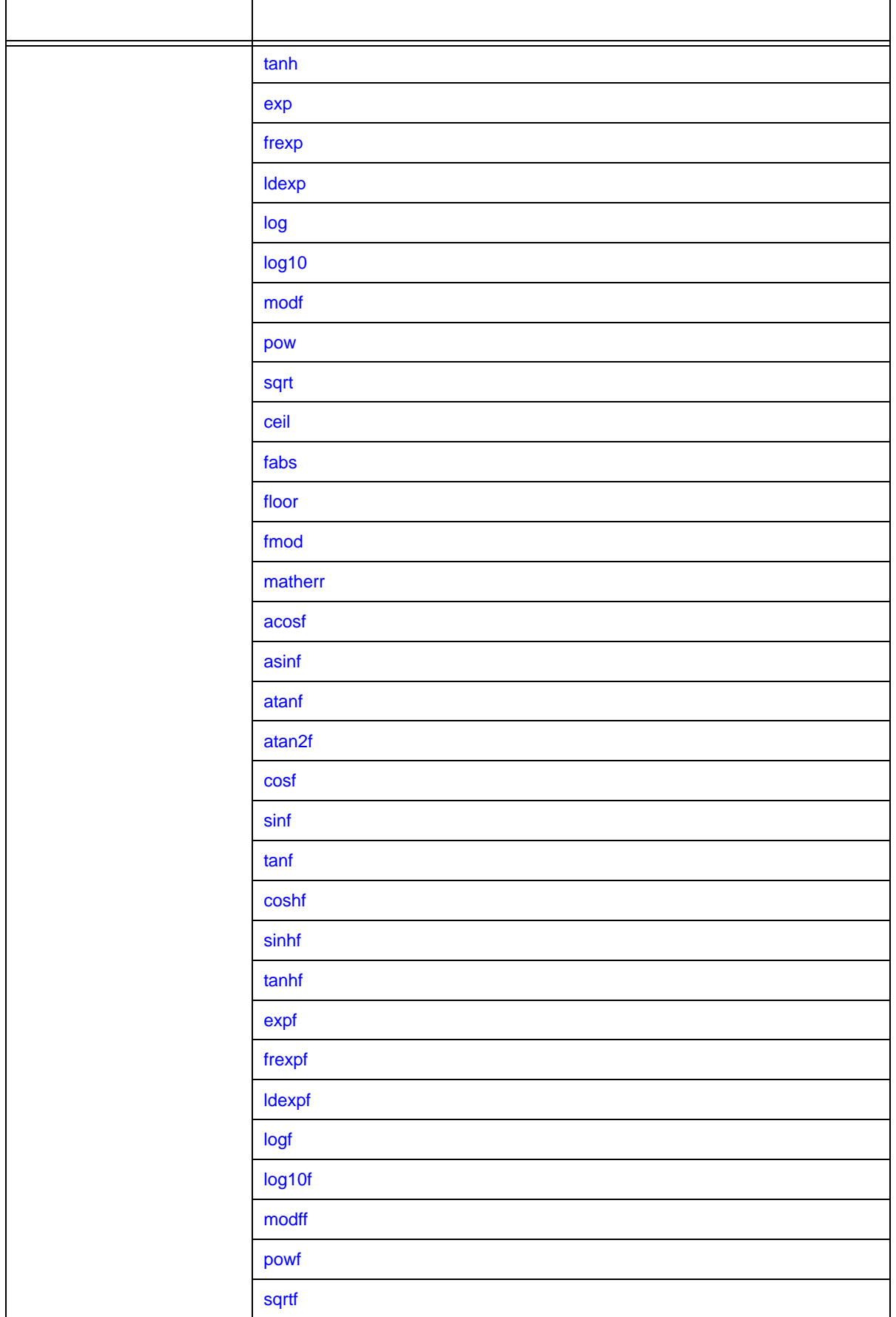

#### $10-13$

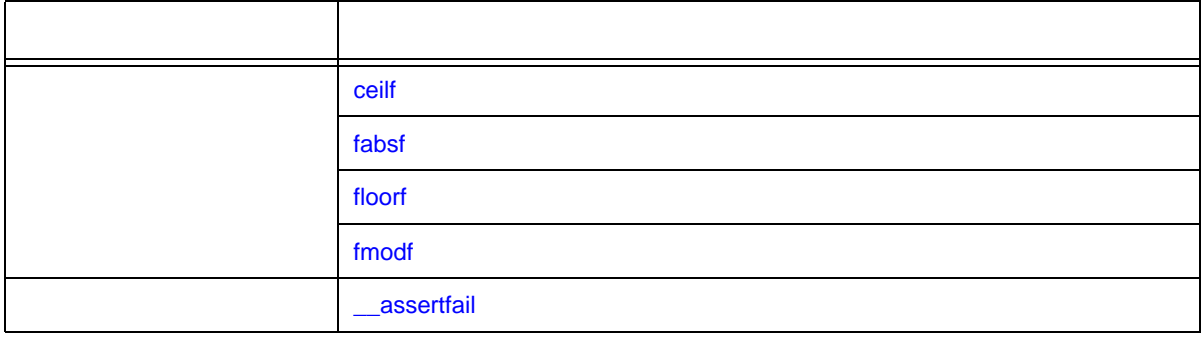

# <span id="page-197-1"></span>**10.4.1**

<span id="page-197-0"></span>**(1) is**

- $i$ s
- ctype.h

- int is (int c);

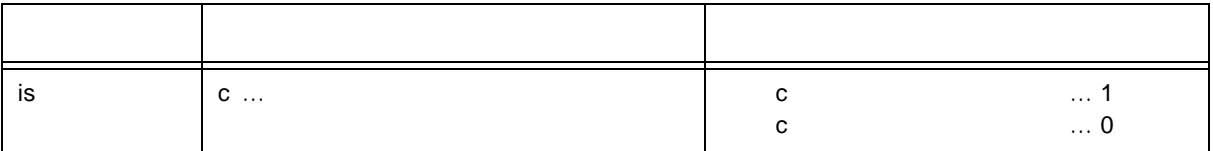

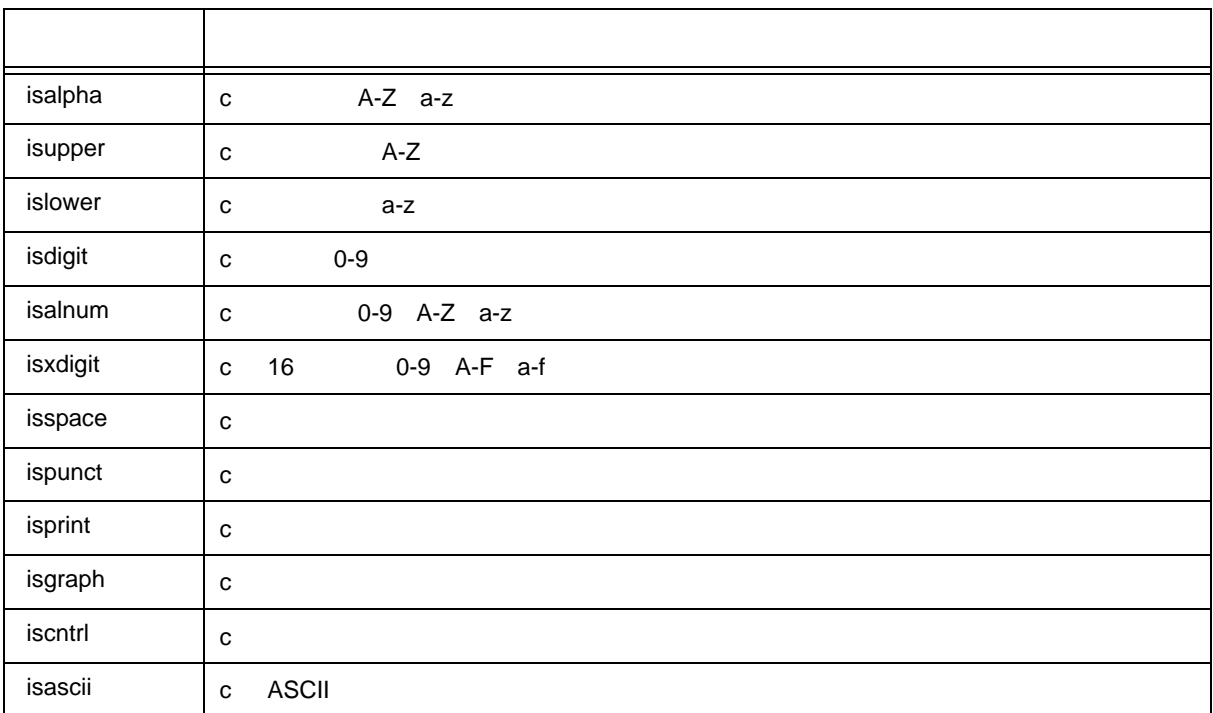

<span id="page-198-0"></span>**(2) toupper tolower**

- 文字種の変換を行います。
- toupper
- tolower
- ctype.h
- $int to$  ( $int c$ );

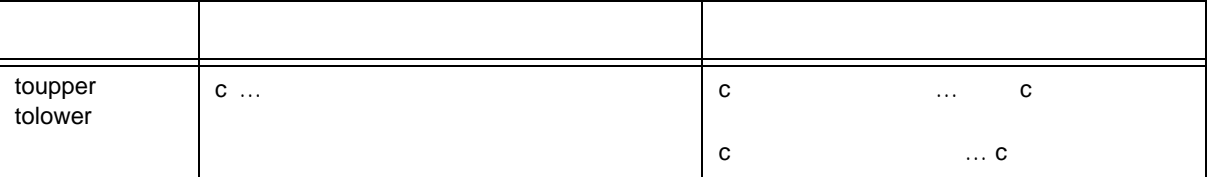

toupper

- toupper

tolower

- tolower

<span id="page-198-1"></span>**(3) toascii**

- toascii ASCII
- ctype.h
- int toascii (int c);

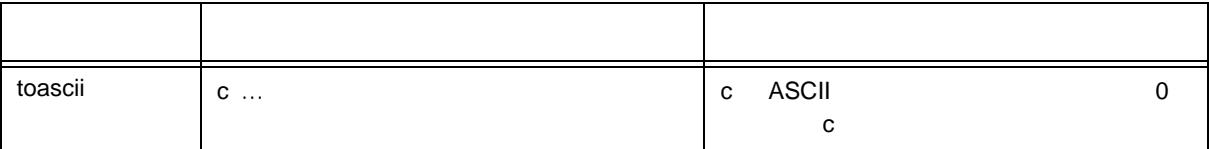

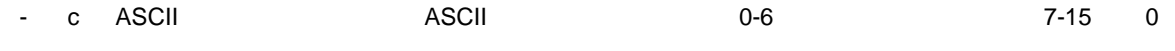

#### <span id="page-199-0"></span>**(4) \_toupper** / **toup \_tolower / tolow**

- \_toupper / toup c "a" "A" a:
- \_tolower / tolow は,c から"A"を引き"a"を加えます。A:英大文字
	- \_toupper toup \_tolower tolow
		- a: A:
- ctype.h
- $int\_to$  ( $int c$ );

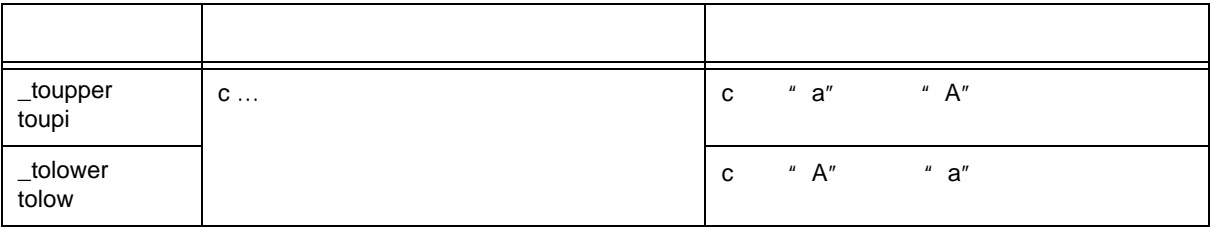

a: A:

\_toupper

- \_toupper toupper

\_tolower

- \_tolower tolower

# <span id="page-200-1"></span>**10.4.2**

#### <span id="page-200-0"></span>**(1) setjmp longjmp**

- setjmp
- longjmp setjmp
- setjmp.h
- int setjmp ( jmp\_buf env ) ;
- void longjmp ( jmp\_buf env , int val ) ;

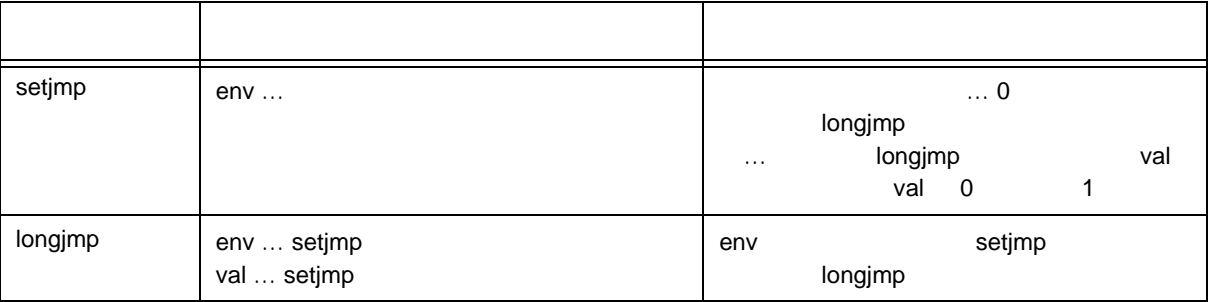

#### setjmp

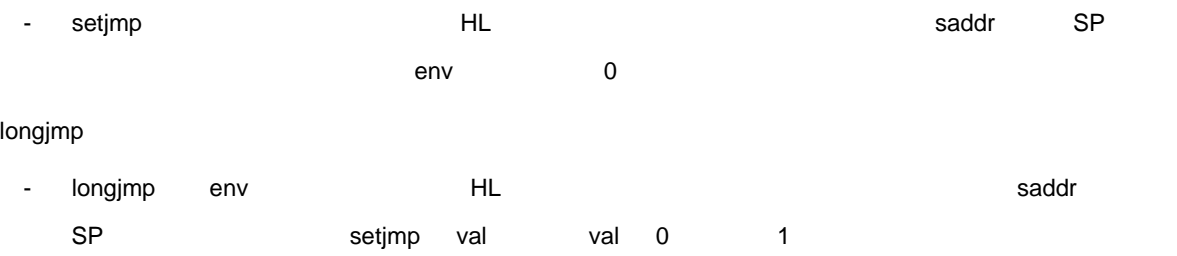

## <span id="page-201-1"></span>**10.4.3**

<span id="page-201-0"></span>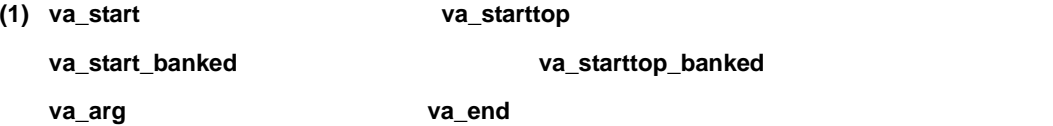

- va\_start
- va\_starttop
- va\_start\_banked
- va\_starttop\_banked
- va\_arg
- va\_end
- stdarg.h
- void va\_start ( va\_list ap , parmN ) ;
- void va\_starttop ( va\_list ap , parmN ) ;
- void va\_start\_banked ( va\_list ap , parmN ) ;
- void va\_starttop\_banked ( va\_list ap , parmN ) ;
- type va\_arg ( va\_list ap, type ) ;
- void va\_end ( va\_list ap ) ;

va\_list stdarg.h typedef

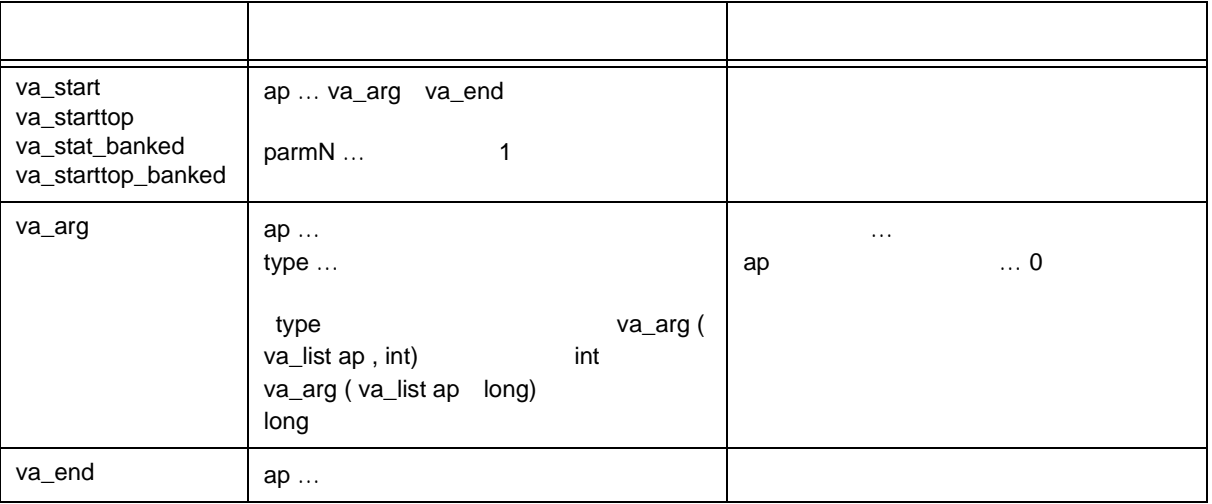

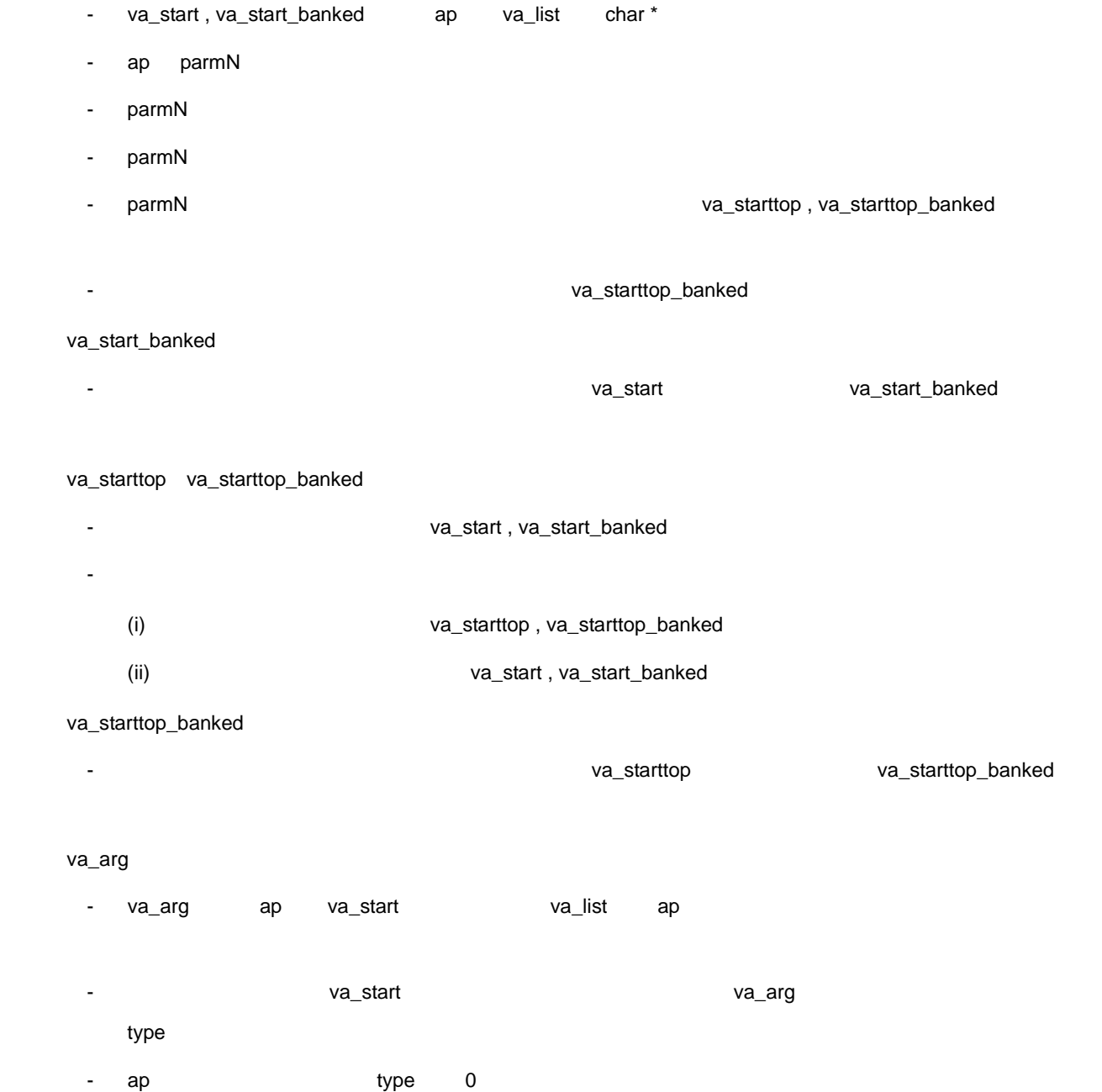

va\_end

- va\_end ap  $\overline{a}$ 

va\_start va\_start\_banked

# <span id="page-203-1"></span>**10.4.4**

<span id="page-203-0"></span>(1) sprintf

- sprintf また、コンプレートに従ってデータを実現する。
- stdio.h
- int sprintf ( char \*s, const char \*format, ...);

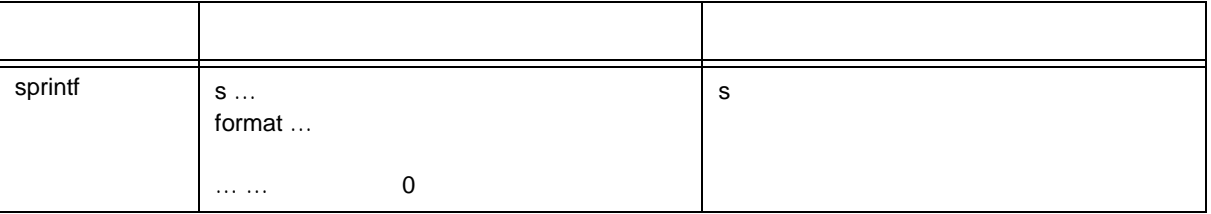

- 書式に対して実引数が不足しているときの動作は保証しません。実引数が残っているにもかかわらず書式
- format states of the format of the second second second second second second second second second second second second second second second second second second second second second second second second second second sec
- 出力変換仕様は,0 個以上の指令です。通常の文字(%で始まる変換仕様以外)は,そのまま文字列 s  $\overline{0}$ -  $\frac{1}{2}$ ,  $\frac{1}{2}$ ,
- $(i)$  0
- (ii)  $\qquad \qquad$  10
- もし変換後の幅が,このフィールド幅よりも小さい場合,左にパッドを入れます(左寄せのフラグ( )が  $\overline{0}$ - オプションの精度指定( **.** 整数)
- $d, i, o, u, x,$  e , E よび f 変換については小数点文字の後ろに出力すべき桁数を,g および G 変換については最大の有効桁数 この精度指定は, **.** 整数)の形をしています。整数部が省略されたときは 0 とみなします。
- <mark>h</mark> l, L h d , i , o , u , x , short int unsigned short int
- h n short int
- l d , i , o , u , x , know int unsigned long int
- l n long int
	- $h, l$ , L
- 変換を指定する文字(後述の変換指定)
	- $\star$  and the state state  $\star$  int int  $\cdot$ を与えます(変換される引数の前)。この結果生じる負のフィールド幅は,- フラグのあとに正のフィール

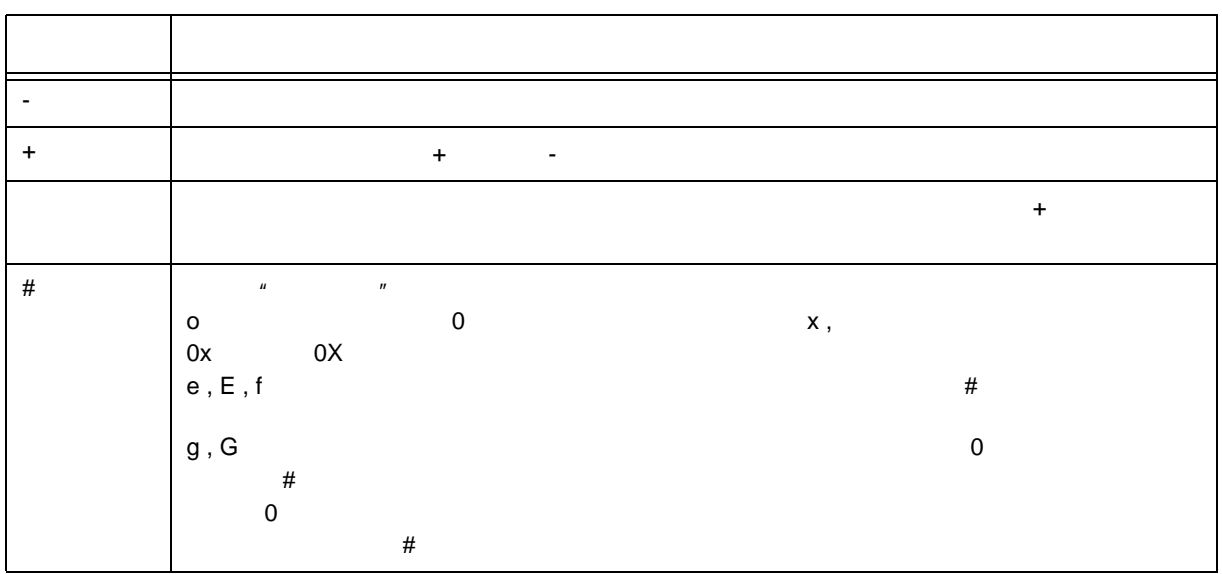

## 10-14 sprintf

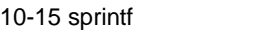

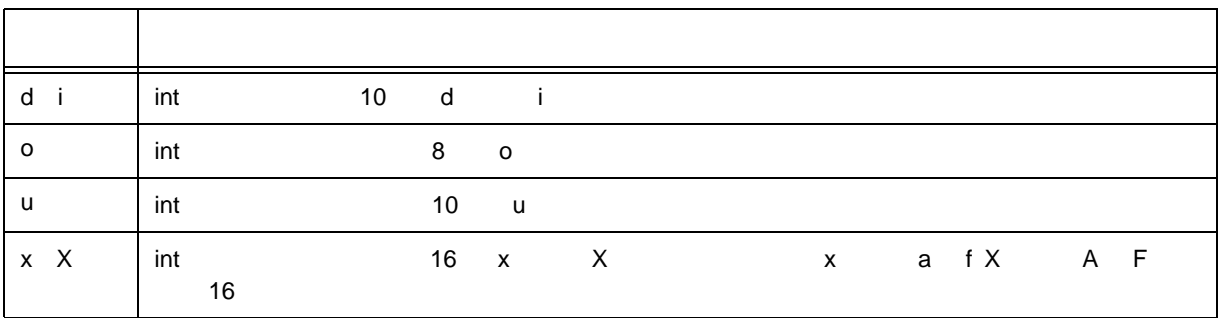

1 0 0

 $\overline{a}$ 

10-16 sprintf

 $dddd$  to the contract to the contract to the contract of the contract of the contract of the contract of the contract of the contract of the contract of the contract of the contract of the contract of the contract of the c

精度指定 内容

f double - dddd.dddd<br>dddd 1 - 1

度を 6 として解釈します。

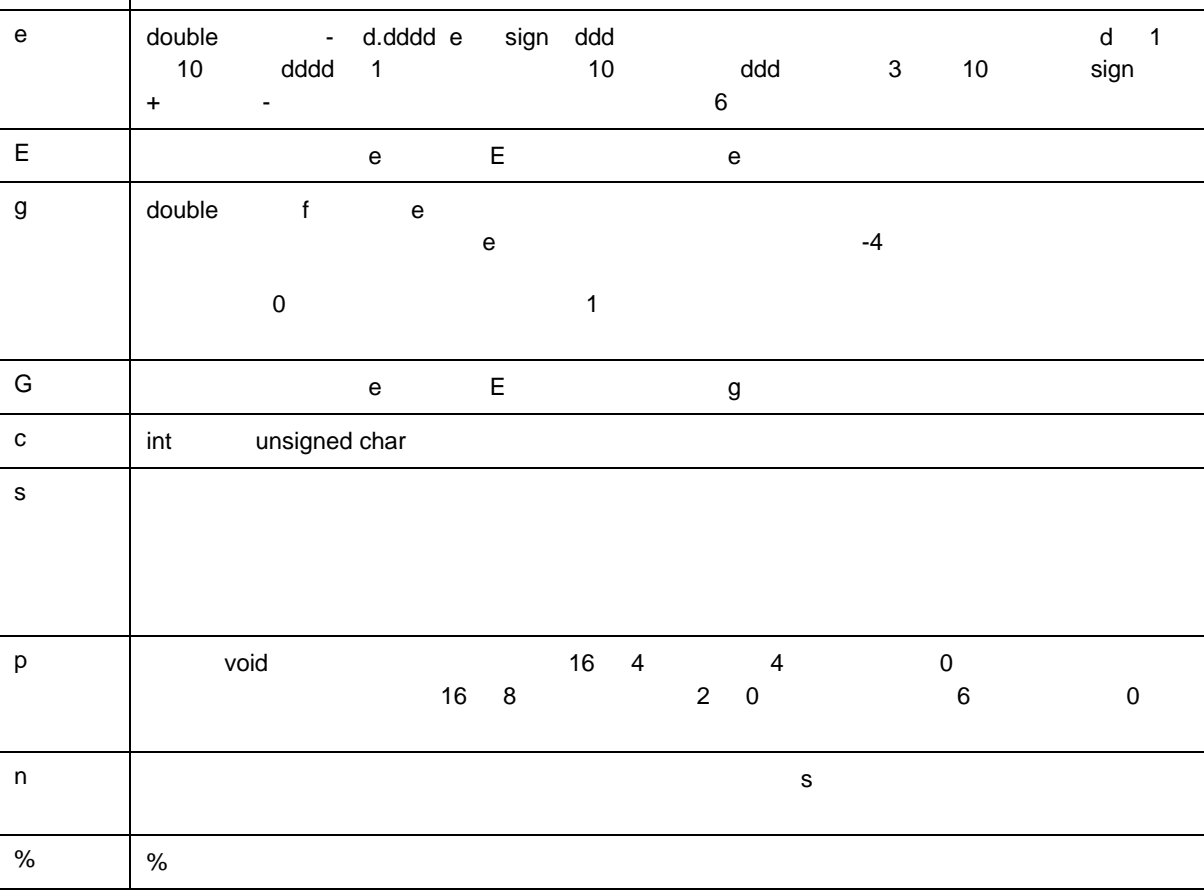

- 無効な変換指定子に対する動作は,保証しません。
- 

 $\%p$ 

- フィールド幅が存在しないとき,または小さいときでも,変換結果を切り捨てることはありません。すな
- %f %e %E %g %G
	- $"$  NaN  $"$
	- + ∞ → " +INF "
	- ∞ → " -INF "

 $\mathsf S$ 

format [10-2](#page-206-0)

 $-$ 

<span id="page-206-0"></span>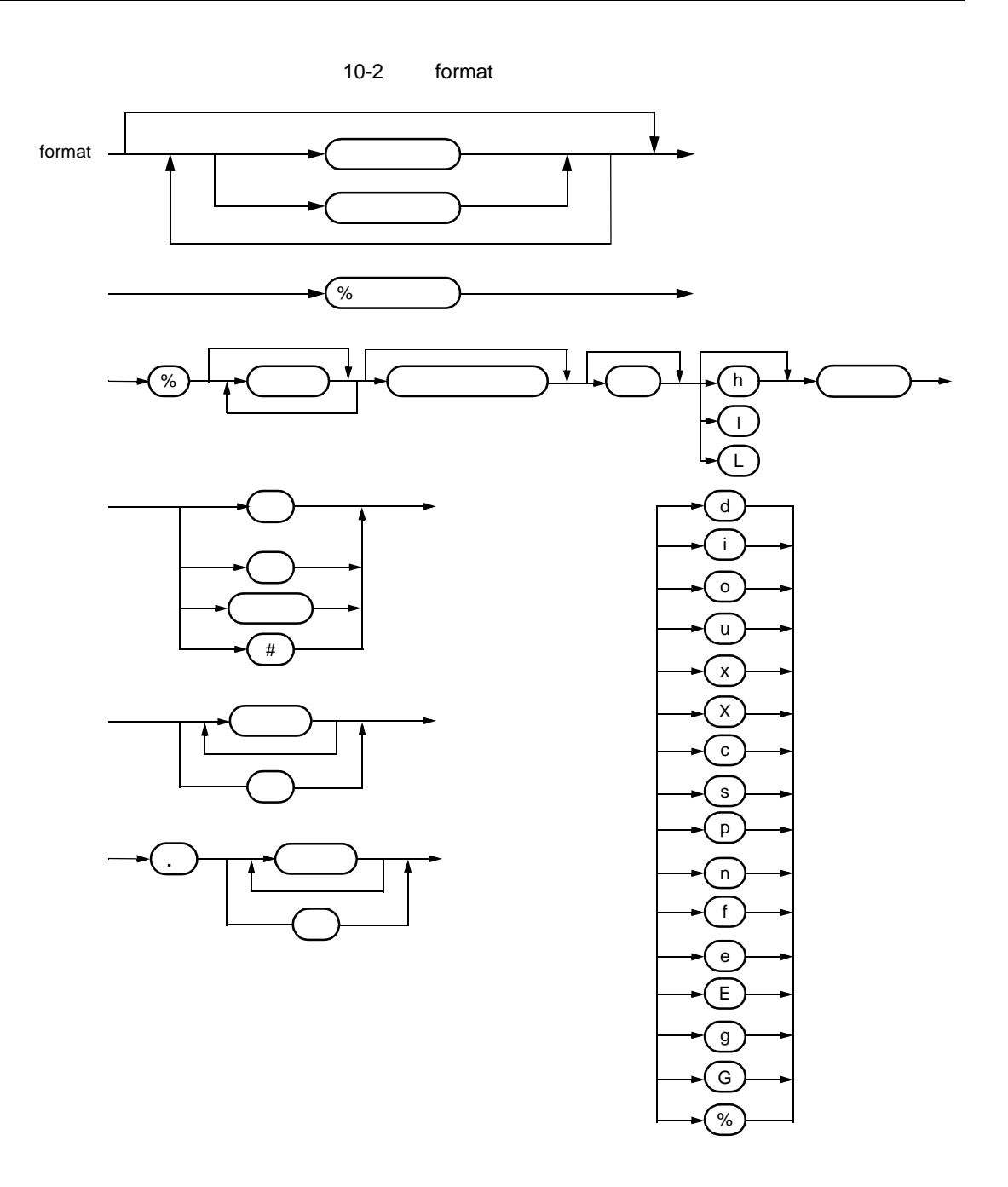

## <span id="page-207-0"></span>**(2)** sscanf

- 入力文字列からフォーマットに従ってデータを読みます。
- stdio.h
- int sscanf ( const char \*s, const char \*format, ...);

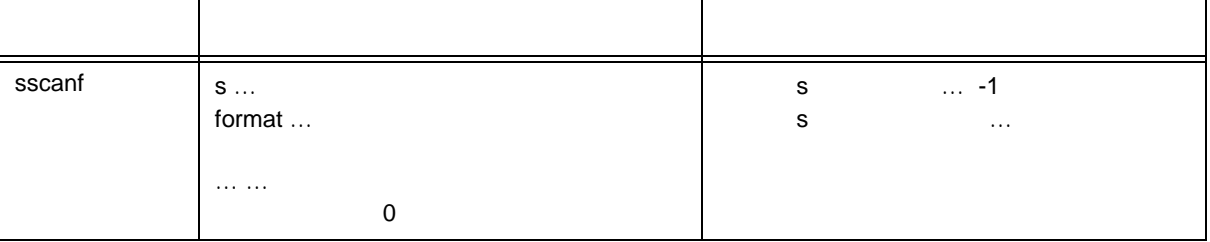

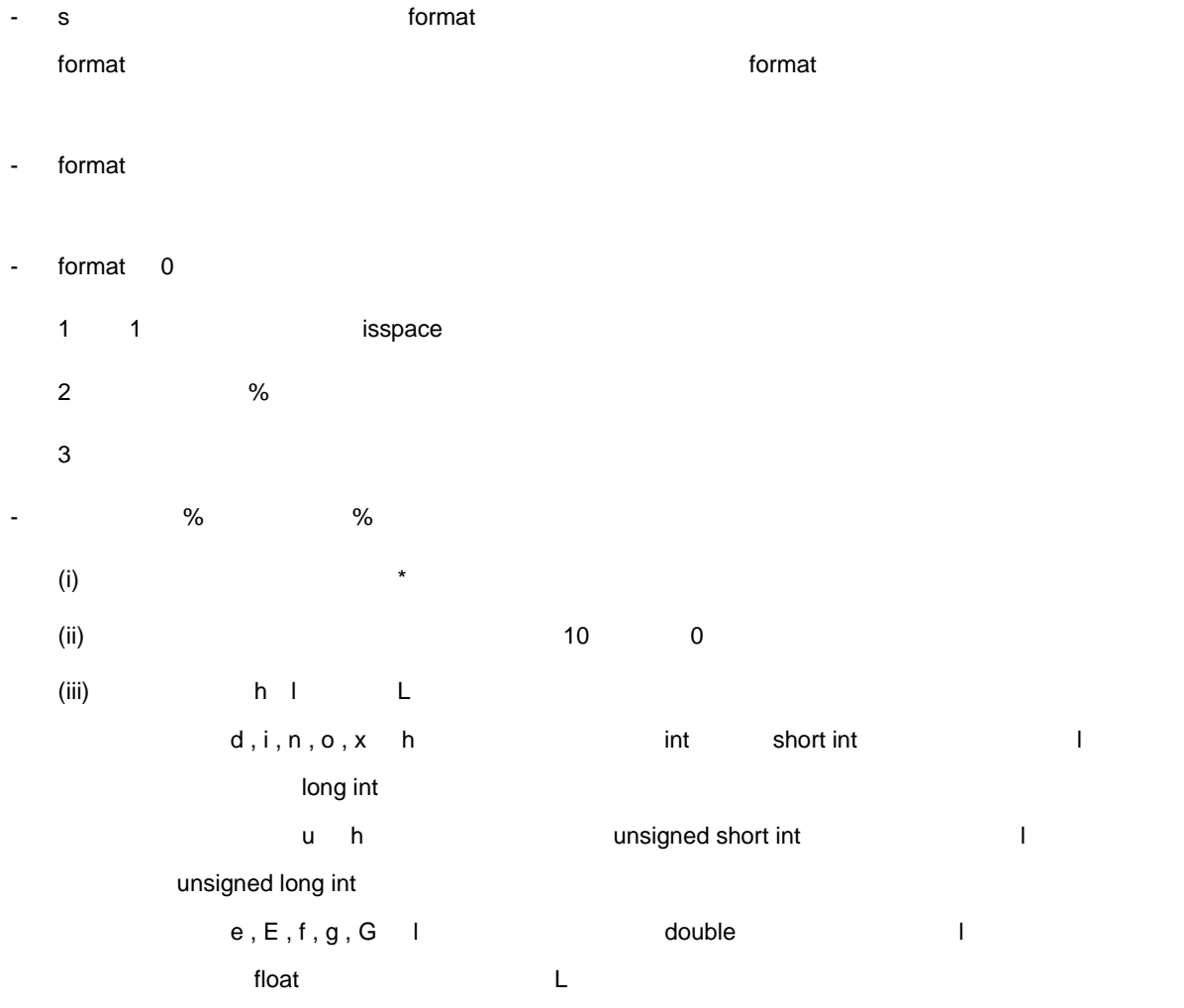

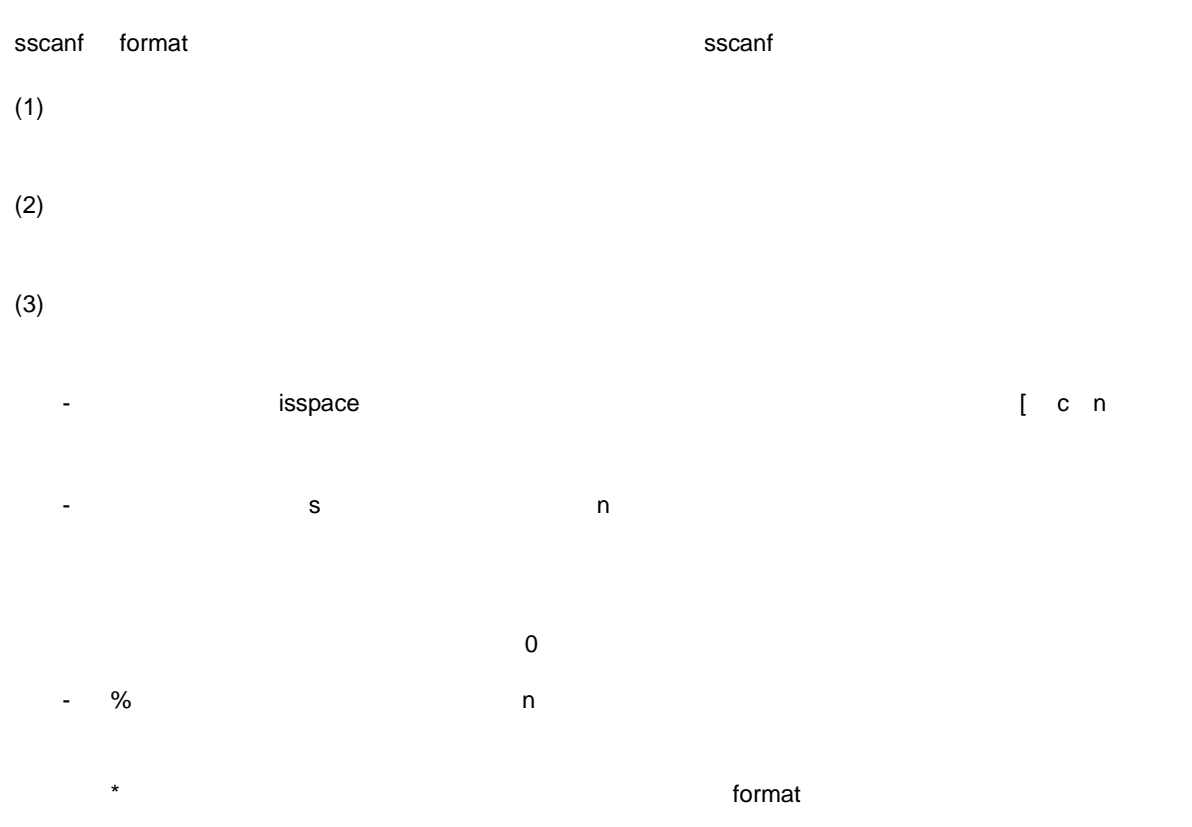

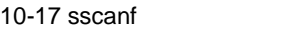

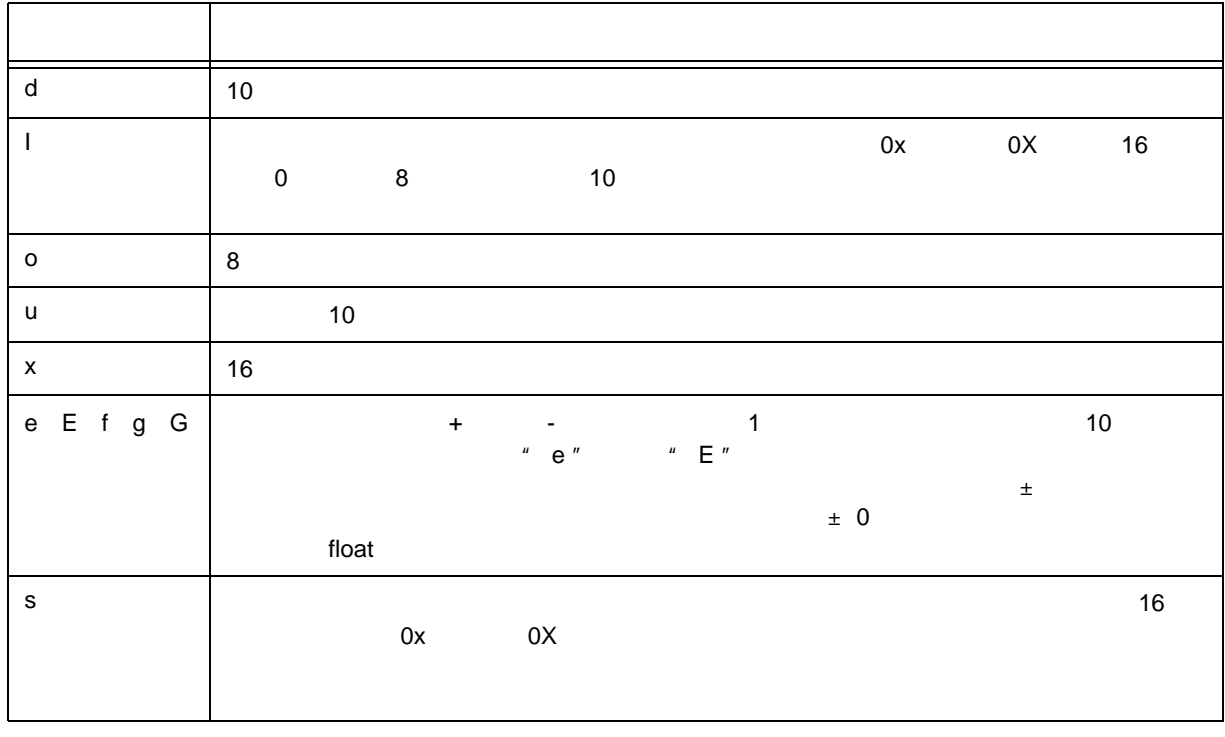

# 10-17 sscanf

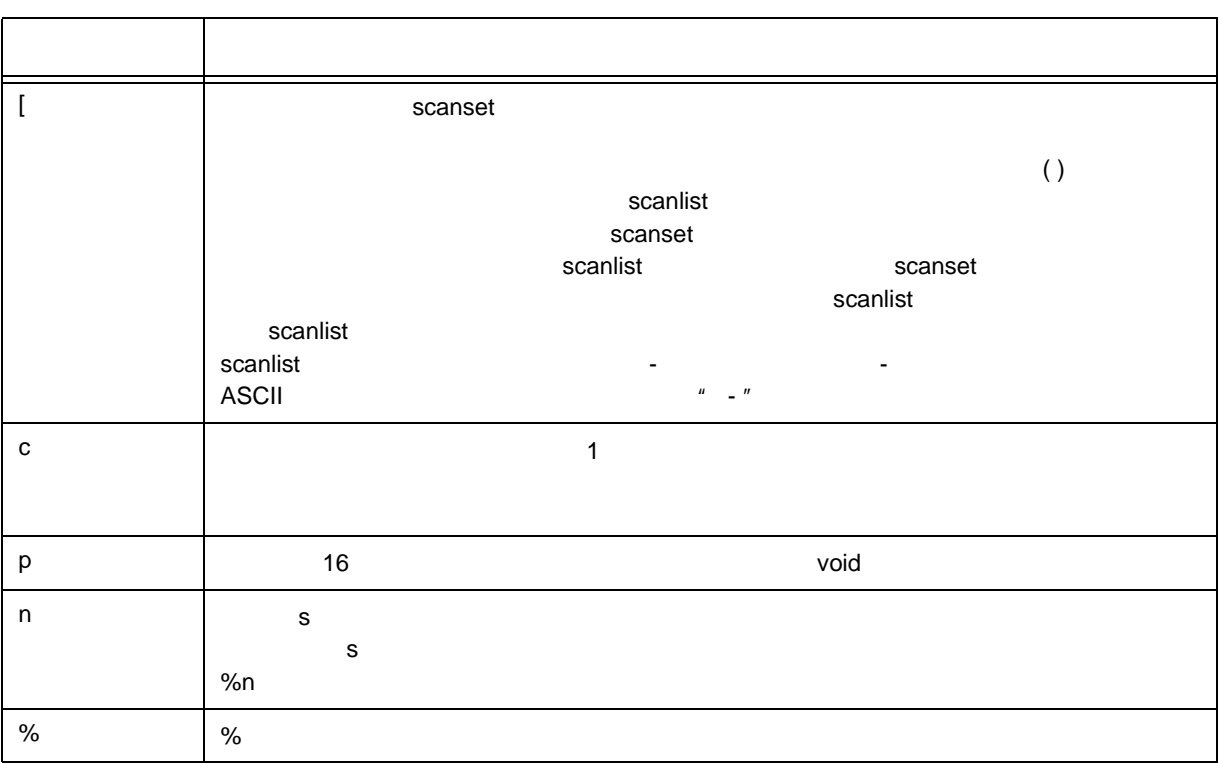

sscanf

d i o u x p

format

10-3 format

J

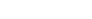

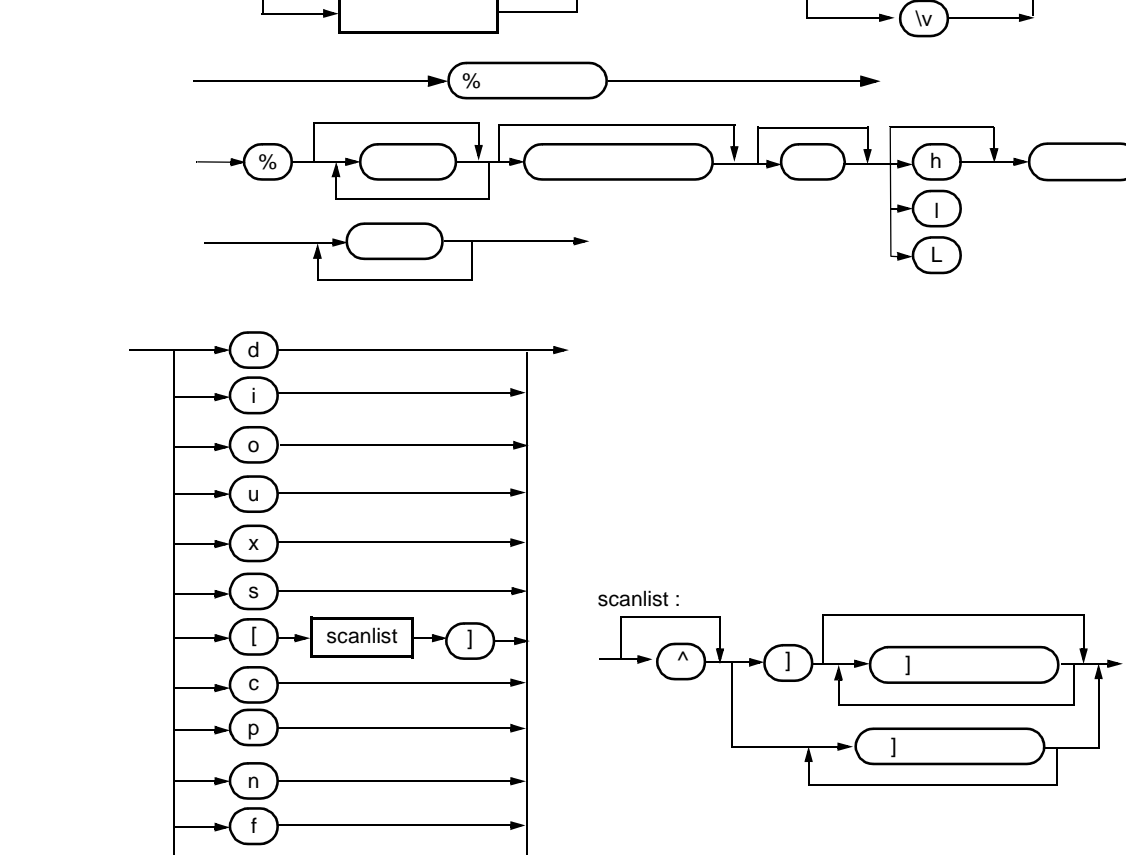

 $\widehat{r}$ 

 $\sqrt{t}$ 

 $\sqrt{1}$  $\mathsf{m}$ 

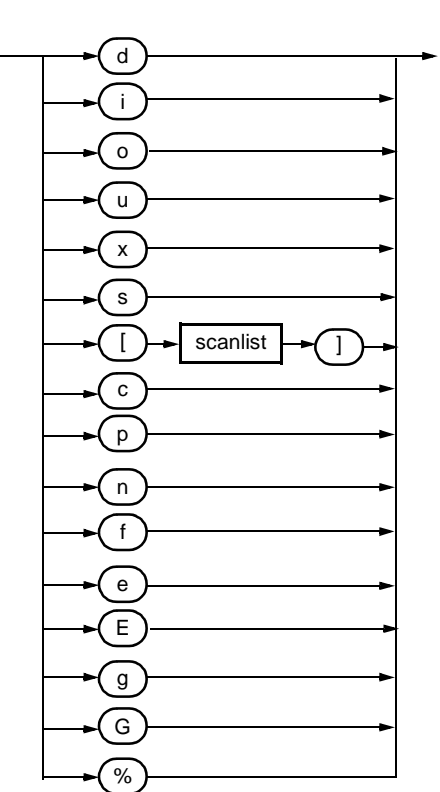

format

## <span id="page-211-0"></span>**(3)** printf

- printf **the set of the set of the SFR** SFR the set of the set of the set of the set of the set of the set of the set of the set of the set of the set of the set of the set of the set of the set of the set of the set of t
- stdio.h
- int printf ( const char \*format , ... ) ;

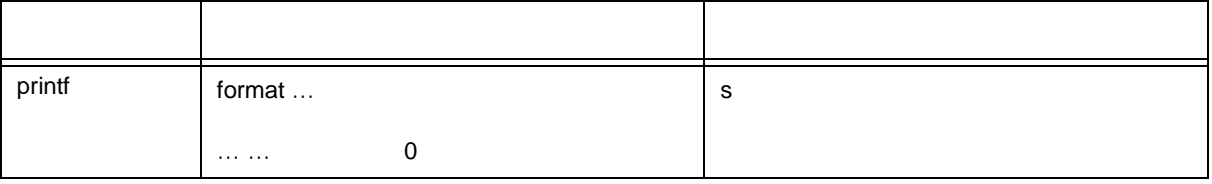

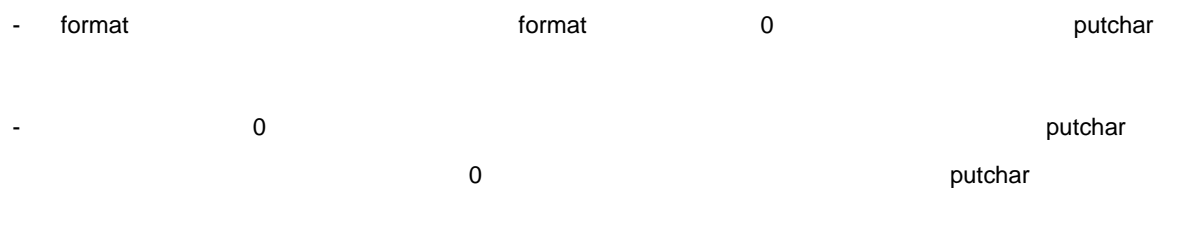

- 各変換仕様は,sprintf 関数と同じです。

# <span id="page-212-0"></span>**(4)** scanf

- SFR からついて データのある
- stdio.h
- int scanf ( const char \*format , ... ) ;

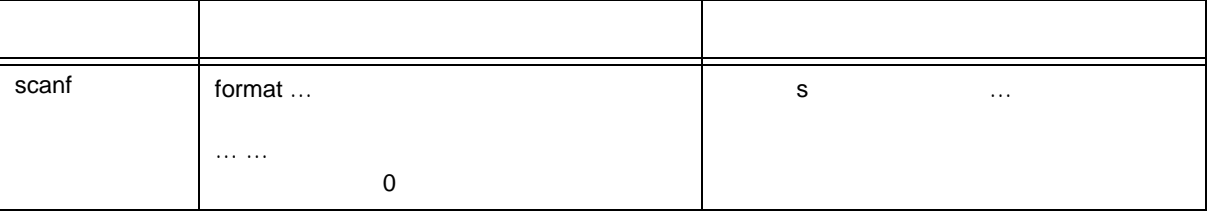

- getchar which is a format that is a format is a format format is a format format is a format format is a format format is a format is a format is a format is a format is a format is a format is a format is a format is a  $\blacksquare$
- format に対して引数が足りない場合。<br>- format
- format 0
	- 1 1 isspace
	- 2 %
	- $3 \sim$  3
- 指令と矛盾する入力文字によって変換が終了した場合,その矛盾した入力文字は切り捨てます。変換指示
	- sscanf

## <span id="page-213-0"></span>**(5)** vprintf

- vprintf SFR
- stdio.h
- int vprintf ( const char \*format , va\_list p ) ;

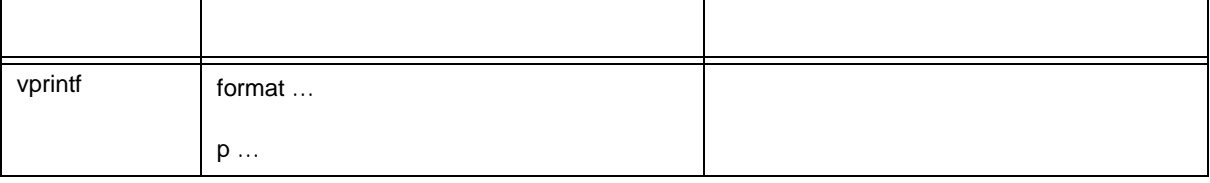

- format example is the state of the state of the state of the state of the state of the state of the state of the state of the state of the state of the state of the state of the state of the state of the state of the sta

- All the Sprintf Sprintf

#### <span id="page-214-0"></span>**(6)** vsprintf

- vsprintf
- stdio.h
- int vsprintf ( char \*s, const char \*format, va\_list p);

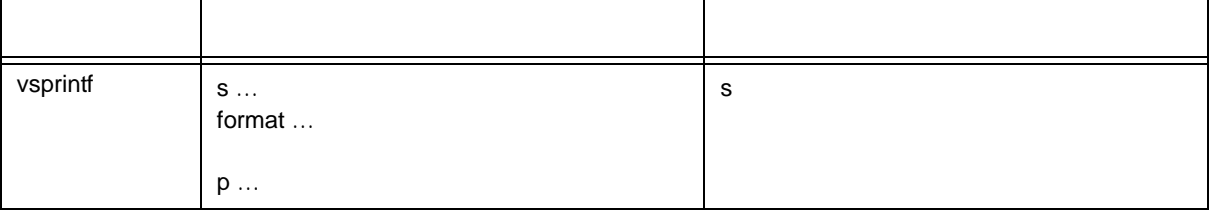

- format s s がたしてものポインタが結びました。<br>- format s が
- <sub>1</sub> diagnosis of the sprintf sprintf
- 入出力関数

## <span id="page-215-0"></span>**(7) getchar**

- SFR 1
- stdio.h
- int getchar (void);

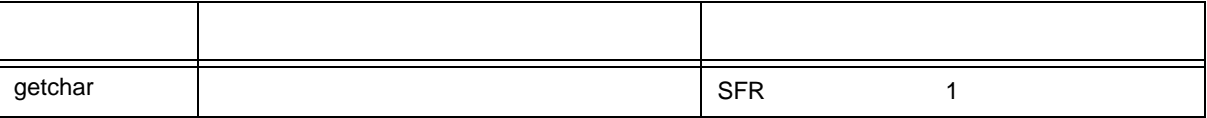

- SFR P0 0
- 読み込みに関して,エラー・チェックは行いません。
- SFR SFR उत्तर SFR उत्तर के अन्न करने के अन्न करने के अन्न करने के अन्न करने के अन्न करने के अन्न करने के अन्
- ファイルの終わりを検出し,かつ配列に 1 文字も読み取っていなかった場合は,配列の内容は変化せずに
- 
- Extended Structures in the Structures of Structures in the Structures in the Structures in the Structures in the Structures in the Structures in the Structures in the Structure in the Structure in the Structure in the St
- 
- 
- getchar S - ファイルの終わりを使われています。<br>- ファイルの終わりを受けているときにはない。<br>- マイルの終わりを読み取ったときにはなったときにはない。

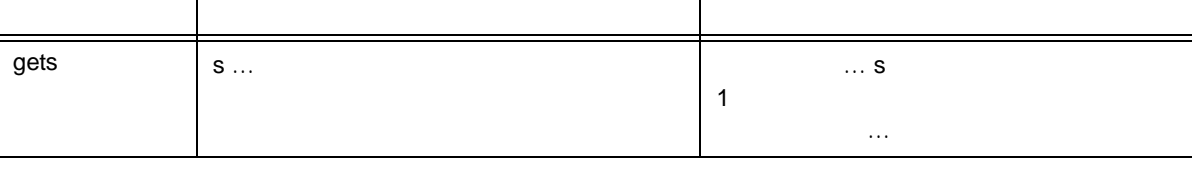

- char \*gets ( char \*s ) ;
- stdio.h
- 文字列を読み取ります。
- **(8) gets**

# **(9) putchar**

- SFR 1
- stdio.h
- int putchar (int c);

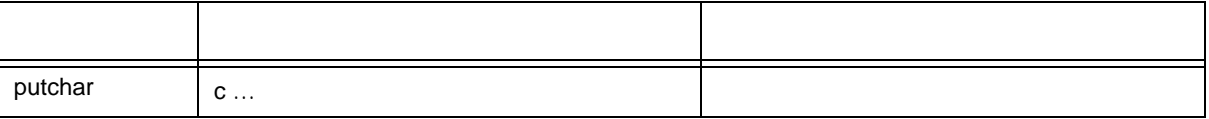

- SFR P0 0 c unsigned char
- 書き込みに関して,エラー・チェックは行いません。
- または、SFR の変更を行う場合は、ソースを変更してもあります。<br>コンピュージのスタックは、ソースを変更している。

# **(10) puts**

- 文字列を出力します。
- stdio.h
- int puts ( const char \*s ) ;

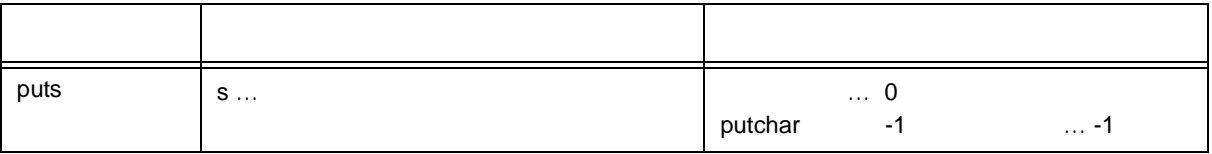

- putchar s
- 文字列の終端のヌル文字の書き込みは行いません。
- 1 0 putchar -1 -1 -1

# <span id="page-219-0"></span>**10.4.5**

**(1) atoi atol**

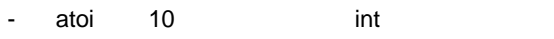

- atol 10 long

- stdlib.h
- int atoi ( const char \*nptr ) ;
- long int atol ( const char \*nptr ) ;

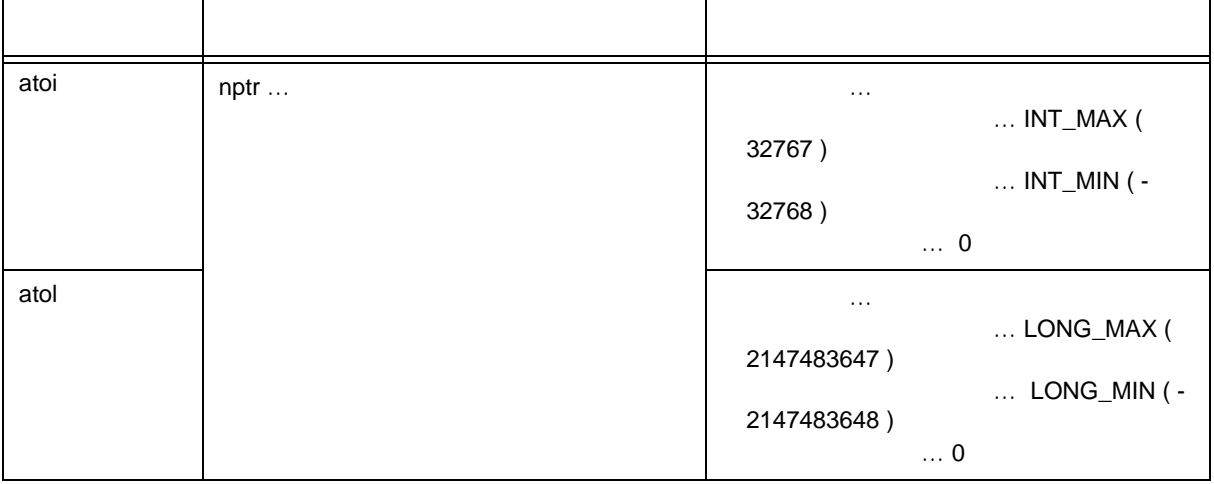

atoi

- nptr が作ります。 int にっぽん int にっぽん int にっぽん int にっぽん
- つまり先頭から 0 個以上の空白文字(isspace が真となる文字)の列をスキップし,次の文字からの省
- $10$   $10$
- $\begin{array}{lll} \texttt{10} & \hspace{1.5mm} & \hspace{1.5mm} & \hspace{$
- 32767 INT\_MIN -32768

atol

- nptr state long long in the long to the long that the long that the long that the long that the long that the long that the long that the long that the long that the long that the long that the long that the long that th
- つまり先頭から 0 個以上の空白文字(isspace が真となる文字)の列をスキップし,次の文字からの省
- $10$   $10$ 
	- $\overline{10}$  and  $\overline{0}$  becomes  $\overline{0}$
	- LONG\_MAX 2147483647 LONG\_MIN -2147483648

#### **(2) strtol strtoul**

- strtol long
- strtoul unsigned long
- stdlib.h
- long int strtol ( const char \*nptr, char \*\*endptr, int base);
- unsigned long int strtoul ( const char \*nptr, char \*\*endptr, int base);

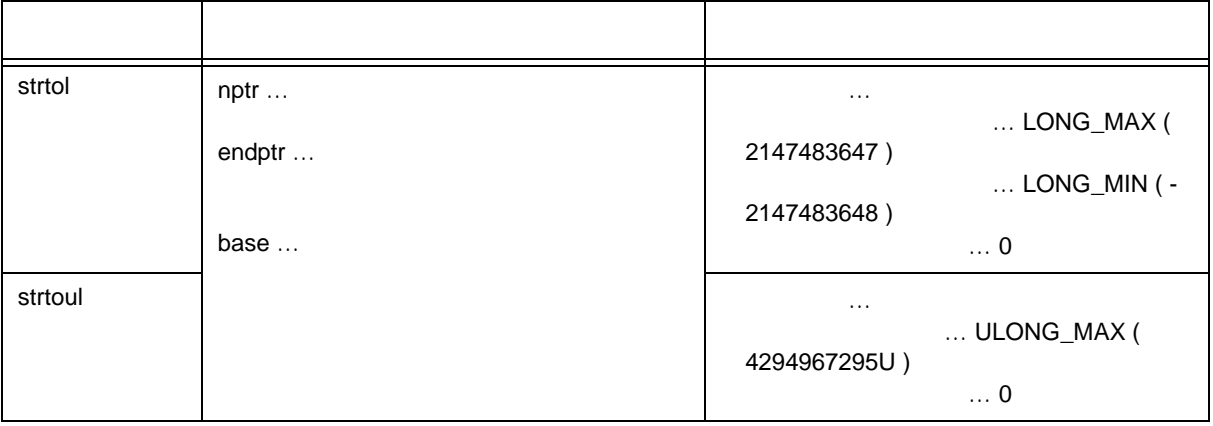

#### strtol

- nptr が指す文字列を次の 3 部分に分解します。 (i) expanding the state of the state isspace (ii) base (iii)  $1$  $\ddot{\mathbf{u}}$ - base 0 ならば c の数値表現と解釈します(数値は,0x ~,または 0X ~(16 進数) 0 ~(8 進数)  $0 \t 10$ - base 2-36 のときは,それを基数とします(符号が前にあってもよい) a A)から z Z)は 10  $35$  base 16  $0x$  0X  $0x$ - endptr が空ポインタでなければ) iii)の文字列へのポインタを endptr が指すオブジェクトへ格納しま - TEMPO LONG\_MAX 2147483647 LONG\_MIN -2147483648

errno ERANGE ii

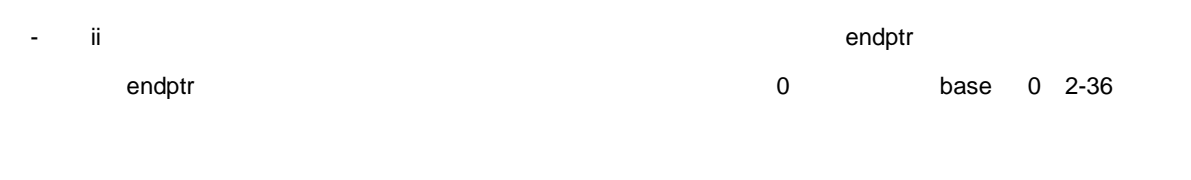

## strtoul

- nptr 3
	- (i) extended to the state of the state of the state of the state of the state of the state of the state of the
	- (ii) base
	- (iii)  $1$
	- $\ddot{\textbf{i}}$ ) or  $\ddot{\textbf{i}}$  ) or  $\ddot{\textbf{i}}$  ) or  $\ddot{\textbf{i}}$  ,  $\ddot{\textbf{i}}$  ,  $\ddot{\textbf{i}}$  ,  $\ddot{\textbf{i}}$  ,  $\ddot{\textbf{i}}$  ,  $\ddot{\textbf{i}}$  ,  $\ddot{\textbf{i}}$  ,  $\ddot{\textbf{i}}$  ,  $\ddot{\textbf{i}}$  ,  $\ddot{\textbf{i}}$  ,  $\ddot{\textbf{i}}$  ,  $\ddot{\textbf{i}}$  ,  $\ddot{\textbf{i}}$  ,  $\ddot{\$
- base 0 ならば C の数値表現(0x ~,または 0X ~(16 進数) 0 ~(8 進数) 0 以外の数字~(10
- base 2-36 0 0 a A z Z 10 35 base 16 0x 0X
- endptr が空ポインタでなければ) iii)の文字列へのポインタを endptr が指すオブジェクトへ格納しま
- The TERRIT ULONG\_MAX 4294967295U (The Terrno ERANGE ii) - ii) めだする型式に反する型式に反する型式に反する。空気に反する型式に反する型式に反する型式に反する。
- ば)endptr が指すオブジェクトに文字列へのポインタを格納し,0 を返します。base 0 2-36 以外の

# **(3) calloc**

- calloc 0
- stdlib.h
- void \* calloc ( size\_t nmemb, size\_t size ) ;

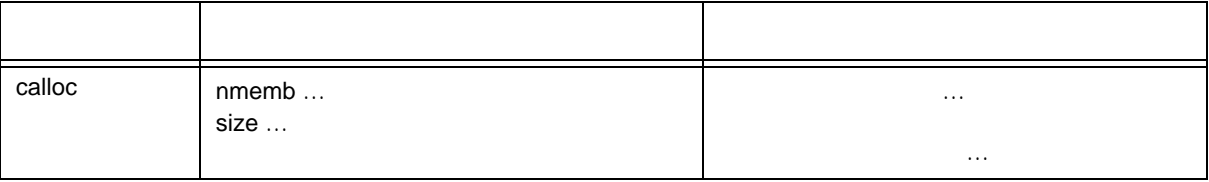

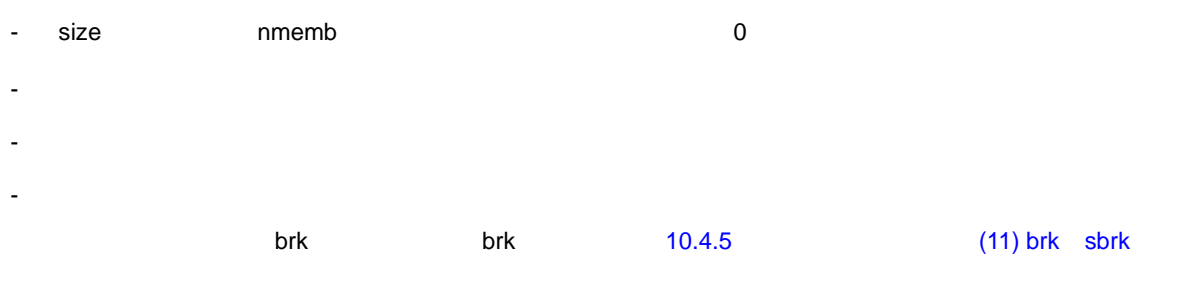

**(4) free**

- 割り付けられているブロックを解放します。
- stdlib.h
- void free ( void \*ptr ) ;

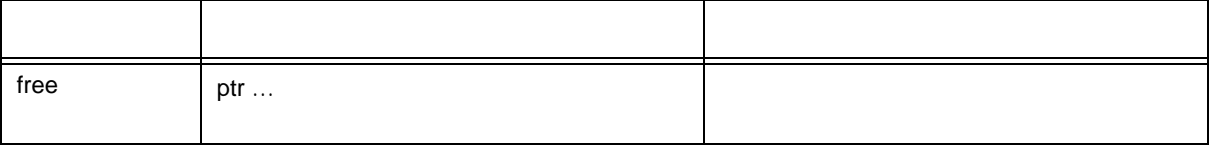

- ptr が指す領域からの割り付け済みの領域(ブレーク値の前まで)を解放します(free の後で呼ばれる
	- malloc calloc realloc ptr
- ptr が割り付け済みの領域を指していなければ何もしません(解放は,ptr を新たなブレーク値とすること

# **(5) malloc**

- malloc
- stdlib.h
- void \*malloc ( size\_t size ) ;

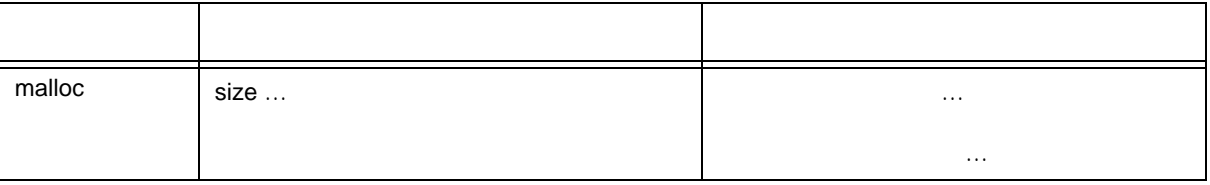

- size  $\sim$  size  $\sim$
- 
- 割り付けられない場合は,空ポインタを返します。
- 割り付けは,ブレーク値から割り付け,割り付けられた領域の次のアドレスを新たなブレーク値としま

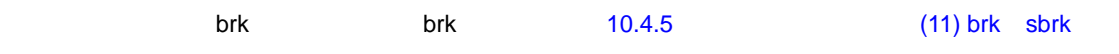

# **(6) realloc**

- realloc
- stdlib.h
- void \* realloc ( void \*ptr, size\_t size ) ;

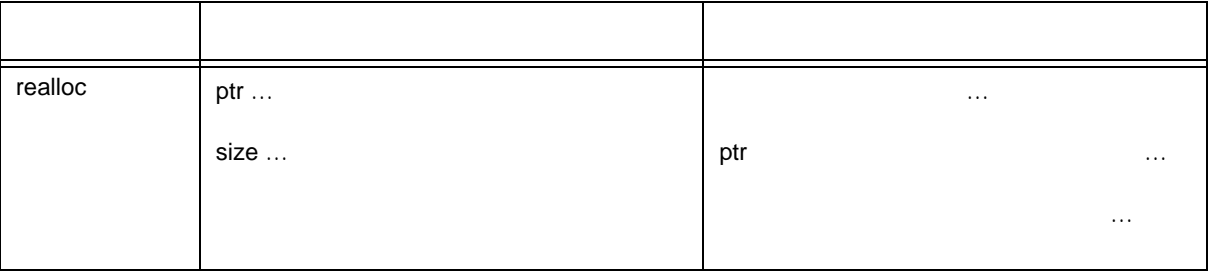

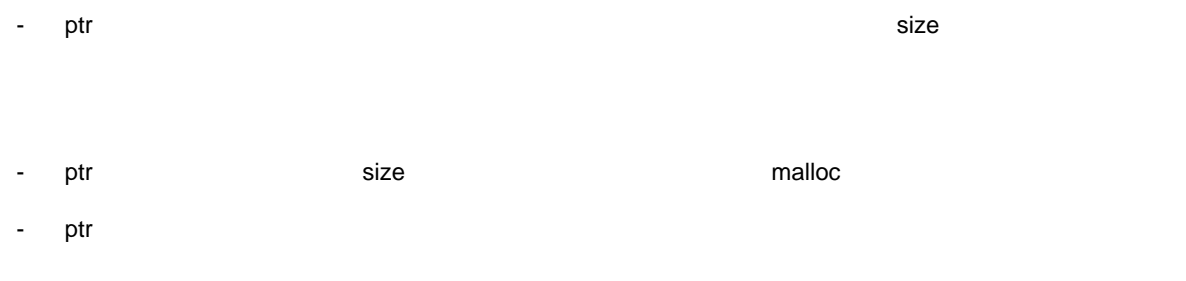

- The Text Size Text Prints and Text Size

# **(7) abort**

- abort
- stdlib.h
- void abort (void);

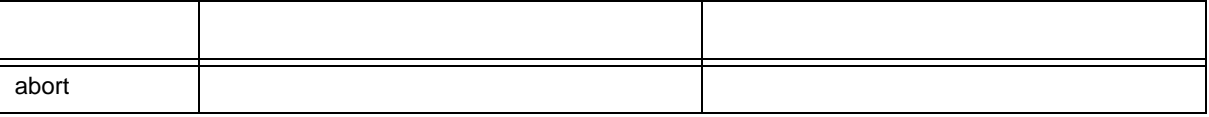

- ループして戻りません。
- abort abort

## **(8) atexit exit**

- atexit  $\overline{R}$
- exit
- stdlib.h
- int atexit ( void ( \*func ) ( void ) ) ;
- void exit ( int status ) ;

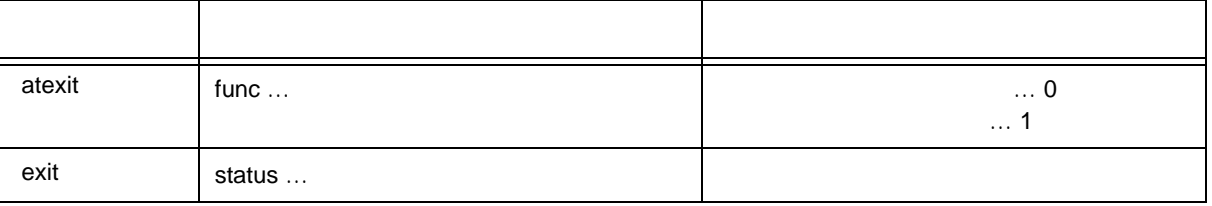

#### atexit

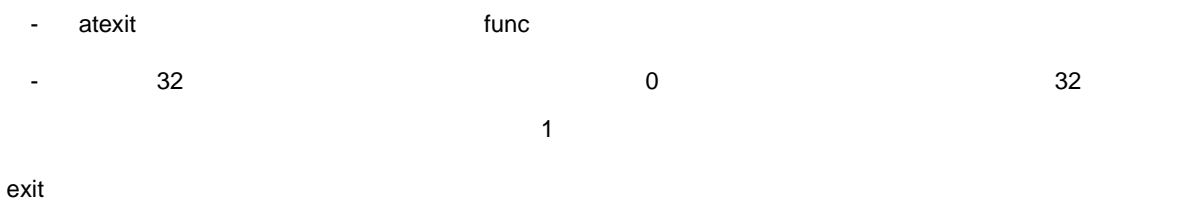

- exit to the state  $\sim$
- atexit
- 内容はループになっており,exit 関数からは戻りません。

- ユーザは exit の処理を作成します。

**(9)** abs labs

- abs int  $\frac{1}{2}$
- labs long
- stdlib.h
- int abs (int j);
- long int labs (long int j);

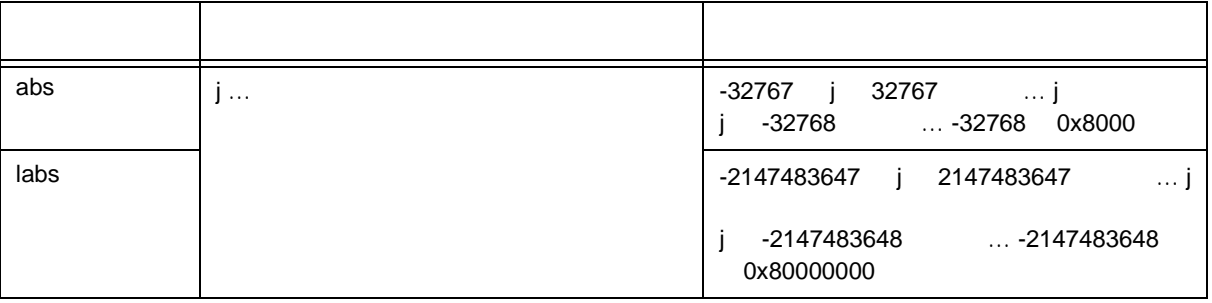

abs

- abs j int
- j -32768 -32768

labs

- labs j long
- j -2147483648 -2147483648

## **(10) div**(ノーマル・モデルのみ) **ldiv**(ノーマル・モデルのみ)

- div int  $\frac{1}{2}$
- ldiv long  $\blacksquare$
- stdlib.h
- div\_t div ( int numer , int denom ) ;
- ldiv\_t ldiv ( long int numer, long int denom);

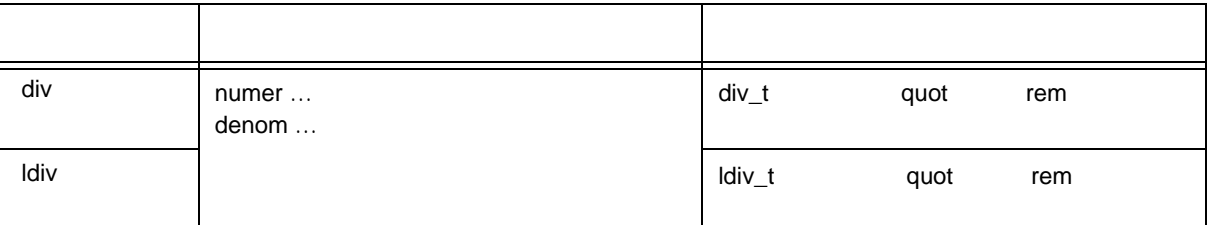

div

- div numer denom
- The matrix of the denom of the denom of the state  $\alpha$  of the state  $\alpha$  and  $\alpha$  of the state  $\alpha$
- numer denom
- **humer** denom \*
- denom 0 0 0 numer
- numer -32768 denom -1 -32768 0

ldiv

- Idiv numer denom
- The matter of the denom of the denom of the state of the state of the state of the state of the state of the state of the state of the state of the state of the state of the state of the state of the state of the state o
- numer denom internal states and the set of the set of the set of the set of the set of the set of the set of the set of the set of the set of the set of the set of the set of the set of the set of the set of the set of the
- numer denom \*
- denom 0 0 0 numer
- numer -2147483648 denom -1 -2147483648 0

<span id="page-230-0"></span>**(11) brk sbrk**

- brk to the extension of the extension of the extension of the extension of the extension of the extension of the extension of the extension of the extension of the extension of the extension of the extension of the exten
- sbrk
- stdlib.h
- int brk ( char \*endds ) ;
- char \*sbrk (int incr);

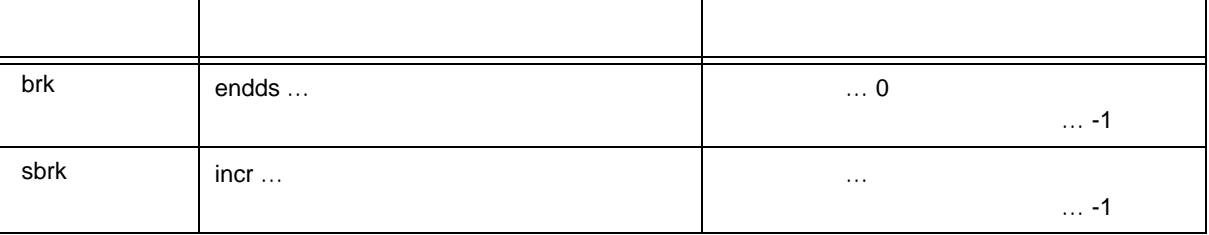

brk

- brk endds
- endds endds endds errno ENOMEM ( 3 ) 1

sbrk

- sbrk the incr the incr the incr of the state of the state of the state of the state of the state of the state of the state of the state of the state of the state of the state of the state of the state of the state of the
- 増減したあとのブレーク値が許容範囲外になる場合は,ブレーク値を変更せず,errno ENOMEM ( 3 )  $-1$

#### **(12) atof strtod**

- atof 10 double
- strtod double
- stdlib.h
- double atof ( const char \*nptr ) ;
- double strtod ( const char \*nptr, char \*\*endptr) ;

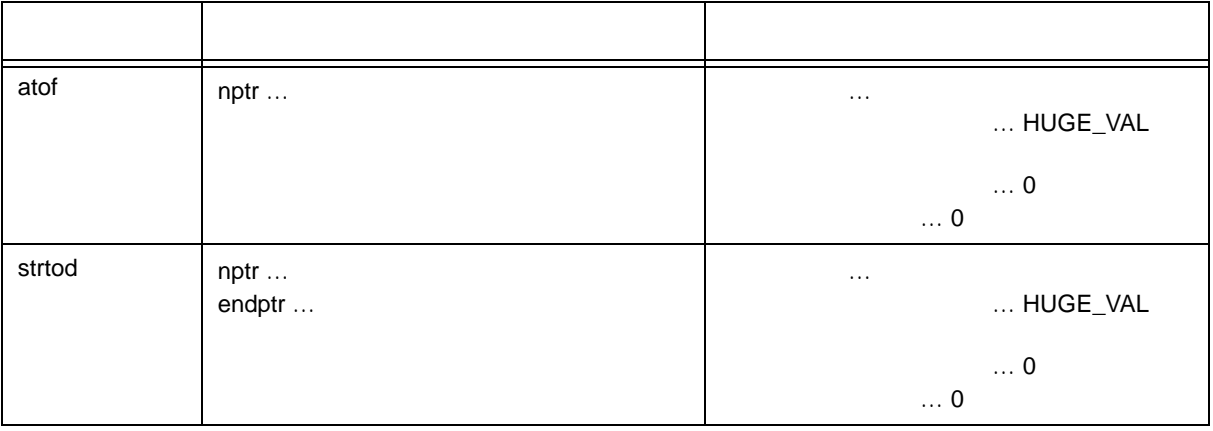

#### atof

- nptr double
- つまり、 のは、 つまりのつまりは、 こころのつまります。 こうしゃ こうしょう こうしょう こうしょう こうしょう こうしょう こうしょうしょう こうしょうしょう
- $10$
- 
- 変換が正常に行われると,浮動小数点数を返します。
- 참여 전쟁 기능 기능 정확한 정확한 정확한 기능을 제공하고 있습니다. 제공 기능 HUGE\_VAL 한 1970 errno ERANGE
- 
- アンダフロー,またはオーバフローによる有効桁数の消滅が生じた場合には,それぞれ非正規化数,±
- 0 errno ERANGE
- $0$

#### strtod

- nptr double
- つまり先頭から 0 個以上の空白文字(isspace が真となる文字)の列をスキップし,次の文字からの文
- $10$
- 
- 変換が正常に行われると,浮動小数点数を返します。

10

 $0$ 

### **(13) itoa ltoa**

- itoa int
- Itoa long
- ultoa unsigned long
- stdlib.h
- char \*itoa ( int value , char \*string , int radix ) ;
- char \*ltoa ( long value, char \*string, int radix );
- char \*ultoa ( unsigned long value, char \*string, int radix );

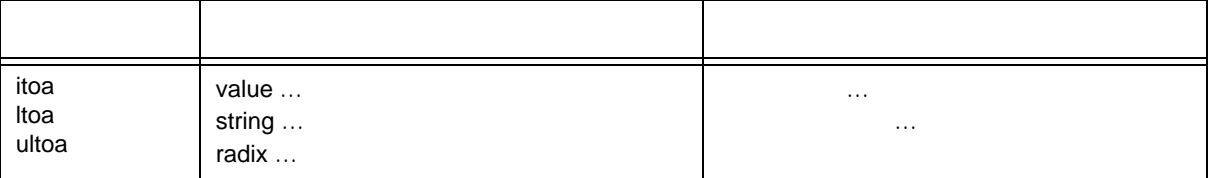

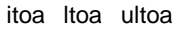

- The value value examples of the string string string string string the string of the string string string string string string string string string string string string string string string string string string string st

 $radix$ 

- radix 2-36 の範囲でなければなりません。それ以外の場合には,変換を行わず,空ポインタを返しま

## **(14) rand srand**

- rand
- srand
- stdlib.h
- int rand ( void ) ;
- void srand ( unsigned int seed ) ;

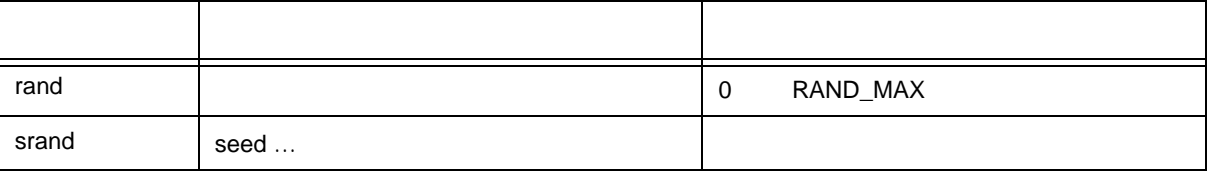

#### rand

- rand 0 RAND\_MAX

#### srand

- srand the state of the state of the state of the state of the state of the state of the state of the state of the state of the state of the state of the state of the state of the state of the state of the state of the st  $\bullet$  seed  $\bullet$  seed  $\bullet$  srand  $\bullet$ - srand Tand Tand Rand Seed = 1 srand Barand Barand Seed = 1 srand  $\overline{S}$
- rand

# **(15) bsearch**

- bsearch
- stdlib.h
- void \*bsearch ( const void \*key, const void \*base, size\_t nmemb,

size\_t size, int (\*compare) ( const void \*, const void \*) ) ;

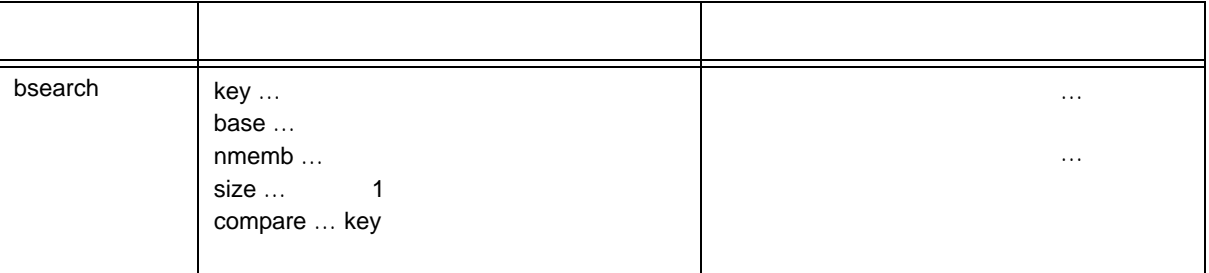

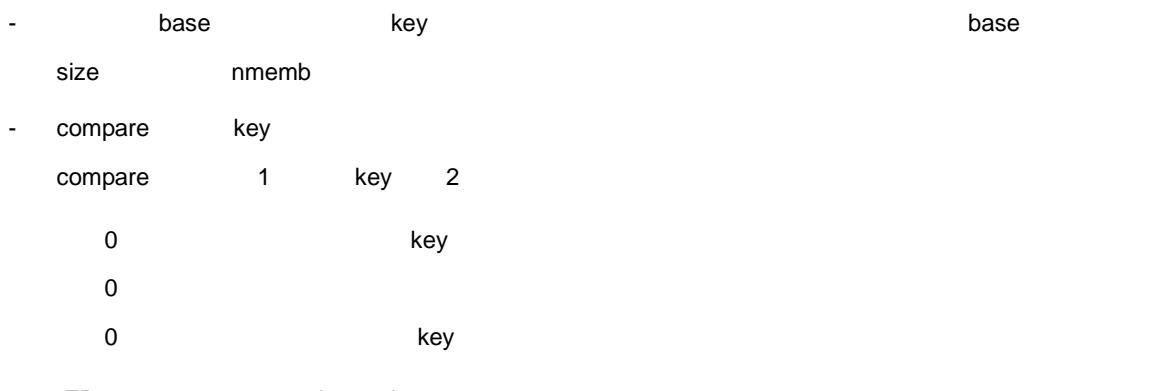

- -ZR the bsearch Bosearch スカル関数に渡す関数なりません。

## **(16) qsort**

- qsort
- stdlib.h
- void qsort ( void \*base , size\_t nmemb , size\_t size ,

int ( \*compare ) ( const void \* , const void \* ) ) ;

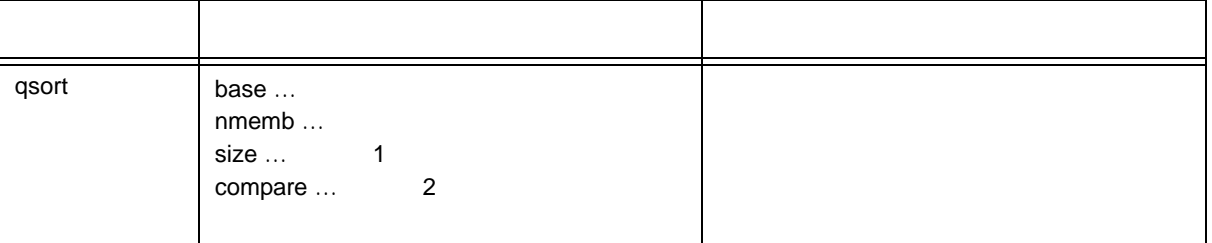

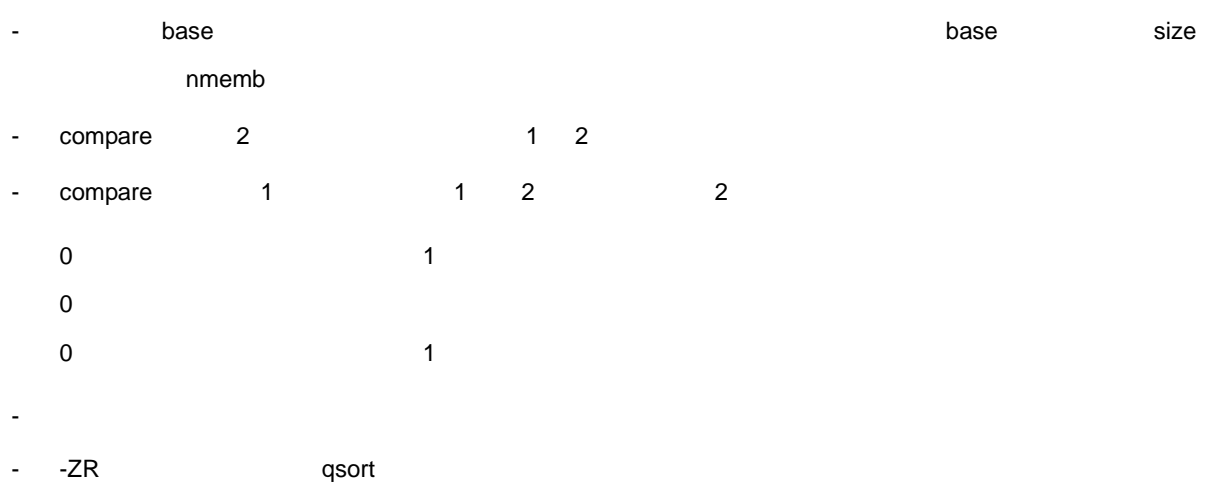

# **(17) strbrk**

- ブレーク値をセットします。
- stdlib.h
- int strbrk ( char \*endds ) ;

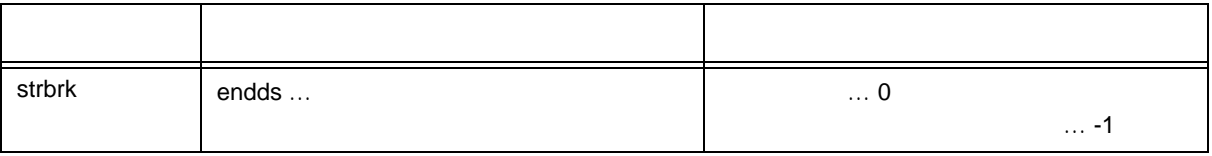

- endds しょうしょう しょうしょうしょう こうしょうしょう しょうしょうしょう

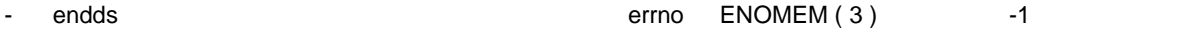

## **(18) strsbrk**

- ブレーク値を増減します。
- stdlib.h
- char \*strsbrk (int incr);

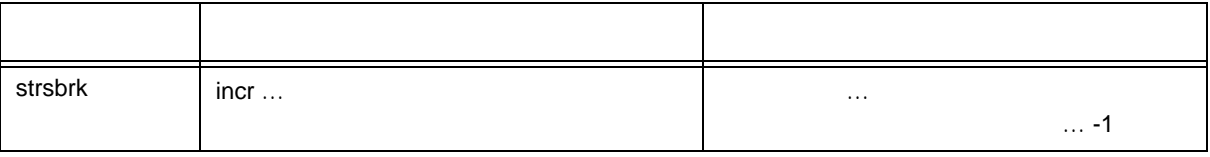

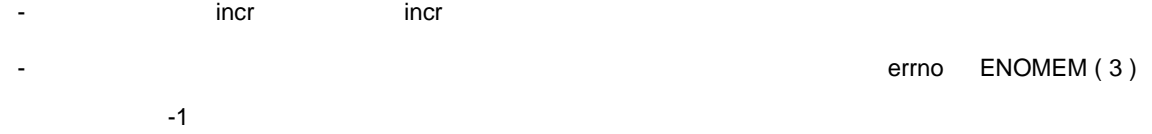

#### **(19) stritoa strltoa**(ノーマル・モデルのみ) **strultoa**(ノーマル・モデルのみ)

- stritoa int
- strltoa long
- strultoa unsigned long
- stdlib.h
- char \*stritoa ( int value, char \*string, int radix ) ;
- char \*strltoa ( long value , char \*string , int radix ) ;
- char \*strultoa ( unsigned long value, char \*string, int radix ) ;

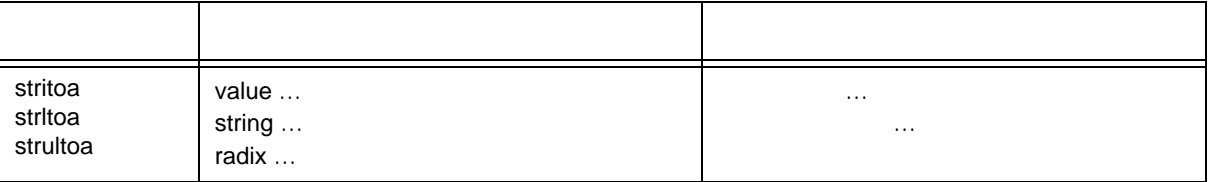

- stritoa strltoa strultoa
- The value value examples of the string string string string string the string of the string string string string string string string string string string string string string string string string string string string st  $radix$
- radix 2-36

# **10.4.6**

- **(1) memcpy memmove**
	- memcpy
	- memmove
	- string.h
	- void \*memcpy ( void \*s1, const void \*s2, size\_t n ) ;
	- void \*memmove ( void \*s1, const void \*s2, size\_t n ) ;

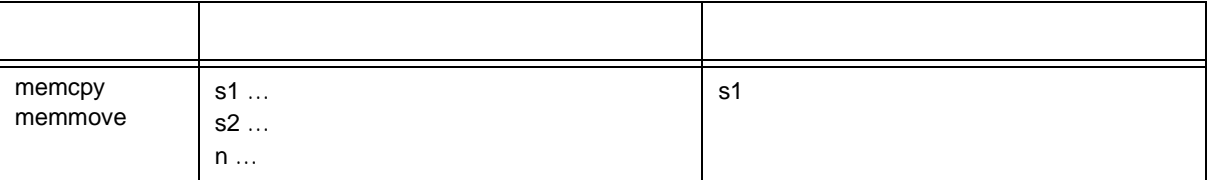

memcpy

- memcpy s2 n s1
- $-$  s2 s1 s2 + n

memmove

- memmove s2 n s1
- $-$  s1 s2

#### **(2) strcpy strncpy**

- strcpy
- strncpy
- string.h
- char \*strcpy ( char \*s1, const char \*s2);
- char \*strncpy ( char \*s1, const char \*s2, size\_t n ) ;

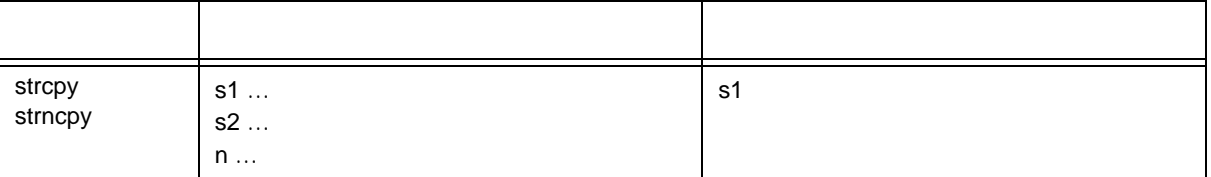

#### strcpy

- strcpy s2 s1
- $-$  s2 s1  $s2 +$

#### strncpy

- strncpy s2 n s1
- $-$  s2 s1 s2 +  $\frac{1}{2}$  s2 + n 1
- s2 n  $\blacksquare$  $n$

**(3) strcat strncat**

- strcat
- strncat
- string.h
- char \*strcat ( char \*s1, const char \*s2);
- char \*strncat ( char \*s1, const char \*s2, size\_t n ) ;

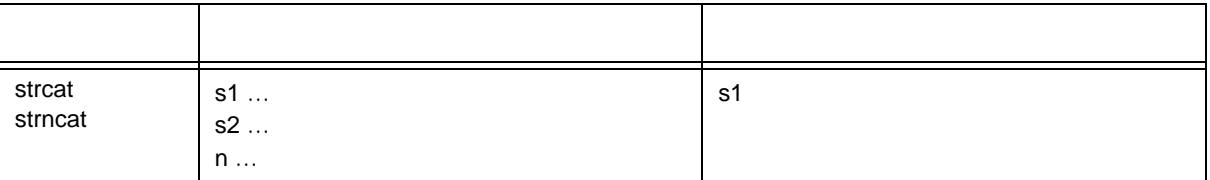

#### strcat

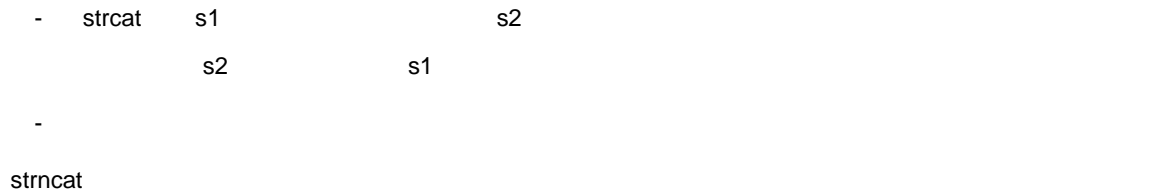

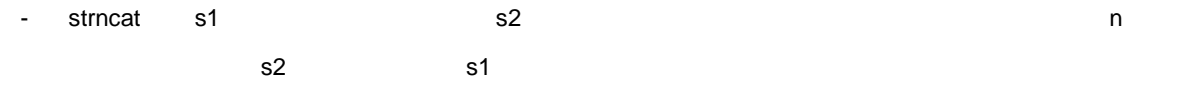

- s2 n  $\blacksquare$  $n \rightarrow \infty$
- 終端のヌル文字は必ず追加します。
- 重なり合うオブジェクト間で複写を行う場合,その動作は保証しません。

## **(4) memcmp**

- memcmp 2
- string.h
- int memcmp ( const void \*s1, const void \*s2, size\_t n ) ;

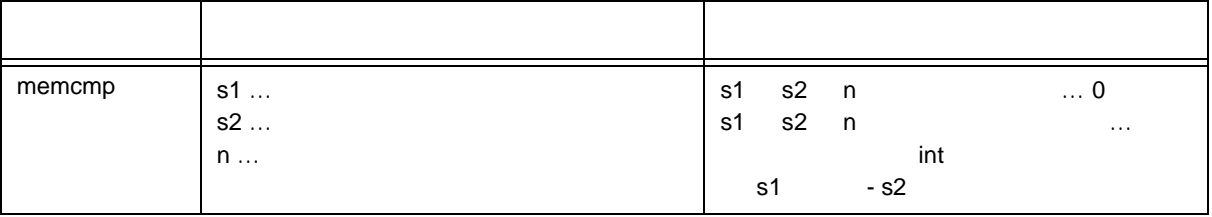

- s1 os2 n
- s1 s2 n 0
- s1 s2 n  $\cdot$  s1  $\cdot$  s2  $\cdot$   $\cdot$  s1  $\cdot$  s2  $\cdot$  s2  $\cdot$  s2  $\cdot$  s2  $\cdot$  s2  $\cdot$  s2  $\cdot$  s2  $\cdot$  s2  $\cdot$  s2  $\cdot$  s2  $\cdot$  s2  $\cdot$  s2  $\cdot$  s2  $\cdot$  s2  $\cdot$  s2  $\cdot$  s2  $\cdot$  s2  $\cdot$  s2  $\cdot$  s2  $\cdot$  s3  $\cdot$  s2  $\cdot$  s3  $\cdot$  s

#### **(5) strcmp strncmp**

- strcmp 2
- strncmp 2
- string.h
- int strcmp ( const char \*s1, const char \*s2);
- int strncmp ( const char \*s1, const char \*s2, size\_t n ) ;

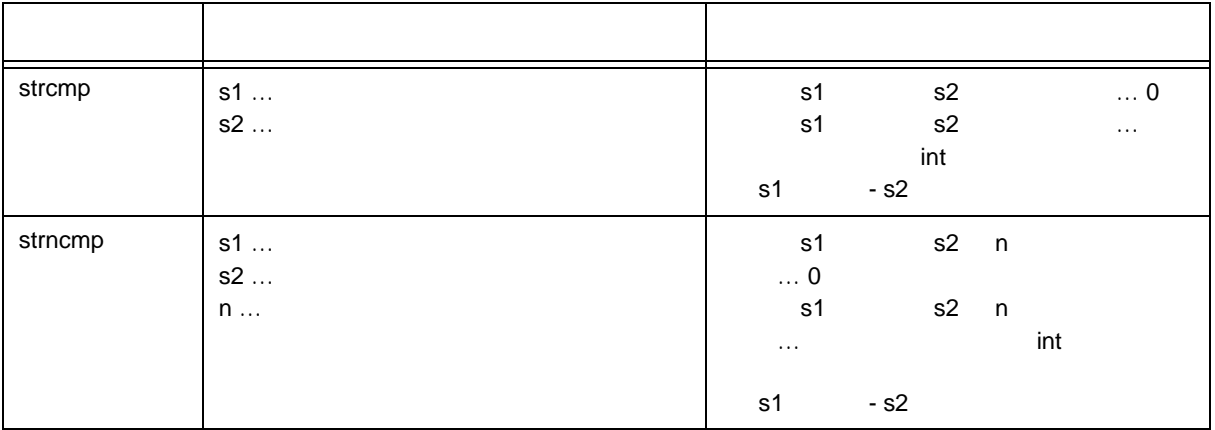

#### strcmp

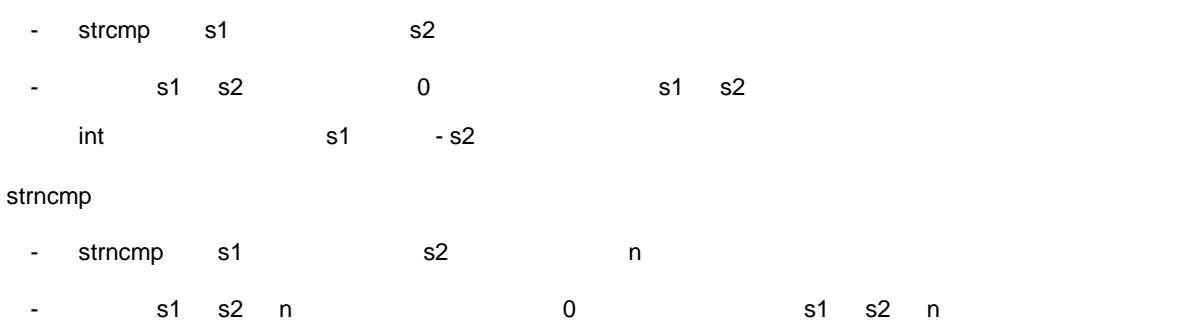

 $\text{int}$  and  $\text{s1}$  or  $\text{s2}$ 

U17200JJ1V0UM 243

# **(6) memchr**

- memchr
- string.h
- void \*memchr ( const void \*s, int c, size\_t n );

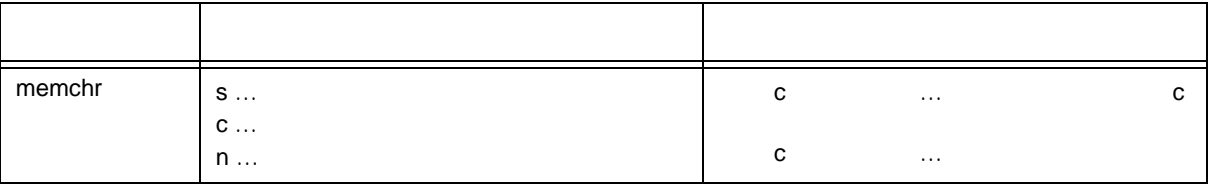

- s 
and the n contract of the n contract of the n contract of the n contract of the n contract of the n contract of the n contract of the n contract of the n contract of the n contract of the n contract of the n contract
- 出現しない場合は,空ポインタを返します。

#### **(7) strchr strrchr**

- $-$  strchr  $\frac{1}{2}$
- strrchr は, 2000年まで発見された文字を発見された文字を発見された文字を発見された文字。
- string.h
- char \*strchr ( const char \*s, int c );
- char \*strrchr ( const char \*s, int c );

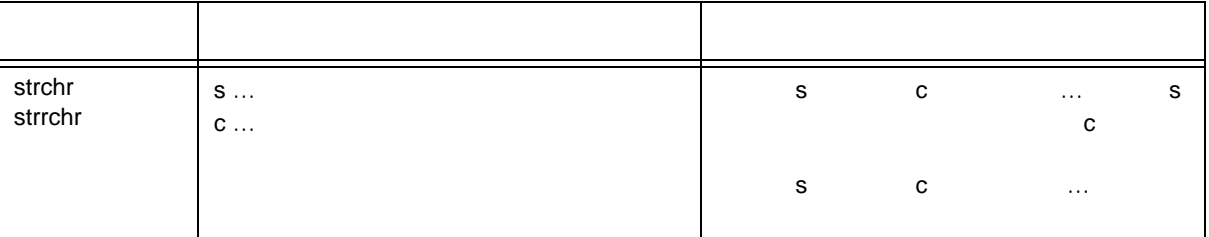

#### trchr

- strchr s char char c
- 
- タルマルマは,文字列の一部となります。
- 文字列 s 中に文字 c がない場合は,空ポインタを返します。

#### strrchr

- strrchr s char char C
- タルマルマは,文字列の一部となります。
- 文字列 s 中に文字 c がない場合は,空ポインタを返します。

#### **(8) strspn strcspn**

- strspn は, which is the contract of the contract of the contract of the contract of the contract of the contract of the contract of the contract of the contract of the contract of the contract of the contract of the contr
- strcspn は, which is the stream of the stream of the stream of the stream of the stream of the stream of the stream of the stream of the stream of the stream of the stream of the stream of the stream of the stream of the
- string.h
- size\_t strspn ( const char \*s1, const char \*s2);
- size\_t strcspn ( const char \*s1, const char \*s2);

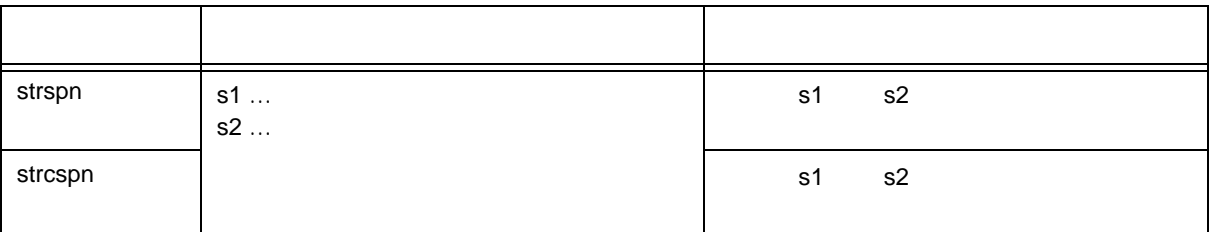

strspn

- strspn s1 s2 s2 が まちょう s2 が 結び s2 が
- $-$  s2  $\,$  s2  $-$

#### strcspn

- strcspn は,s1 が指す文字列中で s2 が指す文字列中に含まれる,文字以外で構成されている部分の長さ
- s2  $s2$

## **(9) strpbrk**

- strpbrk は, 精子のどれがある文字列中である文字列中である文字列中である文字列中では、<br>- strpbrk
- string.h
- char \*strpbrk ( const char \*s1, const char \*s2);

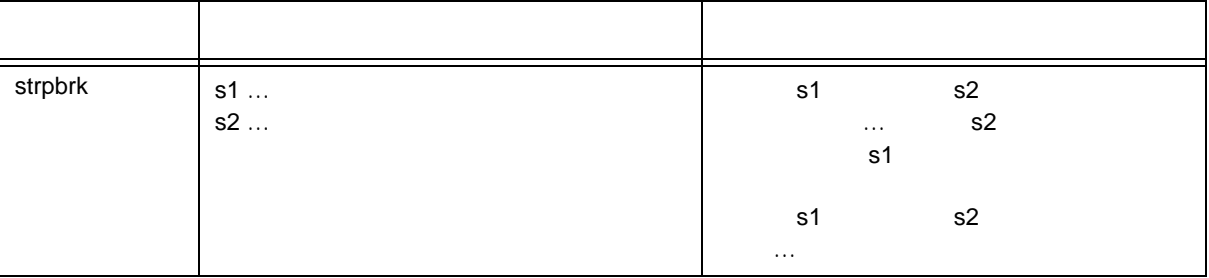

- s2  $\,$  s1  $\,$
- \$1 \$2

# **(10) strstr**

- strstr transference to the strategy of the strategy of the strategy of the strategy of the strategy of the strategy of the strategy of the strategy of the strategy of the strategy of the strategy of the strategy of the s
- string.h
- char \*strstr ( const char \*s1, const char \*s2);

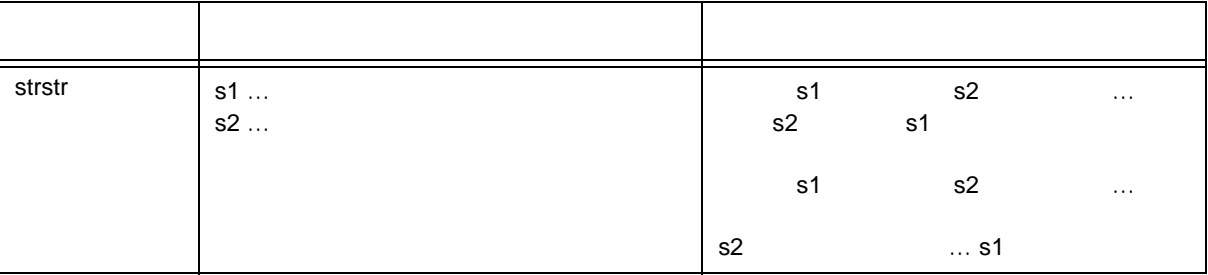

- s1  $s2$
- 文字列 s1 中に文字列 s2 がない場合,空ポインタを返します。
- s2 が空文字列を指す場合,s1 の値を返します。

## **(11) strtok**

- 文字列を区切り文字以外からなる文字列に分解する。
- string.h
- char \*strtok ( char \*s1, const char \*s2);

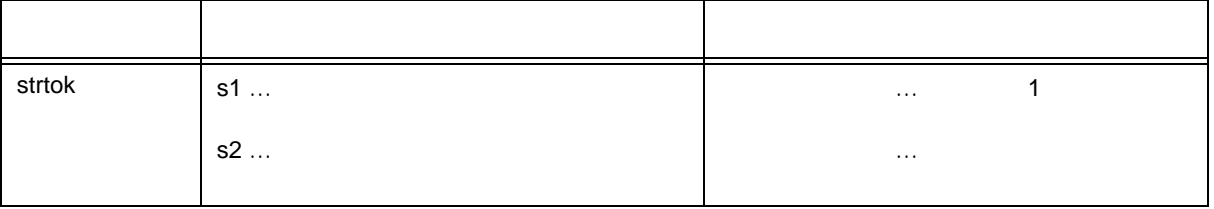

- 字句とは,指定される文字列中の区切り文字以外の文字からなる文字列です。
- s1  $\sim$  strtok  $\sim$
- 
- $-$  s1  $\sim$   $\sim$   $\sim$  1
- s2  $\sim$
- $-$  2 1  $\sqrt{2}$   $\sqrt{3}$   $\sqrt{2}$   $\sqrt{3}$   $\sqrt{2}$   $\sqrt{3}$   $\sqrt{2}$   $\sqrt{3}$   $\sqrt{2}$   $\sqrt{3}$   $\sqrt{2}$   $\sqrt{3}$   $\sqrt{2}$   $\sqrt{2}$   $\sqrt{2}$   $\sqrt{2}$   $\sqrt{2}$   $\sqrt{2}$   $\sqrt{2}$   $\sqrt{2}$   $\sqrt{2}$   $\sqrt{2}$   $\sqrt{2}$   $\sqrt{2}$   $\sqrt{2}$   $\sqrt{2}$   $\sqrt{2$

 $\sim$  2  $\sim$  2  $\sim$ 

- 字句の第 1 文字へのポインタを返します。

# **(12) memset**

- memset
- string.h
- void \*memset (void \*s, int c, size\_t n);

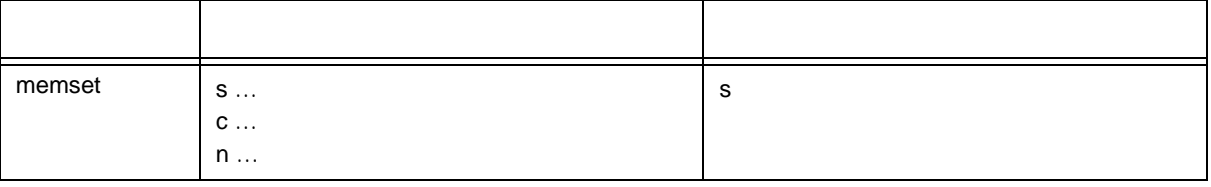

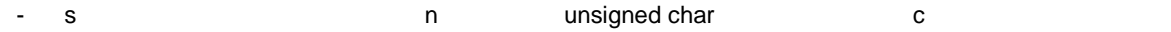
### **(13) strerror**

- strerror は,指定されたエラー番号に対応するエラー・メッセージの文字列を格納する領域へのポインタ

- 
- string.h
- char \*strerror ( int errnum ) ;

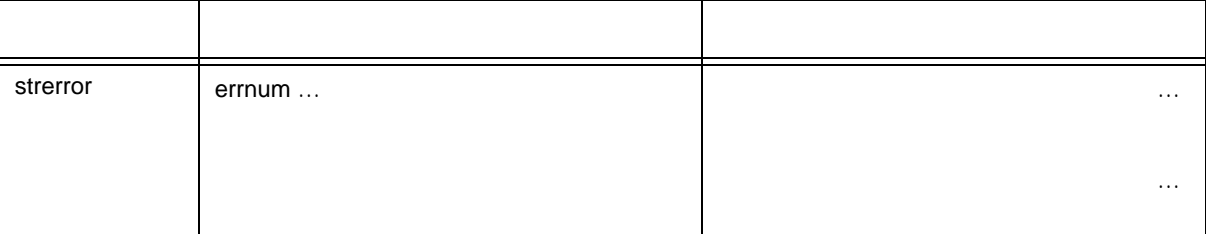

#### - errnum

- 0 "Error 0"
- 
- 
- 1 EDOM " Argument too large"
	- -
	-
- 2 ERANGE "Result too large"
	-
- 3 ENOMEM 
"Not enough memory"

# **(14) strlen**

- 文字列の長さを求めます。
- string.h
- size\_t strlen ( const char \*s ) ;

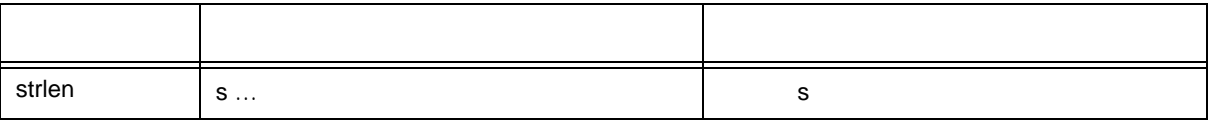

- s が指す文字列の文字数を返します。文字数は,文字列の先頭から終端を示すヌル文字の前までの文字数

## **(15) strcoll**

 $-$  2  $-$ 

- string.h
- int strcoll ( const char \*s1, const char \*s2);

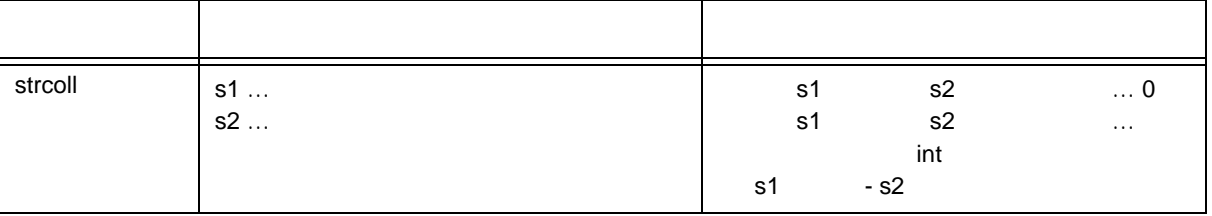

- このコンパイラは, このコンパイラは, このコンパイラは, このコンパイラは, このコンパイラは、このコンパイラは、このコンパイラは、このコンパイラは、このコンパイラは、このコンパイラは、このコンパイラは、このコンパイラは、このコンパイラは、このコンパイラは、このコンパイラは、このコンパイラは、このコンパイラは、このコンパイラは、このコンパイラは、このコンパイラは、このコンパイラは、このコンパイラは、このコンパイラは、このコンパイラは、

# **(16) strxfrm**

- 地域特有の情報に基づいて文字列を変換します
- string.h
- size\_t strxfrm ( char \*s1, const char \*s2, size\_t n ) ;

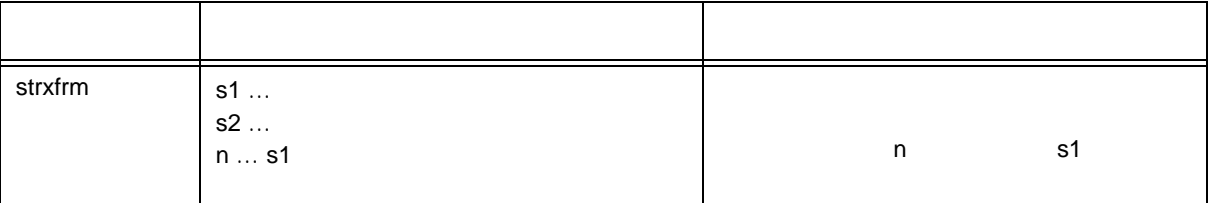

- このコンパイラは,文化圏固有操作はサポートしていません。次の関数と同じ動作をします。

strncpy (s1, s2, c); return ( strlen ( s2 ) ) ;

# **10.4.7**

- **(1)** acos
	- acos
	- math.h
	- double acos ( double x ) ;

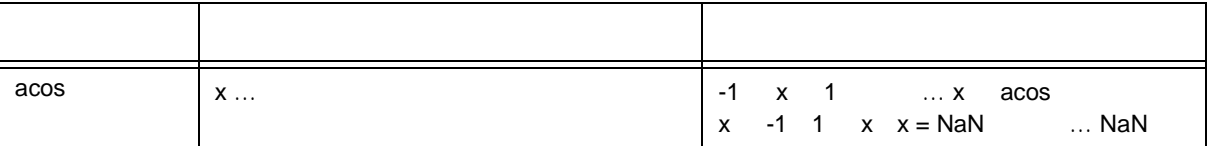

- x acos  $0 \pi$
- $x$  NaN
- x -1 1 x 0 NaN errno EDOM

10

**(2)** asin

- asin
- math.h
- double asin ( double x ) ;

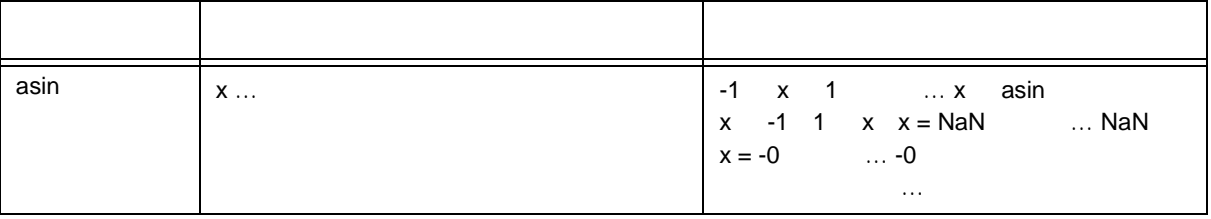

- x asin  $-\pi/2$  +  $\pi/2$ 

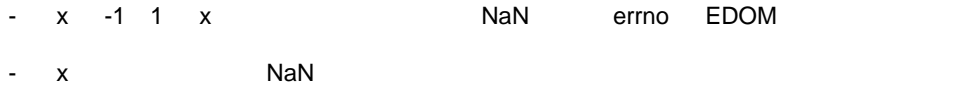

- $x -0$  -0
- 演算の結果アンダフローが生じた場合は,非正規化数を返します。

10

**(3)** atan

- atan
- math.h
- double atan ( double x ) ;

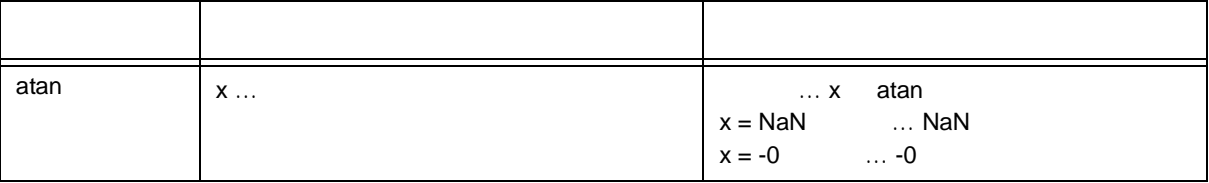

- x atan  $-\pi/2$  +  $\pi/2$
- $x$   $NaN$
- $x -0$  -0
- 演算の結果アンダフローが生じた場合は,非正規化数を返します。

# **(4)** atan2

- $y/x$  atan
- math.h
- double atan2 ( double y , double x ) ;

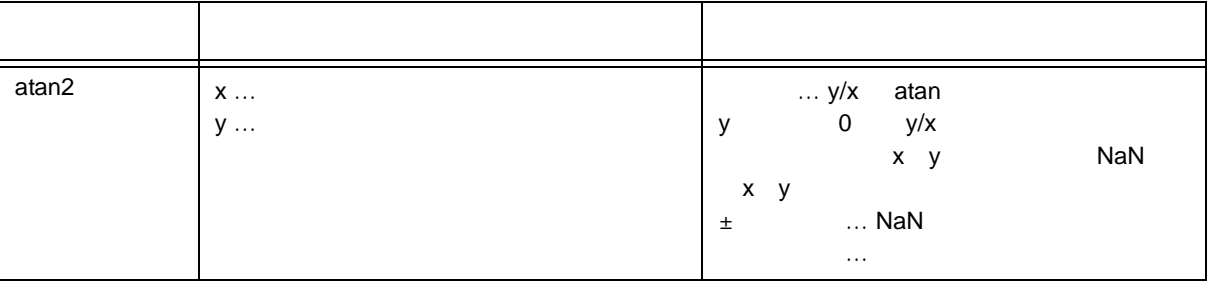

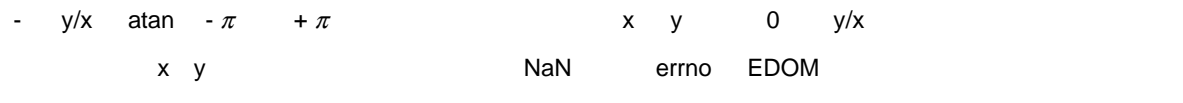

- x y NaN
- 演算の結果アンダフローが生じた場合は,非正規化数を返します。

**(5)** cos

- $\cos$
- math.h
- double cos ( double x ) ;

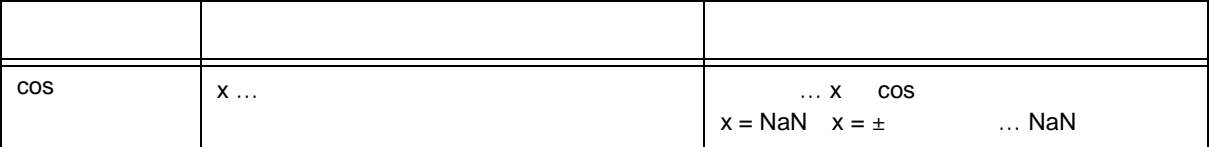

- x cos
- $x$  NaN
- x NaN errno EDOM
- $x$

**(6)** sin

- sin
- math.h
- double sin ( double x ) ;

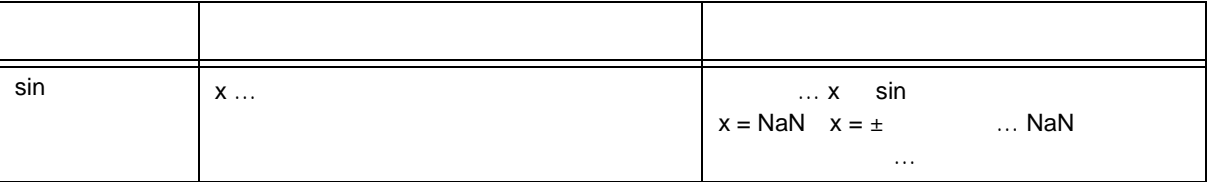

- $x sin$
- $x$   $NaN$ - x NaN errno EDOM
- 演算の結果アンダフローが生じた場合は,非正規化数を返します。
- $x$

**(7) tan** 

- tan
- math.h
- double tan ( double x ) ;

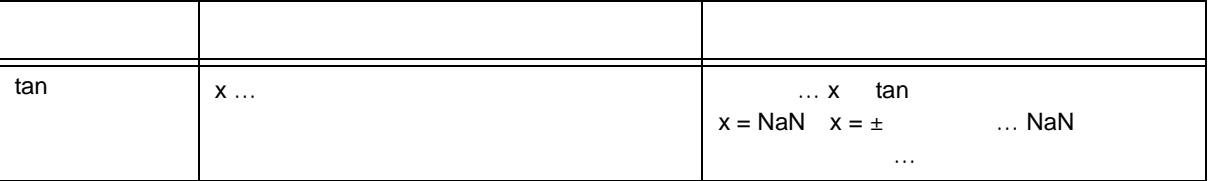

- $x$   $\tan$
- $x$   $NaN$ - x NaN errno EDOM
- 演算の結果アンダフローが生じた場合は,非正規化数を返します。
- $x$

10

**(8)** cosh

- cosh
- math.h
- double cosh ( double x ) ;

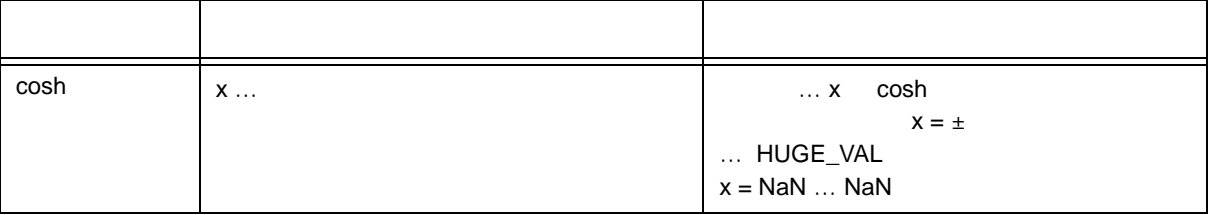

- x cosh
- $x$   $NaN$
- $\times$
- 演算の結果オーバフローが生じた場合は,正の符号を持つ HUGE\_VAL を返し,errno ERANGE をセッ

10

**(9)** sinh

- sinh
- math.h
- double sinh ( double x ) ;

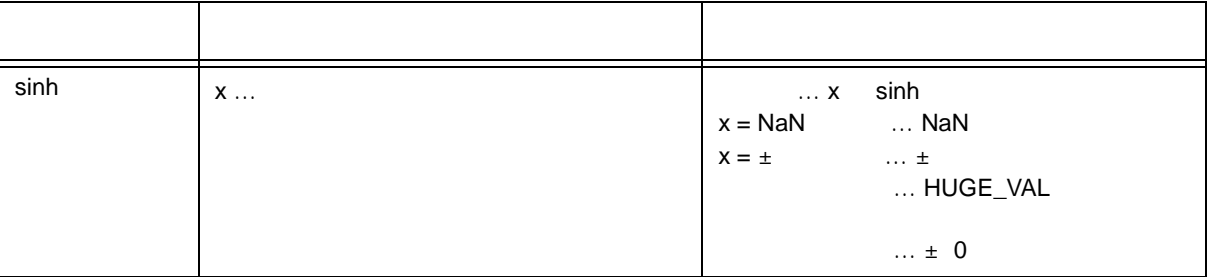

- $x \sinh$
- $x$   $NaN$
- x  $±$   $±$
- アイフロール ディーバフロー オーバフロー オーバフロー HUGE\_VAL errno ERANGE
- 
- $\pm$  0  $\pm$  0

# **(10) tanh**

- tanh
- math.h
- double tanh ( double x ) ;

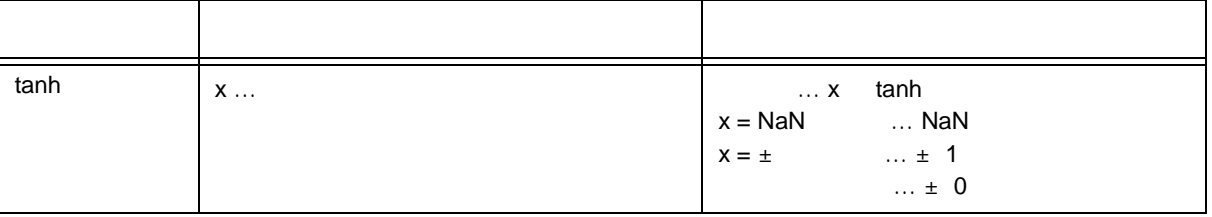

- $x$   $\tanh$
- $x$  NaN  $- x \pm \t \pm 1$
- 

 $\pm$  0  $\pm$  0

10

# **(11) exp**

- 指数関数を求めます。
- math.h
- double  $exp($  double x  $)$  ;

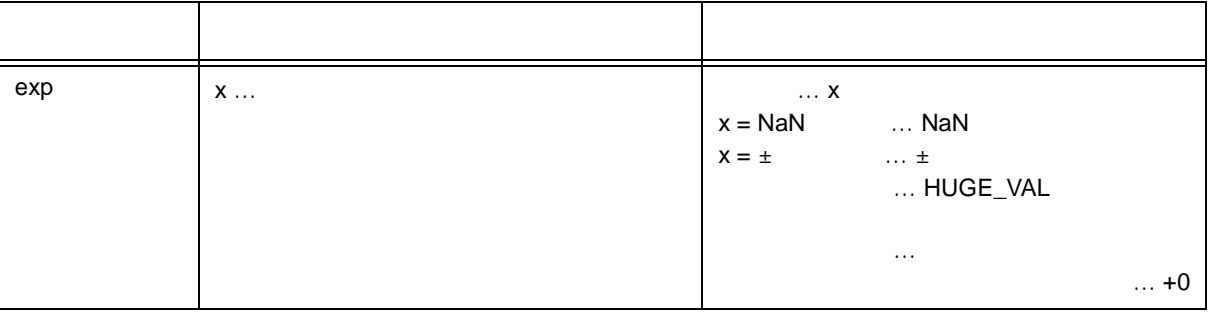

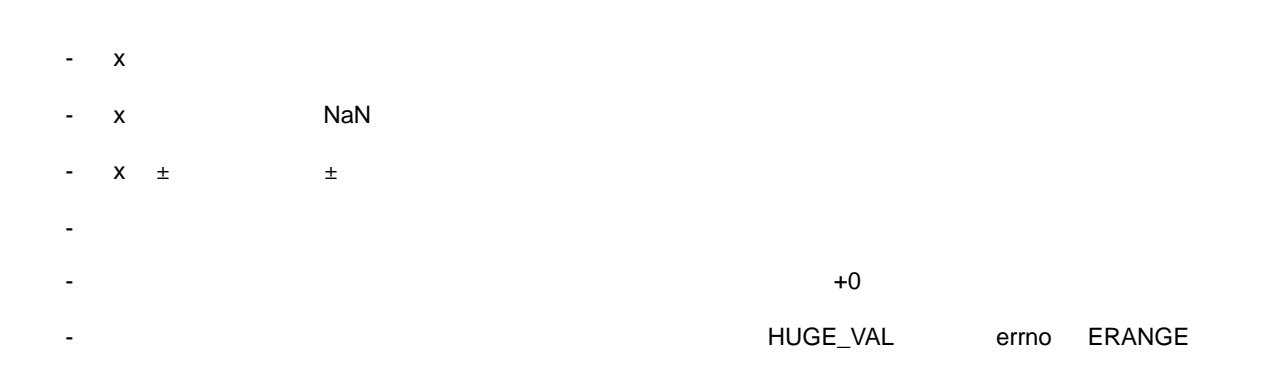

# **(12) frexp**

- 仮数部と指数部を求めます。
- math.h
- double frexp ( double x, int \*exp );

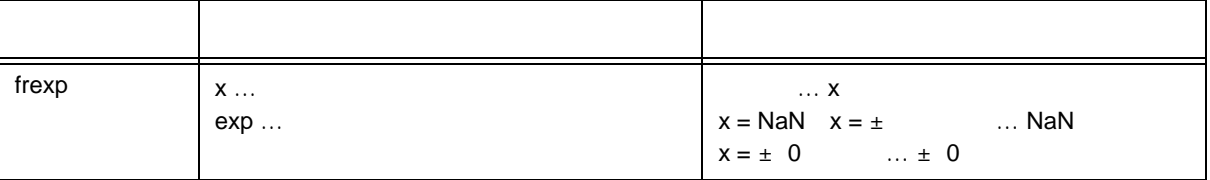

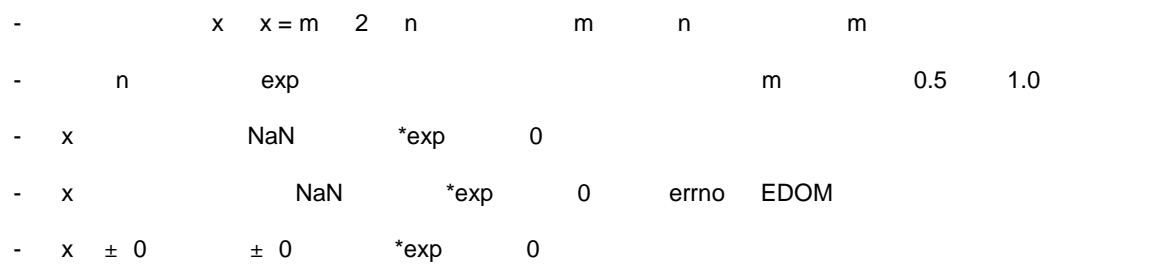

# **(13) Idexp**

- $x * 2 \wedge exp$
- math.h
- double Idexp ( double x, int exp ) ;

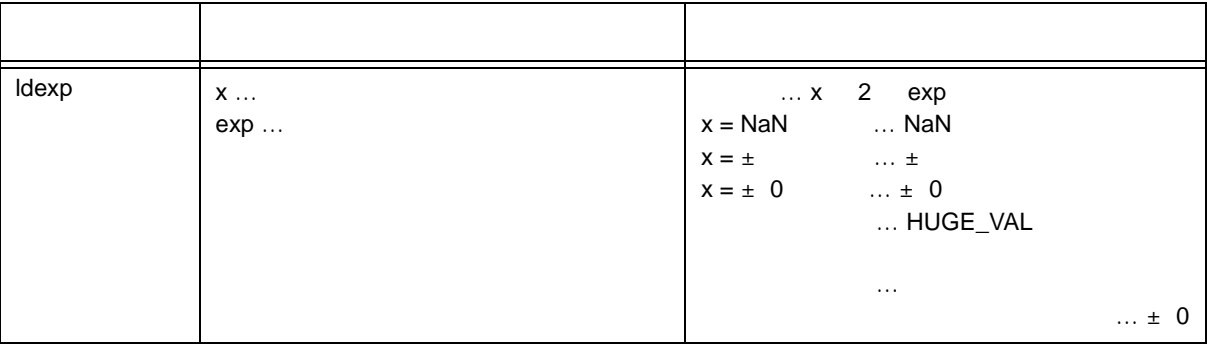

- $x * 2 \wedge exp$
- $x$  NaN
- x ± ±
- 
- $x \pm 0$   $\pm 0$
- アイバフロール ディーバフロール HUGE\_VAL errno

### ERANGE

- 演算の結果,アンダフローが生じた場合は,非正規化数を返します。
- $\pm$  0  $\pm$  0

# **(14) log**

- 自然対数を求めます。
- math.h
- double log ( double x ) ;

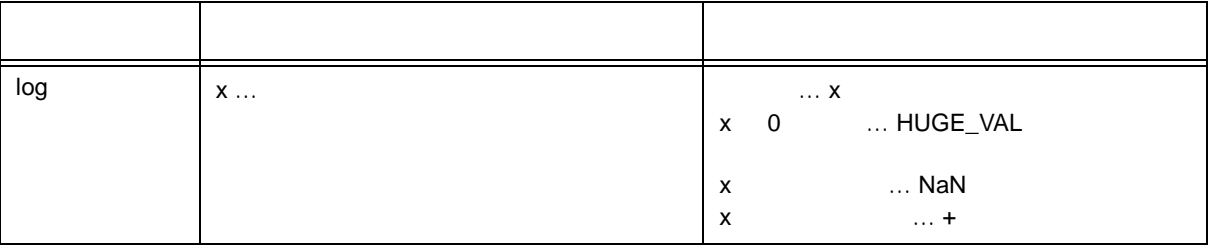

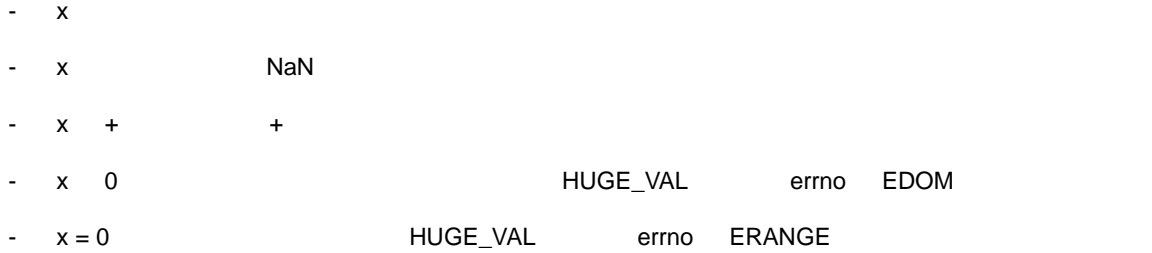

# **(15) log10**

- $10$
- math.h
- double log10 double x ;

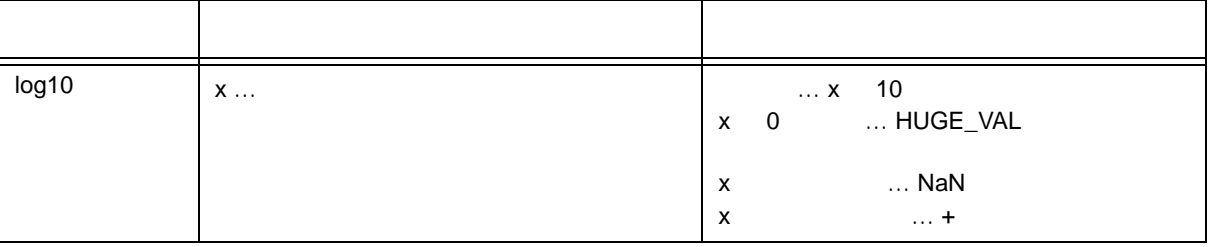

 $-x$  10  $- x$   $NaN$  $- x + \longrightarrow +$ - x 0 0 0 0 0 0 0 0 0 0 0 HUGE\_VAL errno EDOM  $-x = 0$  HUGE\_VAL errno ERANGE

# **(16) modf**

- 小数部と整数部を求めます。
- math.h
- double modf ( double x, double \*iptr ) ;

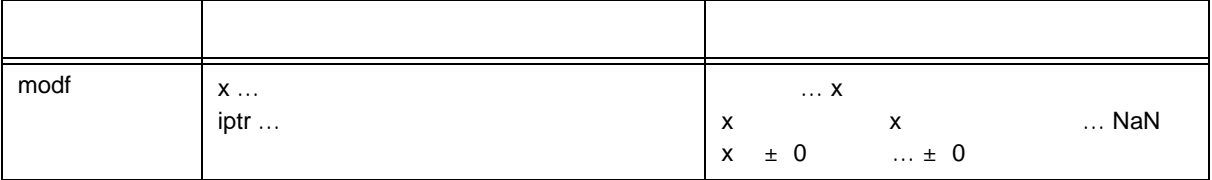

 $\times$   $\times$ 

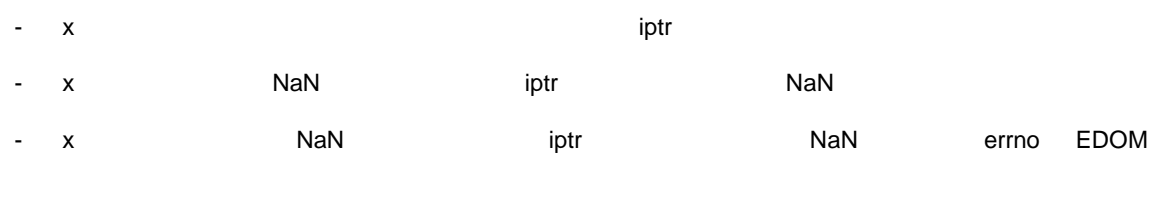

-  $x = \pm 0$  iptr  $\pm 0$ 

# **(17) pow**

- $x \ y$
- math.h
- double pow double x, double y ;

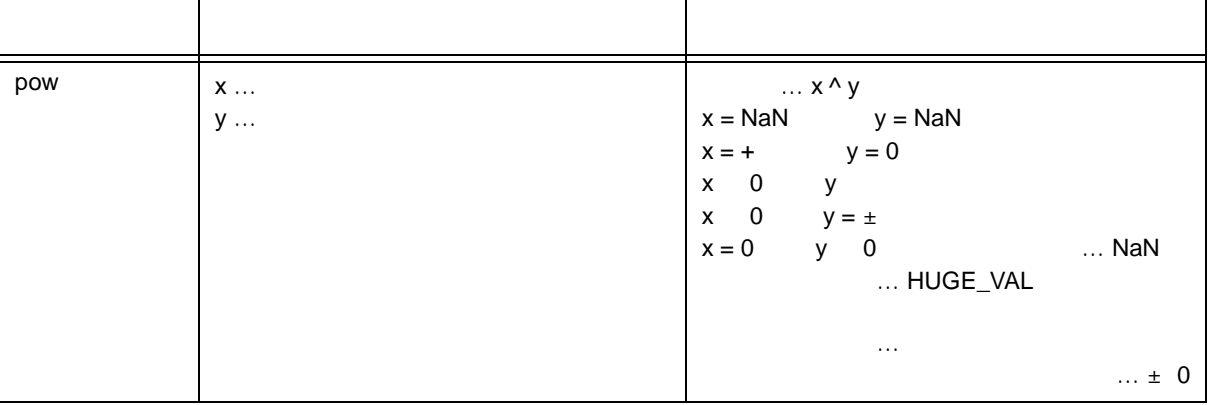

- $x \wedge y$ - <mark>HUGE\_VAL errno</mark> **ERANGE**  $-x = NaN$   $y = NaN$  NaN  $- x = + y = 0 x 0 y x 0 y = \pm x = 0 y 0$ NaN errno EDOM - アンダフローが生じた場合は,非正規化数を返します。  $\pm$  0  $\pm$  0
	-

# **(18) sqrt**

- 平方根を求めます。
- math.h
- double sqrt double x ;

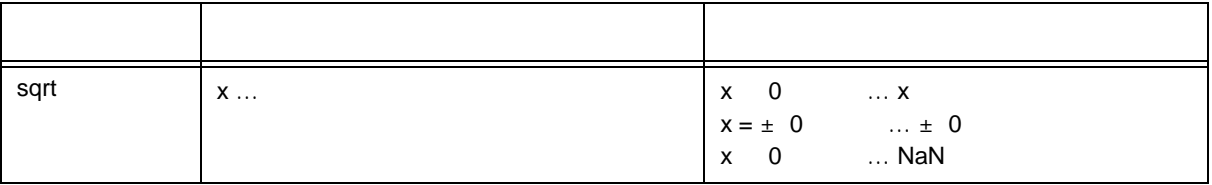

- $x$
- x 0 0 0 errno EDOM
- $x$  NaN
- $x \pm 0$   $\pm 0$

# **(19) ceil**

- $\times$
- math.h
- double ceil ( double x ) ;

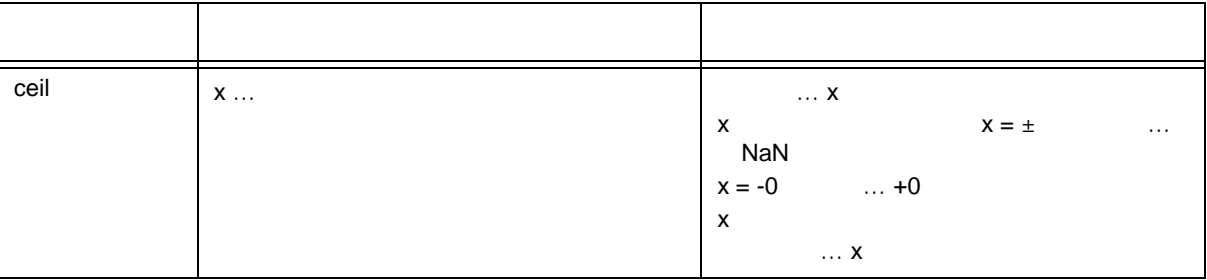

- $\times$
- $x$   $NaN$
- $\times$  -0  $\times$  +0
- 
- x NaN errno EDOM
- $x$   $\times$

# **(20) fabs**

- 浮動小数点数 x の絶対値を返します。
- math.h
- double fabs ( double x ) ;

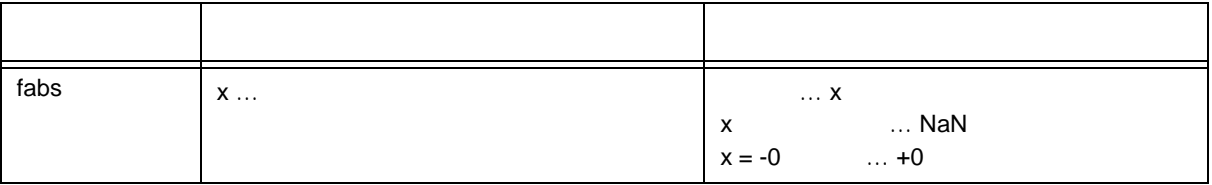

- $\times$
- $x$   $NaN$
- $x -0$   $+0$

# **(21) floor**

- $\times$
- math.h
- double floor ( double x ) ;

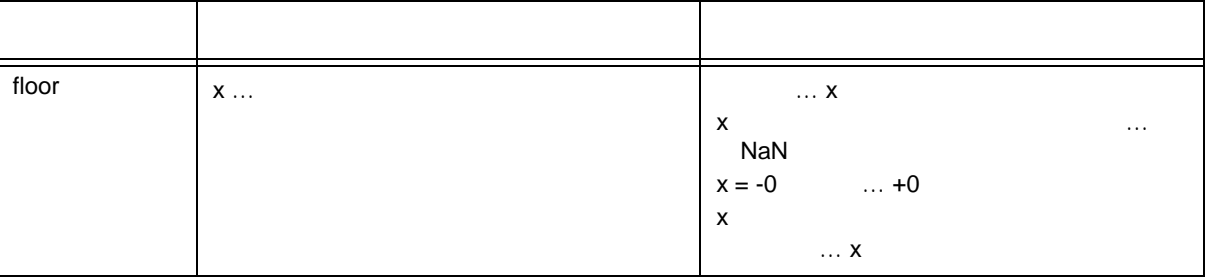

- $x$
- $x$   $NaN$ -  $\times$  -0  $\times$  +0
- 
- x NaN errno EDOM
- $x$   $\times$

# **(22) fmod**

- x/y
- math.h
- double fmod ( double x , double y )

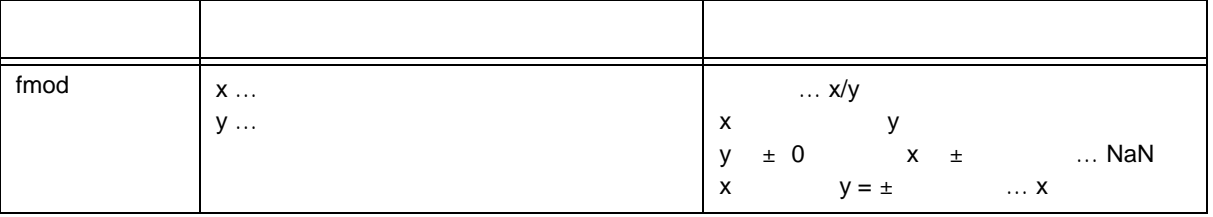

 $-x - i * y$   $x/y$  i

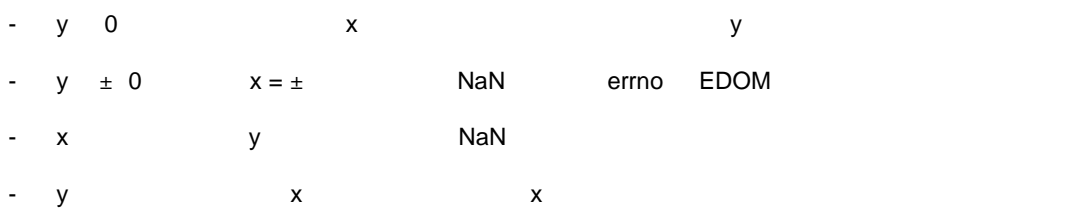

# **(23) matherr**

- 浮動小数点数を扱うライブラリの例外処理を行います。
- math.h
- void matherr ( struct exception \*x ) ;

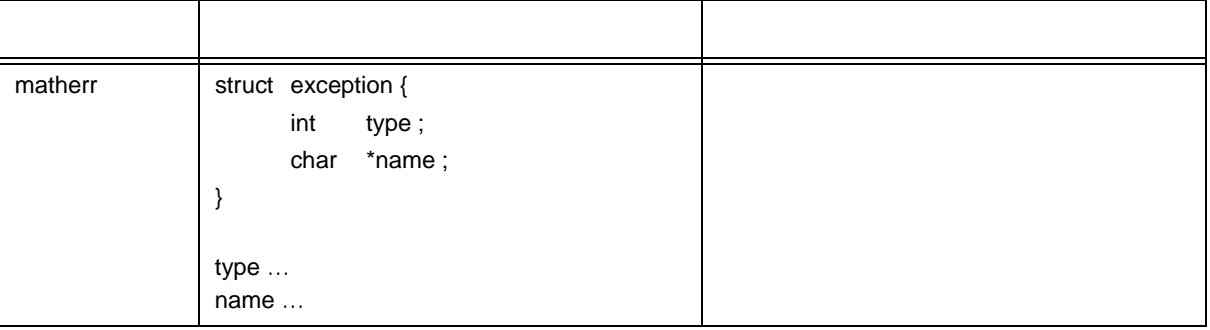

- デジタイプラリ,ランタイム・ライブラリ,ランタイム・ライブラリ,ランタイム・ライブラリ,ランタイ

- 標準ライブラリから呼び出された場合は,errno EDOM ERANGE を設定します。

type errno

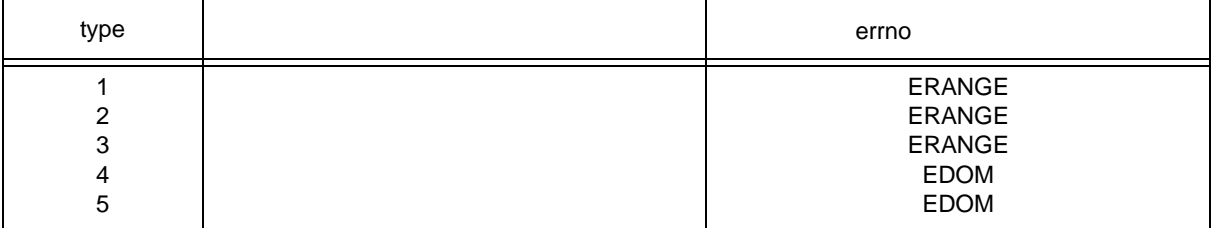

matherr

# **(24) acosf**

- acos
- math.h
- float acosf (float x);

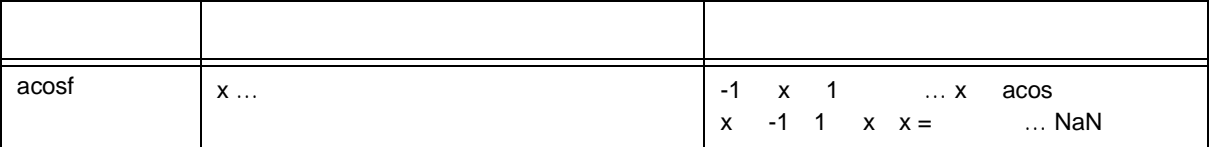

- x acos  $0 \pi$
- $x$   $NaN$
- x -1 1 x 0 NaN errno EDOM

# **(25) asinf**

- asin
- math.h
- float asinf (float x);

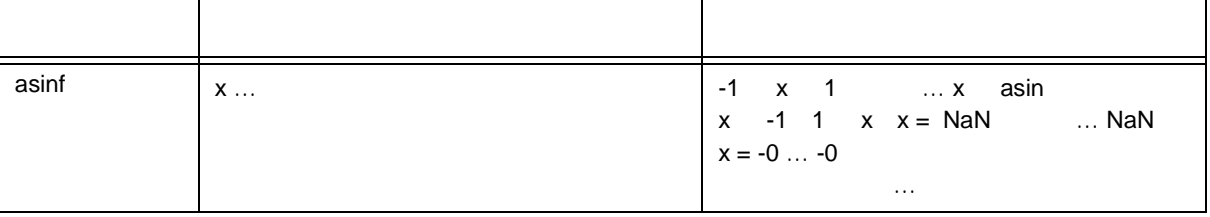

- x asin  $-\pi/2$  +  $\pi/2$
- $x$  NaN
- x -1 1 x 0 NaN errno EDOM
- $-x = -0$  -0
- 演算の結果,アンダフローが生じた場合は,非正規化数を返します。

# **(26) atanf**

- atan
- math.h
- float atanf (float x);

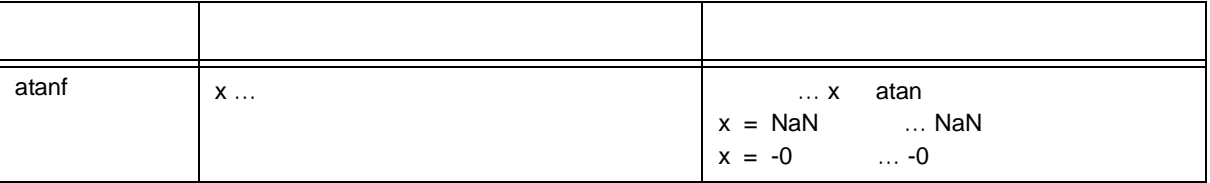

- x atan  $-\pi/2$  +  $\pi/2$
- $x$   $NaN$
- $x = -0$  -0
- 演算の結果,アンダフローが生じた場合は,非正規化数を返します。

# **(27) atan2f**

- $y/x$  atan
- math.h
- float atan2f (float  $y$ , float  $x$ );

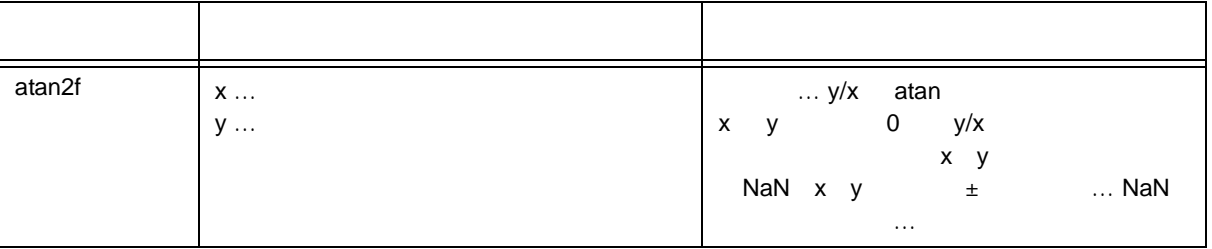

- y/x atan  $-\pi$  +  $\pi$  x y 0 y/x x y 
NaN errno EDOM
- 
- x y NaN
- 演算の結果アンダフローが生じた場合は,非正規化数を返します。

# **(28) cosf**

- $\cos$
- math.h
- float cosf (float x);

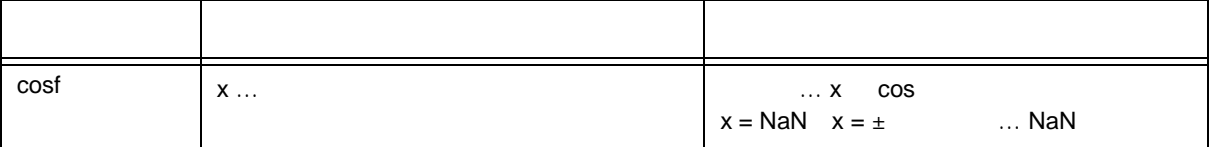

- x cos
- $x$  NaN
- x NaN errno EDOM
- $x$

# **(29) sinf**

- sin
- math.h
- float sinf (float x);

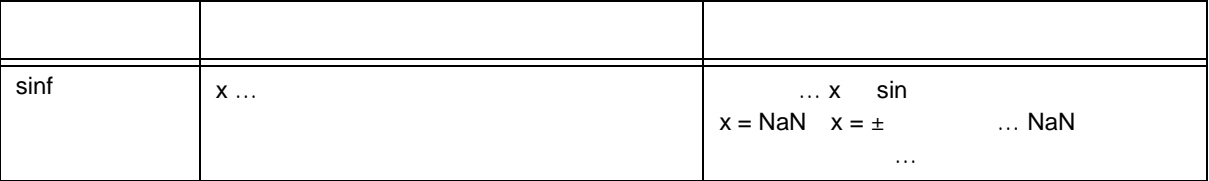

- $x sin$
- $x$   $NaN$ - x NaN errno EDOM
- 演算の結果,アンダフローが生じた場合は,非正規化数を返します。
- $x$

# **(30) tanf**

- tan
- math.h
- float tanf (float x);

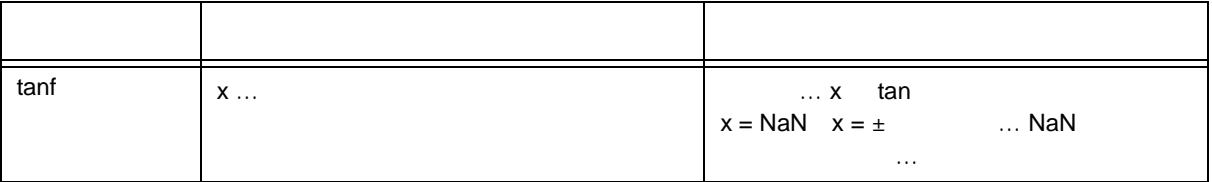

- $x$   $\tan$
- $x$   $NaN$ - x NaN errno EDOM
- 演算の結果,アンダフローが生じた場合は,非正規化数を返します。
- $x$

# **(31) coshf**

- cosh
- math.h
- float coshf (float x);

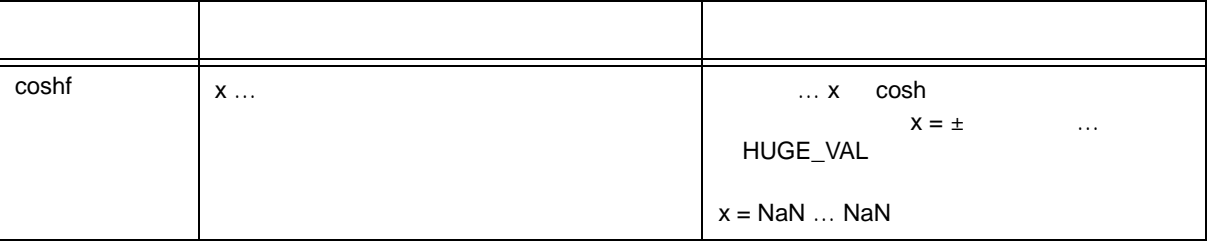

- $-x \cosh$
- $x$   $NaN$
- $\times$
- 演算の結果,オーバフローが生じた場合は,正の符号を持つ HUGE\_VAL を返し,errno ERANGE

# **(32) sinhf**

- sinh
- math.h
- float sinhf (float x);

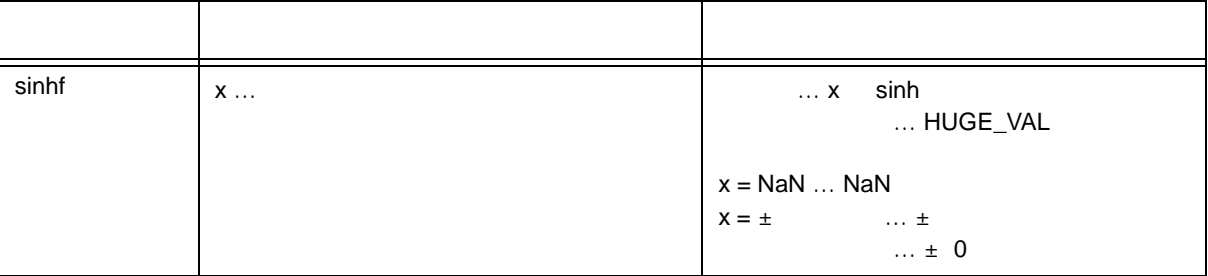

- $x \sinh$
- $x$   $NaN$
- x  $±$   $±$
- アイフロール ディーバフロー オーバフロー オーバフロー HUGE\_VAL errno ERANGE
- 
- $\pm$  0  $\pm$  0
# **(33) tanhf**

- tanh
- math.h
- float tanhf float x ;

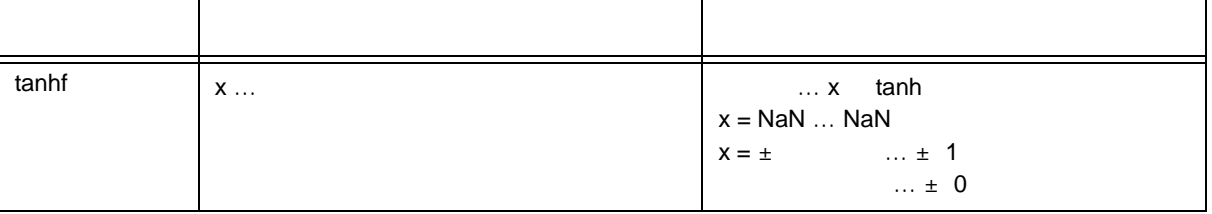

- $x$   $\tanh$
- $x$  NaN -  $x \pm \sqrt{2}$
- $\pm$  0  $\pm$  0

# **(34) expf**

- 指数関数を求めます。
- math.h
- float expf float x ;

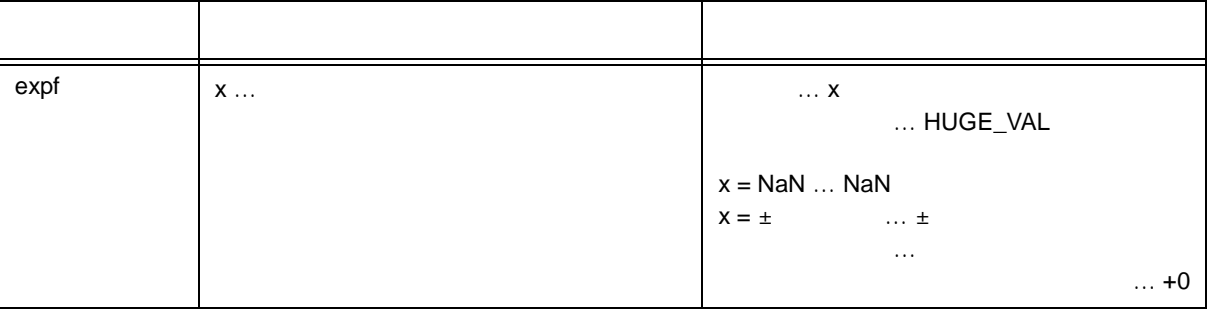

-  $\mathbf x$  $- x$   $NaN$ - x が±∞の場合は,±∞を返します。 - 한 기대 대표 및 기대 대표 및 기대 대표 및 기대 대표 및 기대 대표 및 기대 대표 및 기대 대표 및 기대 대표 및 기대 대표 및 기대 대표 및 기대 대표 및 기대 대표 및 기대 대표 및 기대 대표 및 기대 대표 및 기대 대표 및 기대 대표 및 기대 대표 및 기대 대표 및 기대 대표 및 기대 대표 및 기대 대표 및 기대 대표 및 기대 대표 및 기대 대표 및 기대 대표 및 기대 대표 및 - 演算の結果,アンダフローが生じた場合は,非正規化数を返します。  $+0$ 

# **(35) frexpf**

- 仮数部と指数部を求めます。
- math.h
- float frexpf (float x, int \*exp);

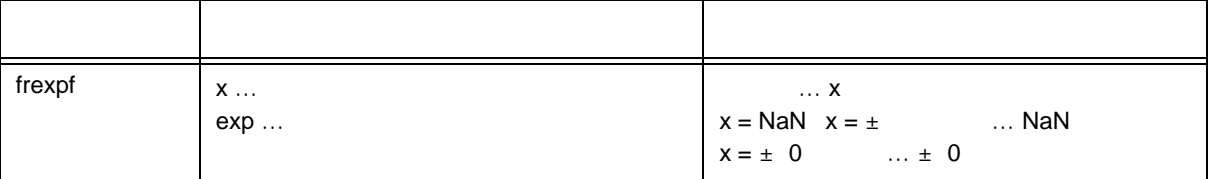

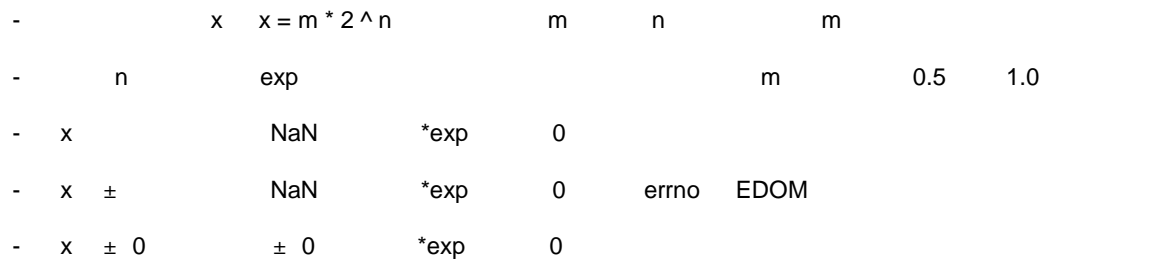

# **(36) ldexpf**

- $x * 2 \wedge exp$
- math.h
- float Idexpf ( float x, int exp );

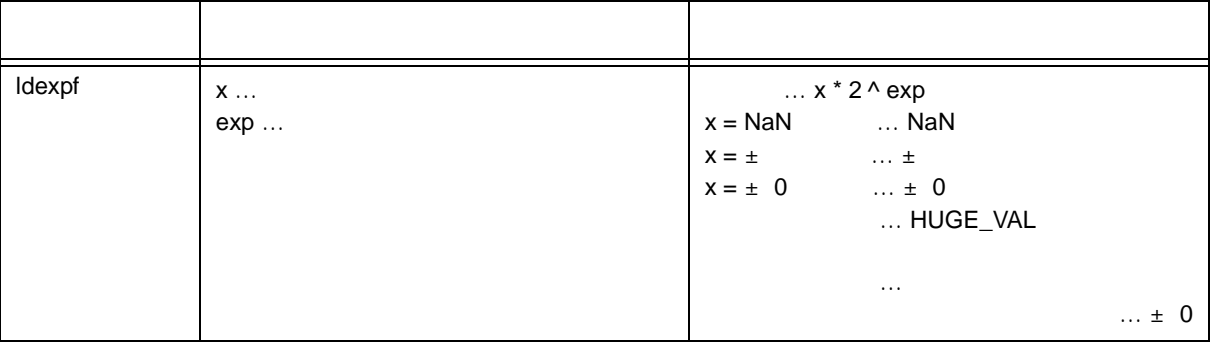

-  $x * 2 \wedge exp$ 

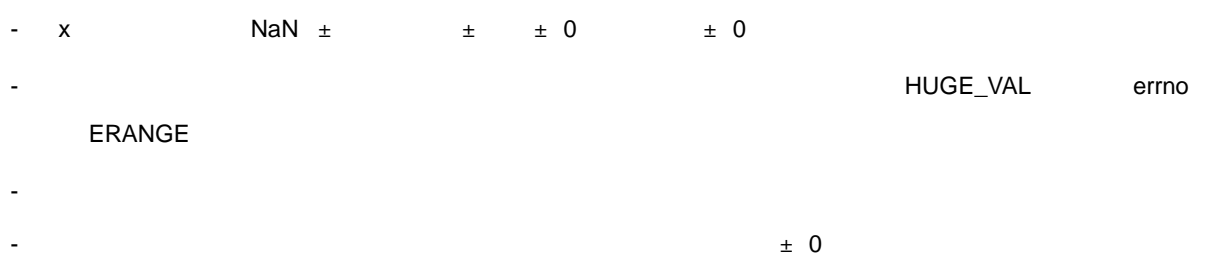

# **(37) logf**

- 自然対数を求めます。
- math.h
- float logf (float x);

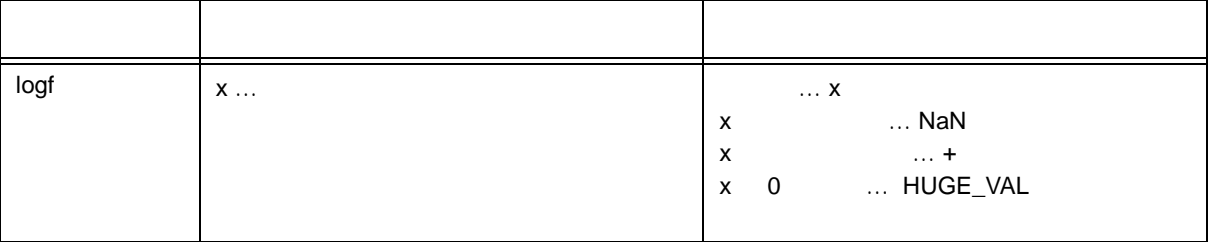

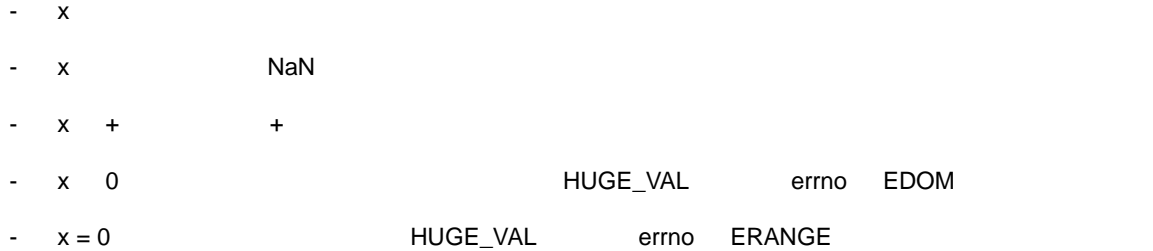

# **(38) log10f**

- $10$
- math.h
- float log10f float x ;

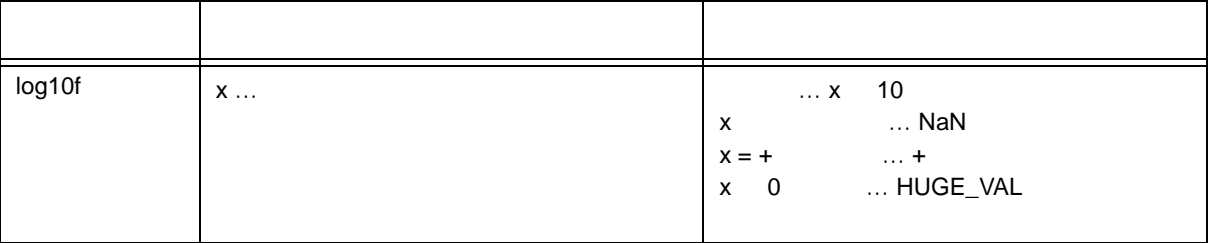

 $-x$  10  $- x$   $NaN$  $- x + \longrightarrow +$ - x 0 0 0 0 0 0 0 0 0 0 HUGE\_VAL errno EDOM  $-x = 0$  HUGE\_VAL errno ERANGE

# **(39) modff**

- 小数部と整数部を求めます。
- math.h
- float modff (float x, float \*iptr);

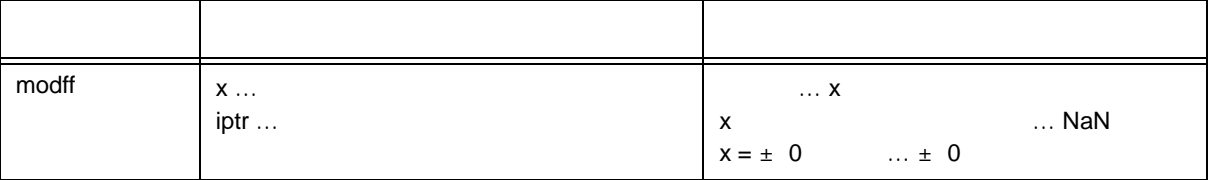

 $\times$   $\times$ 

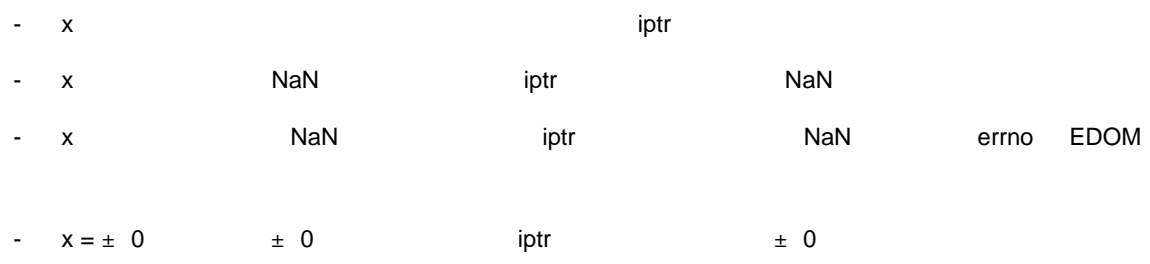

# **(40) powf**

- **x** y
- math.h
- float powf (float x, float y);

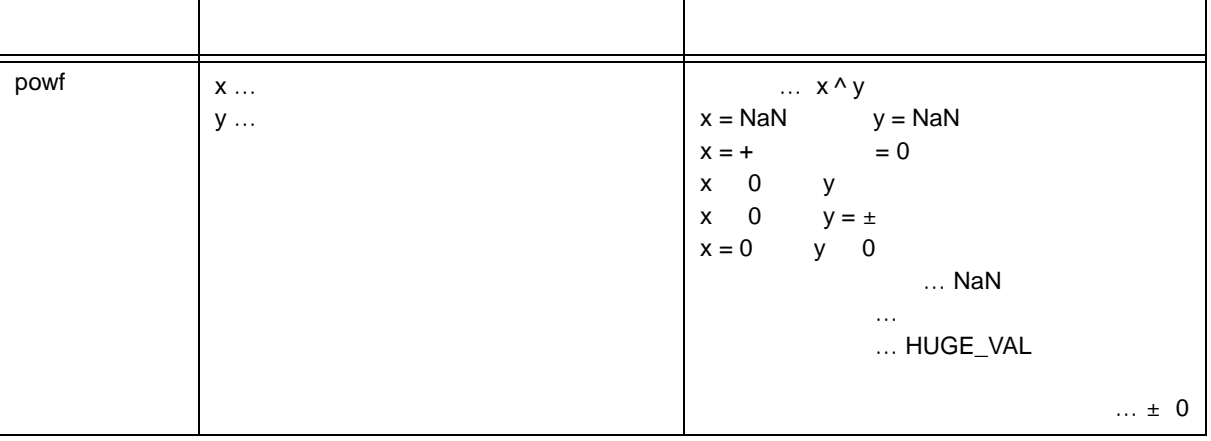

-  $x \wedge y$ - アイフロール - オーバフロール - オーバフロール - オーバフロール - オーバフロール - オーバフロール - オーバフロール - オーバフロール - オーバフロール - オーバフロール - オーバフロール - オーバフロール - オーバフロール - オーバフロール - オーバフロール - オーバフロール - オーバフロール - オーバフロール - オーバフロール - オーバフロール - オーバフロール - オーバフロール - オ ERANGE  $-x = NaN$  ,  $y = NaN$  ,  $NaN$ -  $x = +$   $y = 0$  x 0  $y = x$  x 0  $y = \pm$   $x = 0$  y 0 NaN errno EDOM - アンダフローが生じた場合は,非正規化数を返します。  $\pm$  0  $\pm$  0

# **(41) sqrtf**

- 平方根を求めます。
- math.h
- float sqrtf (float x);

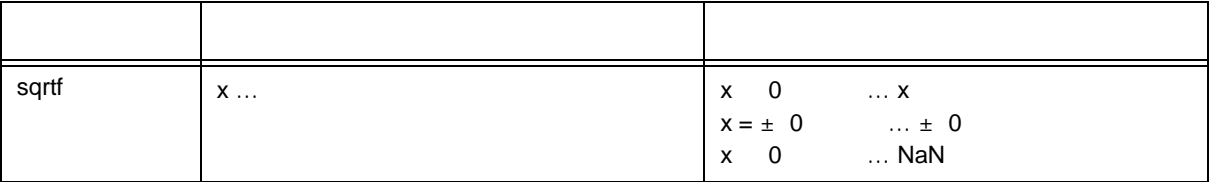

- $x$
- x 0 0 0 errno EDOM
- $x$   $NaN$
- $x \pm 0$   $\pm 0$

# **(42) ceilf**

- $\times$
- math.h
- float ceilf (float x);

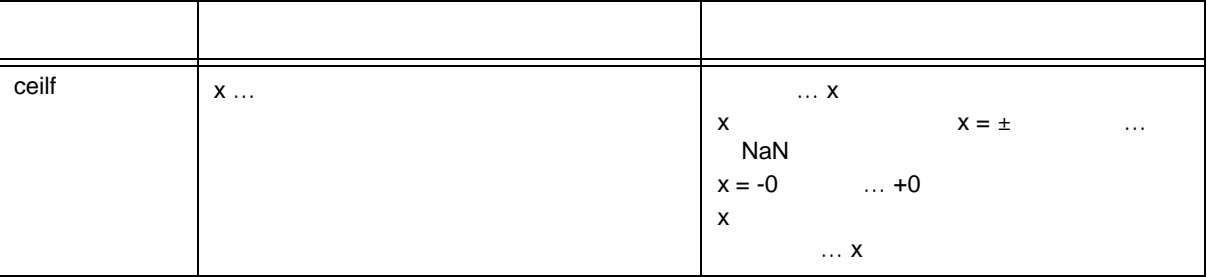

- $\times$
- $x$   $NaN$
- $x -0$   $+0$
- x NaN errno EDOM
- $x$   $\times$

## **(43) fabsf**

- 浮動小数点数 x の絶対値を返します。
- math.h
- float fabsf (float x);

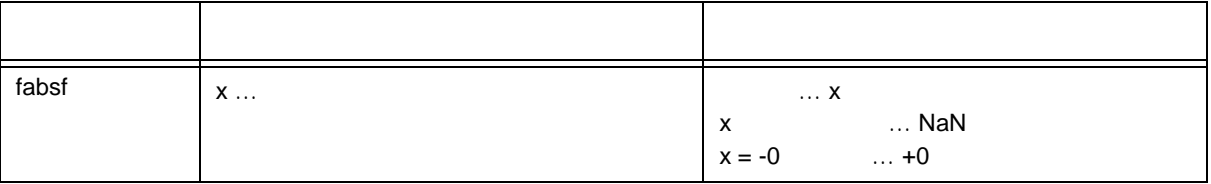

- $\times$
- $x$   $NaN$
- $x -0$   $+0$

# **(44) floorf**

- $\times$
- math.h
- float floorf (float x);

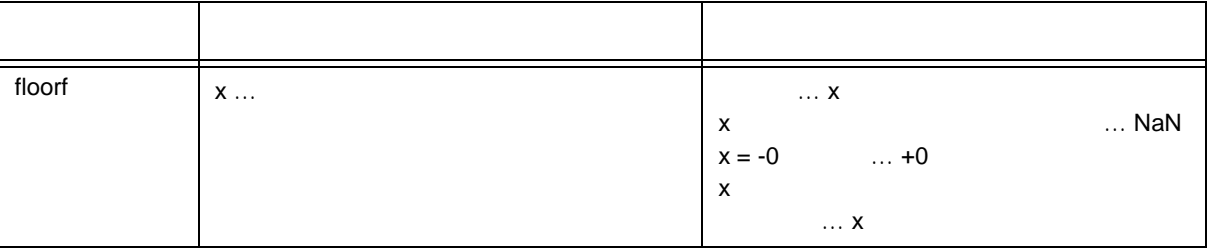

- $\times$
- $x$   $NaN$ -  $x -0$   $+0$
- x NaN errno EDOM
- $x$   $\times$

# **(45) fmodf**

- x/y
- math.h
- float fmodf (float x, float y);

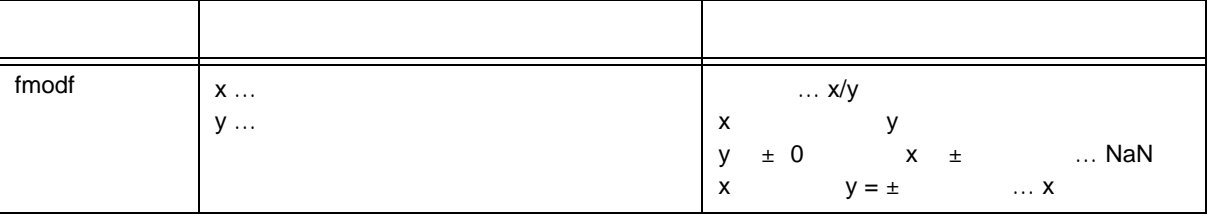

 $-x - i * y$   $x/y$  i

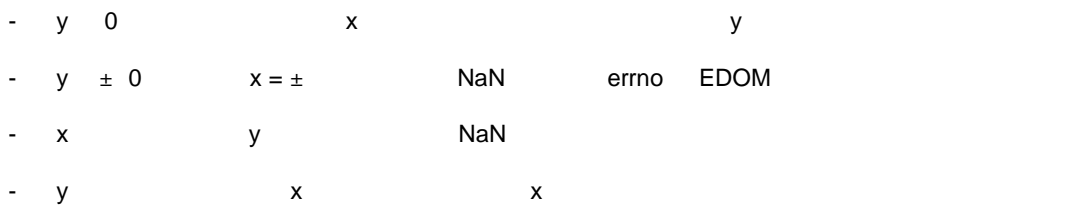

# **10.4.8**

- **(1)** \_\_assertfail
	- assert
	- assert.h
	- int \_assertfail ( char \*\_msg , char \*\_cond , char \*\_file , int\_line ) ;

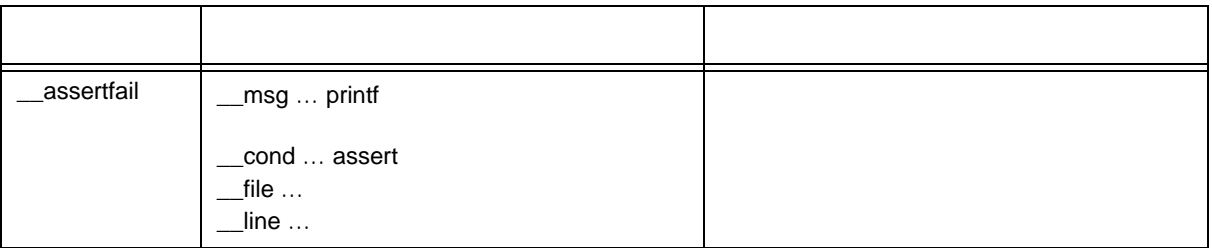

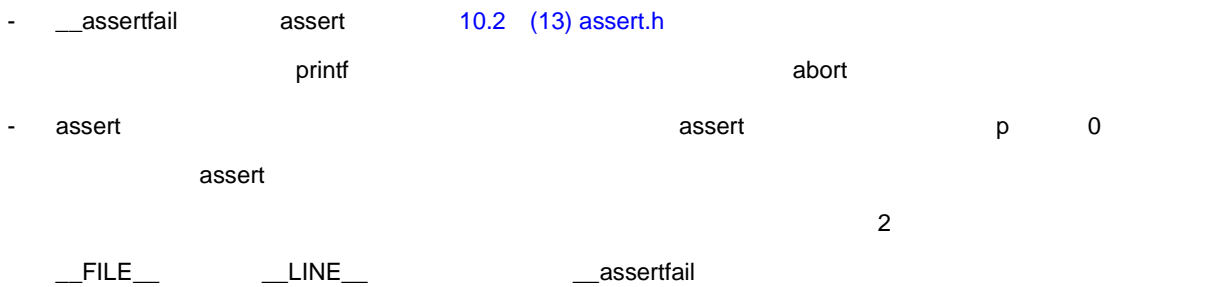

**10.5** スタートアップ スタートアップ・ スタートアップ・ルーチン,ライブラリ関数更新用 ライブラリ関数更新用バッチ 関数更新用バッチ・ファ

<span id="page-302-0"></span>Ť

bat d002.78k d014.78k

 $\blacksquare$  bat  $\blacksquare$ 

10-18

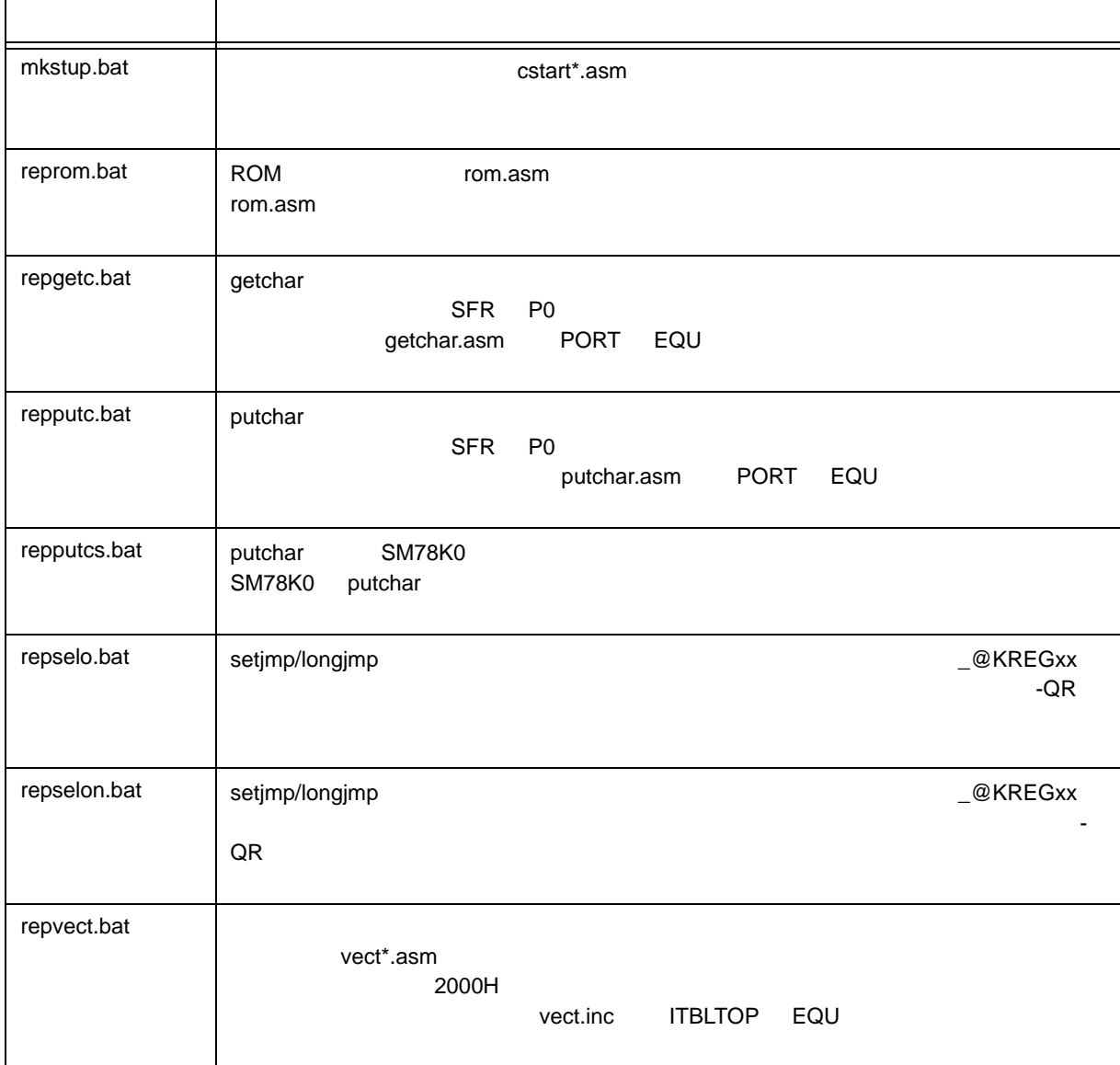

# **10.5.1**

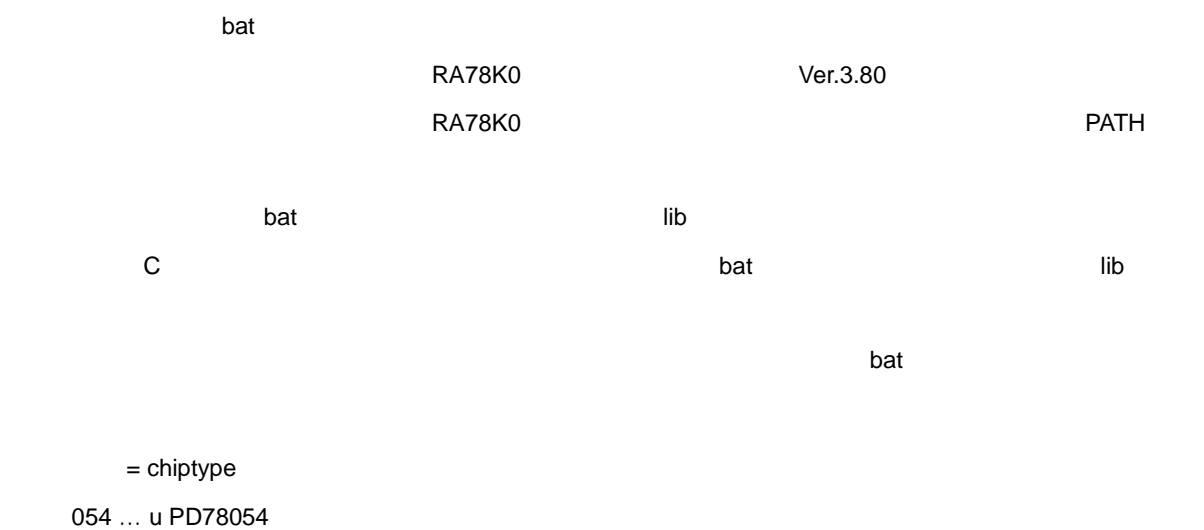

#### $(1)$

mkstup

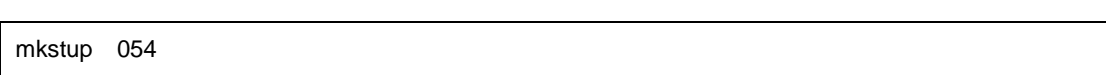

## (2) ROM

reprom

entre la provincia del provincia del provincia del provincia del provincia del provincia del provincia del pro<br>En la provincia del provincia del provincia del provincia del provincia del provincia del provincia del provin

reprom 054 use

# $(3)$  getchar

regetc

entre la provincia del provincia del provincia del provincia del provincia del provincia del provincia del pro<br>En la provincia del provincia del provincia del provincia del provincia del provincia del provincia del provin

repgetc 054 use

(4) putchar

repputc

entre la provincia del provincia del provincia del provincia del provincia del provincia del provincia del pro<br>En la provincia del provincia del provincia del provincia del provincia del provincia del provincia del provin

repputc 054 use

(5) putchar SM78K0

repputcs

entre la provincia del provincia del provincia del provincia del provincia del provincia del provincia del pro<br>En la provincia del provincia del provincia del provincia del provincia del provincia del provincia del provin

(6) setjmp/longjmp repselo

repputcs 054 use

10

entralia de la construcción de la construcción de la construcción de la construcción de la construcción de la<br>Desenvolver de la construcción de la construcción de la construcción de la construcción de la construcción de

repselo 054 use

(7) setjmp/longjmp

repselon

entre la provincia del provincia del provincia del provincia del provincia del provincia del provincia del pro<br>En la provincia del provincia del provincia del provincia del provincia del provincia del provincia del provin

entre la provincia del provincia del provincia del provincia del provincia del provincia del provincia del pro<br>En la provincia del provincia del provincia del provincia del provincia del provincia del provincia del provin

repselon 054 use

 $(8)$ 

repvect

repvect 054 use

<span id="page-305-0"></span>**11** 拡張機能

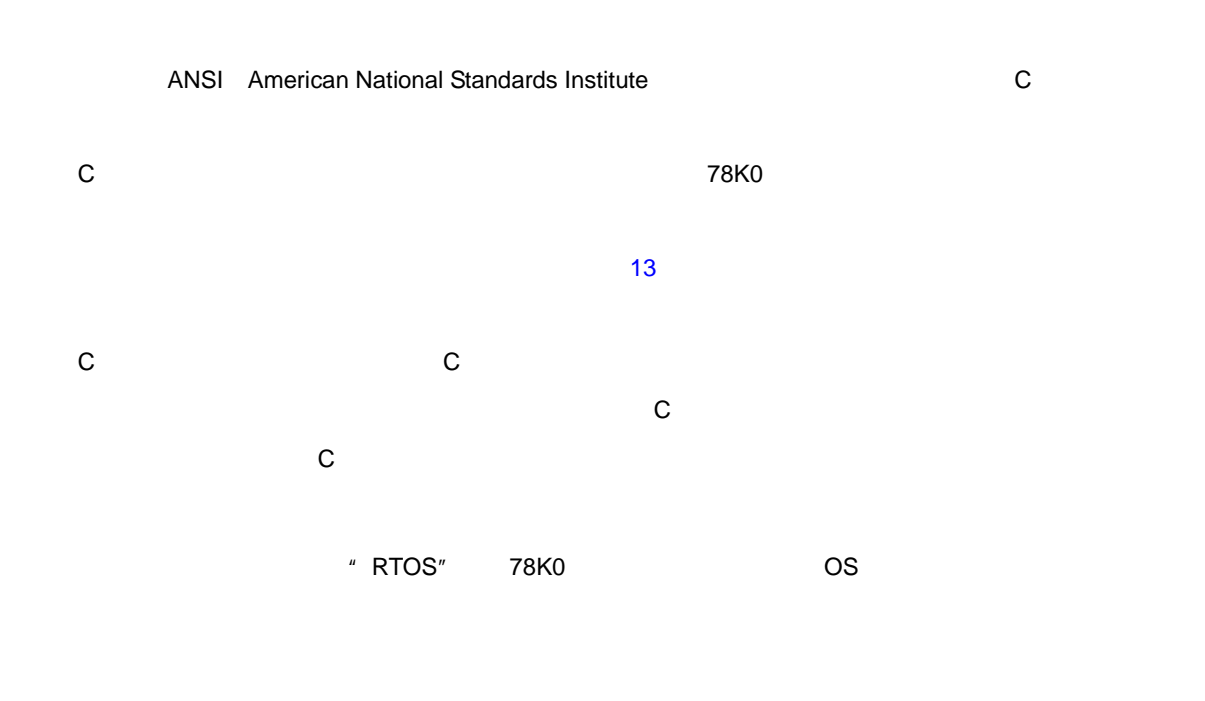

**11.1** 

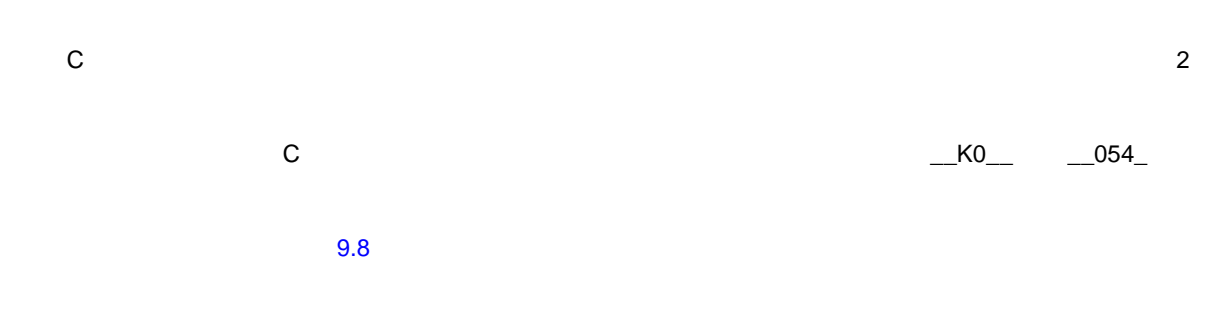

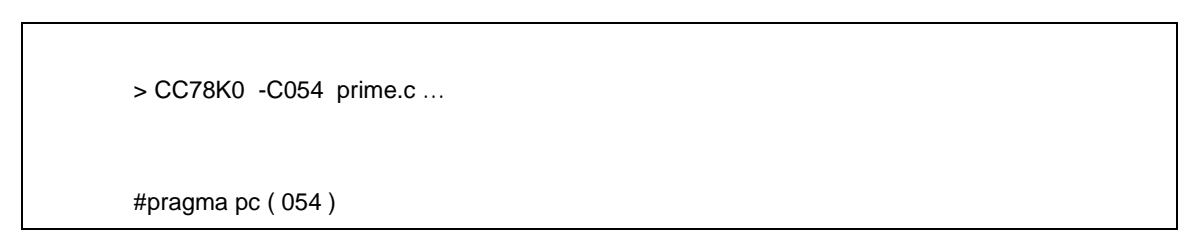

# **11.2**

この C コンパイラでは,拡張機能を実現するために次の字句をキーワードとして追加しています。これらの字 design and ANSI-C のキーワードと同様、レーベルや変数名として使用できません。レーベルや変数名として使用できません。レーベルや変数名として使用できません。レーベルや変数名として使用でき

### $\overline{S}$  ANSI-C and  $\overline{S}$  and  $\overline{S}$  and  $\overline{S}$  and  $\overline{S}$  and  $\overline{S}$  and  $\overline{S}$  and  $\overline{S}$

 $C$   $2.2$ 

 $\frac{u}{\sqrt{u}}$ 

# $11 - 1$

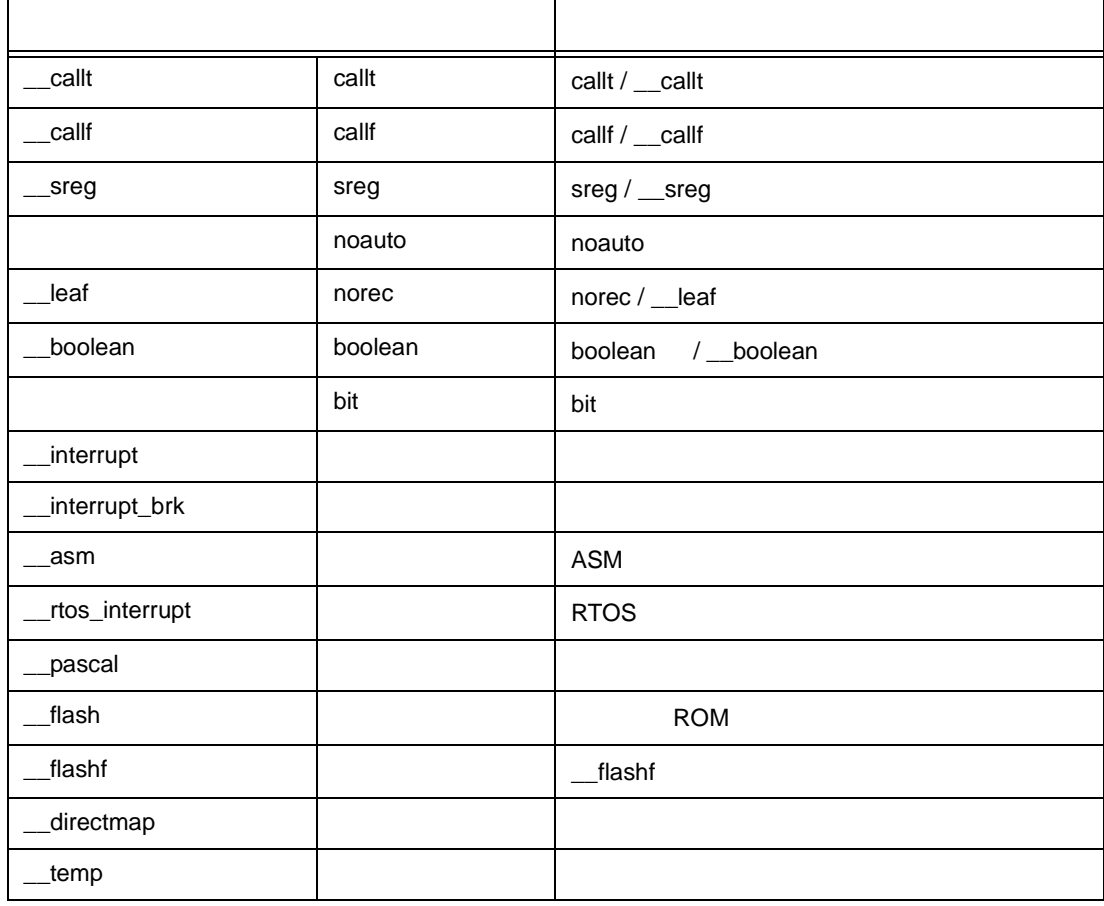

 $(1)$ 

callt , \_\_callt , callf , \_\_callf , noauto , norec , \_\_leaf , \_\_interrupt , \_\_interrupt\_brk , \_\_rtos\_interrupt , \_\_flash ,  $\_\$  flashf ,  $\_\$ pascal

\_\_callt int func ( int ) ;

entre la provincia del provincia del provincia del provincia del provincia del provincia del provincia del pro<br>En la provincia del provincia del provincia del provincia del provincia del provincia del provincia del provin

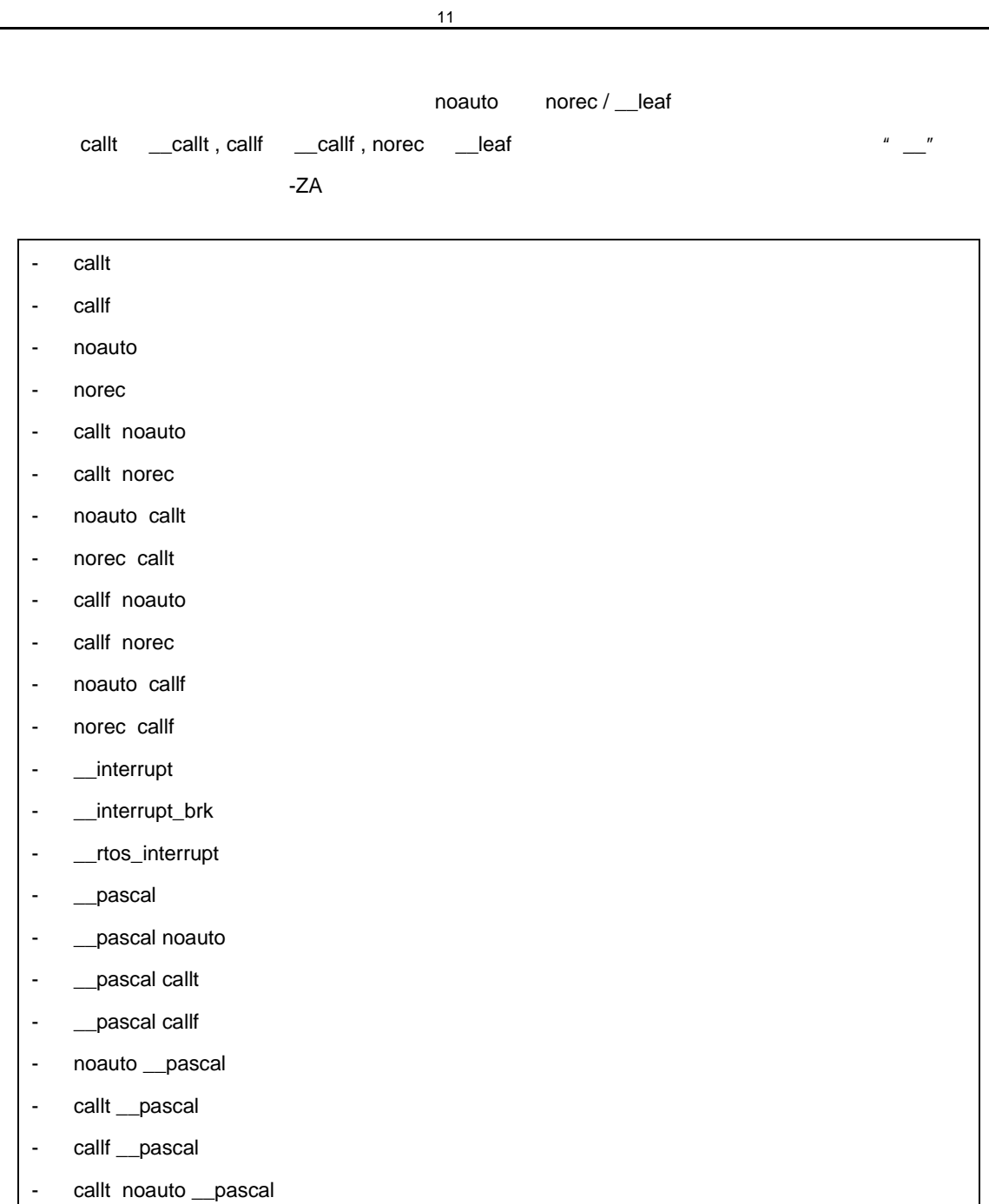

- callf noauto \_\_pascal
- \_\_flash
- **\_\_flashf**

```
(2)
```
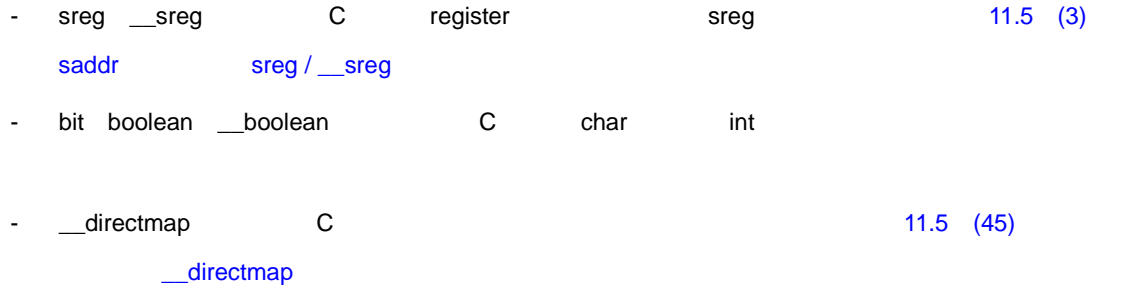

- \_\_temp C [11.5](#page-313-0) (47)  ${\equiv}$ temp

 $11$ 

<span id="page-309-0"></span>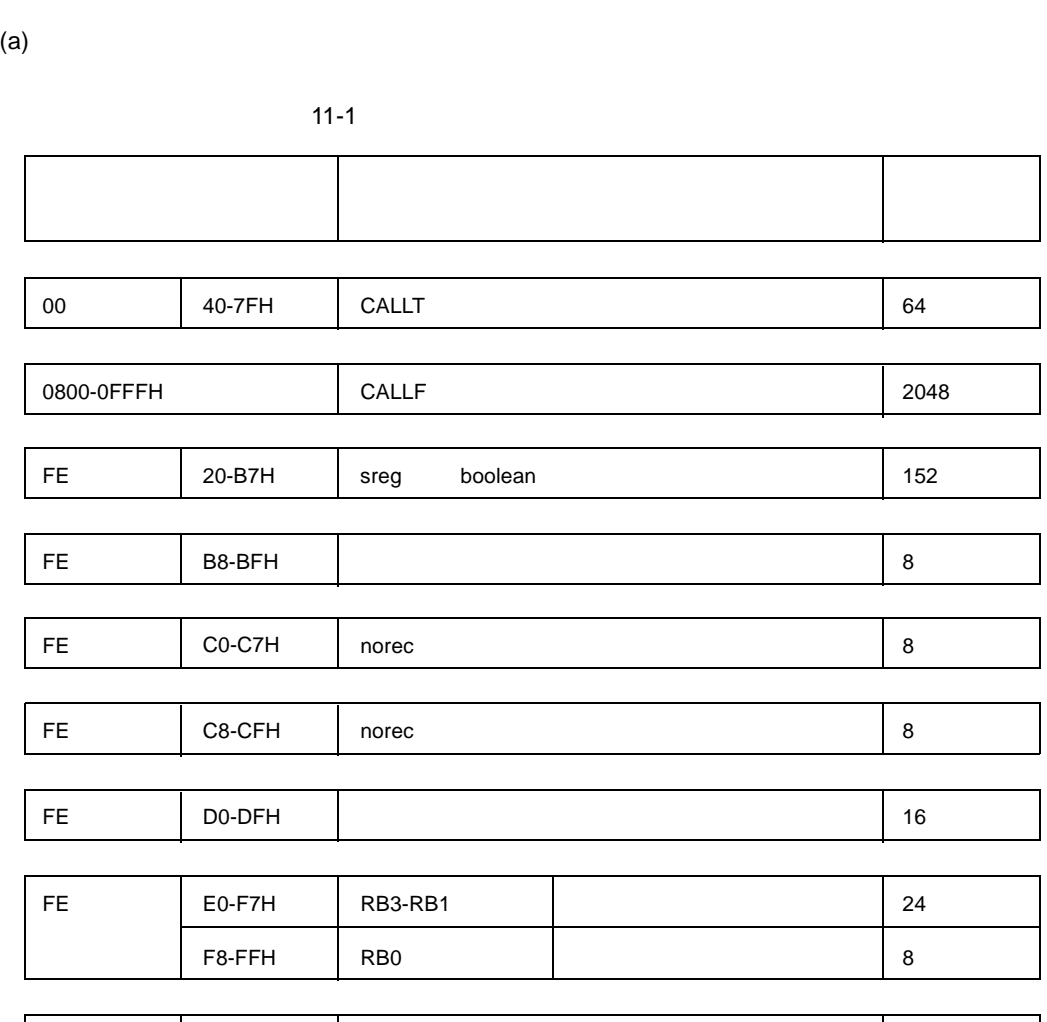

FF | 00-FFH | sfr | 256

- レジスタ・バンク変更指定をした割り込み関数の先頭で,指定されたレジスタ・バンクに設定されま

 $11.3$ 

 $(3)$ 

 $(1)$  $64 \text{ K}$  64 K  $64 \text{ K}$  $64 K$  $(2)$ - スタートアップ時には、スタートアップ時に設定されます。<br>スタートアップ時に設定されます(このコンパイラのスタートアップ)に設定されます。

 $\overline{\mathbf{0}}$ 

C コンパイラは, <sub>3</sub> コンパイラは, <sub>3</sub> コンパイラは, <sub>3</sub> コンパイラは, <sub>3</sub> コンパイラ

11 [拡張機能](#page-305-0)

# $(b)$  -SM16

#### $11-2$

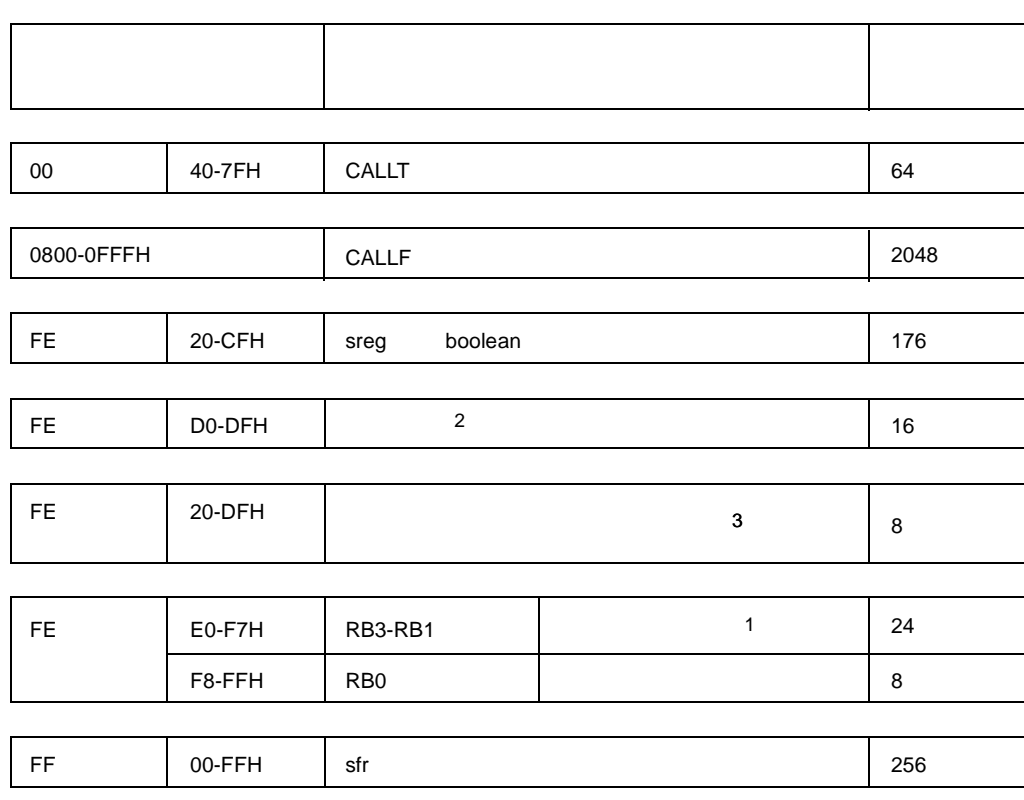

 $1$ 

 $2 - SM$ 

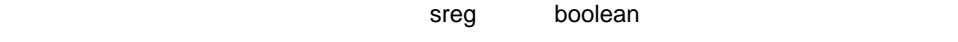

 $3$   $-ZM$ 

# **11.4 #pragma**

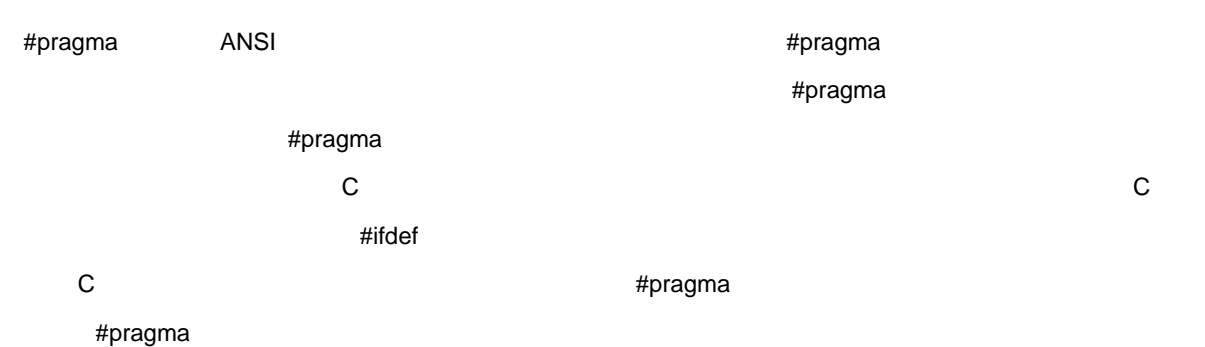

#### $\sim$  11.5  $\sim$  11.5  $\sim$  11.5  $\sim$  11.5  $\sim$  11.5  $\sim$  11.5

11-2  $#$ pragma

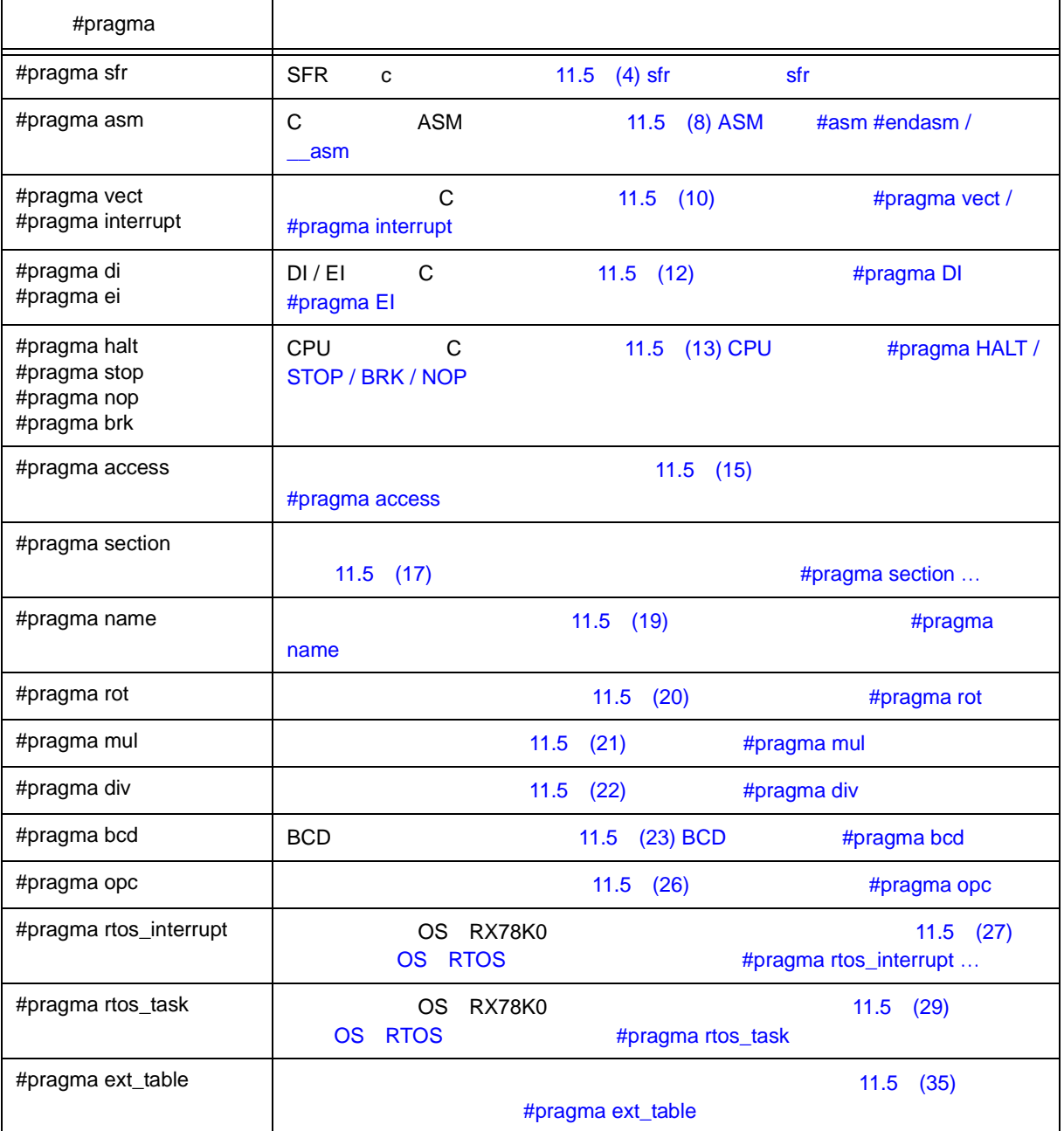

### 11-2  $#$ pragma

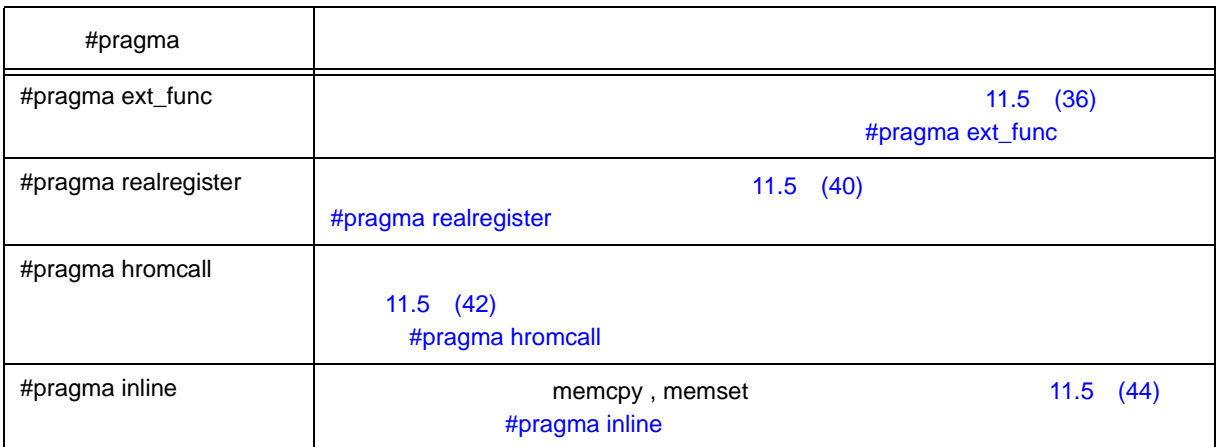

<span id="page-313-0"></span>**11.5** 拡張機能の使用方法

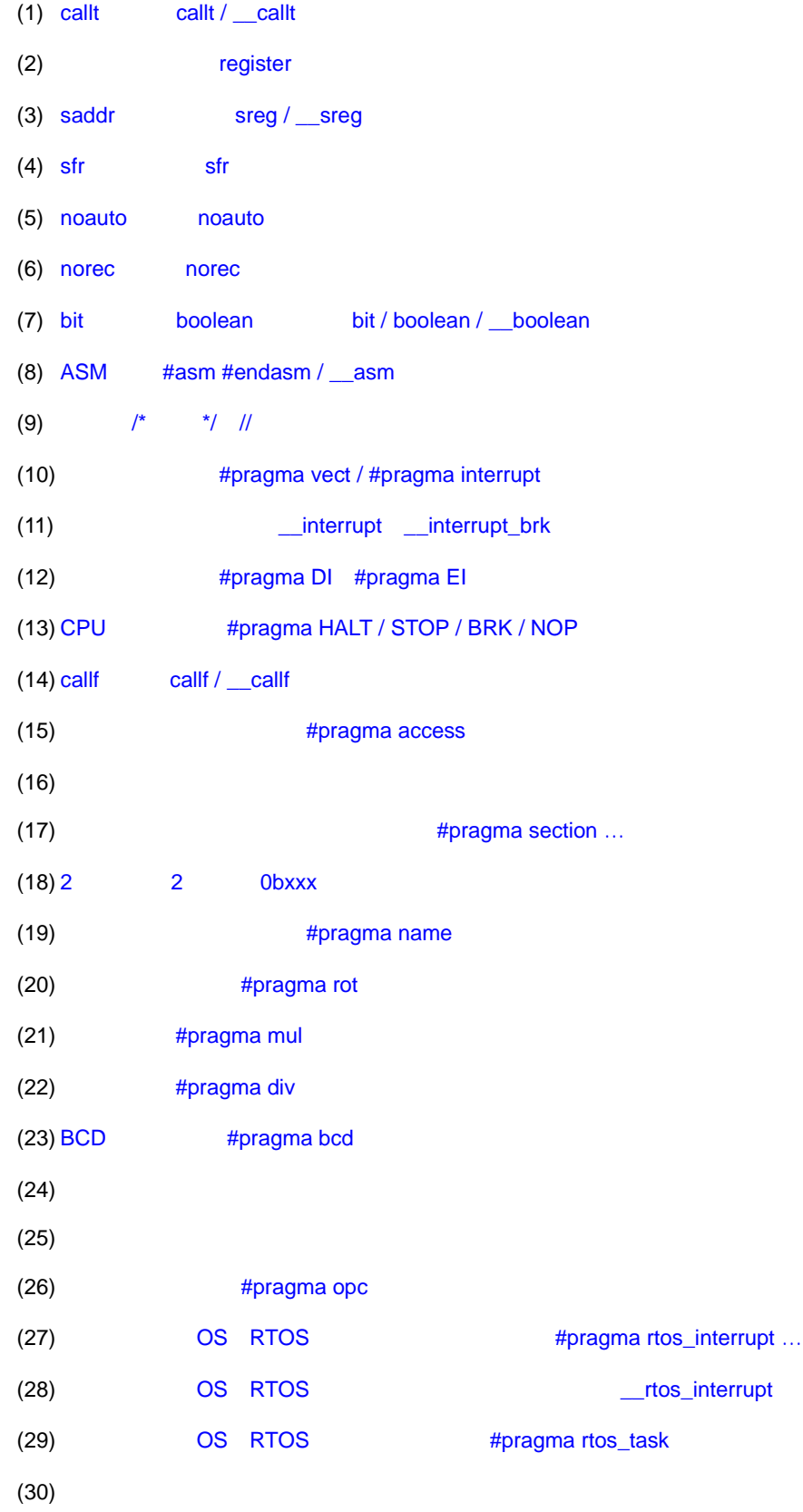

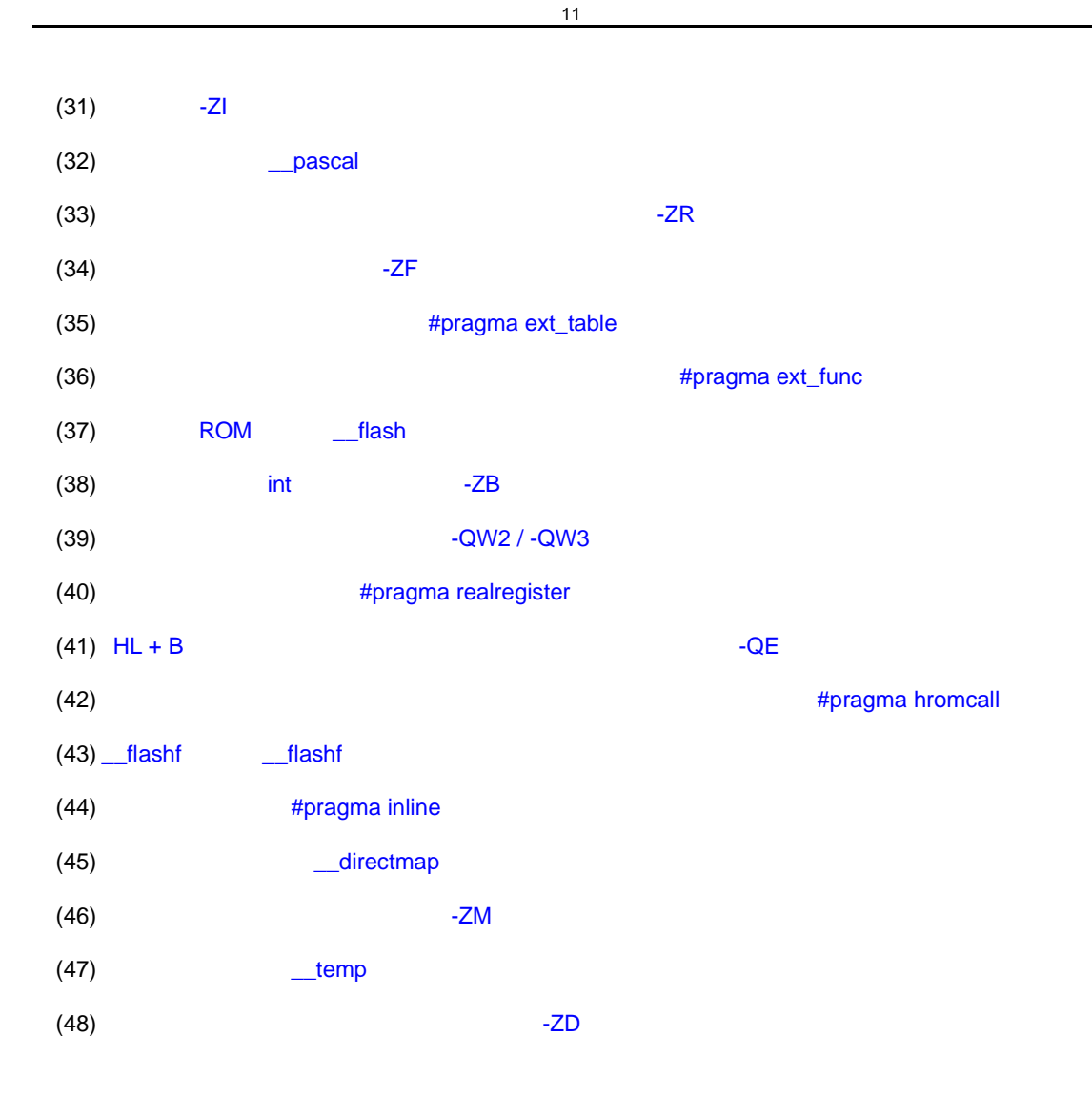

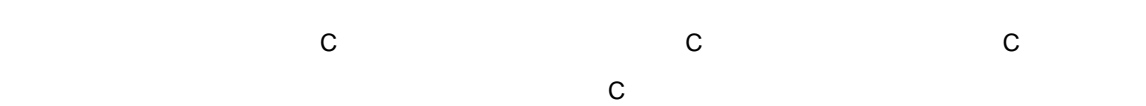

<span id="page-315-0"></span> $(1)$  callt callt  $/$  callt

- callt callt callt callt [ 40H-7FH ]
- callt 宣言(あるいは \_\_callt 宣言)された関数(callt 関数と呼ぶ)の呼び出しには,関数名の先頭に?を

- 呼ばれる関数は,通常の関数と変わりません。

- $\mathsf{call} \mathsf{t}$
- オブジェクト・コードを短縮できます。

- callt / \_\_callt

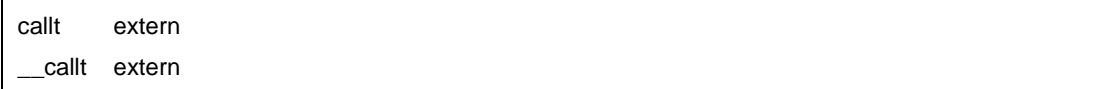

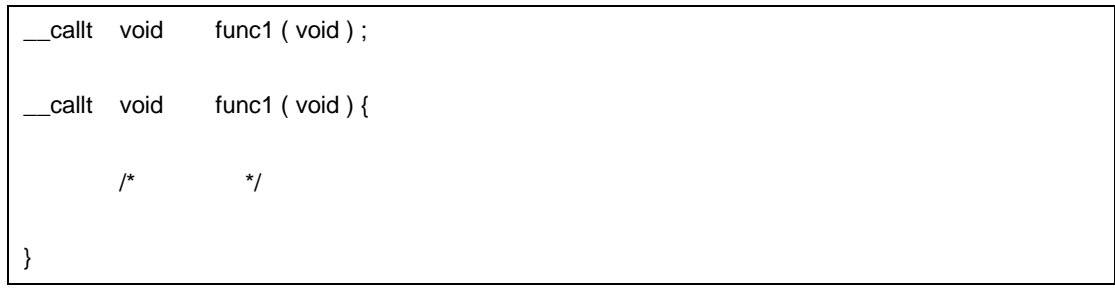

- callt / \_\_callt **zerositive and relative callt**  $\sim$  callt  $\sim$  callt  $\sim$  $\blacksquare$ - callt Service Service Service Service Service Service Service Service Service Service Service Service Service Service Service Service Service Service Service Service Service Service Service Service Service Service Servic - -ZA オプション指定時は,\_\_callt が有効となり,callt は無効となります。 - -ZF オプション指定時は,callt 関数は定義できません。定義した場合は,エラーとなります。 - callt 40H-7FH - The callt and the callt callt result callt エラック callt エラック callt エラック call こうしょう こうしょう - -QL the callt callt Figure  $\sim$  1 1  $\sim$   $\sim$  1  $\text{call}$ t and the callt and the [11-3](#page-316-0) units  $\text{call}$ - 乗除算命令のないデバイスの場合は,乗除算の実行に callt テーブルを 2 個使用するため,最大数はそれぞ  $\overline{2}$ 

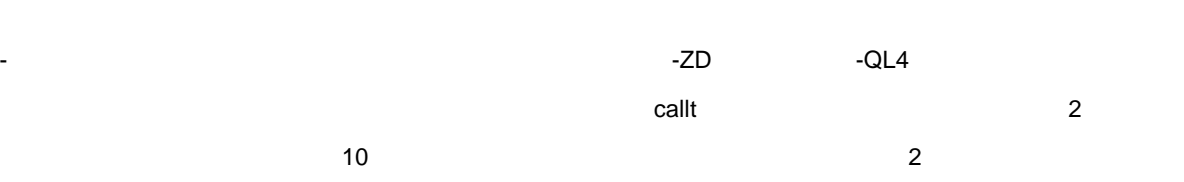

11 [拡張機能](#page-305-0)

 $\sim$  10  $\sim$ 

11-3 -QL Callt **callt** and the callt

<span id="page-316-0"></span>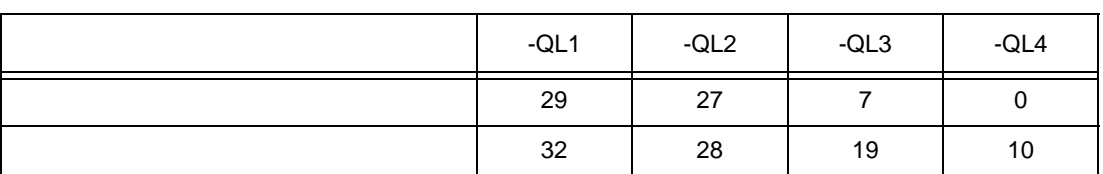

- -QL <mark>the set of the set of the set of the set of</mark> the set of the set of the set of the set of the set of the set

 $11-4$  callt

| callt |    |    |
|-------|----|----|
|       |    |    |
|       | 29 | 32 |
|       | 29 | 32 |

 $\blacksquare$  2 and  $\blacksquare$  3 and  $\blacksquare$  3 and

 $(24)$ 

 $\mathsf{C}$ ============ ca1.c ============ \_\_callt extern int tsub (); void main ( ) { int ret\_val ;  $ret\_val = tsub()$ ; } ============ ca2.c ============ \_\_callt int tsub () { int val ; return val ; } ca1 EXTRN ?tsub ; callt [ ?tsub ] ; ; ca<sub>2</sub> PUBLIC \_tsub ; ; PUBLIC ?tsub ; ; @@CALT CSEG CALLT0 ; the state of  $\alpha$ ?tsub : DW \_tsub @@CODE CSEG \_tsub : ; 関数定義  $\ddot{x}$ ;

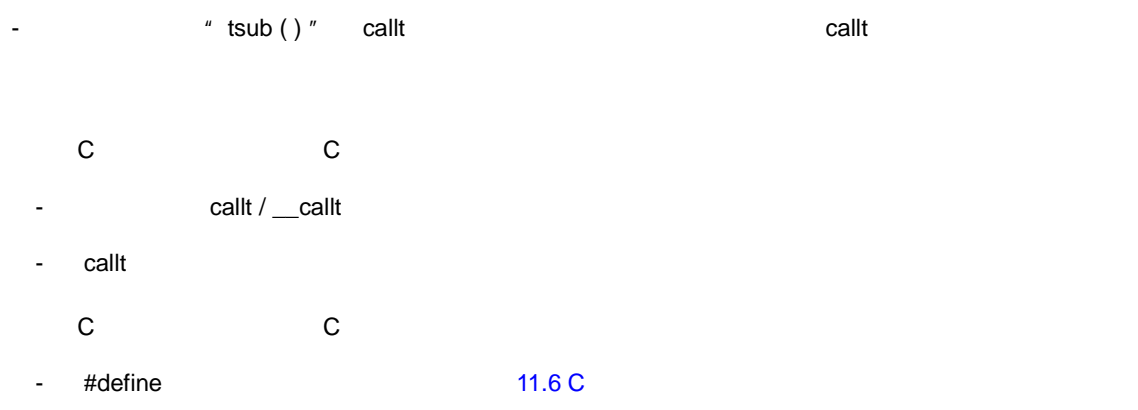

11 [拡張機能](#page-305-0)

<span id="page-318-0"></span>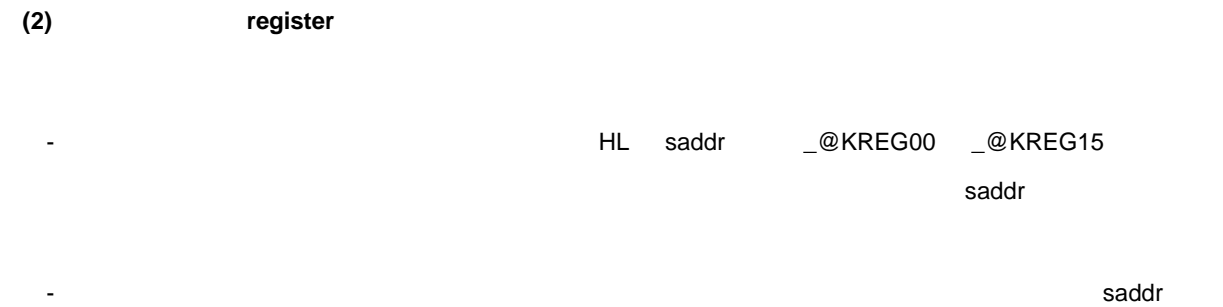

- レジスタ変数の割り当て方法の詳細については, 11.7 [関数呼び出しインタフェース」](#page-475-0)を参照してくださ
- レジスタ変数は,コンパイル条件により,次のように割り当てられる領域が変わります(各オプションに CC78K0 C (i) *HL* saddr FED0H-
	- FEDFH ]に割り当てます。ただし,レジスタ HL には,スタック・フレームがない場合のみレジスタ  $s$ addr  $s$ -QR  $s$ (ii)  $DE$  , -SM  $\Box$ \_@KREGxx \_@KREGxx -ZM2 -ZM2  $(46)$

- レジスタ,saddr は、これは対する命令は、通常メモリに対する命令は、通常メモリに対する命令は、通常メモリに対する命令は、通常メモリに対する命令は、通常メモリに対する命令は、通常メモリに対する命令は、

- 
- 
- register register

register

void main ( void ) { register unsigned char c ; }

- レジスタ変数の使用回数が少ない場合は,逆にオブジェクト・コードが増加することもあります(ソース

char / int / short / long / float / double / long double

- char the 1/2 long / float / double / long double /
- $\mathsf{MF}$  2 char achar  $\mathsf{K}$
- int / short, Short, データの場合には、データの場合で,1 関数の場合で,1 関数の場合で,1 関数などの場合で,1 関数当たり、1 国数 8 \$ 9  $\qquad$
- The Second Second Second Second Second Second Second Second Second Second Second Second Second Second Second Second Second Second Second Second Second Second Second Second Second Second Second Second Second Second Seco 1 a  $9$   $10$
- char  $1/2$
- int/short/ 1 1 3 1
- $-2$
- long / float / double / long double

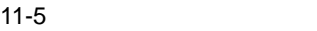

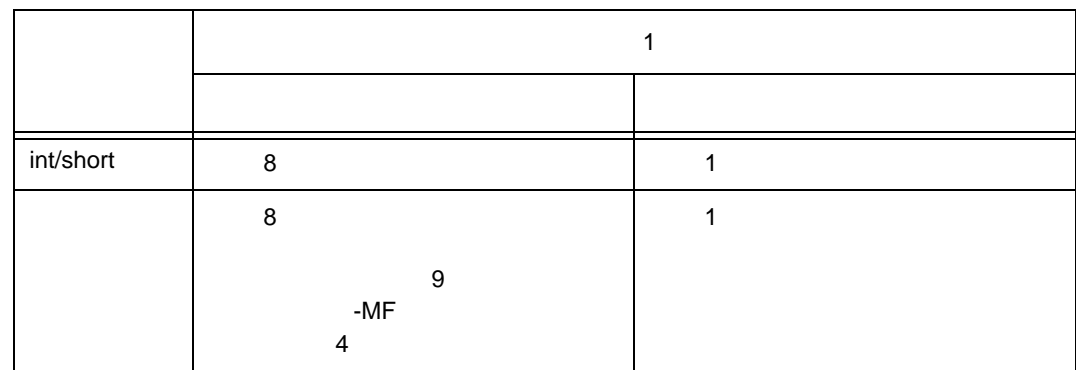

 $\mathsf{C}$ 

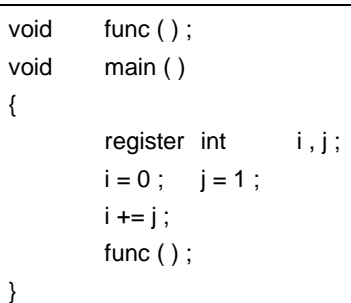

- -SM  $\overline{\phantom{a}}$  - -SM

 $\overline{X}$  and  $\overline{X}$  and  $\overline{X}$  are  $\overline{X}$  and  $\overline{X}$  and  $\overline{X}$  are  $\overline{X}$  and  $\overline{X}$  and  $\overline{X}$  and  $\overline{X}$  and  $\overline{X}$  and  $\overline{X}$  and  $\overline{X}$  and  $\overline{X}$  and  $\overline{X}$  and  $\overline{X}$  and  $\overline{X}$  and

 $\mathcal{L}(\mathcal{L}(\mathcal{$ EXTRN  $@$ KREG00 ; saddr \_main : push hl ; 関数の先頭でレジスタの内容を退避する movw ax, @KREG00 ; saddr push ax ; movw hl, #00H ; movw \_@KREG00, #01H ; movw ax, \_@KREG00 ;  $x$ ch  $a, x$  ; add 1, a ;  $x$ ch  $a, x$  ; addc h, a ; call !\_func ; pop ax ; saddr saddr **saddr** , saddr , saddr , saddr , saddr ,  $\frac{1}{2}$  ,  $\frac{1}{2}$  ,  $\frac{1}{2}$  ,  $\frac{1}{2}$  ,  $\frac{1}{2}$  ,  $\frac{1}{2}$  ,  $\frac{1}{2}$  ,  $\frac{1}{2}$  ,  $\frac{1}{2}$  ,  $\frac{1}{2}$  ,  $\frac{1}{2}$  ,  $\frac{1}{2}$  ,  $\frac{1}{2}$  ,  $\frac$ movw \_@KREG00, ax ; pop hl ; 関数の終わりでレジスタの内容を復帰する ret

- -SM  $DE$ 

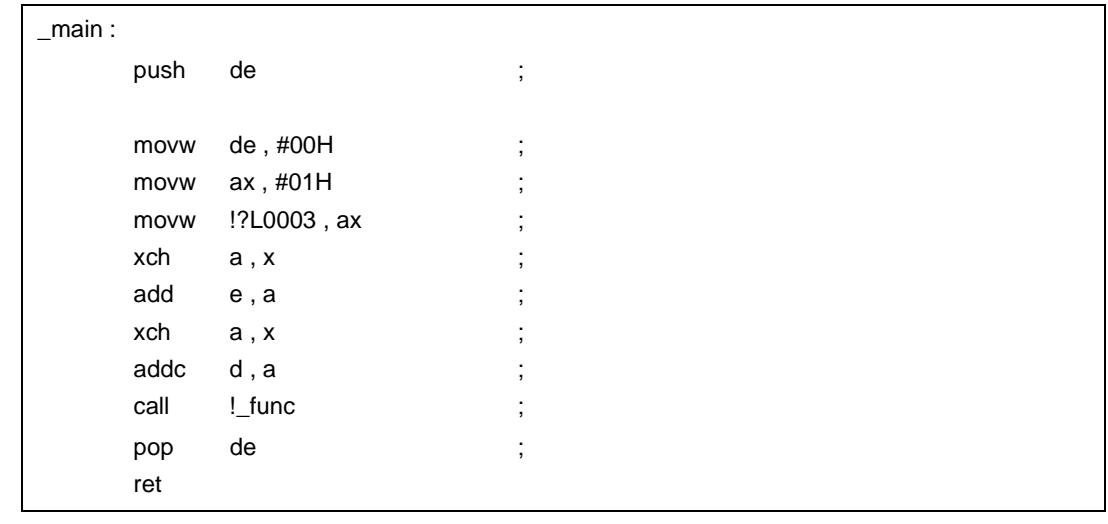

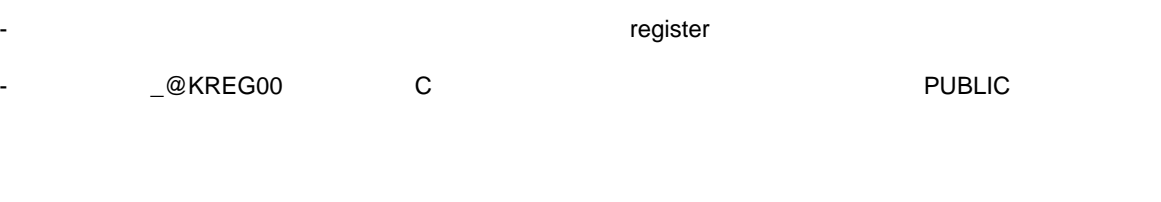

くちらい C コンパイラ C コンパイラ C コンパイラ C コンパイラ C コンパイラ C コンパイラ C コンパイラ C コンパイラ C コンパイラ C コンパイラ C コンパイラ C コンパイラ C コンパイラ

- register

- レジスタ変数には、register

- くちらしている。<br>この C コンパイラから他の C コンパイラから他の C コンパイラから
	- register
	- レジスタ変数がいくつまで,また,どのような領域に割り当てられるかは使用するコンパイラに依存し

### <span id="page-322-0"></span>(3) saddr sreg / \_\_**sreg**

- $(a)$  sreg
	- sreg \_\_sreg static sreg saddr FE20H-FEB7H (FE20H-FECFH

11 [拡張機能](#page-305-0)

- C Steg sreg  $\sim$  Sreg  $\sim$  3.1  $\sim$  7.1  $\sim$  7.1  $\sim$  7.1  $\sim$  7.1  $\sim$  7.1  $\sim$  7.1  $\sim$  7.1  $\sim$  7.1  $\sim$  7.1  $\sim$  7.1  $\sim$  7.1  $\sim$  7.1  $\sim$  7.1  $\sim$  7.1  $\sim$  7.1  $\sim$  7.1  $\sim$  7.1  $\sim$  7.1  $\sim$  7.1  $\sim$  7.1  $\sim$  7.1
- char / short / int / long sreg variation sreg boolean
- カードのコミット sreg のはありの 0 できる
- アセンブラ・マーク sreg sreg sreg saddr [ FE20H-FEFFH ] FEB8H-FEFFH FED0H-FEFFH
	- $\mathbf{11}\text{-}1$
- saddr はながら、通常メモリに対する命令は、通常メモリに対する命令は、通常メモリに対する命令は対する命令は対する命令は、通常メモリに対する命令は、これは対する命令は

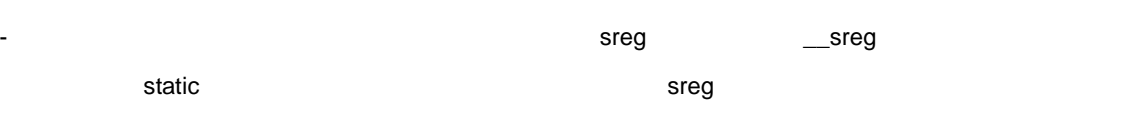

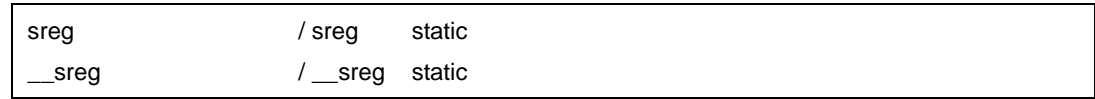

- sreg  $\,$  sreg  $\,$ 

extern sreg  $/$  extern sreg

- const sreg / \_\_sreg example and sreg sreg sreg example and sreg sreg sreg sreg and  $\sim$ - char  $\blacksquare$  char  $\blacksquare$  long / float / double / long double /  $\blacksquare$  $2$ - char  $\Box$ - -ZA 指定時は,\_\_sreg のみ有効となり,sreg が無効となります。 - int / short, Short, データの場合で 1 ロード・モータ(バンク機能) かんしゃ 1 ロード・モータ(バンク) かんしゃ 1 ロード・モータ(バンク) かんしゃ 76 3addr FE20H-FEB7H **3addr** 5addr **3** bit , boolean

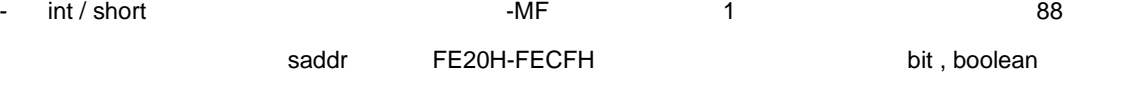

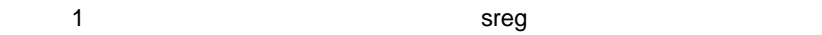

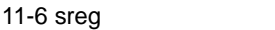

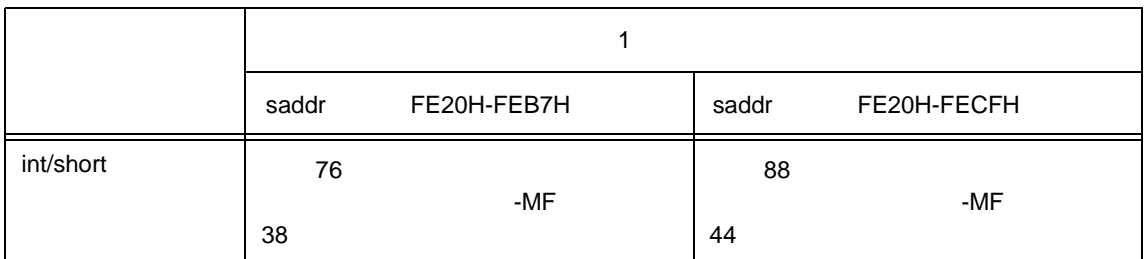

bit, boolean

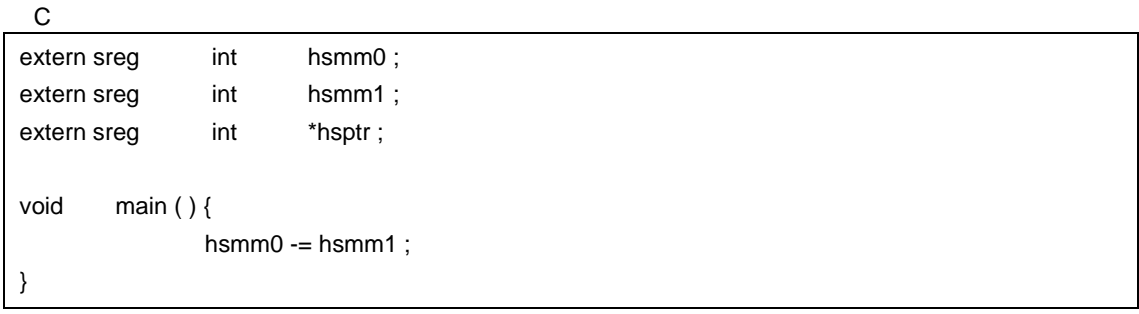

sreg 変数の定義コードをユーザが作成する場合の例です。ただし,C ソースに extern 宣言をつけない場合は,

この C コンパイラが次の場合 ORG この場合 ORG こうしょうかい

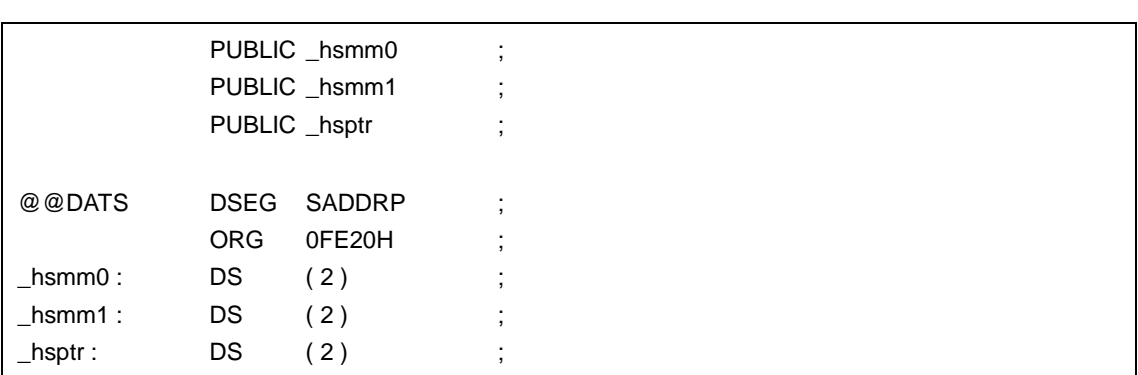
$\mathcal{L}(\mathcal{L}(\mathcal{$ movw ax , \_hsmm0 xch a , x sub a, \_hsmm1 xch a , x subc  $a$ , \_hsmm1 + 1 movw \_hsmm0, ax

**C** C C コンパイラ C コンパイラ C コンパイラからこの - **sreg** / \_\_sreg  $sreg$   $sreg$ くちらしている。<br>この C コンパイラから他の C コンパイラから他の C コンパイラから

- #define states that the state that the state of the state of the state of the state of the state of the state of the state of the state of the state of the state of the state of the state of the state of the state of th

- (b)  $/$  static saddr -RD
- And the static const the sreg in the saddraw static  $\sim$  sreg in the saddraw saddraw saddraw saddraw saddraw saddraw saddraw saddraw saddraw saddraw saddraw saddraw saddraw saddraw saddraw saddraw saddraw saddraw saddraw
- n M of M static static static static static static static static static static static static static static static static static static static static static static static static static static static static static static s

11-7 -RD saddr

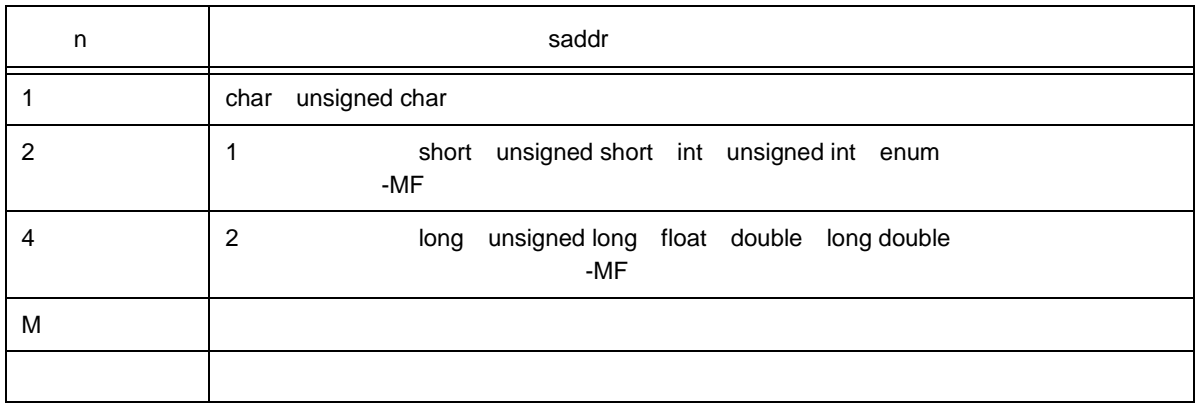

- sreg 宣言された変数は上記の指定にかかわらず,saddr 領域に割り当てます。
- extern extern with the extern saddr extern saddr extern saddr extensively saddr extensively saddr extensively saddr
- このオプションによって,saddr 領域に割り当てられた変数は,sreg 変数と同じ扱いとなり,機能,制  $(a)$
- -RD [ n ] [ M ] n 1 2 4
- -RD [ n ] [ M ]  $n, M$
- (c) static saddr **saddr** -RS
- Static const sreg  $\sim$  static  $\sim$

 $11$ 

- n M M static static static static static static static static static static static static static static static static static static static static static static static static static static static static static static stat

11-8 -RS saddr

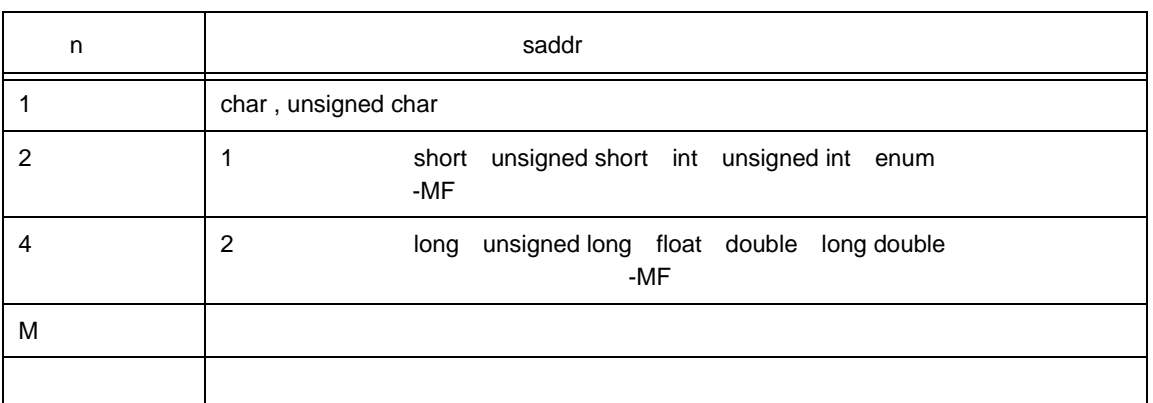

- sreg 宣言された変数は上記の指定にかかわらず,saddr 領域に割り当てます。 - このオプションによって,saddr 領域に割り当てられた変数は,sreg 変数と同じ扱いとなり,機能,制

 $\mathbf a$ 

 $-$  -RS  $[n][M]$  n 1 2 4

 $-RS [n] [M]$   $n, M$ 

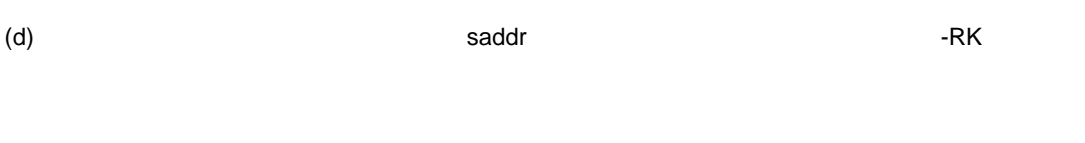

- コンプライトマティックです。 このかい sreg こうしょう こうしょう sreg こうしょう

- saddr
- n M of M of  $\sim$

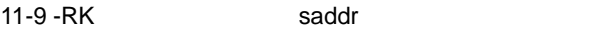

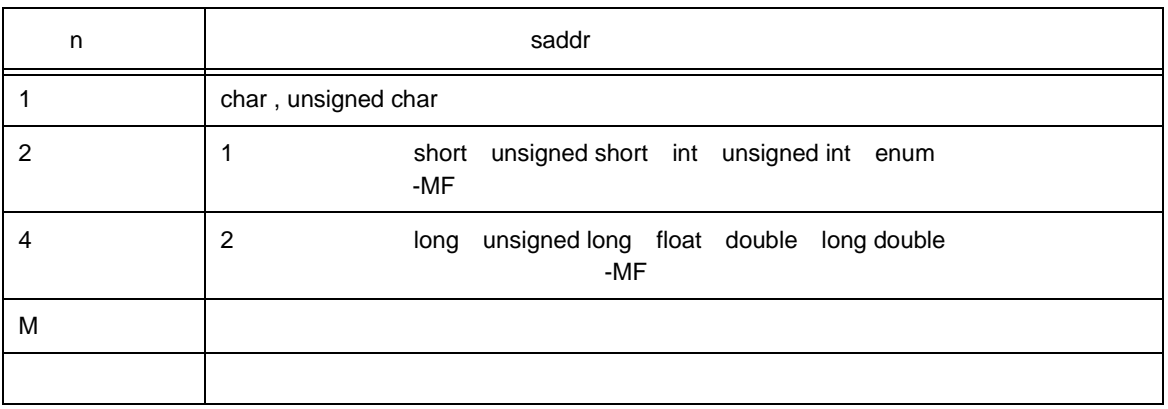

- sreg 宣言された変数は上記の指定にかかわらず,saddr 領域に割り当てます。 - このオプションには、saddr はなります。saddr またなります。 sreg ぶんしょう いちょうしょう
- 
- -RK [ n ] [ M ] n 1 2 4

 $-RK [ n ] [ M ]$   $n, M$ 

- スタティック・モデルのみサポートします。-SM オプション未指定時はワーニング・メッセージを出力
- 
- レジスタ変数 Saddr またし Saddr またし にほん いちのう しんしょう Saddr しんしょう しんしょう しんしょう しんしょう しんしょう
- -QV DE CONTROL TO THE SECOND DE CONTROL TO THE CONTROL TO THE CONTROL TO THE CONTROL TO THE CONTROL TO THE CONTROL TO THE CONTROL TO THE CONTROL TO THE CONTROL TO THE CONTROL TO THE CONTROL TO THE CONTROL TO THE CONTROL

 $\mathsf{C}$ sub (int hsmarg) { int hsmauto ; hsmauto = hsmarg ; }

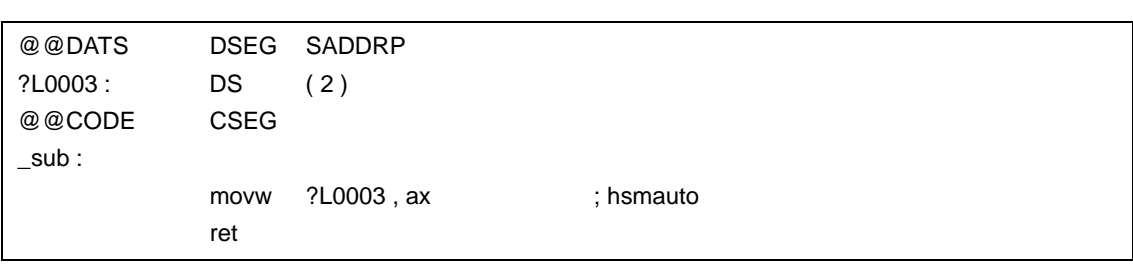

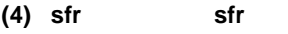

- sfr 78K0 シリーズの名前に対するモードの各種周辺ハードウエアに対するモード
- sfr 名の使用を宣言することにより,sfr 領域に関する操作が C ソース・レベルで記述できます。
- sfr <mark>ster (</mark>
- またります。<br>- またります。<br>- またります。
- またります。<br>- またります。<br>- またります。
- sfr <mark>s</mark>tr
- extending sfr and a strategy in FF00H-FFFFH
- sfr C
- sfr ということ しょうしょく はながら しょうしょく はない こうしょうしょう
- #pragma 指令により,C ソース中に sfr 名を使用することを宣言します(キーワードの sfr は,大文字でも

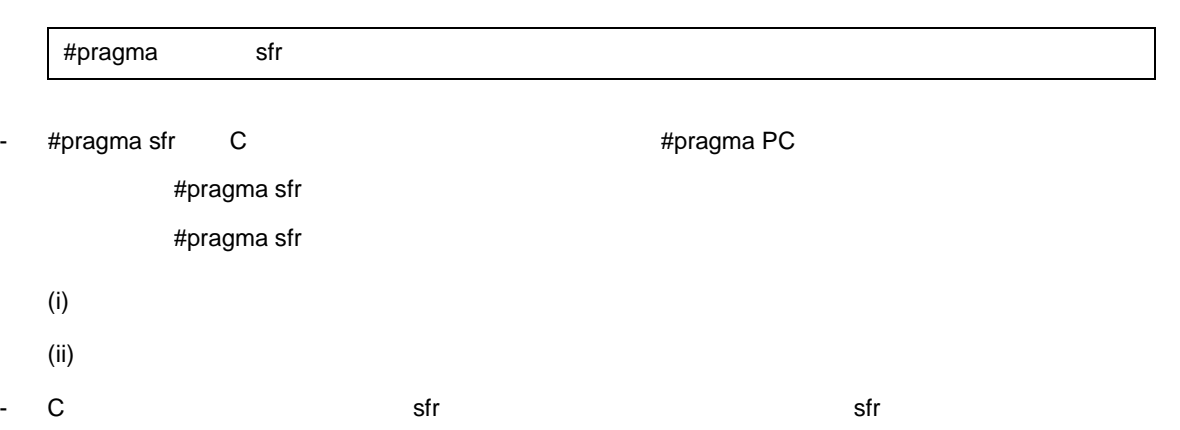

- sfr 2000 and 2000 and 2000 and 2000 and 2000 and 2000 and 2000 and 2000 and 2000 and 2000 and 2000 and 2000

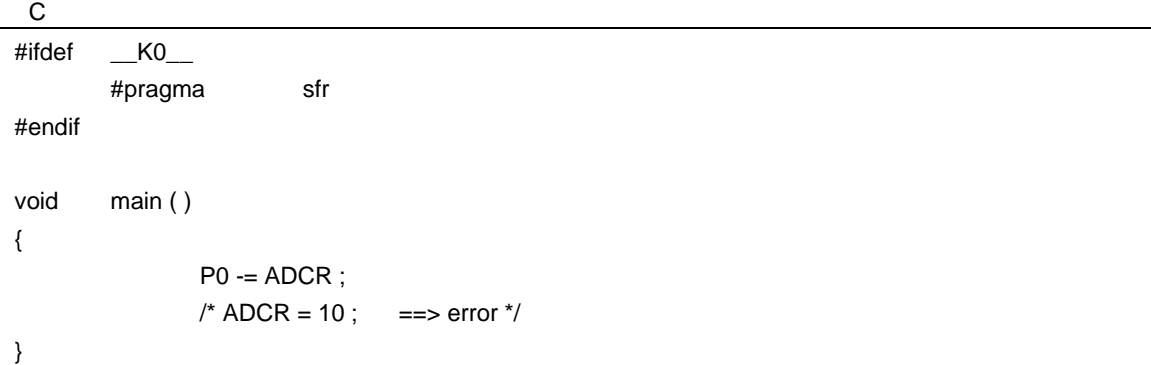

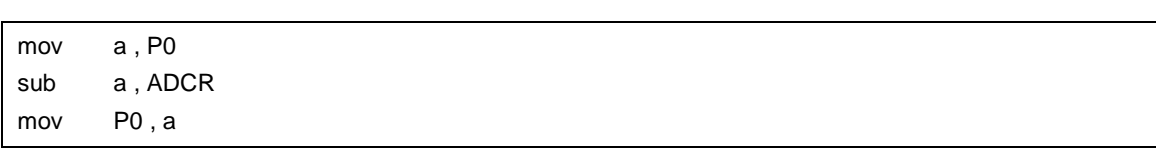

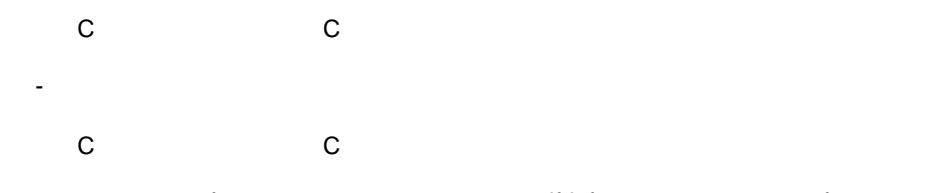

- "#pragma sfr"<br>  $\blacksquare$  #ifdef" sfr

```
#ifdef __K0__
      #pragma sfr
#else
/* */
unsigned char P0;
#endif
void main ( void ) {
      P0 = 0;
}
```
- sfr, the street of the street of the street of the street of the street of the street of the street of the street of the street of the street of the street of the street of the street of the street of the street of the s

#### **(5)** noauto noauto

- noauto <mark>Servers (スタック・フレームの形成)のコードマティックな</mark>数に制限を設けて,前後処理(スタック)のコードマティックな数に制限を設けて,
- saddr FEDCH-FEDFH
- 引数割り当てで余ったレジスタ,およびレジスタ変数用 saddr 領域に,すべてのオートマティック変数が
- レジスタ変数用 saddr 領域には,コンパイル時に -QR オプションを指定した場合のみ割り当てます。
- $\sim$ 
	- $\overline{A}$  saddr  $\overline{A}$  saddr  $\overline{A}$  saddr  $\overline{A}$
- noauto <mark>National Matematic Matematic and September 200</mark>
- -SM  $\sim$  -SM
- 
- オブジェクト・コードの短縮と,実行速度の向上が図れます。
- noauto

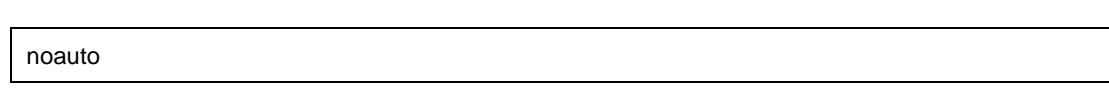

- -ZA noauto
- noauto **National Reserves in the Second Second Reserves and Second Reserves and Properties and Properties and Properties and Properties and Properties and Properties and Properties and Properties and Properties and Prope** 
	- HL long / signed long / unsigned long , float / double / long double
- トライズ 6 パイトです。<br>- トライズは、自分のサイズは、合計サイズは、合計サイズは、合計サイズは、合計サイズは、合計サイズは、合計サイズは、合計サイズは、合計サイズは、合計サイズは、合計サイズは、合計サイズは、合計サイズは、合計サイズは、合計サ - これらの制限は,コンパイル時にチェックされます。 - ポインタ - char / signed char / unsigned char - int / signed int / unsigned int - short / signed short / unsigned short - long / signed long / unsigned long - float / double / long double
- **register and register** register

 $\mathsf{C}$ 

- -QR

 $\overline{C}$ 

```
noauto short nfunc ( short a , short b , short c ) ;
short l, m;
void main ( )
{
         static short ii , jj , kk ;
        l = nfunc (ii, jj, kk);
}
noauto short nfunc ( short a , short b , short c )
{
        m = a + b + c;
         return ( m ) ;
}
```

```
\mathcal{L}(\mathcal{L}(\mathcal{@@CODE CSEG
 _main :
 ; line 5 : static short ii , jj , kk ;
 ; line 6 : l = nfunc (ii, jj, kk);
          movw ax , !?L0005 ; kk
          push ax
          movw ax , !?L0004 ; jj
          push ax
          movw ax, !?L0003 ; ii
          call !_nfunc ; nfunc a, b, c
          pop ax
          pop ax
          movw ax , bc
          movw !_I, ax \qquad \qquad ; \qquad \qquad I
 ; line7 : }
          ret
 ; line 8: noauto short nfunc ( short a , short b , short c )
 ; line 9: {
 _nfunc :
          push hl ; HL
          xch a, x ;
          xch a , _@KREG12 ; _ KREG12 a
          xch a, x ;
          xch a , _@KREG13 ;
          push ax \qquad \qquad ; \qquad KREG12
          movw ax, _@KREG14 ;
          push ax \qquad \qquad ; \qquad KREG14
          movw ax, sp ;
          movw hl, ax ;
```
11 [拡張機能](#page-305-0)

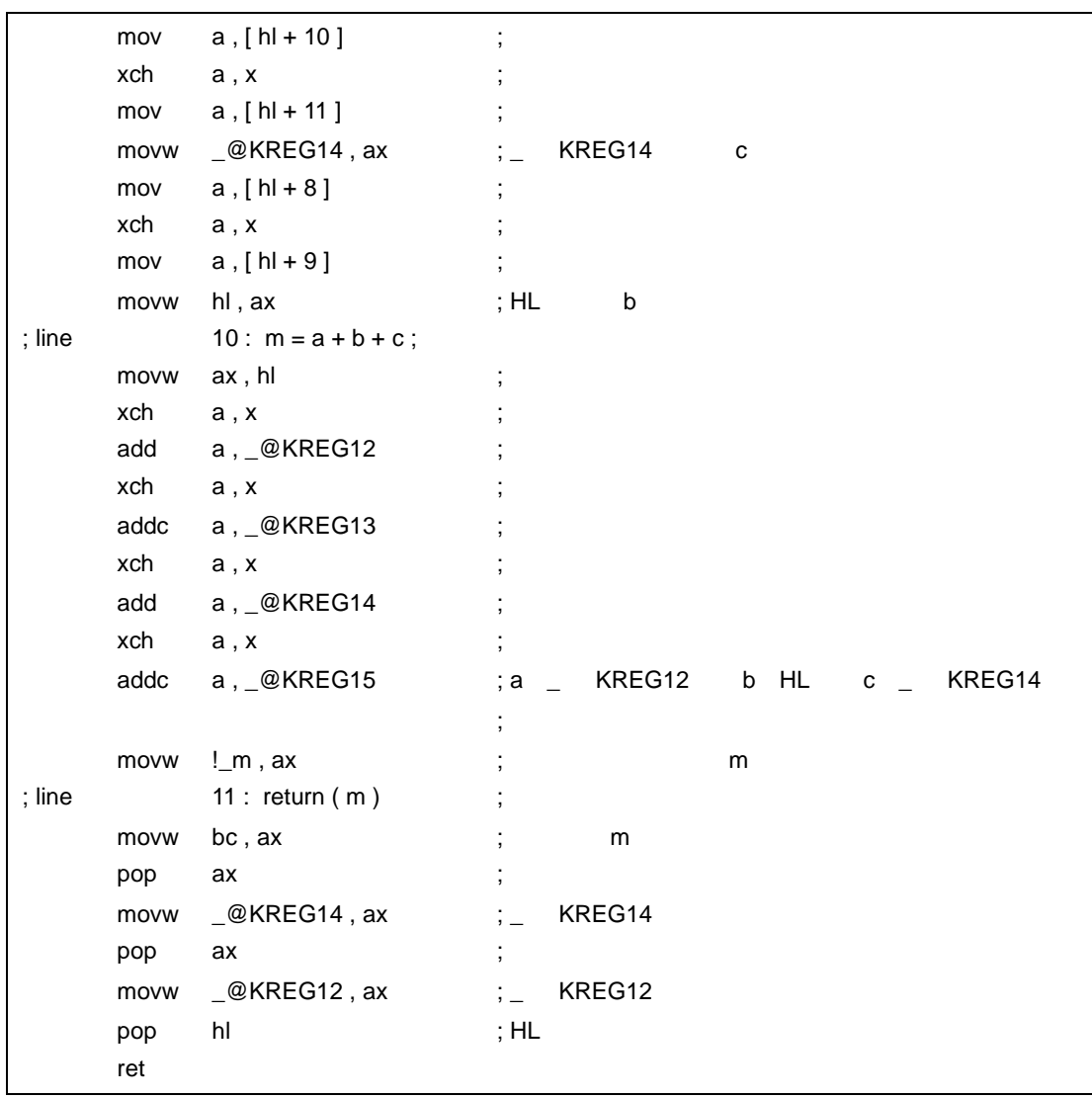

# - この例では、ペッダ部分で noauto noauto estado estado estado estado estado estado estado estado estado estado estado estado estado estado estado

- くちらい C コンパイラ C コンパイラ C コンパイラ C コンパイラ C コンパイラ C コンパイラ C コンパイラ C コンパイラ C コンパイラ C コンパイラ C コンパイラ C コンパイラ C コンパイラ
	- **キーワード noauto** そのありません。または、またはありません。
	- noauto
- くちらしている。<br>この C コンパイラから他の C コンパイラから他の C コンパイラから
	- #define  $\blacksquare$

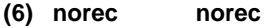

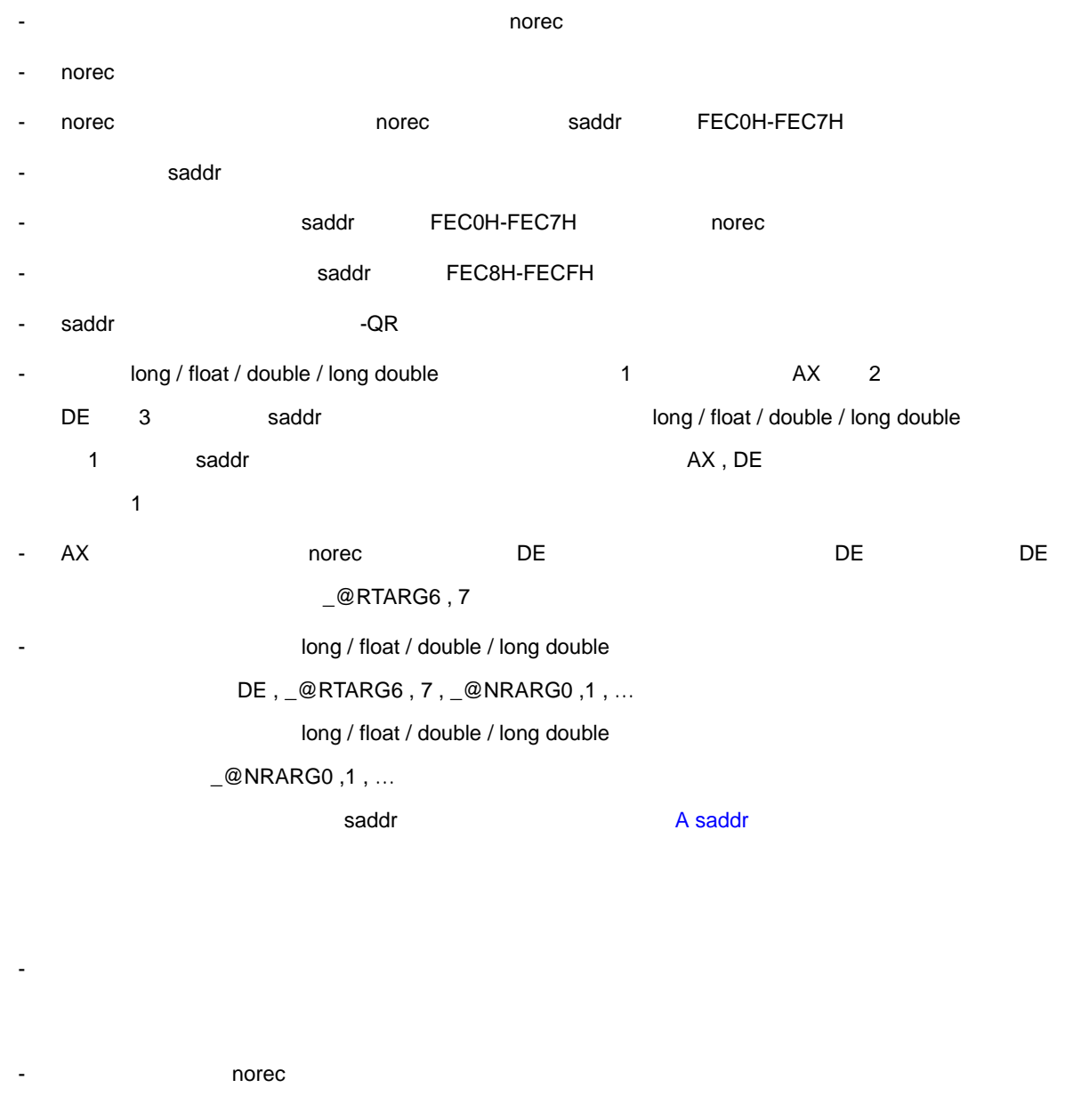

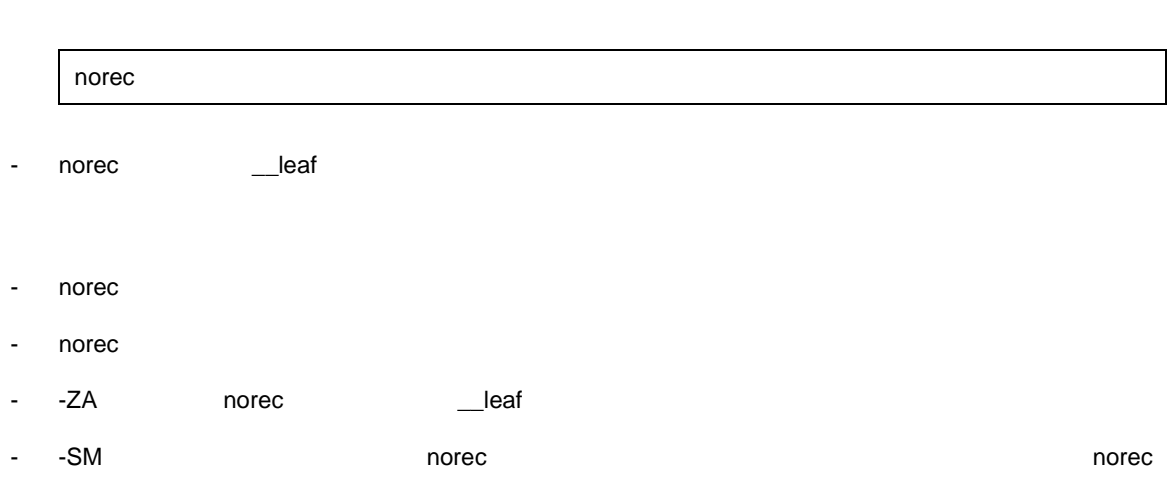

- 引数,オートマティック変数に関する制限は,コンパイル時にチェックし,エラーとします。 - 引数,およびオートマティック変数にレジスタ宣言した場合は,レジスタ宣言を無視します。 - norec Website discussions when the state  $\sim$ char / signed char / unsigned char and a saddr saddr saddr saddr saddr and  $\frac{1}{2}$  $2$ - ポインタ - char / signed char / unsigned char - int / signed int / unsigned int - short / signed short / unsigned short - long / signed long / unsigned long - float / double / long double

11 [拡張機能](#page-305-0)

## -QR

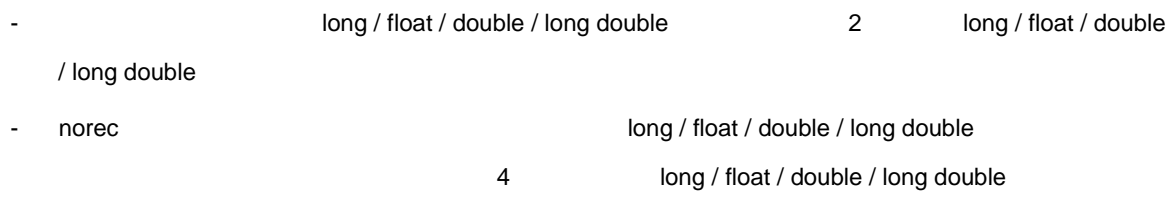

## $-QR$

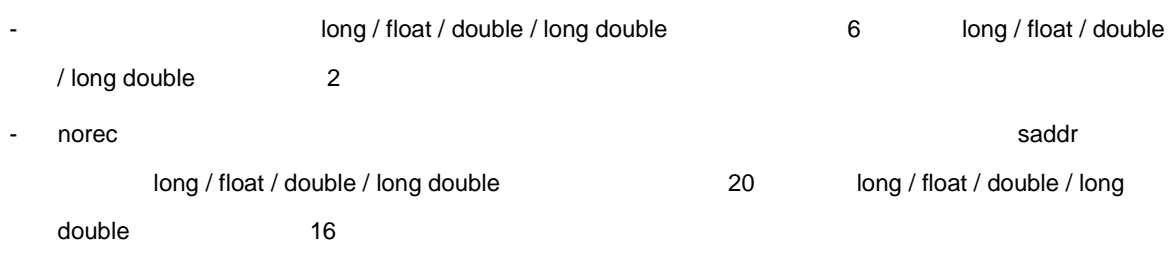

- これらの制限はコンパイル時にチェックしエラーとします。

```
\mathsf{C}norec int rout ( int a , int b , int c ) ;
int i, j;
void main ( ) {
                 int k, l, m;
                 i = 1 + \text{rout} (k, l, m) + ++k;}
norec int rout ( int a , int b , int c )
{
                 int x, y;return (x + (a < 2));
}
```
-  $-QR$ 

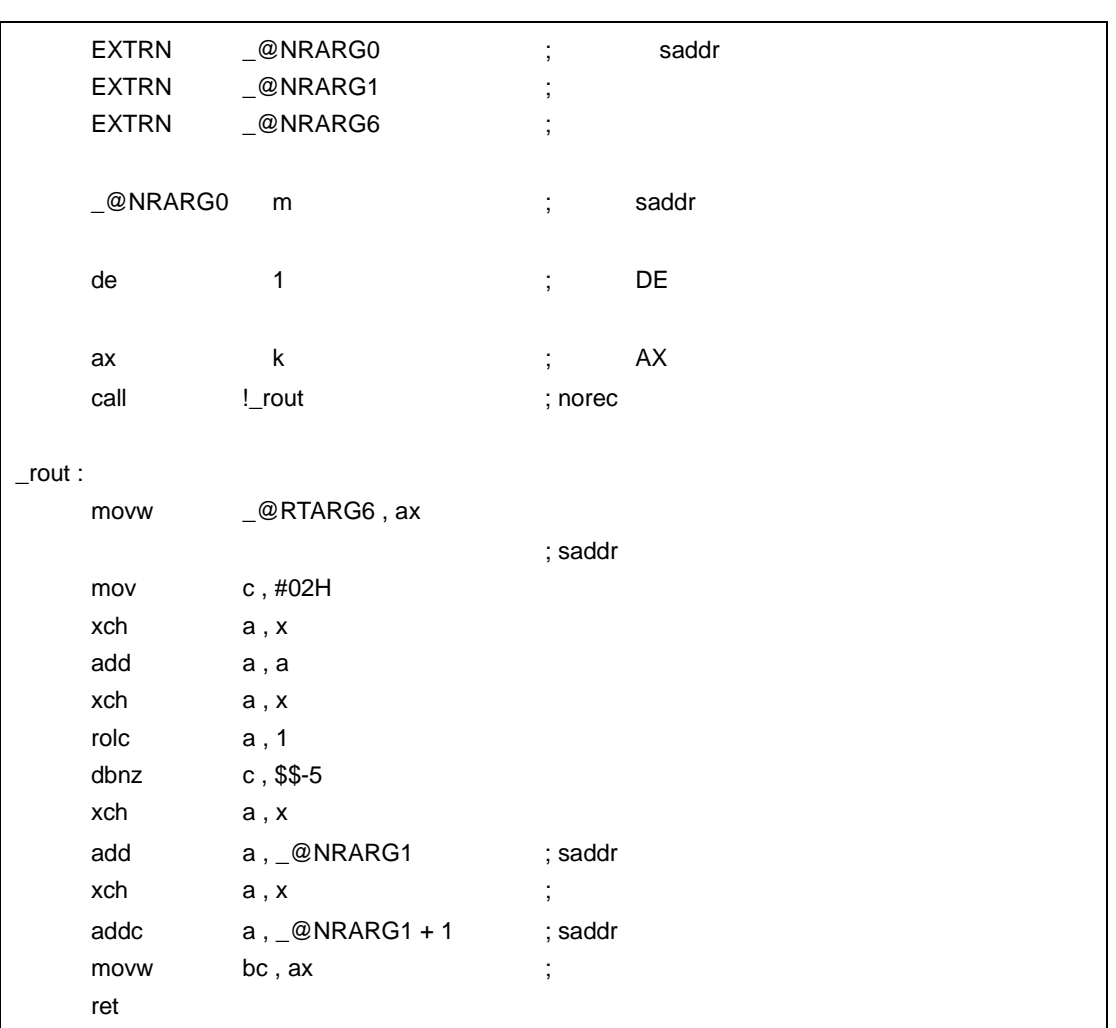

- rout norec norec norec norec
- **C** C C コンパイラ C コンパイラ C コンパイラからこの
	- **キーワード norec そうしょうしょう おりの**
	- norec
- くちらしている。<br>この C コンパイラから他の C コンパイラから他の C コンパイラから
	- #define 11.6 C

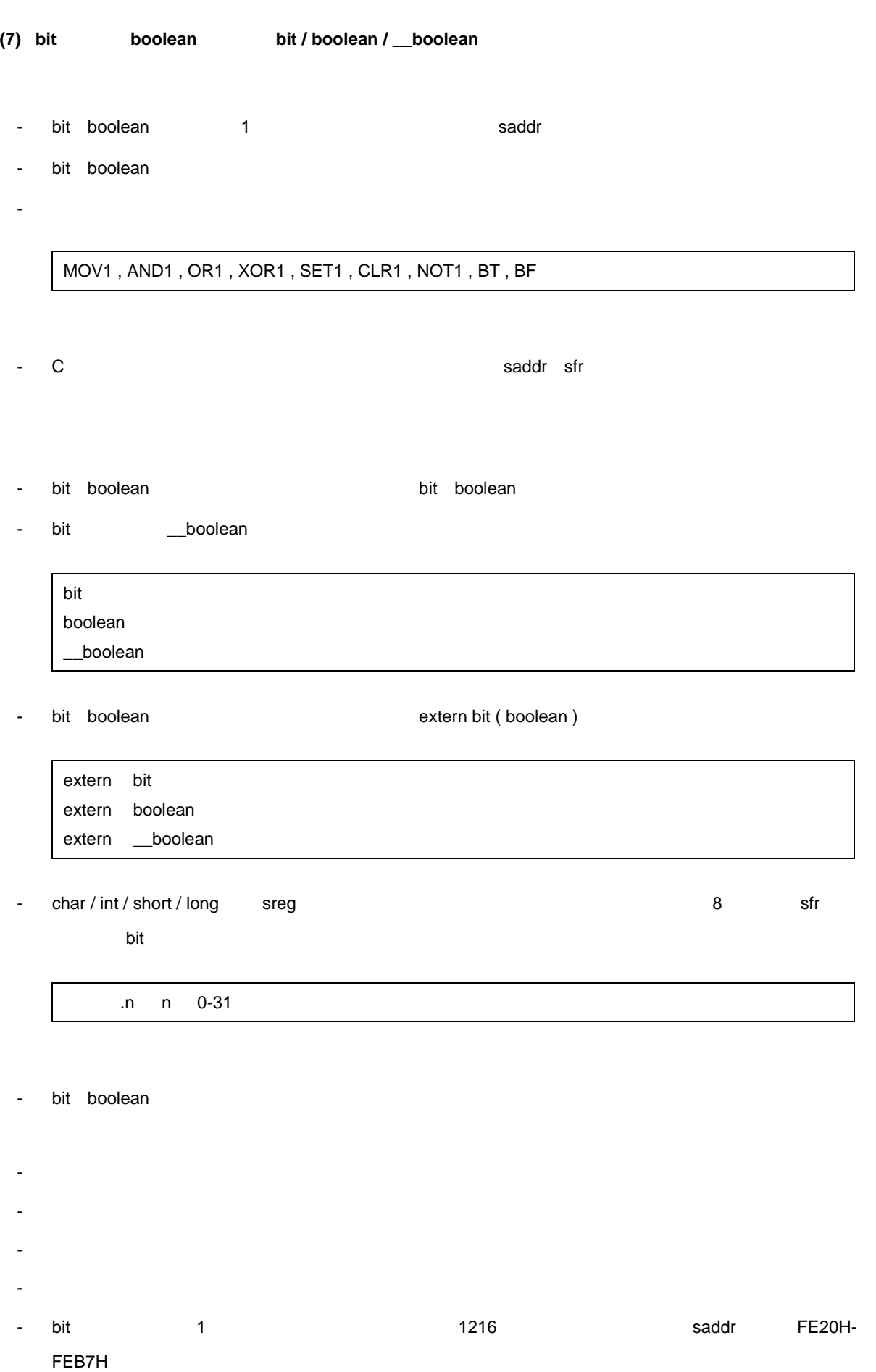

- bit 1 1 コード・モジュール 1408 ミックス daddr FE20H-**FECFH**
- 初期値ありで宣言することはできません。
- const const and const const const and const const
- $-$  [11-10](#page-339-0)  $0$  1
- \* & sizeof  $\sim$  sizeof  $\sim$
- <span id="page-339-0"></span>- -ZA <sub>\_\_</sub>boolean

# $11-10$  0 1

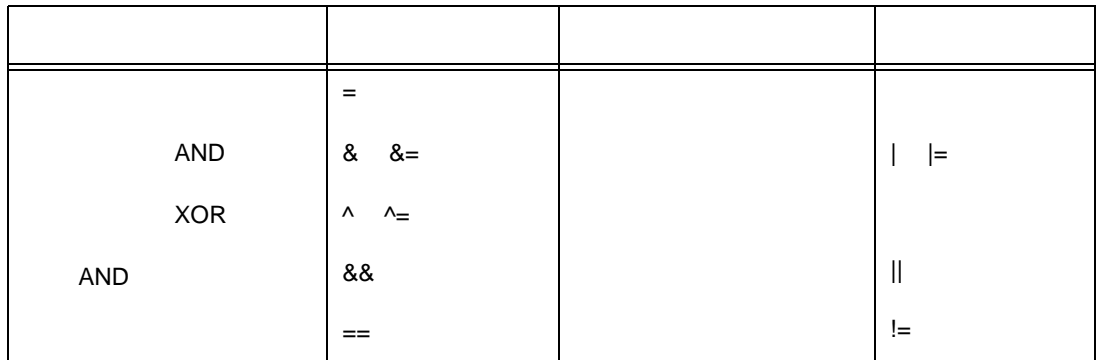

```
sreg Sreg -RD , -RS , -RK saddr
```

```
{\bf C}#define ON 1
#define OFF 0
extern bit data1;
extern bit data2;
void main ( )
{
        data1 = ON;data2 = OFF;while ( data1 ) {
              data1 = data2;testb ( ) ;
       }
        if ( data1 && data2 ) {
              chgb ( ) ;
       }
}
```
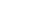

bit 型変数の定義コードをユーザが作成する場合を示します。ただし,extern 宣言を付けない場合はコンパ

イラが次のコードを出力します。この時には ORG は ORG は ついま

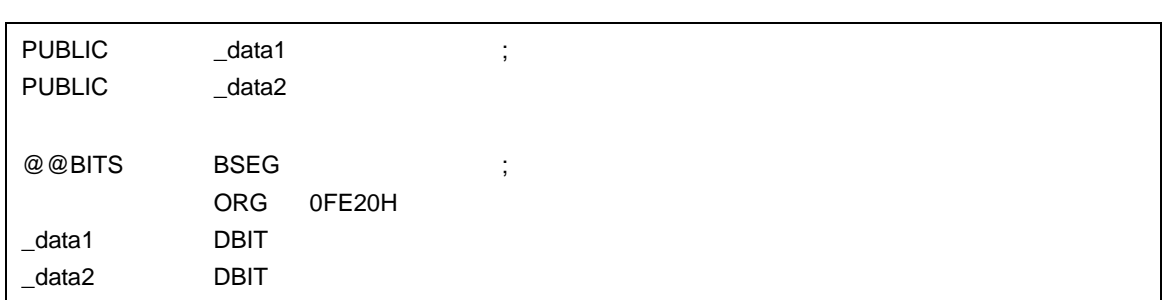

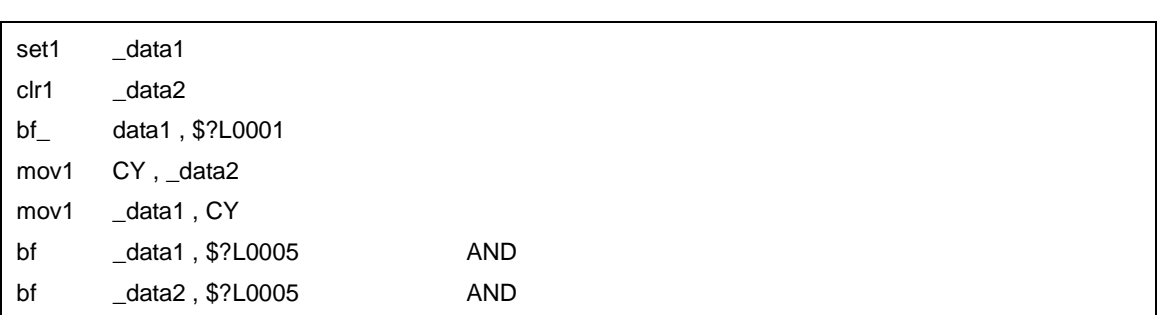

- **C** C C コンパイラ C コンパイラ C コンパイラからこの
	- http://doolean \_\_boolean
	- bit boolean
- くちらしている。<br>この C コンパイラから他の C コンパイラから他の C コンパイラから
	- #define  $\blacksquare$ 
		- bit, boolean

# **(8) ASM** 文( **#asm #endasm /** \_\_**asm**

- (a) #asm #endasm
	- C  $\sim$  C  $\sim$
	- #asm #endasm
- (b) \_\_asm
- 文字列リテラルにアセンブリ・コードを記述することで,アセンブリ命令を出力し,アセンブラ・
- C ソースのグローバル変数をアセンブラ・ソースで操作できます。
- $-$  C
- C  $\sim$
- (a) #asm #endasm
	- #asm  $\#$ asm  $\#$ endasm  $\#$ endasm  $\#$ endasm  $\#$ #asm #endasm

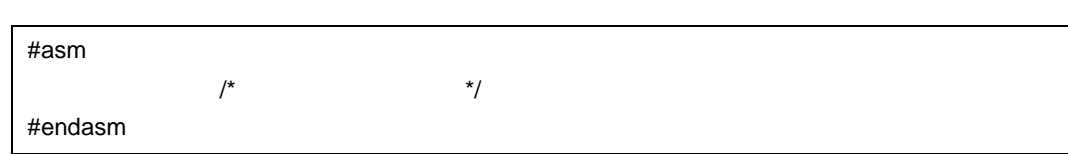

(b) \_\_asm

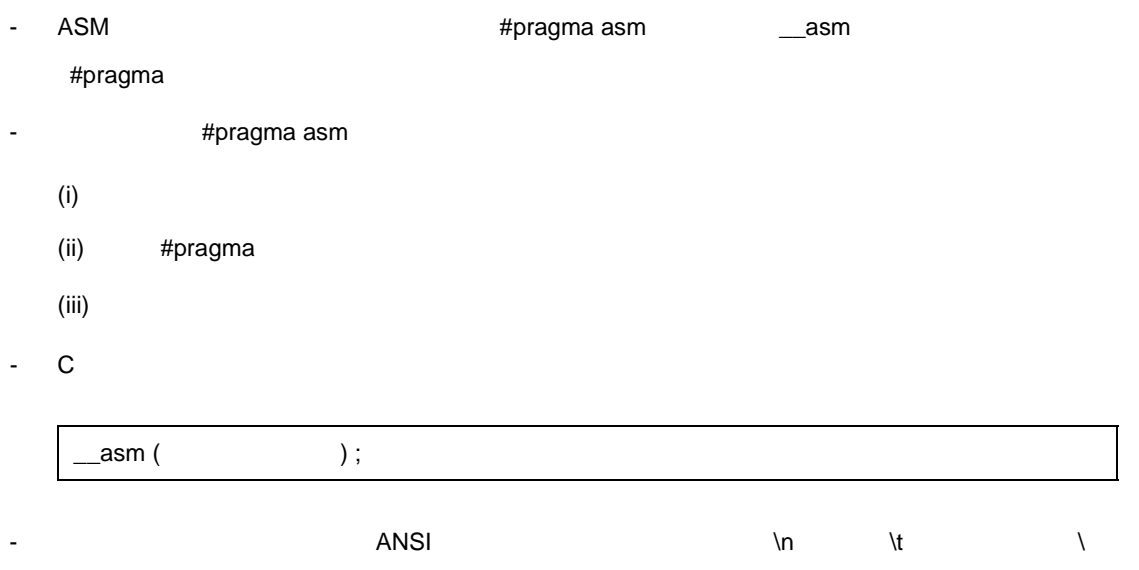

- #asm
- ASM 文を使用した場合,オブジェクト・モジュール・ファイルは生成されず,アセンブラ・ソース・
- \_\_\_asm  $\,$
- -ZA オプション指定時は,\_\_asm のみ有効となります。
- "#asm #endasm" \_\_asm C @@CODE CSEG

## (a) #asm #endasm

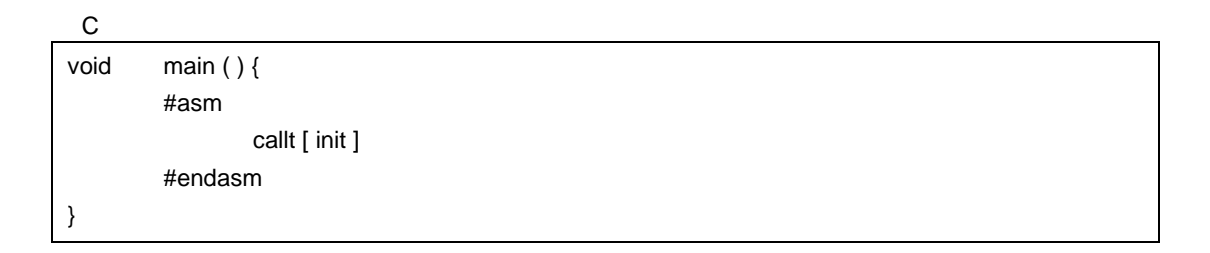

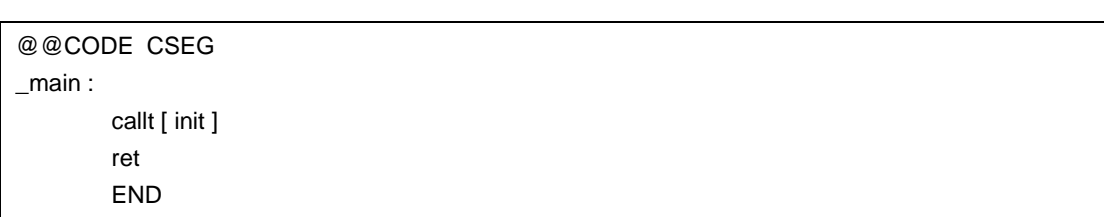

- #asm #endasm

(b)  $\_\$ asm

 $\mathsf{C}$ 

```
#pragma asm
int a, b;
void main ( ) {
         \text{1}asm ( " \tmovw ax , !_a \t ; ax <- a " ) ;
         \text{2}sm ("\text{Im} \times \text{l}, ax \t; b <- ax");
}
```
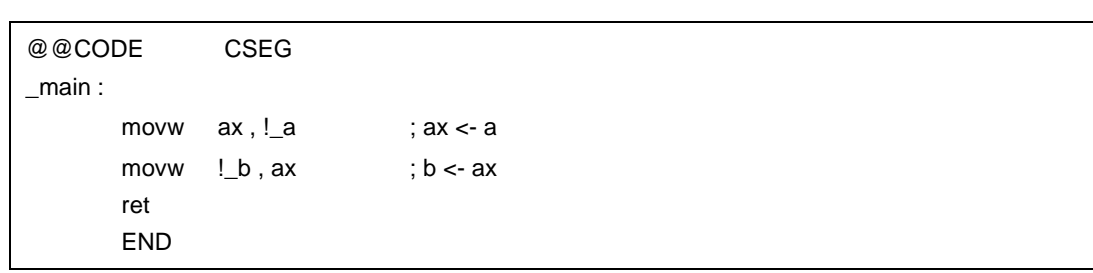

- ターゲット・デバイスが異なる場合,アセンブラ・ソース部分を修正してください。

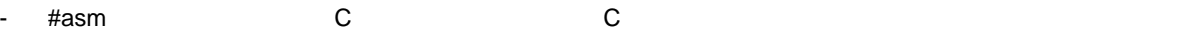

**(9)** 漢字( **/\*** 漢字 **\*/ //** 漢字

- C - コメント中の漢字はコメントとして扱われコンパイルの対象とはしません。 - コメント中で使用される漢字のコードを,オプション,または環境変数により選択できます。オプション LANG78K - オ<sup>フ</sup> LANG78K - LANG78K EUC ということを知られた場合は、コメント中の漢字種別を EUC とのまます。 - LANG78K SJIS 2012 NJIS 2013 - LANG78K NONE - The Suits Suits is the Suits of Suits and Suits and Suits and Suits and Suits and Suits and Suits and Suits  $-$ 

<span id="page-344-0"></span> $(a)$ 

 $11-11$ 

 $11 - 11$ 

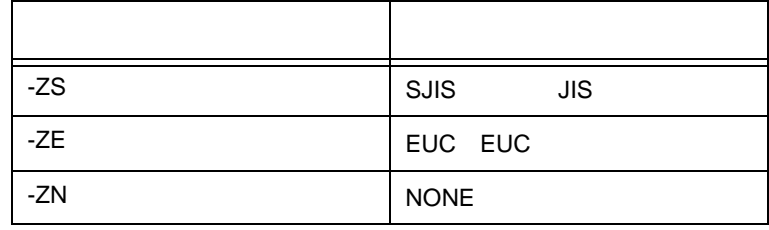

- コンパイラ・オプション, エンパイラ・オプション, エンパイラ・オプション, エンパイラ・オプション, エンパイラ・オプション,

 $(LANG78K)$ 

- EUC SJIS NONE MODE autoexec.bat

- EUC SJIS NONE

- C ソースのコメント文中に漢字(環境変数 LANG78K EUC を設定した場合は EUC コード, SJIS よります。 JIS コードリスト JIS しんしょうかい

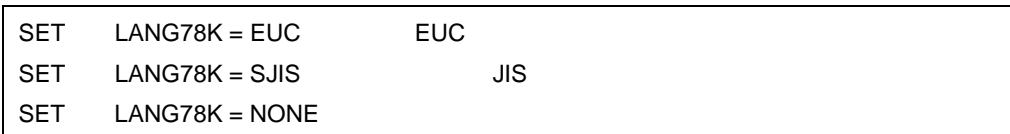

 $\mathsf{C}$  $\frac{1}{2}$  main void  $main()$ { /\*  $\qquad \qquad \gamma$ }

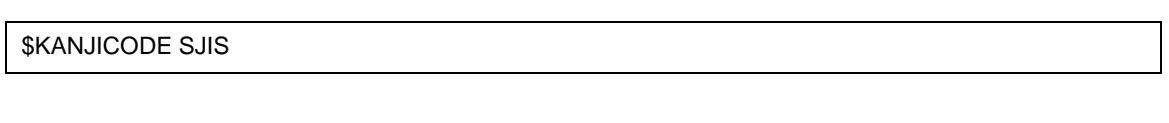

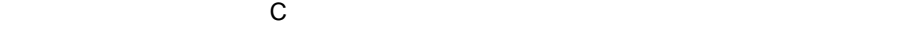

- 漢字が記述できるのは,コメント文中のみです。

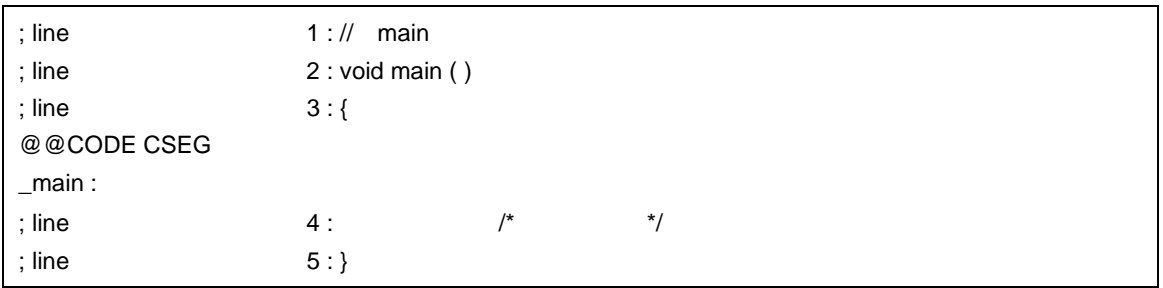

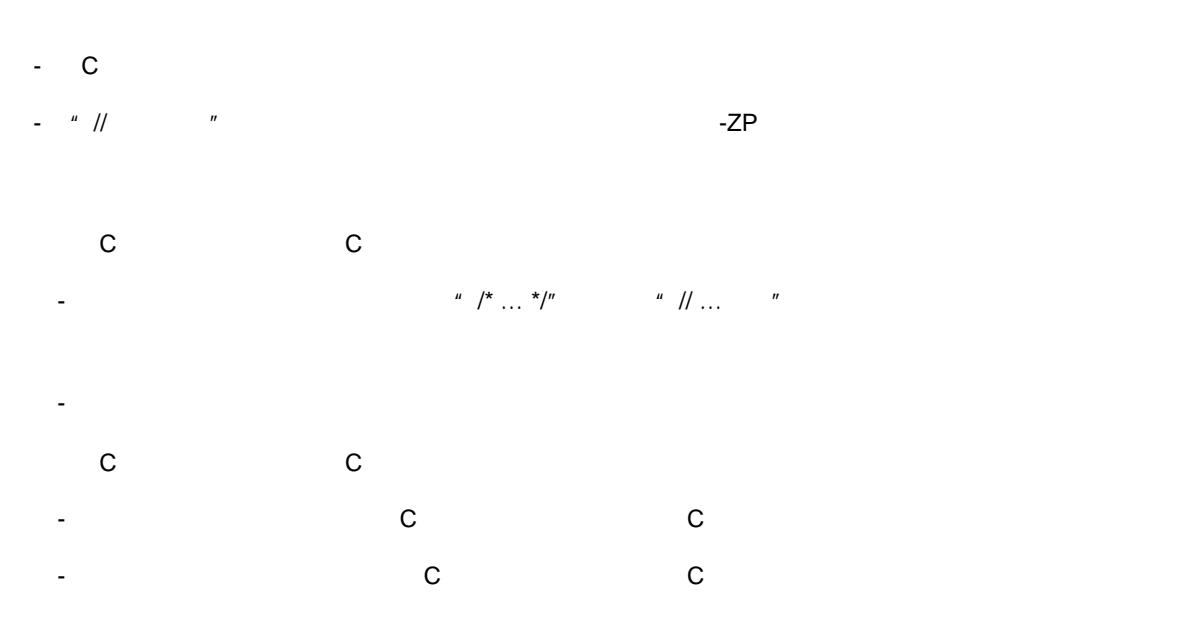

<span id="page-346-0"></span>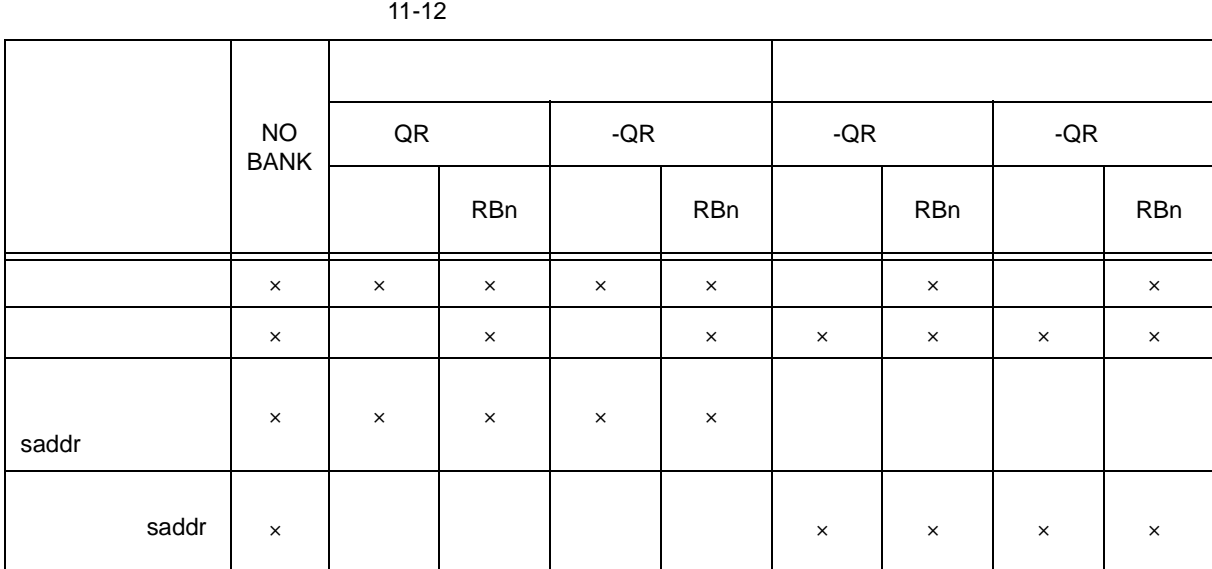

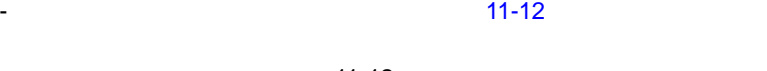

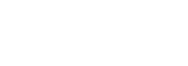

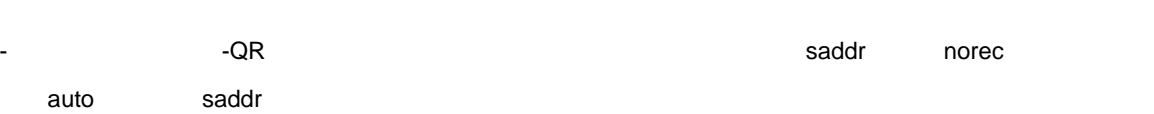

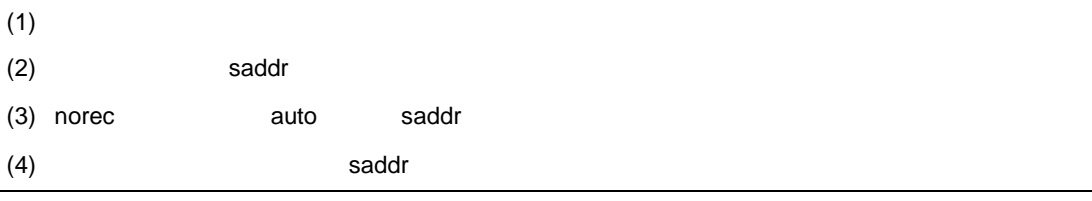

- 無変更指定時は,レジスタ・バンクの変更,またはレジスタの退避/復帰,および saddr 領域の退避/復

- レジスタ・バンク指定がある場合は,指定されたレジスタ・バンクに変更するためのコードを割り込み関

- 無変更的に関数の場合で,影響がある場合は,以前に関しては,レジスタに関しては,レジスタに関しては,レジスタに関しては,レジスタに関しては,

11 [拡張機能](#page-305-0)

# <span id="page-346-1"></span>- 記述された関数名のアドレスを,指定された割り込み要求名に対応する割り込みベクタ・テーブルに登録

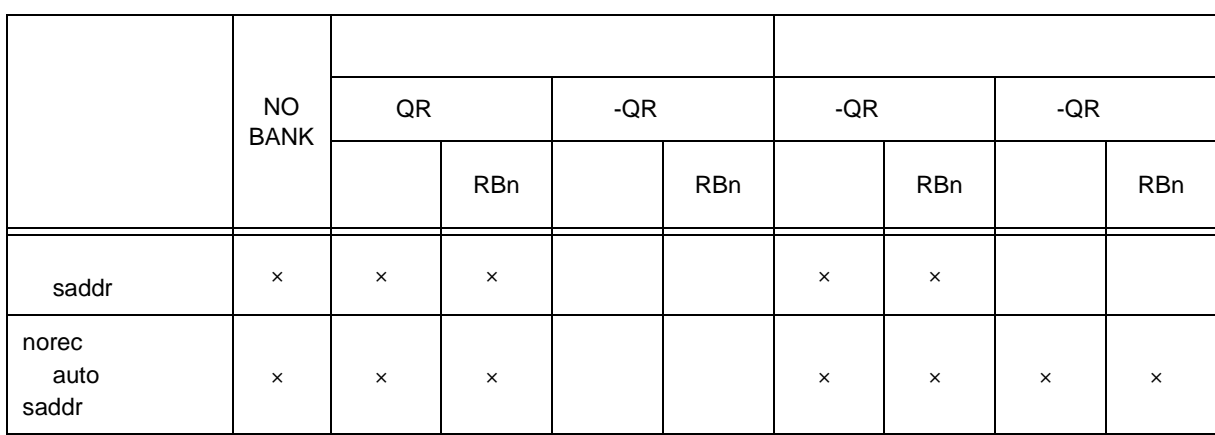

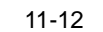

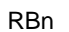

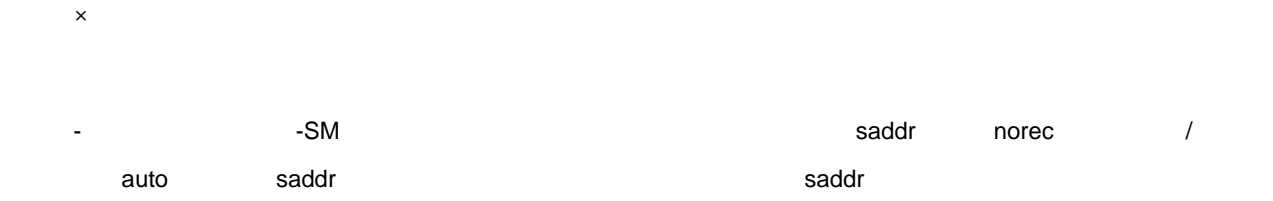

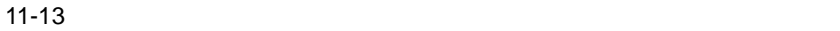

| NO<br>BANK |          |            |   |          |
|------------|----------|------------|---|----------|
|            |          | <b>RBn</b> |   | RBn      |
| ×          | $\times$ | $\times$   |   | $\times$ |
| $\times$   |          | $\times$   | × | $\times$ |

RBn レジスタ・バンク指定

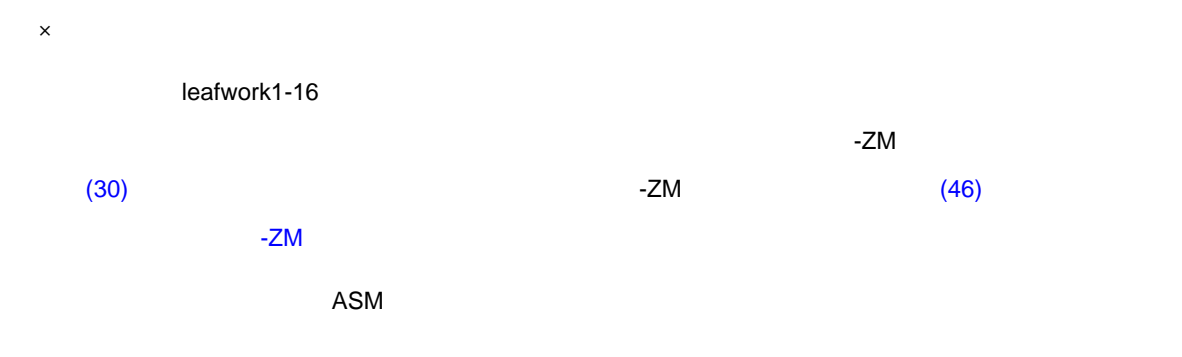

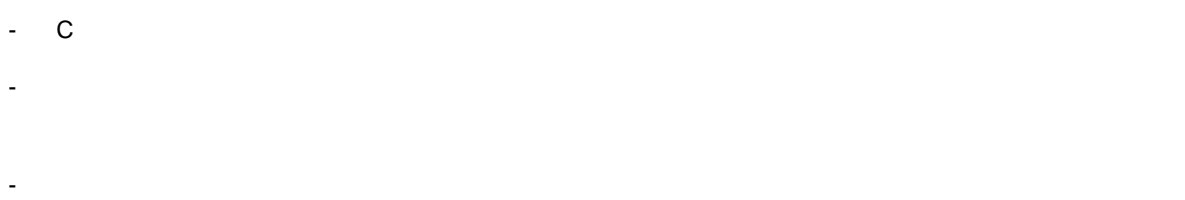

- #pragma 指令により割り込み要求名,関数名,スタック切り替え,レジスタ,および使用する saddr 領域

#pragma C

- BRK BRK\_I
- #pragma PC ( ) end #pragma #pragma  $\frac{4}{\pi}$ #pragma
	- $(i)$ (ii)  $(ii)$

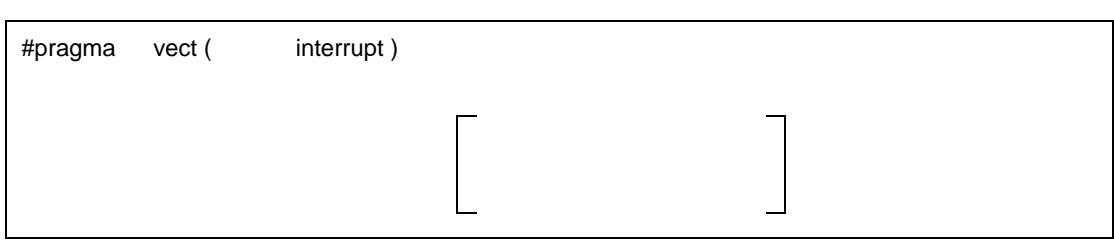

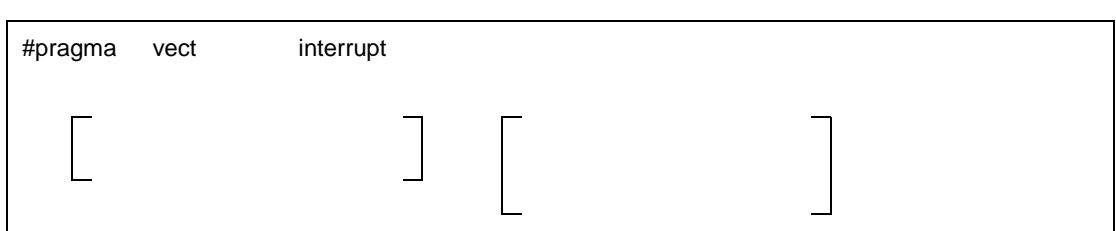

NMI, INTP0  $\overline{\mathsf{BRK}}$  BRK BRK\_I

 $SP =$  + SP = buff + 10

unsigned char contract that the unsigned char buff [ 10 ]

;

STACK

NOBANK

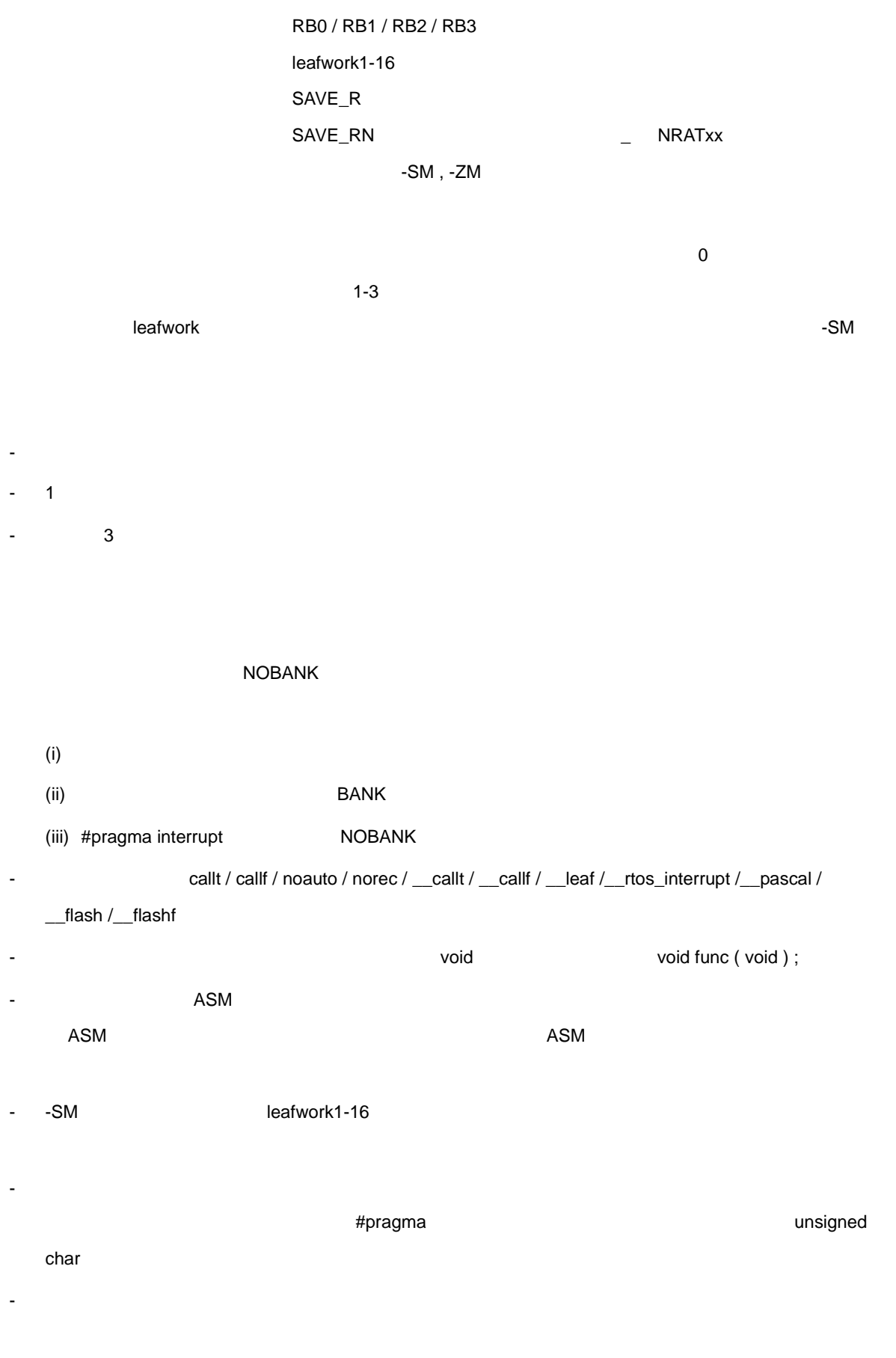

- スタックワードを引き取り、<br>- スタックリードを引き取り、<br>- スタックリードを引き取り、

 $-RD$  and  $S$  saddr  $\sim$ 

 $\mathsf{s}$ addr  $\mathsf{t}$ 

- スタックリング はっこうしょう こうしょうしょう こうしょうしょう こうしょうしょう - スタック使用 はんしょう スタック ひとうしょう スタック使用 はんしょう こうしょう

- #pragma vect / #pragma interrupt

- レジスタ・バンク指定がある場合

C 1

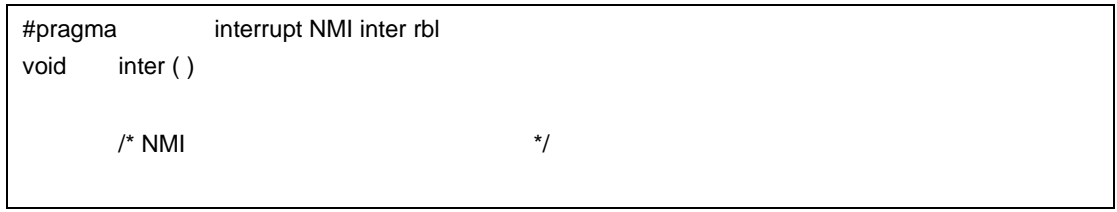

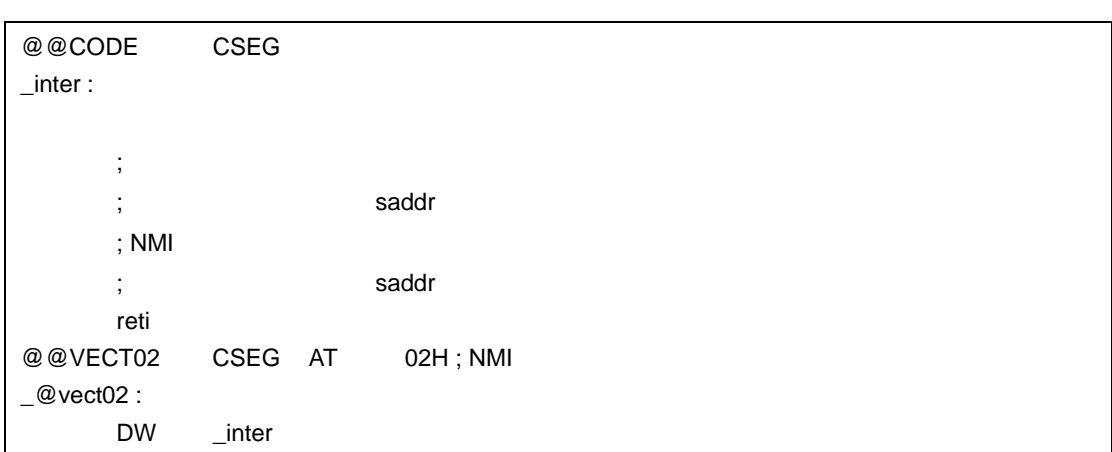

```
11
```
- スタック切り替え指定とレジスタ・バンク指定がある場合

 $\mathcal{L}(\mathcal{L}(\mathcal{$ 

```
C 2
```
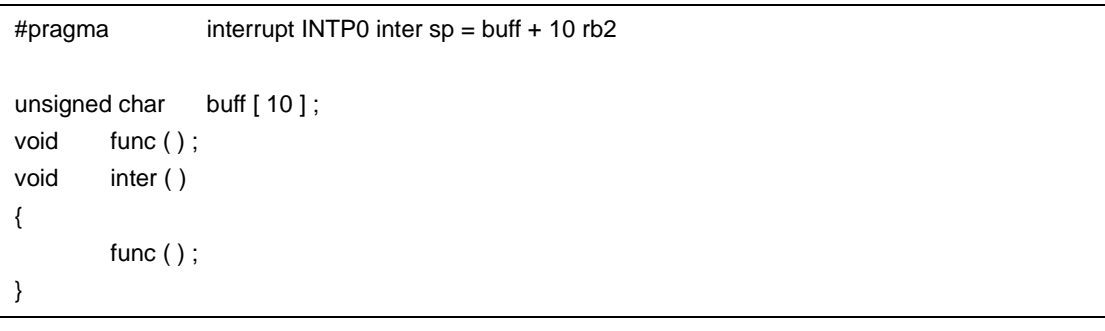

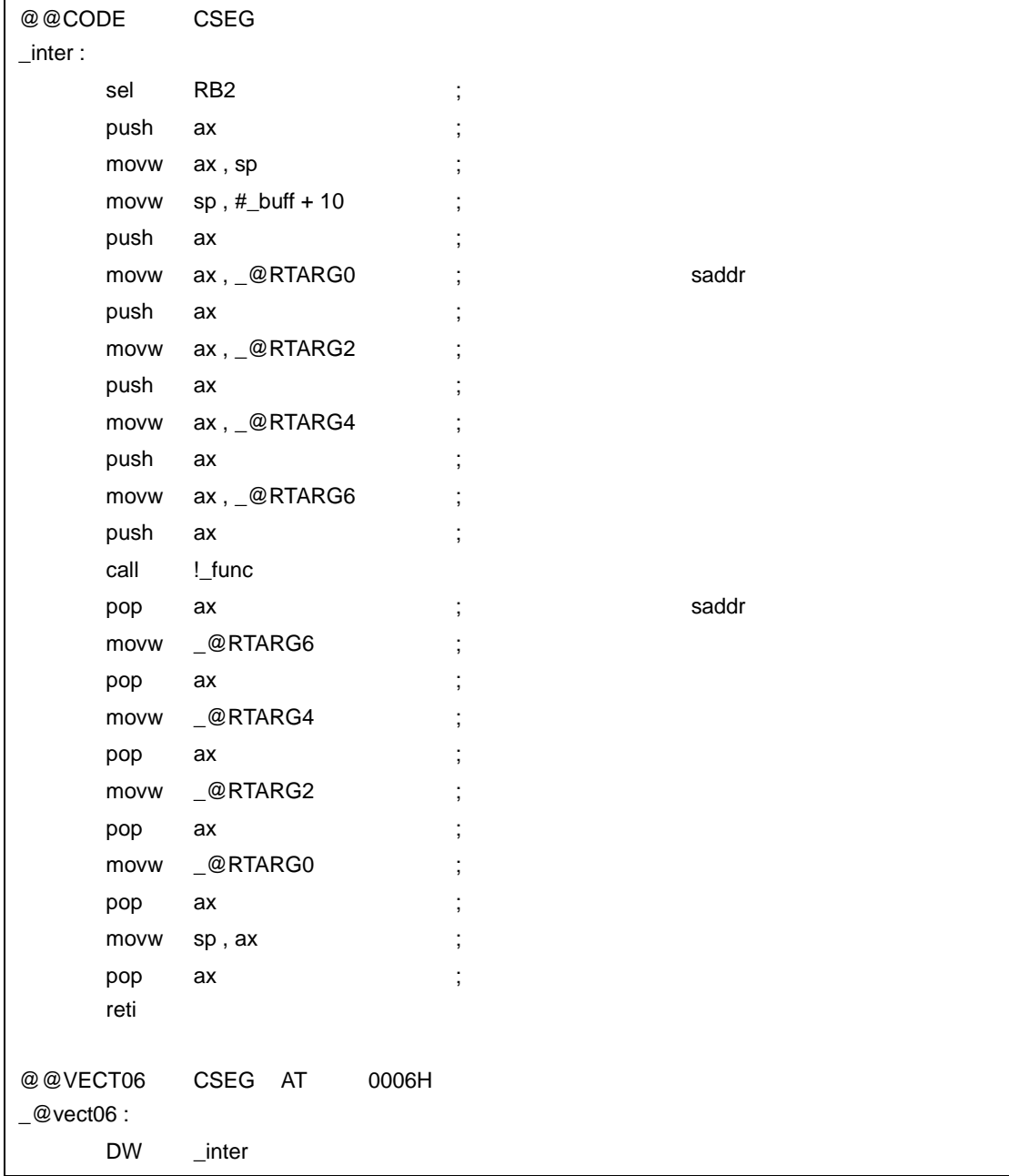

C 3 #pragma interrupt INTP0 inter leafwork4 void func ( ); void inter ( ) { func ( ) ; }

- 共有領域退避/復帰指定がある場合(スタティック・モデルのみ)

```
\mathcal{L}(\mathcal{L}(\mathcal{EXTRN _@KREG12
         EXTRN _@KREG14
 @@CODE CSEG
 _inter :
         push ax ;
         push bc ;
         push hl ;
         movw ax, @KREG12 ;
         push ax ;
         movw ax, _@KREG14 ;
         push ax ;
         call !_func
          \mathsf{pop} ax ;
         movw _@KREG14, ax ;
         pop ax ;
         movw _@KREG12, ax ;
          pop hl ; レジスタの復帰
         pop bc ;
         pop ax ;
         reti
 @@VECT06 CSEG AT 0006H
 \text{\_}@vect06 :
         DW _inter
```
**C** C C コンパイラ C コンパイラ C コンパイラからこの - 割り込み関数を使用していなければ修正する必要はありません。 - 割り込み関数に変更する場合は,前記の方法に従って修正します。 くちらしている。<br>この C コンパイラから他の C コンパイラから他の C コンパイラから

- #pragma vect #pragma interrupt

11 [拡張機能](#page-305-0)

- シンパイラの仕様には、その他には、その他には、その他には、その他には、その他には、その他には、その他には、その他には、その他には、その他には、その他には、その他には、その他には、その他には、その他には、その他には、そ

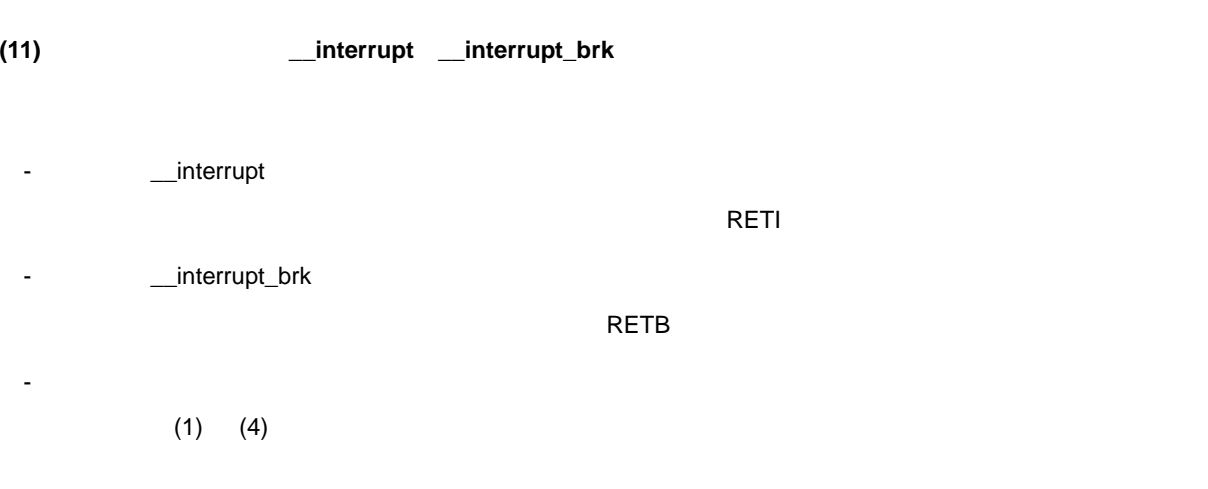

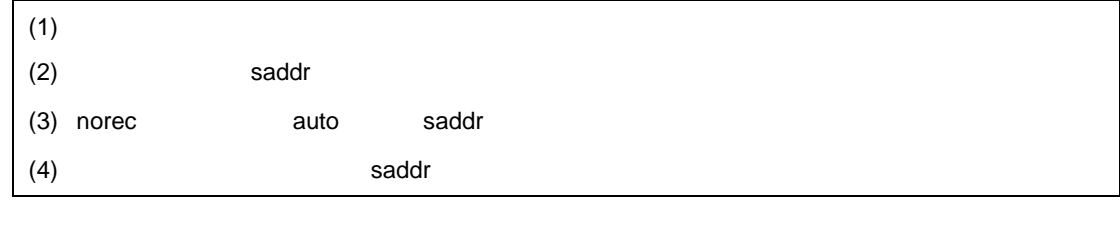

 $\mathcal{L}(\mathcal{L}(\mathcal{$ 

 $-QR$  (2) (3)  $-$ SM  $-$ sm  $-$ sm  $-$ sm  $-$ sm  $-$ sm  $-$ sm  $-$ sm  $-$ sm  $-$ sm  $-$ sm  $-$ sm  $-$ sm  $-$ sm  $-$ sm  $-$ sm  $-$ sm  $-$ sm  $-$ sm  $-$ sm  $-$ sm  $-$ sm  $-$ sm  $-$ sm  $-$ sm  $-$ sm  $-$ sm  $-$ sm  $-$ sm  $-$ sm  $-$ sm  $-$ sm  $-$ sm  $-$ sm  $-$ sm  $-$ sm  $-$ sm

 $(2)$   $(3)$   $(4)$ 

- 割り込み関数の修飾子に \_\_interrupt / \_\_interrupt\_brk のいずれかを付加します。

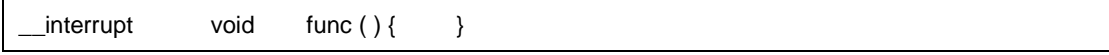

- この修飾子で宣言することにより,ベクタ・テーブルの設定と割り込み関数定義を別のファイルに記述で

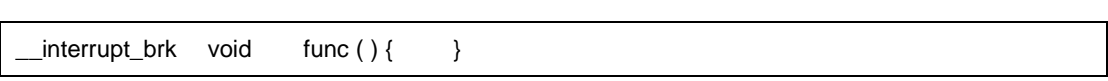

- この修飾子を宣言するだけでは,ベクタ・アドレスの設定を行いません。ベクタ・アドレスの設定は

callt / callf / noauto / norec / \_\_callt / \_\_callf / \_\_leaf /\_\_rtos\_interrupt / \_\_pascal /

 $_{\_}$ flash / $_{\_}$ flashf

#pragma vect / interrupt

- saddr  $\sim$ 

- #pragma vect
interrupt …
- #pragma vect
interrupt
...

#pragma vect interrupt ...

#pragma vect / interrupt  $\qquad \qquad (10)$   $\qquad \qquad$  #pragma vect / #pragma interrupt

- 次のように割り込み関数宣言,定義をします。ベクタ・アドレスの設定コードは,#pragma interrupt によ

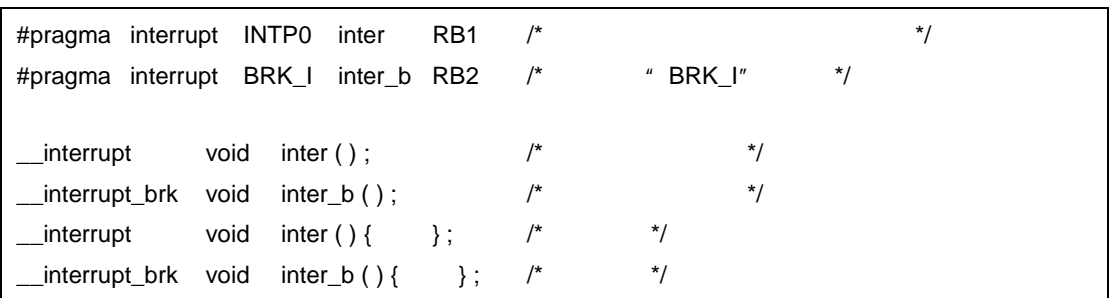

- くちらい C コンパイラ C コンパイラ C コンパイラ C コンパイラ C コンパイラ C コンパイラ C コンパイラ C コンパイラ C コンパイラ C コンパイラ C コンパイラ C コンパイラ C コンパイラ
	- 割り込み関数をサポートしていなければ修正は必要ありません。
	- 割り込み関数に変更したい場合は上記の方法に従って変更します。
- くちらしている。<br>この C コンパイラから他の C コンパイラから他の C コンパイラから
	- #define
	- シンパイラの仕様には、その他には、その他には、その他には、その他には、その他には、その他には、その他には、その他には、その他には、その他には、その他には、その他には、その他には、その他には、その他には、その他には、そ

11 [拡張機能](#page-305-0)

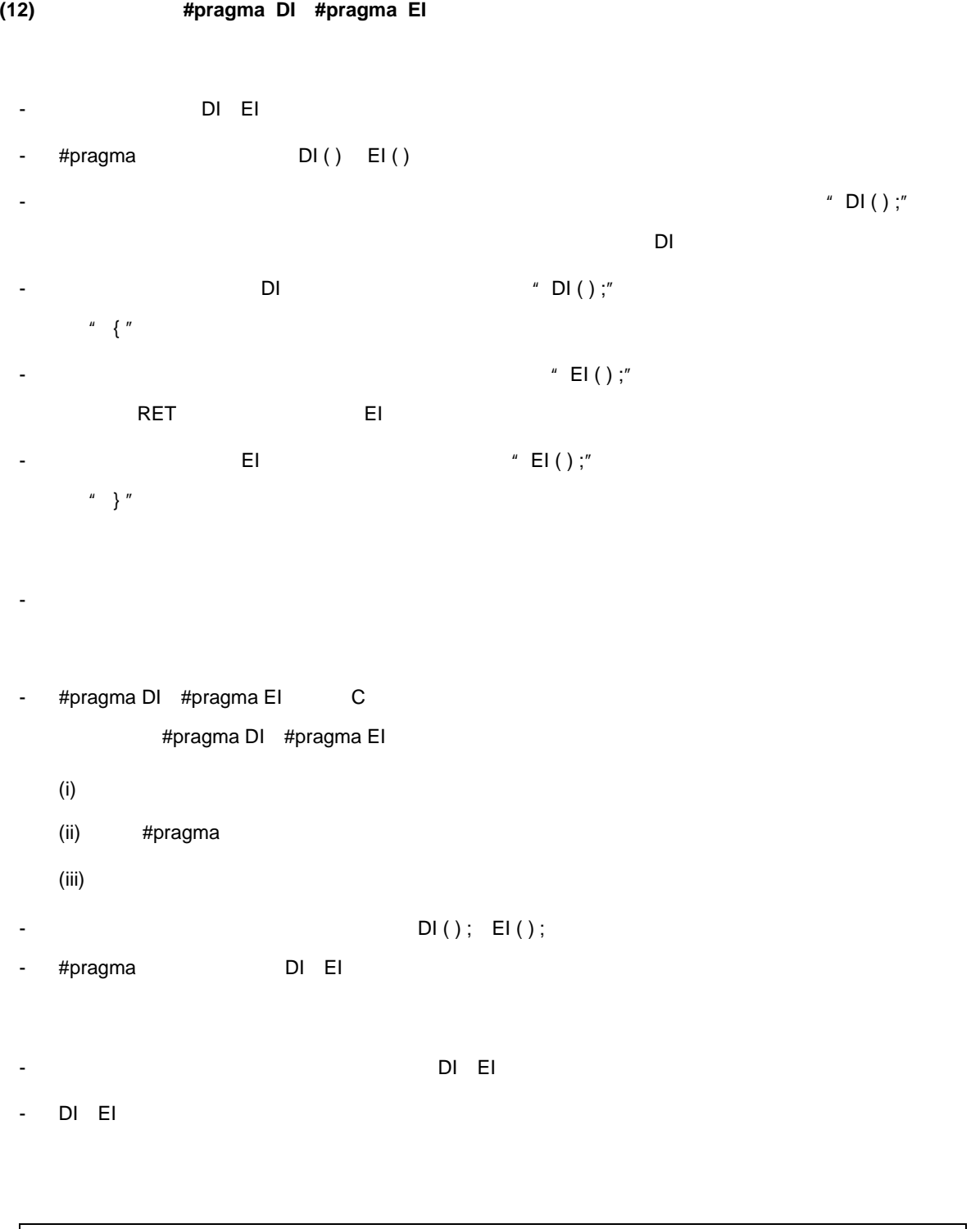

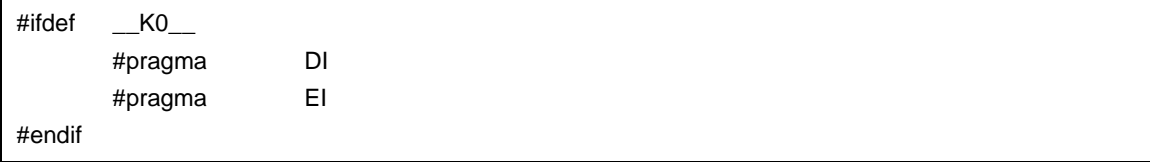

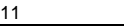

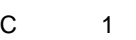

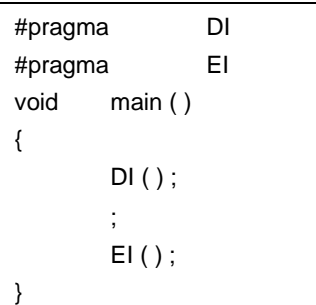

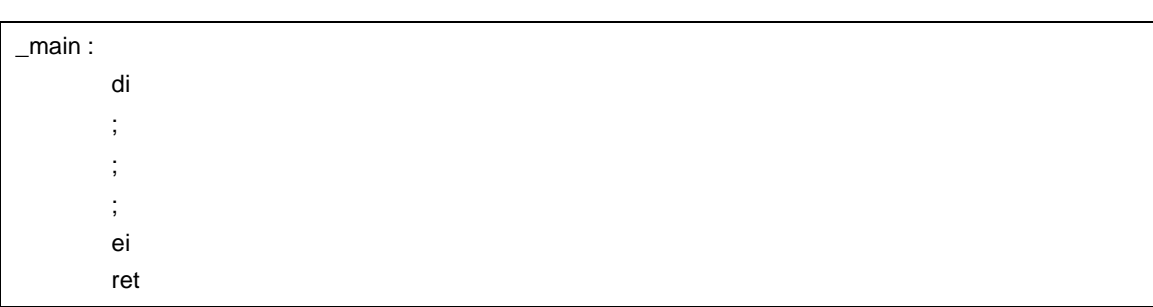

- DI EI

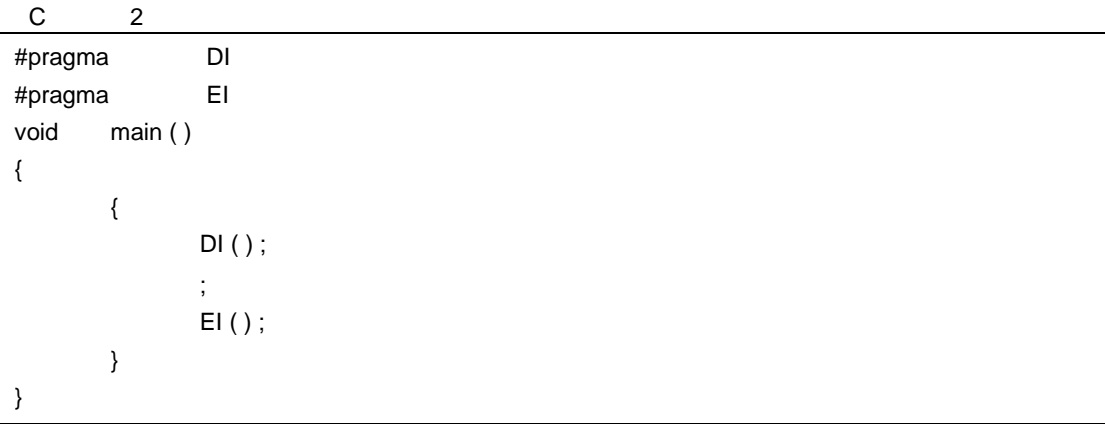

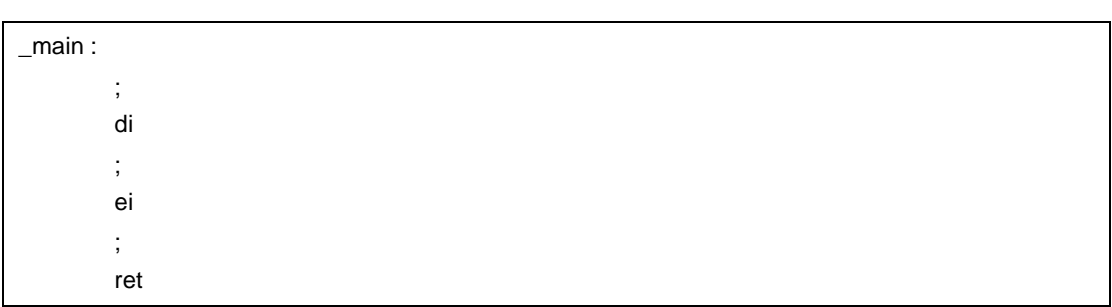

**C** C C コンパイラ C コンパイラ C コンパイラからこの

- 割り込み機能を使用していなければ修正する必要はありません。

- 割り込み機能を使用している場合は,前記の方法に従って修正します。

- シンパイラの仕様により、その他には、その他には、その他には、その他には、その他には、その他には、その他には、その他には、その他には、その他には、その他には、その他には、その他には、その他には、その他には、その他には、

- くちらしている。<br>この C コンパイラから他の C コンパイラから他の C コンパイラから
	- #pragma DI #pragma EI <br>
	and the matrix and the matrix and the matrix and the matrix and the matrix of DI EI #ifdef \_\_K0\_\_ #endif

- オブジェクトに次のコードを出力し,オブジェクト・ファイルを作成します。

(13) CPU #pragma HALT / STOP / BRK / NOP

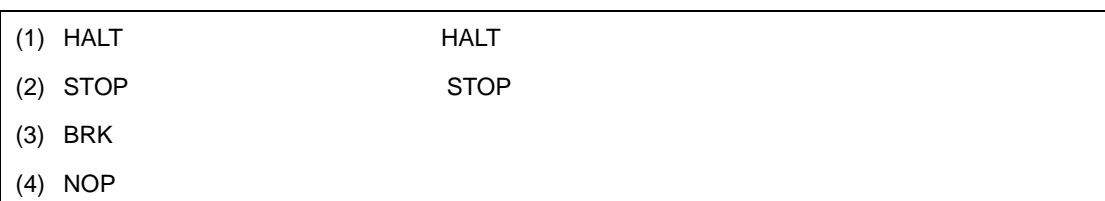

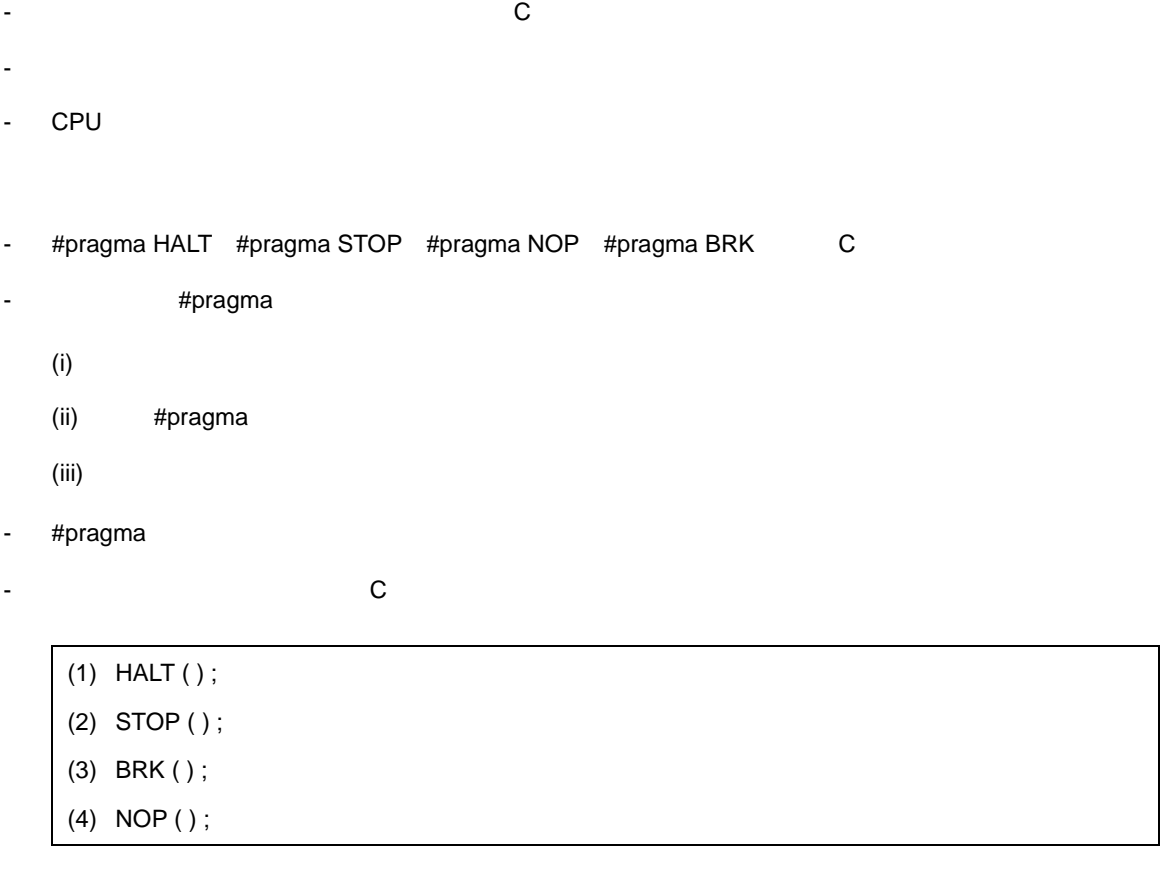

- 2000 BRK ( ) STOP ( ) BRK ( ) NOP ( )

- HALT STOP BRK NOP

 $11$ 

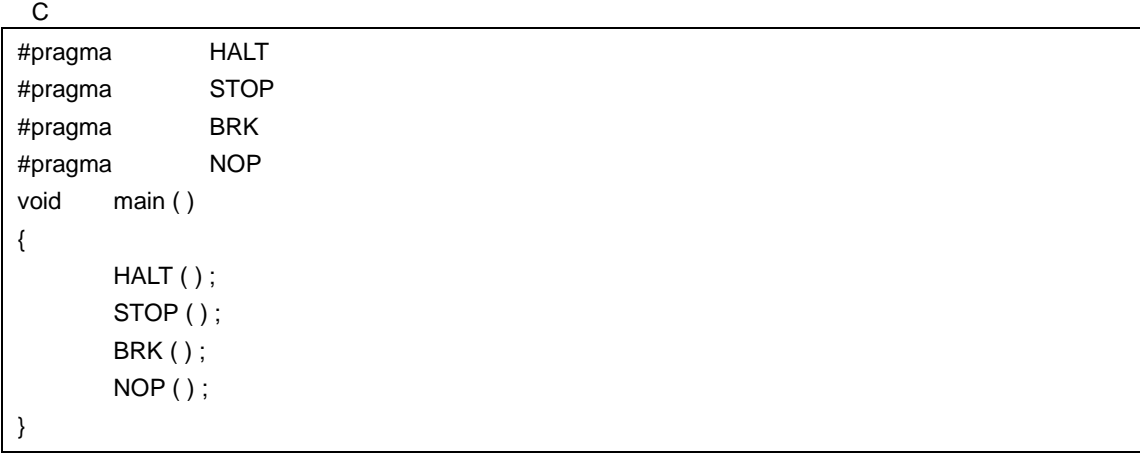

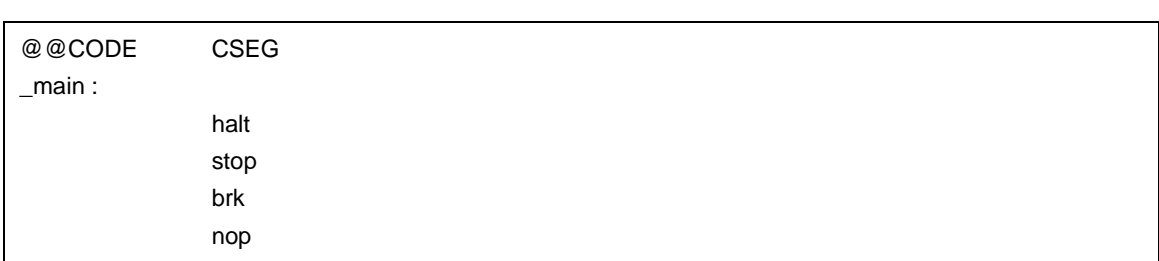

**C** C C コンパイラ C コンパイラ C コンパイラからこの

- CPU
- CPU

くちらしている。<br>この C コンパイラから他の C コンパイラから他の C コンパイラから

- " #pragma HALT", " #pragma STOP", " #pragma BRK", " #pragma NOP" #ifdef #ifdef **NALT** , STOP , BRK , NOP

- CPU レクトランド こうしょうしょう しゅうしゅうしょう しゅうしゅうしゅう
$(14)$  callf  $\qquad$  callf  $/$   $\qquad$  callf

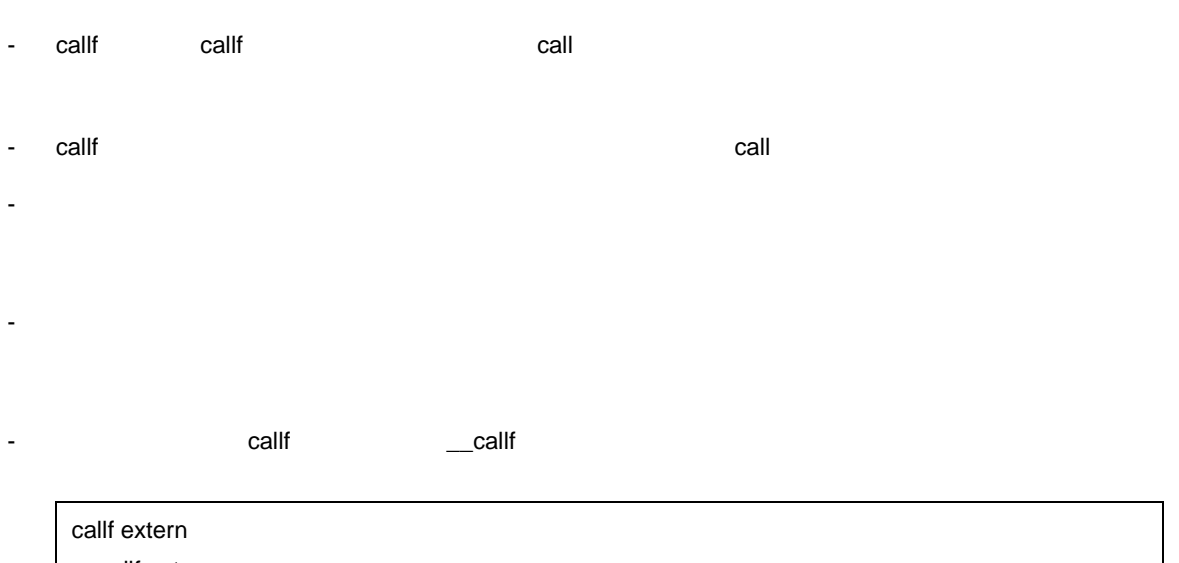

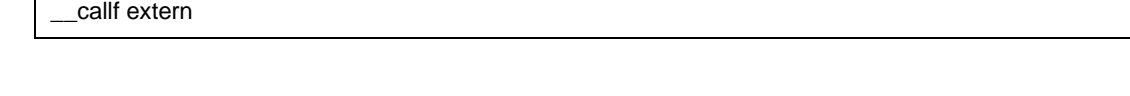

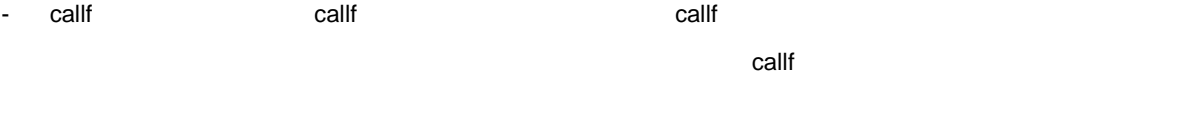

- callf  $\sim$
- callf [ 800H-FFFH ]
- callf  $\sim$
- callf and the callf and the set of the set of the set of the set of the set of the set of the set of the set of the set of the set of the set of the set of the set of the set of the set of the set of the set of the set o
- -ZA \_\_\_\_\_\_\_\_\_\_\_\_\_\_\_\_\_\_callf
- -ZA  $\qquad$  callf  $\qquad$

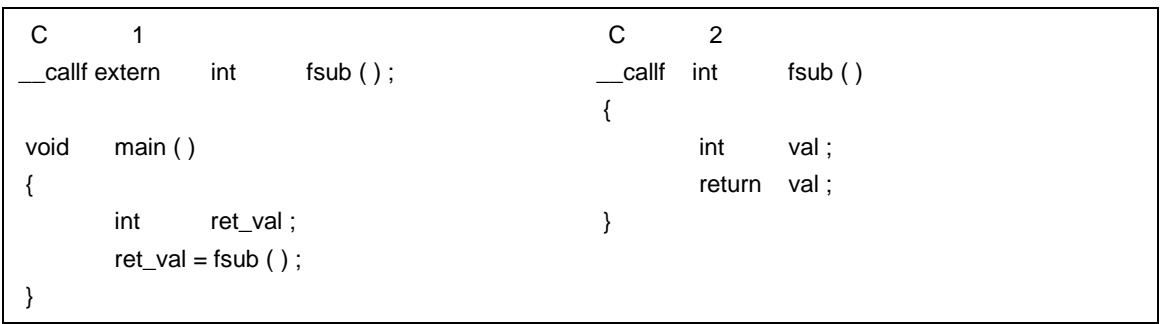

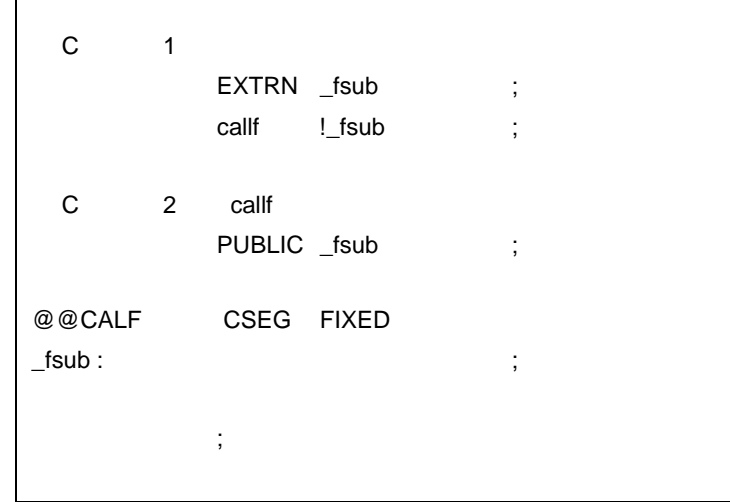

- **C** C C コンパイラ C コンパイラ C コンパイラからこの - callf / \_\_callf  $\text{call} \mathsf{f}$
- くちらしている。<br>この C コンパイラから他の C コンパイラから他の C コンパイラから
	- #define contracts and Marketing Definition and Marketing Callf でんちょうかい これにはなります。これには、それは通常の関数は通常の関数として

## **(15)** 絶対番地アクセス 絶対番地アクセス関数( **#pragma access**

- 
- $-RAM$
- 
- 
- #pragma intervention and the set of the set of the set of the set of the set of the set of the set of the set of the set of the set of the set of the set of the set of the set of the set of the set of the set of the set
- 
- 
- $C$
- 
- 
- #pragma access C
- 
- 関数呼び出しと同じ形式でソース中に記述します。
- $\#$ pragma access
	- $(i)$
	-
	- (ii) #pragma
	- (iii)  $\left(\text{iii}\right)$
	- #pragma

 $\overline{a}$ 

peekb , peekw , pokeb , pokew

(a) unsigned char peekb ( addr ) ; unsigned int addr ;

addr 1

(b) unsigned int peekw ( addr ) ; unsigned int addr ;

addr 2

(c) void pokeb ( addr , data ) ; unsigned int addr ;

unsigned char data ;

- addr data 1 The addr in the data in the search of the search of the search of the search of the search of the
- (d) void pokew ( addr , data ) ; unsigned int addr ; unsigned int data ;

addr data 2 intervalse addr data 2 intervalse address and data 2 intervalse and data 2 intervalse and data intervalse and data intervalse and data intervalse and data intervalse and data intervalse and data intervalse and

- 絶対番地アクセス用の関数は小文字で記述します。大文字は通常の関数として扱われます。

 $\mathsf{C}$ 

```
#pragma access
char a ;
int b ;
void main ( )
{
        a = peekb ( 0x1234 ) ;
        a = peekb (0xfe23);
        b = peekw (0x1256);
        b = peekw ( 0xfe68 );
        pokeb ( 0x1234 , 5 ) ;
        pokeb ( 0xfe23 , 5 ) ;
        pokew ( 0x1256 , 7 ) ;
        pokew ( 0xfe68 , 7 ) ;
}
```
11 [拡張機能](#page-305-0)

- 関数名として絶対番地アクセス用の関数名が使用できません。

mov a , !01234H mov !\_a, a mov a , 0FE23H mov !\_a , a movw ax , !01256H movw !\_b , ax movw ax , 0FE68H movw !\_b , ax mov a , #05H mov !01234H , a mov 0FE23H , #05H movw ax , #07H movw !01256H , ax movw 0FE68H , #07H

<出力アセンブラ・ソース>

**C** C C コンパイラ C コンパイラ C コンパイラからこの - 絶対番地アクセス用の関数を使用していなければ,修正は必要ありません。

- 絶対番地アクセス用の関数に変更したい場合は,前記の方法に従って変更してください。

- **C** C C コンパイラ C コンパイラ C コンパイラから
	- "#pragma access"<br>  $\qquad \qquad$  #ifdef
	- 絶対番地アクセス用の関数として使用する場合は,各コンパイラの仕様により変更が必要です(#asm ,
		- #endasm asm ( ) ;

# **(16)** ビット・フィールド宣言 フィールド宣言

 $(a)$ 

- unsigned char
- unsigned int
- 同じ型のビット・フィールドは,同じバイト単位(またはワード単位)に割り付けられます。違う型の

 $\bullet$  -  $\bullet$  -  $\bullet$ 

- コマントの型語に unsigned int Unsigned char ユニット

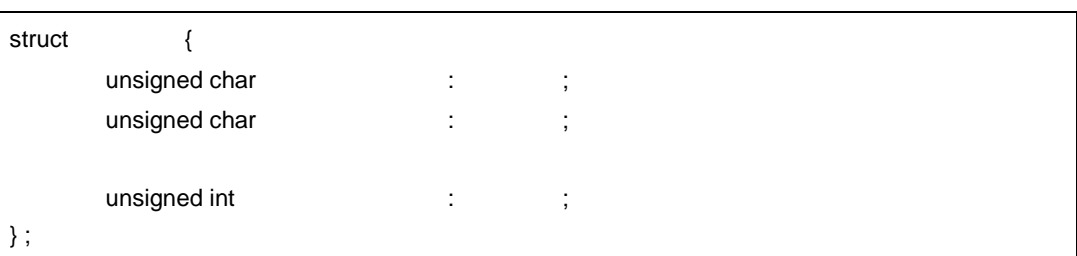

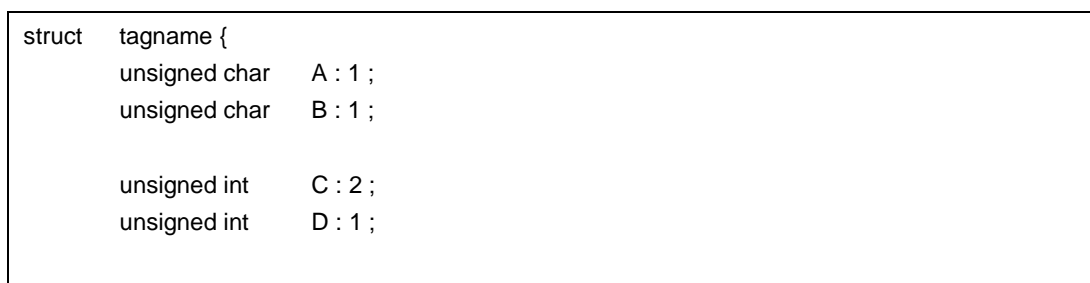

**C** C C コンパイラ C コンパイラ C コンパイラからこの - ソースの修正は必要ありません。 - unsigned char expending くちらしている。<br>この C コンパイラから他の C コンパイラから他の C コンパイラから - unsigned char unsigned char extending unsigned int

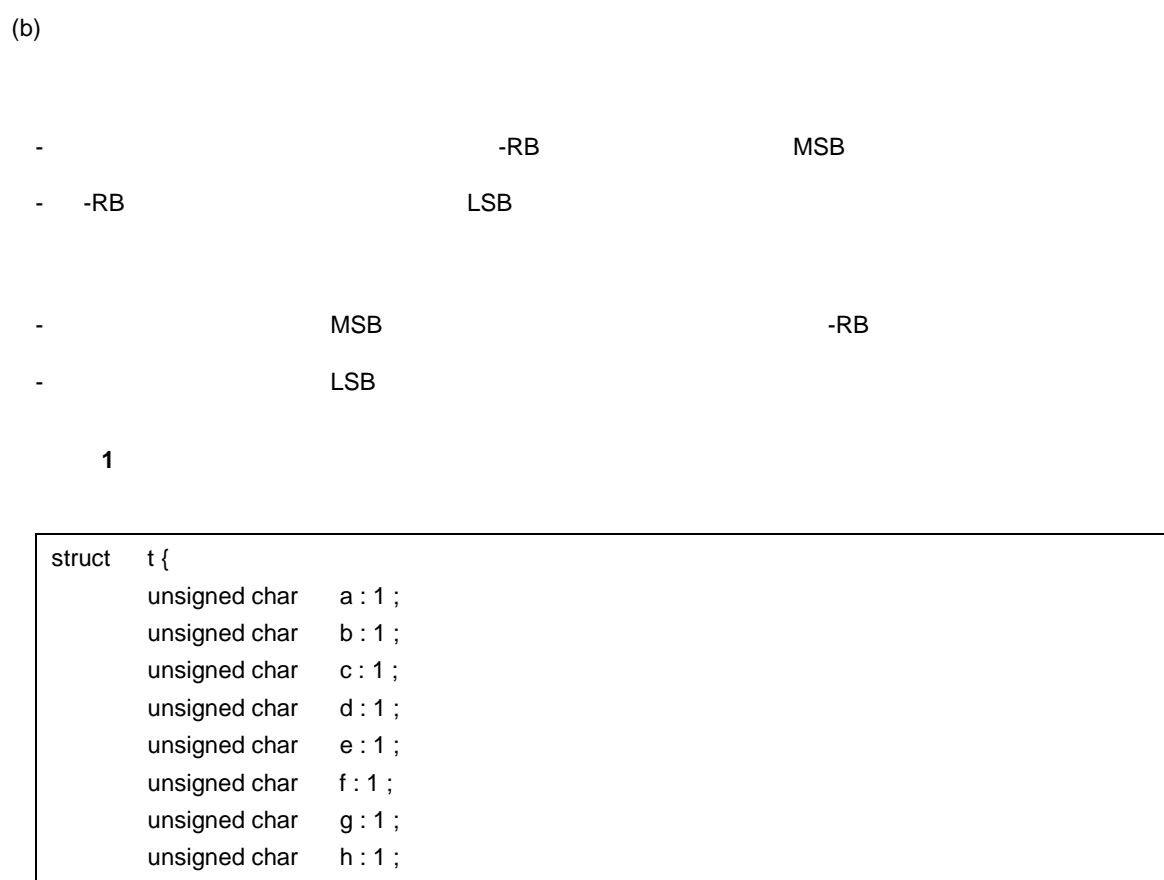

- a h 8  $\sim$  1

 $\vert$  } ;

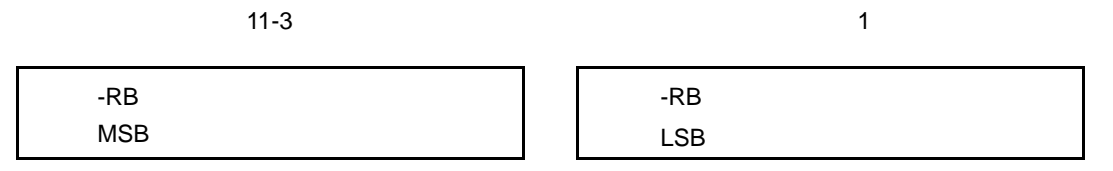

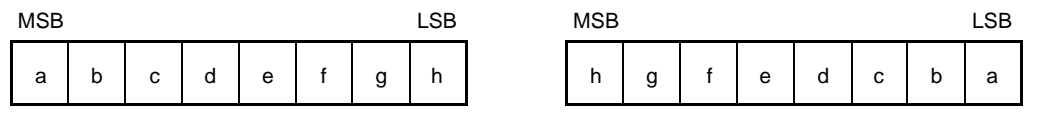

366 U17200JJ1V0UM

h unsigned char <br>
g unsigned int <br>
g unsigned int  $q$ 

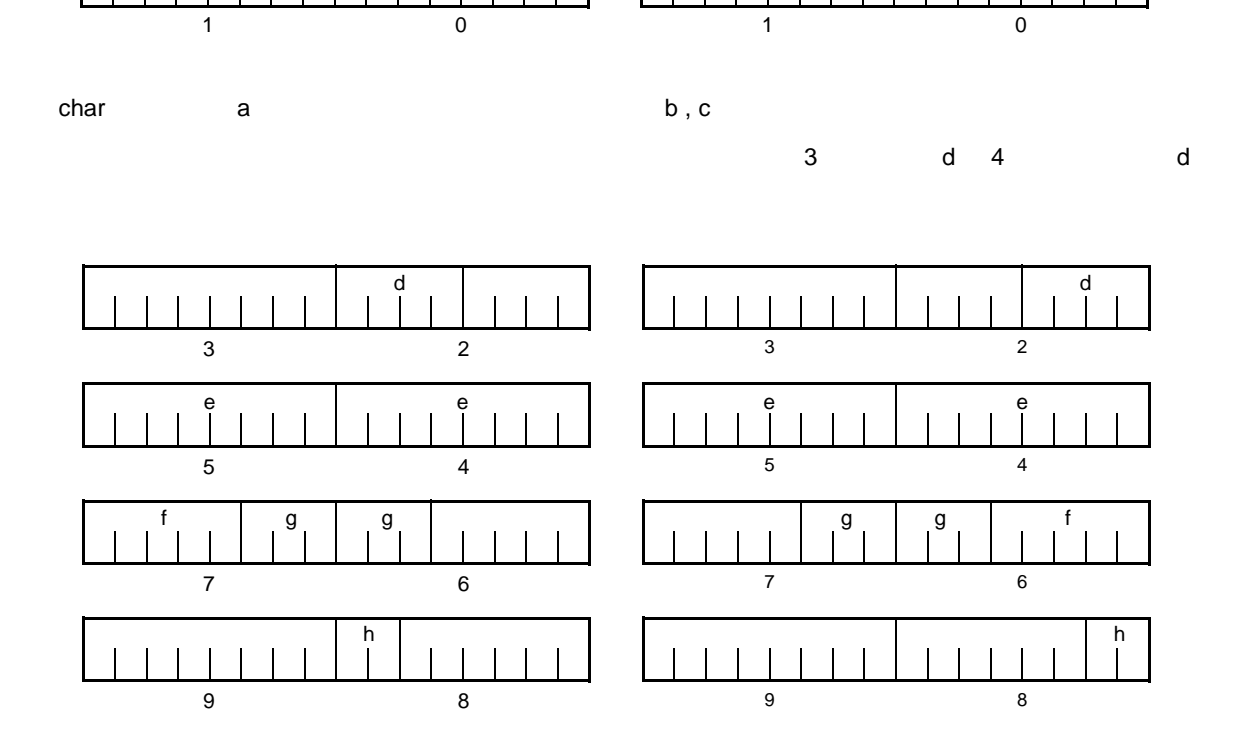

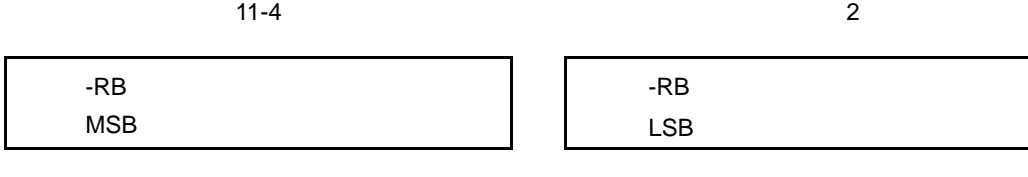

MSB LSB MSB LSB

 $\begin{array}{|c|c|c|c|c|}\n\hline\n\text{c} & \text{b} & \text{a}\n\end{array}$ 

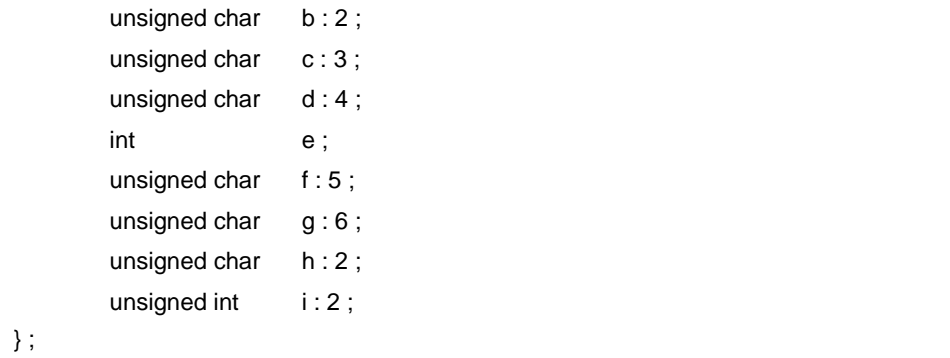

【使用例 **2**

struct t {

<ビット・フィールドの宣言>

char a;

b c | | a

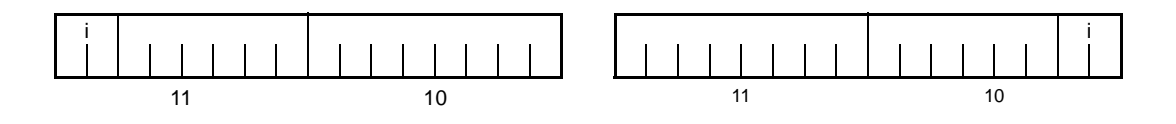

i unsigned int

-RC  $-$ 

11-5  $\sim$  2 -RC

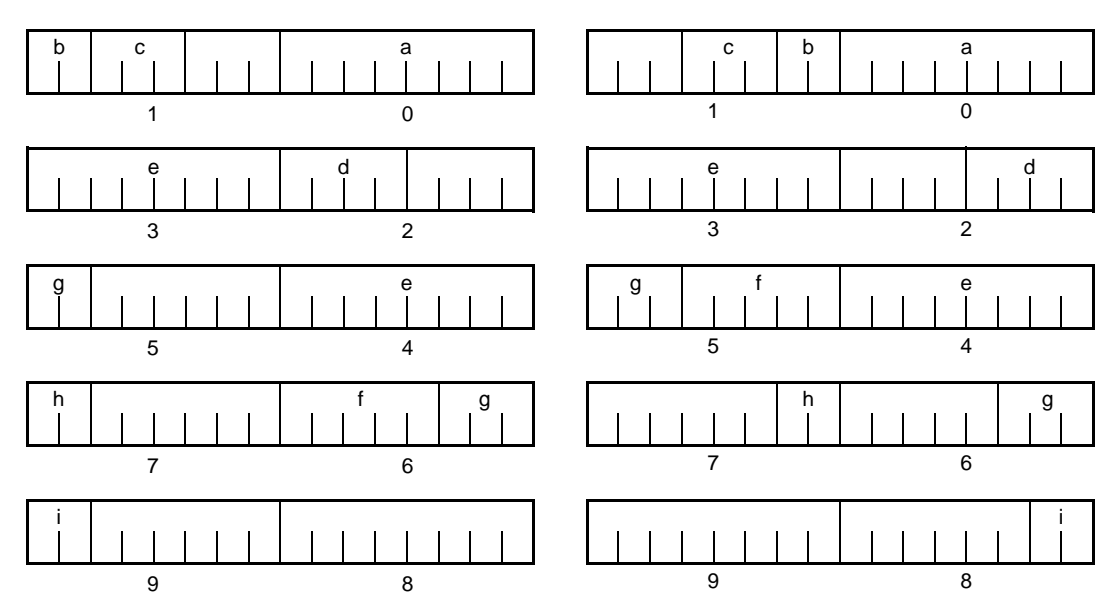

【使用例 **3**

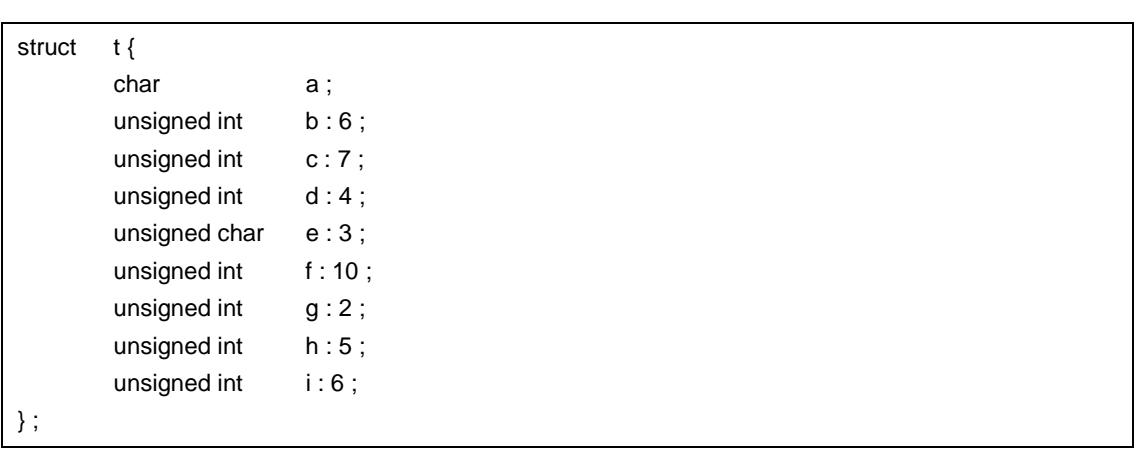

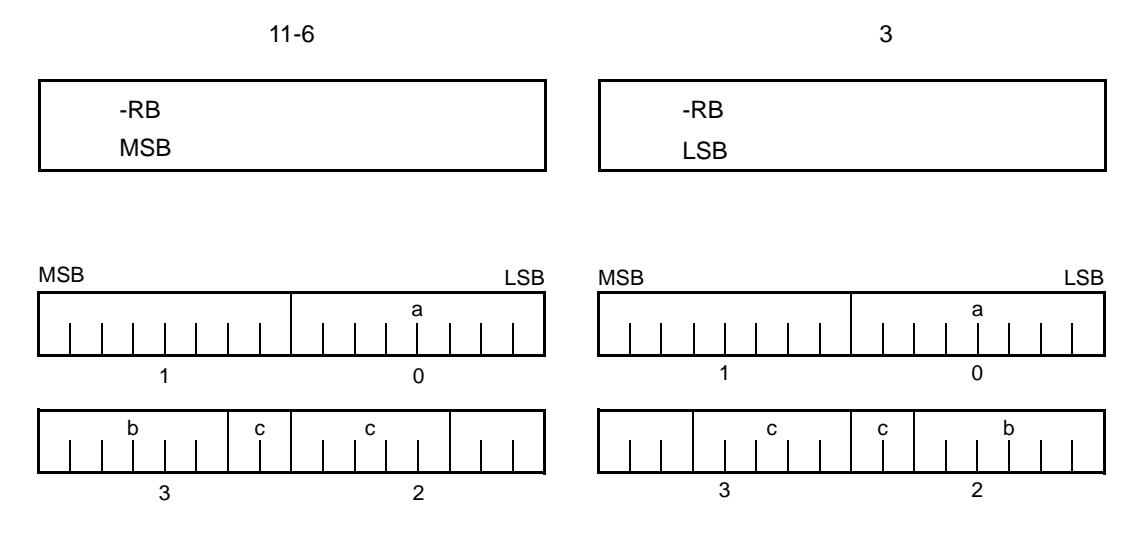

- b, c unsigned int
- d unsigned int

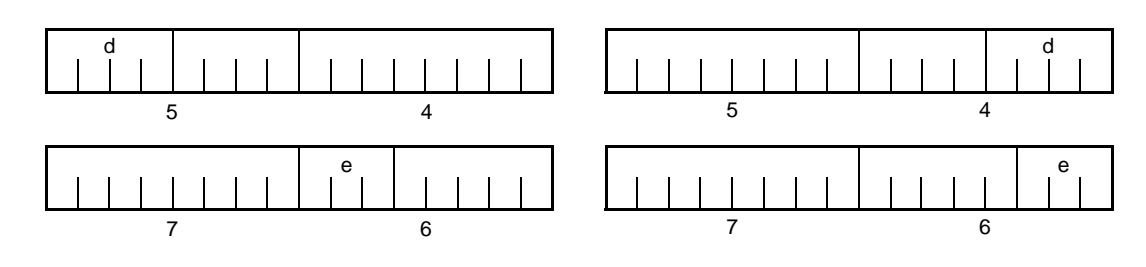

e unsigned char

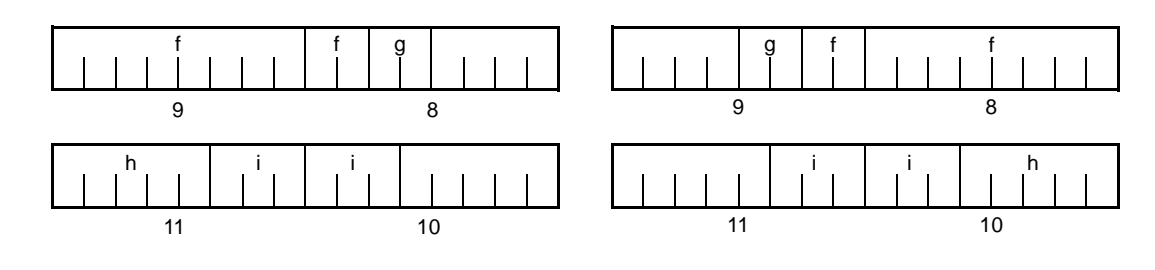

f , g h , i はそれぞれワード単位ごとに割り付けます。

-RC  $-$ 

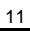

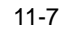

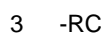

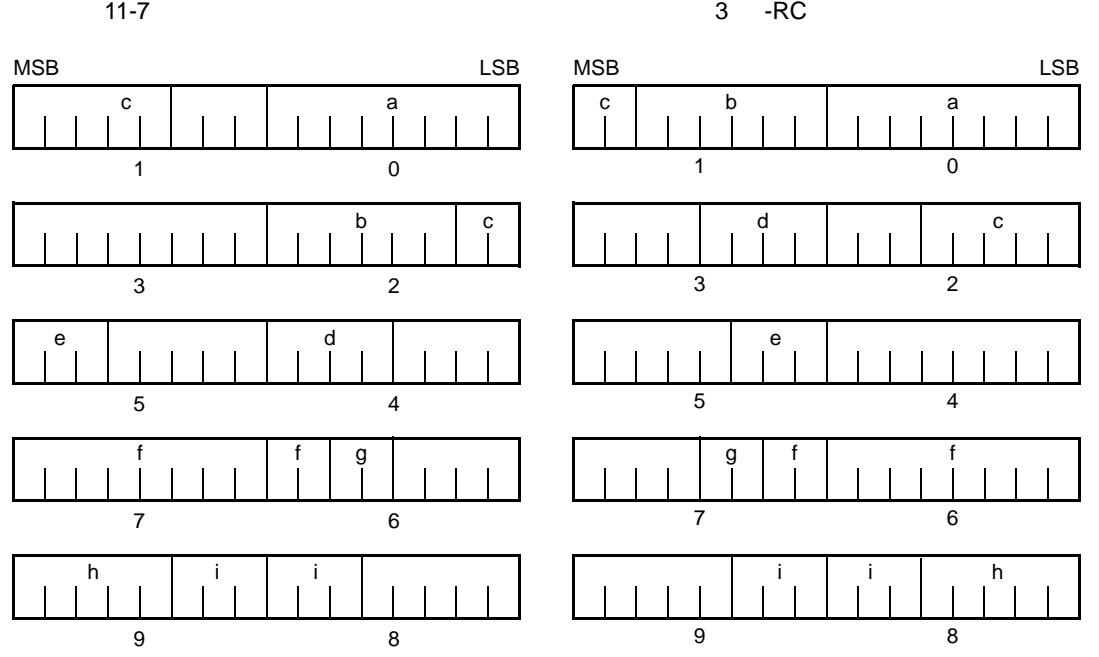

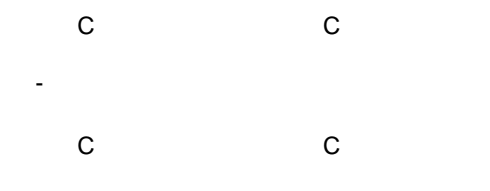

- -RB  $\,$ 

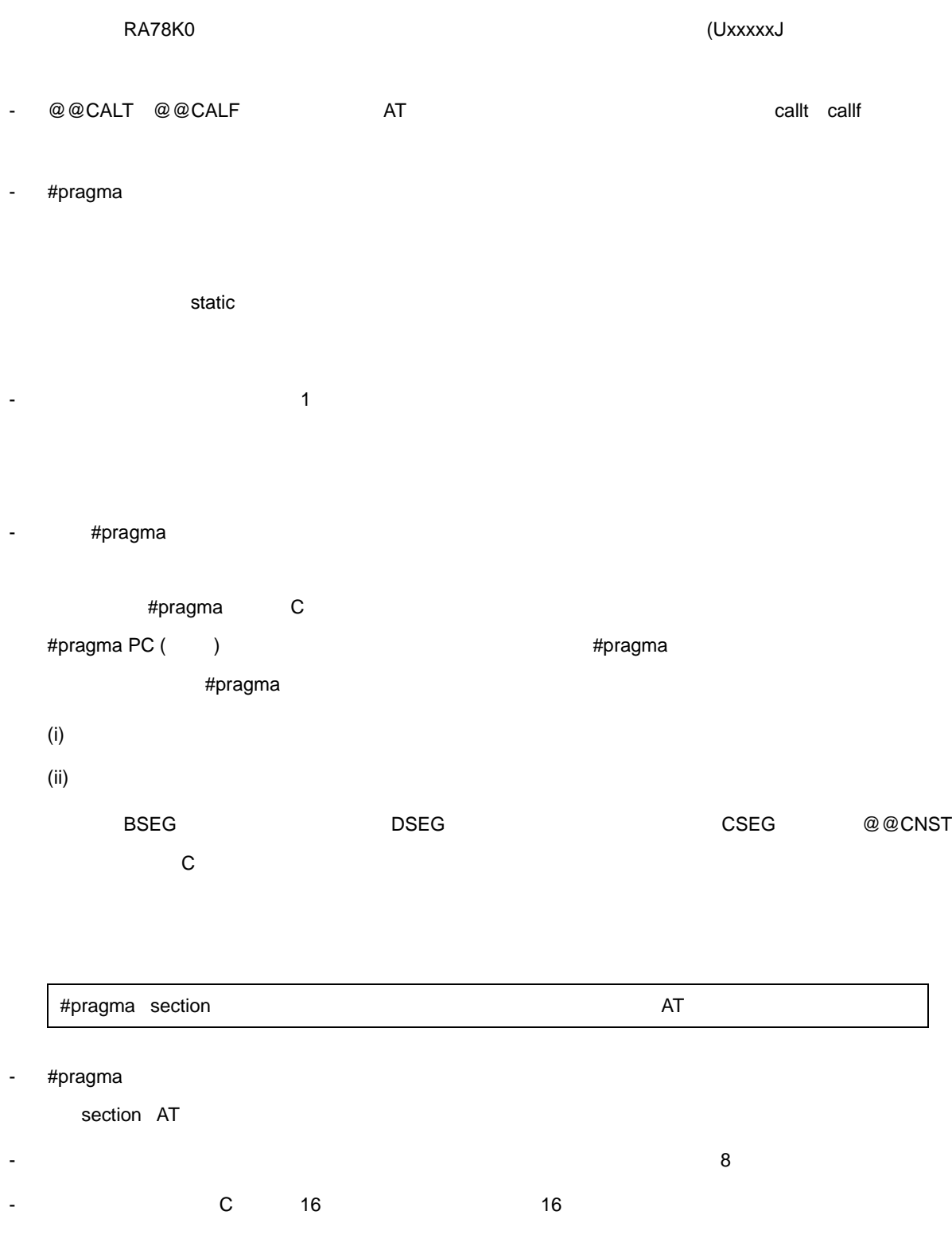

 $B$ 

**(17)** コンパイラ出力 コンパイラ出力セクション名の変更( **#pragma section** …

- コンパイラ出力セクション名の変更と,開始アドレスの指定を行います。開始アドレスを省略した場合

### $11$

## **C** 言語の **16** 進数】

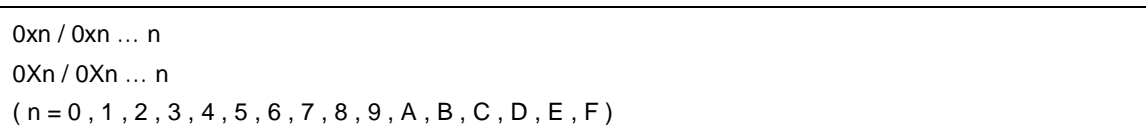

【アセンブラの **16** 進数】

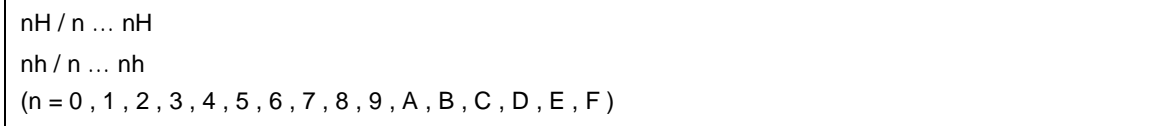

- 16

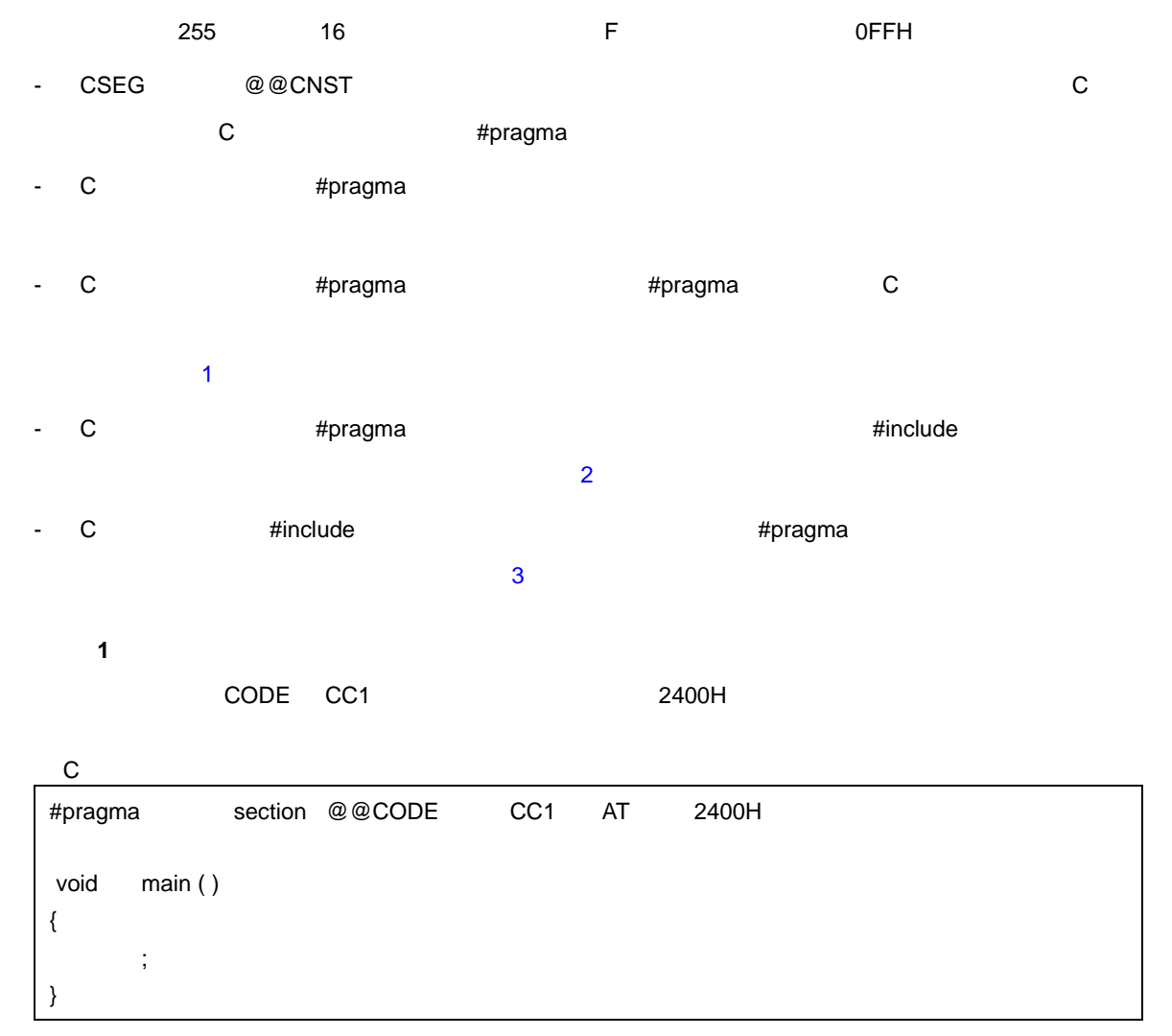

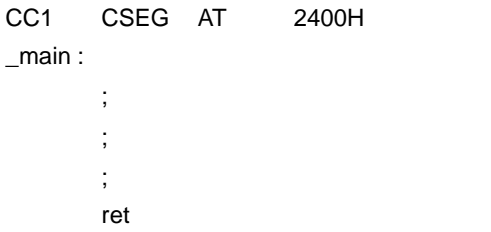

## 【使用例 **2**

 $\mathcal{L}(\mathcal{L}(\mathcal{$ 

C の本文があり,その後にこの #pragma 指令を記述する場合の記述例を示します。

 $\prime\prime$ 

#pragma section @@DATA ??DATA int a1 ;  $\sqrt{27}$ DATA sreg int b1 ; // DATS int c1 = 1 ; // @@ INIT と@@ R\_INIT const int d1 = 1 ;  $\sqrt{2}$  //  $\sqrt{2}$  CNST #pragma section @@DATS ??DATS int a2 ; // ??DATA sreg int b2 ; // ??DATS int  $c2 = 1$ ;  $\sqrt{2}$  in  $\sqrt{2}$  in const int d2 = 1 ;  $\angle$  //  $\angle$  CNST #pragma section @@DATA ??DATA2 // ??DATA が自動的に閉じられ,??DATA2 が有効となる。  $int$  a3 ;  $\frac{1}{2}$  a3 ; sreg int b3;  $\sqrt{2}$  ??DATS int  $c3 = 3$ ;  $\frac{1}{2}$  int  $c3 = 3$ ; const int d3 =  $3$  ;  $\angle$  //  $\angle$  CNST #pragma section @@DATA @@DATA // ??DATA2 DATA #pragma section @@INIT ??INIT #pragma section @@R\_INIT ??R\_INIT // INIT R\_INIT ROM //  $/$ int a4 ;  $\sqrt{2}$  a4 ;  $\sqrt{2}$  and  $\sqrt{2}$  and  $\sqrt{2}$  and  $\sqrt{2}$  and  $\sqrt{2}$  and  $\sqrt{2}$  and  $\sqrt{2}$  and  $\sqrt{2}$  and  $\sqrt{2}$  and  $\sqrt{2}$  and  $\sqrt{2}$  and  $\sqrt{2}$  and  $\sqrt{2}$  and  $\sqrt{2}$  and  $\sqrt{2}$  and  $\sqrt{2}$  and  $\sqrt{2}$  sreg int b4 ; // ??DATS  $cd = 1$ ;  $d = 1$ ;  $d = 1$ ;  $d = 1$ ;  $d = 2$  ,  $d = 1$ ;  $d = 1$ const int  $d4 = 1$ ; // CNST #pragma section @@INIT @@INIT #pragma section @@R\_INIT @@R\_INIT // ??INIT, ??R\_INIT #pragma section @@BITS ??BITS boolean e4 ;  $\sqrt{27}$  // ??BITS #pragma section @@CNST ??CNST char  $*const p = "$  Hello ";  $// p$  " Hello " ?? CNST  $11$ 

【使用例 **3**

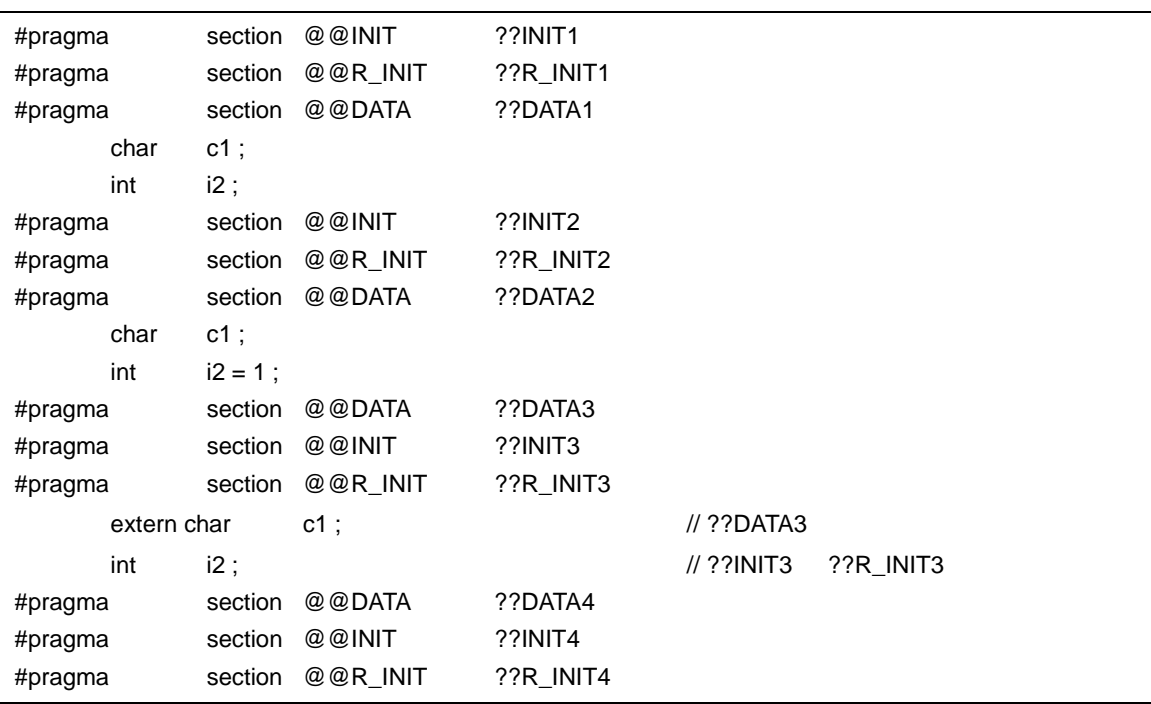

<span id="page-374-0"></span>

 ${\mathsf C}$  , and the state of  ${\mathsf F}$   ${\mathsf F}$   ${\mathsf F}$   ${\mathsf F}$   ${\mathsf F}$   ${\mathsf F}$   ${\mathsf F}$   ${\mathsf F}}$   ${\mathsf F}$   ${\mathsf F}$   ${\mathsf F}$   ${\mathsf F}$   ${\mathsf F}$   ${\mathsf F}$   ${\mathsf F}$   ${\mathsf F}$   ${\mathsf F}$   ${\mathsf F}$   ${\mathsf F}$   ${\mathsf F}$   ${\mathsf F}$   ${\mathsf F}$   ${\mathsf F}$   ${\mathsf F}$   ${\$ 

【エラー記述例 **1**

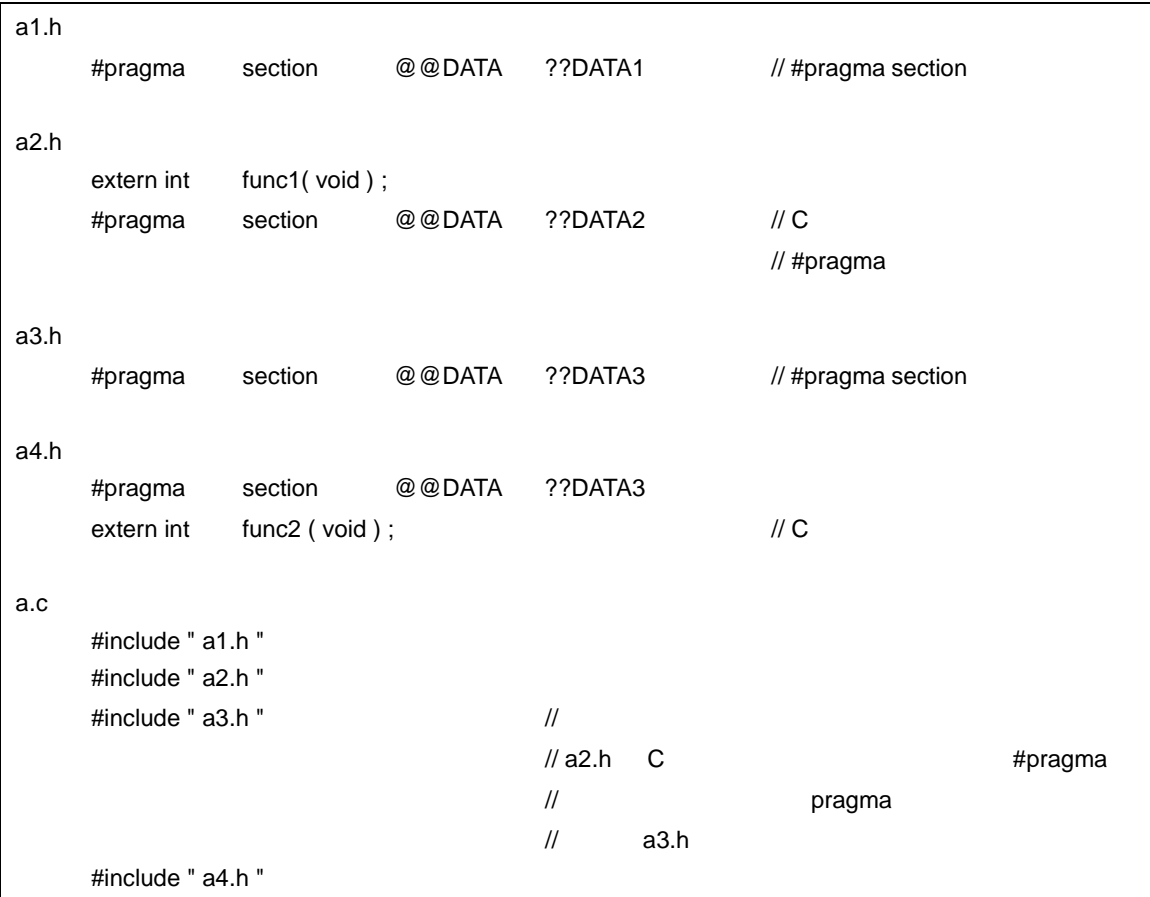

【エラー記述例 **2**

<span id="page-375-0"></span>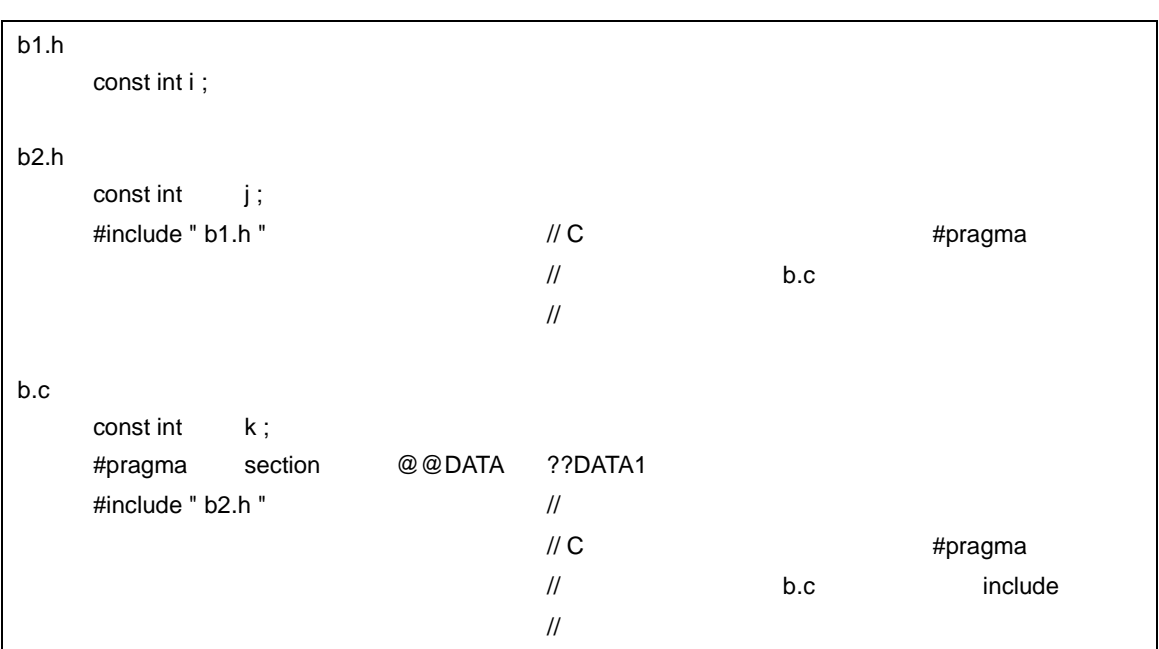

### <span id="page-375-1"></span>【エラー記述例 **3**

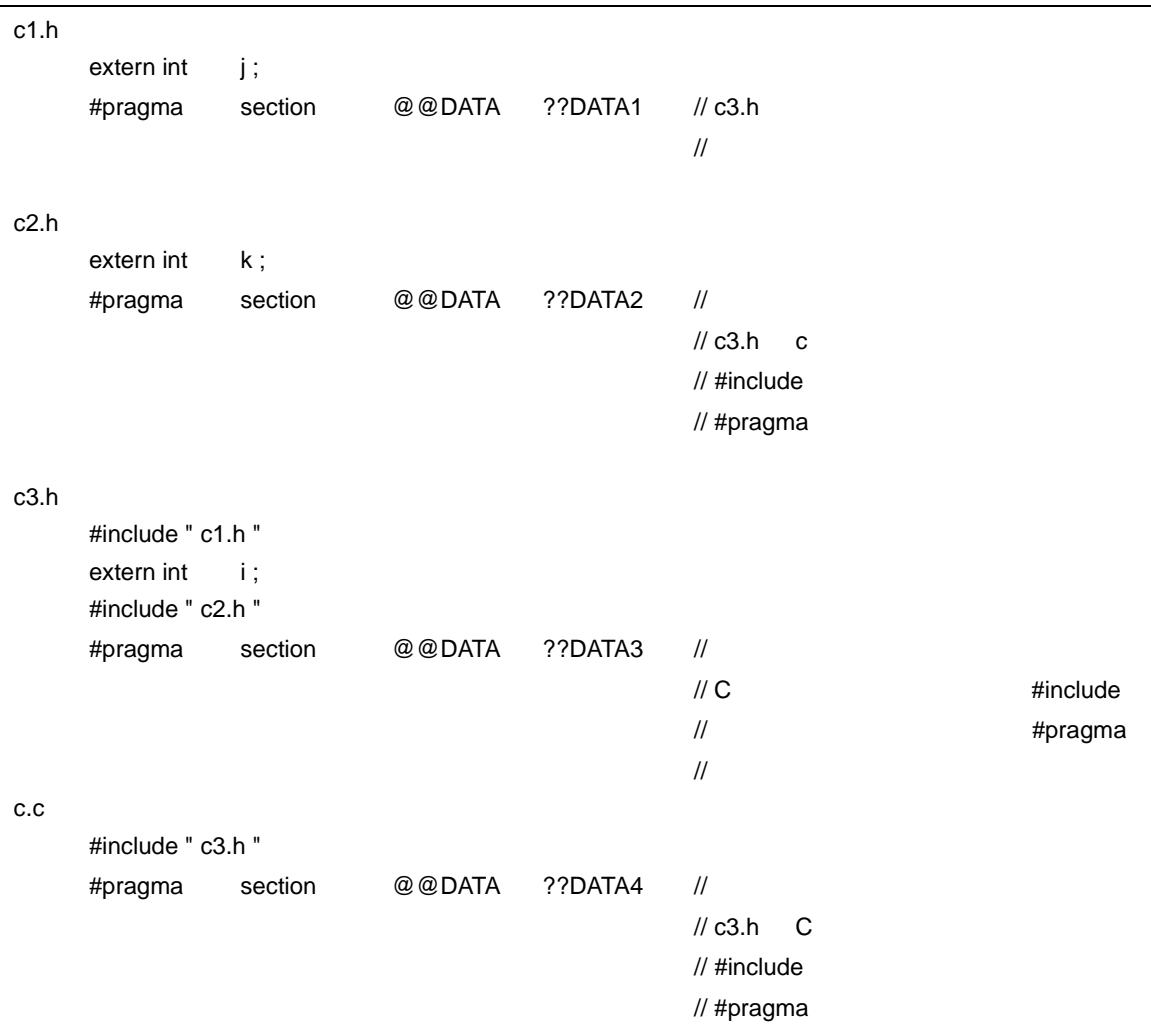

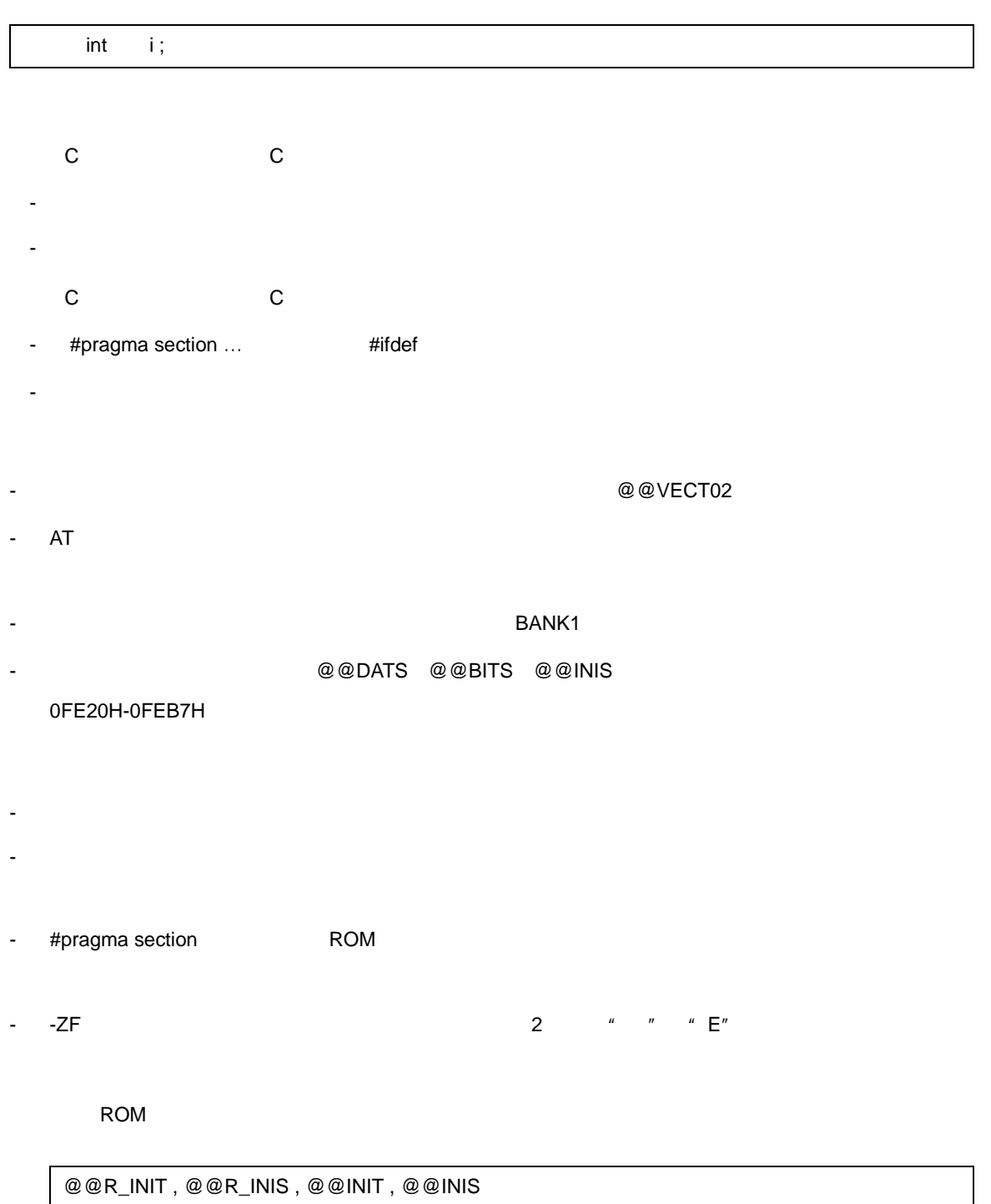

ROM セクション しゅうこうしょう スタートアップ しゅうしゅう しゅうしゅう しゅうしゅうしゅうしゅう

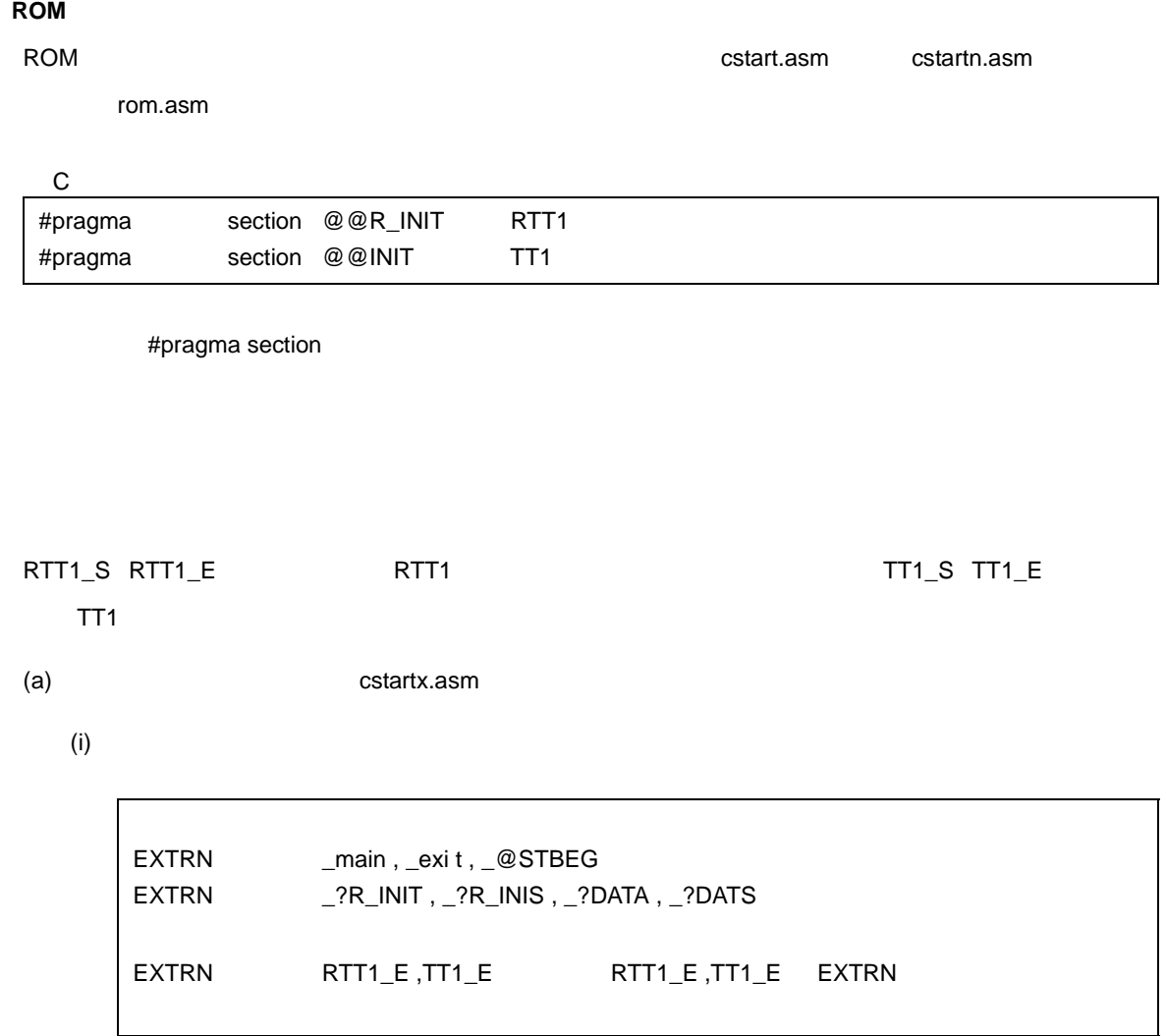

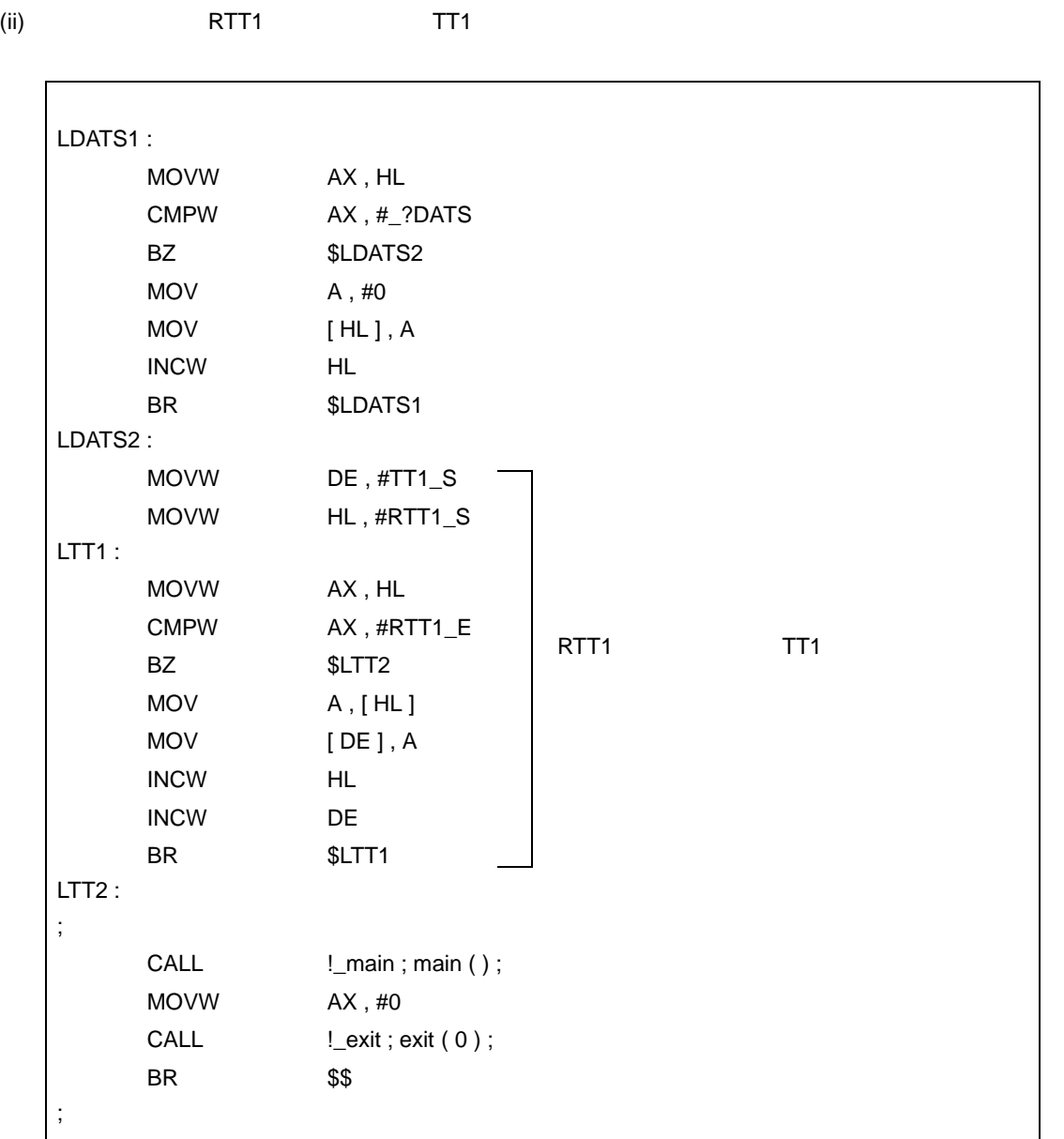

(iii)  $(iii)$ 

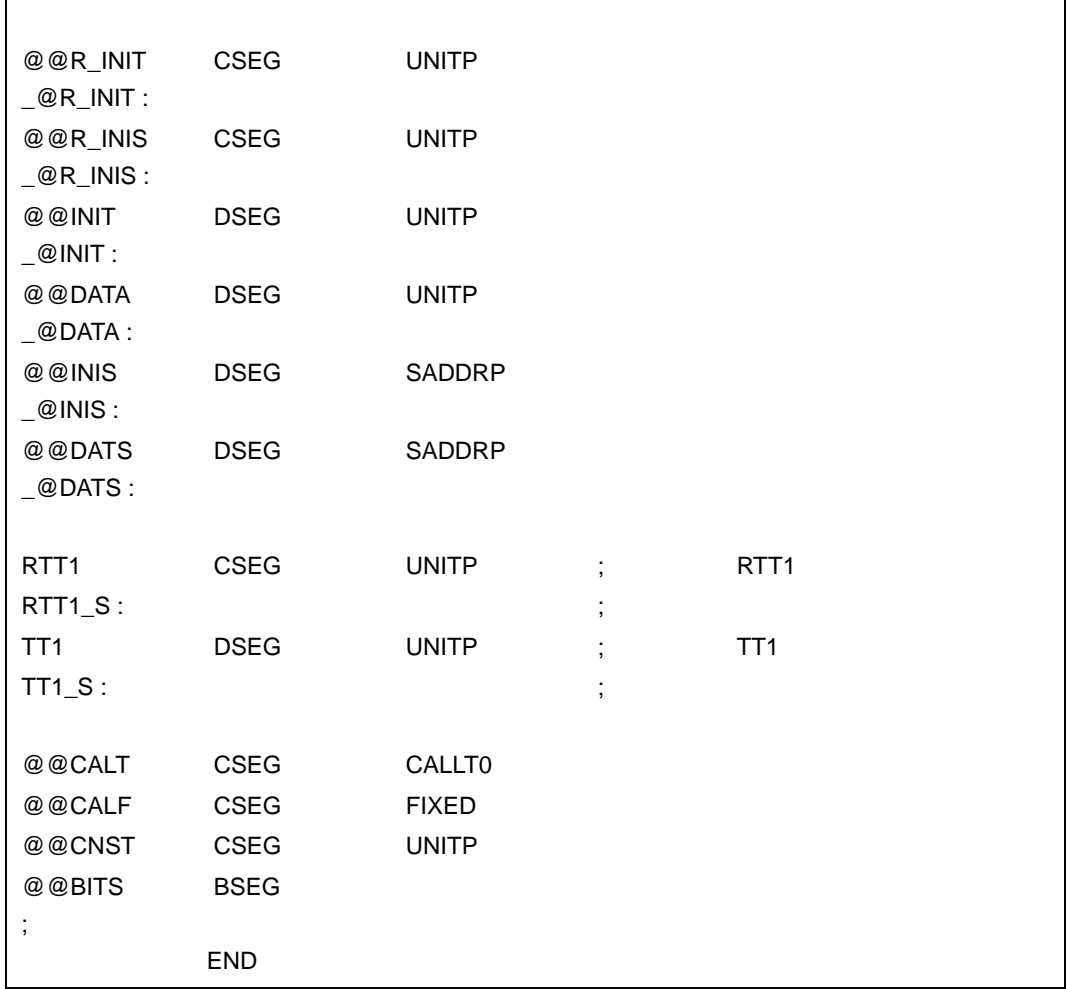

(b) rom.asm

 $(i)$ 

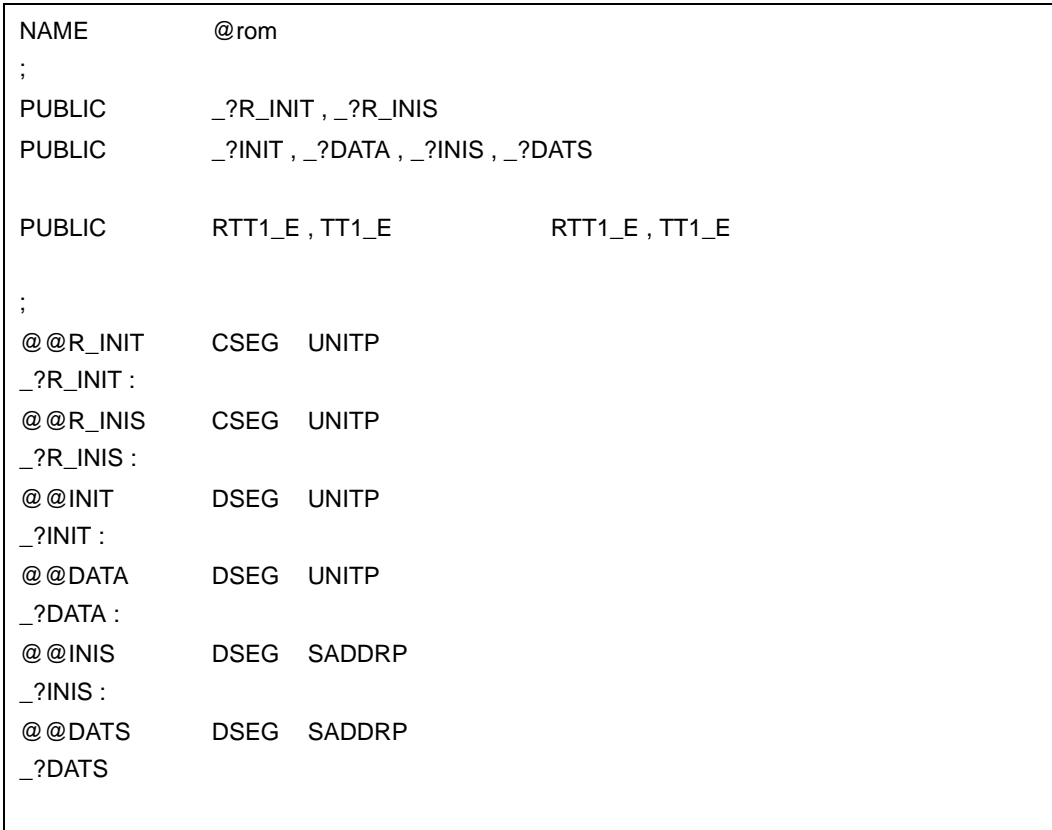

(ii)  $(ii)$ 

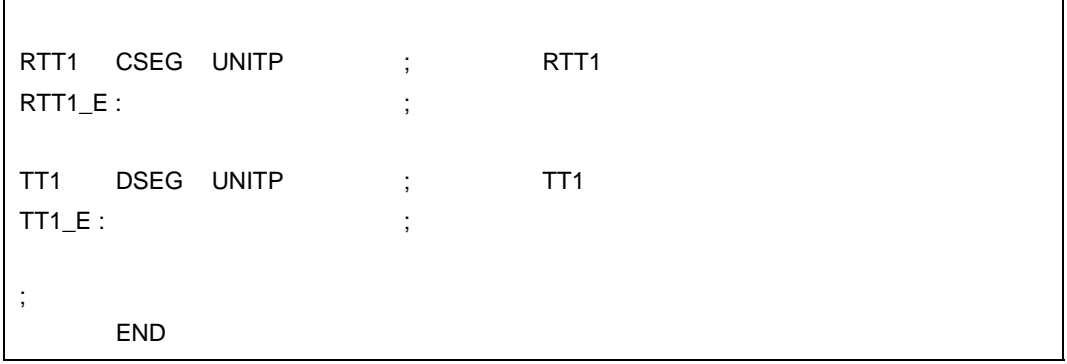

- **(18) 2** 進定数( **2** 進定数 **0bxxx**
- 
- $-$  2  $-$
- ビット列で定数を記述したい場合,8 進数や 16 進数などに置き換えずに直接記述でき,可読性も良くな
- 
- C 2  $\overline{2}$  2  $\overline{2}$

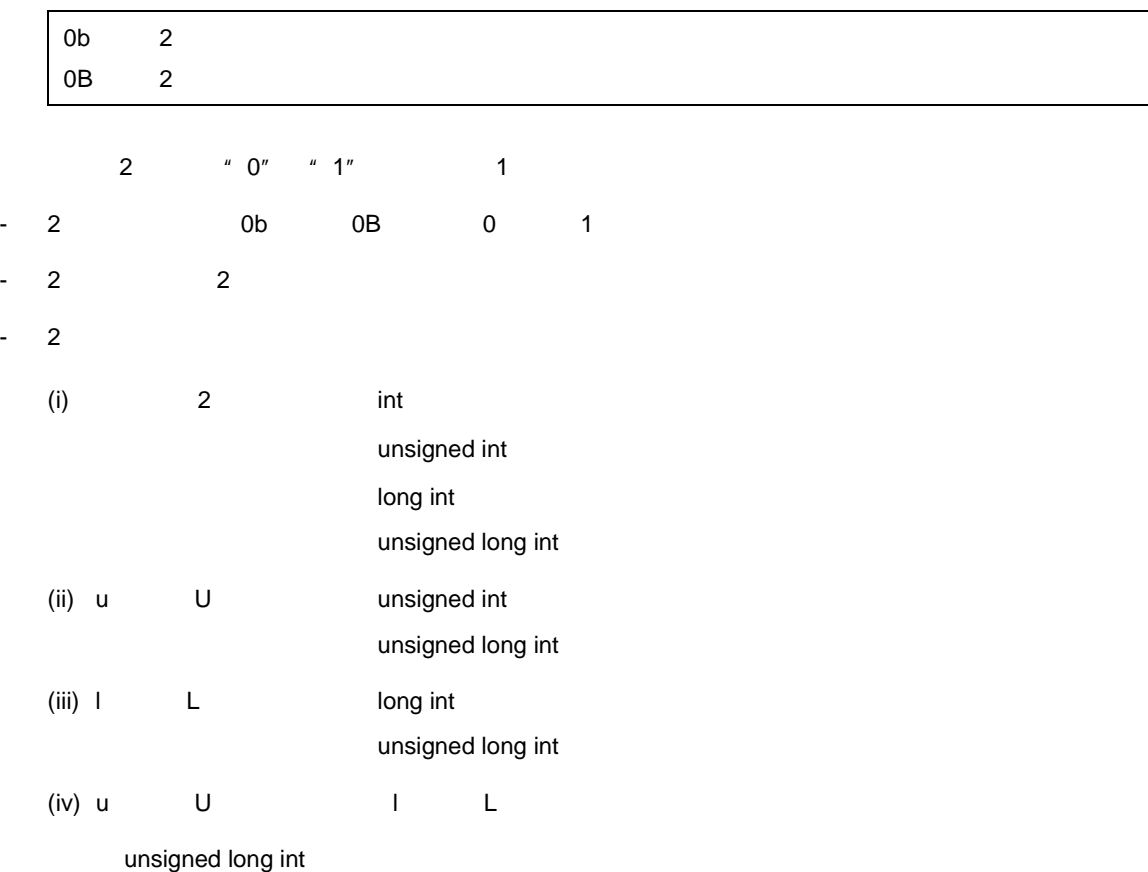

 $\mathsf{C}$ 

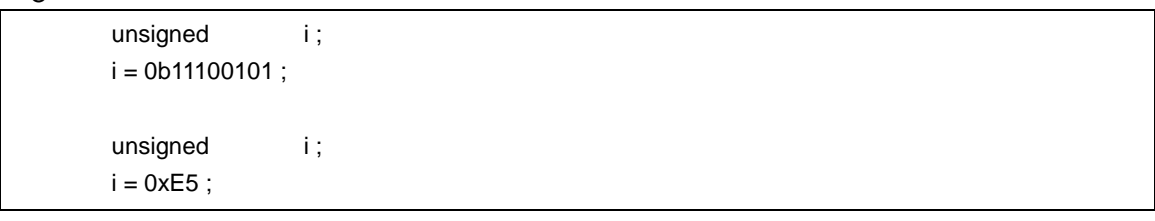

C C - 修正の必要はありません。

- **C** C C コンパイラ C コンパイラ C コンパイラから
	- 2  $\pm$
	- 2 進定数をサポートしていないコンパイラの場合は,8 進,10 進,16 進などの他の整定数形式に修正す

# **(19)** モジュール名変更機能 モジュール名変更機能( **#pragma name**

- $-$ - G2 (MOD\_NAM ) -NG NAME  $8$
- 9  $\,$ - 許されない文字が記述された場合は,エラーとし,アボートします。
	- この #pragma 指令が 1 ソース・ファイル中に複数存在する場合は,ワーニング・メッセージを出力し,
	- オブジェクトのモジュール名を任意の名前に変更できます。
	- 記述方法は次のとおりです。
		- $\begin{array}{ccccc}\n\text{OS} & & & \text{`` } (\text{''} \text{''}) \text{''} \\
		\text{''} & & \text{`` } (\text{''} \text{''}) \text{''}\n\end{array}$ #pragma name

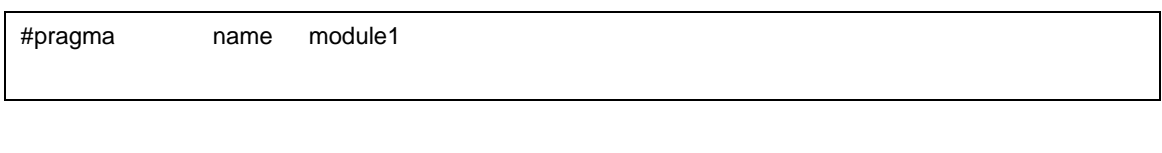

- **C** C C コンパイラ C コンパイラ C コンパイラからこの - モジュール名変更機能をサポートしていなければ修正の必要はありません。 - モジュール名を変更したい場合は,上記の方法に従い変更を行います。 **C** C C コンパイラ C コンパイラ C コンパイラから
	- #pragma name ... #ifdef
	- モジュール名を変更する場合は,各コンパイラの仕様により変更が必要です。

**(20)** ローテート関数( **#pragma rot** 

```
- オブジェクトに式の値をローテートするコードを関数呼び出しではなく,直接インライン展開して出力
```
#pragma

- C ソース,または ASM 記述によりローテートを行う処理を記述しなくてもローテート機能を実現できま

-  $\blacksquare$ 

rorb , rolb , rorw , rolw

```
(a) unsigned char rorb (x, y);
    unsigned char x ;
    unsigned char y ;
```
x y

(b) unsigned char rolb  $(x, y)$ ; unsigned char x ; unsigned char y ;

x y

```
(c) unsigned int rorw (x, y);
    unsigned int x ;
    unsigned char y ;
```
x y

```
(d) unsigned int rolw (x, y);
    unsigned int x ;
    unsigned char y ;
```

```
x y and under the unit of the unit of the unit of the unit of the unit of the unit of the unit of the unit of the unit of the unit of the unit of the unit of the unit of the unit of the unit of the unit of the unit of the
```
 $-Z1$  -ZI  $-$ 

#pragma rot

#pragma rot

 $(i)$ 

(ii) #pragma

(iii)  $\left(\text{iii}\right)$ 

#pragma

 $\mathsf{C}$ 

#pragma rot unsigned char  $a = 0x11$ ; unsigned char  $b = 2$ ; unsigned char c; void main ( ) {  $c = rorb (a, b);$ }

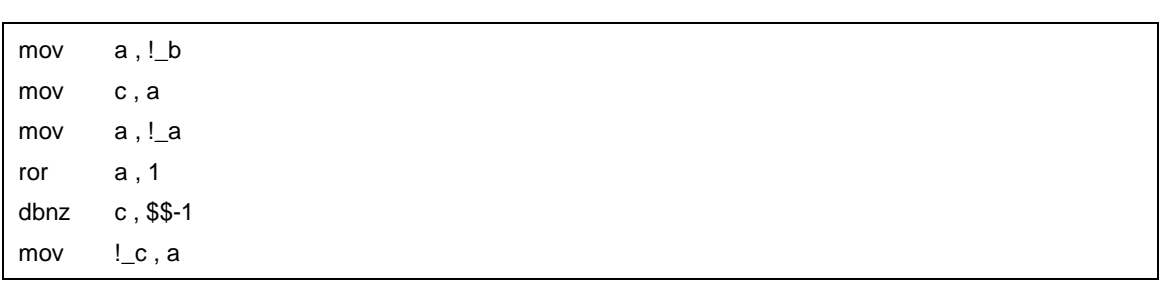

 $11$ 

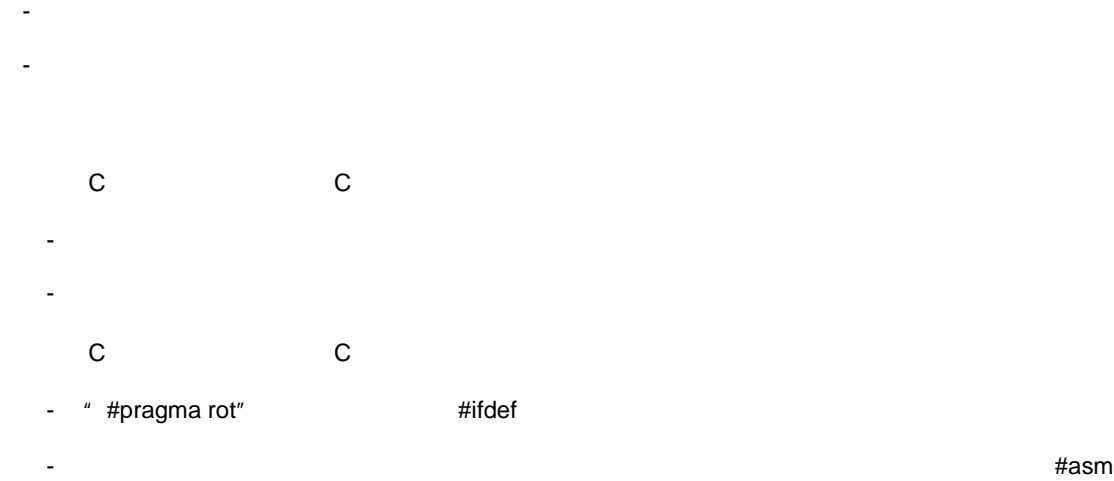

 $#$ endasm asm ( ) ;

## **(21)** #pragma mul

- オブジェクトに式の値を乗算するコードを関数呼び出しではなく,直接インライン展開して出力し,オブ

## - #pragma

- 乗算命令の入出力のデータ・サイズを生かしたコードが生成されるため,通常の乗算式の記述より,実行

- 関数呼び出しと同様の形式でソース中に記述します。

## mulu

- unsigned int mulu ( x , y ) ; unsigned char x ; unsigned char y ;  $x \rightarrow y$ - **#pragma mul** 
	- - #pragma mul
	- $(i)$
	- (ii) #pragma
	- (iii)  $\left(\text{iii}\right)$
- #pragma
- 乗算命令がないターゲット・デバイスの場合は,ライブラリ呼び出しとなります。
- #pragma mul

- 乗算用の関数は小文字で記述します。

 $11$ 

 $\mathsf{C}$ 

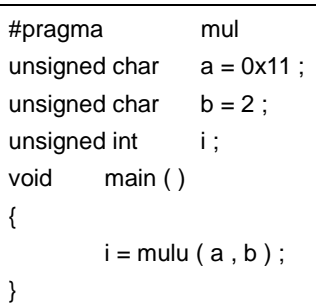

 $\mathcal{L}(\mathcal{L}(\mathcal{$ 

mov a , !\_b mov x , a mov a , !\_a mulu x movw !\_i , ax

**C** C C コンパイラ C コンパイラ C コンパイラからこの - 乗車用の関数を使用していなければ修正は必要ありません。  $\bullet$  ( ) and ( ) and ( ) and ( ) and ( ) and ( ) and ( ) and ( ) and ( ) and ( ) and ( ) and ( ) and ( ) and ( ) and くちらしている。<br>この C コンパイラから他の C コンパイラから他の C コンパイラから - "#pragma mul"<br>  $\overline{a}$  + "#pragma mul"

- 乗算用の関数として使用する場合は,各コンパイラの仕様により変更が必要です(#asm #endasm

 $asm()$ ; )

- 除算命令の入出力のデータ・サイズを生かしたコードが生成されるため,通常の除算式の記述より,実行

**(22)** 除算関数( **#pragma div** 

- オブジェクトに式の値を除算するコードを関数呼び出しではなく,直接インライン展開して出力し,オブ
- #pragma

-  $\sim$  2

```
divuw , moduw
```

```
(a) unsigned int divuw (x, y);
    unsigned int x ;
    unsigned char y ;
```
 $x \quad y$ 

(b) unsigned char moduw ( x , y ) ; unsigned int x ; unsigned char y ;

 $x \quad y$ 

 $-Z1$  -ZI  $-$ 

```
- #pragma div
```
#pragma div

 $(i)$ 

```
(ii) #pragma
```
(iii)  $\frac{1}{2}$  (iii)

```
#pragma
```
- 
- 除算命令がないターゲット・デバイスの場合はライブラリ呼び出しとなります。
- 関数名として除算用の関数名が使用できません。
- 除算用の関数は小文字で記述します。大文字は通常の関数扱いとなります。

 $\mathsf{C}$ 

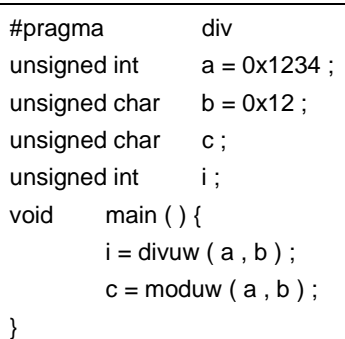

 $\mathcal{L}(\mathcal{L}(\mathcal{$ mov a , !\_b mov c , a movw ax , !\_a divuw c movw !\_i , ax mov a , !\_b mov c , a movw ax , !\_a divuw c mov a , c  $mov$   $!_c$ , a

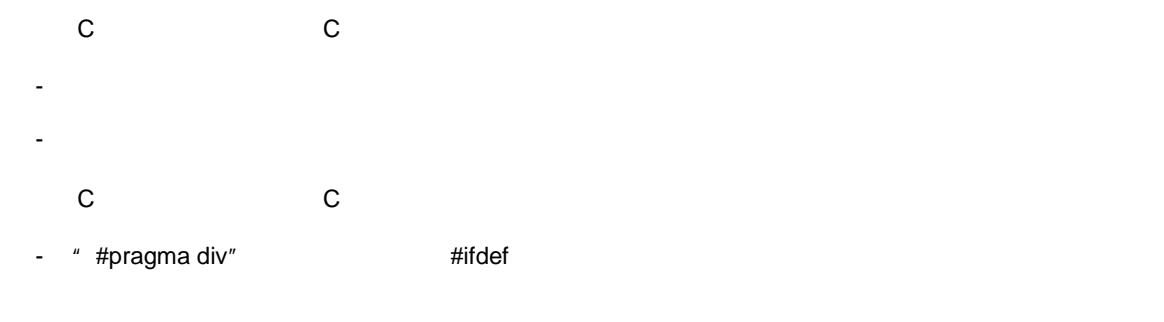

asm ( ) ;

- **Example as a matter of the Second Contract of the Second Contract of the Second Association of the Association Association of the Association of the Association of the Association of the Association of the Association o** 

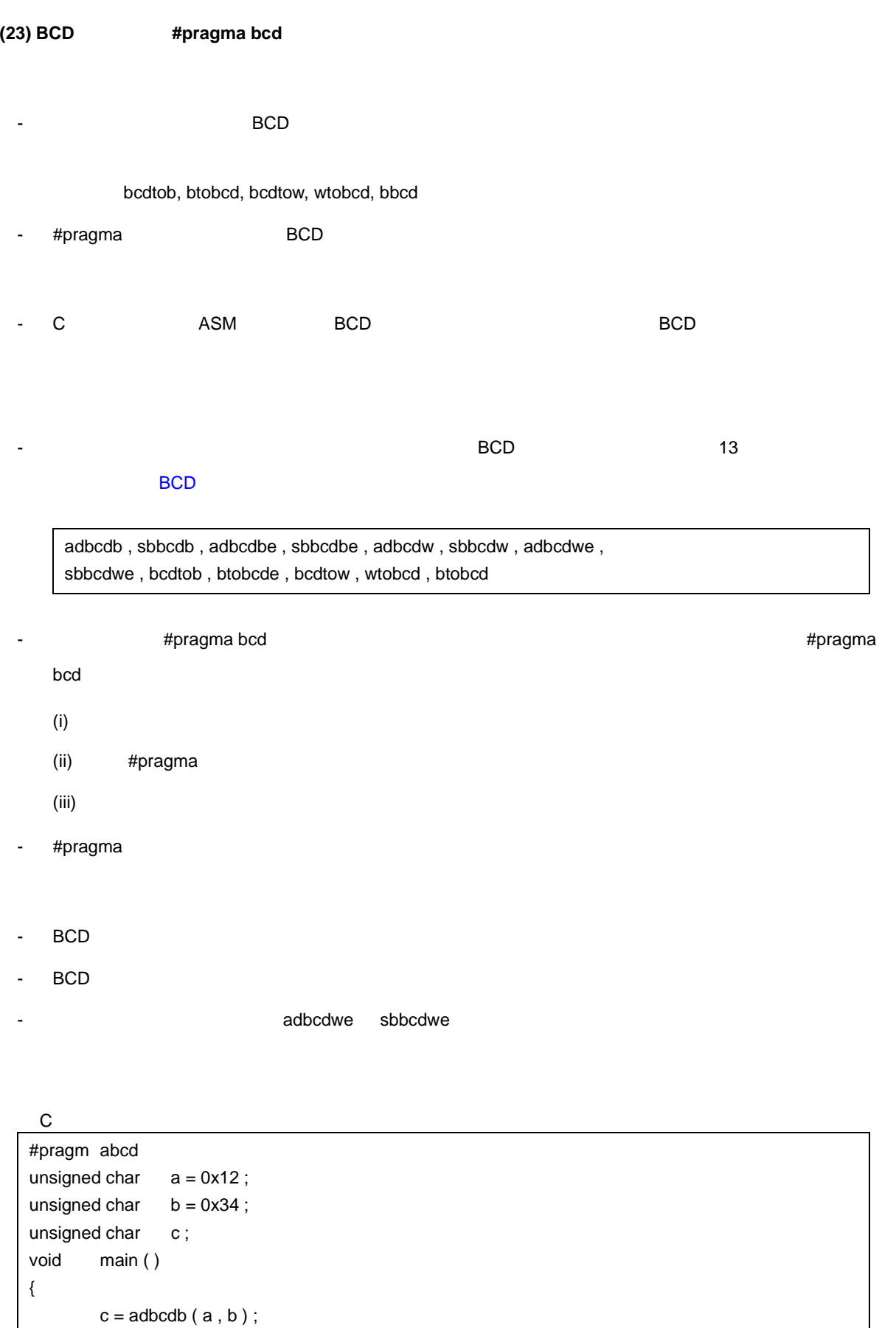

 $c =$ sbbcdb $( b , a )$ ;

}

mov a , !\_a add a , !\_b adjba mov !\_c, a mov a , !\_b sub a, !\_a adjbs mov !\_c , a

<出力アセンブラソース>

```
BC<sub>D</sub>
```

```
(a) unsigned char adbcdb ( x , y ) ;
     unsigned char x ;
     unsigned char y ;
     BCD 10 10 to the matrix of the matrix of the matrix of the matrix of the matrix of the matrix of the matrix of the matrix of the matrix of the matrix of the matrix of the matrix of the matrix of the matrix of the matrix of
(b) unsigned char sbbcdb ( x , y ) ;
     unsigned char x ;
     unsigned char y ;
     BCD and 10(c) unsigned int adbcdbe ( x , y ) ;
     unsigned char x ;
     unsigned char y ;
     BCD and 10(d) unsigned int sbbcdbe ( x , y ) ;
     unsigned char x ;
     unsigned char y ;
     BCD and 100x99
(e) unsigned int adbcdw ( x , y ) ;
     unsigned int x ;
     unsigned int y ;
     BCD 10 10 to the matrix of the matrix of the matrix of the matrix of the matrix of the matrix of the matrix of the matrix of the matrix of the matrix of the matrix of the matrix of the matrix of the matrix of the matrix of
(f) unsigned int sbbcdw ( x , y ) ;
     unsigned int x ;
     unsigned int y ;
     BCD and 10(g) unsigned long adbcdwe ( x , y ) ;
     unsigned int x ;
     unsigned int y ;
```
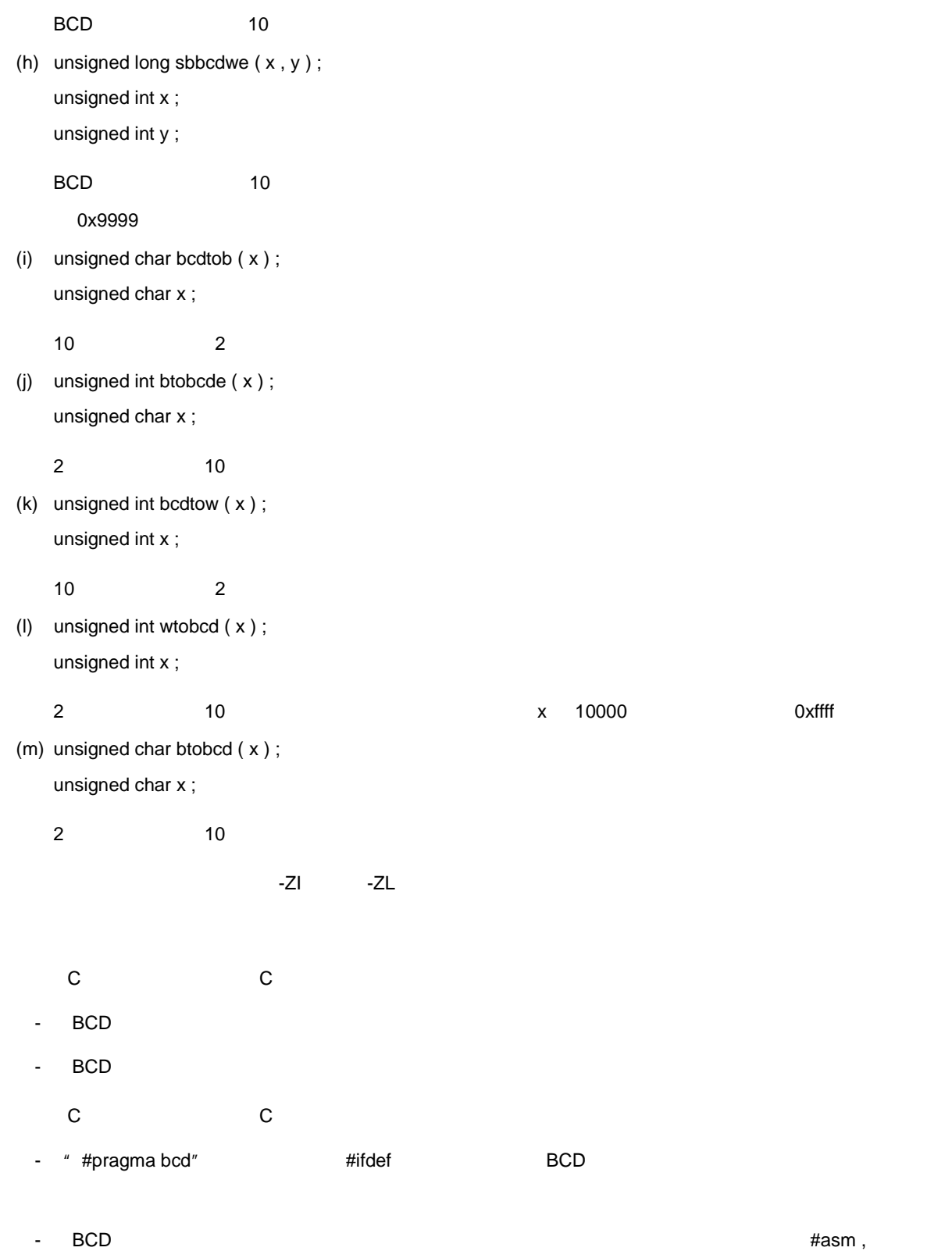

#endasm asm ( );

# **(24)** バンク関数

- $-$  MF  $-$
- $($   $)$
- 共通領域に配置する関数は,通常の関数呼び出しになります。
- 関数情報ファイル指定オプション -MF で指定した関数情報ファイルに,ソース・ファイルの関数情報がな
- static
	- $\_$ BANK0  $\_$ BANK1 ...  $-BANK15$
- $(25)$
- リンク対象のソース・ファイル全てに対し,同一の関数情報ファイルを用います。異なる関数情報ファイ
- 関数情報ファイルを指定した出力オブジェクトと,関数情報ファイルを指定しない出力オブジェクトをリ
- $64 K$ 
	-
- $\blacksquare$
- 指定した関数情報ファイルが存在しない場合,新規に作成します。
- $\sim$  700  $\mu$  200  $\mu$  200  $\mu$  200  $\mu$  200  $\mu$  200  $\mu$  200  $\mu$  200  $\mu$
- リンク時に配置できずにエラーが出た場合は,関数情報ファイルを編集して,いくつかのファイルの配置
- 
- 編集内容が反映されるのは,配置先の変更のみです。 - 関数情報ファイルの編集方法については, CC78K0 C コンパイラ 操作編」のユーザーズ・マニュアルを
- 
- 
- 
- - -
		-

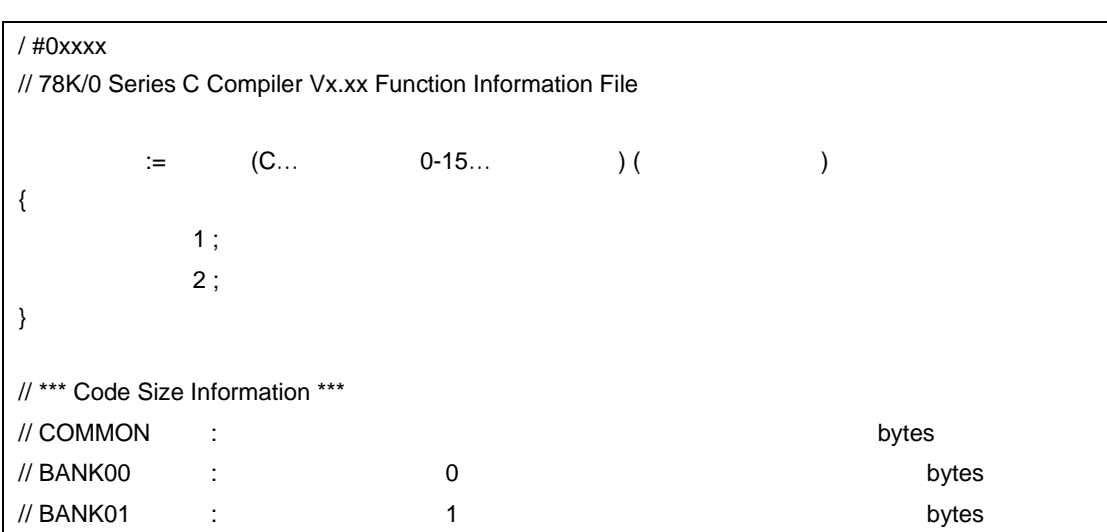

- トライル アイル アイル アイル アイル アイルディアイル - トライル語でのリース・ファイル - トライル語で同一の関数情報ファイル語での関数情報プライル

a.c extern int func1 ( ); extern int func2 ( ); int func3 ( ) ;  $int \t a = 0, b;$ void func ( ) {  $b = func1 (a)$ ;  $b = func2 (a)$ ;  $b =$  func3 (a); } int func3 ( int a ) {

### b.c

}

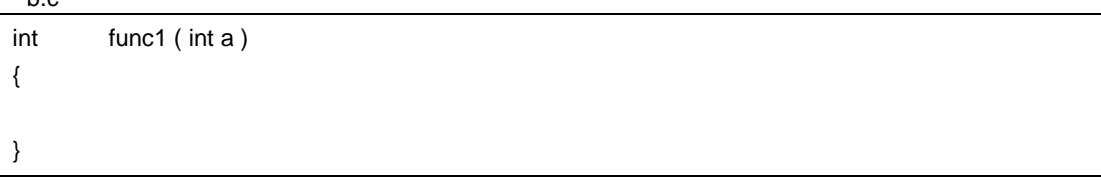

```
c.c
int func2 ( int a )
{
}
```
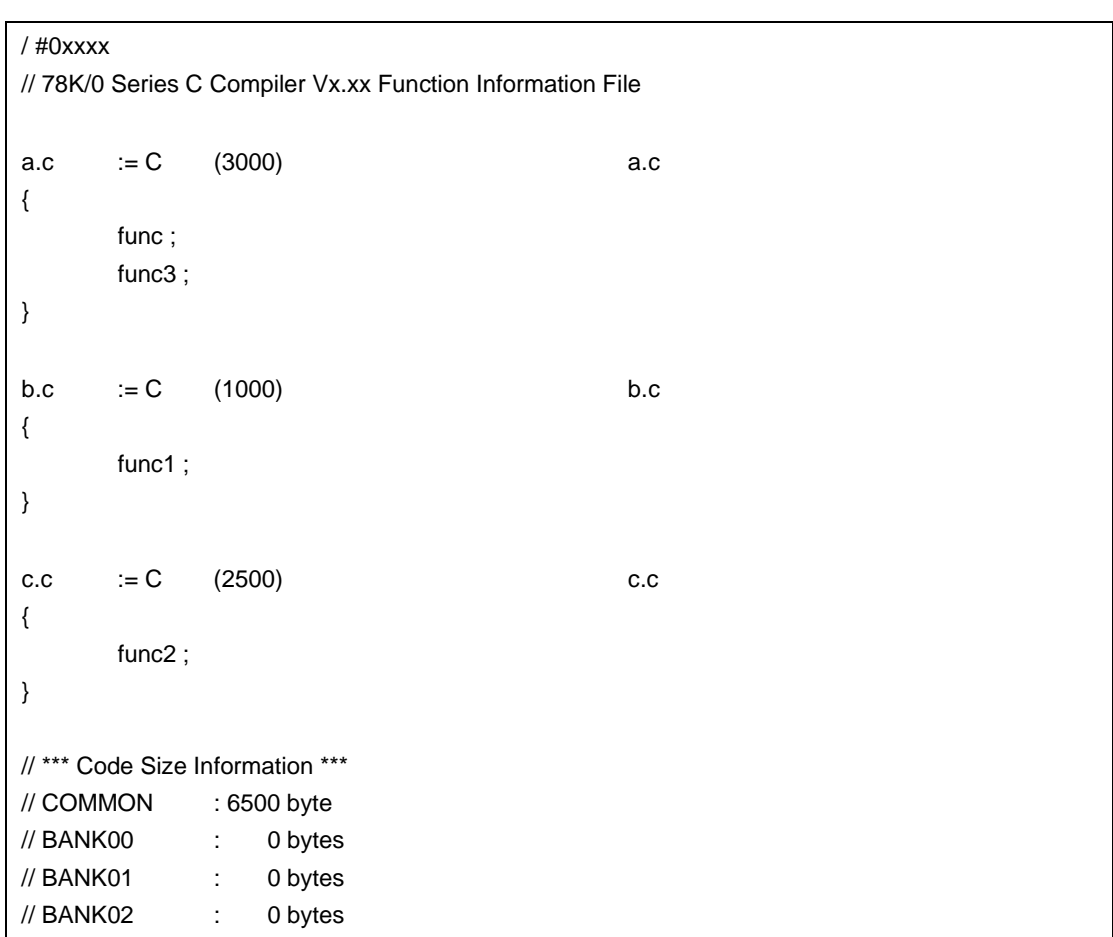
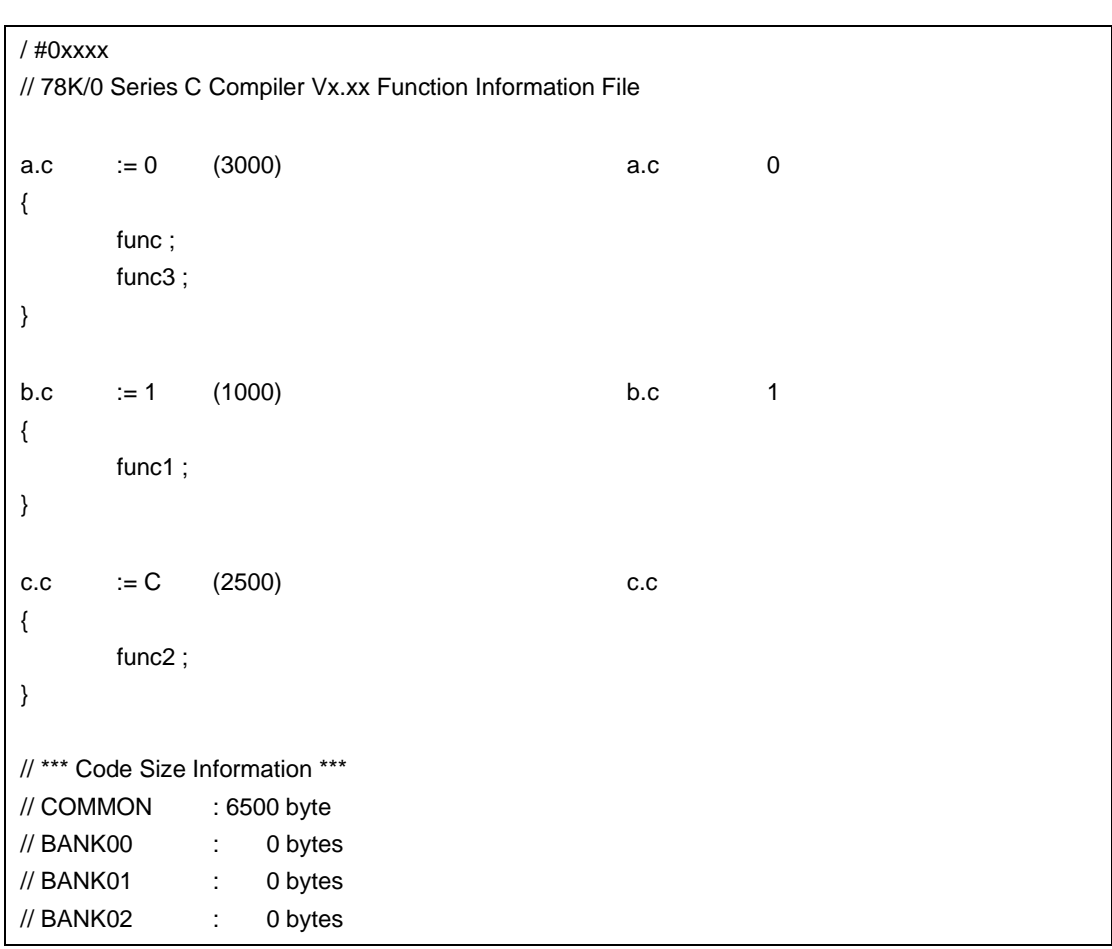

 $\mathcal{L}(\mathcal{L}(\mathcal{$ @@BANK0 CSEG BANK0 \_func : push hl movw hl , #\_func1 mov e , #BANKNUM \_func1 callt [ @@bcall ] pop hl call !\_func2 push hl movw hl, #\_func3 callt [ @@bcals ] pop hl  $_$ func $3$  : @@BANK1 CSEG BANK1 \_func1 : @@CODE CSEG  $_$ func $2$  :

 $-MF$ 

 $11$ 

```
@@CALT CSEG CALLT0
@@bcall: DW ?@bcall
@@bcals : DW ?@bcals
@@bcsub : DW ?@bcsub
@@LCODE CSEG
?@bcall :
     xch a , e
     xch a , BANK
     push ax
     mov a , e
     callt [ @ @ bcsub ]
     pop ax
     mov BANK , a
     ret
?@bcals :
     push de
     callt [ @@bcsub ]
     pop ax
     ret
?@bcsub :
     push hl
     ret
```
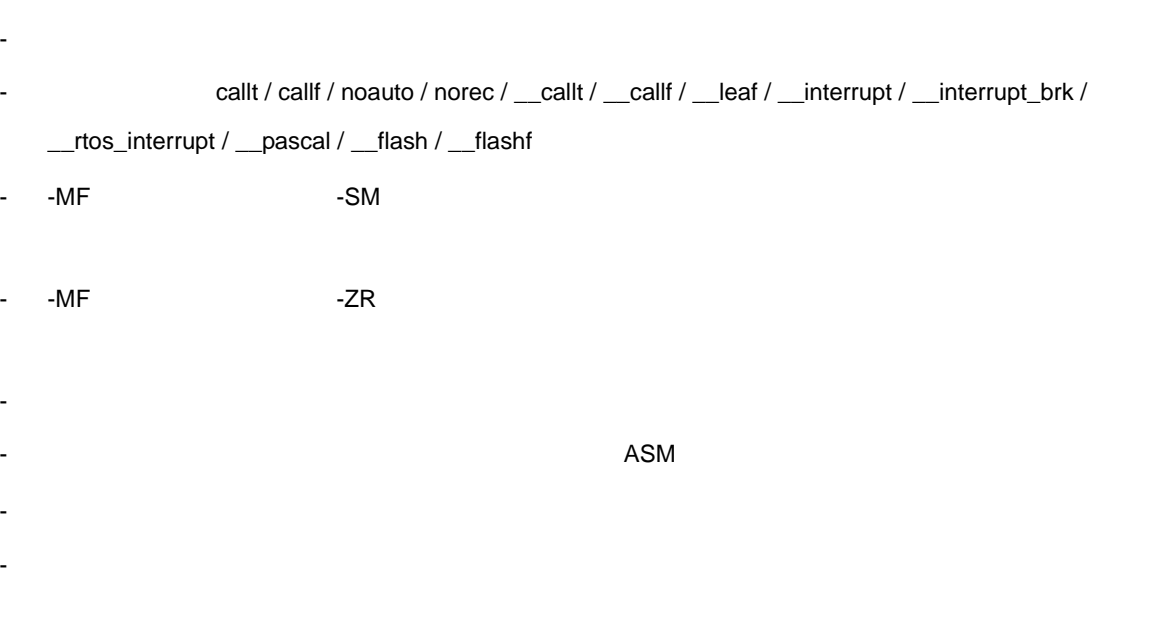

- バンク領域に配置するのは関数本体のみで,データはバンク領域には配置できません。

 $11$ 

- ファイル中の関数のサイズがバンク領域より大きい場合,バンク領域に配置することはできません。 - 以下の関数は,バンク領域に配置できません。
	- スタートアップ・ルーチン - ライブラリ - シンドラ, South OS しかんりょう OS しかんりょう OS しかんりょう OS しかんりょう
	- callt callf
	- noauto norec
	-
	- **C** C C コンパイラ C コンパイラ C コンパイラからこの - 修正する必要はありません。
	- くちらしている。<br>この C コンパイラから他の C コンパイラから他の C コンパイラから
	- 修正する必要はありません。
	- $~\cdot$  -MF  $~$
	- 共通領域に配置した関数の呼び出しは,バンク領域に配置した関数の呼び出しより高速です。
	- バンク領域に配置した関数の呼び出しは,バンク関数呼び出しルーチンを経由するため遅くなります。
	- 同一バンク領域内の関数呼び出しは,他のバンク領域の関数呼び出しに比べ,より速いバンク関数呼び出
	-
	- extension was static static group was static extension was static up to  $\frac{1}{2}$

398 U17200JJ1V0UM

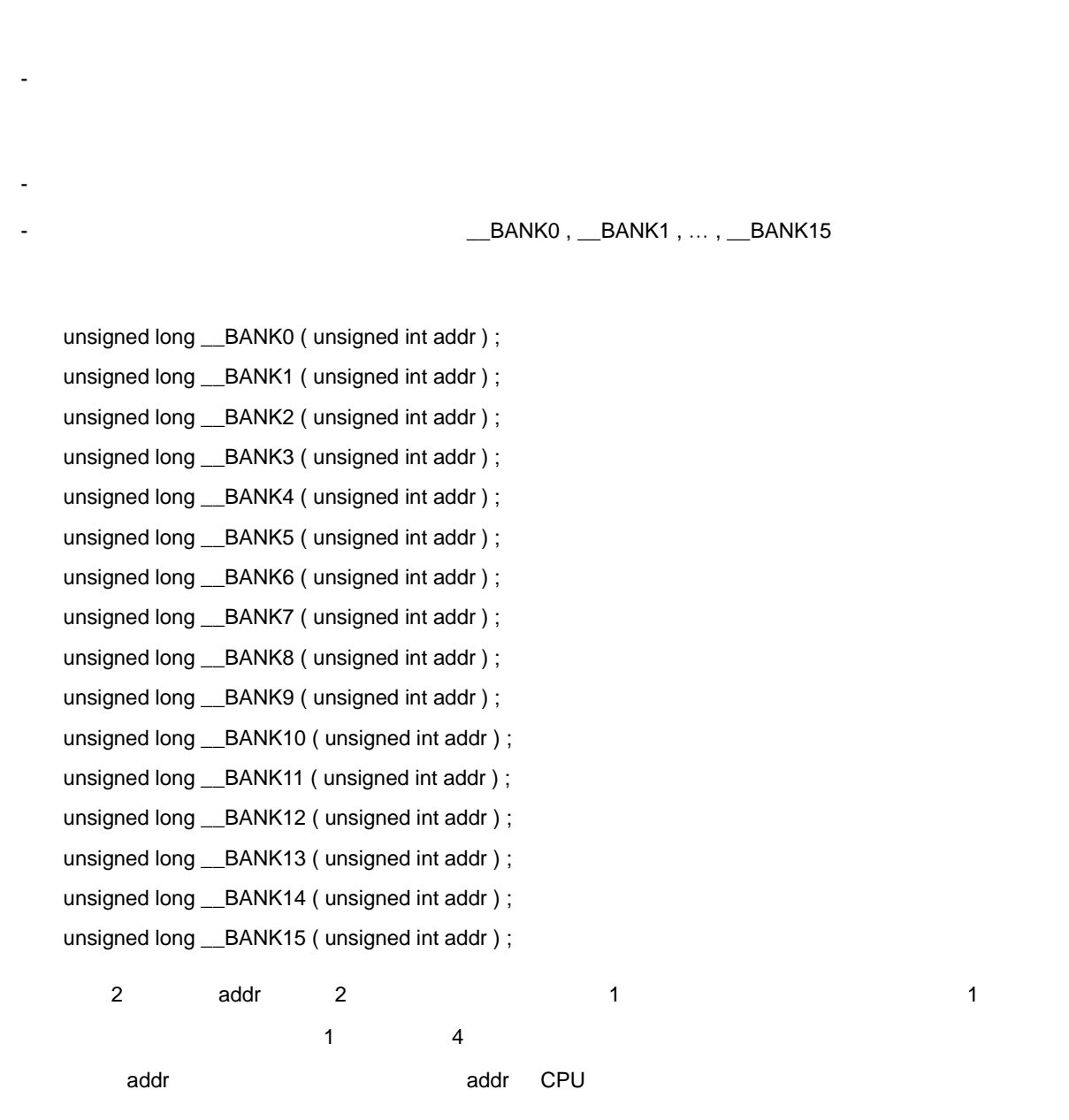

 $11$ 

- 定数番地のバンク関数を参照するコードを生成します。

- バンク機能を持つデバイスのみで使用できます。

 $(25)$ 

- \_\_\_BANK0 , \_\_BANK1, … , \_\_BANK15

- バンク機能を持つデバイスでは,定数番地のバンク関数を,通過の関数を,通過の関数を,規制に

- バンク機能を持たないデバイスでは,定数番地のバンク関数参照用の関数を 記述しても,通常の関数扱い

 $\mathsf{C}$ #define FUNC\_CALL ( addr ) ( ( void ( \* ) ( ) ) ( addr ) ) ( ) #define FUNC\_ADDR (addr ) (void (\* ) ( ) ) (addr ) void (\*fp ) ( ) ; void func ( ) { fp = FUNC\_ADDR ( \_\_BANK1 ( 0x8000 ) ) ;  $\text{FUNC\_CALL ( 0x2000 )}$  ;  $\hspace{2.5cm}$  /\*  $\hspace{2.5cm}$  \*/  $FUNC\_CALL$  (  $\_BANK2$  (  $0x9000$  ) ) ;  $\qquad \qquad \gamma'$ }

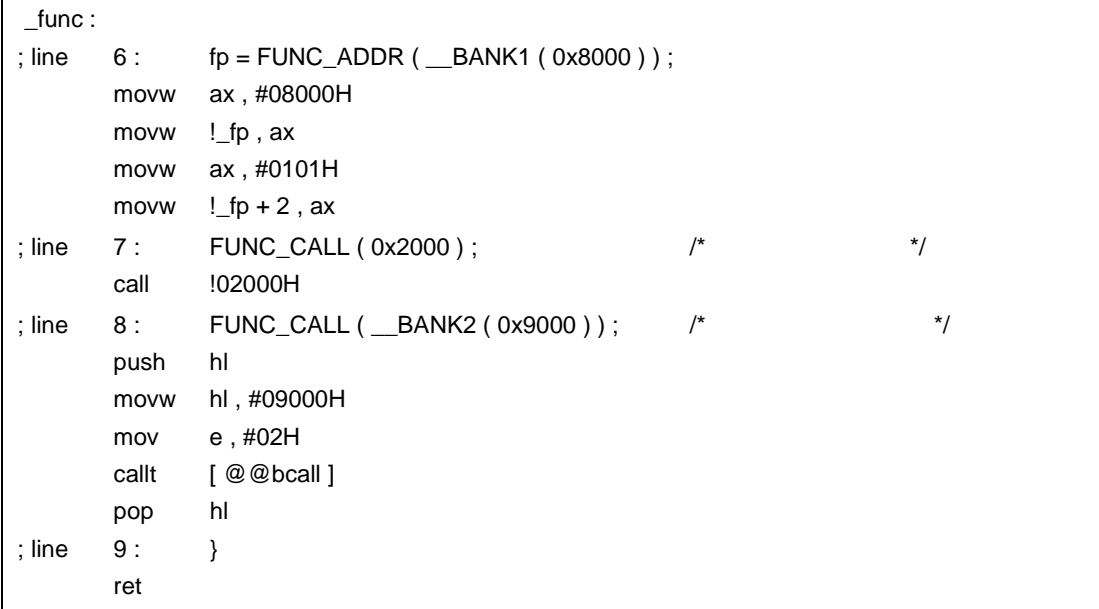

くちらい C コンパイラ C コンパイラ C コンパイラ C コンパイラ C コンパイラ C コンパイラ C コンパイラ C コンパイラ C コンパイラ C コンパイラ C コンパイラ C コンパイラ C コンパイラ - この場は、これは、これは、これは、これはありません。 - 定数番地のバンク関数参照用の関数に変更する場合,前記の方法に従って修正します。 くちらしている。<br>この C コンパイラから他の C コンパイラから他の C コンパイラから - 関数名として定数番地のバンク関数参照用の関数名を使用できます。 - この場合は,その場合は,その場合は,その場合は,その場合は,その場合は,その場合は,その場合は,

<u>- The State of the State of the State of the State of the State of the State of the Sta</u>

 $\mathsf{C}$ #pragma opc void main ( ) {  $\_$  OPC (  $0xBF$  ) ; \_\_OPC ( 0xA1 , 0x12 ) ; \_\_OPC ( 0x10 , 0x34 , 0x12 ) ; }

#pragma opc - \_\_\_OPC は大文字で記述します。

#pragma

(iii)  $\left(\text{iii}\right)$ 

(ii) #pragma

 $(i)$ 

#pragma opc

#pragma opc

void \_\_OPC ( unsigned char x , ... ) ;

- カレント・アドレスに定数データを挿入します。

 $-$  OPC

- 関数呼び出しと同様の形式でソース中に大文字で記述します。

 $\tt ASM$ 

- ASM  $\sim$ 

- pragma の結合は, データがない場合は、データがあります。データがあります。

**(26)** データ挿入関数( **#pragma opc** 

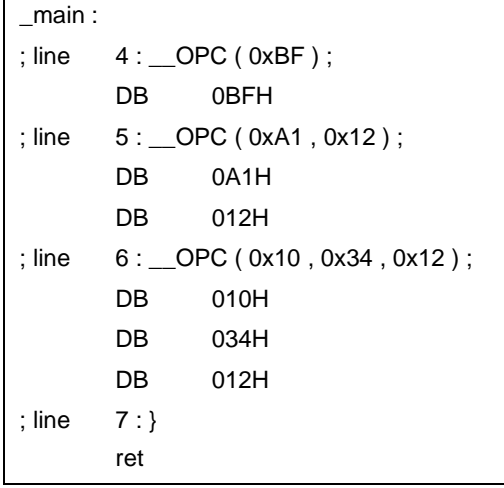

 $\mathcal{L}(\mathcal{L}(\mathcal{$ 

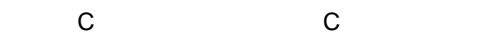

- データ挿入用の関数を使用していなければ修正は必要ありません。
- データ挿入用の関数に変更したい場合は,上記の方法に従い変更を行います。
- くちらしている。<br>この C コンパイラから他の C コンパイラから他の C コンパイラから
	- "#pragma opc"<br>  $\blacksquare$
	-

#endasm asm ( ) ;

-  $-$ 

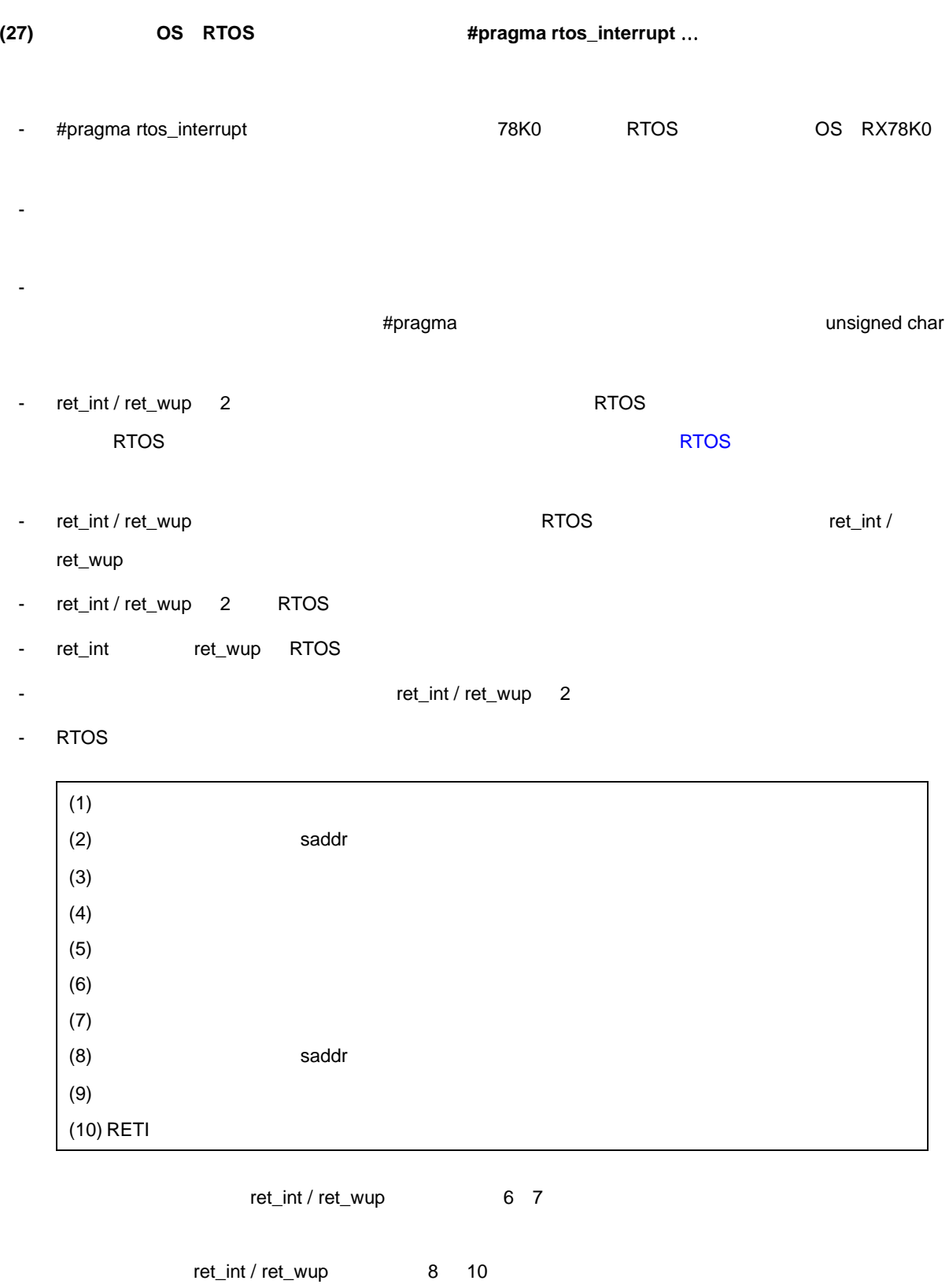

 $11$ 

- C RTOS RTOS RTOS 2014

- 割り込み要求名を認識するため,ベクタ・テーブルのアドレスを意識する必要がありません。

- 割り込み要求名は大文字で記述します。

- スタティック・モデル指定時はサポートしません。

- #pragma
- #pragma C #pragma PC  $\blacksquare$ #pragma  $(i)$ (ii)  $(ii)$ #pragma rtos\_interrupt [  $\qquad \qquad$  ] ]

 $SP =$   $+$ 

- #pragma  $^{+}$ 

## <span id="page-405-0"></span>**RTOS** システム・コール呼び出し関数一覧】

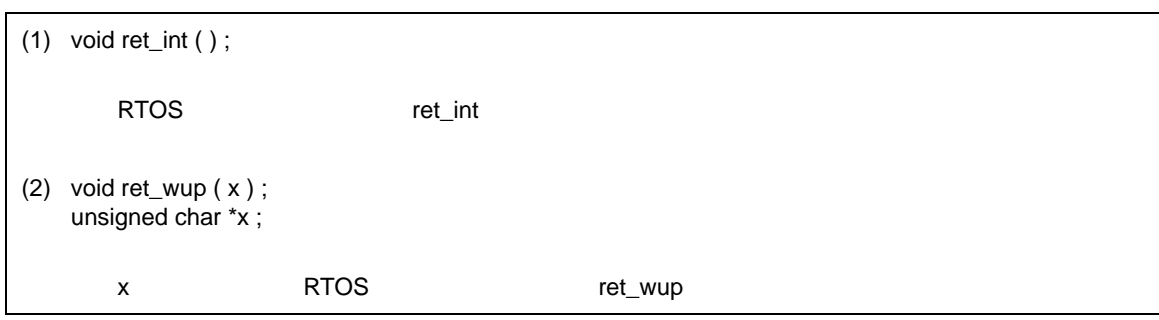

- 割り込み要求名にソフトウエア割り込み,ノンマスカブル割り込みを指定できません。指定した場合はエ

- ペンタ, いっしんマスク・フラグ・レジスタ, いっしんマスク アイディング

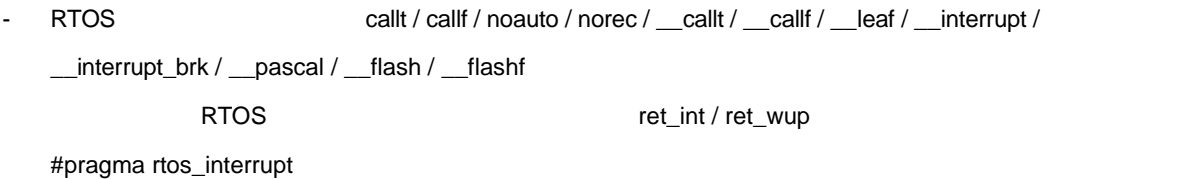

 $- 1$ 

 $(a)$ 

```
\mathbf C#pragma rtos_interrupt INTP0 intp
int i ;
void intp ( ) {
       int a ;
       a = 1 ;
       if ( i == 1 ) {
               ret_int ( ) ;
       }
}
```
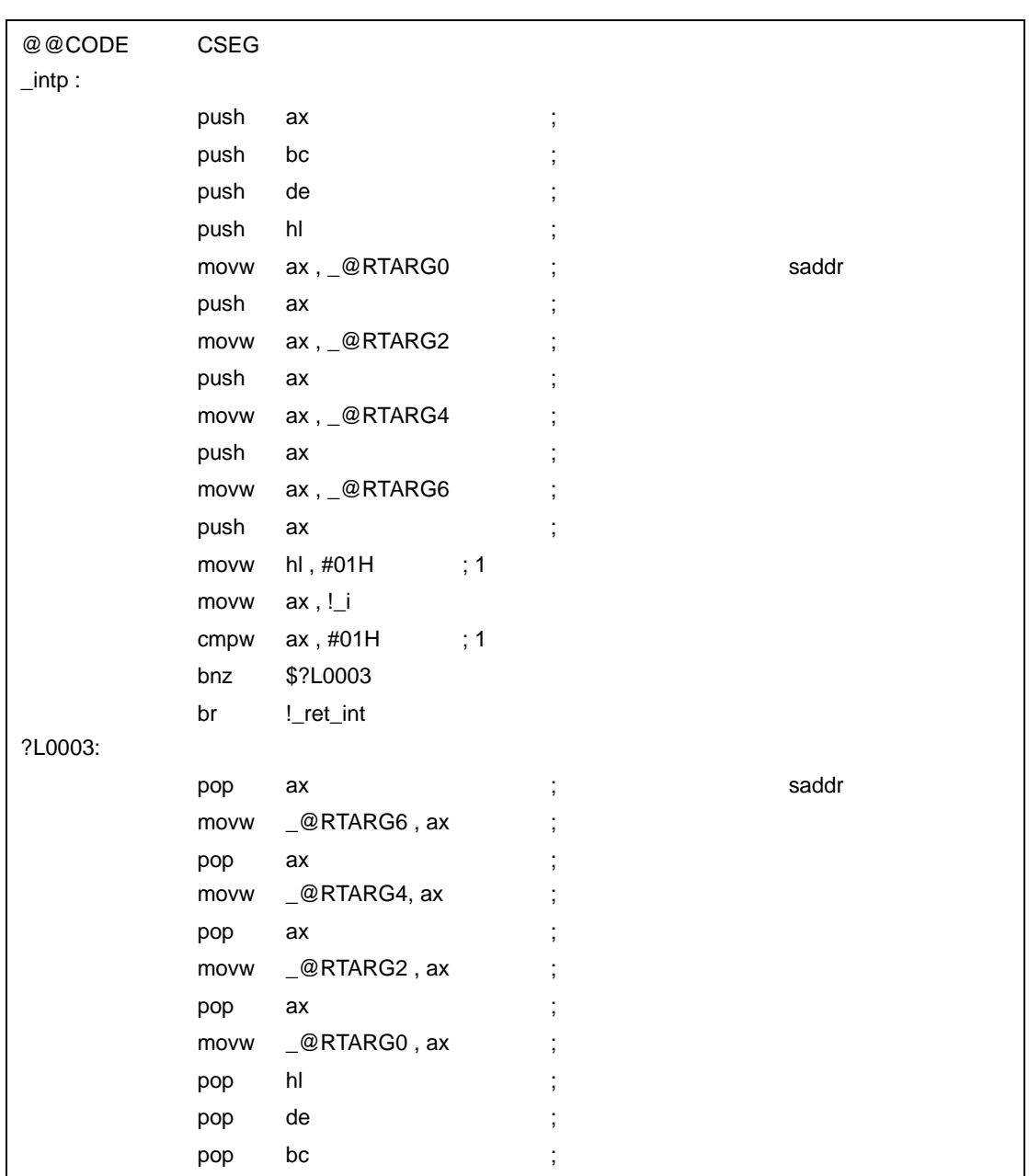

 $11$ 

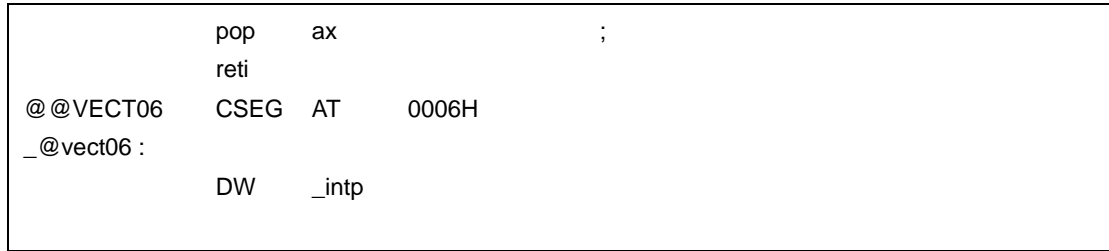

 $(b)$ 

 $\mathsf C$ 

```
#pragma rtos_interrupt INTP0 intp sp = buff + 10
int i;
unsigned char buff [10];
extern unsigned char TaskID1;
void intp ( ) {
       int a ;
       a = 1;
       if ( i == 1 ) {
               ret_wup ( &TaskID1 ) ;
       }
}
```
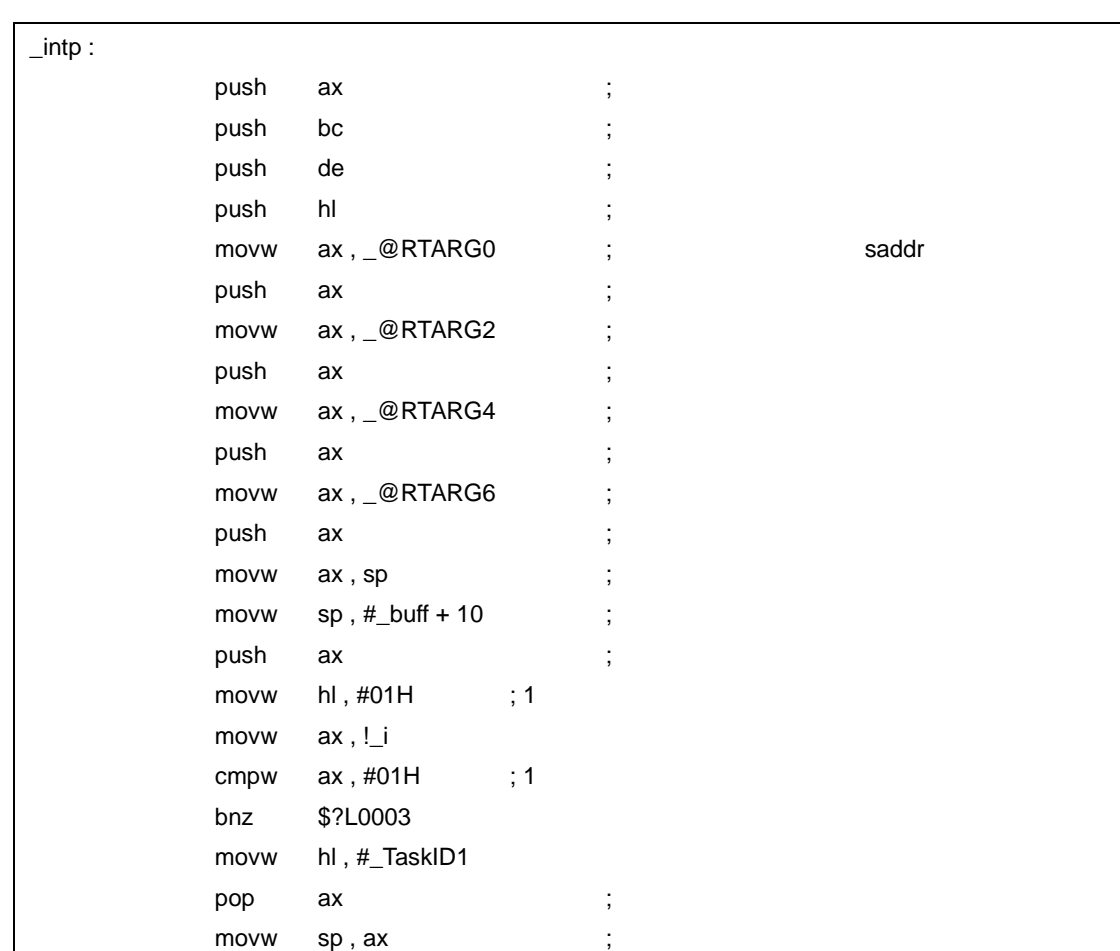

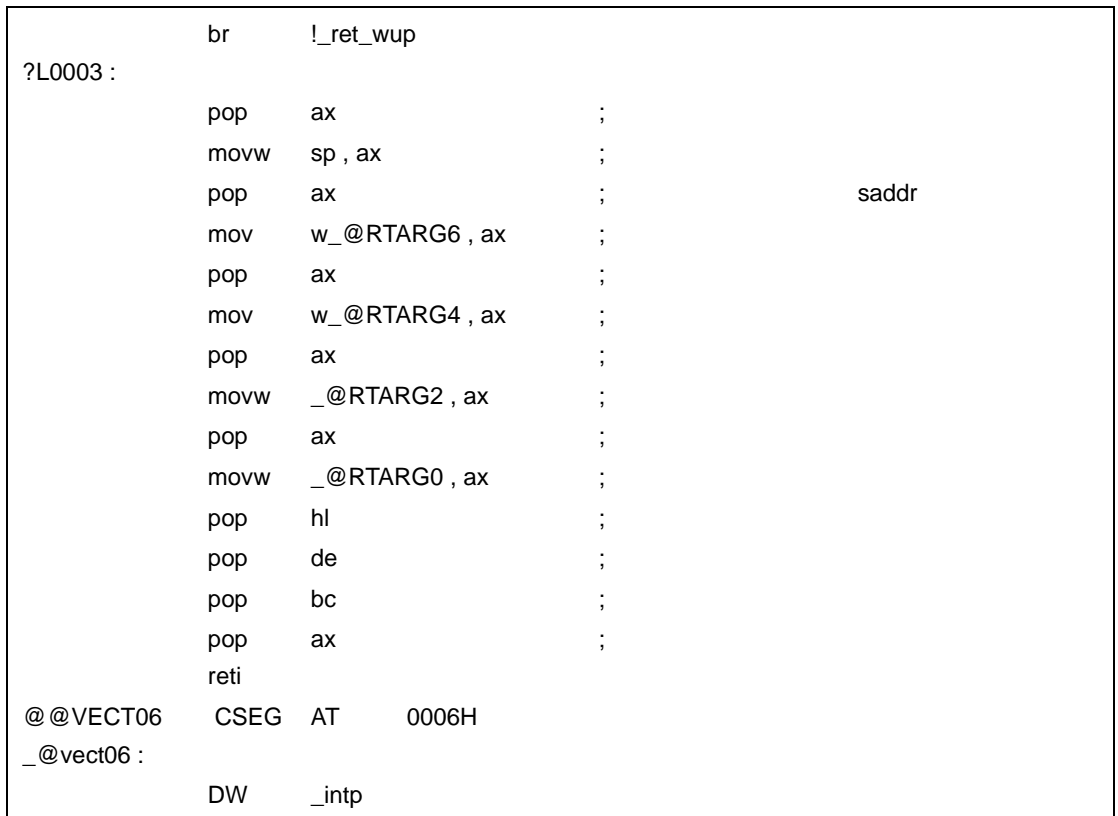

- **C** C C コンパイラ C コンパイラ C コンパイラからこの
	- RTOS トンドラをサポートしていなければ、使用していなければ、使用していない。
	- RTOS けいしんの方法に従います。<br>コンドラに変更したい場合は、上記の方法に従います。
- くちらしている。<br>この C コンパイラから他の C コンパイラから他の C コンパイラから
	- #pragma rtos\_interrupt
	- RTOS けいしんの仕様により変更が多いのだ。<br>コンパイラとして使用する場合は、それは、各コンパイラの仕様により変更が多いの仕様により変更が多いのだ。

<span id="page-409-0"></span>(28) OS RTOS **NOS COS COS COS COS COS COS COS COS COS COS COS COS COS COS COS COS COS COS COS COS COS COS COS COS COS COS COS COS COS COS COS COS COS COS** <u>\_\_</u>rtos\_interrupt **RTOS** - ret\_int / ret\_wup 2 つの RTOS システム・コール呼び出し関数を,\_\_rtos\_interrupt 宣言された関数内で やいでは、これに関数の詳細については、これについては、これについては、これについては、これについては、これについては、これについては、これについては、これについては ret\_int / ret\_wup discussed ret\_int / ret\_wup discussed ret\_int / ret\_wup ret\_int / ret\_wup 2 RTOS - ret\_int ret\_wup RTOS コンドラード ret\_int ret\_wup RTOS - ベクタ・テーブルの設定と RTOS 用割り込みハンドラ関数定義を別ファイルに記述できます。 - RTOS NORTOS RTOS **RTOS** (a) void ret\_int ( ) ; RTOS ret\_int (b) void ret\_wup ( x) ; unsigned char \*x ; x RTOS ret\_wup RTOS callt / callf / noauto / norec / \_\_callt / \_\_callf / \_\_leaf / \_\_interrupt / \_\_interrupt\_brk / \_\_pascal / \_\_flash / \_\_flashf - RTOS TO RTOS THE RTOS THE RTOS RTOS RELATIVE RETORS IN THE RETORS IN THE RETORS IN THE RETORS IN THE RETORS IN THE RETORS IN THE RETORS IN THE RETORS IN THE RETORS IN THE RETORS IN THE RETORS IN THE RETORS IN THE RETORS \_\_rtos\_interrupt of the interrupt the state of the state of the state of the state of the state of the state of the state of the state of the state of the state of the state of the state of the state of the state of the state of the state - この修飾子の宣言だけでは,ベクタ・アドレスの設定を行いません。  $\#$ pragma  $\#$ \_rtos\_interrupt void func () { }

 $11$ 

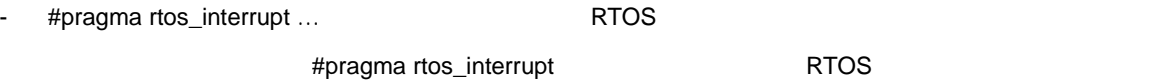

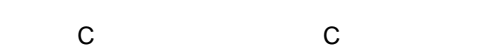

- RTOS
- RTOS
- くちらしている C コンパイラ C コンパイラ C コンパイラ C コンパイラ C コンパイラ C コンパイラ C コンパイラ C コンパイラ C コンパイラ C コンパイラ C コンパイラ C コンパイラ C コンパイラ
	- #define 11.6 C
	- RTOS けいしんしょう しゅうしょく しゅうしょく しゅうしゅうしょう しゅうしょく しゅうしょく しゅうしょく しゅうしょく しゅうしょく しゅうしょく

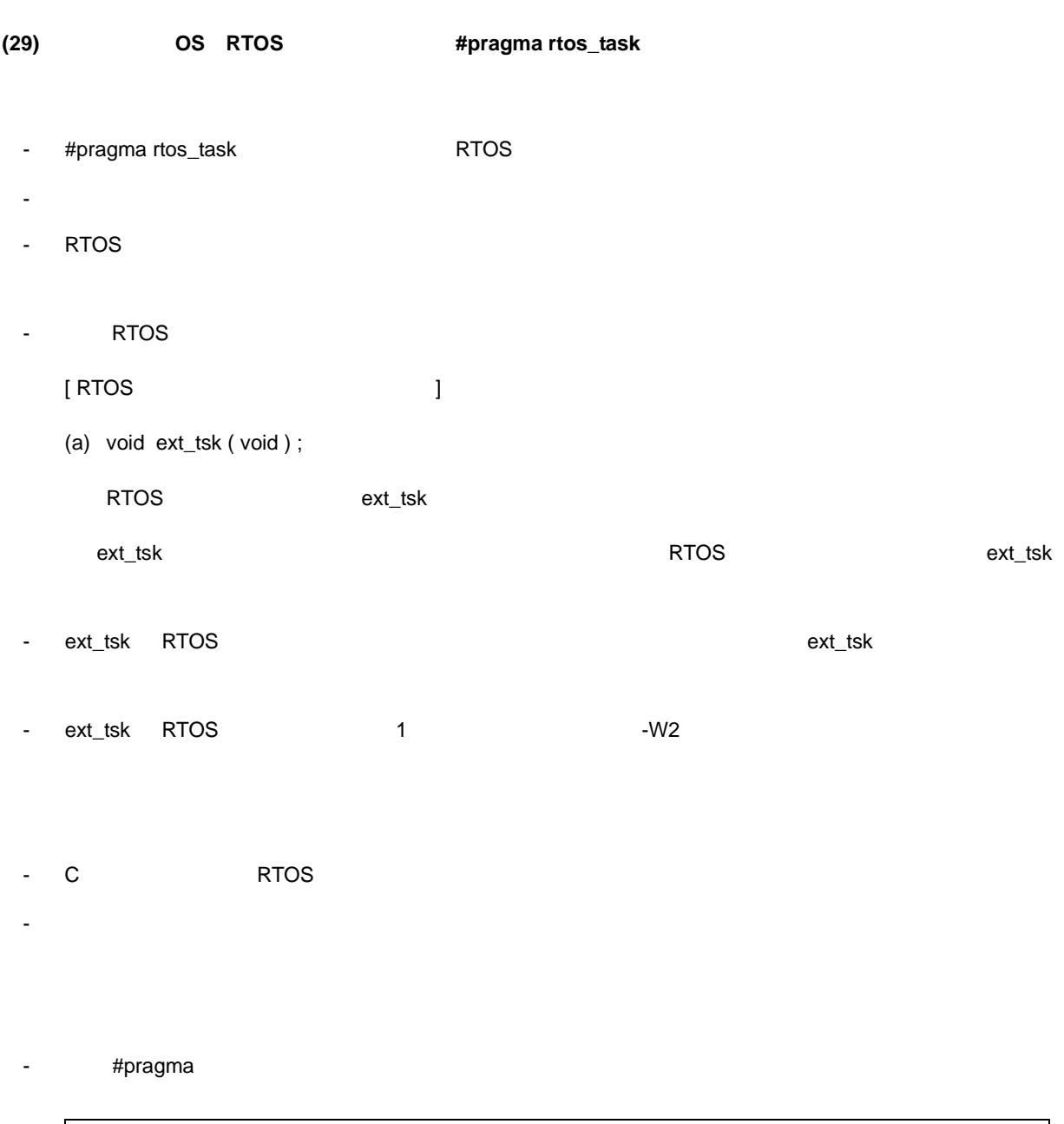

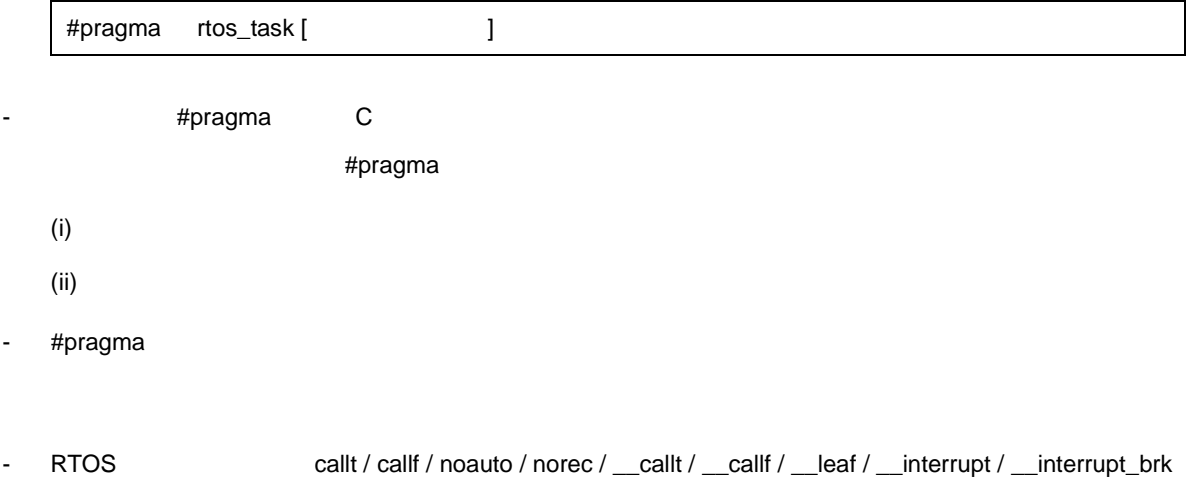

/ \_\_rtos\_interrupt / \_\_pascal / \_\_flash / \_\_flashf

- RTOS

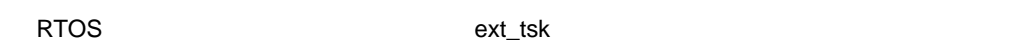

- スタティック・モデル指定時は,サポートしません。

 ${\bf C}$ 

```
#pragma rtos_task func
int \qquad i;
void main ( )
{
       int a ;
       a = 1 ;
       ext_tsk ( ) ;
}
void func ( )
{
       register int r;
       int x ;x = 1;
       r = 2;
       ext_tsk ( ) ;
}
```
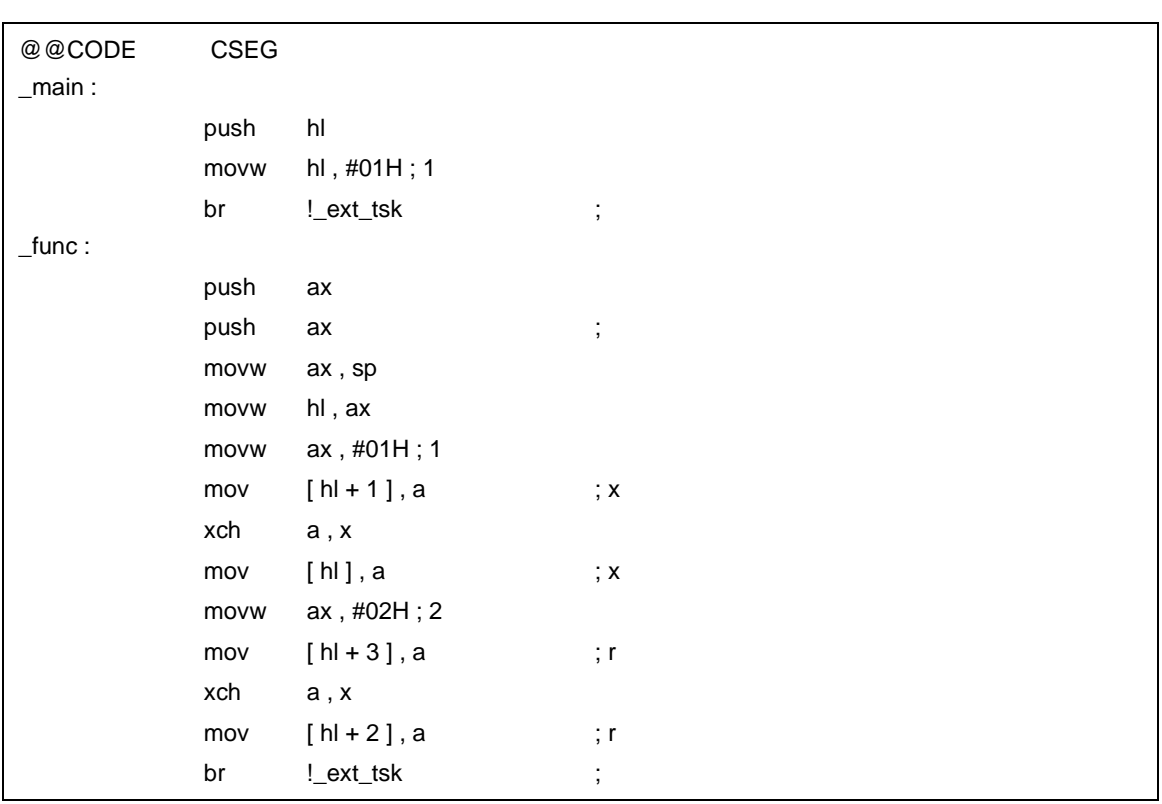

- **C** C C コンパイラ C コンパイラ C コンパイラからこの
	- RTOS
	- RTOS
- くちらしている。<br>この C コンパイラから他の C コンパイラから他の C コンパイラから
	- #pragma rtos\_task
	- RTOS 用タスク関数として使用する場合は,各コンパイラの仕様により変更が必要です。

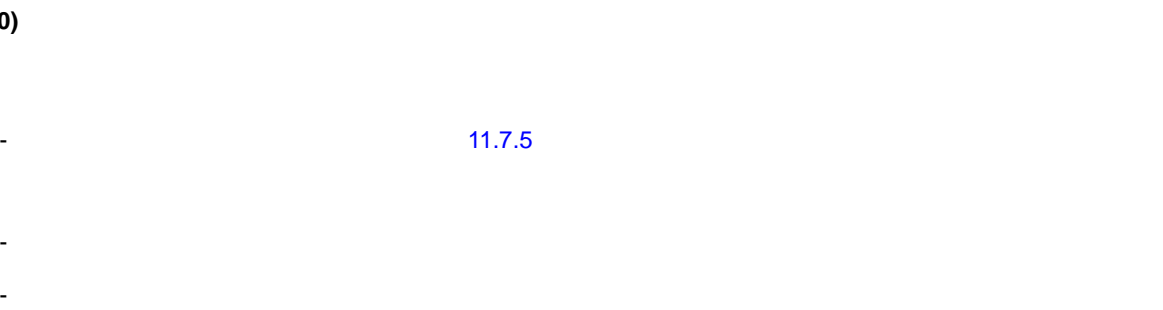

**(30)** 

 $11$ 

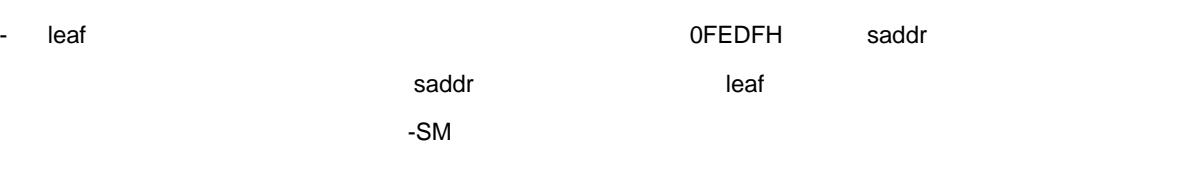

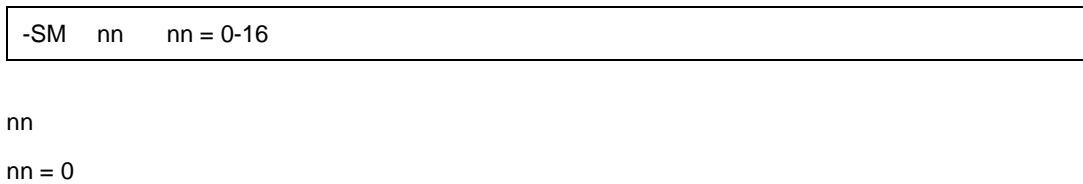

norec / \_\_leaf sreg / \_\_sreg sreg / \_\_sreg キーワードを付加した関数引数,およびオートマティック変数は,saddr に割り付けられ, - -RK  $\,$ saddr saddr (3) saddr [sreg / \\_\\_sreg](#page-322-0) y

# #define \_\_STATIC\_MODEL\_\_ 1

- 次のマクロ定義をコンパイラが自動的に行います。

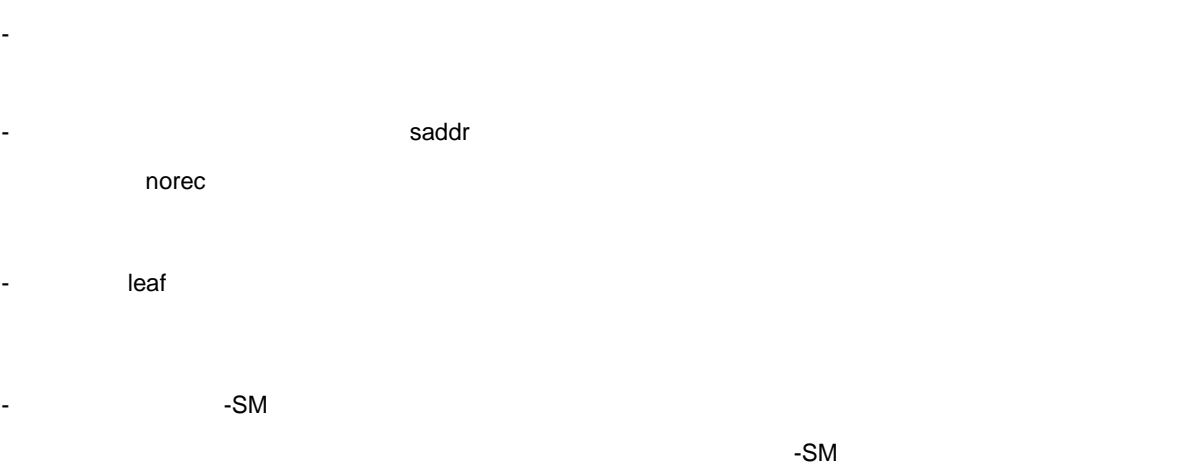

 $-SM4$ 

```
\mathbf Cvoid sub ( char, char, char) ;
void main ( )
{
        char i = 1;
        char j, k;
        j = 2;
        k = i + j;sub (i, j, k);
}
void sub ( char p1, char p2, char p3)
{
        char a1, a2;
        a1 = 1 \le p1;
        a2 = p2 + p3;
}
```

```
\mathcal{L}(\mathcal{L}(\mathcal{@@DATA DSEG UNITP
 L0003 : DS (1) ; main k
                   DS (1)
 ; line 1 : void sub ( char, char, char) ;
 ; line 2 : void main ( )
 ; line 3 : {
 @@CODE CSEG
 _main :
                  push de
 ; line 4 : char i = 1;
                  mov e, #01H ; 1 ; i
 ; line 5 : char j, k;
 ; line 6 : j = 2 ;mov d , \#02H ; 2 ; j; line 7 : k = i + j;
                  mov a , e
                  add a, d ; i j
                  mov !?L0003, a; k ; k
 ; line 8: sub(i,j,k);mov h,a ;k H
                  push de
                   pop bc ; j B
                   mov a,e ;i A
                  call !_sub
```
; line 9 : pop de ret ; line 10 : void sub ( char p1, char p2, char p3 ; line 11 :  $\_sub$ :  $\mathsf{mov}$  l,a  $\qquad \qquad ; \quad \mathsf{1}$  l mov a , h mov \_\_@KREG15, a ; 3  $; line1 2: char$  a1, a2; ; line1  $3: a1 = 1 \le p1$ ; mov a, l ; 1 p1 mov c, a mov a , #01H dec c inc c bz \$?L0006 add a, a dbnz c , \$\$-2 ?L0006 : mov \_@KREG14, a ; a1 ; a1 ; line14 : a2 = p2 + p3 ; mov  $a, b$  ; 2 p2 add a ,\_@KREG15 ; p3 ; 3 引数 p3 を加算 mov \_@KREG13, a ; a2 ; a2 ; line 15 : } ret

- ノーマル・モデルのモジュールとはリンクできません。ただし,スタティック・モデルのモジュール同士 - キークス すいこく せいしょう double ちょうしょう double ようしょく double ようしょく double ようしょく かんしょう - 3 6 S - 引数がスタック渡しでないため,可変長引数は使用できません。可変長引数はエラーとなります。 - 構造体/共用体の引数,および返り値を使用できません。これらの記述はエラーとなります。 - noauto / norec / \_\_leaf [\(5\) noauto](#page-331-0) noauto [\(6\) norec](#page-334-0) norec

- 再帰関数は使用できません。関数引数,オートマティック変数領域を静的に確保するため,再帰関数は使

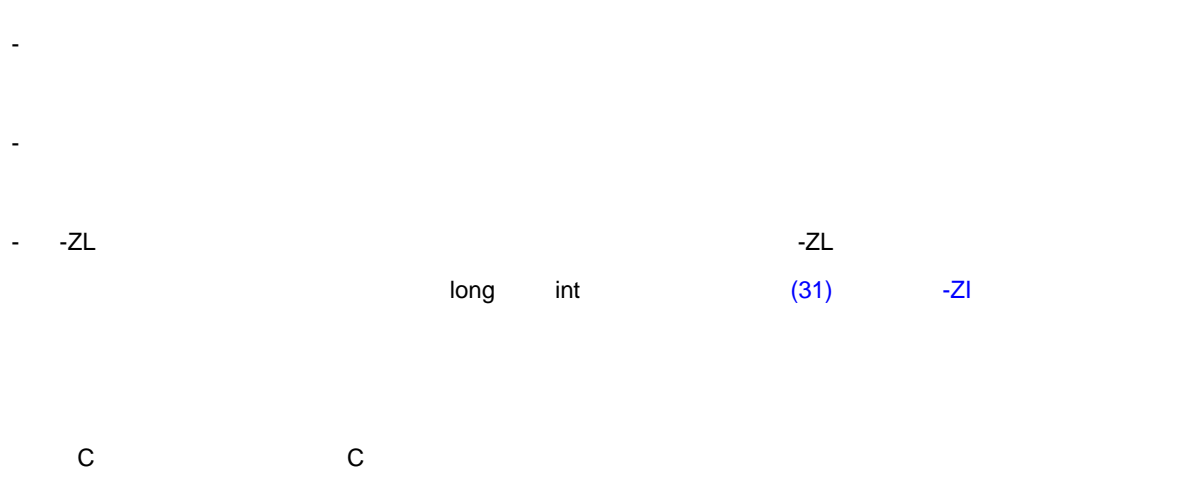

 $11$ 

- ノーマル・モデルのオブジェクトを作成する場合は,-SM オプションを指定しなければソースの修正は

- スタティック・モデルのオブジェクトを作成する場合は,上記の方法に従い変更します。 くちらしている。<br>この C コンパイラから他の C コンパイラから他の C コンパイラから
- 他のコンパイラでそのまま再コンパイルすれば,ソースの修正は必要ありません。
- 引数/オートマティック変数を静的に確保しているので,再帰関数は引数/オートマティック変数の内容
- 割り込み時に、場所の関数が引き込み時に、場所の関数が引き込み開発。
- 割り込み時に,処理中の関数が共有領域を使用している場合でも,共有領域の退避/復帰は行われませ

416 U17200JJ1V0UM

### <span id="page-418-0"></span>**(31)** 型変更( **-ZI**

- $(a)$  int, short char
	- int short char  $\sim$  ehar  $\sim$

- 型変更の詳細を次に示します(一部の -QU オプションが影響を受けます)

11-14 **int**, short char

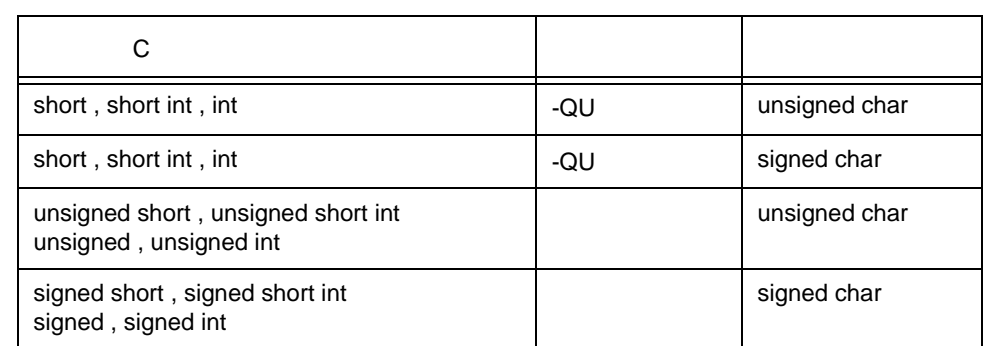

- C  $\qquad \qquad \text{int}$  short  $\qquad \qquad$  short  $\qquad \qquad$ 

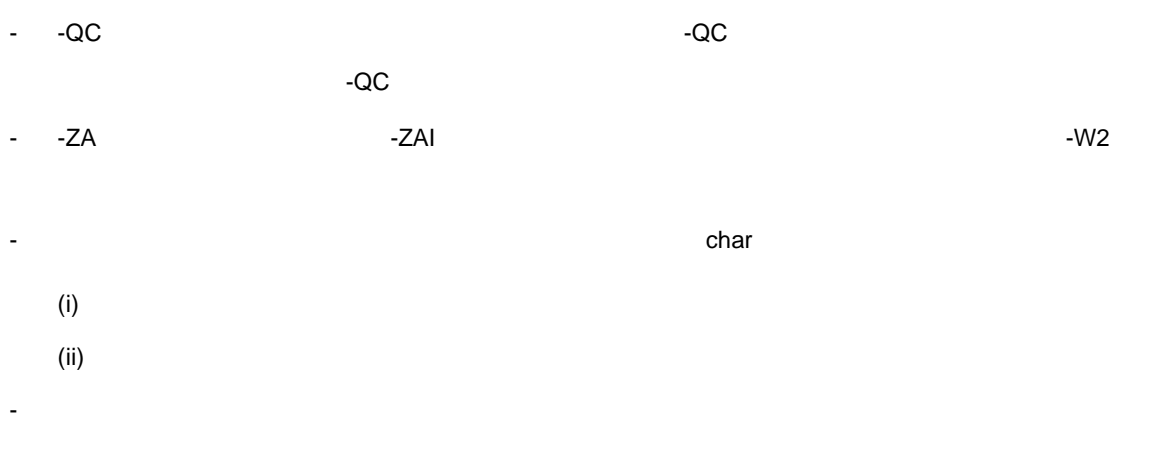

#define \_\_FROM\_INT\_TO\_CHAR\_\_ 1

- 一部の標準ライブラリが使用できなくなります。
- $-ZI$
- -ZI extensive formulation that the set of the set of the set of the set of the set of the set of the set of the set of the set of the set of the set of the set of the set of the set of the set of the set of the set of th

(b)  $long$  int

- long int  $\blacksquare$ 

- 型変更の詳細を次に示します。

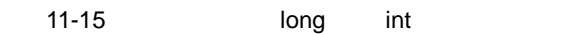

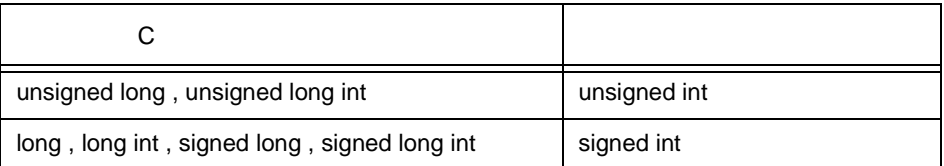

- C Iong キーワード long キーワード はんだん しゅうしょく しゅうしゅうしょく

- -ZA  $\sim$  -ZAL  $\sim$ 

- 次のマクロ定義をコンパイラが自動的に行います。

#define FROM\_LONG\_TO\_INT\_\_\_ 1

- 一部の標準ライブラリが使用できなくなります。

 $-ZL$ 

- -ZL extended to the set of the set of the set of the set of the set of the set of the set of the set of the s

**(32)** パスカル関数( \_\_**pascal**  - 関数やの増えには、関数やの増えには、関数やの増えには、関数やの増えには、関数やの増えには、関数やの増えには、関数やの検えには、関数やの検えには、関数やの検えには、関数やの検えには、関数やの検えには - 関数呼び出し箇所が多い場合に,オブジェクト・コードの短縮が図れます。 - National Books in the pascal and pascal and  $\sim$ - パスカル関数は,可変長引数をサポートしません。可変長引数を定義した場合は,ワーニングを出力して  $\_pascal$ -  $C = \frac{C}{\sqrt{C}}$  norec / \_\_interrupt / \_\_interrupt \_brk / \_\_rtos\_interrupt / \_\_flash / \_\_flashf norec  $\_pascal$   $\_interval /$ \_\_interrupt\_brk / \_\_rtos\_interrupt / \_\_flash / \_\_flashf - プロトタイプ宣言が不完全な場合,正常作動しないことがあるため,パスカル関数の実体定義や,プロト - スタティック・モデル指定オプション(-SM)指定時は,パスカル関数をサポートしません。パスカル関 **-SM**  $\_pascal$ Losses - -ZR オプションには、サイトの関数に使用する。

 $11$ 

```
\mathsf{C}__pascal int func ( int a , int b , int c ) ;
void main ( )
{
        int ret_val;
        ret\_val = func ( 5, 10, 15 );
}
__pascal int func ( int a , int b , int c )
{
        return (a + b + c);
}
```
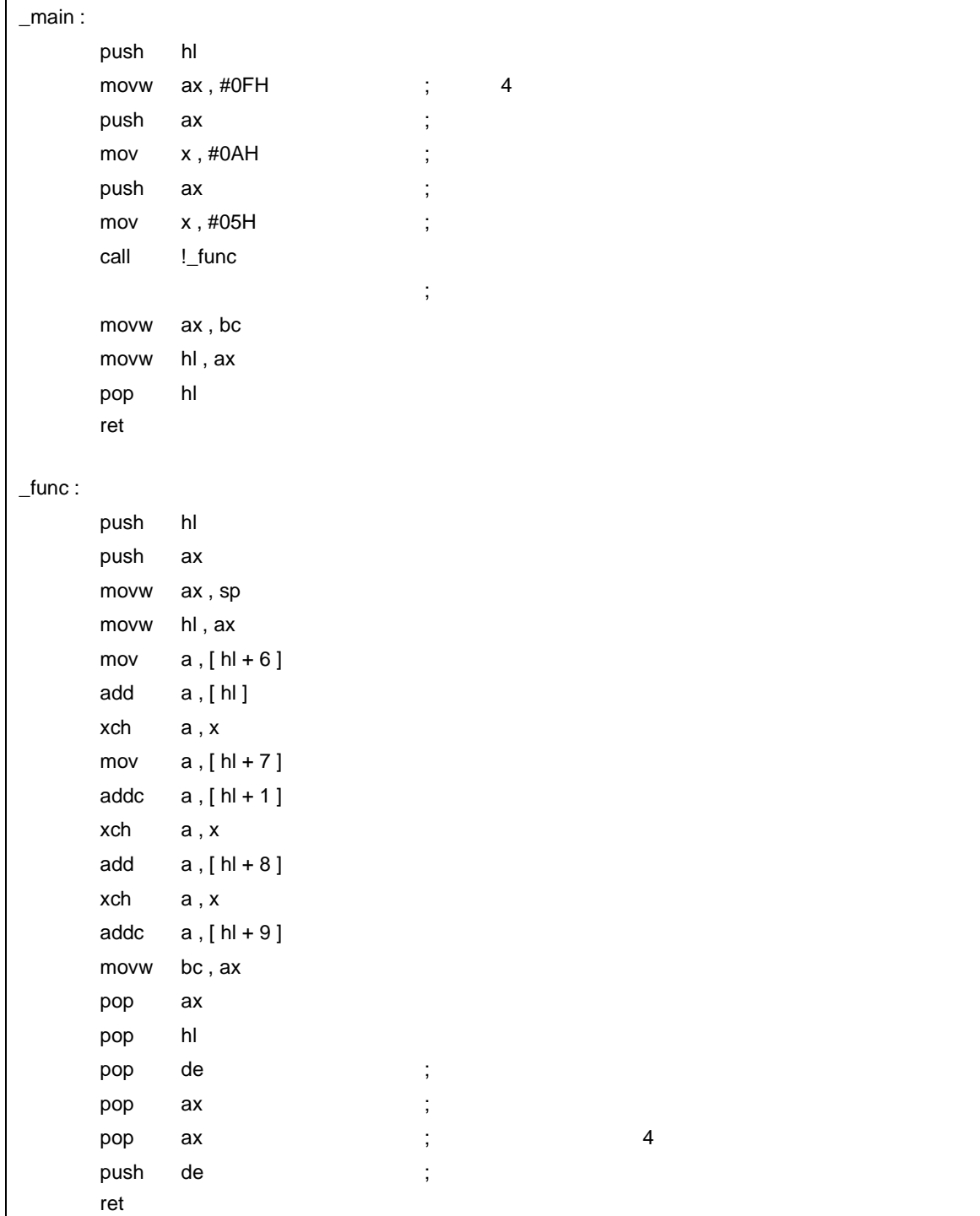

**C** C C コンパイラ C コンパイラ C コンパイラからこの

 $\mathcal{L}(\mathcal{L}(\mathcal{$ 

- Pascal
- パスカル関数に変更したい場合は,上記の方法に従って変更します。
- くちらしている。<br>この C コンパイラから他の C コンパイラから他の C コンパイラから
	- #define

- この変更により,パスカル関数は通常の関数として扱われます。

#### **(33)** 関数呼び出しインタフェース インタフェースインタフェースの インタフェースの自動パスカル関数化 パスカル関数化( **-ZR**

- norec / \_\_interrupt / \_\_interrupt\_brk / \_\_rtos\_interrupt / \_\_flash / \_\_flashf / Losscal

- The Table -ZR Table -ZR Table -ZR Table - Table - Table - Table - Table - Table - Table - Table - Table - Table - Table - Table - Table - Table - Table - Table - Table - Table - Table - Table - Table - Table - Table - Ta

- -ZR オプション モジュールと言える しょうしょく こうしょうしょく こうしょうしょく
- スタティック・モデル指定オプション(-SM)は,同時に指定できません。
- $-ZR$  $-$

備考 パスカル関数呼び出しインタフェースに関しては, 11.7.6 [パスカル関数呼び出しインタフェース](#page-491-0)

**(34)** フラッシュ領域配置方 フラッシュ領域配置方法( **-ZF** 

 $11$ 

- フラッシュ領域に配置するオブジェクト・ファイルを生成します。
- ブート領域からは,フラッシュ領域の外部変数を参照できません。 - フラッシュ領域からは,ブート領域の外部変数を参照できます。
- ブート領域のプログラムとフラッシュ領域のプログラムでは,同じ外部変数,および同じグローバル関数
- 
- プログラムをフラッシュ領域に配置できるようになります。 - -ZF オブジェクトとはデジョンを指定して使用できるようになります。
- 
- The Terms -ZF  $-$ ZF  $-$ - スタートアップ・ルーチン,ライブラリはフラッシュ線用のものを使用してください。

U17200JJ1V0UM 423

 $11$ 

(35) **The Contract Wave State of the American Manual American Manual American Manual American State American**  $\#$ pragma ext\_table

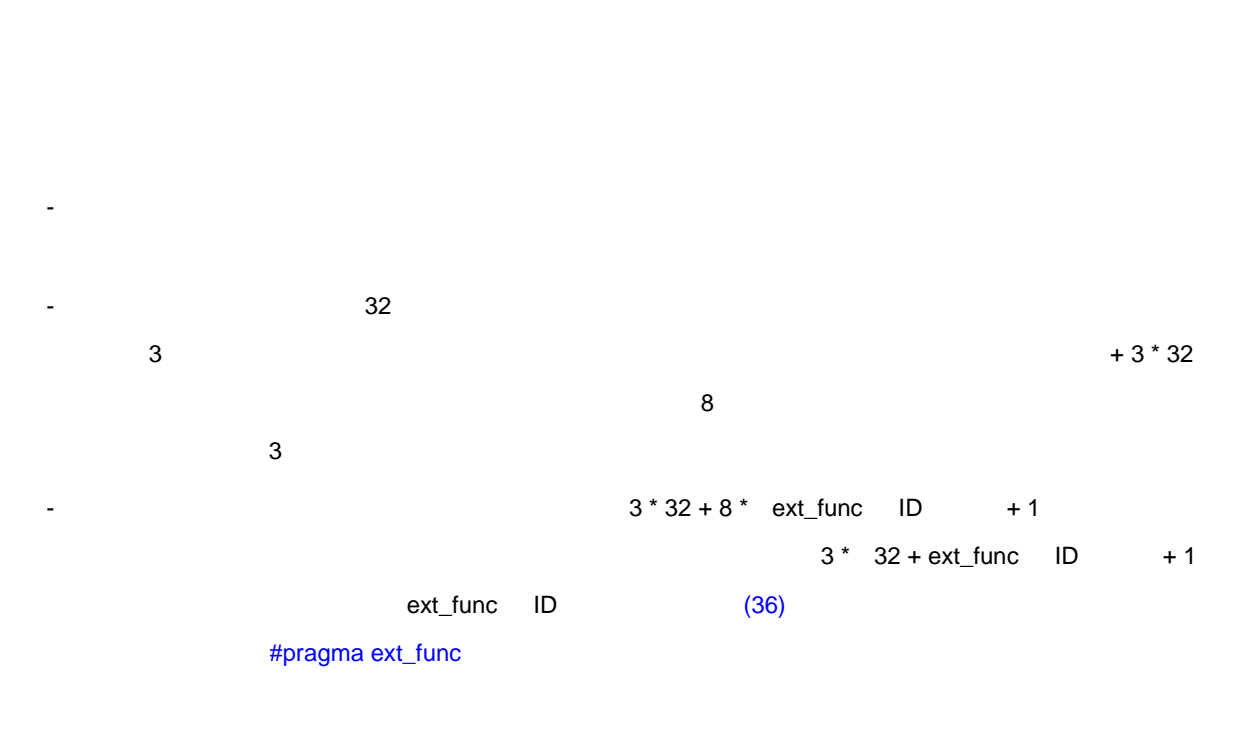

- スタートアップ・ルーチン,割り込み関数をフラッシュ領域に配置できます。
- ブート領域からフラッシュ領域への呼び出しができます。
- 
- #pragma

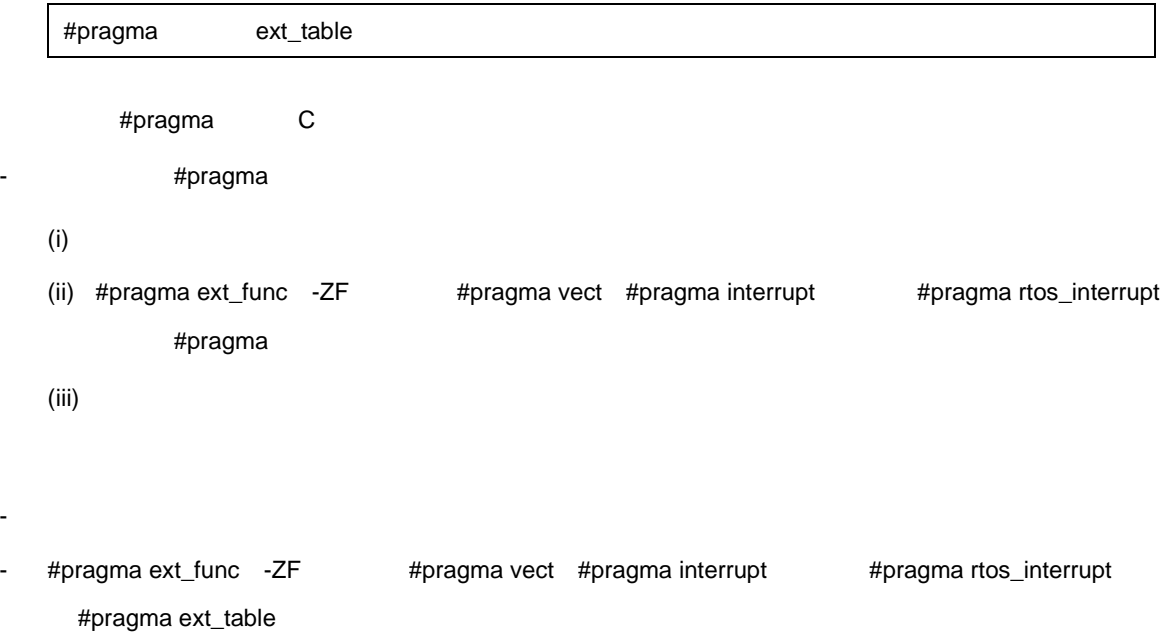

- ネットの先頭アドレス値は、80H-0FF80H

ンク領域に分岐テーブルを配置できません。また,先頭アドレス値は -ZB リンカ・オプションで指定する

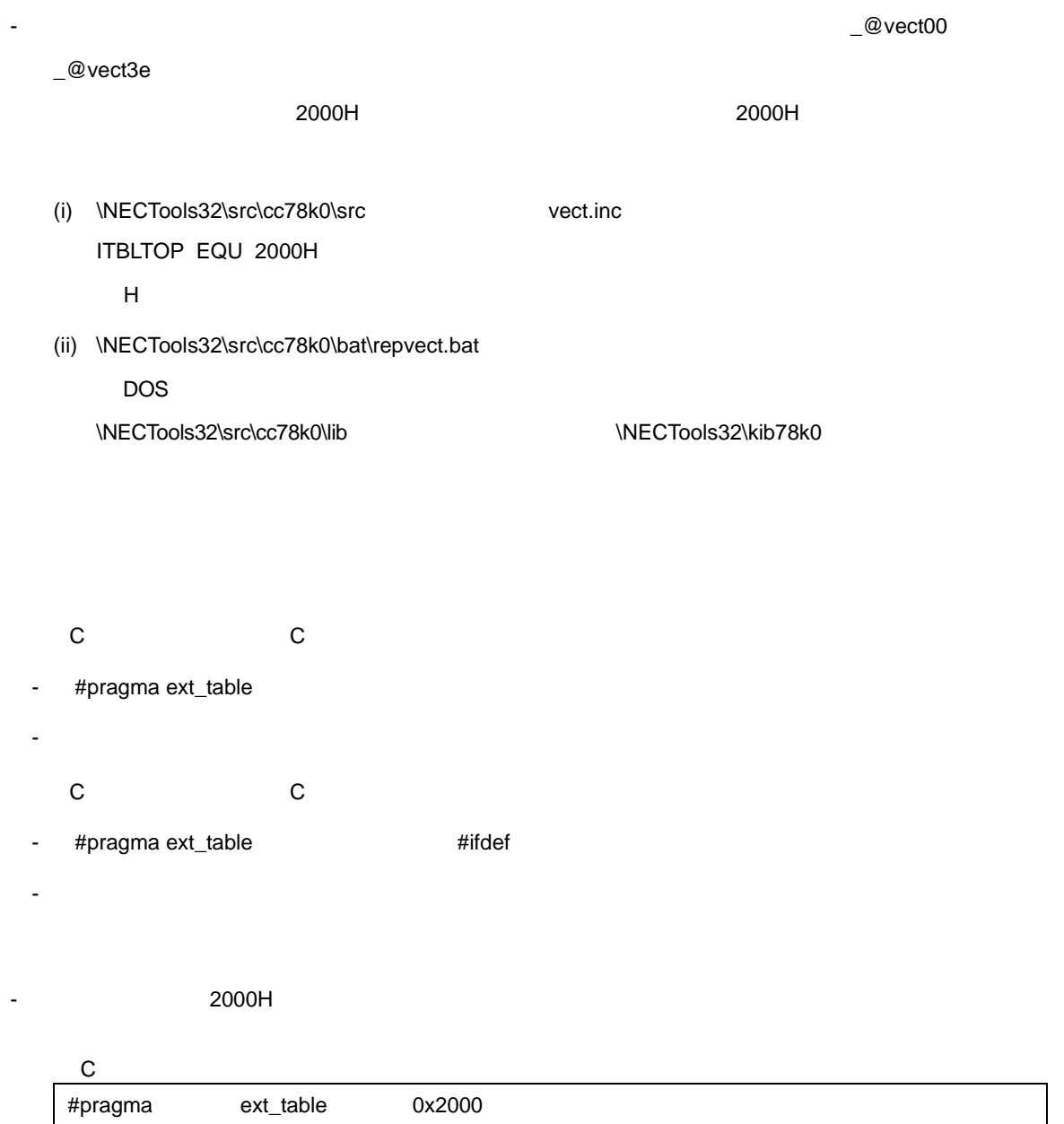

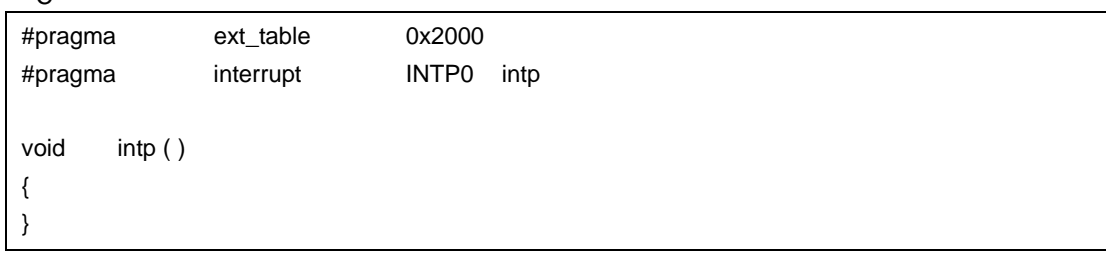

 $(a)$ 

 $11$ 

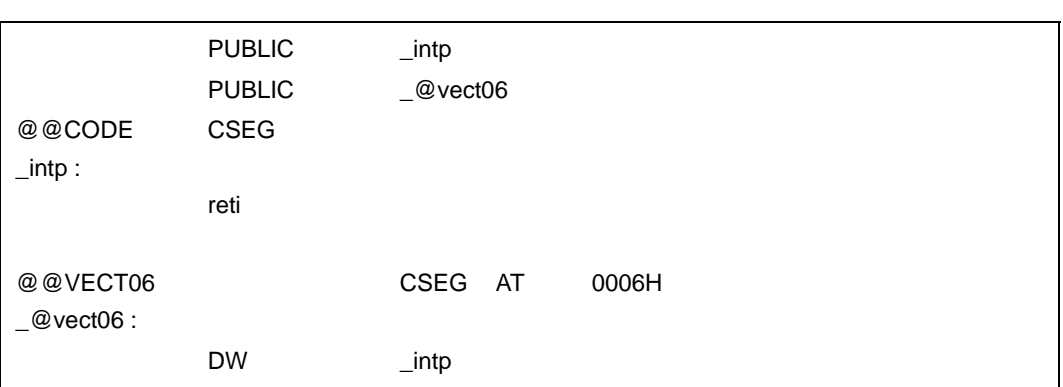

 $(b)$ 

- 割り込みベクタ・テーブルに,割り込み関数の先頭アドレスを設定します。

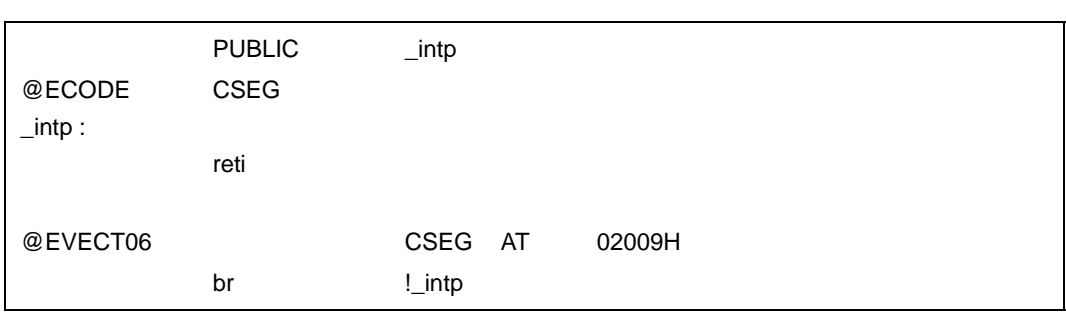

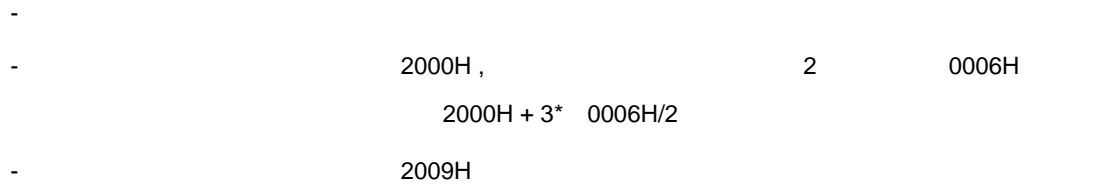

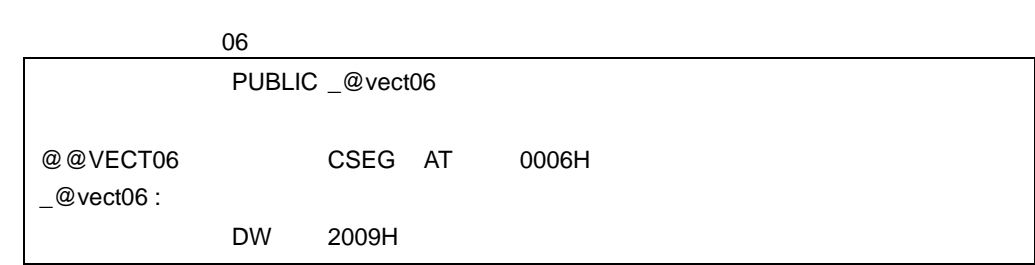

<span id="page-428-0"></span>**(36)** The Contract of the Contract of the Contract  $\#$ pragma ext\_func

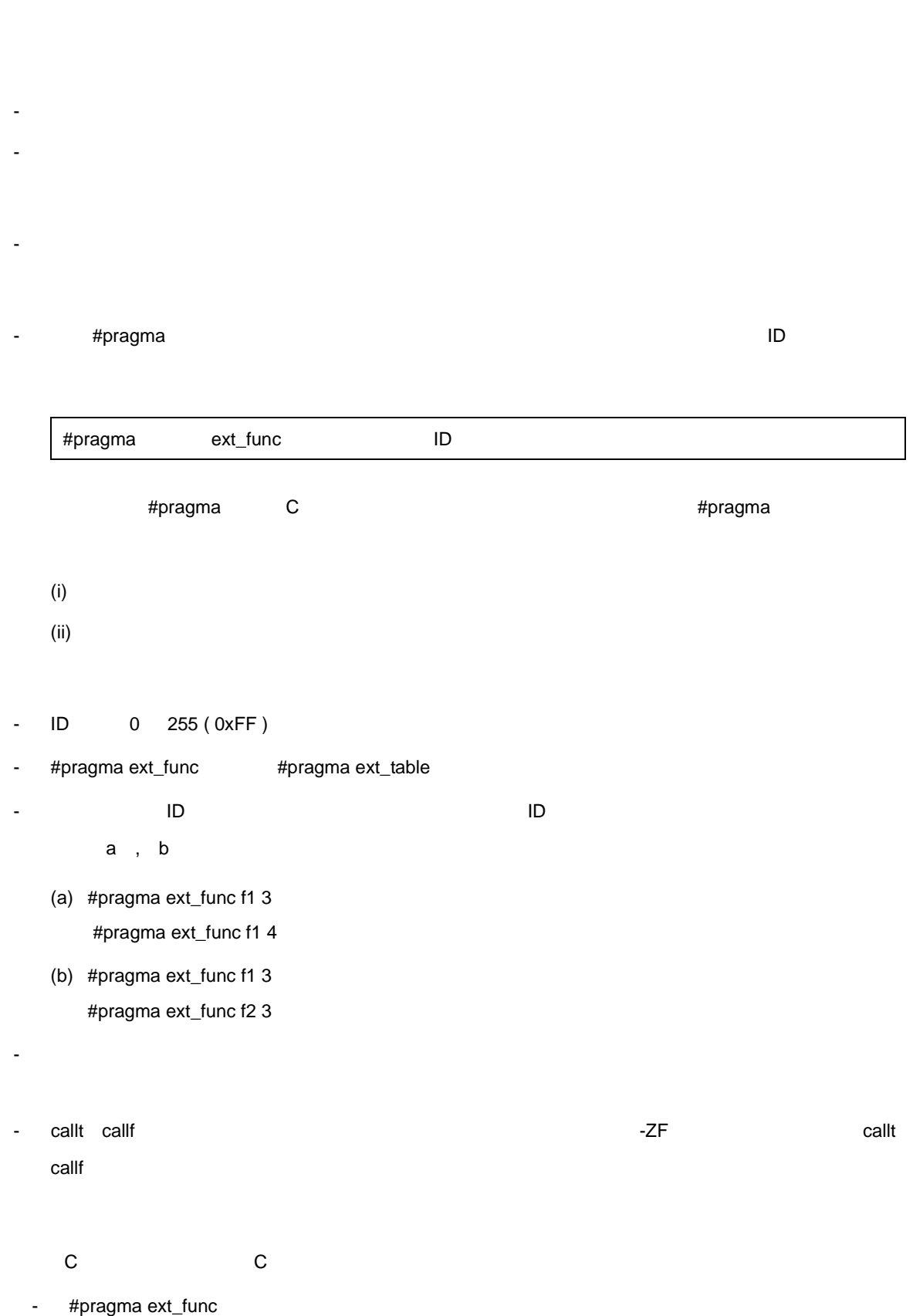

 $\Box$ 

```
- ブート領域からフラッシュ領域への関数呼び出しを行いたい場合は,上記の方法に従って変更します。
  〈この C コンパイラから他の C コンパイラ〉
- #pragma ext_func <br>
#ifdef
- ブート領域からフラッシュ領域への関数呼び出しを行う場合は,次のような変更が必要です。
```
- 2000H and  $2000H$  and  $\frac{1}{2}$  f1 f2  $\frac{1}{2}$ 

C <sub>2</sub> (1) <sub>2</sub> (1) 2 (1) 2 (1) 2 (1) 2 (1) 2 (1) 2 (1) 2 (1) 2 (1) 2 (1) 2 (1) 2 (1) 2 (1) 2 (1) 2 (1) 2 (1) 2 (1) 2 (1) 2 (1) 2 (1) 2 (1) 2 (1) 2 (1) 2 (1) 2 (1) 2 (1) 2 (1) 2 (1) 2 (1) 2 (1) 2 (1) 2 (1) 2 (1) 2 (1) 2 (1)

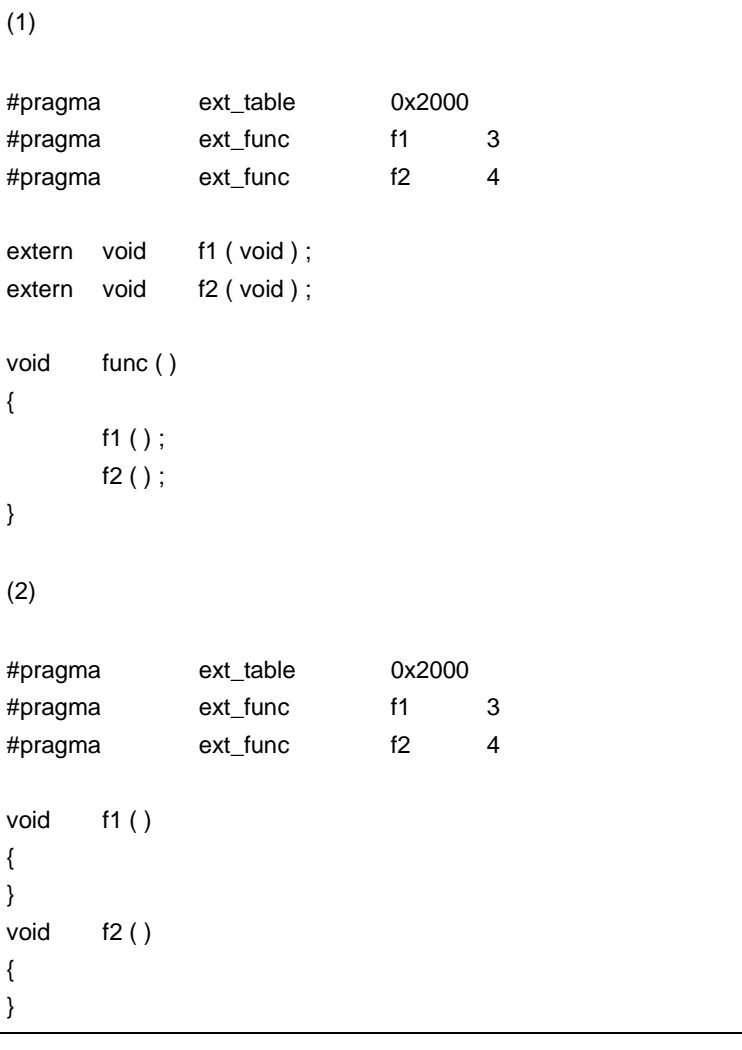

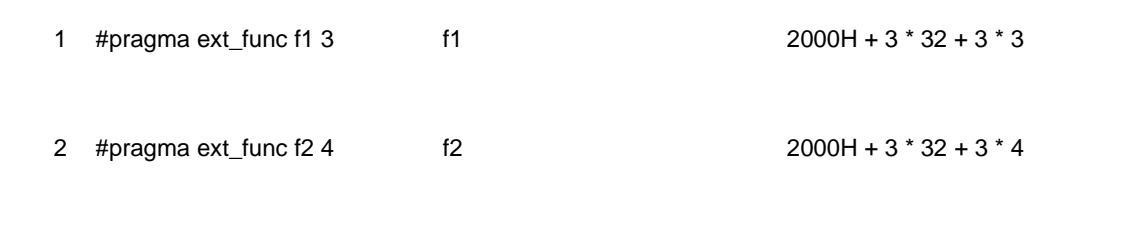

 $3$  3  $3^{*}32$ 

 $11$ 

C <sub>2</sub> (1) <sub>2</sub> (1) 2 (1) 2 (1) 2 (1) 2 (1) 2 (1) 2 (1) 2 (1) 2 (1) 2 (1) 2 (1) 2 (1) 2 (1) 2 (1) 2 (1) 2 (1) 2 (1) 2 (1) 2 (1) 2 (1) 2 (1) 2 (1) 2 (1) 2 (1) 2 (1) 2 (1) 2 (1) 2 (1) 2 (1) 2 (1) 2 (1) 2 (1) 2 (1) 2 (1) 2 (1)

```
4 #pragma ext_func f1 3 f1 \frac{1}{2000H + 3} * 32 + 8 * 3
 5 #pragma ext_func f2 4 f2 2000H + 3 * 32 + 8 * 4(1)#pragma ext_table 0x2000
#pragma ext_func f1 3
#pragma ext_func f2 4
extern void f1 ( void ) ;
extern void f2 ( void ) ;
void func ( )
{
    f1 ( ) ;
    f2();
}
(2)#pragma ext_table 0x2000
#pragma ext_func f1 3
void f1 ( )
{
}
(3)#pragma ext_table 0x2000
#pragma ext_func f2 4
void f2 ( )
{
}
```
 $6$  6 3\*32  $\overline{3}$ 

 $\mathcal{L}(\mathcal{L}(\mathcal{$  $(1)$  -ZF @@CODE CSEG  $_$ func : call !02069H call !0206CH ret  $(2)$  -ZF @ECODE CSEG  $\_$ f1 : ret  $_1$   $f2$  : ret @EXT03 CSEG AT 02069H br !\_f1 br !\_f2
$11$ 

 $\mathcal{L}(\mathcal{L}(\mathcal{$ 

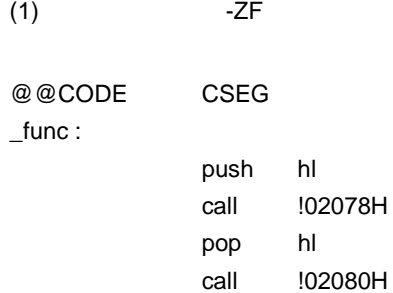

ret

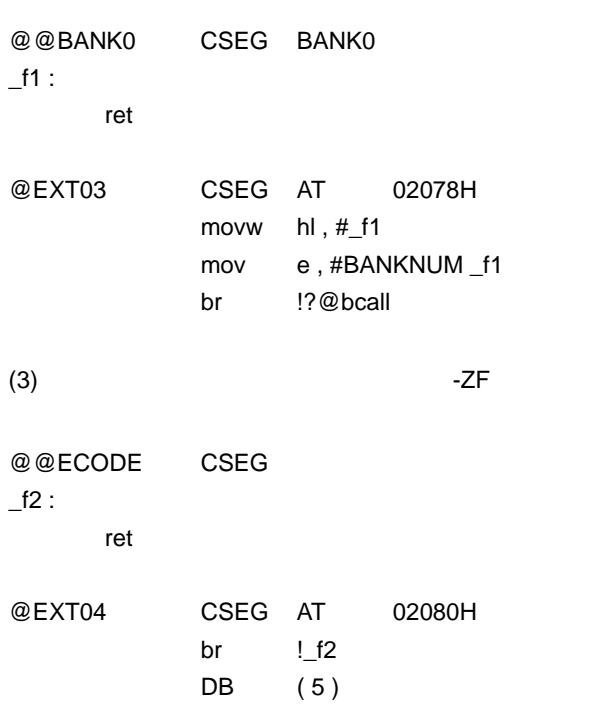

 $(2)$  -ZF

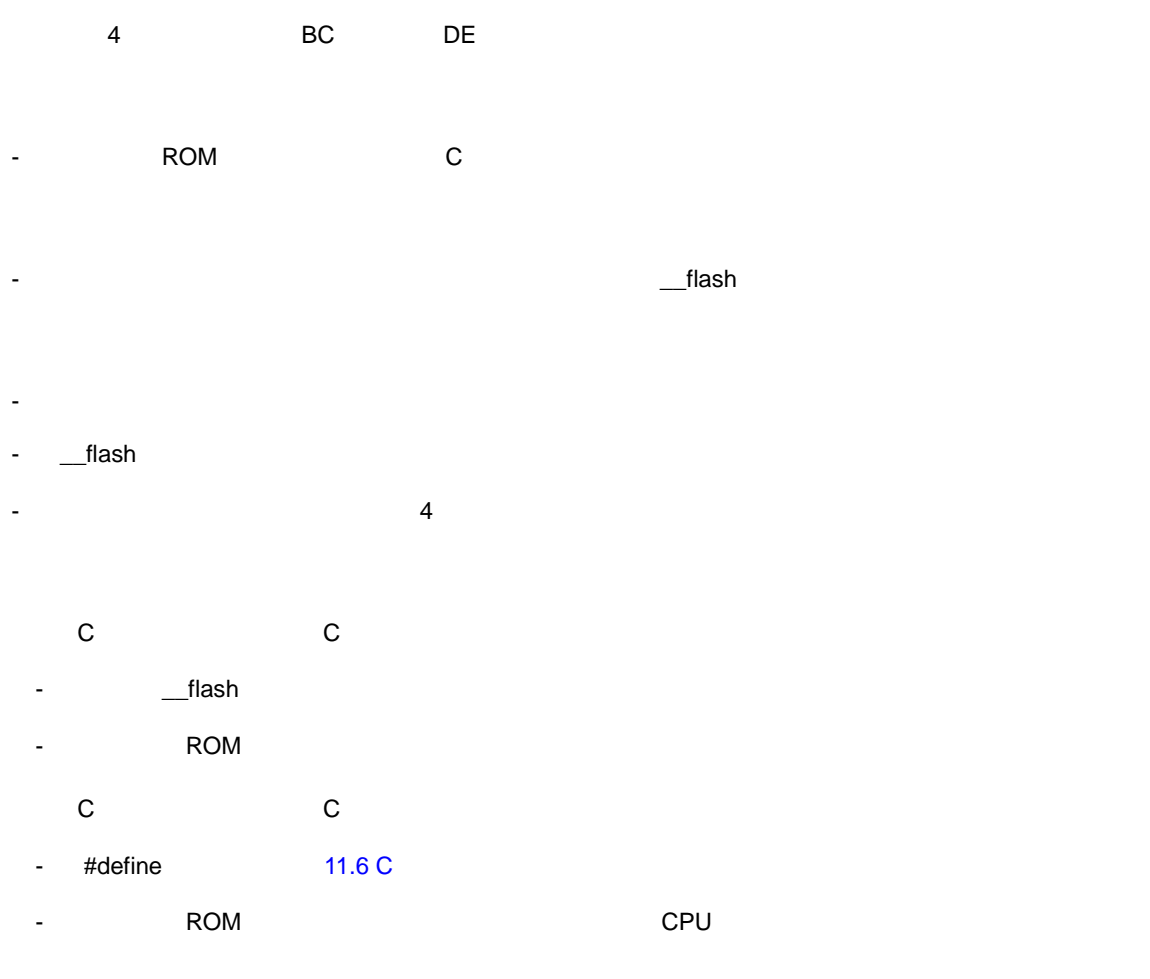

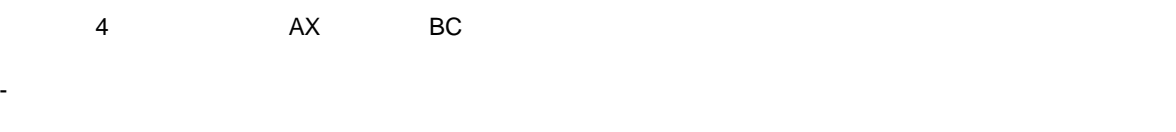

1 2 BC BC

1 2 AX

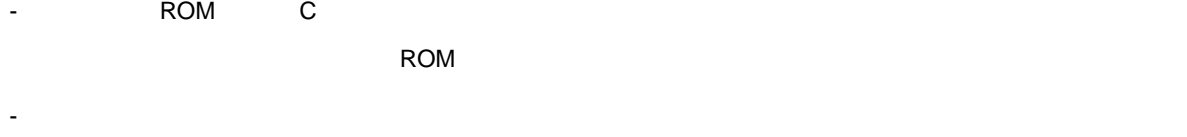

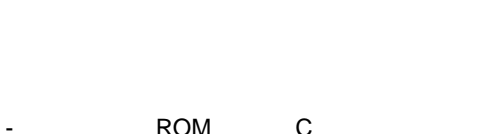

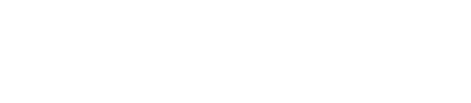

**(37)** ROM \_\_flash

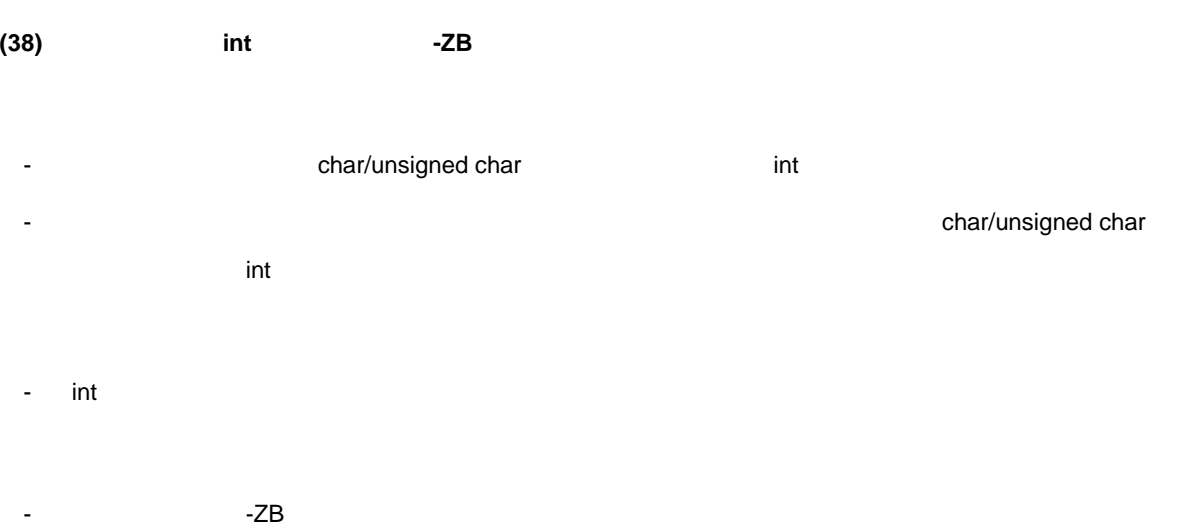

11 [拡張機能](#page-305-0)

 $\mathsf{C}$ 

```
unsigned char func1 ( unsigned char x , unsigned char y );
unsigned char c, d, e;
void main ( )
{
        c = func1 ( d , e );
        c = func2 ( d , e );
}
unsigned char func1 ( unsigned char x , unsigned char y )
{
        return x + y;
}
```
 $-ZB$ 

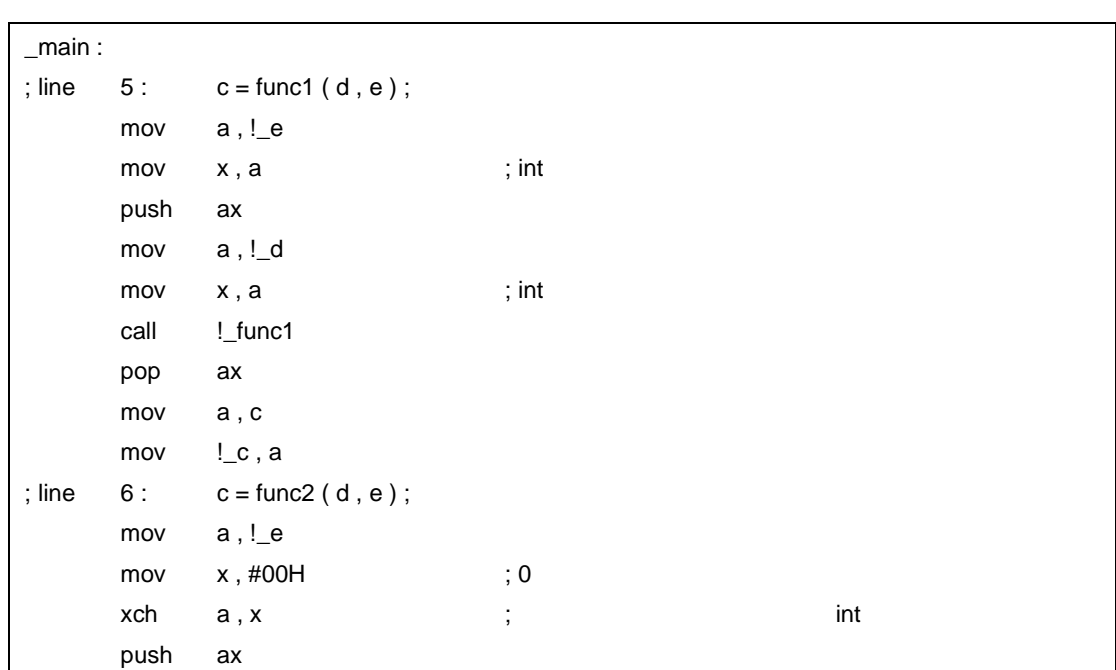

mov a , !\_d mov x , #00H ; 0  $x$ ch a ,  $x$  ;  $\hspace{2cm}$  ;  $\hspace{2cm}$  int  $\hspace{2cm}$ call !\_func2 pop ax mov a , c mov !\_c , a ret ; line 8: unsigned char func1 unsigned char x, unsigned char y \_func1 : push hl push ax movw ax , sp movw hl , ax mov a, [ hl ] xch a , x mov  $a$ ,  $[h + 6]$ movw hl , ax ; line  $10:$  return  $x + y$ ; mov a , l add a , h  $mov$   $c$ ,  $a$  ; int pop ax pop hl ret

- 関数本体の定義とその関数に対するプロトタイプ宣言がファイル間で異なる場合,不正動作となる場合が

**C** C C コンパイラ C コンパイラ C コンパイラからこの - すべての関数本体の定義に対するプロトタイプ宣言が正しく行われていない場合は,プロトタイプ宣言  $-ZB$ くちらしている。<br>この C コンパイラから他の C コンパイラから他の C コンパイラから - 修正は必要ありません。

- オフセット計算コードが簡略化され,オブジェクト・コードの短縮,実行速度の向上が図れます。

# **(39)** 配列オフセット 配列オフセット計算簡略化方 オフセット計算簡略化方法 計算簡略化方法( **-QW2 / -QW3**

- char / unsigned char / int / unsigned int / short / unsigned short unsigned char

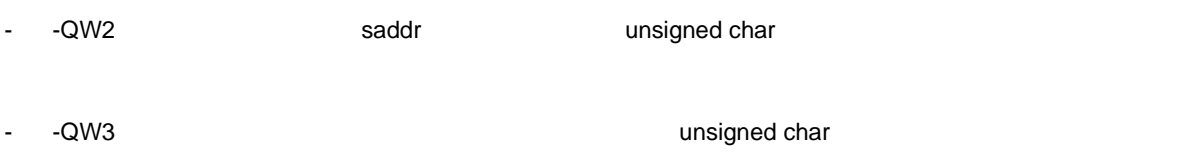

- コンパイル時に -QW2 , -QW3

 $\mathsf{C}$ unsigned char c; unsigned char ary [10]; sreg unsigned char sary [10]; void main ( ) { unsigned char a;  $a = ary [c];$  $a = \text{sary} [c];$ }

 $-QW3$ 

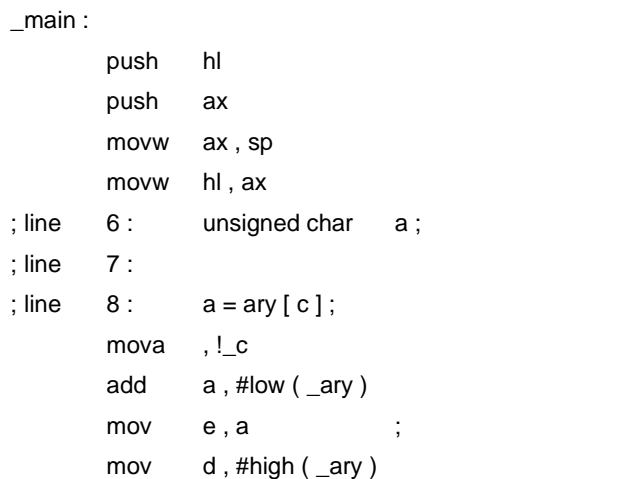

<u>- The State of the State of the State of the State of the State of the State of the Sta</u>

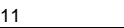

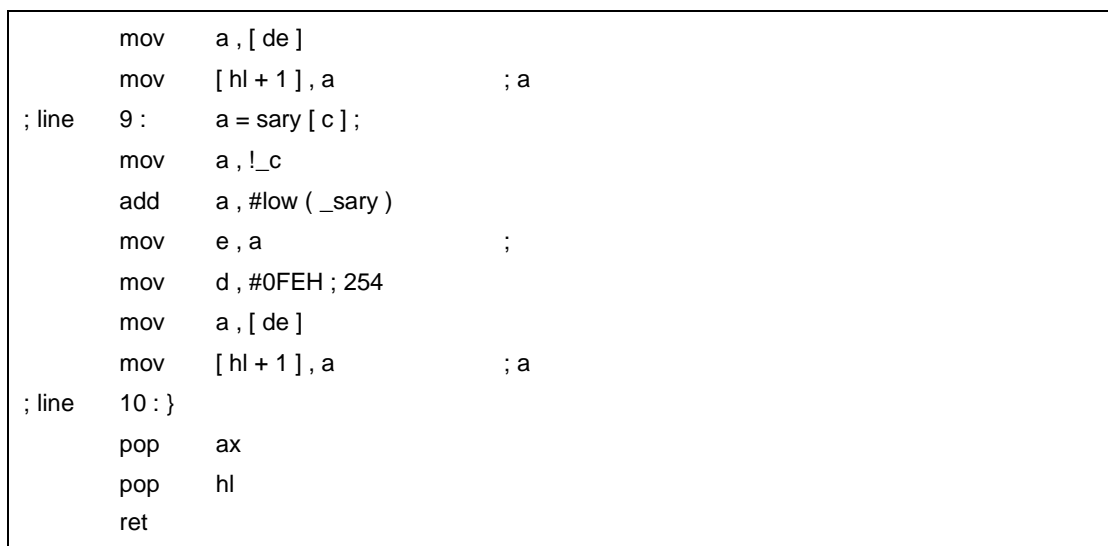

- $-$
- $-QW4$  ,  $-QW5$
- **C** C C コンパイラ C コンパイラ C コンパイラからこの
	- $\sim$  256  $\sim$  256  $\sim$

- くちらしている。<br>この C コンパイラから他の C コンパイラから他の C コンパイラから
- 修正は必要ありません。

**(40)** レジスタ直接参照 レジスタ直接参照関数( **#pragma realregister** 

- #pragma
- $-$  C  $-$

- 関数呼び出しと同様の形式でソース中に記述します(後述の[\[レジスタ直接参照用の関数一覧\]を](#page-439-0)参照し

 $\sim$  21  $\sim$ 

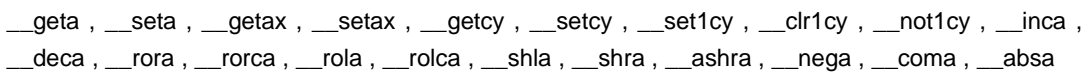

#pragma realregister

#pragma realregister

 $(i)$ (ii) #pragma

(iii)  $\left(\text{iii}\right)$ 

 $\mathsf{C}$ 

```
#pragma realregister
unsigned char c = 0x88, d, e;
void main ( )
{
             Seta ( c ) ; \qquad \qquad /* A c \qquad \qquad */
             \text{Shla}(); \frac{1}{2} \text{A} \frac{1}{2} \frac{1}{2} \frac{1}{2} \frac{1}{2} \frac{1}{2} \frac{1}{2} \frac{1}{2} \frac{1}{2} \frac{1}{2} \frac{1}{2} \frac{1}{2} \frac{1}{2} \frac{1}{2} \frac{1}{2} \frac{1}{2} \frac{1}{2} \frac{1}{2} \frac{1}{2} \frac{1}{2} d = \underline{\hspace{1cm}} \text{geta} (); \qquad \qquad /^* \qquad d \qquad A \qquad \qquad \qquad \uparrow /if (\text{__getcy ()}) {\qquad} \qquad /* \quad CY \qquad \qquad \stare = 1; /^* CY = = 1 e 1 */
             }
}
```
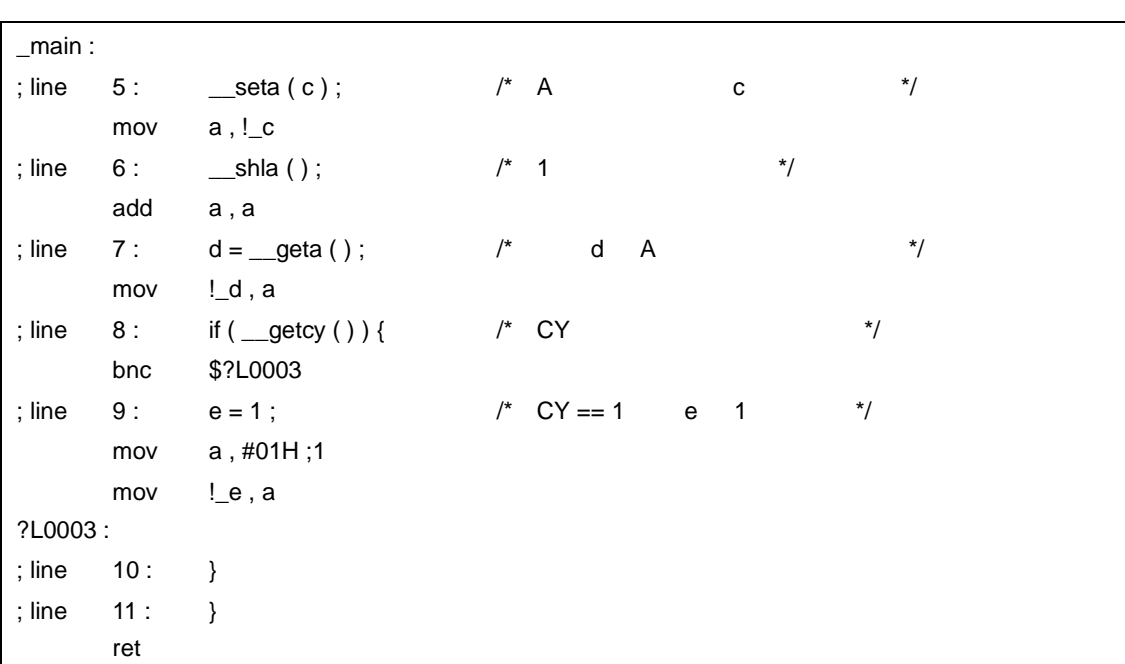

```
(1) unsigned char __geta ( void ) ;
   A(2) void __seta ( unsigned char x ) ;
```

```
x A
```

```
(3) unsigned int __getax ( void ) ;
  AX
```

```
(4) void __setax ( unsigned int x );
   x AX
```

```
(5) bit __getcy ( void ) ;
    CY
```
(6) void \_\_setcy ( unsigned char  $x$  ) ;

```
x 1 CY
```

```
(7) void __set1cy ( void ) ;
   set1 CY
```

```
(8) void __clr1cy ( void ) ;
    clr1 CY
```

```
(9) void __not1cy ( void ) ;
   not1 CY
```

```
(10) void __inca ( void ) ;
```

```
inc a
```
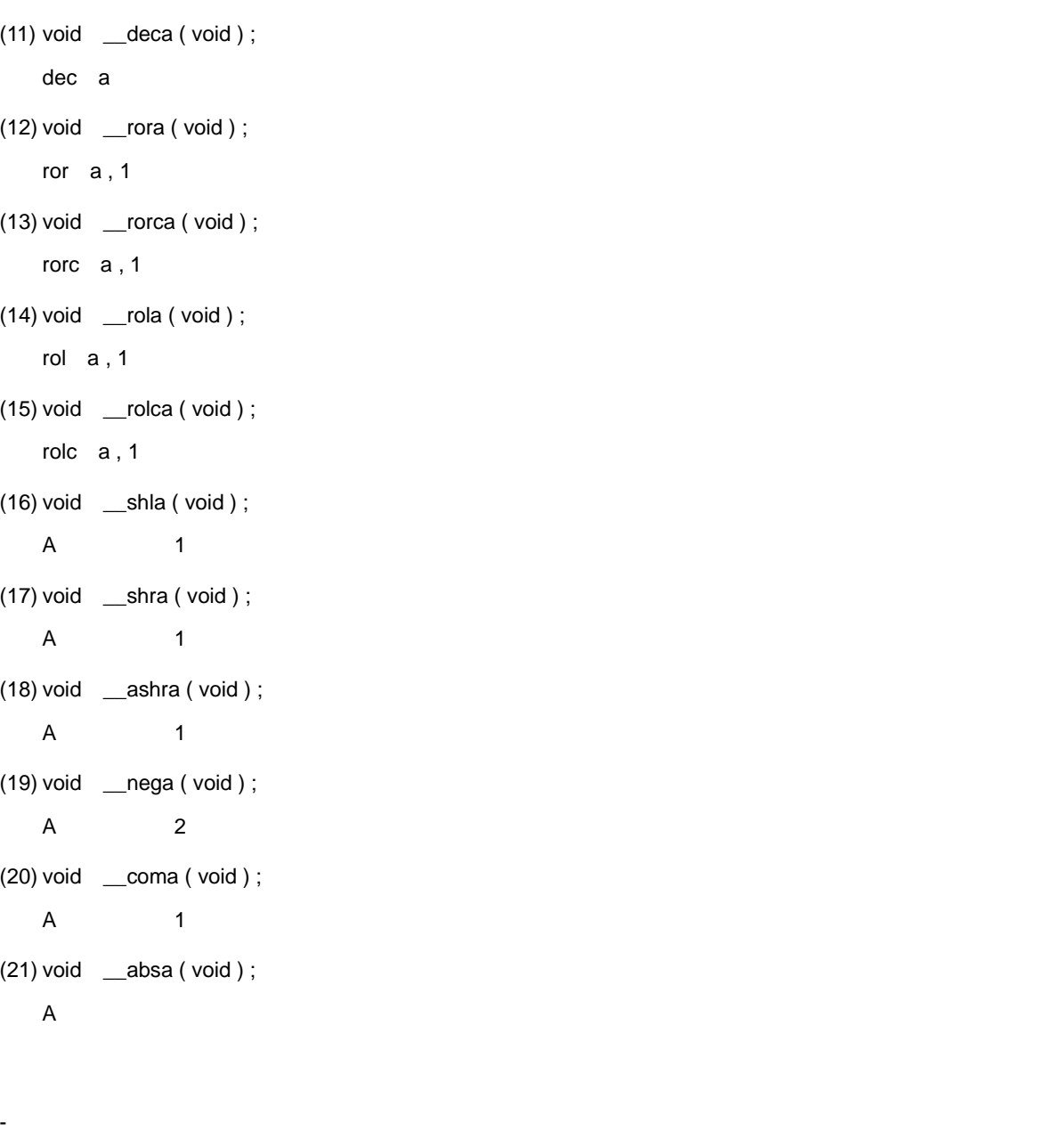

- \_\_seta , \_\_setax , \_\_setcy A , AX CY

- \_\_geta , \_\_getax , \_\_getcy A , AX CY

```
C C C コンパイラ C コンパイラ C コンパイラからこの
 - レジスタ直接参照用の関数を使用していなければ,修正は必要ありません。
 - レジスタ直接参照用の関数に変更したい場合は,上記の方法に従い変更します。
```
- くちらしている。<br>この C コンパイラから他の C コンパイラから他の C コンパイラから
	- "#pragma realregister"<br>  $\blacksquare$
	- レジスタ直接参照用の関数として使用する場合は,各コンパイラの使用により変更が必要です( #asm , #endasm asm ( ) ;

- レジスタ直接のように、CY , A , AX

 $\overline{a}$ , and  $\overline{a}$  1  $\overline{a}$ 

## **(41) HL + B**]ベースト・インデクスト・ インデクスト・アドレシング活用 アドレシング活用方法( **-QE**

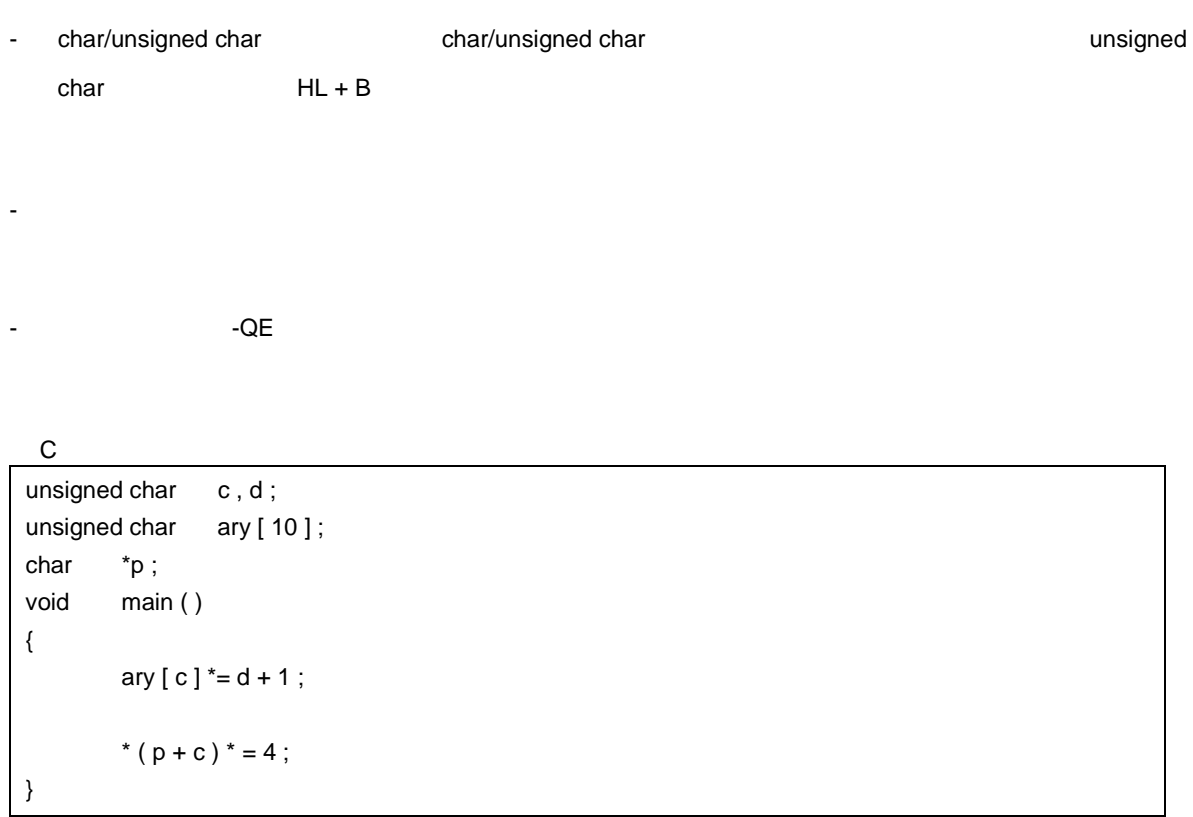

 $-SM$  ,  $-QCE$ 

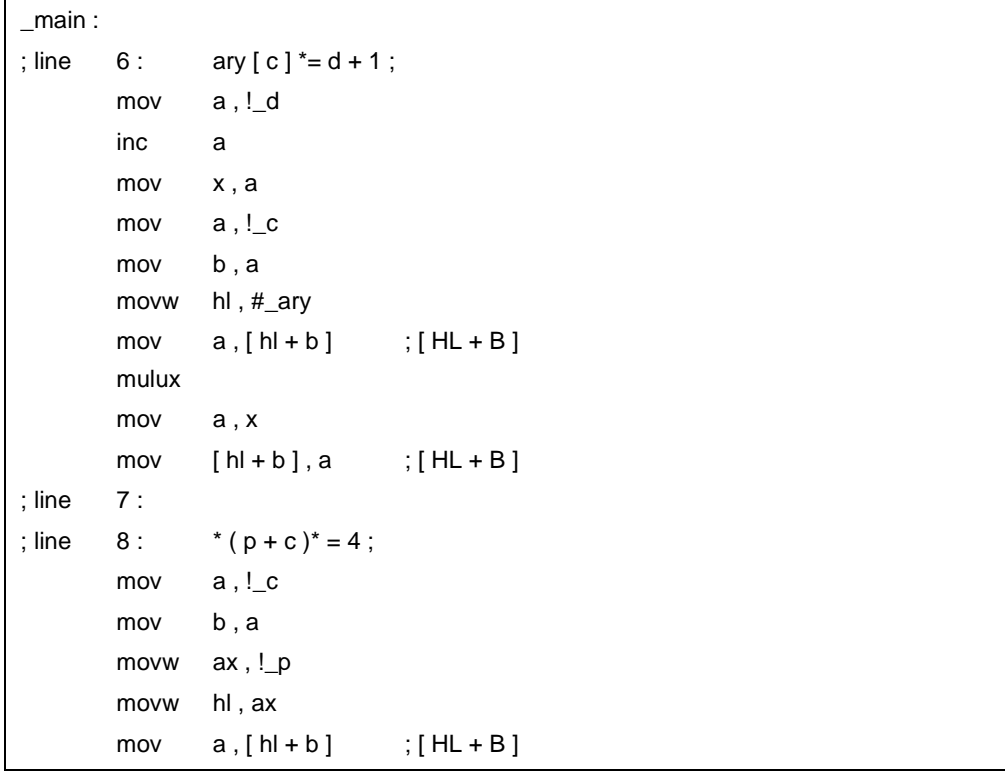

 $\mathcal{L}(\mathcal{L}(\mathcal{$ 

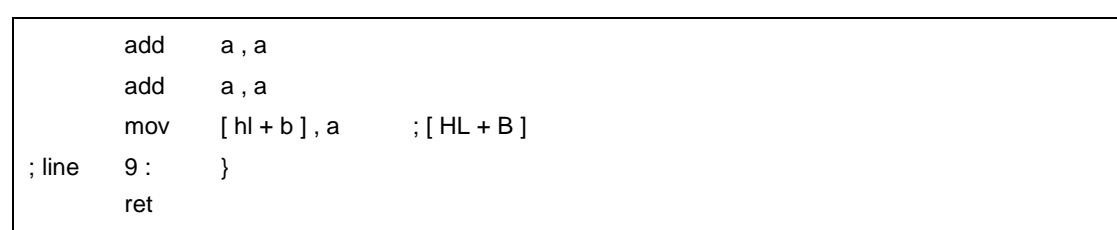

- ソース記述によっては,オブジェクト・コードが増加する場合があります。ノーマル・モデル時は,この

**C** C C コンパイラ C コンパイラ C コンパイラからこの - 修正は必要ありません。 くちらしている。<br>この C コンパイラから他の C コンパイラから他の C コンパイラから - 修正は必要ありません。

<span id="page-444-0"></span>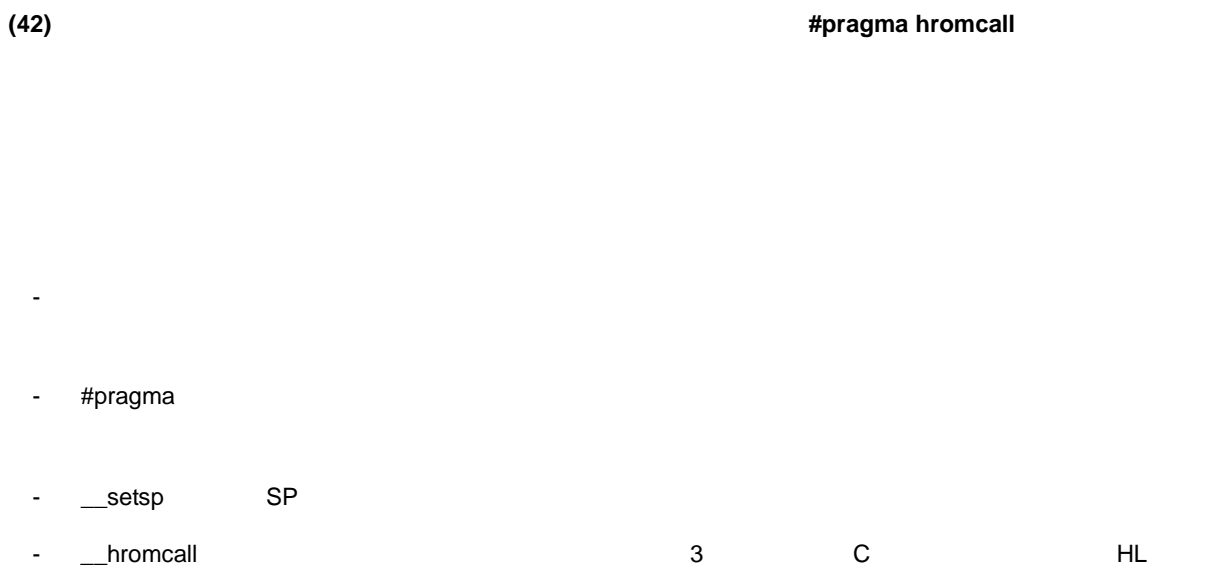

 $11$ 

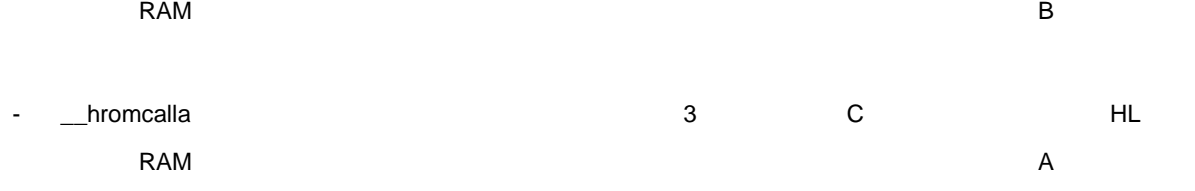

- 関数呼び出しと同様の形式でソース中に記述します。ファームウエア内蔵セルフ書き込みサブルーチン直

- C  $\sim$ 

 $3$ 

\_\_hromcall , \_\_hromcalla , \_\_setsp

- **EXECTE** #pragma hromcall

#pragma hromcall

- $(i)$
- (ii) #pragma
- (iii)  $\left(\text{iii}\right)$

 $\mathsf{C}$ 

```
#pragma di
#pragma sfr
#pragma hromcall
unsigned char entryram [32];
unsigned char ret;
void func ( )
{
               /* */
               DI ( ) ;
               \frac{1}{\sqrt{2}} \frac{1}{\sqrt{2}} 
               FLSPM0 = 1;
               /* hromcall */
               __hromcall ( 0x8100 , 0 , entryram ) ;
               \frac{1}{\sqrt{2}} */
               entryram [ 7 ] = 0x20 ;
               \frac{1}{\sqrt{2}} */
               entryram [8] = 0x4c;
               entryram [9] = 0x4c;
               entryram [ 10 ] = 0x00 ;
               /* コンバージェンス時間データ設定 */
               entryram [ 11 ] = 0x01 ;
               entryram [ 12 ] = 0x3d ;
               \frac{1}{2} hromcall \frac{1}{2} \frac{1}{2} \frac{1}{2} \frac{1}{2} \frac{1}{2} \frac{1}{2} \frac{1}{2} \frac{1}{2} \frac{1}{2} \frac{1}{2} \frac{1}{2} \frac{1}{2} \frac{1}{2} \frac{1}{2} \frac{1}{2} \frac{1}{2} \frac{1}{2} \frac{1}{2} \frac{1}{2} \frac{1}{2} \ret = \_hromcall (0x8100, 1, entryram);
}
```
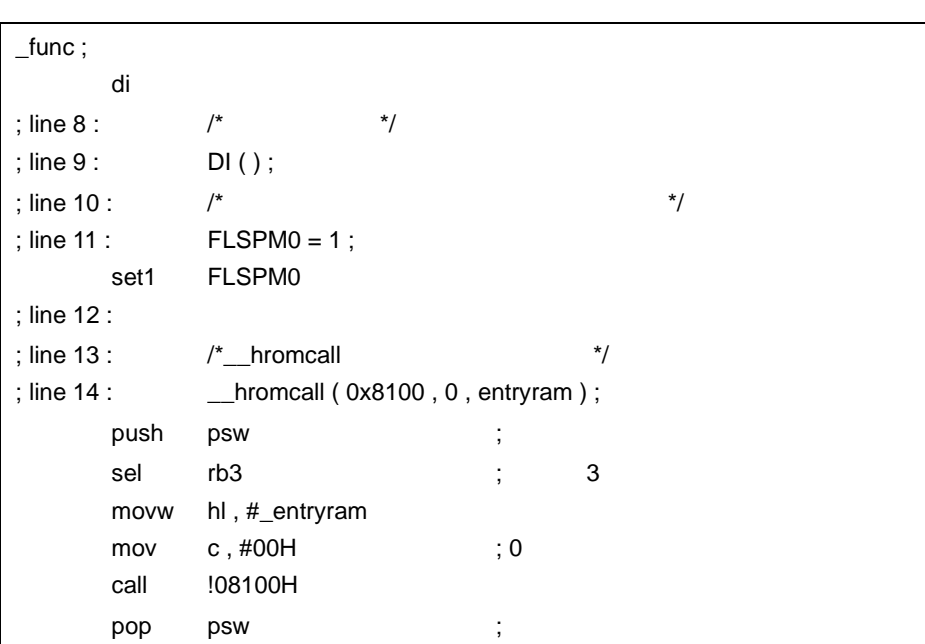

mov a , 0FEE3H ; line 15 :  $\frac{1}{2}$  /\* ; line 16 : entryram  $7 = 0x20$ ; mov a , #020H ;32 mov !\_entryram + 7, a ; line 17 :  $\frac{1}{2}$   $\frac{1}{2}$ ; line 18 : entryram  $[8] = 0x4c$ ; mov a, #04CH ;76 mov !\_entryram + 8 , a ; line 19 : entryram  $[9] = 0 \times 4c$ ; mov !\_entryram + 9 , a ; line 20 : entryram [ 10 ] = 0x00 ; mov a, #00H ; 0 mov !\_entryram + 10 , a ; line 21 :  $\frac{1}{2}$   $\frac{1}{2}$ ; line 22 : entryam  $[11] = 0x01$ ; inc a mov !\_entryram + 11 , a ; line 23 : entryram [12] = 0x3d; mov a , #03DH ; 61 mov !\_entryram + 12 , a ; line  $24$  :  $\frac{1}{2}$  hromcall  $\frac{1}{2}$ ; line  $25:$  ret = \_\_hromcall ( $0x8100, 1$ , entryram); push psw ;  $\hspace{1cm}$  ; sel rb3 ; 3 movw hl , #\_entryram mov c, #01H ;1 call !08100H pop psw ; mov a , 0FEE3H mov !\_ret, a ret

<span id="page-446-0"></span>(1) unsigned char \_\_hromcall ( unsigned int entryaddr , unsigned char funcno , void \*entrydata ) ; 3 entrydata HL funcno C entryaddr B Description B U (2) unsigned char \_\_hromcalla ( unsigned int entryaddr , unsigned char funcno , void \*entrydata ) ; ついつ 3 はりの entrydata HL tuncno C にほんのうちょう entryaddr A L (3) void \_\_setsp ( unsigned int spaddr ) ; spaddr SP

- ファームウエアの関数名は、アイディアの関数名は、現象として使用できません。
	- セルフ書き込みサブルーチンが書き込まれたファームウエアが内蔵されていないデバイスの場合は,この
	- ファームウエア内蔵セルフ書き込みサブルーチンの仕様が,
		- $(i)$  3
		- (ii)  $C$
		- (iii) HL RAM
		- *\_\_hromcall* , *\_\_hromcalla* 1 2
	- くちらい C コンパイラ C コンパイラ C コンパイラ C コンパイラ C コンパイラ C コンパイラ C コンパイラ C コンパイラ C コンパイラ C コンパイラ C コンパイラ C コンパイラ C コンパイラ
		- ファームウエア内蔵セルフ書き込みサブルーチン直接呼び出し用の関数を使用していなければ,修正は
	- ファームウエア内蔵セルフ書き込みサブルーチン直接呼び出し用の関数に変更したい場合は,上記の方
	- くちらしている。<br>この C コンパイラから他の C コンパイラから他の C コンパイラから - "#pragma hromcall"<br>  $\blacksquare$
	- ファームウエア内蔵セルフ書き込みサブルーチン直接呼び出し用の関数として使用する場合は,各コン
	- $#asm$ ,  $#endasm$  asm ( ) ;
	- この関数やマストリ RAM はなごともの ストリー RAM はない RAM **EXAM**  $\alpha$
	- キャッシュ きんしゅう しゅうしゅう しゅうしゅうしゅうしゅうしゅうしゅうしゅうしゅうしゅ
	- **\_\_hromcall** , \_\_hromcall

**(43)** \_\_**flashf** 関数( \_\_**flashf** 

- 関数の先頭で,プログラム・ステータス・ワードをスタックに保存したあと,割り込み禁止,およびレジ

- $\overline{\mathbf{3}}$  3  $\overline{\mathbf{3}}$
- スタックに保存しておいたプログラム・ステータス・ステータス・ステータス・ステータス・ワードを使用します。
	- extending the contract of the term of the term of the term of the term of the term of the term of the term of the term of the term of the term of the term of the term of the term of the term of the term of the term of the #pragma hromcall
- $-$  A 1  $\overline{AX}$  2  $\overline{A}$ ,  $\overline{A}$ ,

#### FEBAH-FEBFH

- **TEBAH-FEBFH** きょうきょう まちょう まちょう きょうしょう ていきょうしょう
- \_\_flashf (42) ファームウェアト (42) ファームウェア #pragma hromcall  $\overline{\mathbf{3}}$

\_flashf

 ${\bf C}$ 

{

#pragma di #pragma sfr #pragma hromcall unsigned char entryram [32]; unsigned char ret; \_\_flashf void func ( )  $\frac{1}{\sqrt{2}}$   $\frac{1}{\sqrt{2}}$   $FLSPM0 = 1$ ;  $\frac{1}{2}$  hromcall  $\frac{1}{2}$   $\frac{1}{2}$   $\$ \_\_hromcall ( 0x8100 , 0 , entryram ) ;  $\frac{1}{\sqrt{2}}$  \*/ entryram  $[7] = 0x20$ ;  $\frac{1}{\sqrt{2}}$  \*/ entryram  $[8] = 0 \times 4c$ ; entryram  $[9] = 0x4c$ ;

```
entryram [ 10 ] = 0x00 ;
/* コンバージェンス時間データ設定 */
entryarm [ 11 ] = 0x01 ;
entryram [ 12 ] = 0x3d;
\frac{1}{2} hromcall \frac{1}{2} \frac{1}{2} \frac{1}{2} \frac{1}{2} \frac{1}{2} \frac{1}{2} \frac{1}{2} \frac{1}{2} \frac{1}{2} \frac{1}{2} \frac{1}{2} \frac{1}{2} \frac{1}{2} \frac{1}{2} \frac{1}{2} \frac{1}{2} \frac{1}{2} \frac{1}{2} \frac{1}{2} \frac{1}{2} \ret = \underline{\hspace{1cm}}hromcall (0x8100, 1, entryram);
```
}

```
\mathcal{L}(\mathcal{L}(\mathcal{_func ;
            push psw ; ; contracts in the set of \mathcal{R} is the set of \mathcal{R} is \mathcal{R} is \mathcal{R} ; \mathcal{R} is \mathcal{R} is \mathcal{R} is \mathcal{R} is \mathcal{R} is \mathcal{R} is \mathcal{R} is \mathcal{R} is \mathcal{R} is \mathcal{R} is \mathcal{R}{\sf d} {\sf i} ; {\sf i} ; {\sf j} ; {\sf j} ; {\sf j} ; {\sf j}sel rb3 ; 3 ;
 ; line 7 : /* セルフ・プレード/
 ; line 8: FLSPM0 = 1;
            set1 FLSPM0
 ; line 9 :
 ; line 10: \frac{1}{2} hromcall \frac{1}{2}; line 11 : ___hromcall ( 0x8100 , 0 , entryram ) ;
            movw hl , #_entryram
            mov c , #00H ; 0
            call !08100H
 ; line 12 : /* \hspace{1cm} */
 ; line 13: entryram [7] = 0x20;
            mov a , #020H ; 32
            mov [ hl + 7 ] , a
 ; line 14 : /* */
 ; line 15: entryram [8] = 0 \times 4c;
            mov a , #04CH ; 76
            mov [ hl + 8 ] , a
 ; line 16: entryram [9] = 0 \times 4c;
            mov [ hl + 9 ] , a
 ; line 17 : entryram [10] = 0x00 ;
            mov a , #00H ; 0
            mov [ hl + 10 ] , a
 ; line 18 : /* コンバージェンス
 ; line 19 : entryram [11 ] = 0x01 ;
            inc a
            mov [ hl + 11 ] , a
 ; line 20 : entryram [12] = 0x3d ;
            mov a , #03DH ; 61
            mov [ hl + 12 ] , a
 ; line 21: \frac{1}{2} hromcall \frac{1}{2}
```
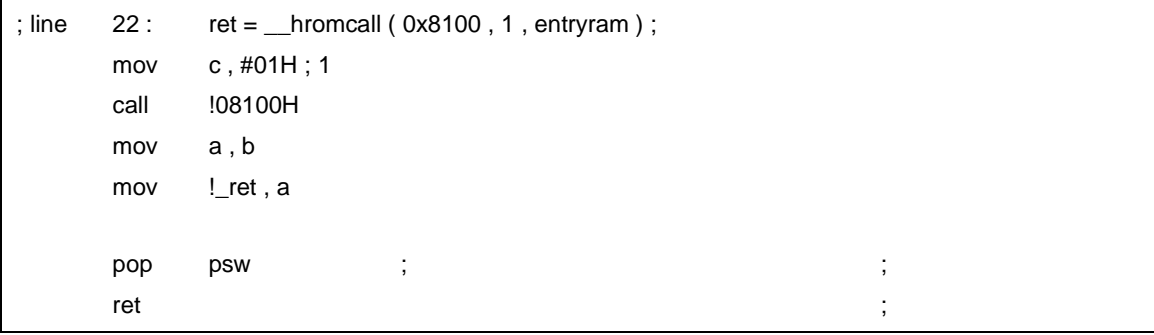

- \_\_flashf (42) ファームウェアト (42) ファームウェアト (42) コマルコ #pragma hromcall - and char / unsigned char / int / unsigned int / short / unsigned short /  $\frac{1}{2}$ char / unsigned char / int / unsigned int / short / unsigned short / -  $$ long **C** C C コンパイラ C コンパイラ C コンパイラからこの \_\_flashf - \_\_flashf **C** C コンパイラ C コンパイラからの他 - #define 11.6 C

## **(44)** メモリ操作関数( **#pragma inline**

- $\blacksquare$
- #pragma
- 
- 標準ライブラリ関数呼び出し時と比べて,実行速度の向上が図れます。 - 指定文字数に定数を指定した場合は,オブジェクト・コードの短縮も図れます。
- 関数呼び出しと同様の形式で,ソース中に記述します。
- $\#$ pragma inline
	- $(i)$
	- (ii) #pragma
	- (iii)  $\frac{1}{2}$  (iii)
	- ${\bf C}$

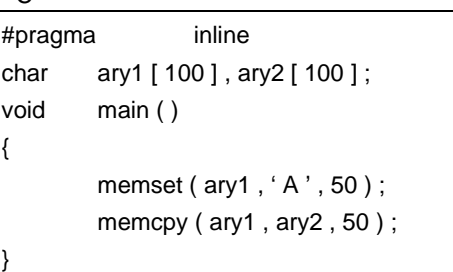

 $-SM$ 

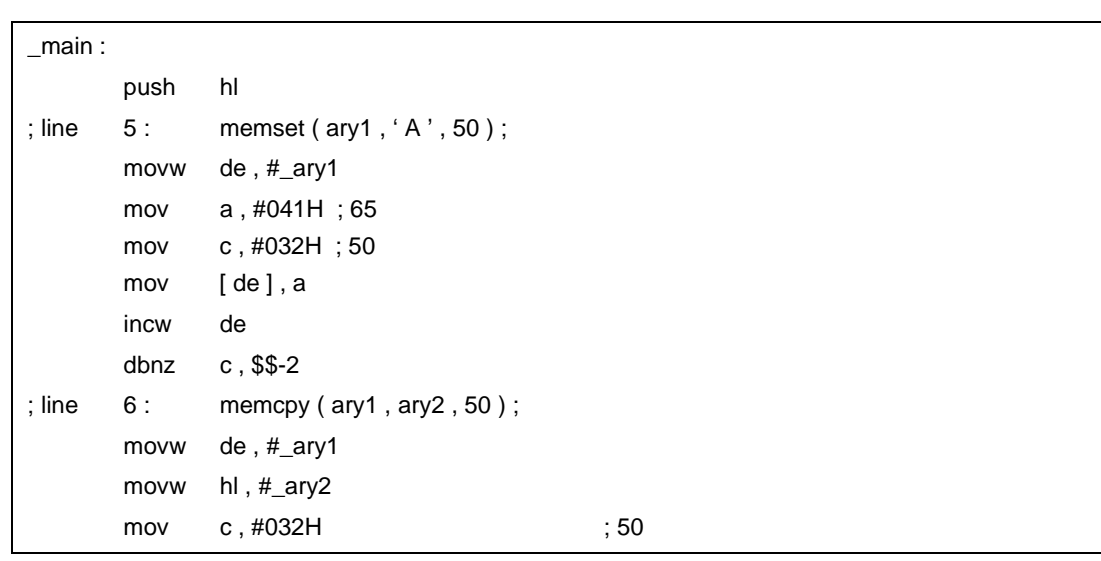

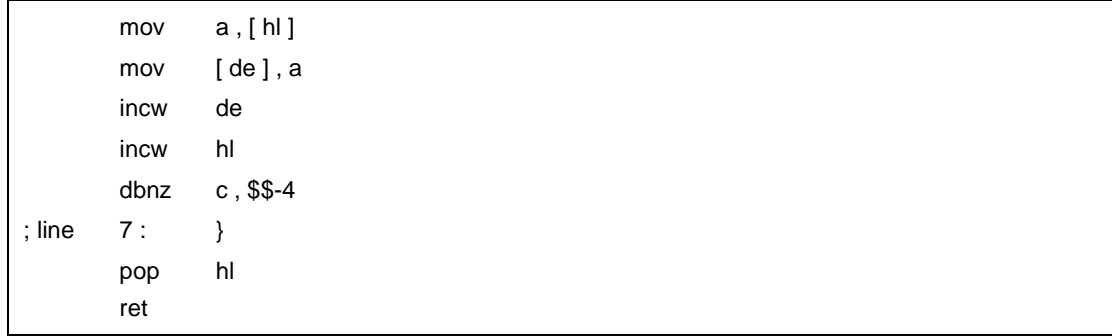

- -SM

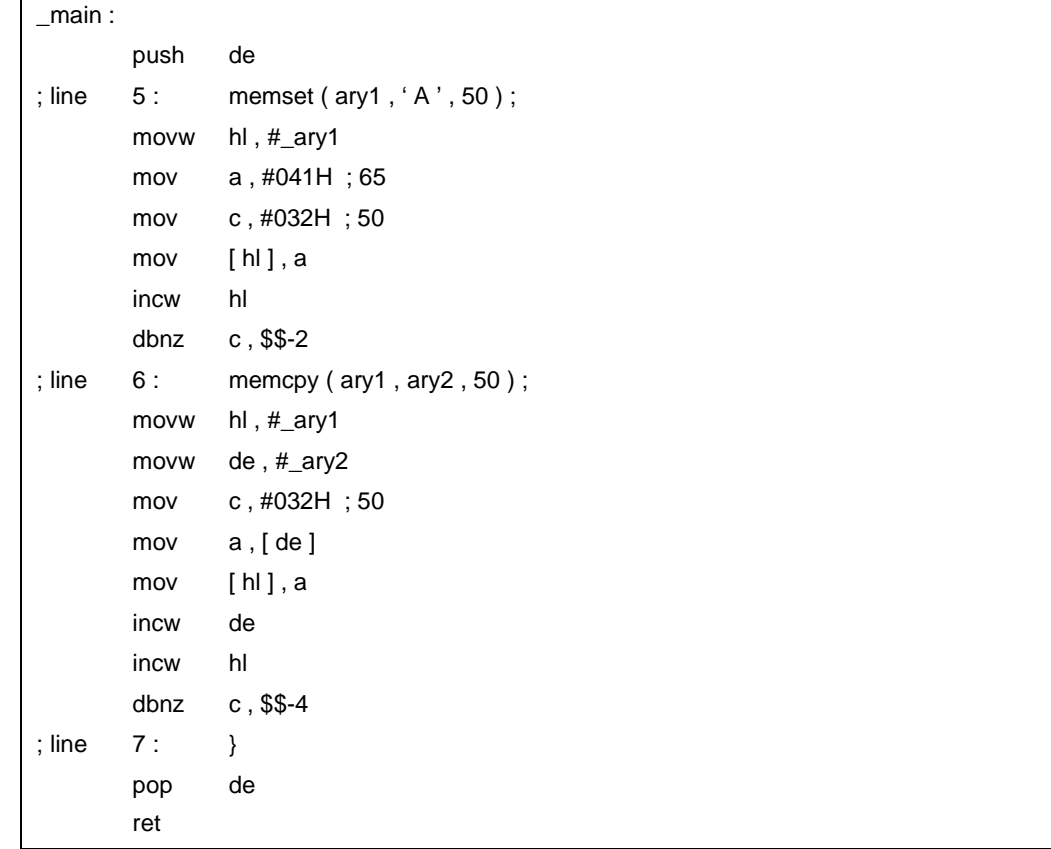

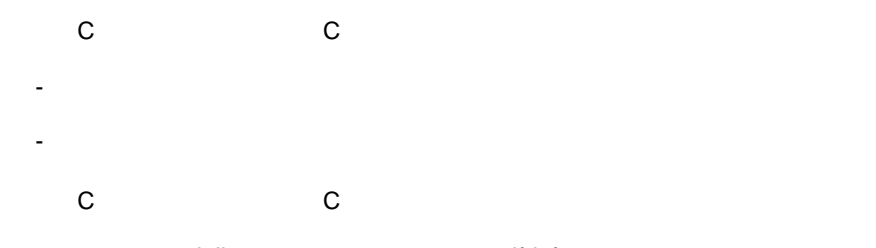

- "#pragma inline"<br>
#ifdef

 $11$ 

## **(45)** 絶対番地配置指 絶対番地配置指定 絶対番地配置指定( \_\_**directmap**

- \_\_directmap and static static static  $\overline{\phantom{a}}$
- C <mark>\_\_directmap</mark>
- カトレス語では、初期値は不定となります。
- 指定可能なアドレス指定範囲,指定アドレスに対する領域確保用モジュールがリンクされる領域確保範

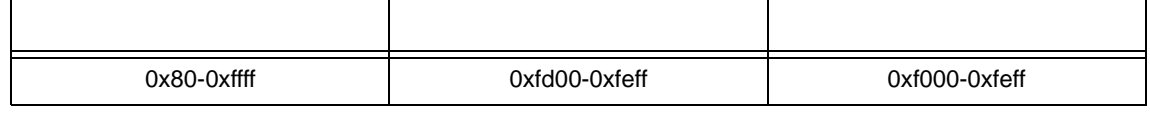

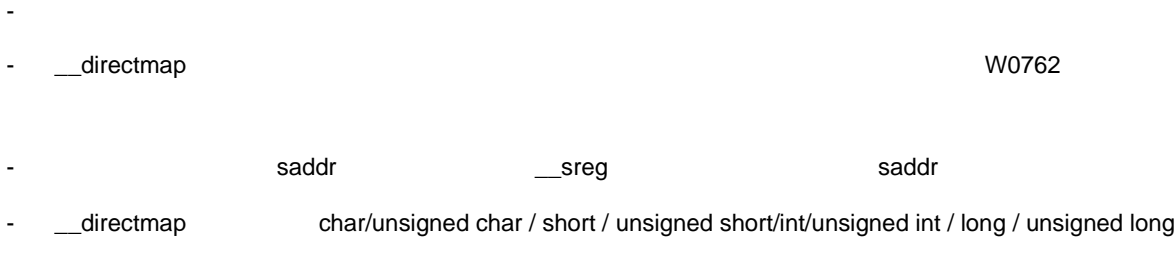

sreg / \_\_sreg

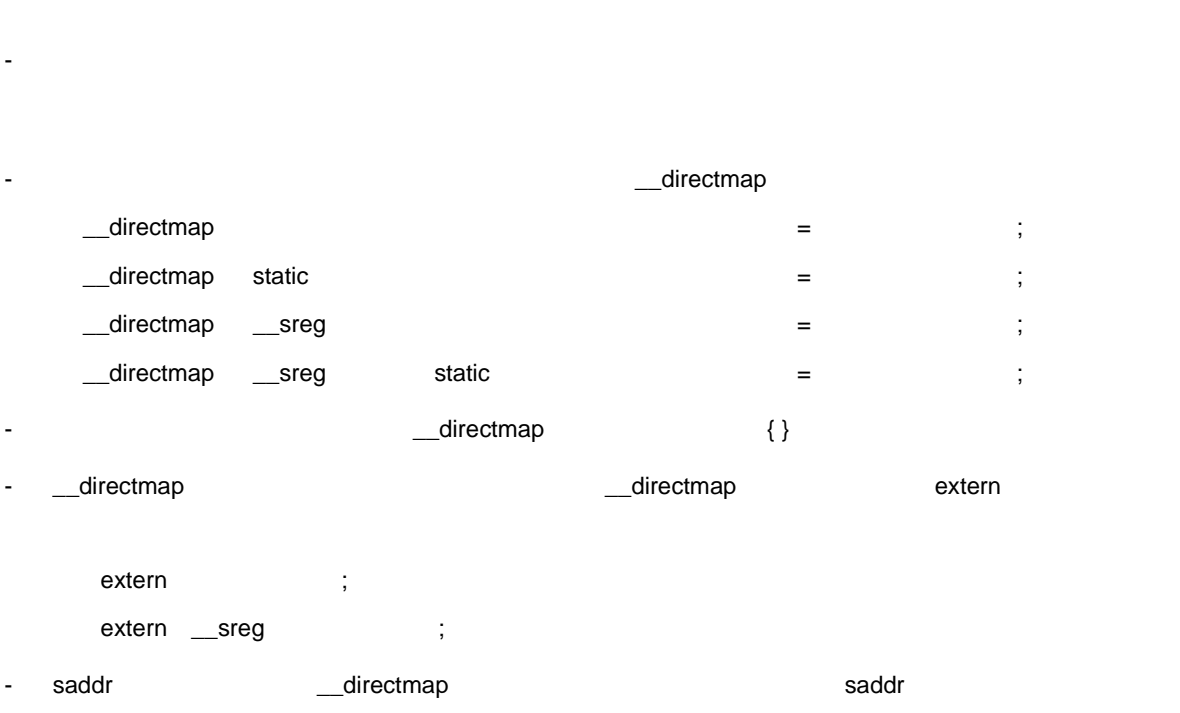

\_\_sreg extern \_\_sreg

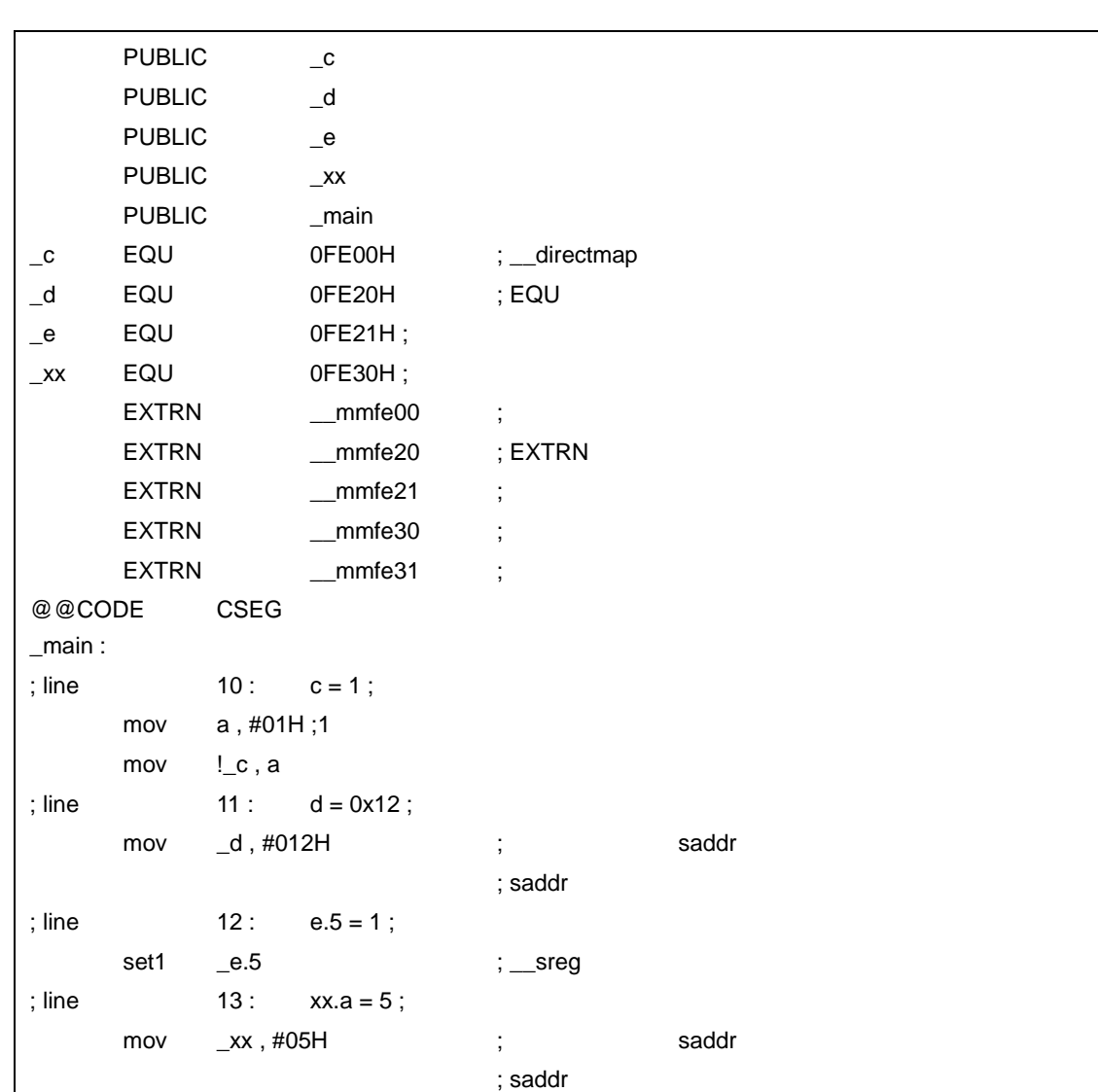

```
\mathsf{C}_edirectmap char c = 0xfe00 ;
__directmap __sreg char d = 0xfe20 ;
__directmap __sreg char e = 0xfe21 ;
__directmap struct x {
       char a ;
       char b;
} xx = { 0xfe30 } ;
void main ( )
{
       c = 1;
       d = 0x12;
       e.5 = 1;
       xx.a = 5;xx.b = 10;
}
```
11 [拡張機能](#page-305-0)

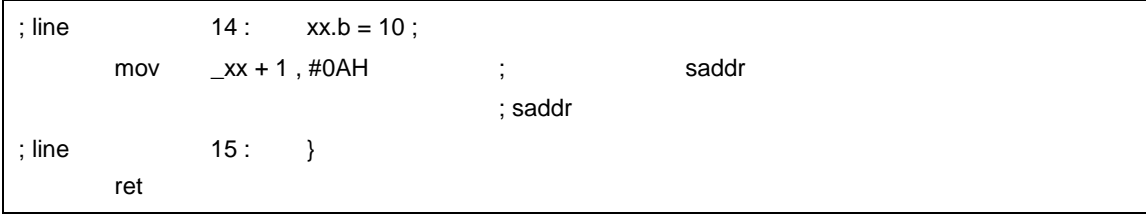

- スタックをする, エラーとは非常には非常には非常になりません。
- short / unsigned short / int / unsigned int / long / unsigned long

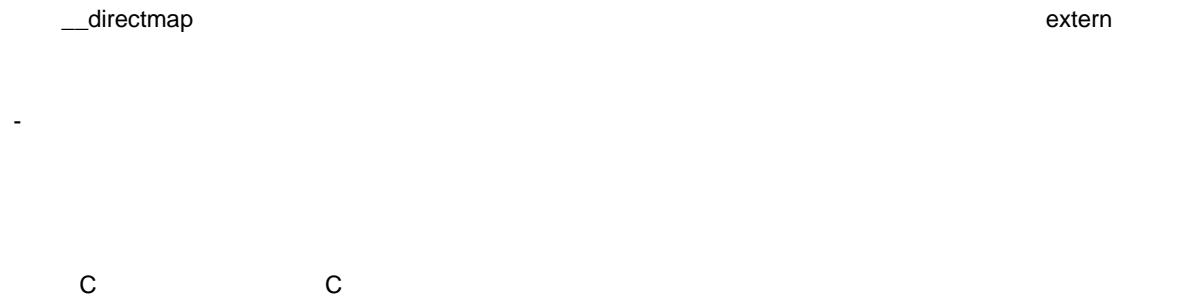

- <sub>-</sub> directmap
- \_\_directmap
- **C** C  $\overline{C}$ 
	- #define 11.6 C
	- 絶対番地配置指定として使用する場合は,各コンパイラの仕様により変更が必要です。

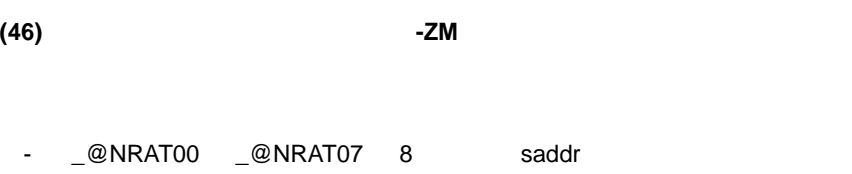

- 引数とオートマティック変数に対して,\_\_temp 宣言を行うことにより,テンポラリ変数を使用可能とし  $(47)$   $temp$ </u> 3 int 6 char 9 4 \_@NRAT00 \_@NRAT05 <u>にはは、それには利数に対しては利益に対しては利益に対しては利益に対しては利益に対しては対しては対しては対しては対しては対しては対しては対し</u>  $\sqrt{a}$ NRATxx - 引数に2バイト・サイズ以下の構造体/共用体を記述可能とします。 - Secondary extension of the  $\frac{1}{2}$
- $\overline{3}$ - leaf  $\text{QNR}$ AT00  $\text{QNR}$ AT07 8
- り当ては,-SM 指定で確保した \_@KREGxx 領域より先に,\_@NRAT00 \_@NRAT07 8 バイトの領
- 配列/共用体/構造体に対しても,\_@NRATxx , -SM 指定で確保した \_@KREGxx 領域に収まるサイズで
	- $\_@NRATxx$  ,  $\_@KREGxx$

 $11-16$ 

 $11 - 16$ 

<span id="page-456-0"></span>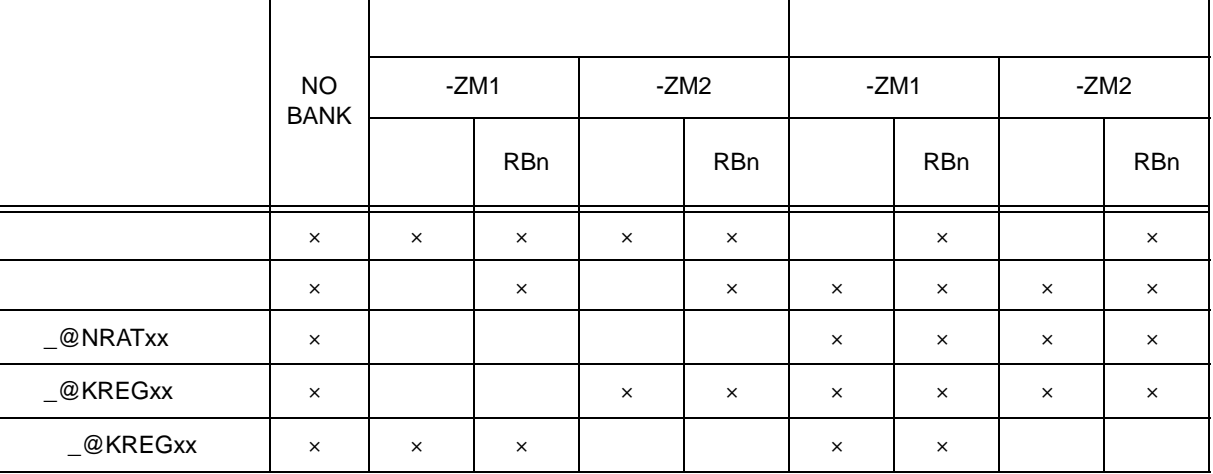

RBn

 $\times$ 

#pragma interrupt

```
SAVE_R
        SAVE_RN(%)}}}
   -ZM1 -ZM2 -ZM2 -SM -SM __@KREGxx
   -ZM1 Ieaf John American Media According Material According According Material According Material According Material According Material According Material According Material According Material According Material According M
          時は,_@KREGxx 領域の退避/復帰を行い,_@KREGxx 領域に引数,オートマティック変数を割り当て
    -QR- -SM -2M -2M-ZM- 既存スタティック・モデルの制限事項を緩和できるため,記述性が向上します。
- The SM Text -ZM Text -ZM Text -ZM Text -ZM Text -ZM Text -ZM Text -ZM Text -ZM Text - Text - Text - Text - Text - Text - Text - Text - Text - Text - Text - Text - Text - Text - Text - Text - Text - Text - Text - Text - T
     【使用例 1
  {\bf C}char funcl ( char a , char b , char c , char d , char e ) ;
 char func2 ( char a , char b , char c , char d ) ;
 void main ( )
 {
         char a = 1, b = 2, c = 3, d = 4, e = 5, r;
         r = func1 (a, b, c, d, e);}
char func1 ( char a , char b , char c , char d , char e )
 {
         char r ;
         r = \text{func2} (a, b, c, d);
         return e + r;
}
char func2 ( char a , char b , char c , char d )
 {
         return a + b + c + d;
```
-SM8 -ZM1 -QC

}

 $\mathcal{L}(\mathcal{L}(\mathcal{$ 

```
_main :
; line 5: char \ a = 1, b = 2, c = 3, d = 4, e = 5, r;mov a , #01H ; 1
      mov !L0003 , a ; a
      inc a
```
mov !L0004 , a ; b inc a mov !L0005 , a ; c inc a mov !L0006, a ; d inc a mov !L0007, a ; e ; line 6: ; line  $7: r = \text{func1} (a, b, c, d, e)$ ; mov \_\_ @NRAT01 , a ; 5 saddr mov a , !L0006 ; d mov \_@NRAT00, a ; 4 saddr saddr mov a, !L0005 ; c mov h , a mov a , !L0004 ; b mov b, a mov a, !L0003 ; a call ! func1 mov !L0008 , a ; r ; line  $8: \}$ ret ; line 9: char func1 ( char a , char b , char c , char d , char e ) ; line 10 : { \_func1 : mov !L0011, a mov a , b mov !L0012 , a mov a , h mov !L0013 , a mov a , \_@NRAT00 ; mov !L0014 , a ;  $mov a, _@NRAT01 ;$ mov !L0015 , a  $; line$  11 : char r ; ; line 12 : ; line  $13 : r = \text{func2} (a, b, c, d)$ mov a , !L0014 ; d mov \_@NRAT00,a ; 4 saddr mov a, !L0013 ; c mov h, a mov a , !L0012 ; b mov b, a mov a, !L0011 ; a call !\_func2 mov !L0016 , a ; r

```
; line 14 : return e + r;
      add a , !L0015 ; e
L0010 :
; line 15 : }
      ret
; line 16: char func2 ( char a , char b , char c , char d )
; line    17 : {
_1func2 :
      mov _@NRAT01 , a
      mov a , b
      mov _@NRAT02, a
      mov a , h
      mov _@NRAT03 , a
; line 18: return a + b + c + d;
      mov a, <u>@NRAT01</u> ; a
      add a, \_@NRATO2 ; b
      add a, _{\_}@NRAT03 ; c
      add \ a \, , \_ \@NRATO0 \qquad ; \, d \text{ leaf }L0018 :
; line 19: }
      ret
```
- SM8 - ZM2 - QC

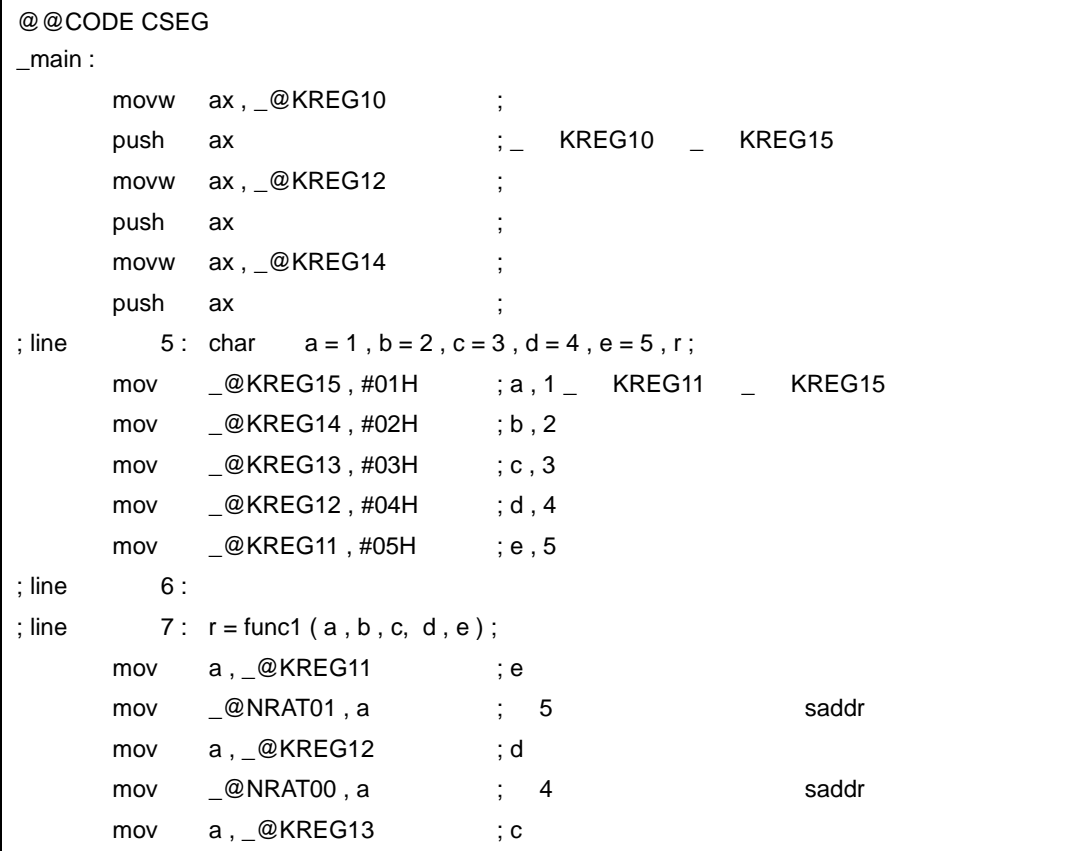

mov h , a mov a,  $\&$ KREG14 ; b mov b , a mov a, @KREG15 ; a call ! func1 mov \_@KREG10, a ; r ; line  $8: \}$ pop ax ; mov w\_@KREG14, ax ; \_ KREG10 \_ KREG15 pop ax ; mov w\_@KREG12, ax ; pop ax ; mov w\_@KREG10, ax ; ret ; line 9: char func1 ( char a , char b , char c , char d , char e ) ; line 10: { \_func1 : mov \_@NRAT06, a ; a movw ax, \_@KREG10 ; push ax  $\qquad \qquad ; \_$  KREG10  $\qquad$  KREG15 movw ax,  $\&$  KREG12 ; push ax ; movw ax, \_@KREG14 ; push ax ; mov a, \_@NART06 ; a mov \_@KREG15 , a movw ax , bc mov \_@KREG14, a movw ax , hl mov \_@KREG13, a mov a, @NART00 ; KREG12 mov \_@KREG12 , a mov  $a, _{\_}$ @NART01  $;_{\_}$  KREG11 mov \_@KREG11, a ; line 11 : char r ; ; line 12 : ; line  $13 : r = \text{func2} (a, b, c, d)$ mov a, @KREG12 ; d mov \_\_@NRAT00, a ; 4 saddr saddr mov a, \_@KREG13 ; c mov h, a mov a, <u>@KREG14</u> ; b mov b, a mov a, \_@KREG15 ; a call !\_func2

mov \_@KREG10, a ; r ; line  $14$  : return e + r; add  $a, \_@$ KREG11 ; e L0004 : ; line 15 : } movw hl, ax ; a pop ax ; movw \_@KREG14, ax ; \_ KREG10 \_ KREG15 pop ax ; movw \_@KREG12, ax ; pop ax ; movw \_@KREG10, ax ; movw ax, hl ; a ret ; line 16 : char func2 ( char a , char b , char c , char d )  $:$  line  $17 :$  {  $_$ func $2$  : mov \_@NRAT01 , a mov a , b mov \_@NRAT02, a mov a , h mov \_@NRAT03, a ; line  $18:$  return  $a + b + c + d$ ; mov a, <u>one</u> NRAT01 ; a add a , <u>@NRAT02</u> ; b add  $a, \_@NRAT03$  ; c  $add \ a \, , \_@NRATO0 \qquad ; \, d \, leaf \qquad \_ \qquad NRATO0$ L0006 : ; line 19: } ret

#### 【使用例 **2**

 $\mathsf{C}$ \_sreg struct x { unsigned char a ; unsigned char b: 1; unsigned char c: 1; } xx , yy ; \_\_sreg struct y { int a ;  $int$  b; } ss , tt ; struct x func1 (struct x); struct y func2 ();

11 [拡張機能](#page-305-0)

 $\mathsf{C}$ 

```
void main ( )
{
        yy = func1(xx);
        tt = func2();
}
struct x func1 (struct x aa )
{
        aa.a = 0x12;
        aa.b = 0;
        aa.c = 1 ;
        return aa ;
}
struct y func2()
{
        return tt;
}
```
 $-SM - ZM$ 

```
\mathcal{L}(\mathcal{L}(\mathcal{@@CODE CSEG
 _main :
 ; line 14 : yy = func1 (xx);movw ax , _xx
              call ! func1
              movw _yy , ax
 ; line 15 : tt = func2();
              call !_func2
              movw hl, ax
              push de
               movw de , #_tt
              mov c , #04H ; 4
               mov a , [ hl ]
              mov [ de ] , a
              incw hl
              incw de
              dbnz c , $$-4
              pop de
 ; line 16 : }
              ret
 ; line 17: struct x func1 (struct x aa )
 ; line    18 : {
 _func1 :
              movw _@NRAT00 , ax
 ; line 19 : aaa.a = 0x12 ;
              mov _@NRAT00 , #012H ; aa ,18
```
; line  $20 : aa.b = 0$ ; clr1 \_@NRAT01.0 ; line 21 : aa.c = 1 ; set1 \_@NRAT01.1 ; line 22 : return aa ; movw ax , \_@NRAT00 ; aa 2 ;line 23 : } ret ; line 24 : struct y func2 ( ) ; line 25 : { ; line 26 : return tt ;  $movw$  hl,  $\#_t$ tt ; 3 push de ; 静的領域に返り値をコピー movw de , #L0007 mov c , #04H ; 4 mov a , [ hl ] mov [ de ] , a incw hl incw de dbnz c , \$\$-4 pop de movw ax, #L0007 ; ; line 27 : } ret

**C** C C コンパイラ C コンパイラ C コンパイラからこの

- ソース修正は必要ありません。

- ソース修正は必要ありません。
- **C** C  $\overline{C}$

 $11$ 

<span id="page-464-0"></span>**(47)** テンポラリ変数( \_\_**temp**  - leaf  $\Box$ \_@NRAT00 \_@NRAT07  $\qquad \qquad$  \_\_\_temp - \_\_temp  $$ static temp  $\rule{1em}{0.15mm} \begin{array}{l} \text{1em} \end{array}$  char / unsigned char / short / unsigned short / int / unsigned int - -SM , -ZM  $\_temp$   $W0339$  $m_1$ temp - \_\_temp 宣言された引数とオートマティック変数は,\_@NRAT00 \_@NRAT07 領域で共有されるため, - 引数とオートマティック変数の生存区間が明確に分かっていて,関数呼び出しの前後で値の一致が保証さ - The SM -ZM  $\sim$   $\sim$   $\sim$   $\sim$   $\sim$   $\sim$   $\sim$   $\sim$   $\sim$   $\sim$   $\sim$   $\sim$   $\sim$   $\sim$   $\sim$   $\sim$   $\sim$   $\sim$   $\sim$   $\sim$   $\sim$   $\sim$   $\sim$ 

11 [拡張機能](#page-305-0)

```
\mathsf{C}void func1 ( __temp char a , char b , char c , __sreg __temp char d ) ;
void func2 ( char a ) ;
void main ( )
{
        func1 ( 1, 2, 3, 4 );
}
void func1 ( __temp char a, char b, char c, __sreg __temp char d )
{
        _temp char r;
        d.1 = 0;
        r = a + b + c + d;
        func2 ( r ) ;
}
void func2 ( char r )
{
        int a = 1, b = 2;r++ ;
}
```
 $-SM - ZM - QC$ 

```
\mathcal{L}(\mathcal{L}(\mathcal{@@CODE CSEG
 main :
 ; line 5: func1 (1, 2, 3, 4);
             mov a, #04H ; 4mov _@NRAT00 , a
             mov h , #03H ; 3
             mov b, #02H ; 2
             mov a, #01H ; 1
             call ! func1
 ; line 6: }
             ret
 ; line 7: void func1 ( __temp char a , char b , char c , __sreg __temp char d )
 ; line 8: {
 _func1 :
             mov @NRAT01, a ; NRAT01mov a , b
             mov !L0005 , a
             mov a , h
             mov !L0006 , a
                                                                        \ddot{b} = NRAT00
 ; line 9: _temp char r;
 ; line 10 :
 ; line 11 : d.1 = 0;
             clr1 \qquad \qquad \Box \textcircled{R} \Box \Box \Box \qquad \qquad \Box \qquad \qquad \Box \qquad \qquad \Box \qquad \qquad \Box \qquad \qquad \Box \qquad \qquad \Box \qquad \qquad \Box \qquad \qquad \Box \qquad \qquad \Box \qquad \qquad \Box \qquad \qquad \Box \qquad \qquad \Box \qquad \qquad \Box 
 ; line12 : r = a + b + c + d;
             mov a, @NRAT01 ; a
             add a , !L0005 ; b
             add a , !L0006 ; c
             add a , <u>_</u>@NRAT00 ; d
             mov _@NRAT02, a \qquad \qquad ; r \qquad \text{NRATO2}; line 13 : \text{func2 ( r)};
             call ! func2
 ; line 14:};        _  NRAT00     NRAT02
                                                                         ; of \mathcal{O}_1 , \mathcal{O}_2 , \mathcal{O}_3 , \mathcal{O}_4 , \mathcal{O}_5 , \mathcal{O}_6 , \mathcal{O}_7 , \mathcal{O}_8 , \mathcal{O}_9 , \mathcal{O}_9 , \mathcal{O}_9 , \mathcal{O}_9 , \mathcal{O}_9 , \mathcal{O}_9 , \mathcal{O}_9 , \mathcal{O}_9 , \mathcal{O}_9 , \mathcal{O}_9 , 
             ret
 ; line 15 : void func2 ( char r )
 ; line    16 : {
 _1func2 :
             mov _@NRAT00 , a
 ; line 17 : int a = 1, b = 2;movw _@NRAT02, #01H ; a, 1
             movw _@NRAT04 , #02H ; b , 2
```
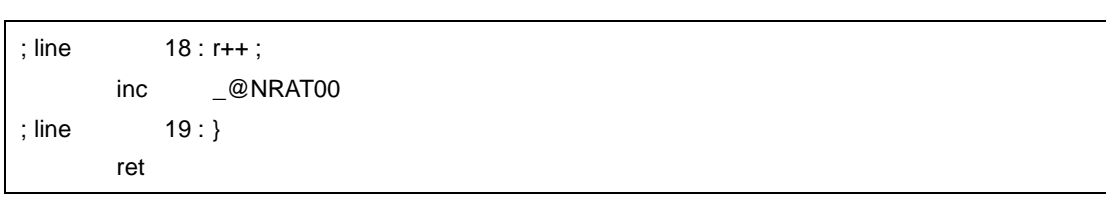

 $11$ 

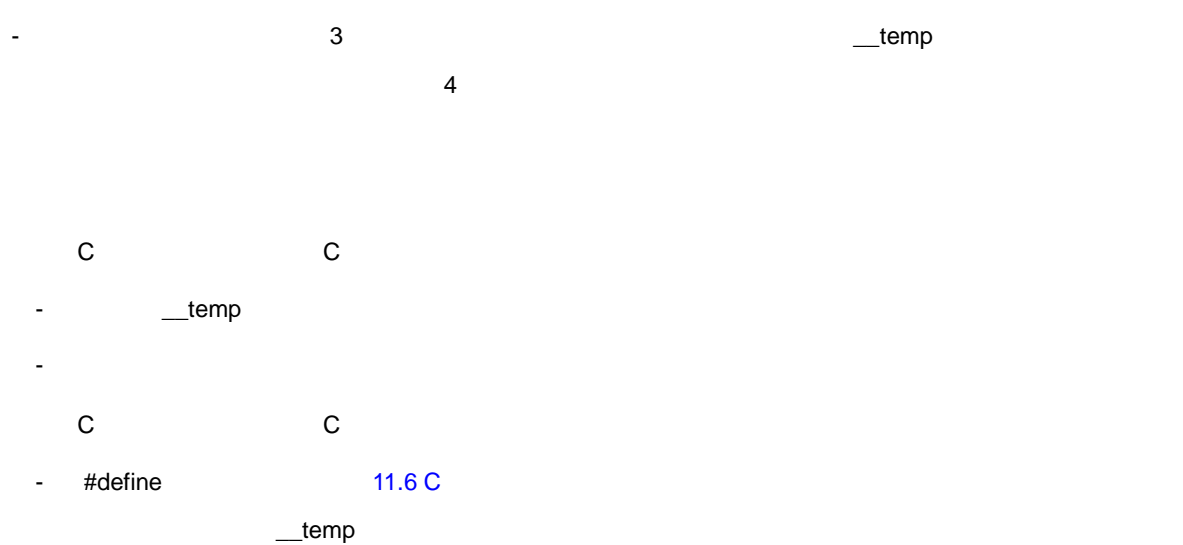

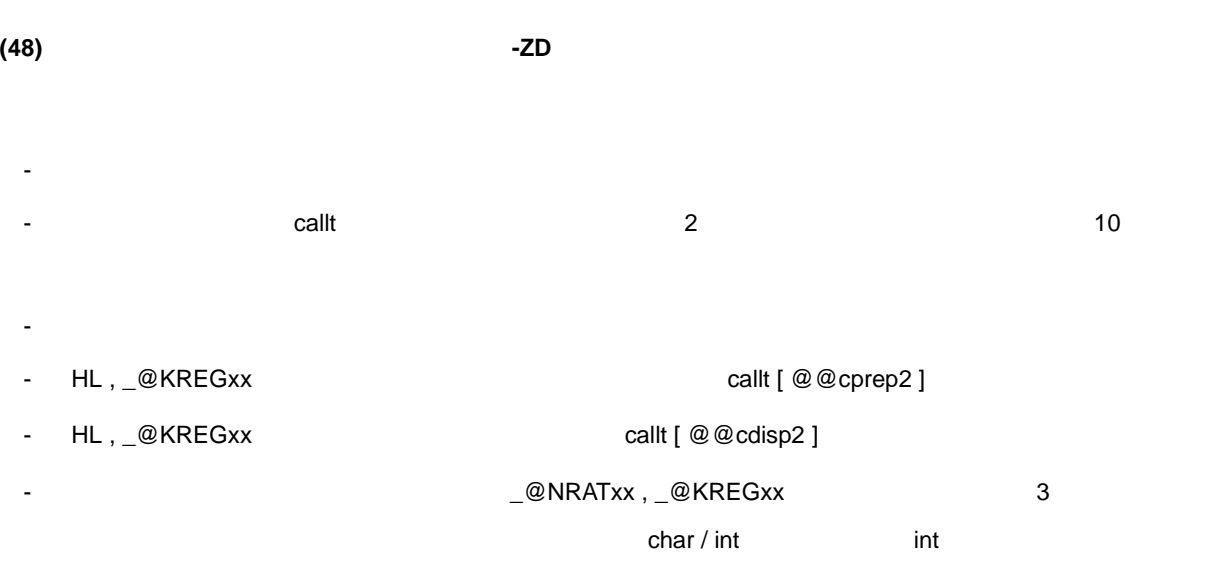

- スタティック・モデル時のライブラリ置換パターンは,次のとおりです。

 $11$ 

#### char 2

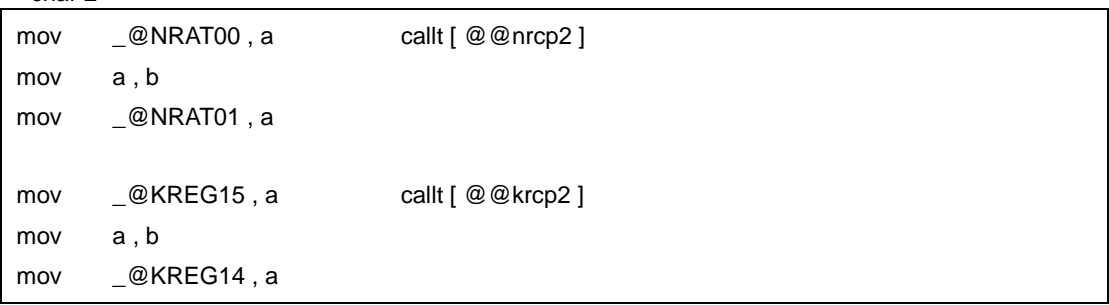

char 3

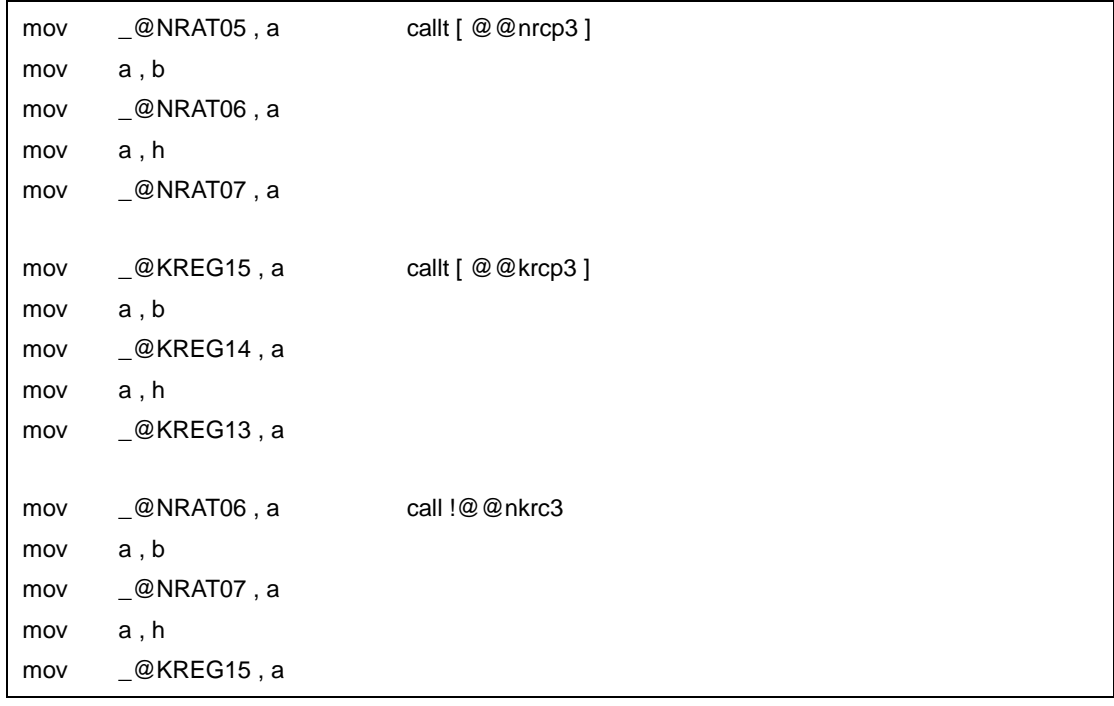
```
11 拡張機能
```

```
int 2movw _@NRAT00, ax callt [ @@nrip2 ]
movw ax , bc
movw _@NRAT02 , ax
movw _@KREG14, ax callt [ @@krip2 ]
movw ax , bc
movw _@KREG12 , ax
```
 $int 3$ 

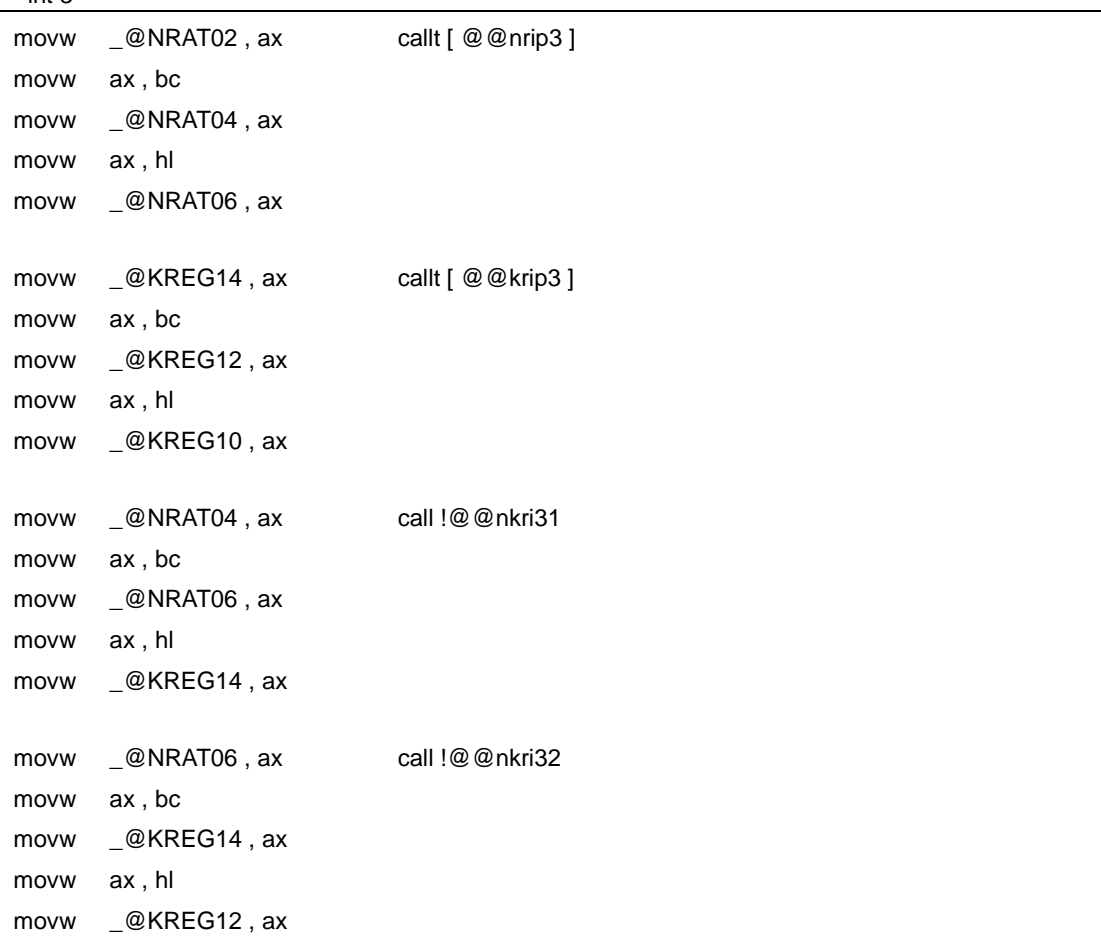

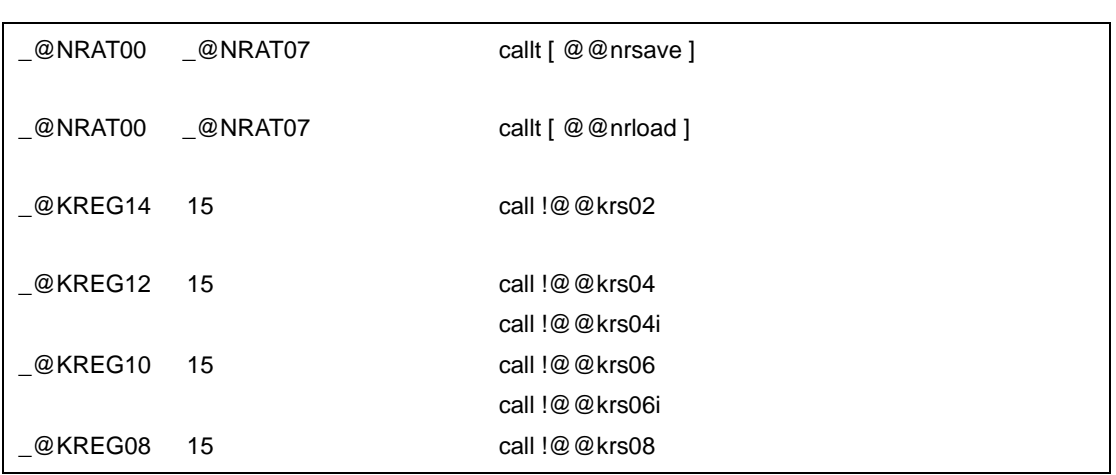

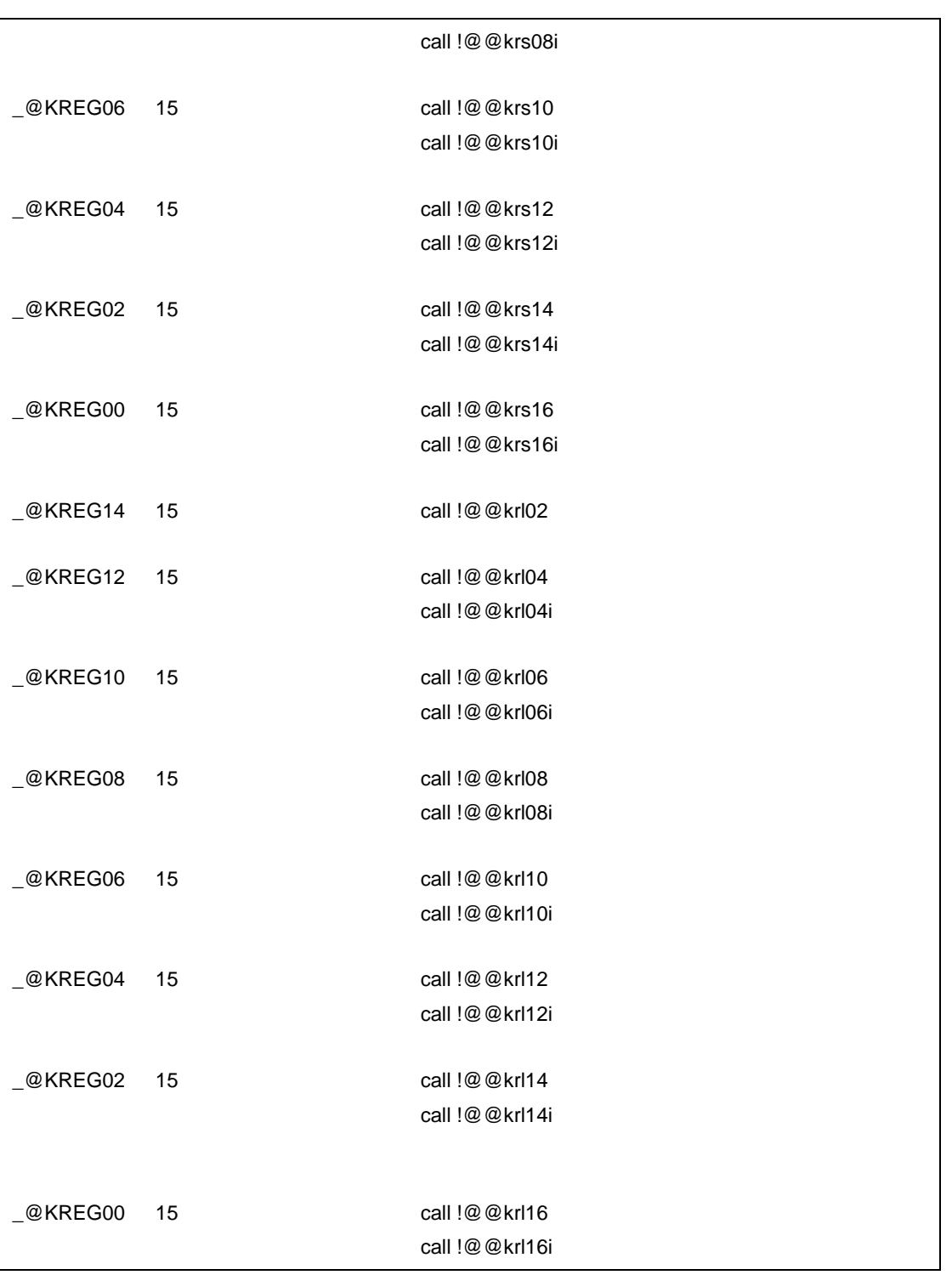

- The Terms -ZD +ZD + Terms and the Terms - Terms and the Terms are for the Terms of the Terms and the Terms a<br>Terms and the Terms and the Terms and the Terms and the Terms and the Terms are for the Terms and the Terms an

- プロローグ/エピローグ・コードをライブラリに置換することにより,オブジェクト・コードを短縮でき

【使用例 **1**

```
\mathbf Cint \t{function} func1 (int a , int b , int c );
int \t{func2 (int a, int b, int c)};
void main ( )
{
         int r ;
         r = func1 (1, 2, 3);
}
int \t{funct} func1 (int a , int b , int c)
{
         return func2 ( a + 1 , b + 1 , c + 1 );
}
int \t{func2} (int a, int b, int c)
{
         return a + b + c;
}
```
 $-SM8 - ZM2D - QC$ 

```
@@CODE CSEG
_main :
      movw ax , _@KREG14
      push ax
; line 5: int r;
; line 6:
; line 7: r = \text{func1} (1, 2, 3);
      movw hl, #03H ; 3
      movw bc, #02H ; 2
      movw ax, #01H ; 1
      call !_func1
      movw _@KREG14, ax ; r
; line 8: }
      pop ax
      movw _@KREG14 , ax
      ret
; line 9: int func1 ( int a , int b , int c )
; line    10 : {
_func1 :
      call !@@krs06
      callt [ @@krip3 ]
; line 11 : return func2 (a + 1, b + 1, c + 1);
      movw ax, _@KREG10 ; c
      incw ax
      movw hl, ax
```
movw ax, \_@KREG12 ; b incw ax movw bc , ax movw ax, \_@KREG14 ; a incw ax call !\_func2 L0004 : ; line 12 : } call !@@krl06 ret ; line  $13:$  int func2 (int a , int b , int c ) ; line 14 : {  $_$ func $2$  : callt [ @@nrip3 ] ; line  $15$ : return  $a + b + c$ ; movw ax, \_@NRAT02 ; a xch a , x add a, @NRAT04 ; b xch a , x addc a, @NRAT05 ;b xch a , x add a , <u>@NRAT06</u> ;c xch a , x addc  $a, \_@NRATO7$  ;c L0006 : ; line 16 : } ret

【使用例 **2**

```
\mathsf{C}int func ( register int a , register int b ) ;
void main ( )
{
        register int a = 1, b = 2, c = 3, r;
        r = func(a, b);
}
int func ( register int a , register int b )
{
        register int r;
        r = a + b;
        return r;
}
```
 $-QR - ZD$ 

 $\mathcal{L}(\mathcal{L}(\mathcal{$ 

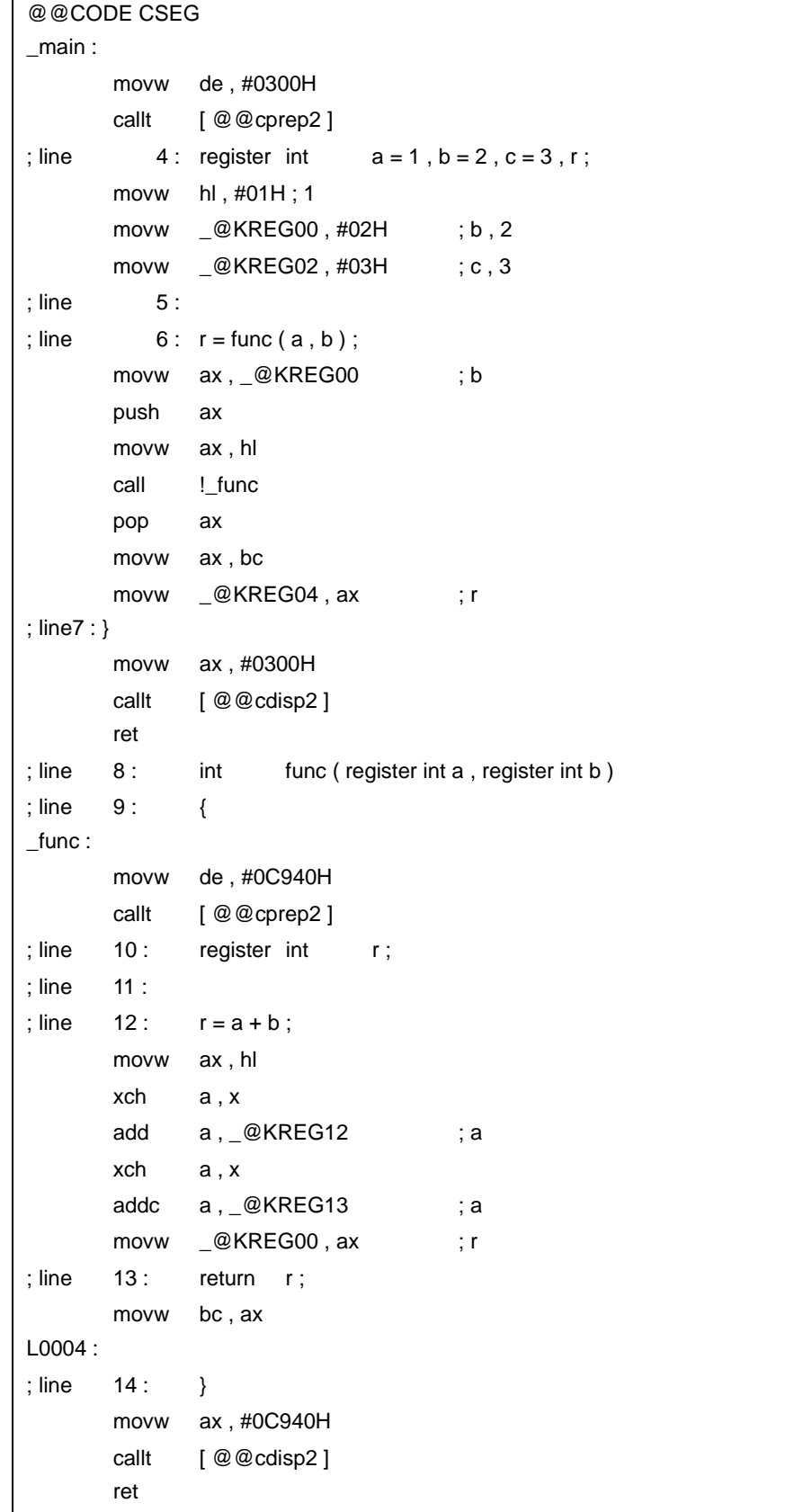

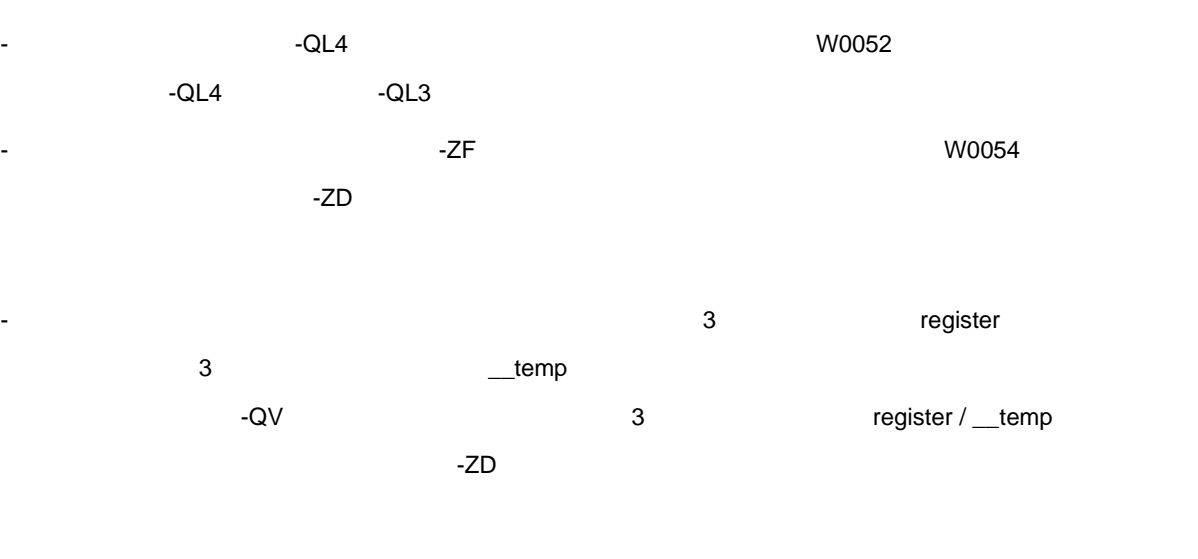

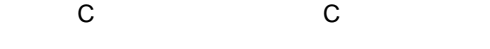

- ソースの修正は必要ありません。 - プロローグ/エピローグ・コードをライブラリに置換したい場合は,前記の方法に従い変更を行いま
- くちらしている。<br>この C コンパイラから他の C コンパイラから他の C コンパイラから
- ソースの修正は必要ありません。

# 11.6 C

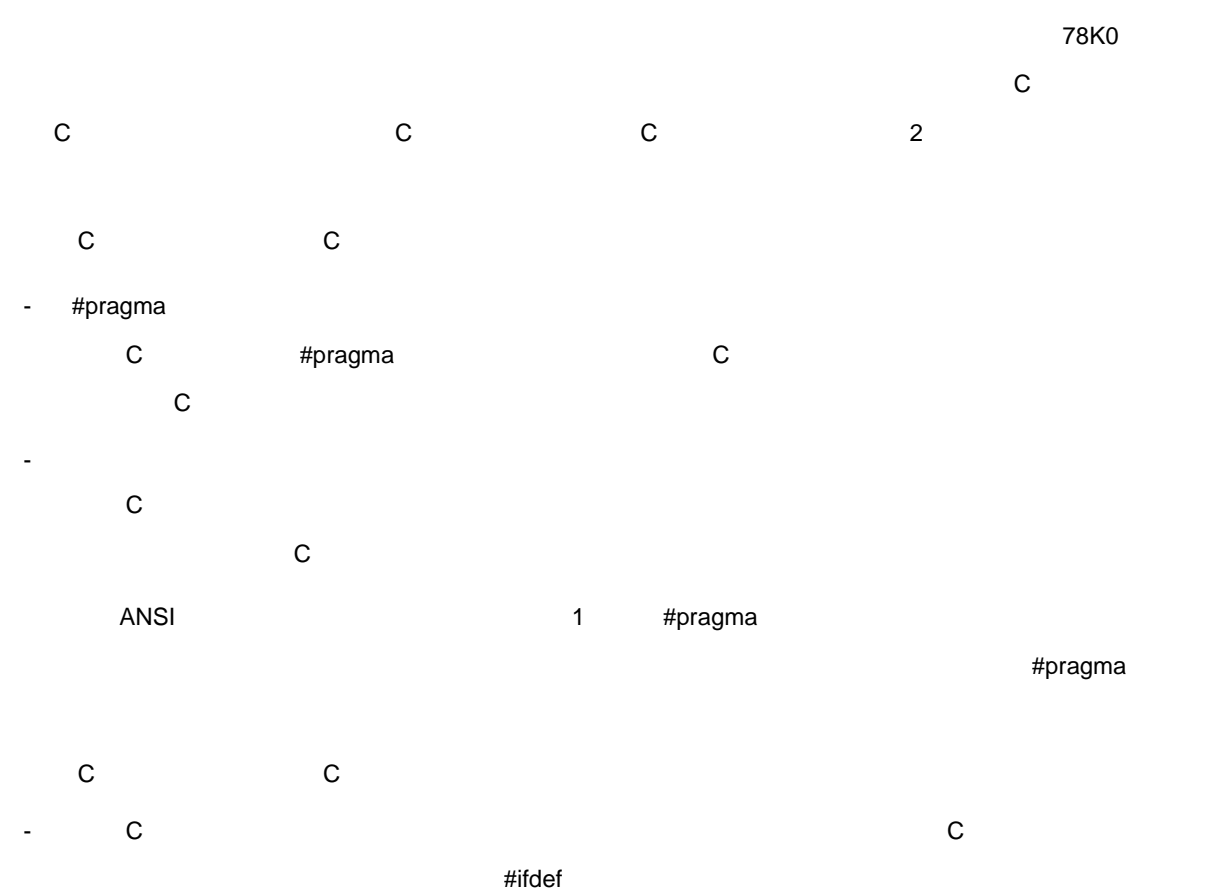

(1)  $\qquad \qquad \text{callf} \quad \text{sreg} \quad \text{noauto} \quad \text{morec}$ 

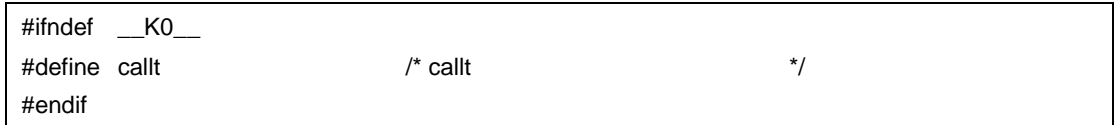

#### $(2)$

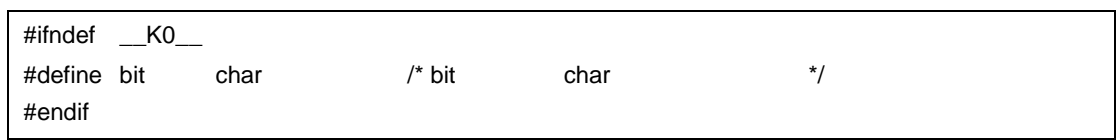

<span id="page-475-1"></span>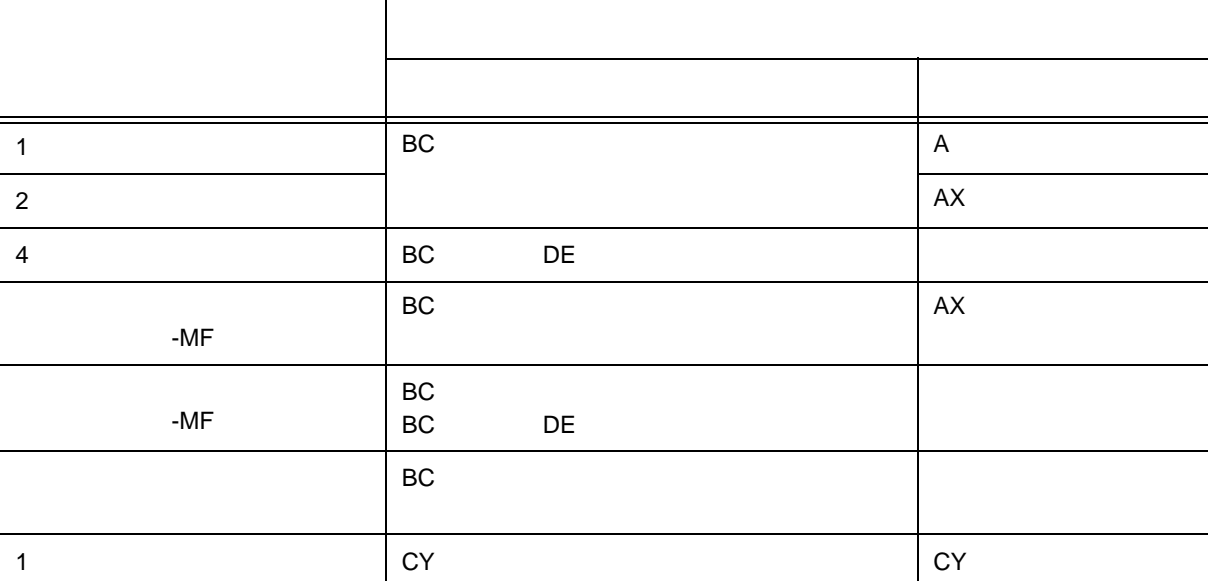

 $11-17$ 

#### <span id="page-475-0"></span>**11.7.1**

## $m_{\tilde{\chi}}$  [11-17](#page-475-1)  $\tilde{\chi}$

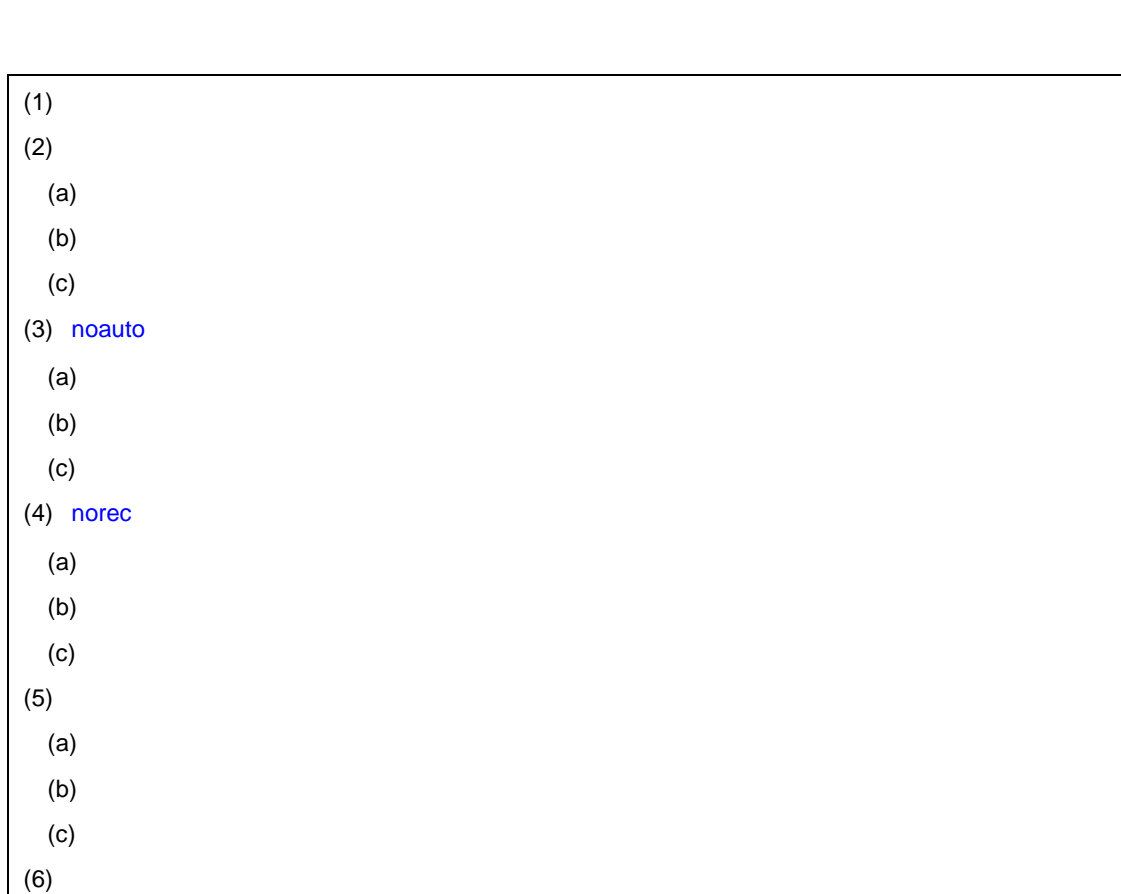

**11.7** 

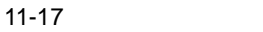

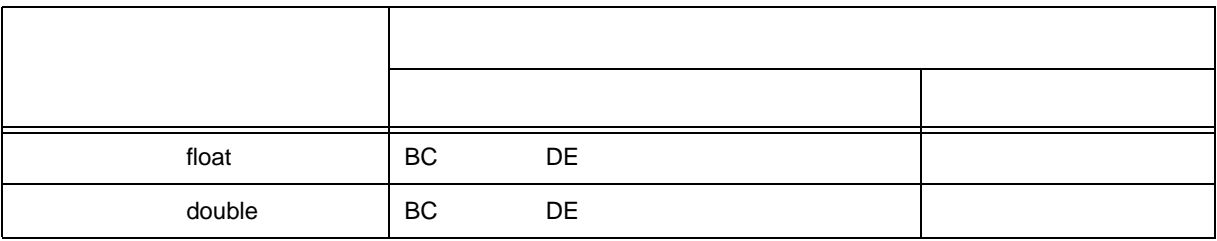

#### <span id="page-476-0"></span>**11.7.2**

<span id="page-476-1"></span> $\rho$  has a strategies of the strategies of the strategies  $\rho$  has no auto  $\rho$  $(1)$ - 引数には,レジスタに割り当てる引数と通常の引数があります。 - レジスタに引き出る引数は,レジスタに引き出る引数であり,影り当て可能なレジスタに引き \_@KREGxx \_@KREGxx \_@KREGxx

 $-COR$   $QR$ 

- \_@KREGxx A saddr - スタックに対して スタックにする -  $\sim$  2  $\mathbf 1$ - リンクでは、レジスタのことができた。レジスタックでは、レジスタックでは、レジスタックでは、
- レジスタの場合でも、レジスタの場合でも、<br>レジスタの場合では、レジスタの場合でも、レジスタの場合でも、<br>セジスタの場合でも、レジスタの場合でも、 - 通常の引数は,スタックの場合は,受け渡し場所が多くの場合は,受け渡し場所が
	- 引数を割り当てるレジスタの退避,復帰は,関数定義側で行います。  $- 1$  [11-18](#page-476-2)

 $11-18$  1

<span id="page-476-2"></span>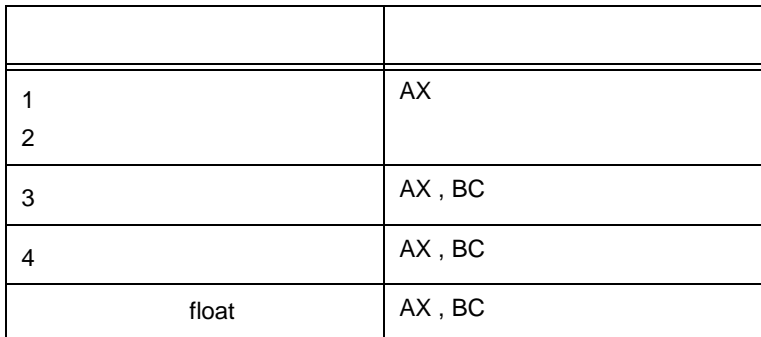

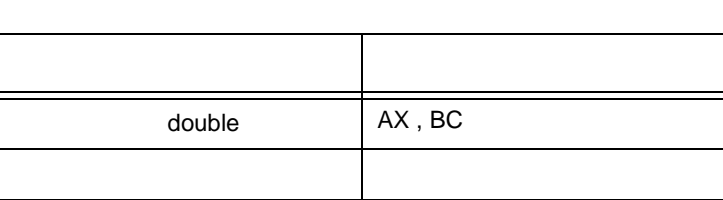

<span id="page-477-0"></span>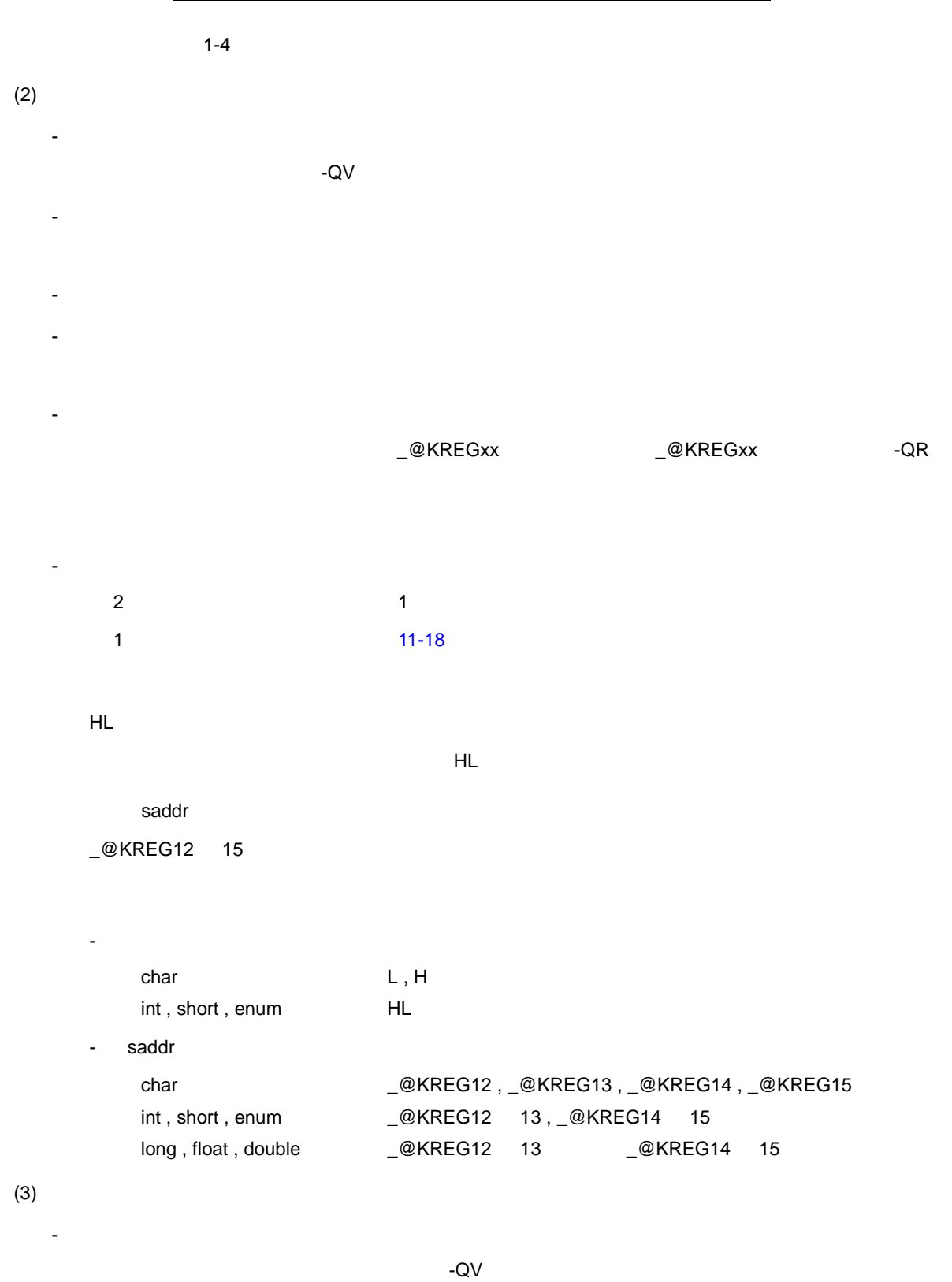

<span id="page-477-1"></span>\_@KREGxx がある間,レジスタ,\_@KREGxx に割り当たります。ただし,\_@KREGxx への割り当

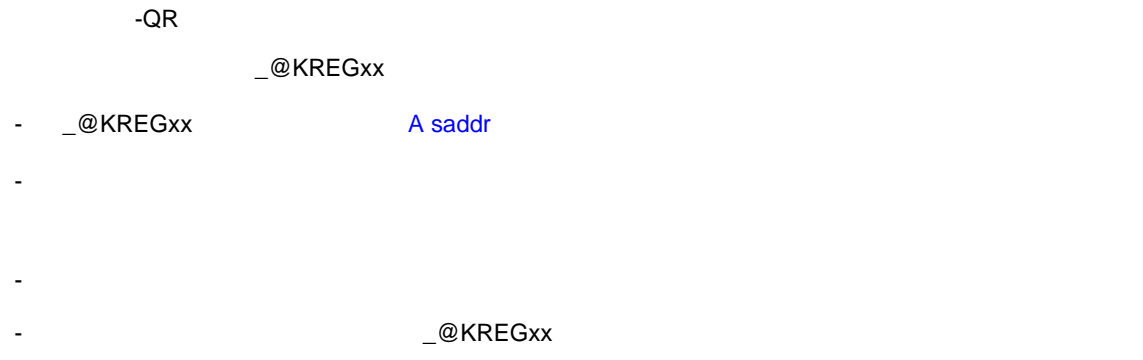

```
(a)L@KREGxx
       HL
       <u>とはなり、スタック・フレームがある場合は HL にほんがおり</u>
           saddr
       _@KREG00 11
   - レジスタの場合
       char L, H
       int, short, enum HL
       saddr
       char 型 :_@KREG00 , _@KREG01 … _@KREG11 の順
       int, short, enum __@KRET00 01, _@KREG02 03 ... _@KREG10 11
       long , float , double \qquad \_ \textcircled{\textsc{a}} KREG00 03 , \_ \textcircled{\textsc{a}} KREG08 11
```
- スタックに割り当たる自動変数は,宣言順にスタックに積みます。

11 [拡張機能](#page-305-0)

```
C 1
void func0 ( register int, int );
void main ( )
{
        func0 ( 0x1234 , 0x5678 ) ;
}
void func0 ( register int p1 , int p2 )
{
        register int r;
        int a ;
        r = p2;
        a = p1;
}
```
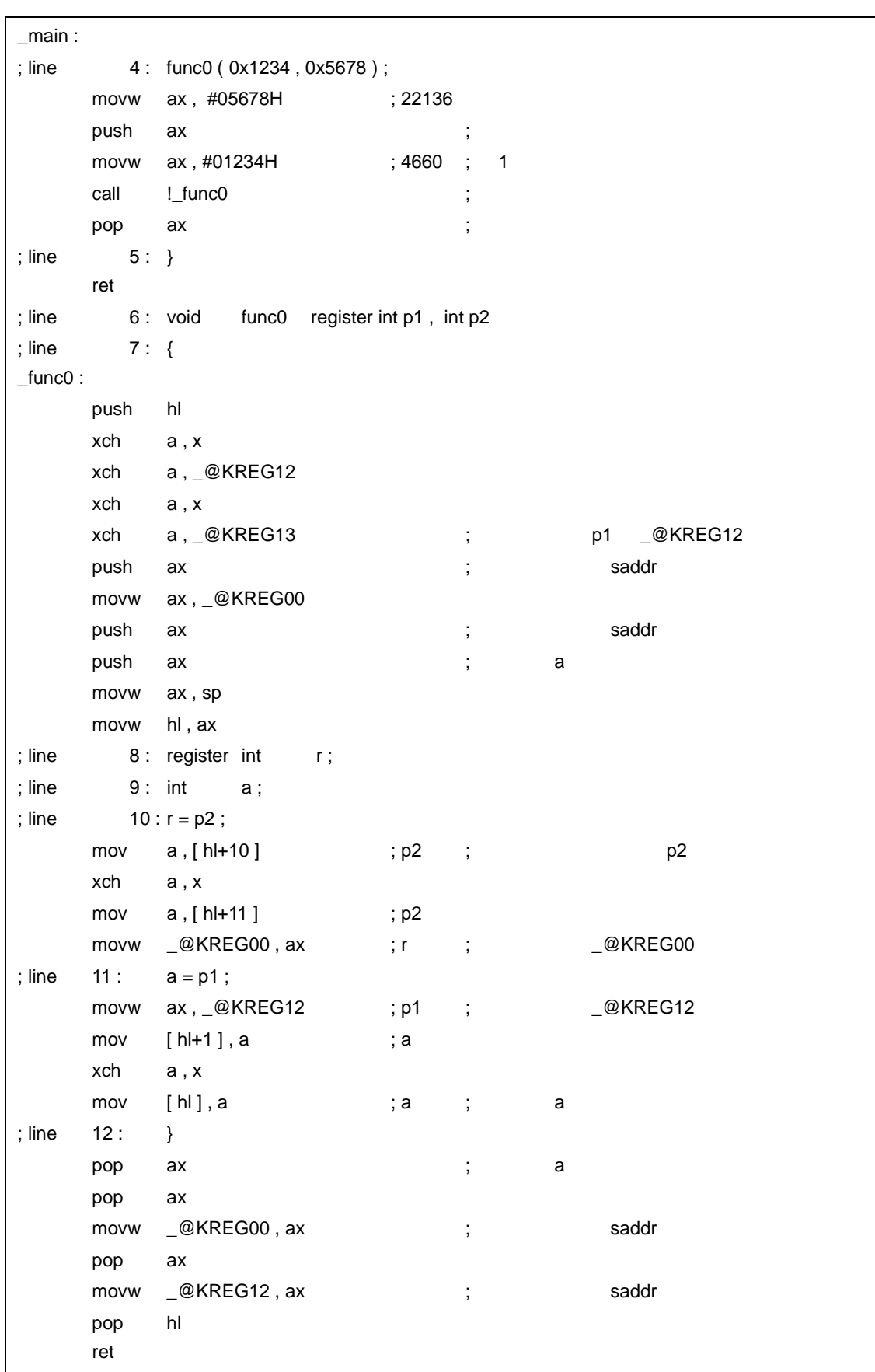

C 2 void func1 ( int , register int ) ; void main ( ) { func1 ( 0x1234 , 0x5678 ) ; } void func1 ( int p1, register int p2) { register int r; int a ;  $r = p2$ ;  $a = p1$ ; }

 $\mathcal{L}(\mathcal{L})$ \_main :

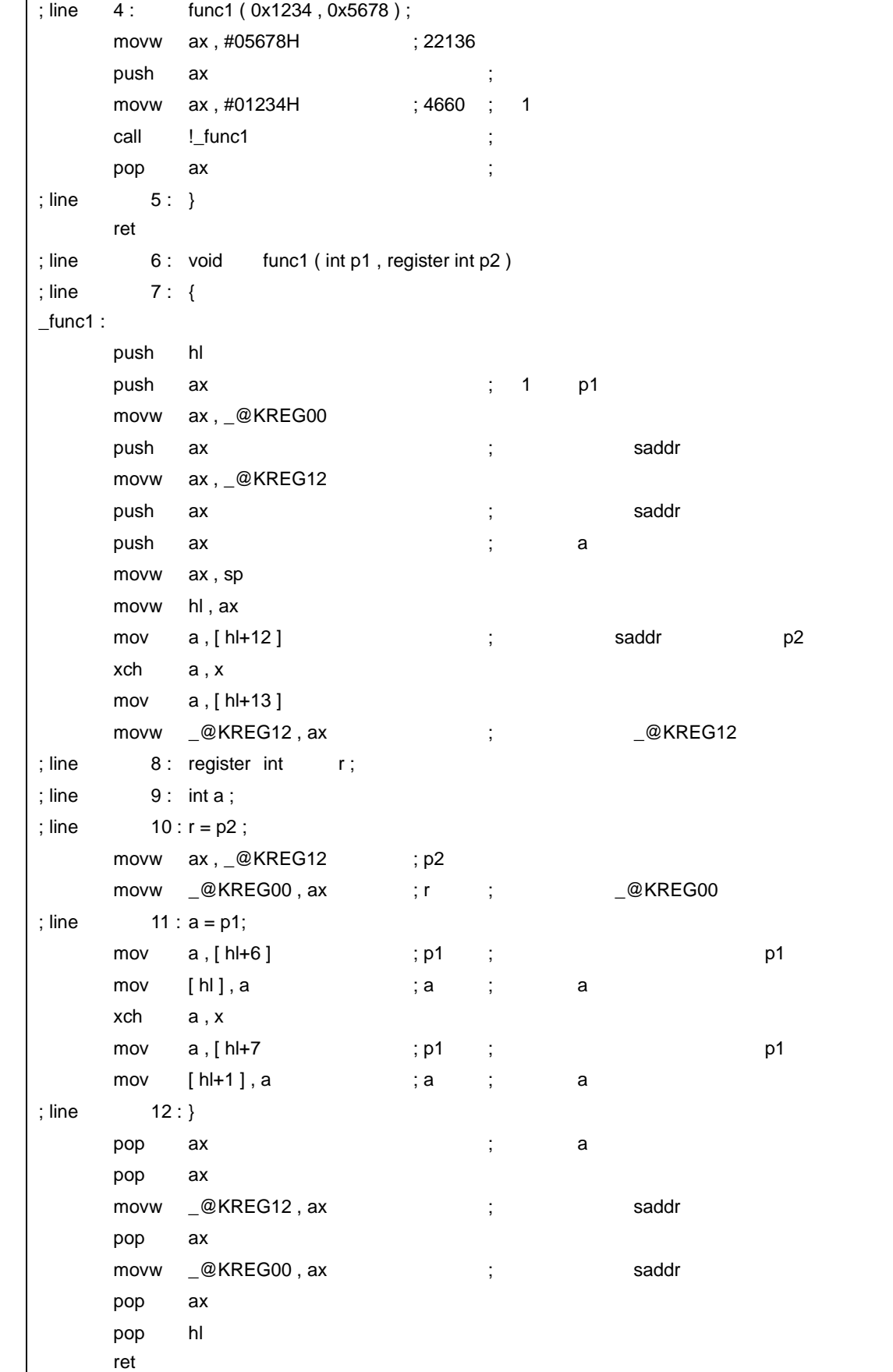

<span id="page-483-3"></span><span id="page-483-2"></span><span id="page-483-1"></span><span id="page-483-0"></span>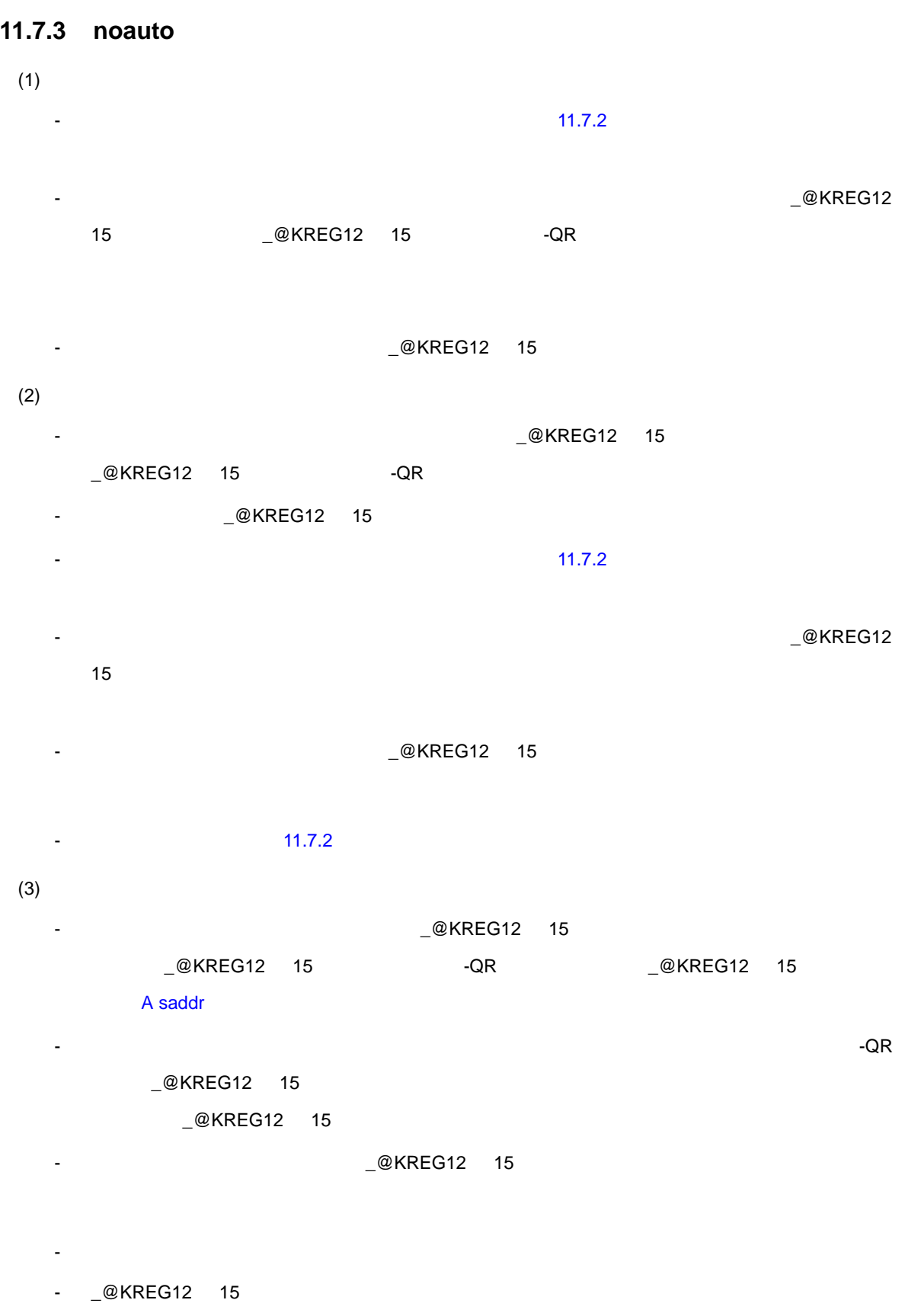

 ${\bf C}$ 

 $\mathcal{L}(\mathcal{L})$ 

```
noauto void func2 (int, int);
void main ( )
{
        func2 ( 0x1234 , 0x5678 ) ;
}
noauto void func2 ( int p1 , int p2 )
{
}
```
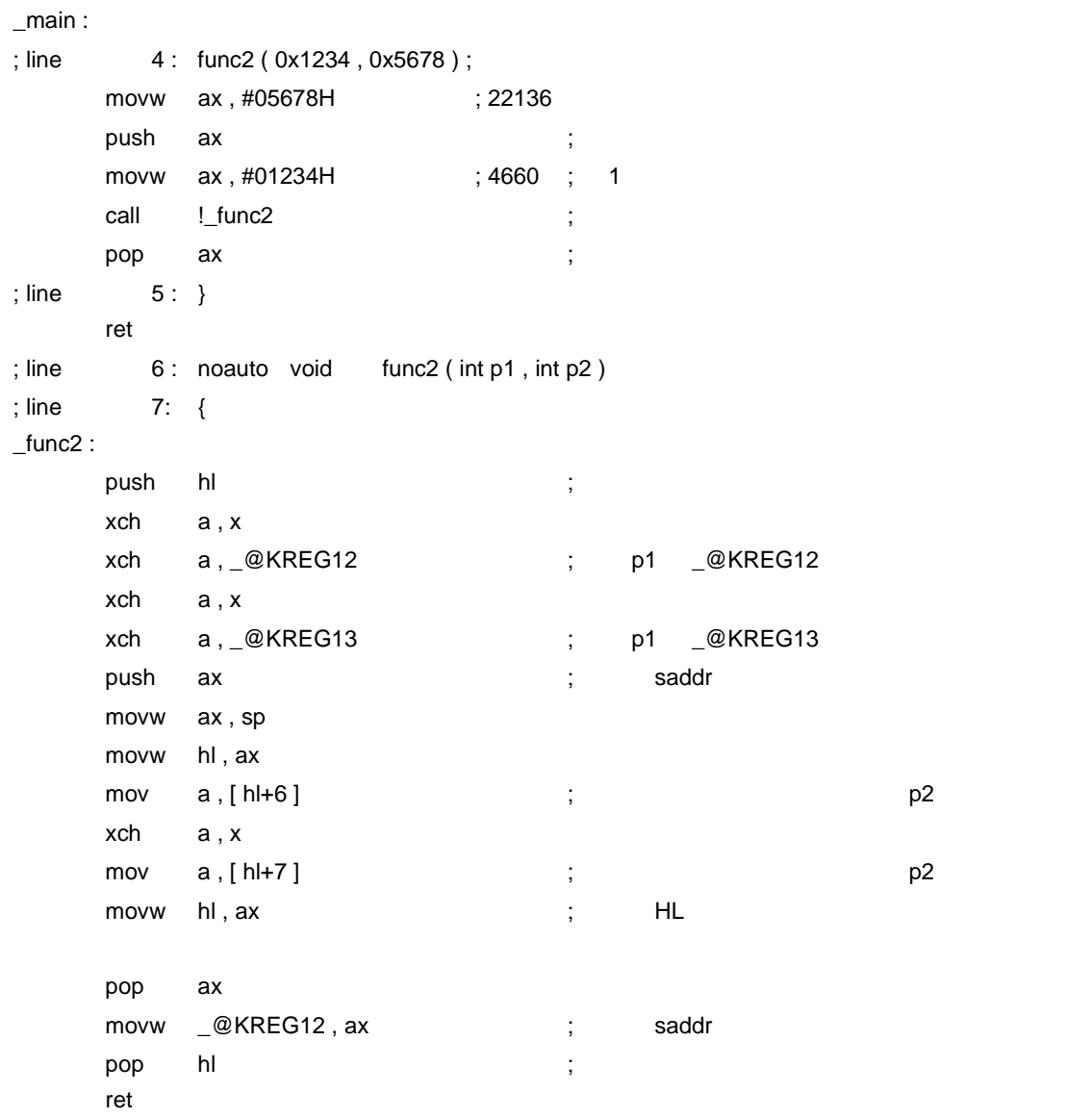

<span id="page-485-3"></span><span id="page-485-2"></span><span id="page-485-1"></span><span id="page-485-0"></span>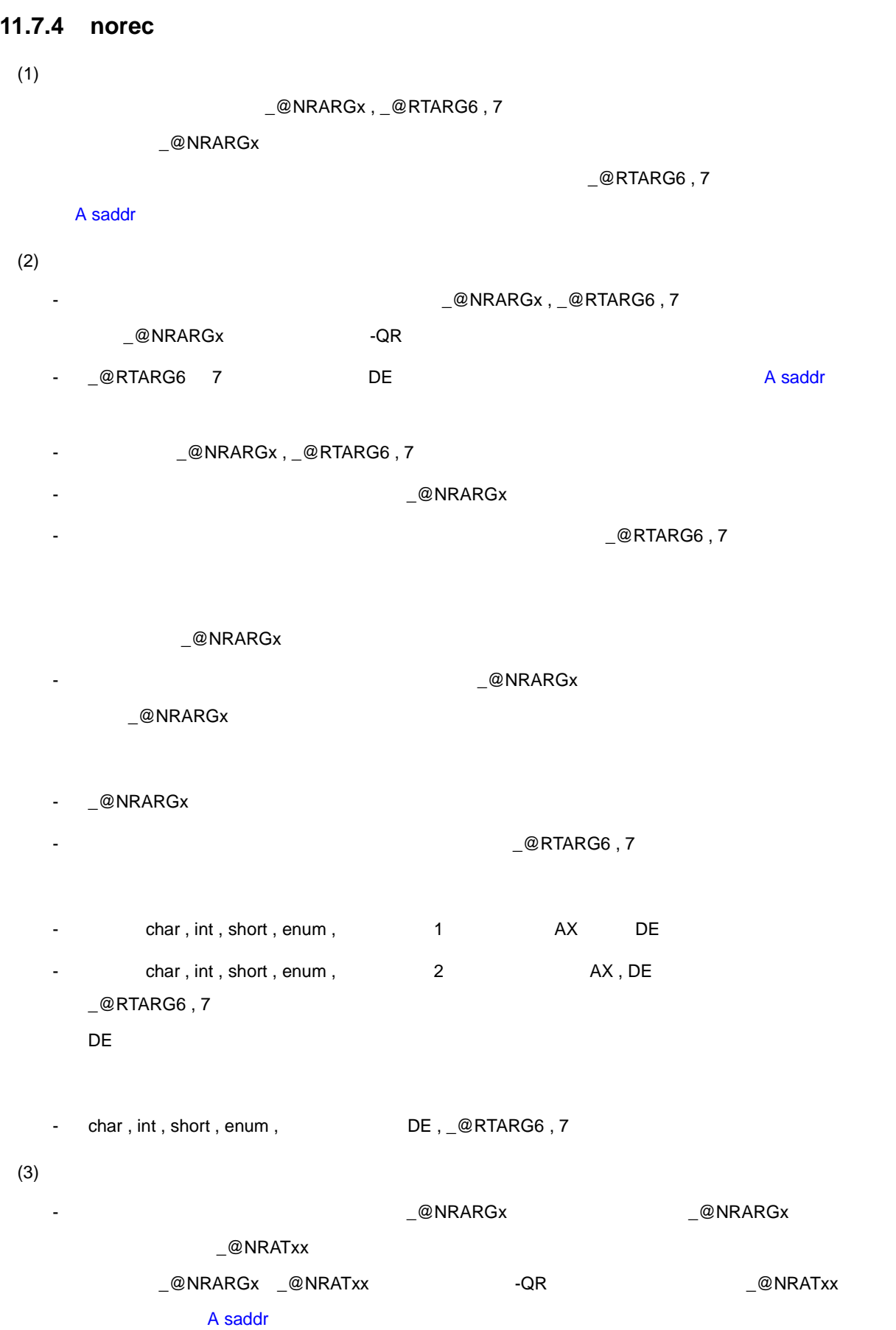

```
_@NRARGx _@NRATxx
```
- 自動変数を割り当てるレジスタの退避,復帰は,関数定義側で行います。

L@RTARG6 7

-  $\Box$ @NRARGx , $\Box$ @NRATxx

- ノーマル・モデルの場合

 ${\bf C}$ norec void func3 ( char , int , char , int ) ; void main ( ) { func3 ( 0x12 , 0x34 , 0x56 , 0x78 ) ; } norec void func3 ( char p1 , int p2 , char p3 , int p4 ) { int a ;  $a = p2$ ; }

```
-QR
```
 $\mathcal{L}(\mathcal{L})$ 

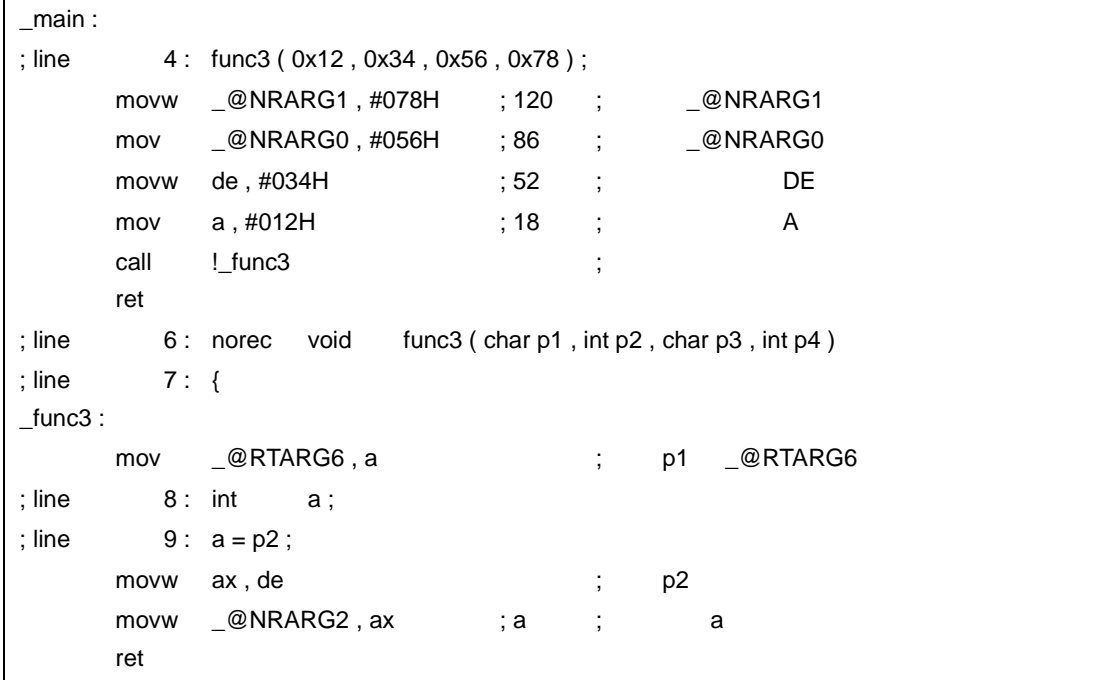

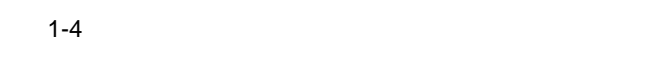

<span id="page-487-3"></span>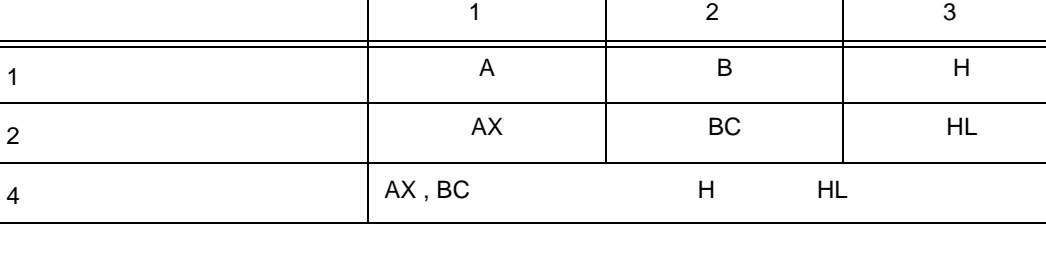

- 関数固有の領域に割り当たる引数は,最後の引数から順番に割り当てます。

- レジスタ引数は, レジスタ引数は, レジスタ引数は, レジスタ引数は, レジスタ引数は, レジスタ引数は, レジスタ

- 関数定義側では,レジスタで渡ってきた引数を,引数割り当て場所に格納します。

-  $\mathbb{R}$  - Define  $\mathbb{R}$  and  $\mathbb{R}$  and  $\mathbb{R}$  -  $\mathbb{R}$  and  $\mathbb{R}$  -  $\mathbb{R}$  -  $\mathbb{R}$  -  $\mathbb{R}$  -  $\mathbb{R}$  -  $\mathbb{R}$  -  $\mathbb{R}$  -  $\mathbb{R}$  -  $\mathbb{R}$  -  $\mathbb{R}$  -  $\mathbb{R}$  -  $\mathbb{R}$  -  $\mathbb{R}$  -  $\mathbb{R}$  $3\phantom{+00}\phantom{+00}\phantom{+00}$  6  $\phantom{+00}\phantom{+00}\phantom{+00}\phantom{+00}\phantom{+00}$  $11 - 19$ 

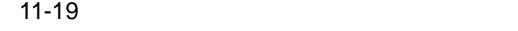

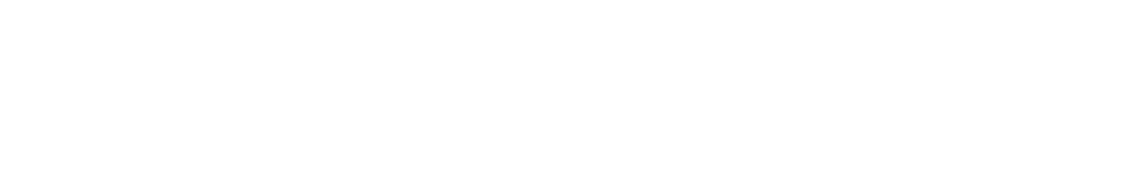

- ペリー・パー (の) (の) (の) (の) (の) (の) (の) (の) (の)

- 引数には,レジスタに割り当てる引数と通常の引数があります。 - レジスタに割り当てる引数は,レジスタ宣言した引数であり,レジスタに割り当て可能なかぎ

- 通常の引数は,関数固有の領域に割り当てます。

# -  $\mathbb{R}$  - Define  $\mathbb{R}$  and  $\mathbb{R}$  and  $\mathbb{R}$  -  $\mathbb{R}$  and  $\mathbb{R}$  -  $\mathbb{R}$  -  $\mathbb{R}$  -  $\mathbb{R}$  -  $\mathbb{R}$  -  $\mathbb{R}$  -  $\mathbb{R}$  -  $\mathbb{R}$  -  $\mathbb{R}$  -  $\mathbb{R}$  -  $\mathbb{R}$  -  $\mathbb{R}$  -  $\mathbb{R}$  -  $\mathbb{R}$  $3\phantom{+00}\phantom{+00}\phantom{+00}$  6  $\phantom{+00}\phantom{+00}\phantom{+00}\phantom{+00}\phantom{+00}$

<span id="page-487-2"></span> $(2)$ 

 $(a)$ 

<span id="page-487-1"></span><span id="page-487-0"></span>**11.7.5** スタティック・ スタティック・モデルの関数呼び出しインタフェース インタフェース  $(1)$ 

- 関数定義側では,レジスタで渡ってきた引数を,引数割り当て場所に格納します。

 $(b)$ 

<span id="page-488-0"></span>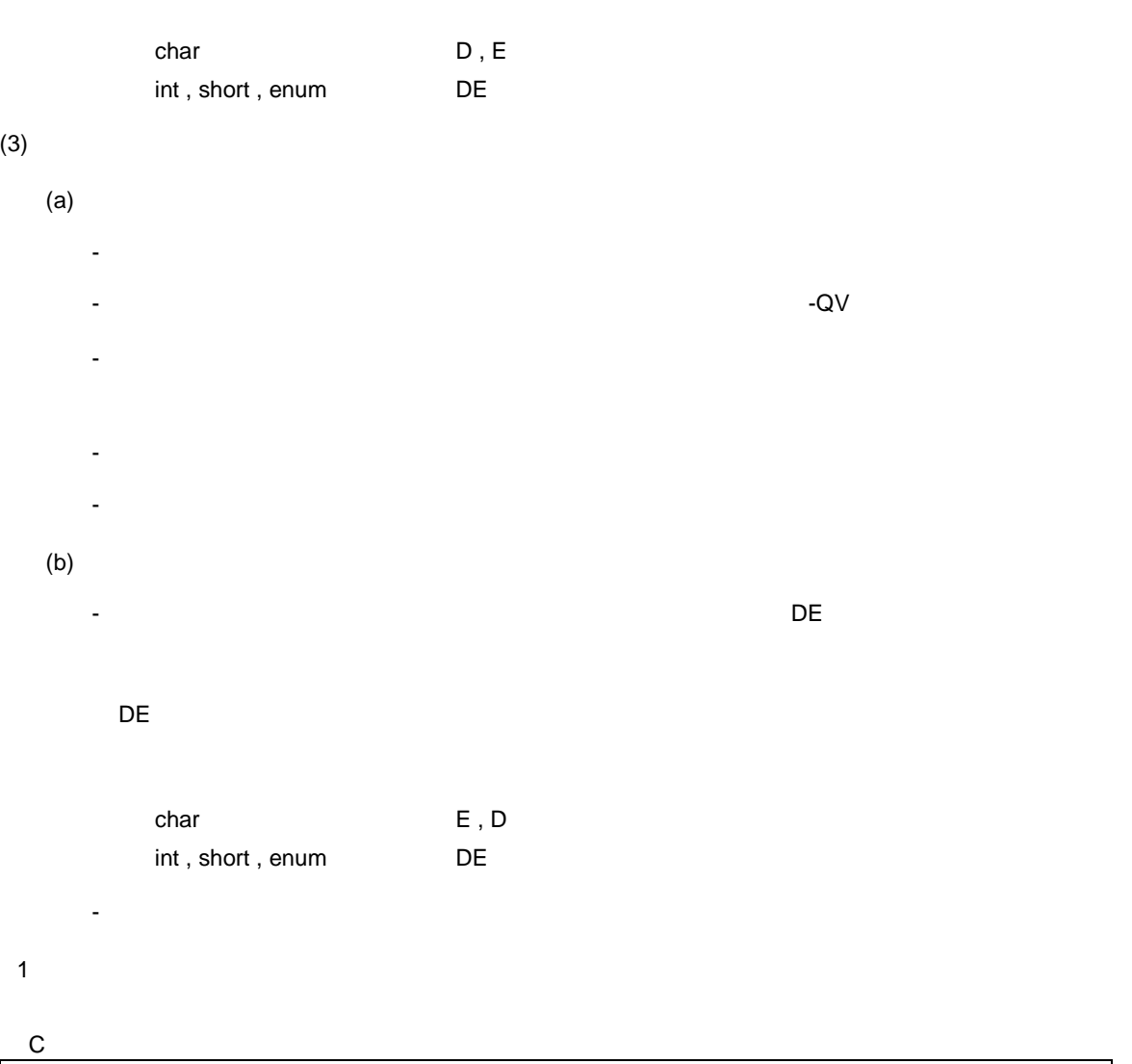

```
void func4 ( register int, char ) ;
void func (void);
void main ( )
{
        func4 ( 0x1234 , 0x56 ) ;
}
void func4 ( register int p1 , char p2 )
{
        register char r;
        int a ;
        r = p2;
        a = p1; func ();
}
```
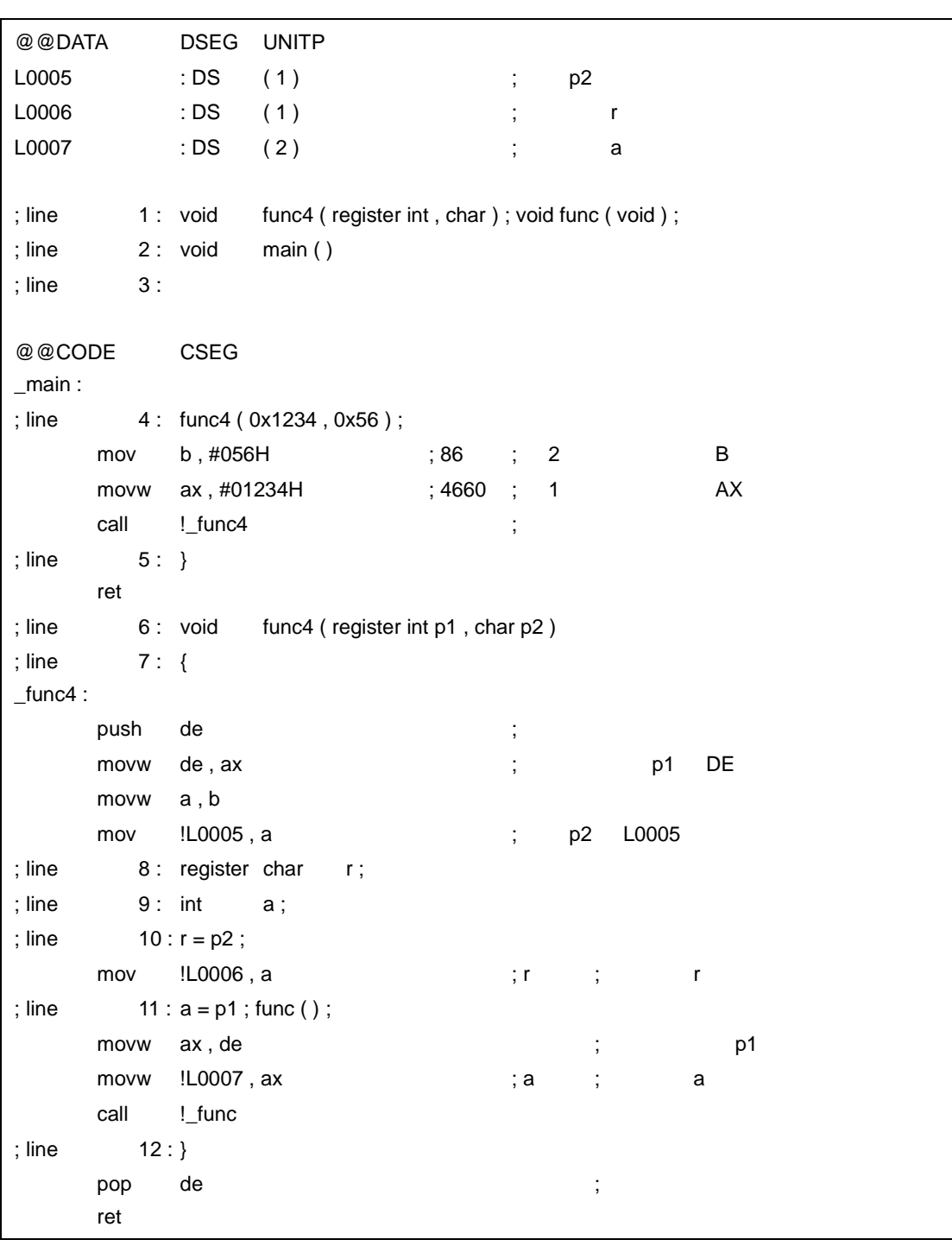

【例 2

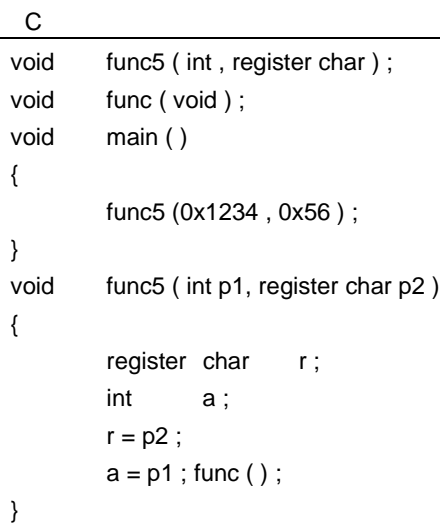

 $-NQ$ 

 $\mathcal{L}(\mathcal{L})$ 

```
@@DATA DSEG UNITP
L0005 : DS (2)
L0006 : DS ( 2 )
; line 1: void func5 (int, register char); void func (void);
; line 2: void main ( )
; line    3 : {
@@CODE CSEG
_main :
; line 4: func5 (0x1234, 0x56);
    mov b, #056H ; 86 ; 2 B
    movw ax , #01234H ; 4660 ; 1 AX
    call !_func5 ;
; line    5: }
    ret
; line    6: void    func5 ( int p1, register char p2)
; line 7: \{_1func5 :
    push de ; レジスタ変数,レジスタ引数用レジスタ退避
    movw !L0005, ax ; p1 L0005
    mov a , b
    mov d, a j ; p2 d
; line 8: register char r;
; line 9: int a;
; line 10 : r = p2;
    mov a, d ; p2
    mov e, a ; the set of \alpha r
; line 11 : a = p1; func ();
    movw ax, !L0005 ; p1 ; p1
    movw !L0006, ax ; a ; acall !_func
; line 12 : }
    pop de ; ;
    ret
```
<span id="page-491-0"></span>**11.7.6** 

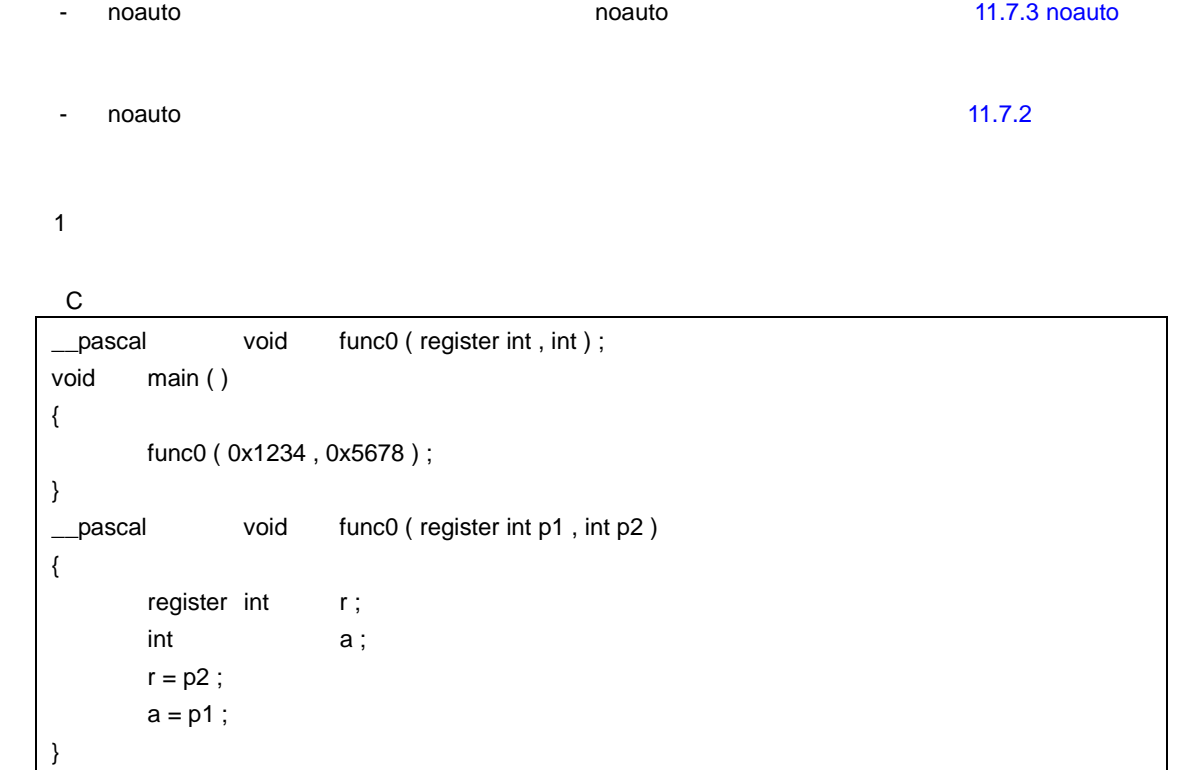

 $-QR$ 

```
\mathcal{L}(\mathcal{L})_main :
; line   4: func0 ( 0x1234 , 0x5678 ) ;
    movw ax, #05678H ; 22136
    push ax / */
    movw ax , #01234H ; 4660 \frac{1}{2} 1 \frac{1}{2} /*
    call ! func0 /* */
                               /* ここでスタックの修正をしない */
; line 5: }
    ret
; line 6: __pascal void func0 ( register int p1, int p2)
; line 7:\{_func0 :
    push hl
    xch a , x
    xch a , _@KREG12
    xch a , x
    xch a, \_\text{@KREG13} /* p1 \_\text{@KREG12} */
    push ax / / saddr */
    movw ax, _@KREG00
```
push ax  $/$   $/$  saddr  $\frac{1}{2}$ push ax  $/$  a  $\frac{1}{2}$  a  $\frac{1}{2}$   $\frac{1}{2}$  a  $\frac{1}{2}$   $\frac{1}{2}$  a  $\frac{1}{2}$   $\frac{1}{2}$  a  $\frac{1}{2}$   $\frac{1}{2}$  a  $\frac{1}{2}$   $\frac{1}{2}$  a  $\frac{1}{2}$   $\frac{1}{2}$  a  $\frac{1}{2}$   $\frac{1}{2}$  a  $\frac{1}{2}$   $\frac{1}{2}$  a  $\frac{1}{2}$   $\frac{1}{2}$ movw ax , sp movw hl , ax ; line 8: register int r; ; line  $9:int$  a; ; line  $10 : r = p2$ ; mov  $a$ ,  $[h]+10$  ;  $p2$  /\* p2 \*/ xch a , x mov a, [ hl + 11 ] ; p2 movw \_@KREG00 , ax ; r /\* レジスタ変数 \_@KREG00 に代入 \*/ ; line  $11 : a = p1$ ; movw  $ax$ ,  $@$ KREG12 ; p1 /\*  $@$ KREG12 \*/ mov  $[h]+1$ ], a ; a xch a , x mov [hl], a ; a  $\frac{1}{2}$  ; a  $\frac{1}{2}$  a  $\frac{1}{2}$ ; line 12 : } pop ax  $/$  a  $\frac{1}{2}$ pop ax movw \_@KREG00 , ax /\* レジスタ変数用 saddr 領域復帰 \*/ pop ax movw  $\textcircled{\textsf{RREG12}}$ , ax  $\textcolor{red}{\mathcal{M}}$  saddr  $\textcolor{red}{\mathcal{M}}$ pop hl pop de /\* リターン・アドレスを取得 \*/ pop ax  $/$ \*  $/$ push de  $/$ \*  $/$ ret

【例 2

 $\mathsf{C}$ 

\_\_pascal noauto void func2 ( int , int ) ; void main ( ) func2 ( 0x1234 , 0x5678 ) ; \_\_pascal noauto void func2 ( int p1 , int p2 )  $-QR$ 

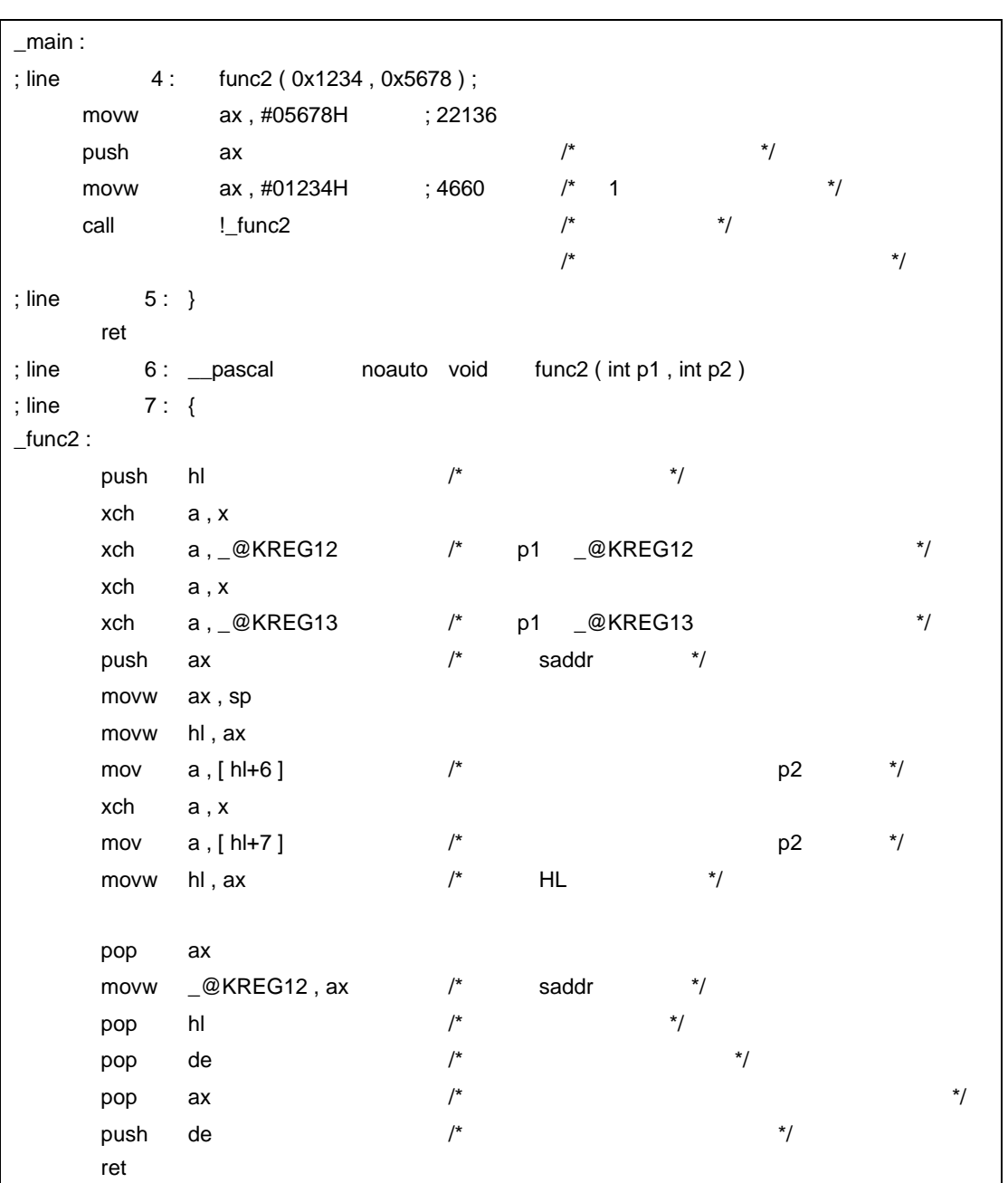

<span id="page-495-0"></span>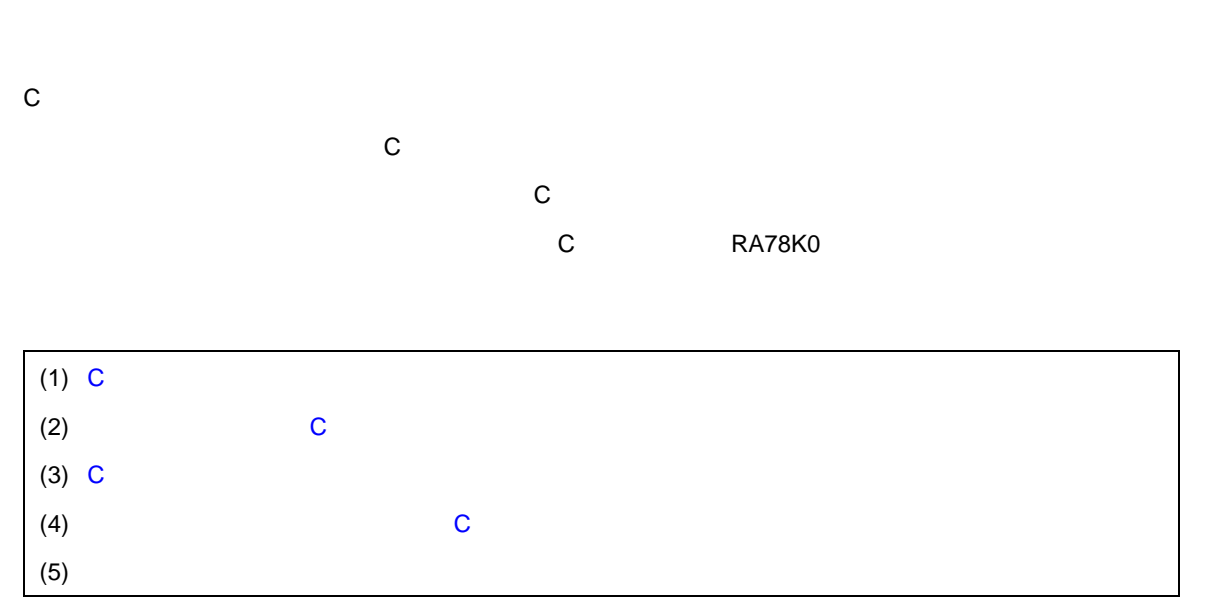

<span id="page-495-1"></span>**12** アセンブラとの アセンブラとの相互参照

#### **12.1** 引数/オートマティック オートマティックオートマティック変数 オートマティック変数のアクセス方法

この C コンパイラの引数/オートマティック変数のアクセス方法は次の通りです。

#### **12.1.1**

-  $\mathbb{R}$  - Define  $\mathbb{R}$  and  $\mathbb{R}$  and  $\mathbb{R}$  -  $\mathbb{R}$  and  $\mathbb{R}$  -  $\mathbb{R}$  -  $\mathbb{R}$  -  $\mathbb{R}$  -  $\mathbb{R}$  -  $\mathbb{R}$  -  $\mathbb{R}$  -  $\mathbb{R}$  -  $\mathbb{R}$  -  $\mathbb{R}$  -  $\mathbb{R}$  -  $\mathbb{R}$  -  $\mathbb{R}$  -  $\mathbb{R}$ 1 and  $\overline{z}$ 

 $12-1$ 

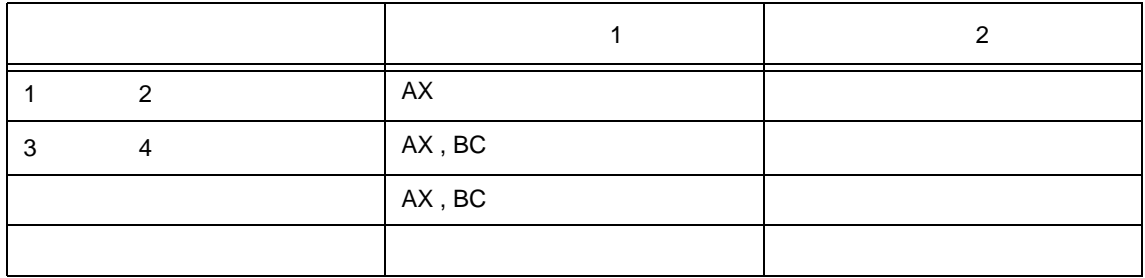

 $1-4$ 

- リンクでは、レジスタのことができた。レジスタックでは、レジスタックでは、レジスタックでは、 saddr \_\_@KREGxx

 $s$ addr  $\alpha$ 

 $HL$ 

register -QV -QR -QR -QR オプション -QR -QR -QR オプション saddr

- 関数の引数,および関数内で宣言されたオートマティック変数の値をオプションにより,次のレジスタ,

<span id="page-497-0"></span>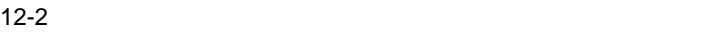

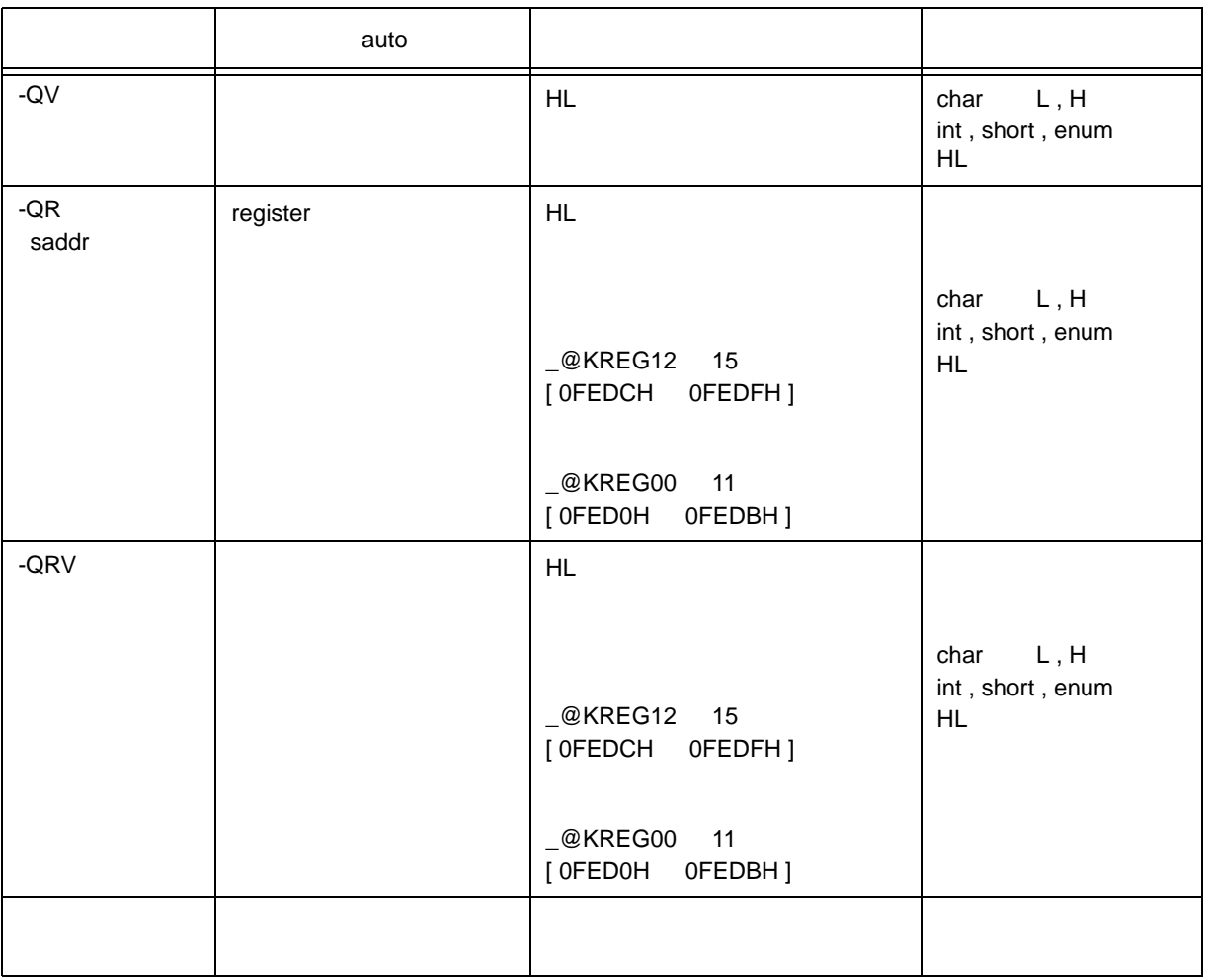

```
- C - \sqrt{C}
```

```
void func0 ( register int, int ) ;
void main ( ) {
       func0 ( 0x1234 , 0x5678 ) ;
}
void func0 ( register int p1, int p2 ) {
       register int r;
       int a;
       r = p2;
       a = p1;
}
```

```
12
```
U17200JJ1V0UM 497

<出力アセンブラ・ソース> EXTRN \_@KREG12 EXTRN \_@KREG13 EXTRN \_@KREG00 EXTRN \_@KREG02 PUBLIC \_\_func0 PUBLIC \_\_ main @@CODE CSEG \_main : movw ax, #05678H ; 22136 push ax ; movw ax, #01234H ; 4660 ; 1 call !\_func0 ; pop ax ;  $\hspace{1.6cm}$  ; ret  $_1$ func $0$  : push hl ; ; xch a , x xch a, @KREG12 xch a , x xch a , \_@KREG13 ; p1 \_@KREG12 push ax ; saddr  $\qquad \qquad ; \qquad \qquad$  saddr movw ax , \_@KREG00 push ax ; saddr  $\qquad \qquad ; \qquad \qquad$  saddr movw ax , \_@KREG02 push ax ; saddr  $\qquad \qquad ; \qquad \qquad$ saddr movw ax , sp movw hl , ax mov  $a$ ,  $[hl + 10]$  ;  $p2$ xch a , x mov  $a$ ,  $[h] + 11]$  $movw$  hl,  $ax$  ; HL movw  $ax$ , hl  $p2$ movw \_@KREG00 , ax ; r ; ; c = x r movw ax,  $\textcircled{a}$ KREG12 ; p1 ; p1  $movw \_\text{\textcircled{a}}$ KREG02, ax  $\;\; ;$  a  $\;\; ;$  a pop ax movw \_@KREG02, ax ; the saddr is saddr pop ax movw \_@KREG00, ax ; https://www.faddr (%) pop ax movw \_@KREG12, ax ; in the saddr saddr pop hl ; ret END

### **12.1.2**

# -  $\mathbb{R}$  - Define  $\mathbb{R}$  and  $\mathbb{R}$  and  $\mathbb{R}$  -  $\mathbb{R}$  and  $\mathbb{R}$  -  $\mathbb{R}$  -  $\mathbb{R}$  -  $\mathbb{R}$  -  $\mathbb{R}$  -  $\mathbb{R}$  -  $\mathbb{R}$  -  $\mathbb{R}$  -  $\mathbb{R}$  -  $\mathbb{R}$  -  $\mathbb{R}$  -  $\mathbb{R}$  -  $\mathbb{R}$  -  $\mathbb{R}$

# - 3 6

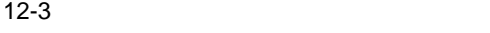

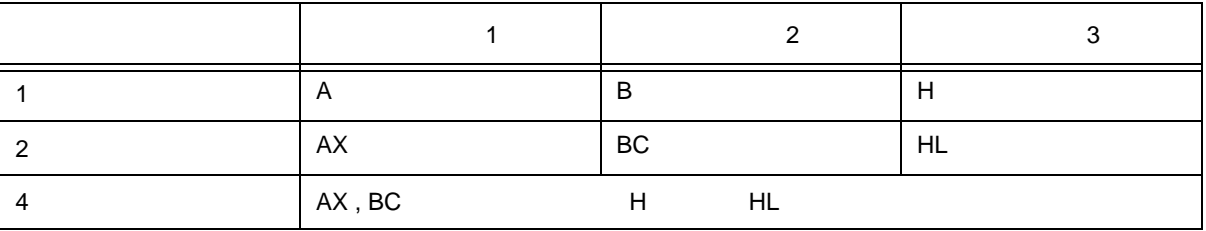

 $1-4$ 

- 関数定義側では,レジスタで渡ってきた引数を,引数割り当て場所に格納します。

register  $\blacksquare$ 

- 
- $\sim$  U H  $\sim$  U H  $\sim$  U H  $\sim$  U H  $\sim$  U H  $\sim$  U H  $\sim$  U H  $\sim$  U H  $\sim$  U H  $\sim$  U H  $\sim$
- 
- 引数/オートマティック変数を割り当てるレジスタの退避,復帰は,関数定義側で行います。
- 関数の引数,および関数内で宣言されたオートマティック変数の値をオプションにより,次のレジスタ,

 $RAM$ 

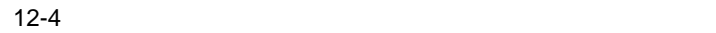

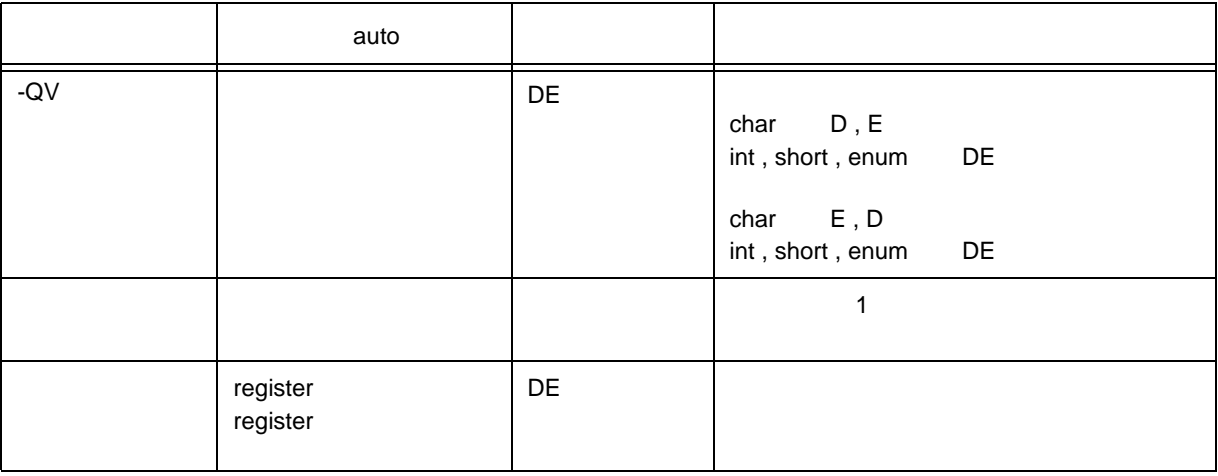

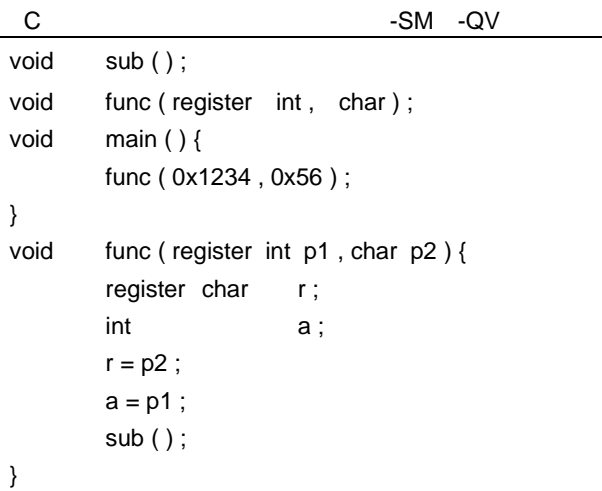

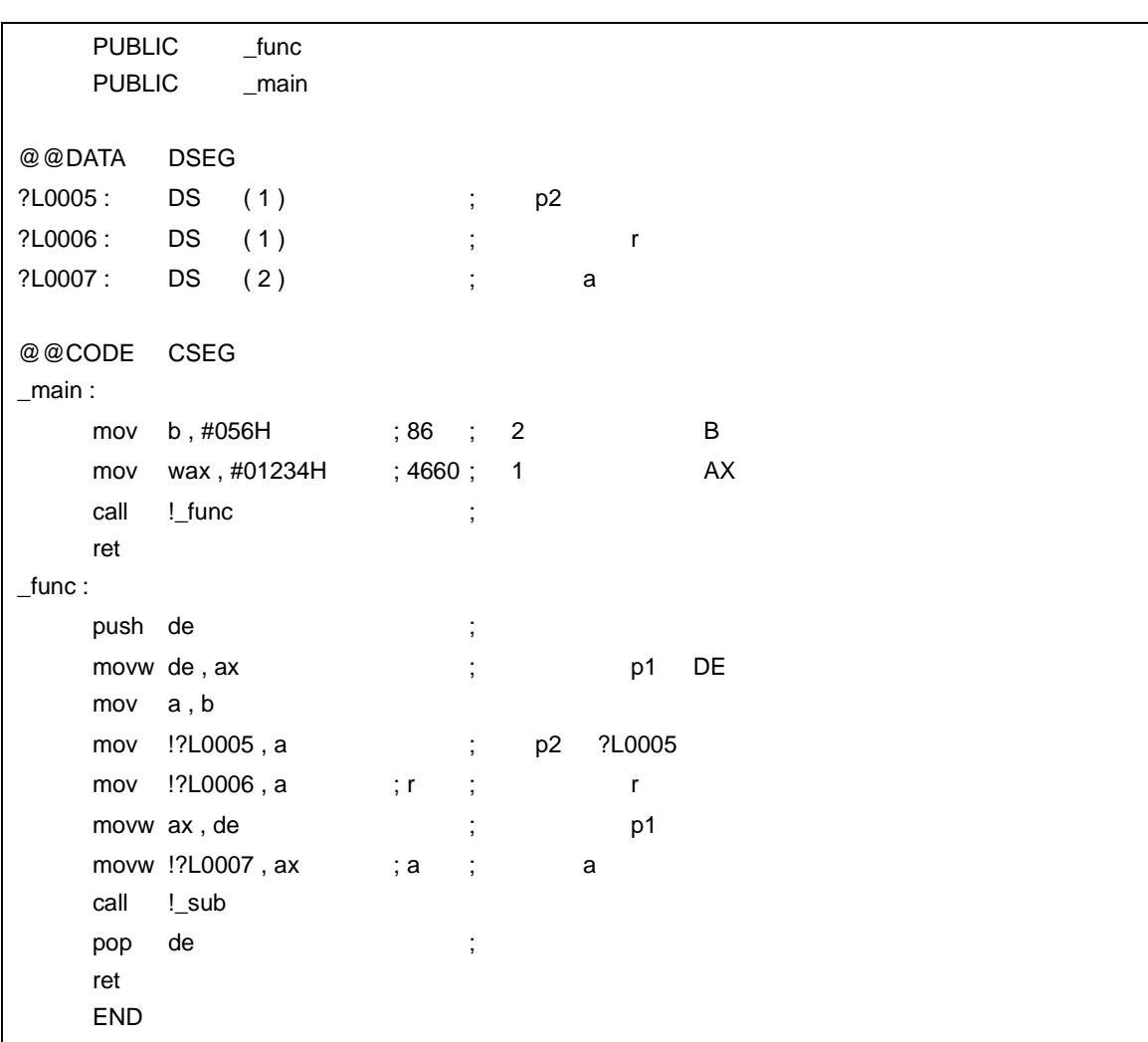

 $12$ 

**12.2** 

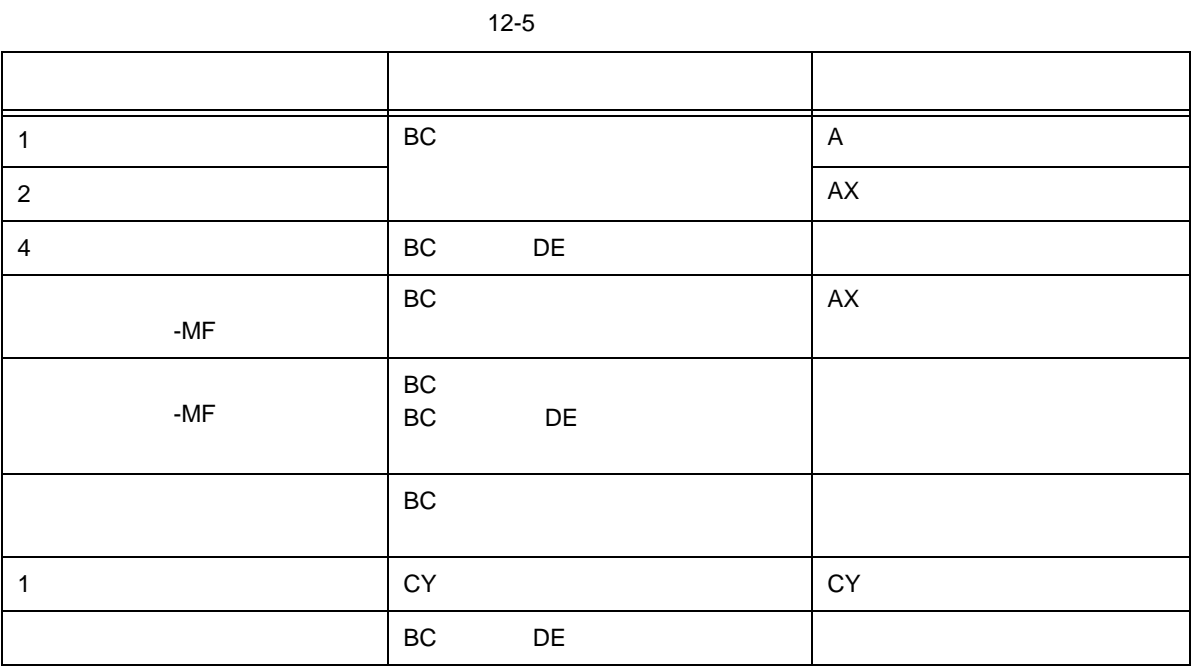

# <span id="page-502-0"></span>12.3 C

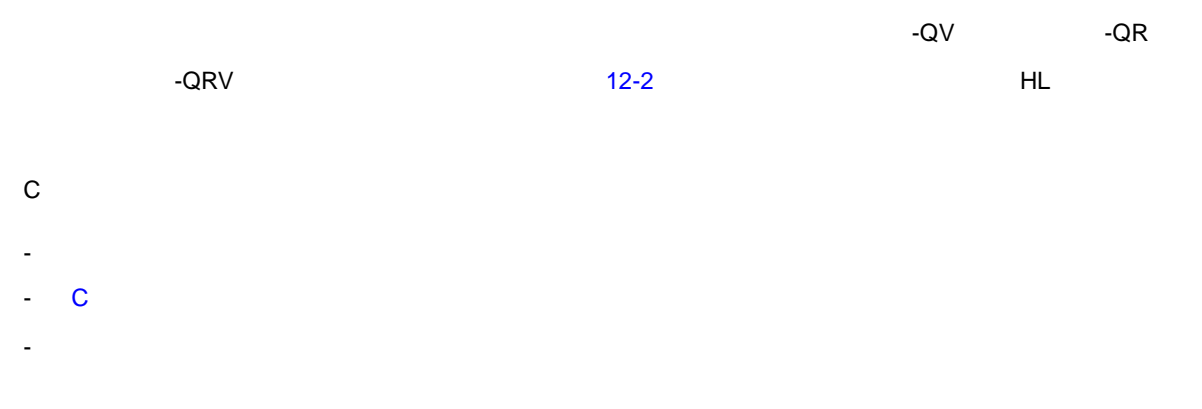

#### <span id="page-502-1"></span>**12.3.1**

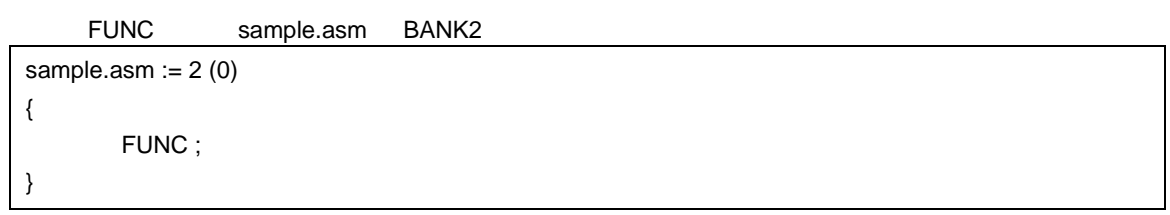

### <span id="page-503-0"></span>12.3.2 C

 $C$ 

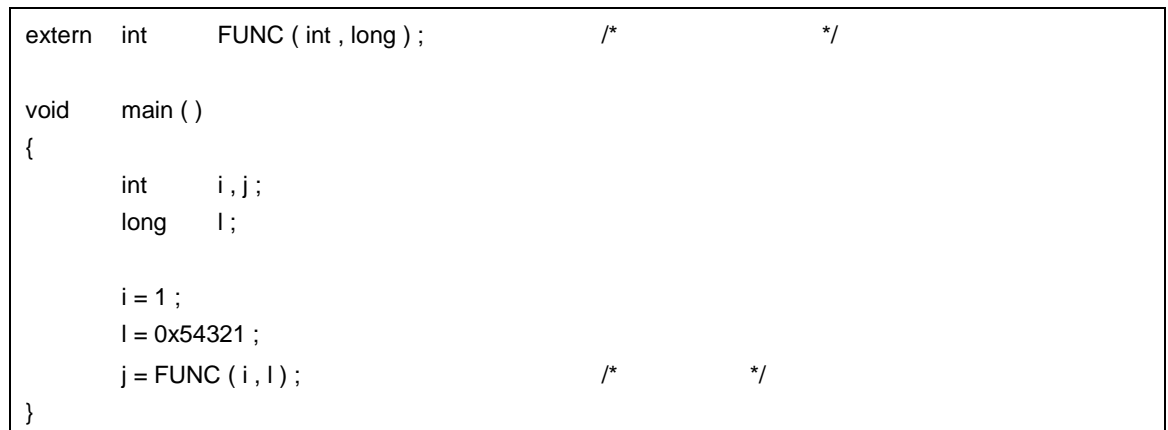

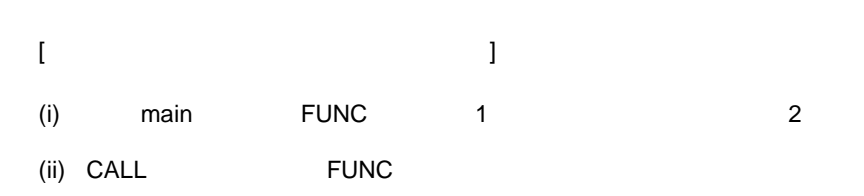

 $FUNC$ 

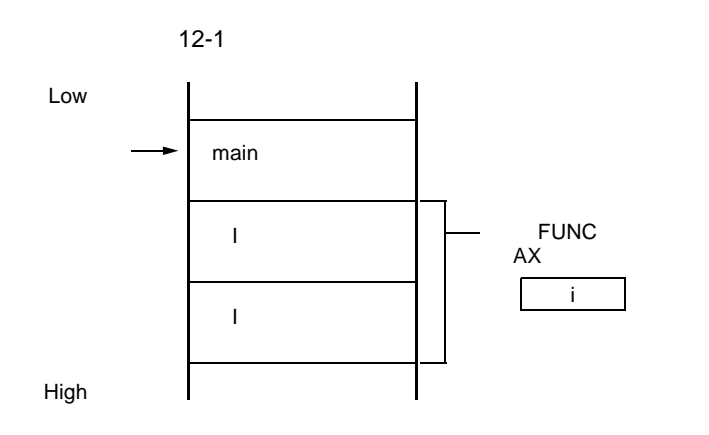
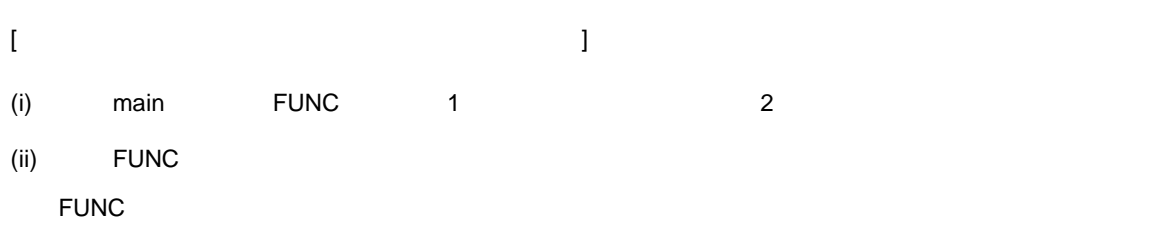

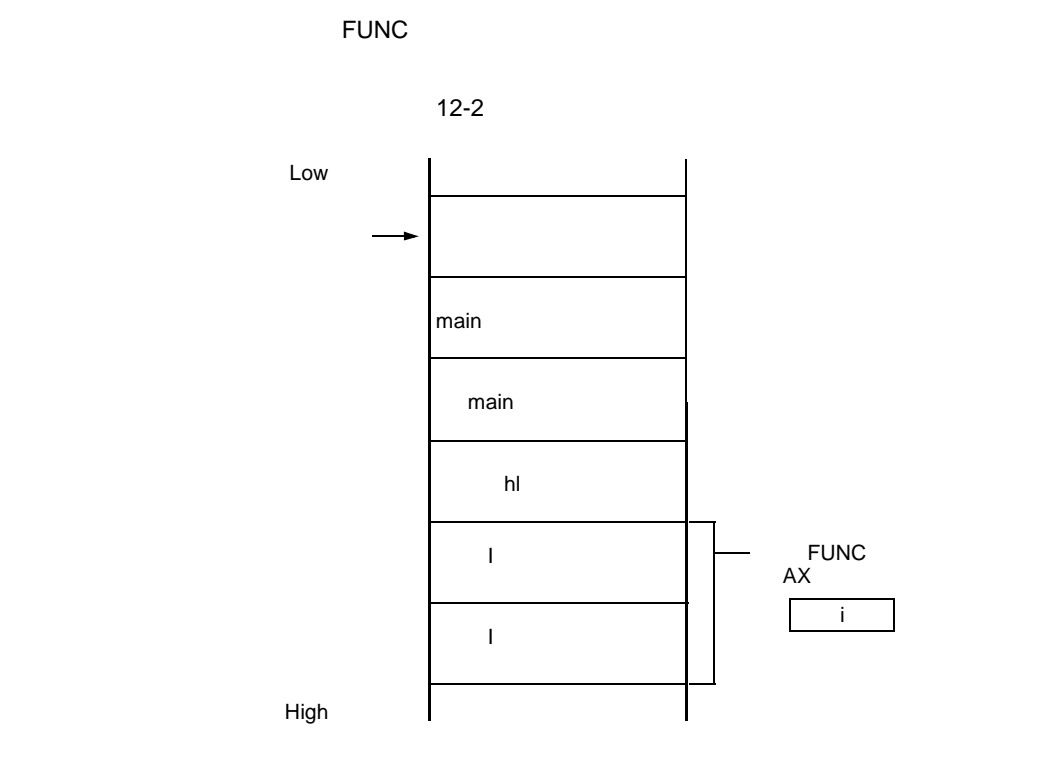

U17200JJ1V0UM 503

## **12.3.3**  $\overline{\phantom{a}}$

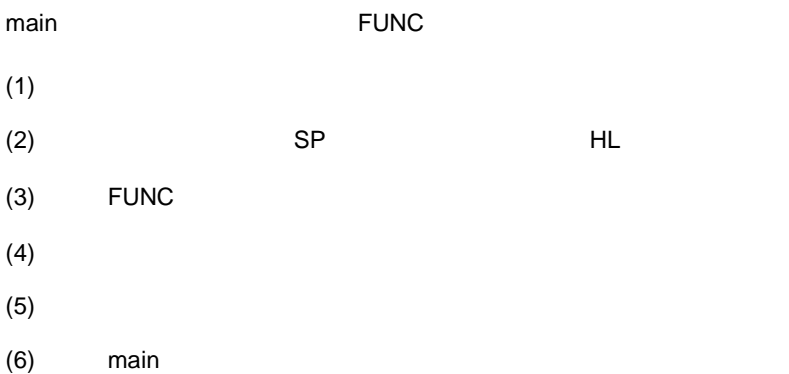

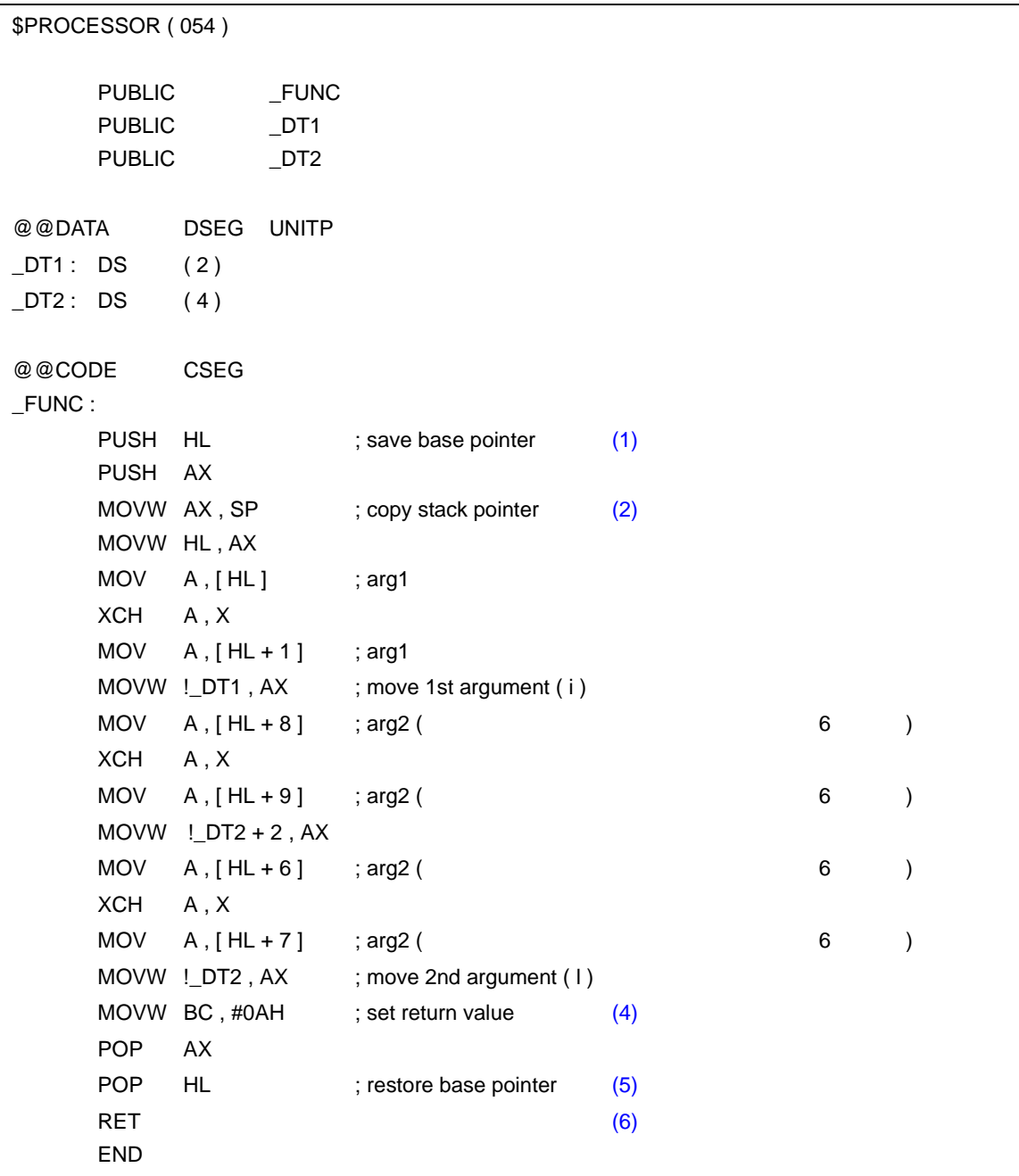

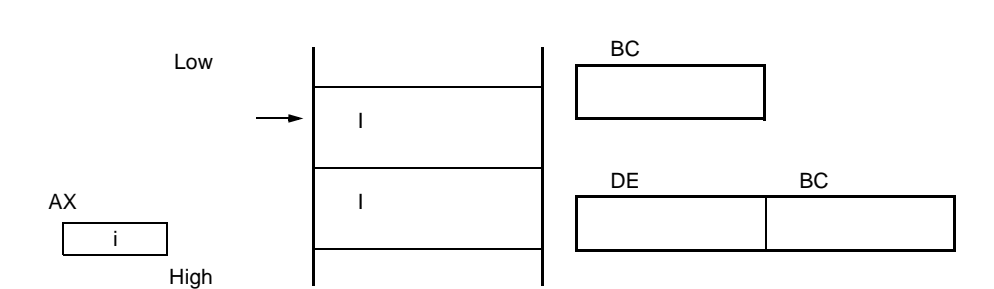

 $12-3$ 

<span id="page-506-4"></span> $(6)$  main

<span id="page-506-3"></span> $(5)$ 

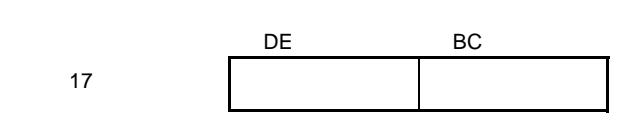

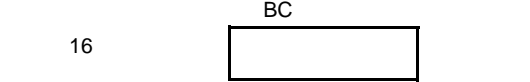

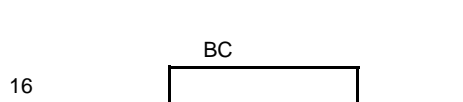

 $"$  (1) (2)"

 $(3)$  FUNC

<span id="page-506-2"></span> $(4)$ 

<span id="page-506-0"></span> $(1)$ 

12

レーベルを記述したあと,HL レジスタ(ベース・ポインタ)を選定します。

 $\mu$  HL"

"  $BC''$  "  $DE''$ 

<span id="page-506-1"></span> $(2)$  SP HL 関数内の"PUSH POP"によりスタック・ポインタ(SP)は変わります。このため,スタック・ポイン

C コンパイラが生成するプログラムでは,レジスタを選定するプログラムでは,レジスタを選定するプログラムでは,レジスタを選定するプログラムでは,レジスタを選定するプログラムでは,

C  $\blacksquare$   $\blacksquare$   $\blacksquare$ 

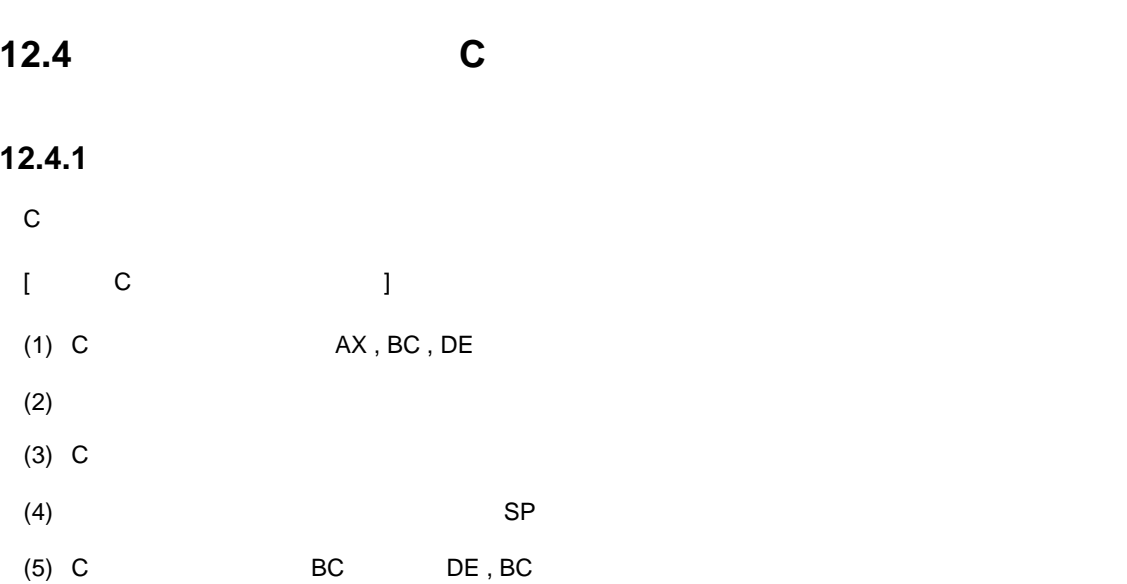

12

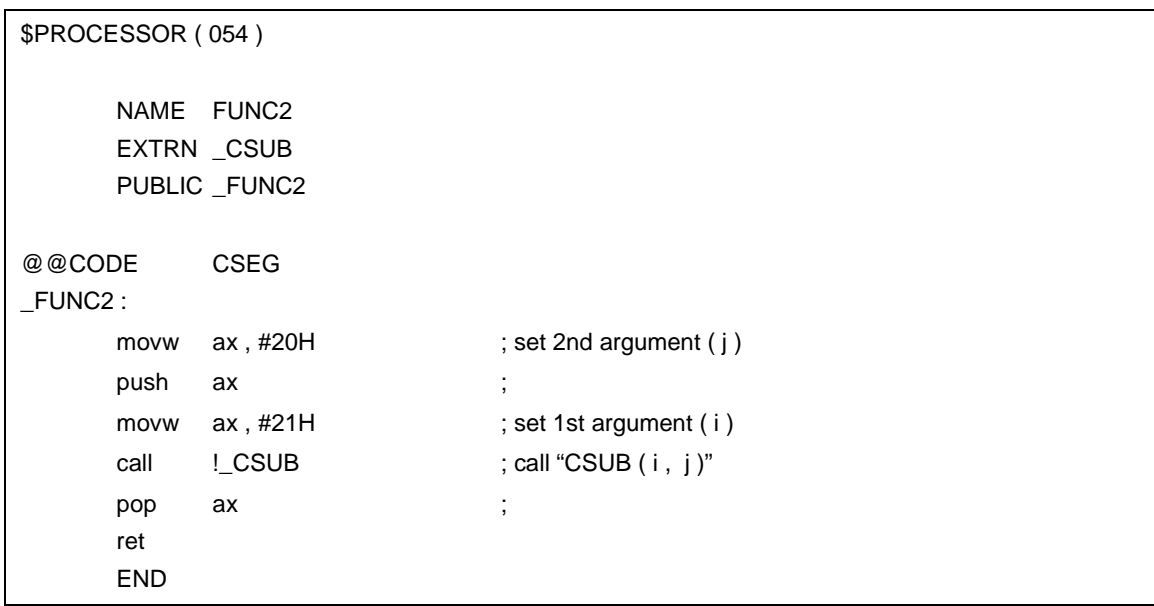

- $AX, BC, DE$ 
	- C  $'$  AX , BC , DE' 3

け渡しコードの前後で行ってください。なお,HL レジスタについては,C 言語側で使用している場合,

C and the contract of the contract of the contract of the contract of the contract of the contract of the contract of the contract of the contract of the contract of the contract of the contract of the contract of the cont

 $(2)$ 

<span id="page-508-0"></span> $12-4$ 

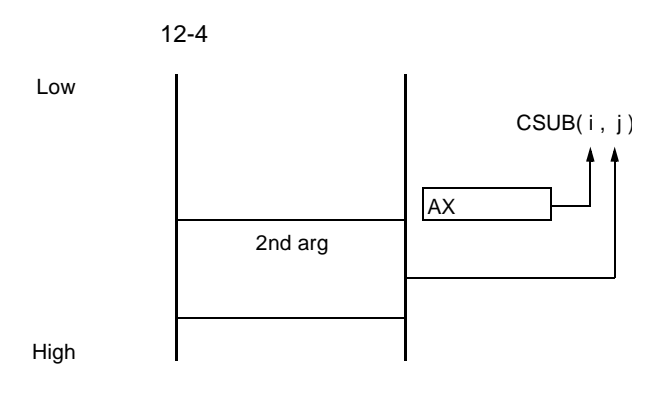

 $(3)$  C

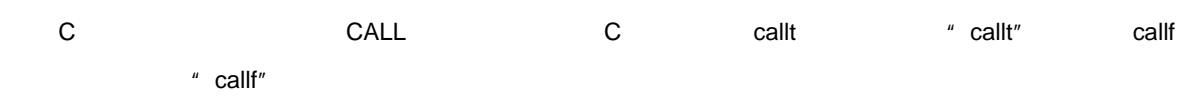

- $(4)$  SP
- $(5)$  BC, DE
- C and  $\overline{C}$

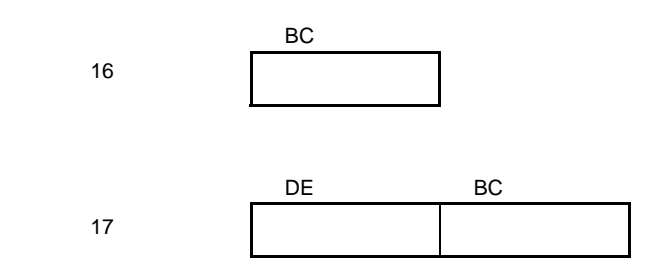

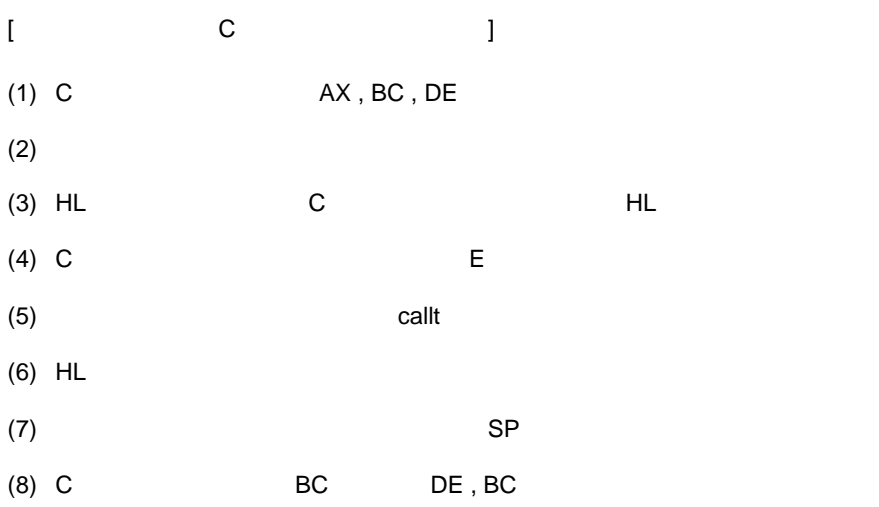

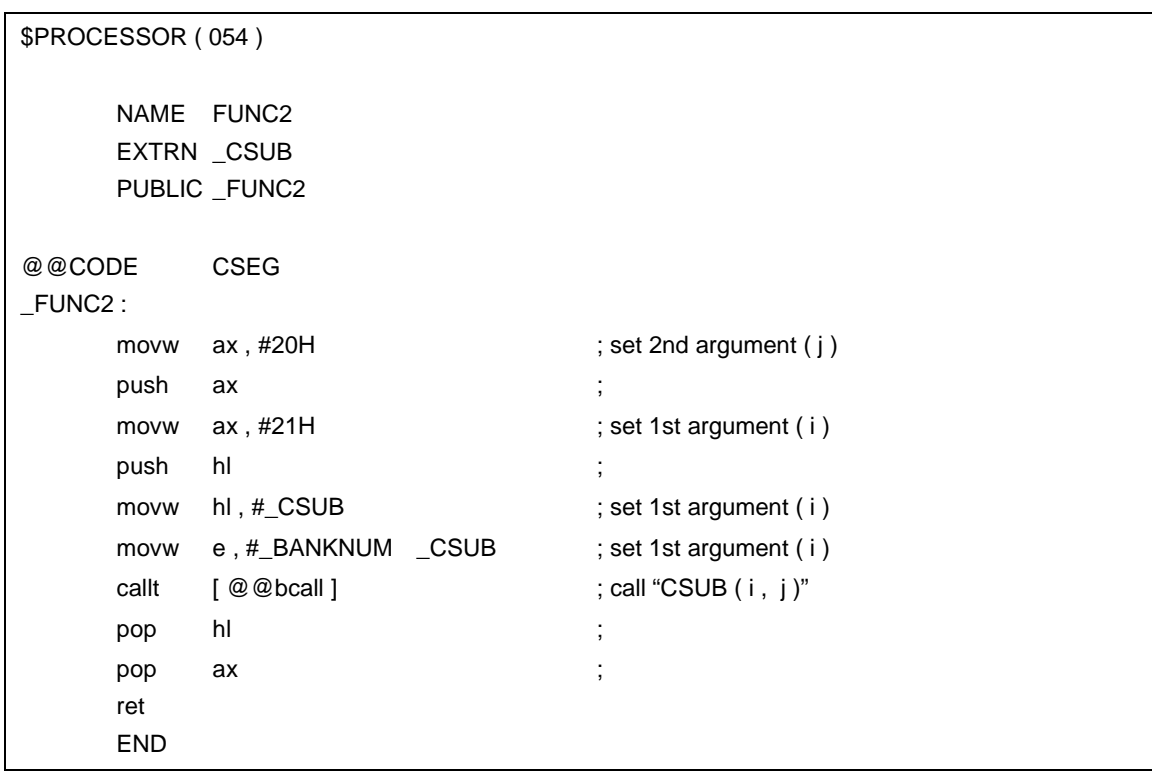

 $(A)$   $AX, BC, DE$ 

C  $'$  AX , BC , DE' 3

せん。また,バンク関数呼び出しライブラリをコール際,E レジスタを使用します。

け渡しコードの前後で行ってください。

 $(2)$ 

引数があれば引数をスタックに積みます。引数の受け渡しは,次の [12-5](#page-510-0) のようになります。

<span id="page-510-0"></span>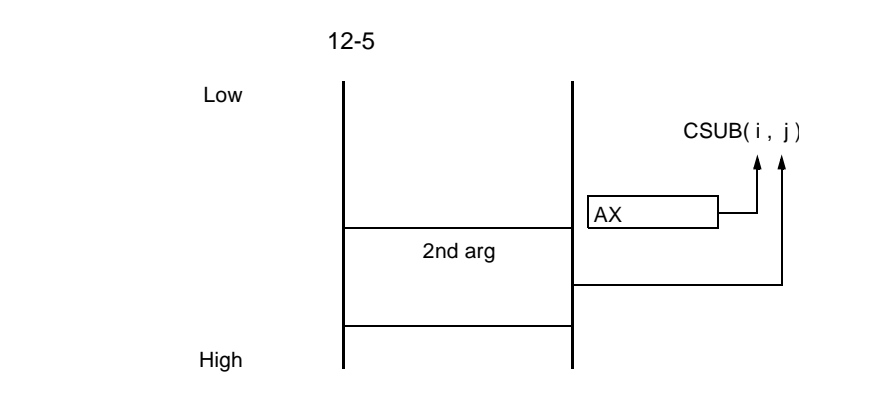

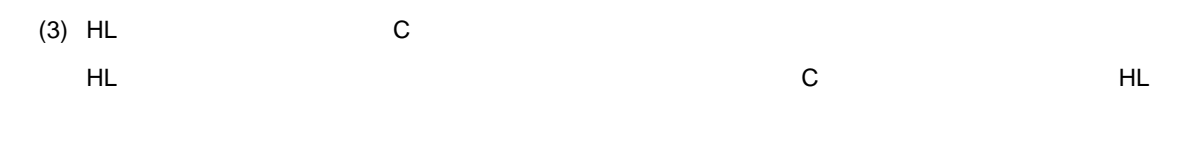

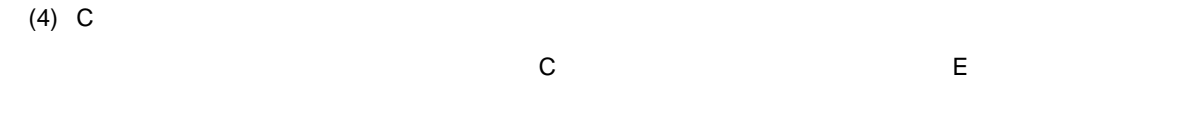

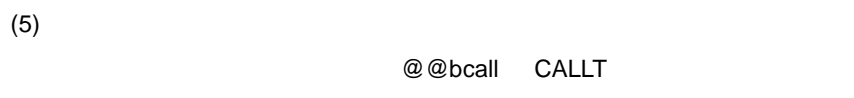

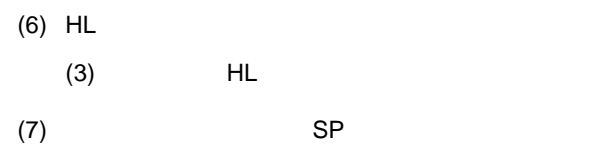

# $(8)$  BC, DE

C and  $\overline{C}$ 

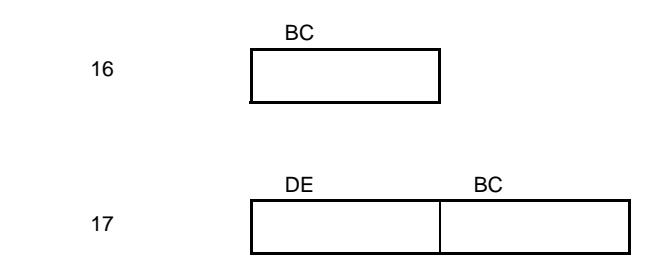

 $\frac{u}{\sqrt{u}}$ 

## **12.5** 他言語で定義された変数の参照

### 12.5.1 C

C 言語プログラム中で定義した外部変数をアセンブリ言語ルーチン中で参照する場合,extrn 宣言します。アセ

### C control  $\overline{C}$

```
extern void subf();
char c = 0;
int i = 0;
void main ( )
{
       subf ( ) ;
}
```
#### **RA78K0**

\$PROCESSOR ( 054 ) PUBLIC \_subf EXTRN \_c EXTRN \_i @@CODE CSEG \_subf : MOV a , #04H  $MOV$   $!_c$ , a MOVW ax, #07H ; 7 MOVW !\_i , ax RET END

## **12.5.2** アセンブリ言語 アセンブリ言語で定義した変数を **C** 言語側で参照する方法

 $C$ 

```
C contract \overline{C}extern char c;
extern int i;
void subf ( )
{
       c = ' A';
       i = 4 ;}
```
**RA78K0** 

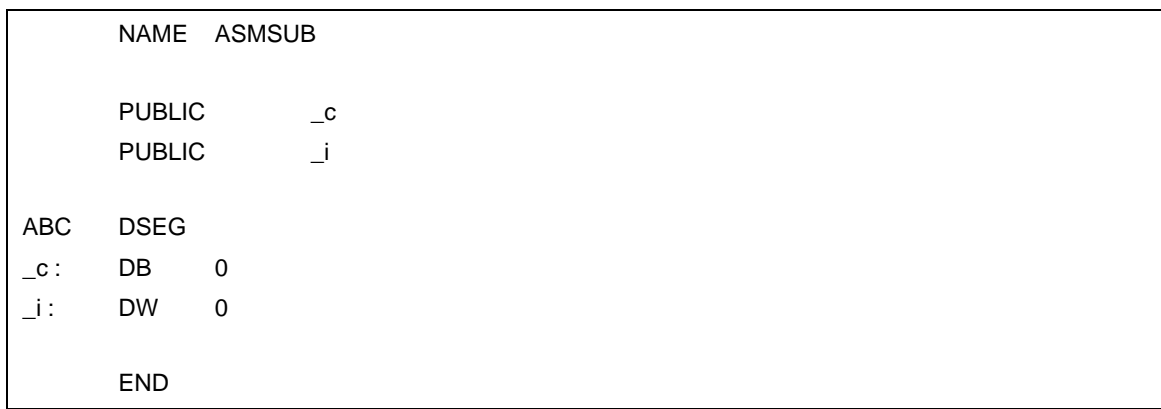

# **12.6**

 $(1)$  "  $\frac{1}{2}$ "

 $\overline{R}$ 

 $\mathbf C$  $\textsf{ASCII}$  "  $\textsf{5FH}^n$   $\textsf{C}$   $\textsf{``}$   $\textsf{j} = \textsf{FUNC}(\textsf{i}, \textsf{l})$  ;"  $\textsf{``}$   $\textsf{--FUNC}$ 

```
extern int FUNC ( int , long ) ; \frac{1}{2} /* \frac{1}{2} /*
void main ( )
{
       int i, j;
       long l;
       i = 1 ;l = 0x54321;j = FUNC ( i , l ) ; /* \frac{1}{2}}
```
RA78K0 \* FUNC"

 $(2)$ 

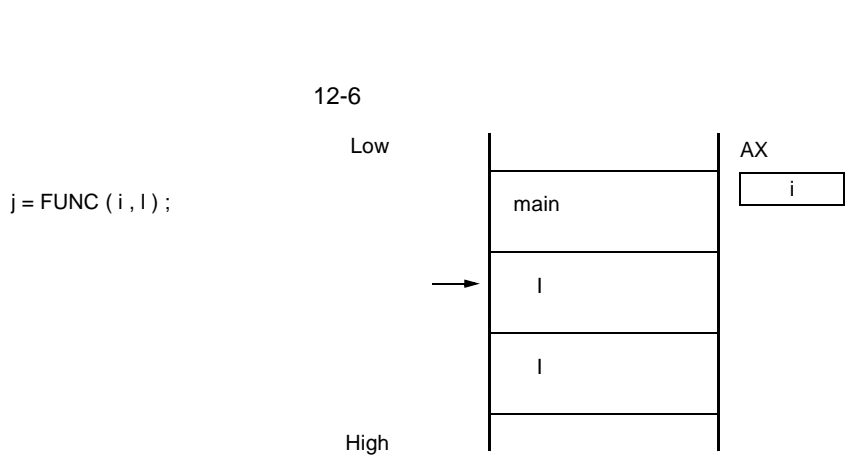

 $\blacksquare$  high  $\blacksquare$  low  $\blacksquare$ 

# **13** 効率の良いコンパイラの活用法

<span id="page-514-0"></span> $C$ 

# **13.1** 効率の良いコーディング

78K0 シリーズ応用製品の開発を行う場合,この C コンパイラではデバイスの saddr 領域,callt 領域あるいは  $callf$ - 外部変数を使用する  $\boxed{\phantom{+}}$  if saddr  $\frac{1}{\sqrt{1-\frac{1}{n}}}$  sreg  $\frac{1}{\sqrt{1-\frac{1}{n}}}$   $\frac{1}{\sqrt{1-\frac{1}{n}}}$   $\frac{1}{\sqrt{1-\frac{1}{n}}}$  $-RD$ - 1  $\square$  $\lfloor$ if saddr and bit/boolean / \_\_boolean = - 関数の定義 if  $\Gamma$  $if$  callt  $\lfloor$  $\text{Lcalt}$  / callt if callt  $\mathsf L$ \_\_callf / callf if  $\mathbb{F}_{\mathbb{F}_{p}}$ Leaf/norec if(オートマティック変数を使用しない) - noauto if(オートマティック変数を使用する && saddr 領域が使用可能)  $(1)$ saddr saddr **saddr** saddr sreg / \_\_sreg / \_\_sreg / \_\_sreg  $\frac{1}{2}$ sreg / \_\_sreg  $\mathsf{sreg}$  is a streg streng to  $\mathsf{SSE}$  -RD can also a street  $\mathsf{SSE}$ sreg / \_\_ sreg  $\qquad \qquad :$  extern sreg int  $\qquad \qquad ;$ extern \_\_sreg int ;

#### [11.5](#page-313-0)  $(3)$  saddr sreg / \_\_sreg

 $(2) 1$ 

1 the set of the set of the set of the boolean ( the boolean  $($   $)$  boolean  $)$ bit/boolean / \_\_boolean  $\overline{z}$ 

 $s$ addr  $s$ 

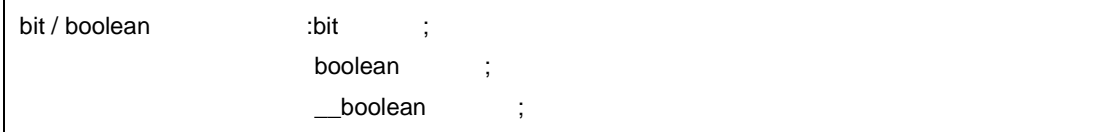

[11.5](#page-313-0) (7) bit boolean bit / boolean / \_\_boolean

 $(3)$ 

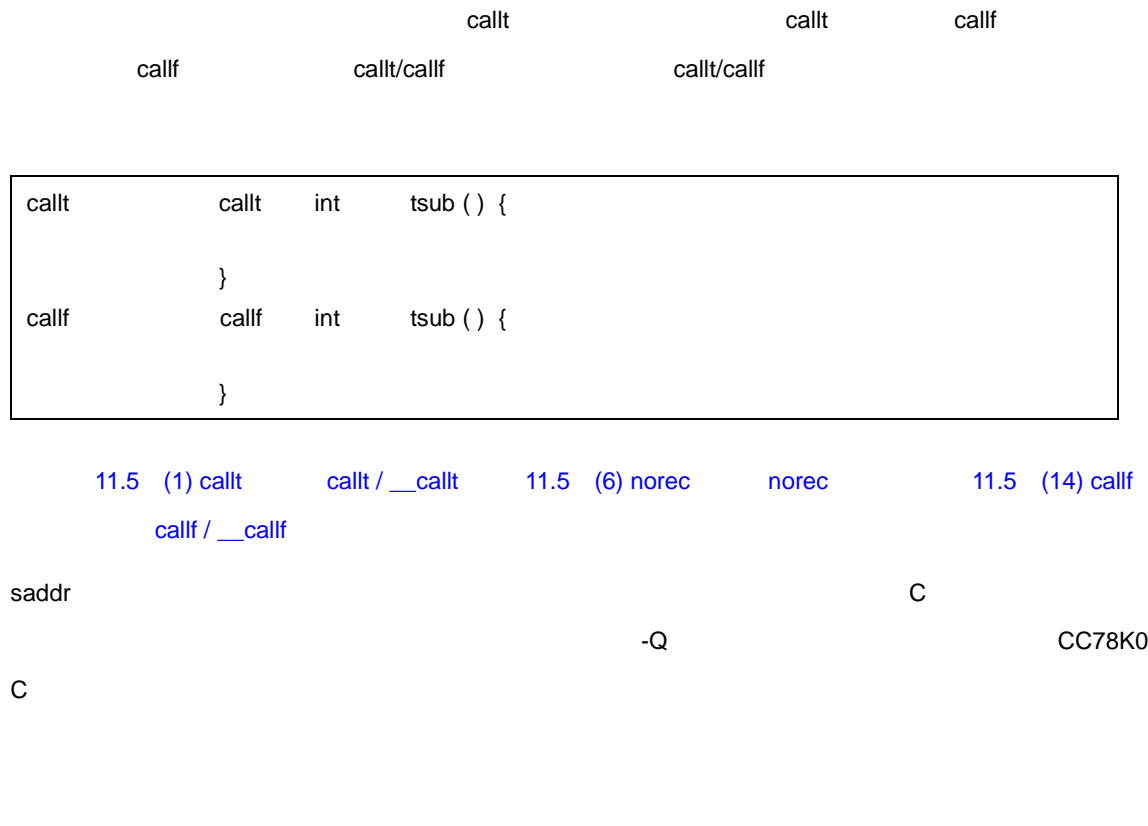

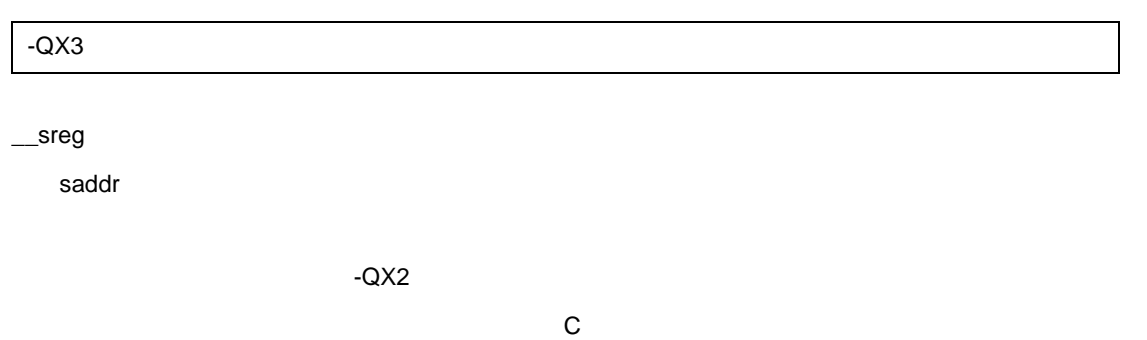

 $(4)$ 

 $(5)$ 

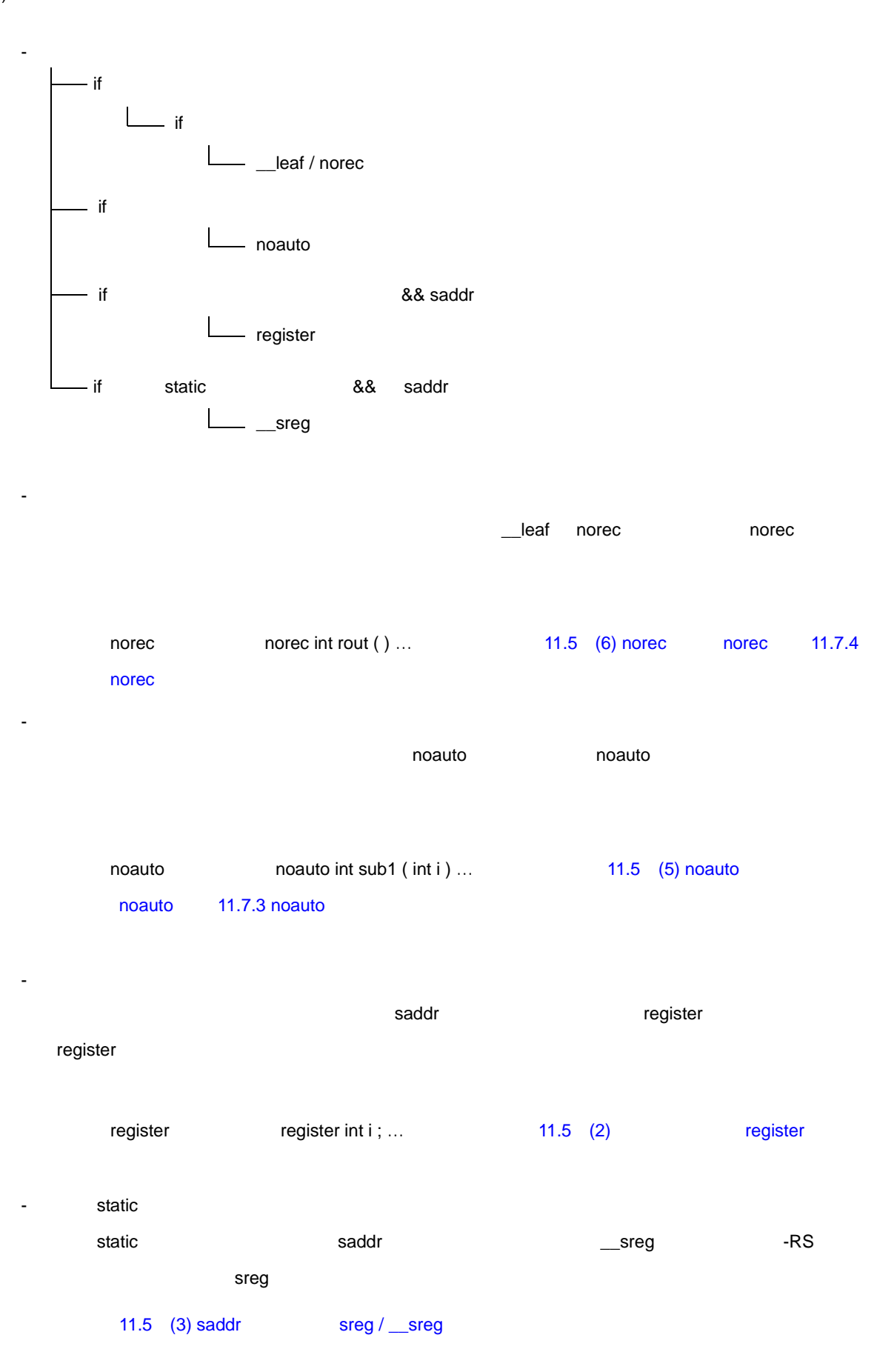

- SFR SFR SFR #pragma sfr - 1 External Leading Street in the Street Street in the Street Street in the Street in the Street in the Street char \_\_sreg struct bf { unsigned char a: 1; unsigned char b:1; unsigned char c: 1; unsigned char d: 1; unsigned char e:1; unsigned char f: 1;  $}bff}$  bf\_1 ;

#pragma interrupt INTP0 inter RB1

 $\bullet$  and  $\bullet$  and  $\bullet$  and  $\bullet$  and  $\bullet$  and  $\bullet$ 

- 割り込み処理にはレジスタ・バンク切り替えを使用

- 高速化したいモジュールのみ,アセンブリ言語で記述

#pragma mul #pragma div

# <span id="page-518-1"></span>A saddr

<span id="page-518-0"></span>CC78K0 では, これには、それは、まずのことができる。したがって, saddr でんぽうしょう こうしょう こうしょうしょう こうしょうしょう

# **A.1** ノーマル・モデル

 $(a)$ 

#### $A-1$

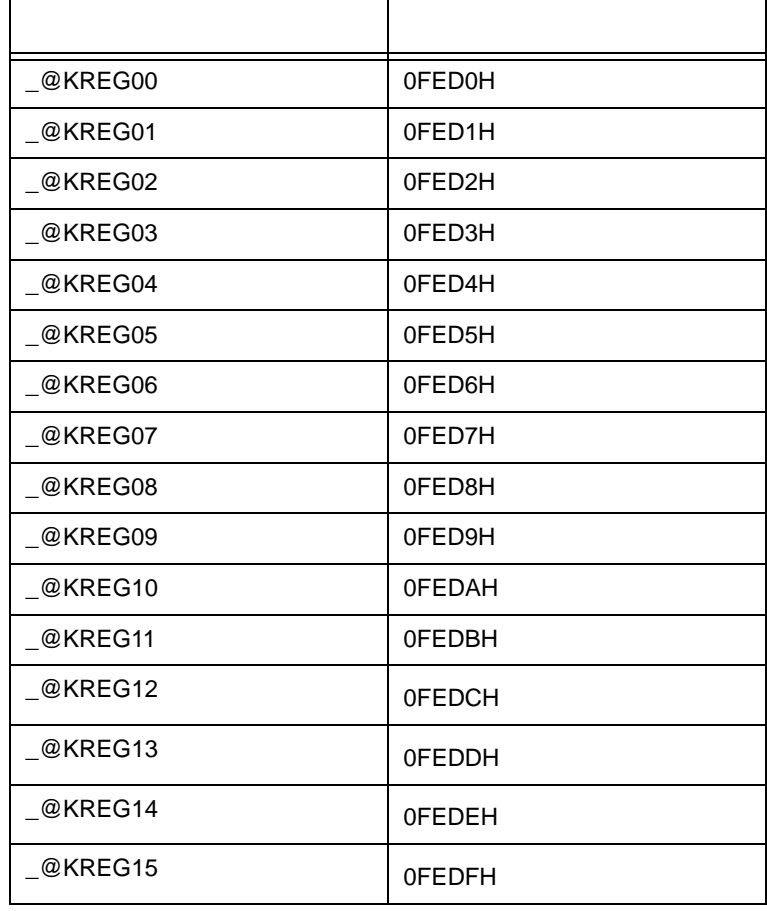

注 関数の引数が register 宣言,または -QV オプションが指定され,かつ -QR オプションが指定されて

$$
\mathcal{L}^{\mathcal{L}}(\mathcal{A})
$$

saddr

#### (b) norec

#### A-2 norec

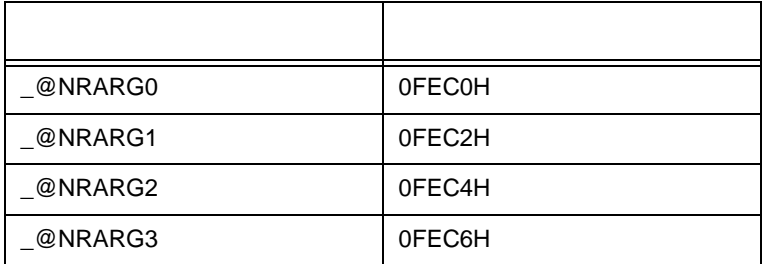

#### (c) norec

#### A-3 norec

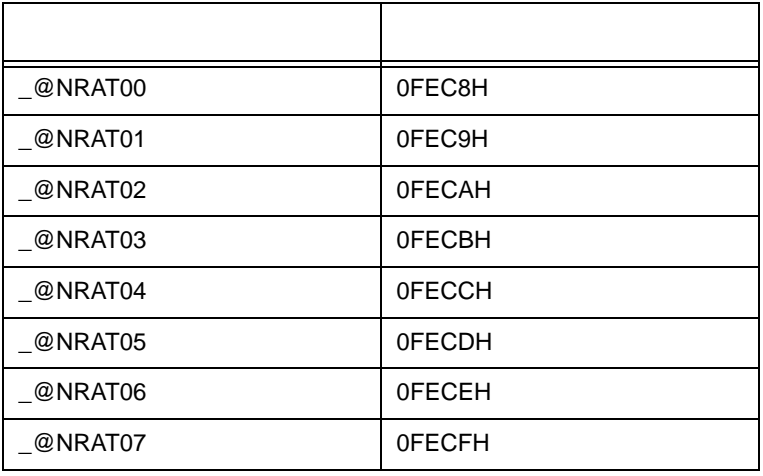

 $(d)$ 

 $A-4$ 

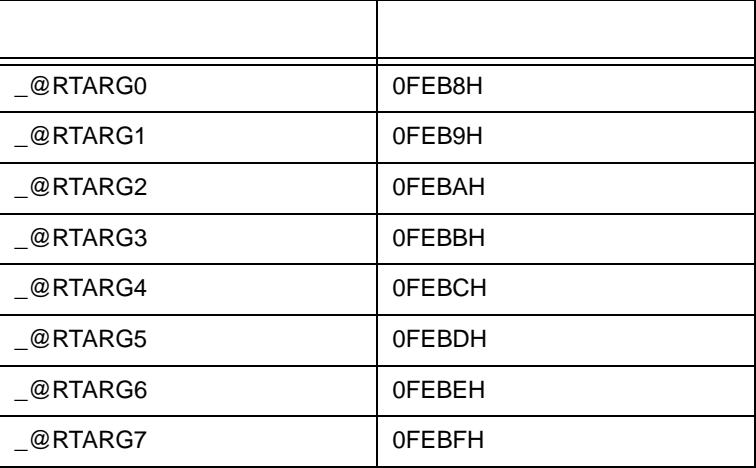

A.2

 $(a)$ 

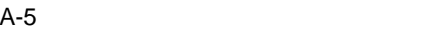

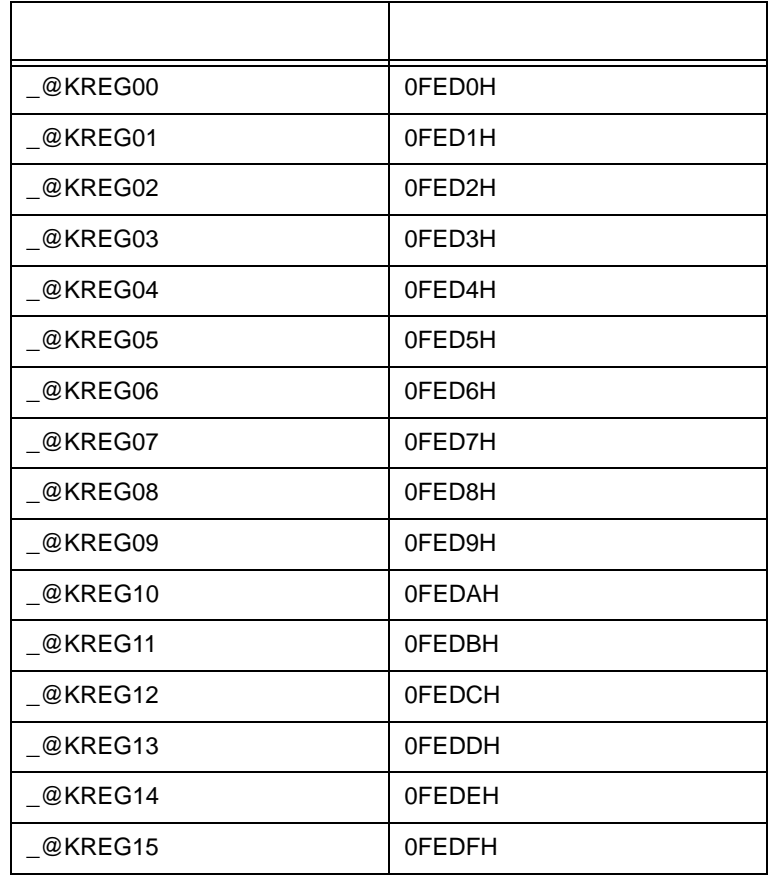

 $(b)$ 

 $A-6$ 

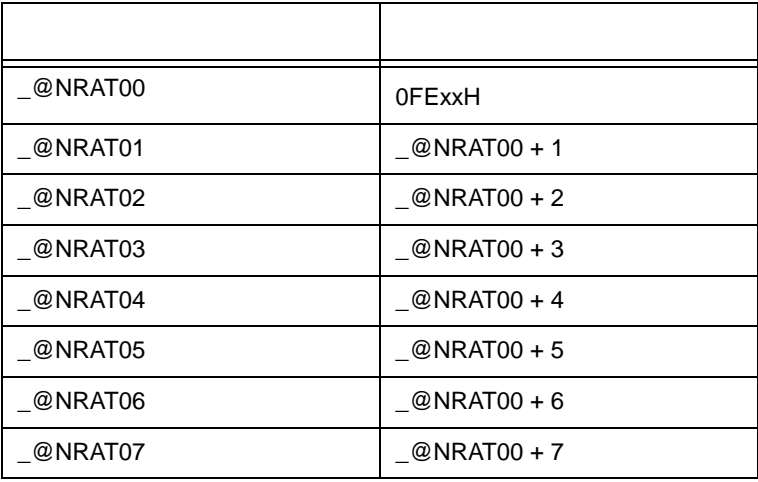

saddr

<span id="page-521-1"></span><span id="page-521-0"></span>付録 **B** セグメント名一覧

 $(1)$   $(2)$ 

### $(1)$  CSEG

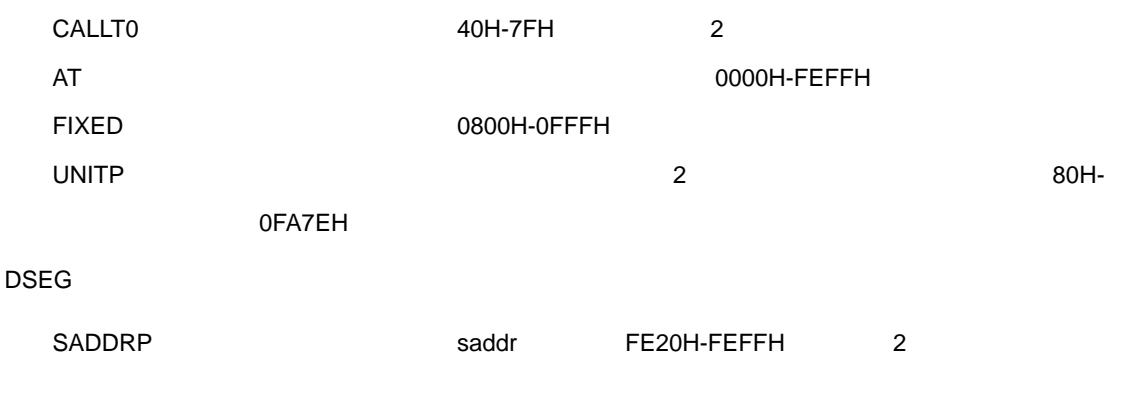

UNITP  $\overline{a}$ RAM

## **B.1**

 $(2)$ 

# **B.1.1**

 $B-1$ 

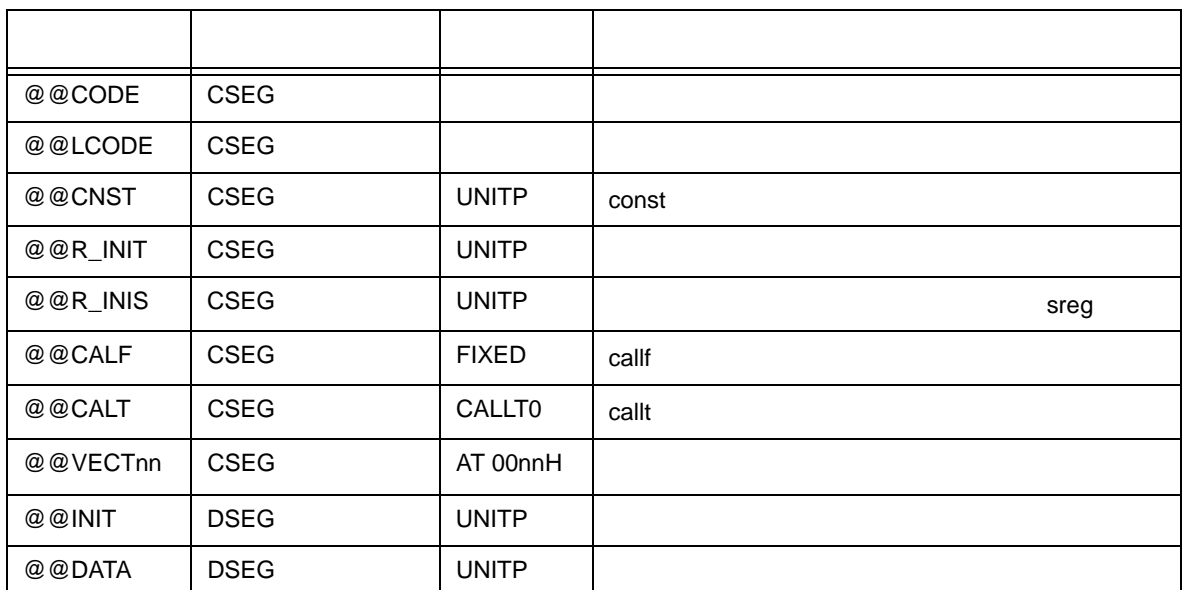

#### $B-1$

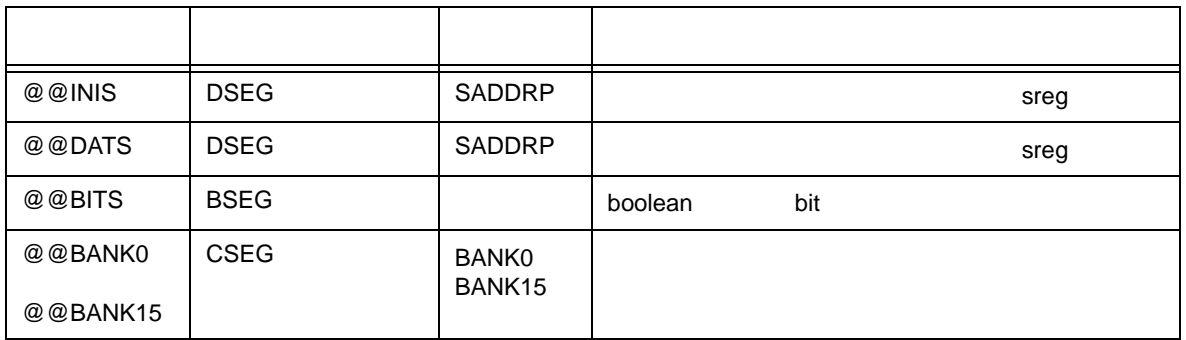

 $n \cdot n$ 

## **B.1.2**

B-2 to the contract of the contract of the contract of the contract of the contract of the contract of the contract of the contract of the contract of the contract of the contract of the contract of the contract of the con

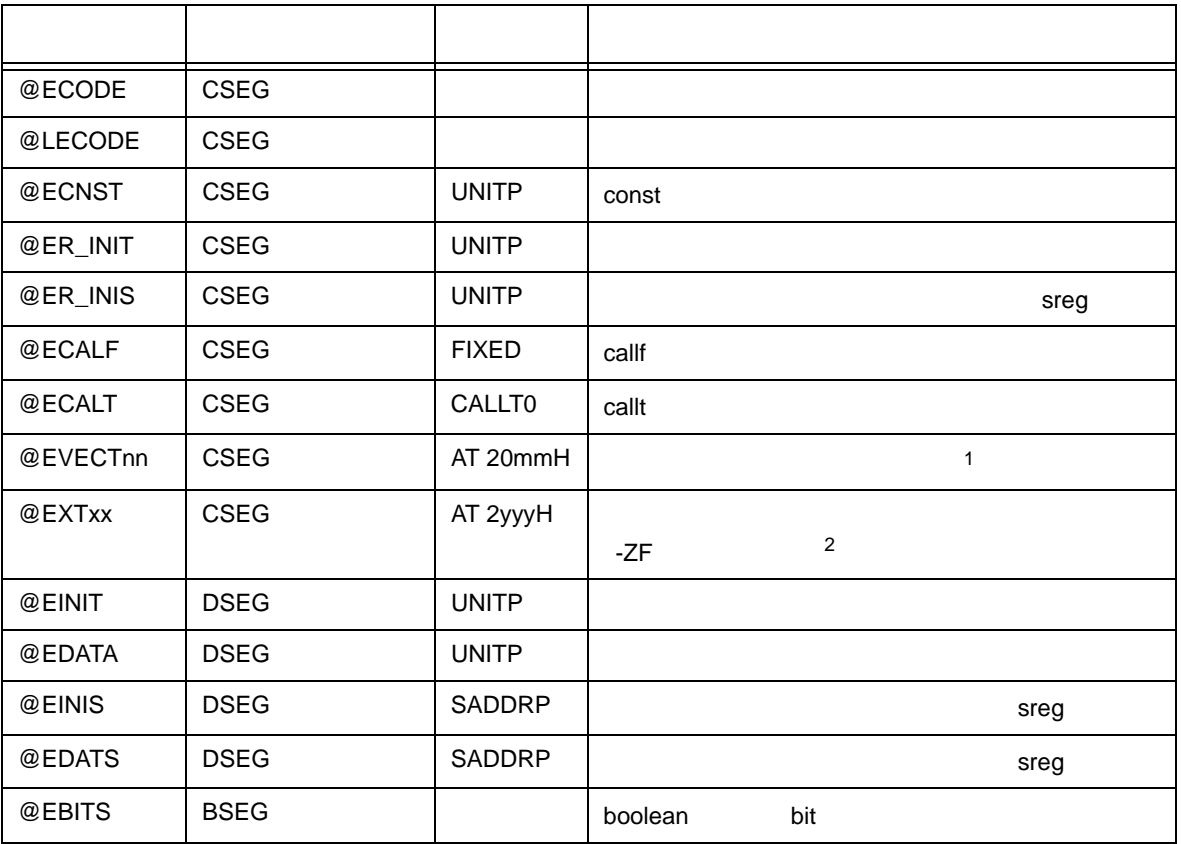

1 割り込みの種類により,nn mm の値が変わります。

2 ID xx yyy

付録 B [セグメント名一覧](#page-521-1)

**B.2** 

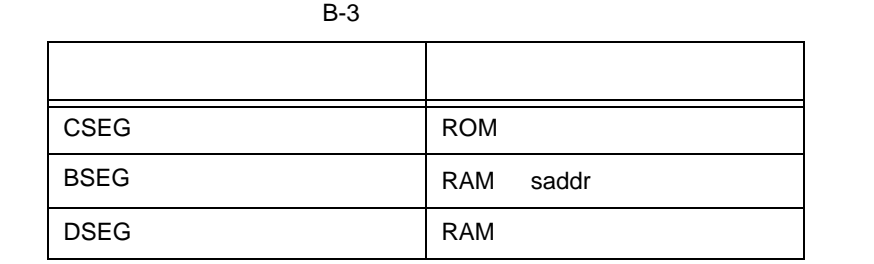

**B.3 C** 

```
#pragma INTERRUPT INTP0 inter rb1 /* \frac{1}{2} */
void inter ( void ) ; \frac{1}{2} \frac{1}{2} \frac{1}{2} \frac{1}{2} \frac{1}{2} \frac{1}{2} \frac{1}{2} \frac{1}{2} \frac{1}{2} \frac{1}{2} \frac{1}{2} \frac{1}{2} \frac{1}{2} \frac{1}{2} \frac{1}{2} \frac{1}{2} \frac{1}{2} \frac{1}{2} \frac{1}{2} \frac{1}{2}const int i_{const} = 1; \frac{1}{2} int \frac{1}{2} \frac{1}{2} int \frac{1}{2} \frac{1}{2} int \frac{1}{2} int \frac{1}{2} int \frac{1}{2} int \frac{1}{2} int \frac{1}{2} int \frac{1}{2} int \frac{1}{2} int \frac{1}{2} int \frac{1}{2} int \frac{1}{2} in
callt void f_{clt} ( void ) ; \frac{f}{f} callt \frac{f}{f} /* callt \frac{f}{f}callf void f_clf ( void ) ; \frac{f}{f} callf \frac{f}{f} /* callf
boolean b_bit ; \frac{1}{2} /* boolean \frac{1}{2}long l_init = 2 ; /* 初期値あり外部変数 */
int i_data ; \frac{1}{\sqrt{2}} , \frac{1}{\sqrt{2}} , \frac{1}{\sqrt{2}} , \frac{1}{\sqrt{2}} , \frac{1}{\sqrt{2}} , \frac{1}{\sqrt{2}} , \frac{1}{\sqrt{2}} , \frac{1}{\sqrt{2}} , \frac{1}{\sqrt{2}} , \frac{1}{\sqrt{2}} , \frac{1}{\sqrt{2}} , \frac{1}{\sqrt{2}} , \frac{1}{\sqrt{2}} , \frac{1}{\sqrt{2}} 
sreg int sr\_inis = 3; / * sreg */sreg int sr_dats ; \frac{1}{4} sreg \frac{1}{4}void main ( ) \frac{1}{2} /* \frac{1}{2} /* \frac{1}{2} /* \frac{1}{2} /*
{
          int i ;
          i = 100;
}
void inter ( ) \qquad \qquad \gamma^* \qquad \qquad \gamma'{
          unsigned char uc = 0;
          uc++;
          if ( b_b_it = 0 ;
}
callt void f_clt ( ) \qquad \qquad /* callt \qquad \qquad ^{\ast } /
{
}
callf void f_clf ( ) /* callf 関数定義 */
{
}
```
付録 B [セグメント名一覧](#page-521-1)

**B.4**  $\blacksquare$ 

 $RA78K0$ 

付録 B [セグメント名一覧](#page-521-1)

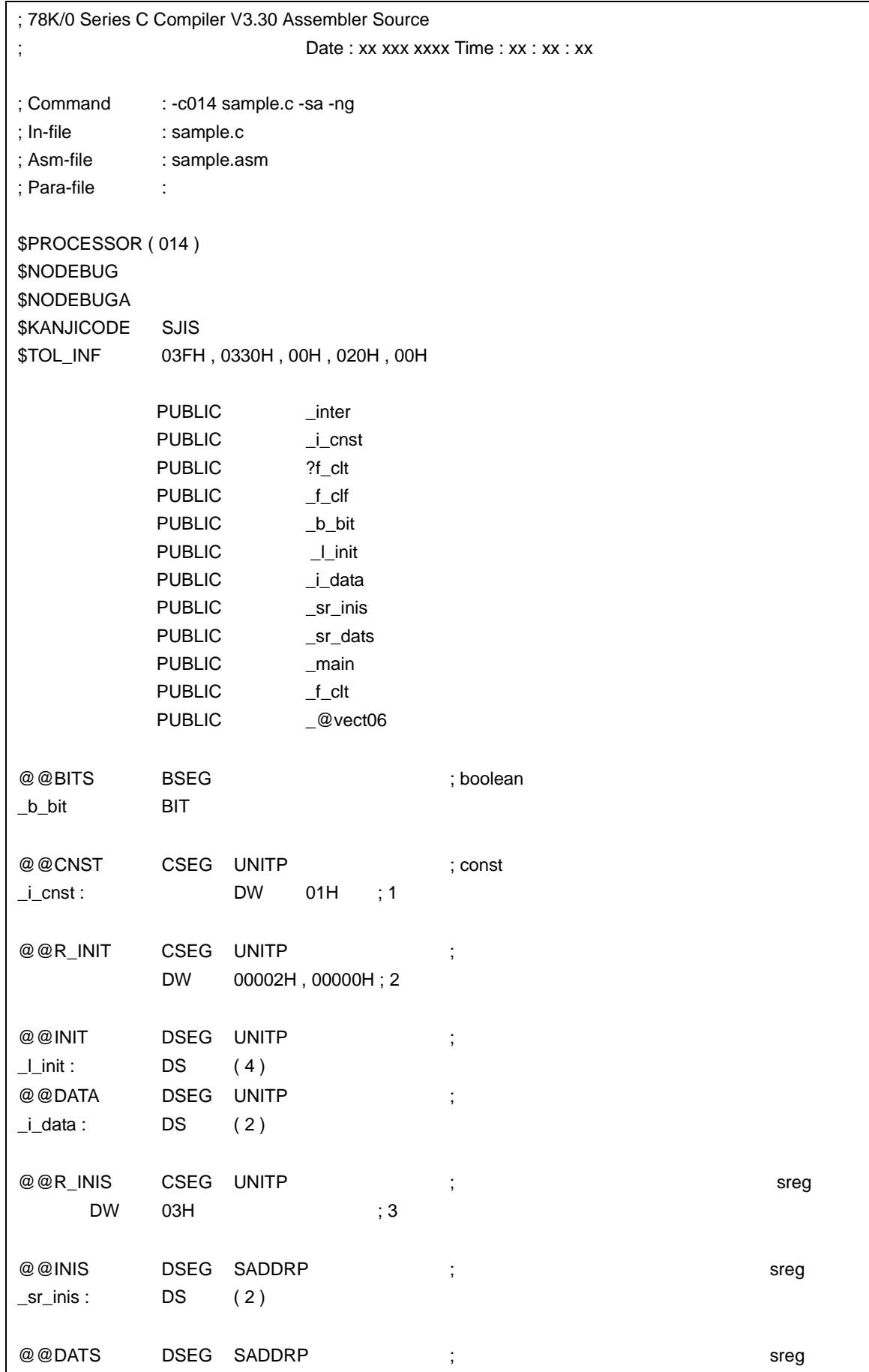

```
B extended by the set of B
```
@@CALT CSEG CALLT0 ; callt

 $_sr\_dats :$  DS (2)

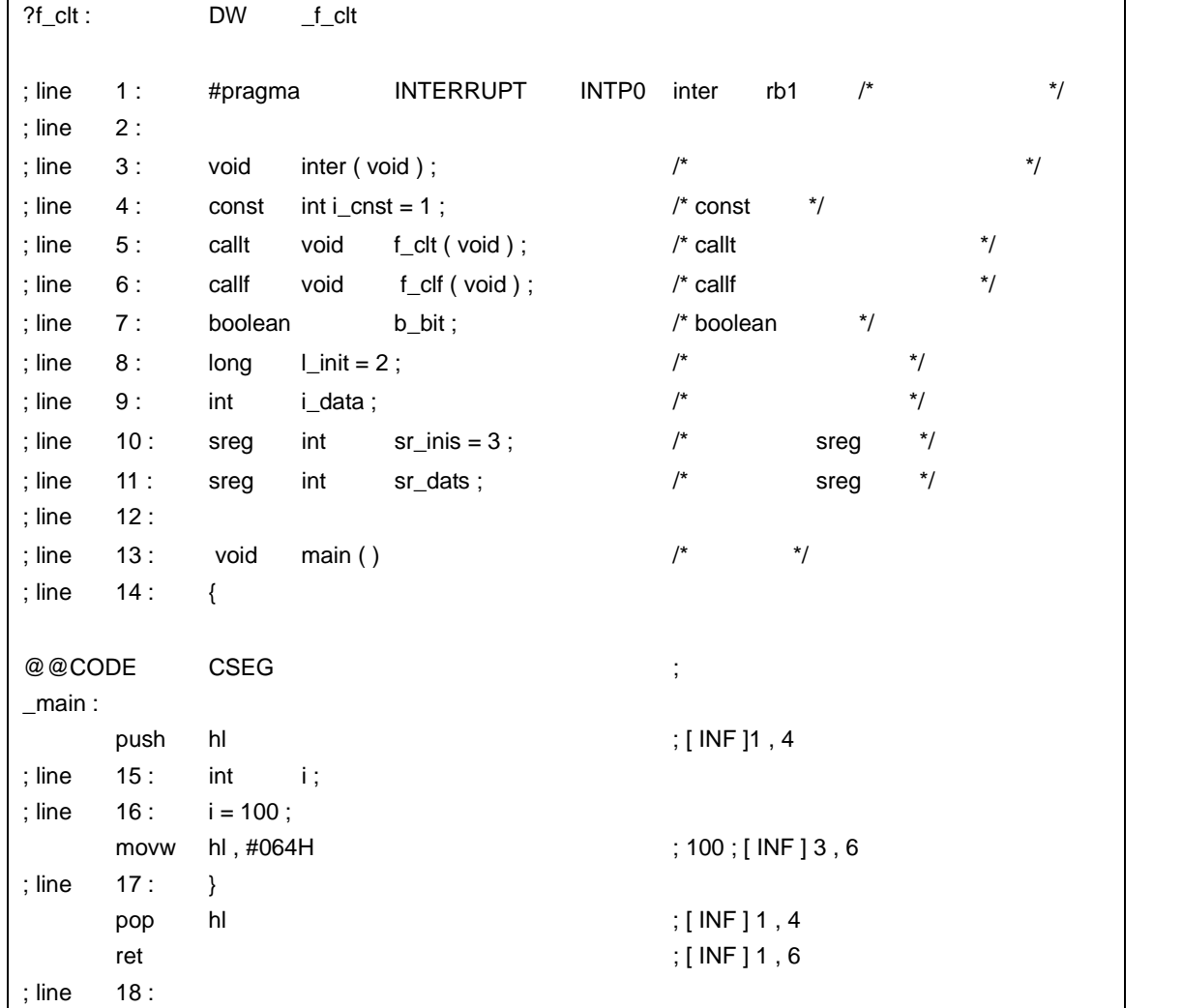

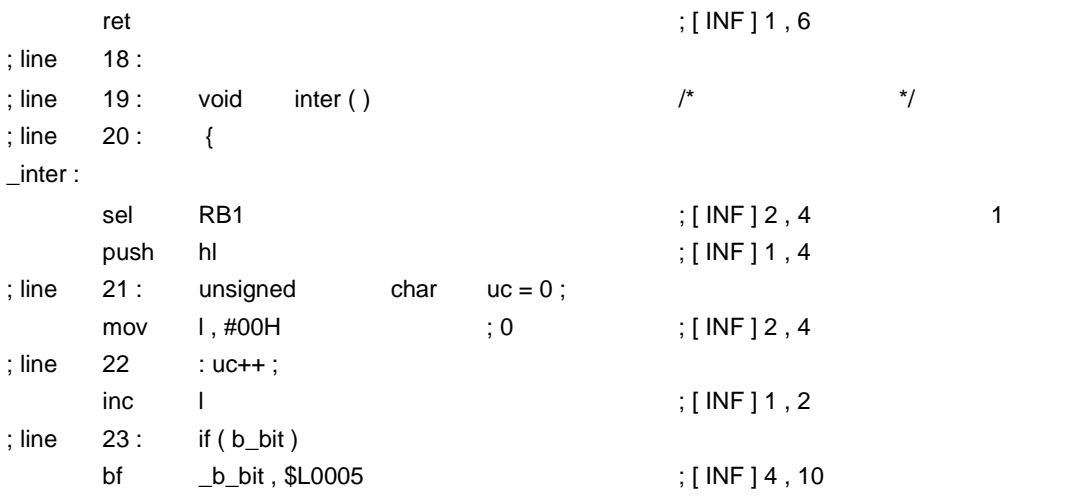

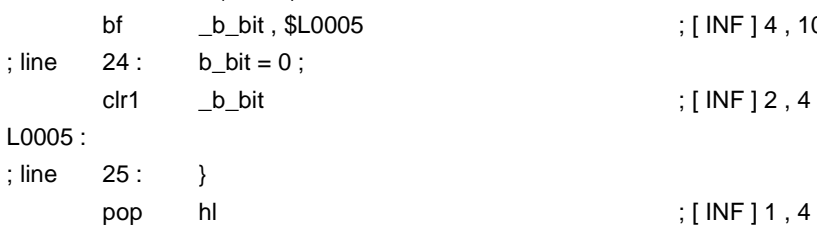

reti ; [ INF ] 1 , 6

\_inter :

L0005 :

 $; line$  22 :

; line 25 : }

```
; line 26 : 
; line 27: callt void f_clt ( ) \sqrt{2} callt \sqrt{2} /* callt \sqrt{2} /*
; line 28: {
_f_clt:
; line 29: }
       ret ; [ INF ] 1 , 6
; line 30 :
; line 31: callf void f_clf ( ) \qquad /* callf \qquad */
; line 32 : {
@@CALF CSEG FIXED ; callf
_f_clf :
; line 33 :ret ; [ INF ] 1 , 6
@@VECT06  CSEG AT  0006H ;
@vect06 :
       DW _inter
       END
; *** Code Information ***
;
; $FILE C:\NECTools32\work\sample.c
;
; $FUNC main ( 14 )
; \qquad \text{void} = (\text{void}); CODE SIZE = 6 bytes , CLOCK_SIZE = 20 clocks , STACK_SIZE = 2 bytes
;
; $FUNC inter ( 20 )
; \qquad \text{void} = (\text{void}); CODE SIZE = 14 bytes , CLOCK_SIZE = 38 clocks , STACK_SIZE = 2 bytes
;
; $FUNC f_clt ( 28 )
; \qquad \text{void} = (\text{void}); CODE SIZE = 1 bytes , CLOCK_SIZE = 6 clocks , STACK_SIZE = 0 bytes
;
; $FUNC f_clf ( 32 )
\mathbf{v} \cdot \mathbf{v} = (\mathbf{v} \cdot \mathbf{v}); CODE SIZE = 1 bytes , CLOCK_SIZE = 6 clocks , STACK_SIZE = 0 bytes
; Target chip : uPD78014
; Device file : Vx . xx
```
# <span id="page-529-0"></span>付録 **C** ランタイム・ライブラリ一覧 ライブラリ一覧

#### [C-1](#page-529-1) に<sub>ラ</sub>ブラリの一覧を示します。

 $\mathcal{Q}$   $\mathcal{Q}$ 

ただし,cstart cstarte cprep cdisp は,先頭に \_@ を付加した形式で呼び出されます。

#### $C-1$

long and/or/xor

 $C-1$ 

<span id="page-529-1"></span>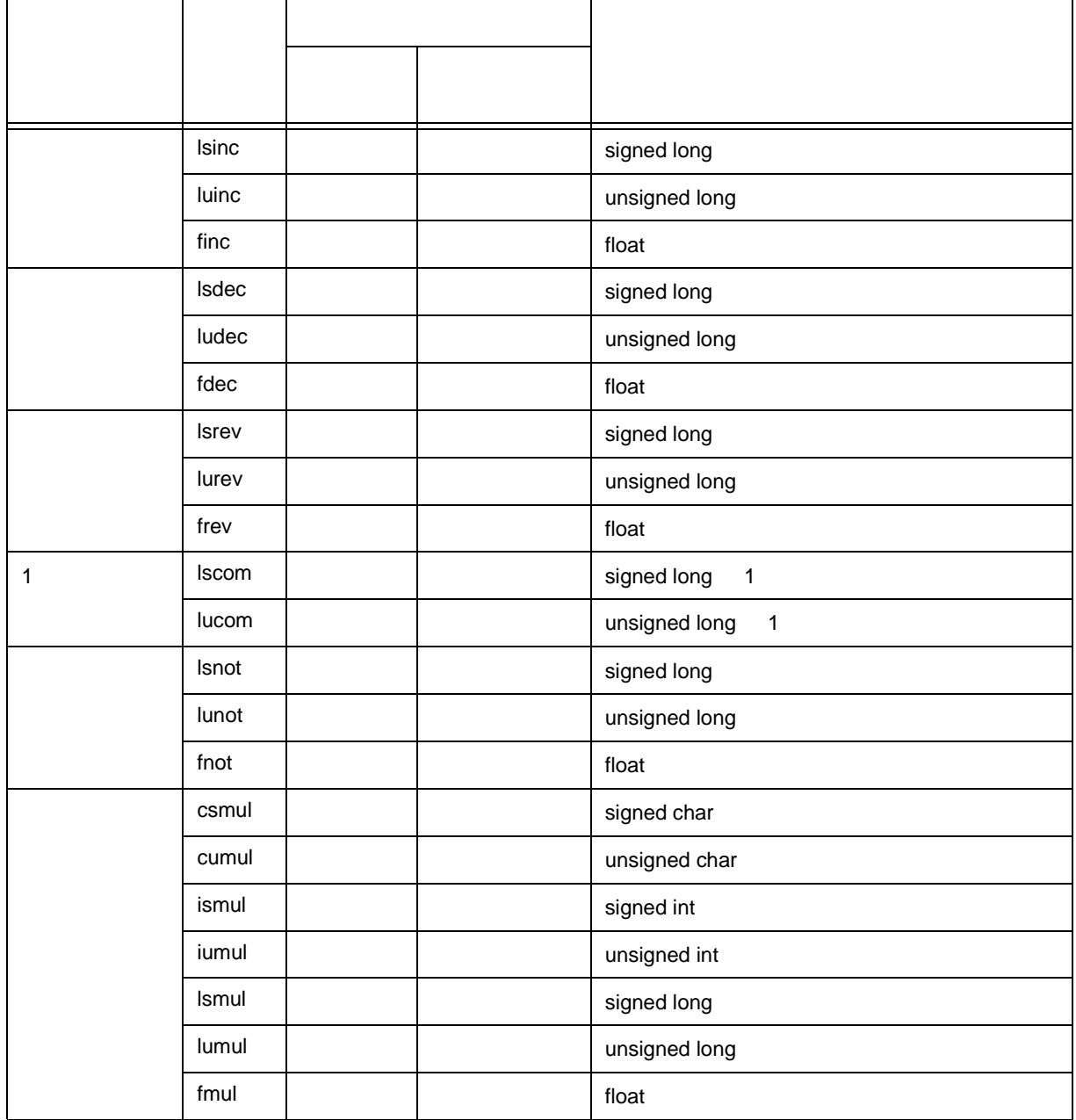

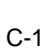

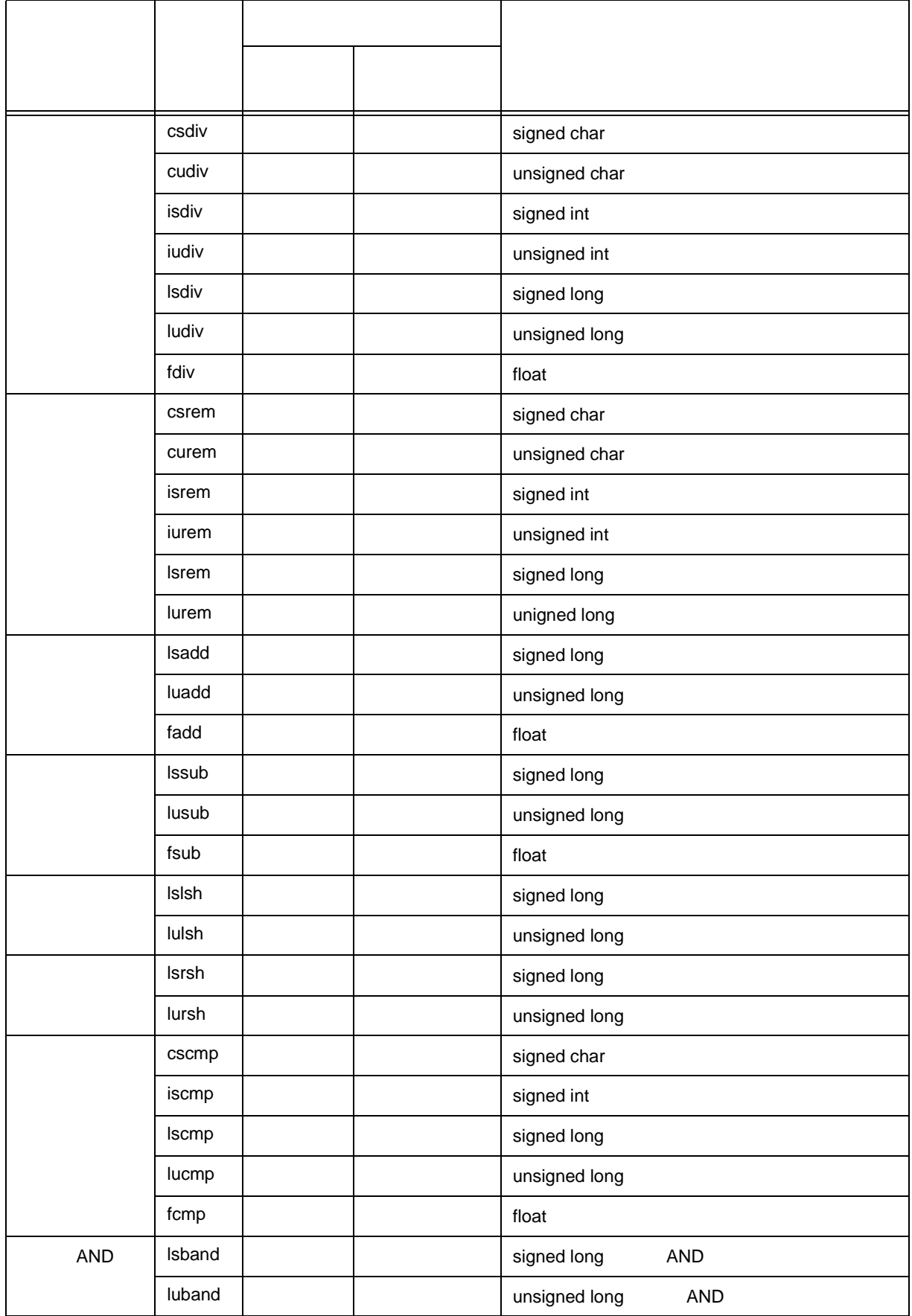

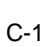

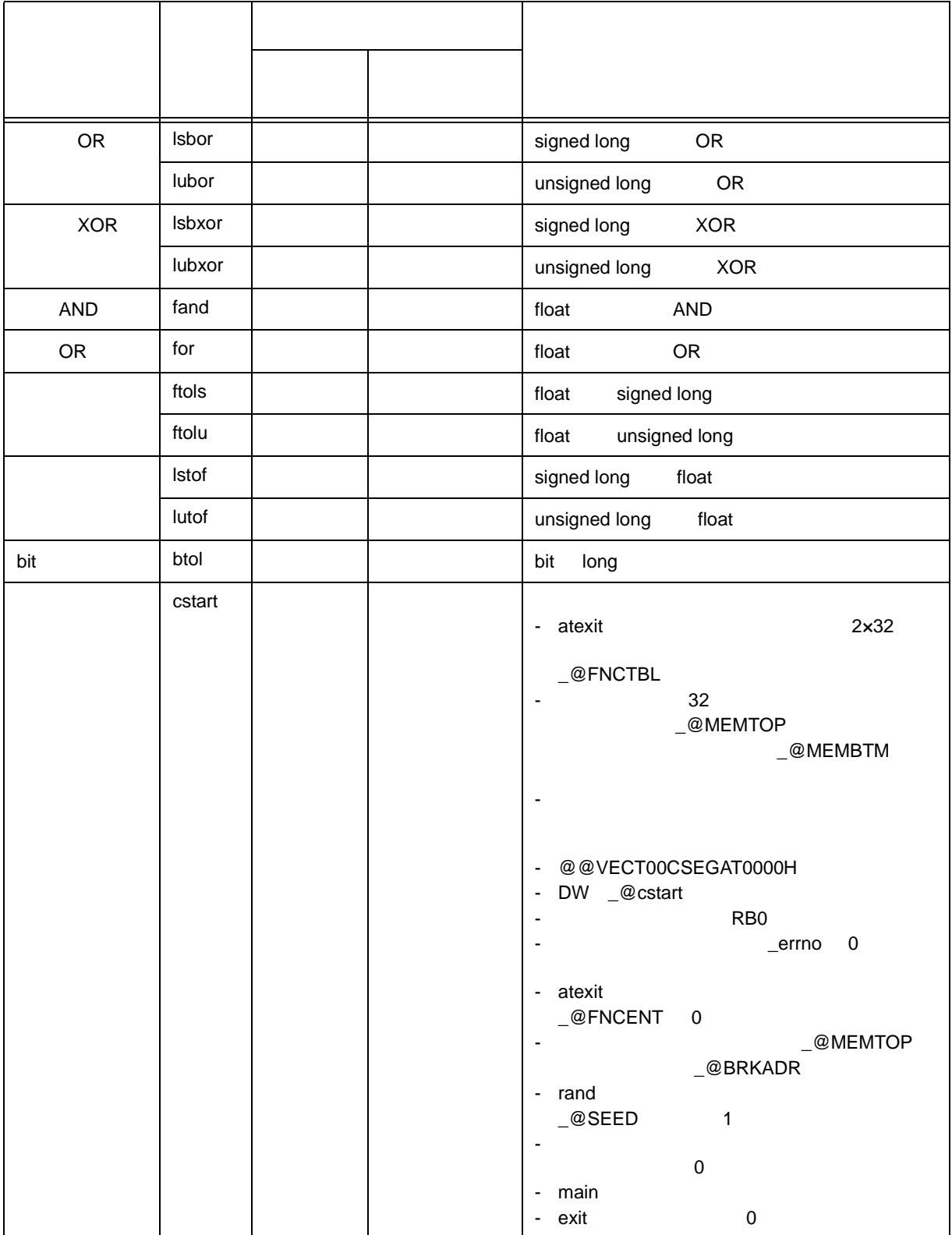

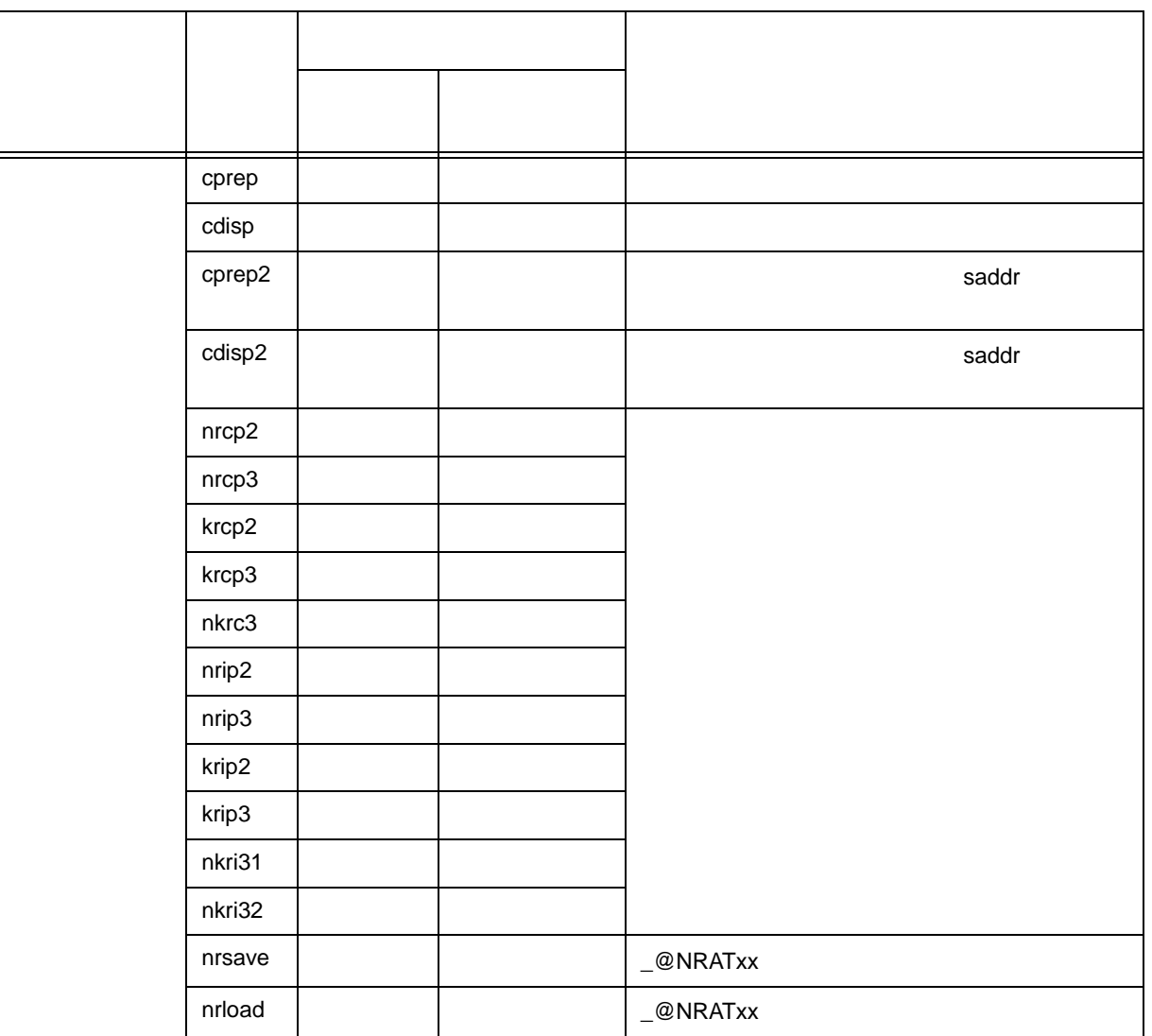

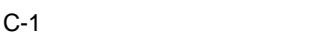

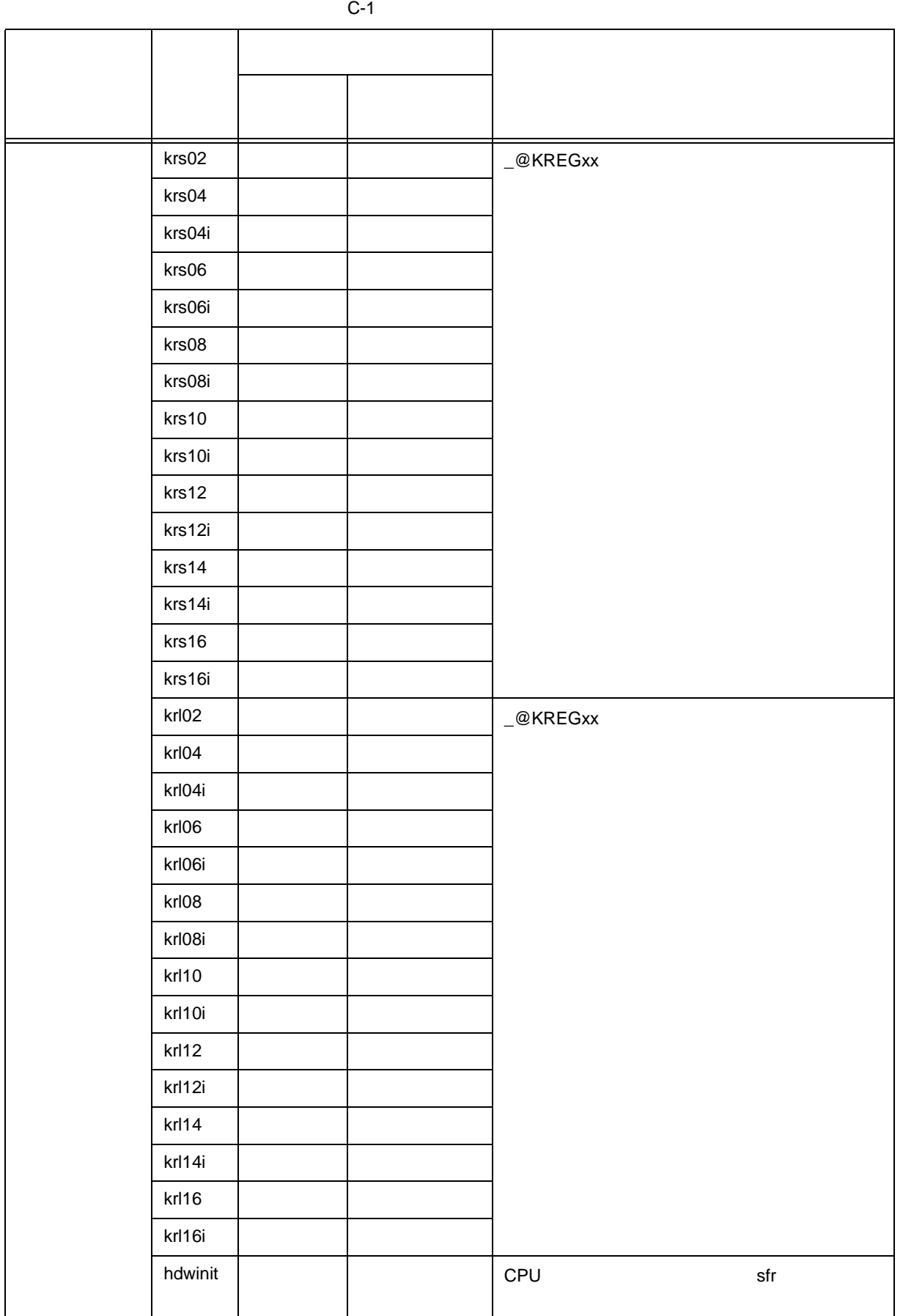

C <sub>S</sub>  $\sim$  50  $\sim$  50

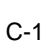

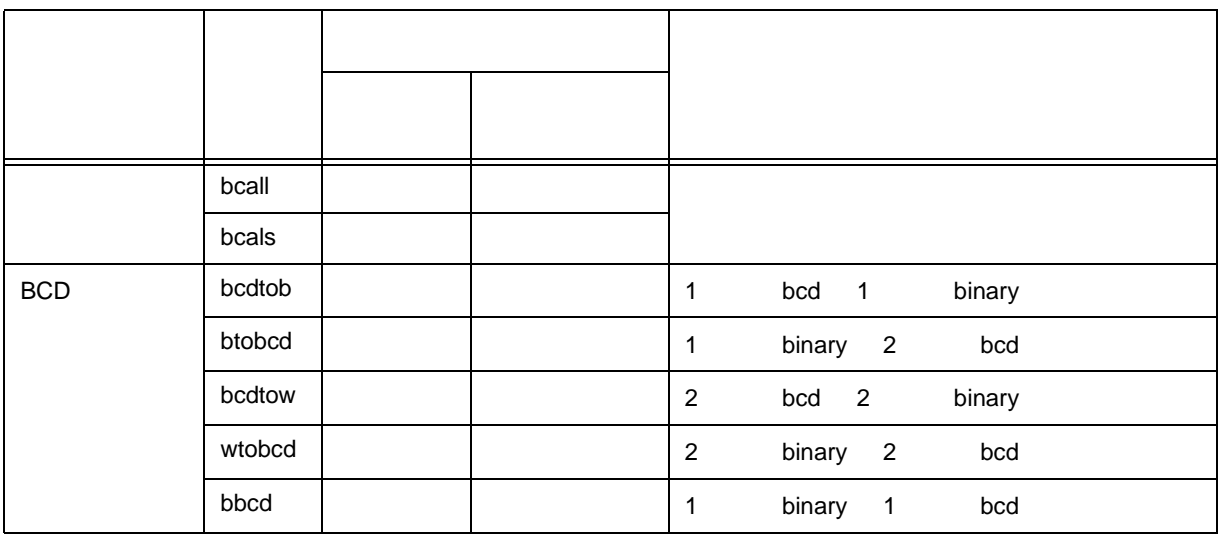

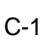

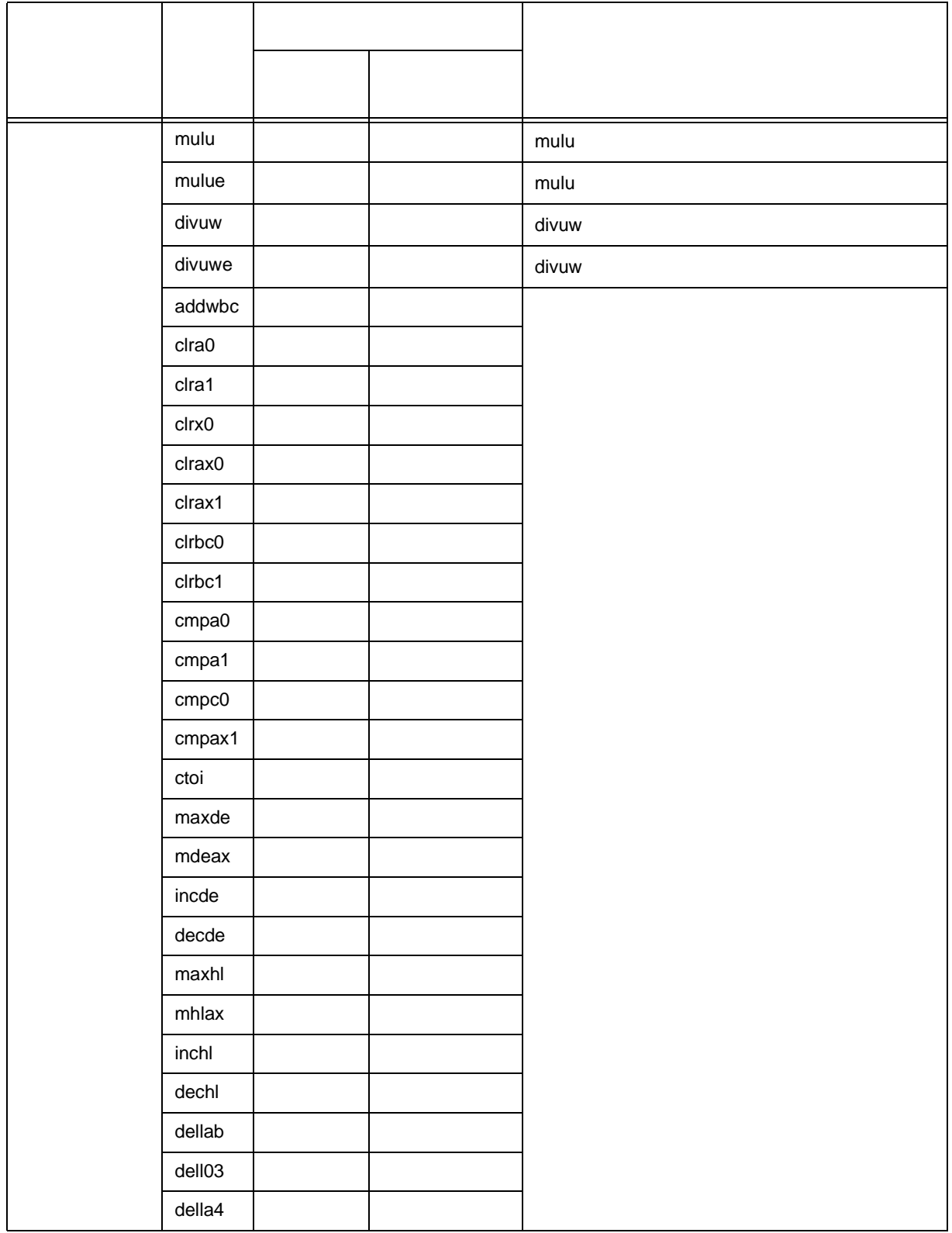

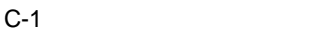

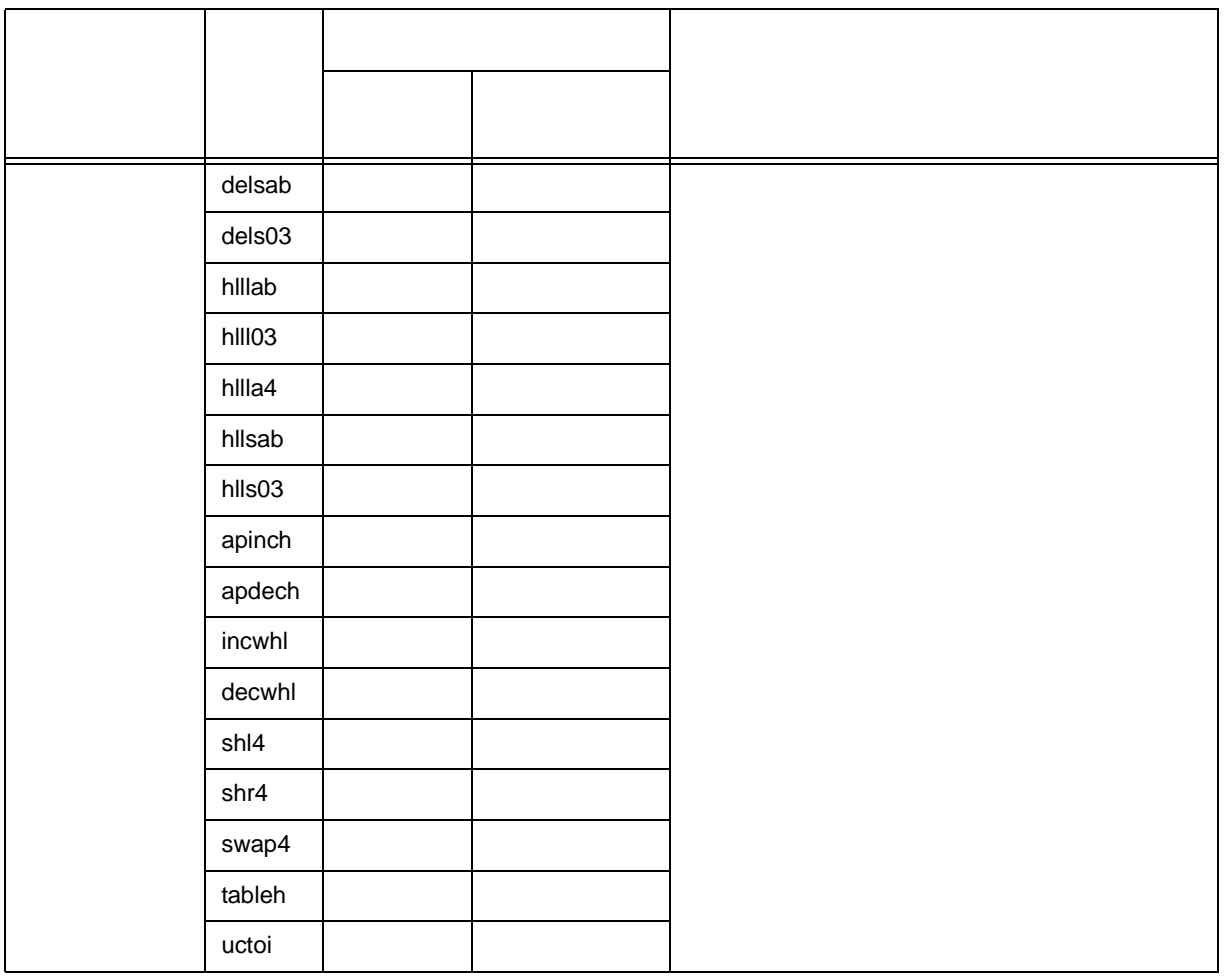

#### <span id="page-537-0"></span> $D-1$

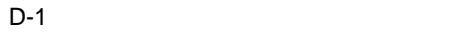

<span id="page-537-1"></span>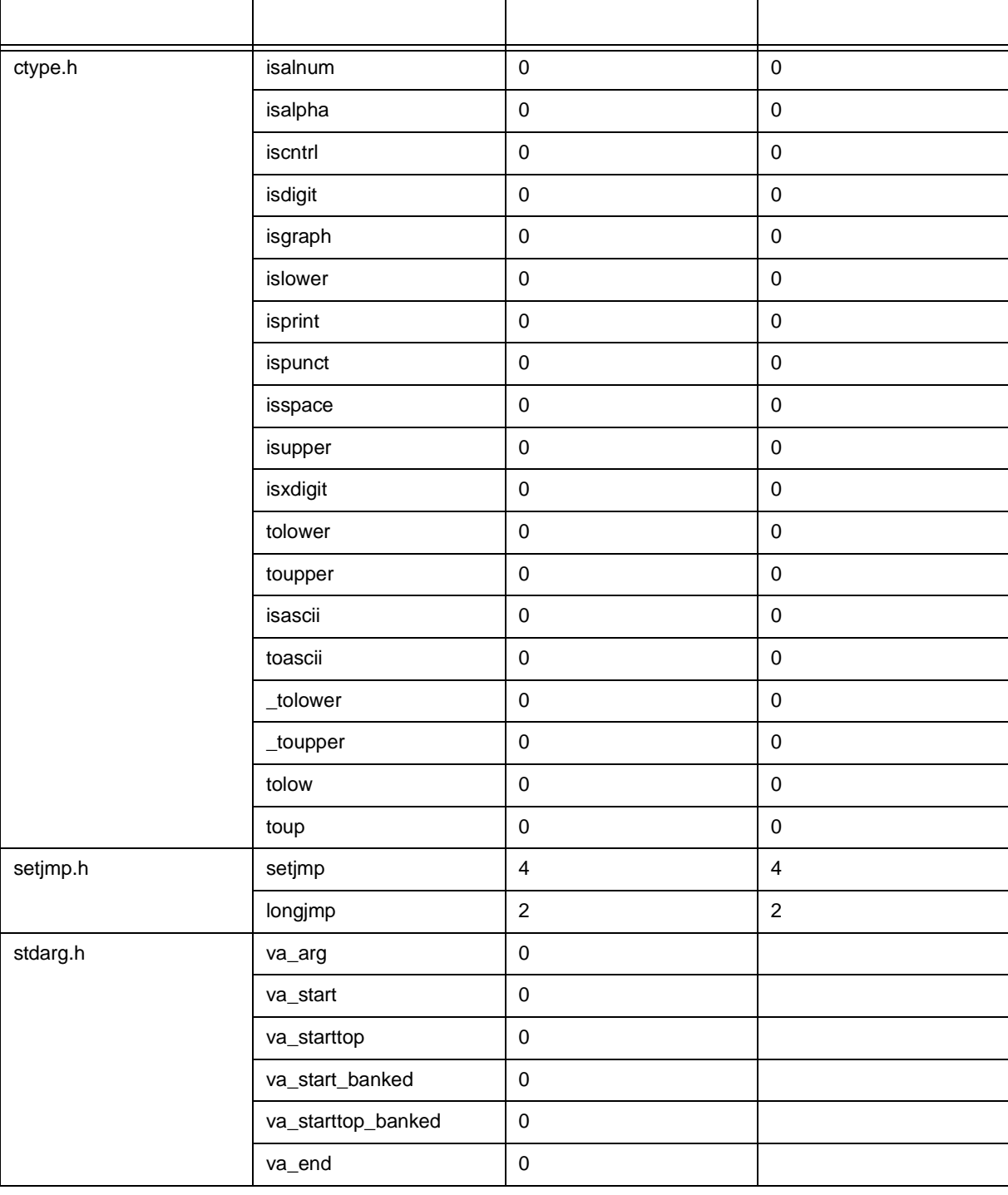

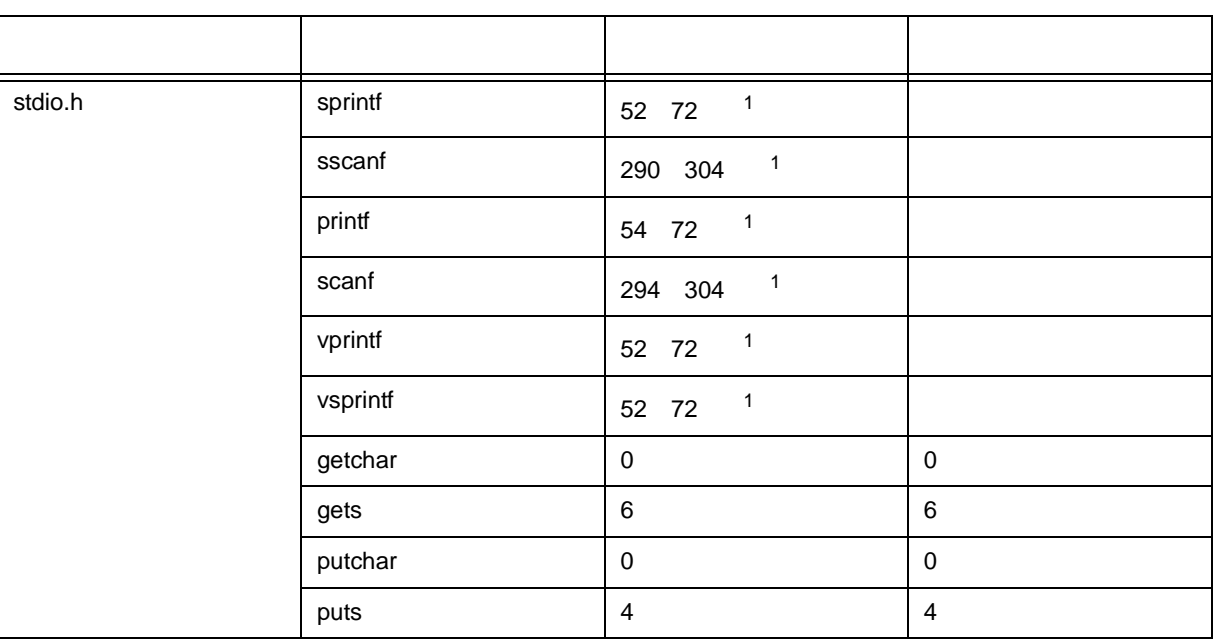

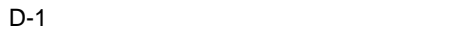

|          | $D-1$    |                                    |                         |
|----------|----------|------------------------------------|-------------------------|
|          |          |                                    |                         |
| stdlib.h | atoi     | $\overline{4}$                     | $\overline{2}$          |
|          | atol     | $10$                               |                         |
|          | strtol   | 18                                 |                         |
|          | strtoul  | 18                                 |                         |
|          | calloc   | 14                                 | 14                      |
|          | free     | 8                                  | 8                       |
|          | malloc   | $\,6\,$                            | $\,6\,$                 |
|          | realloc  | $10$                               | 12                      |
|          | abort    | $\pmb{0}$                          | $\mathbf 0$             |
|          | atexit   | $\pmb{0}$                          | $\pmb{0}$               |
|          | exit     | $\overline{\mathbf{c}}$<br>$2 + n$ | $2 + n2$                |
|          | abs      | $\pmb{0}$                          | $\pmb{0}$               |
|          | div      | $\mathbf{3}$<br>6 3                |                         |
|          | rand     | $\ensuremath{\mathsf{3}}$<br>14 15 |                         |
|          | labs     | $\overline{2}$                     |                         |
|          | Idiv     | 14                                 |                         |
|          | brk      | $\pmb{0}$                          | $\pmb{0}$               |
|          | sbrk     | $\overline{4}$                     | $\overline{\mathbf{4}}$ |
|          | atof     | 35                                 |                         |
|          | strtod   | 35                                 |                         |
|          | itoa     | $10$                               | $10\,$                  |
|          | Itoa     | $16\,$                             |                         |
|          | ultoa    | 16                                 |                         |
|          | srand    | $\pmb{0}$                          |                         |
|          | bsearch  | $\overline{4}$<br>$32 + n$         |                         |
|          | qsort    | $\sqrt{5}$<br>$16 + n$             |                         |
|          | strbrk   | $\pmb{0}$                          | $\pmb{0}$               |
|          | strsbrk  | $\overline{4}$                     | $\overline{4}$          |
|          | stritoa  | $10$                               | $10\,$                  |
|          | stritoa  | 16                                 |                         |
|          | strultoa | 16                                 |                         |
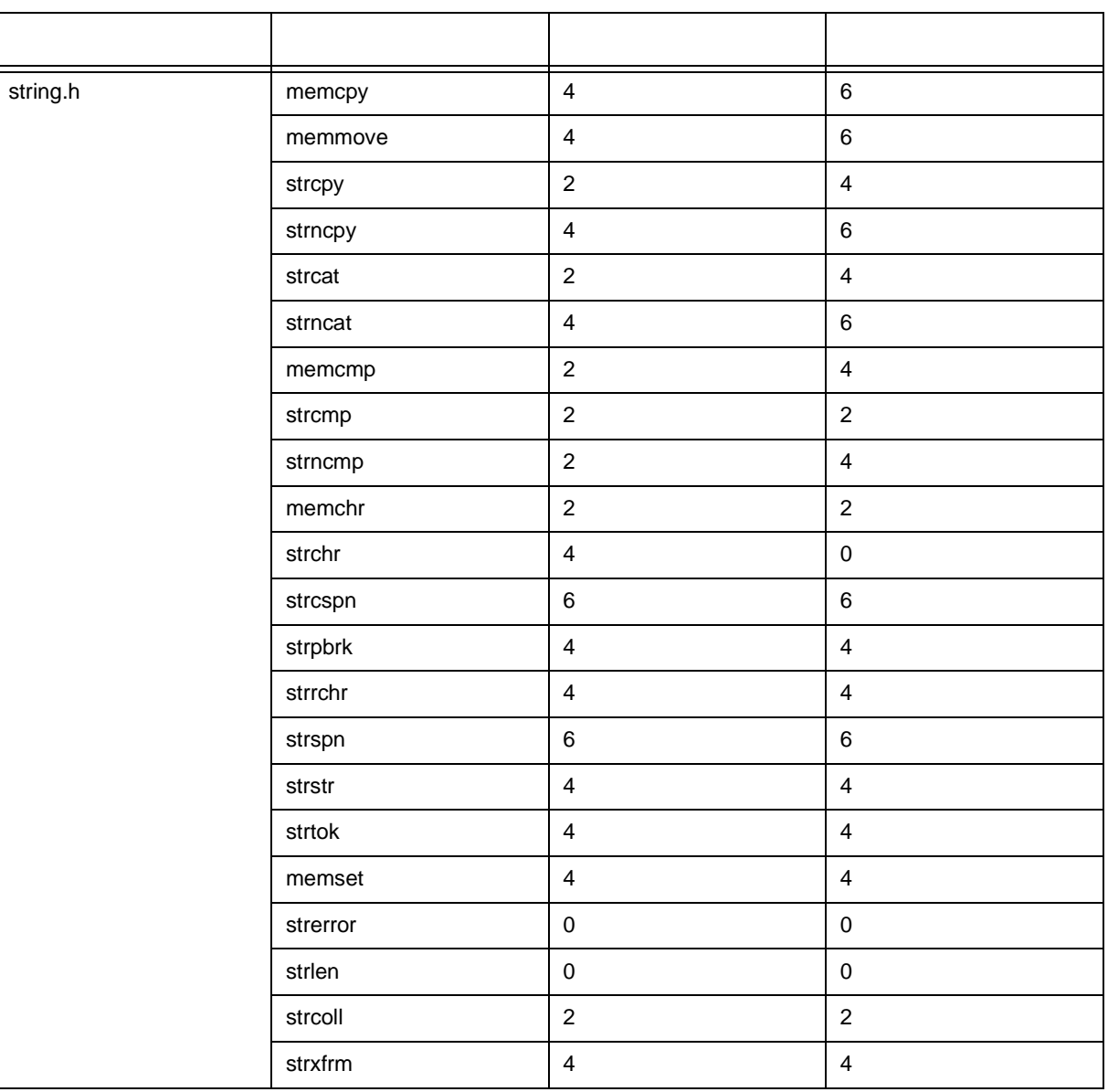

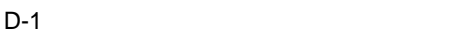

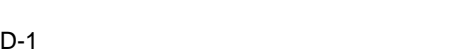

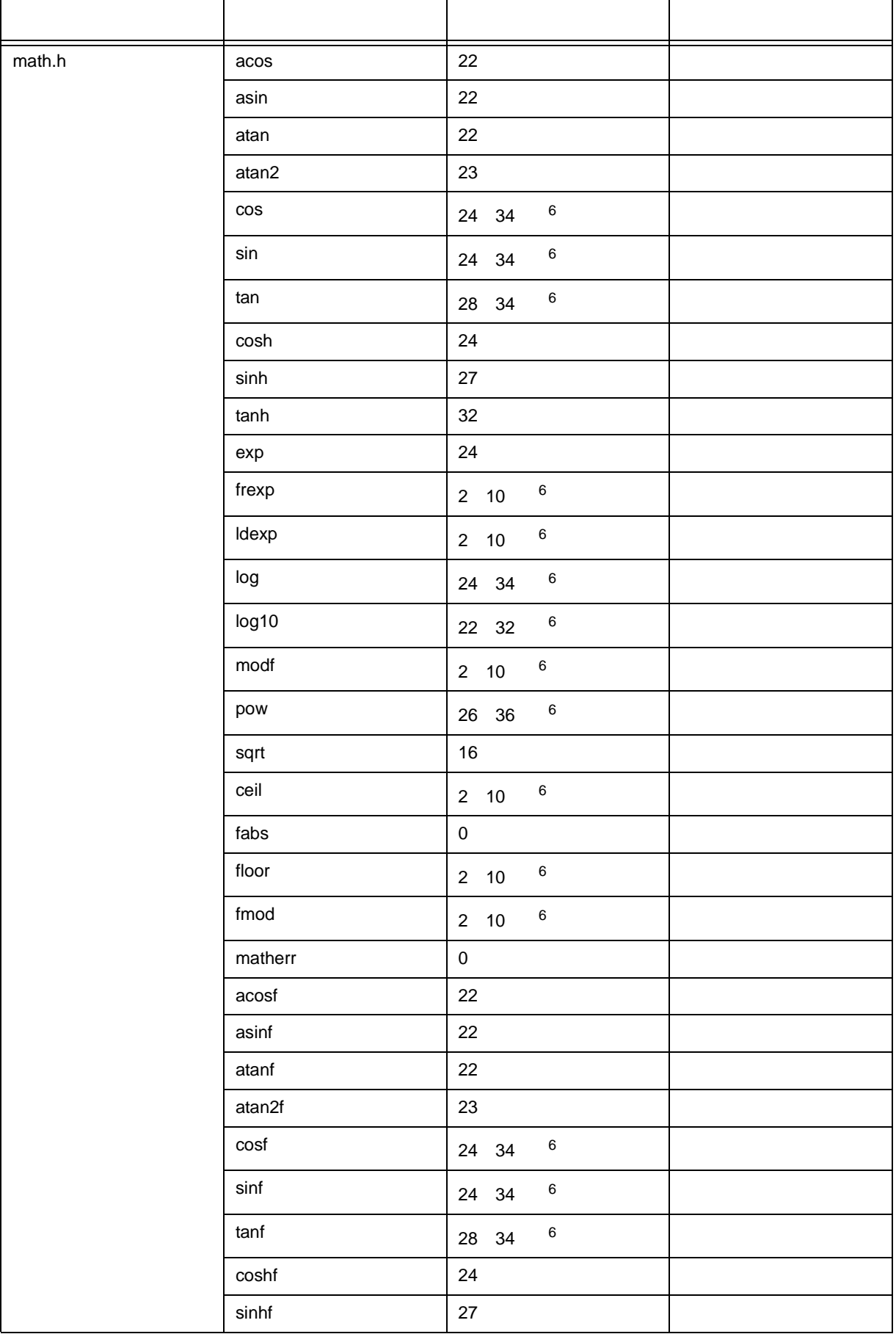

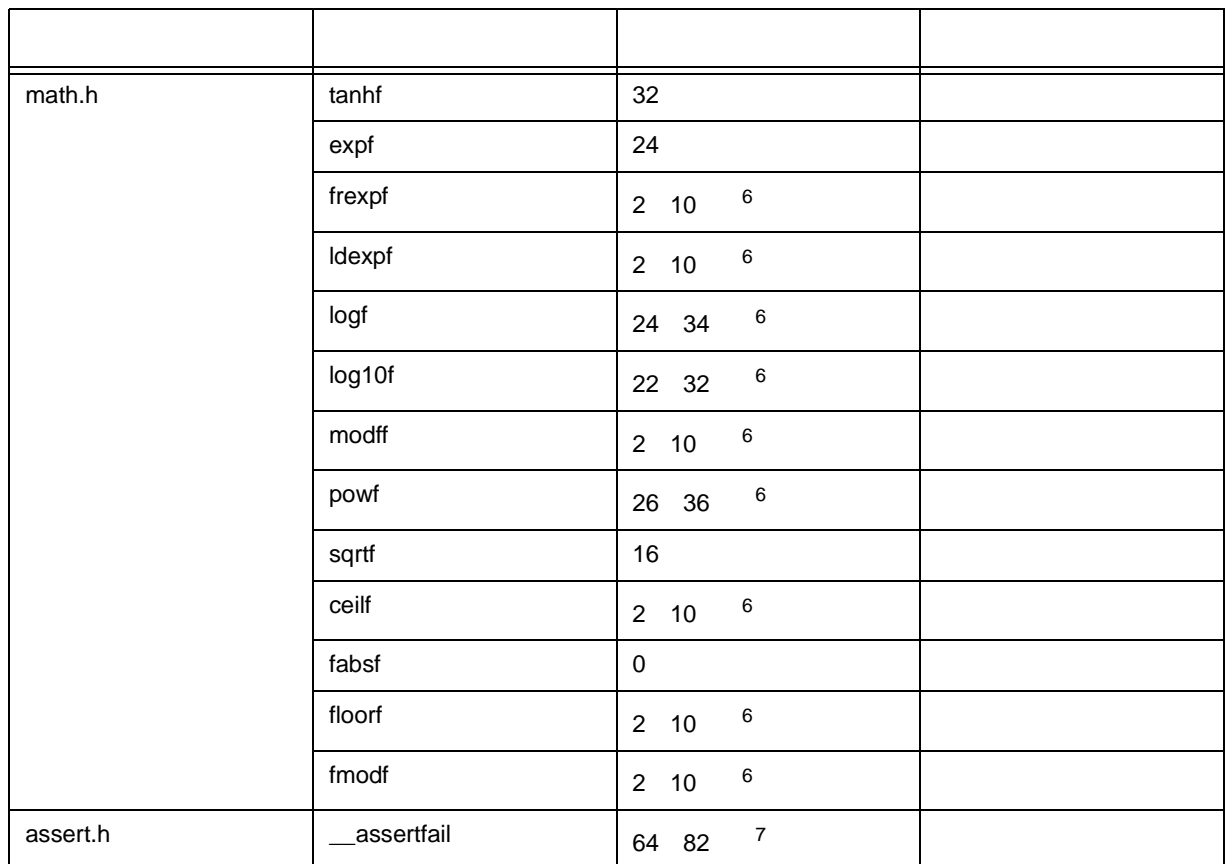

 $1$ 

2 n atexit

 $3 \times 3$ 

4 n bsearch

 $5 n 20 + qsort$   $\times 1 +$ 

 $6$ 

7 ) by printf printf  $\sim$ 

 $D-2$ 

<span id="page-542-0"></span>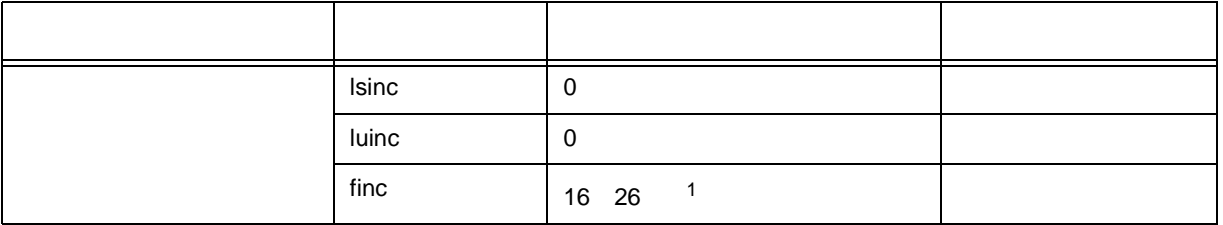

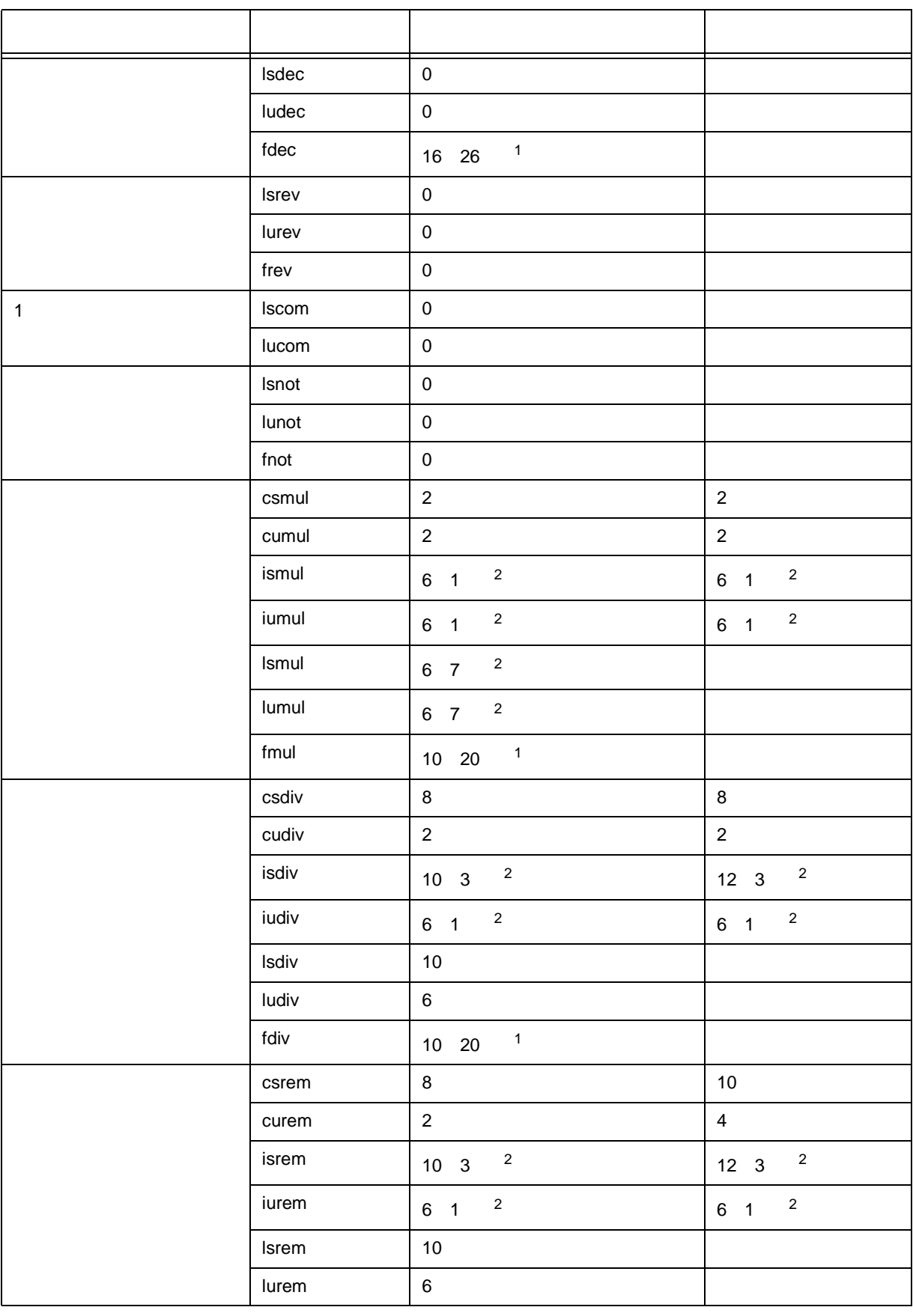

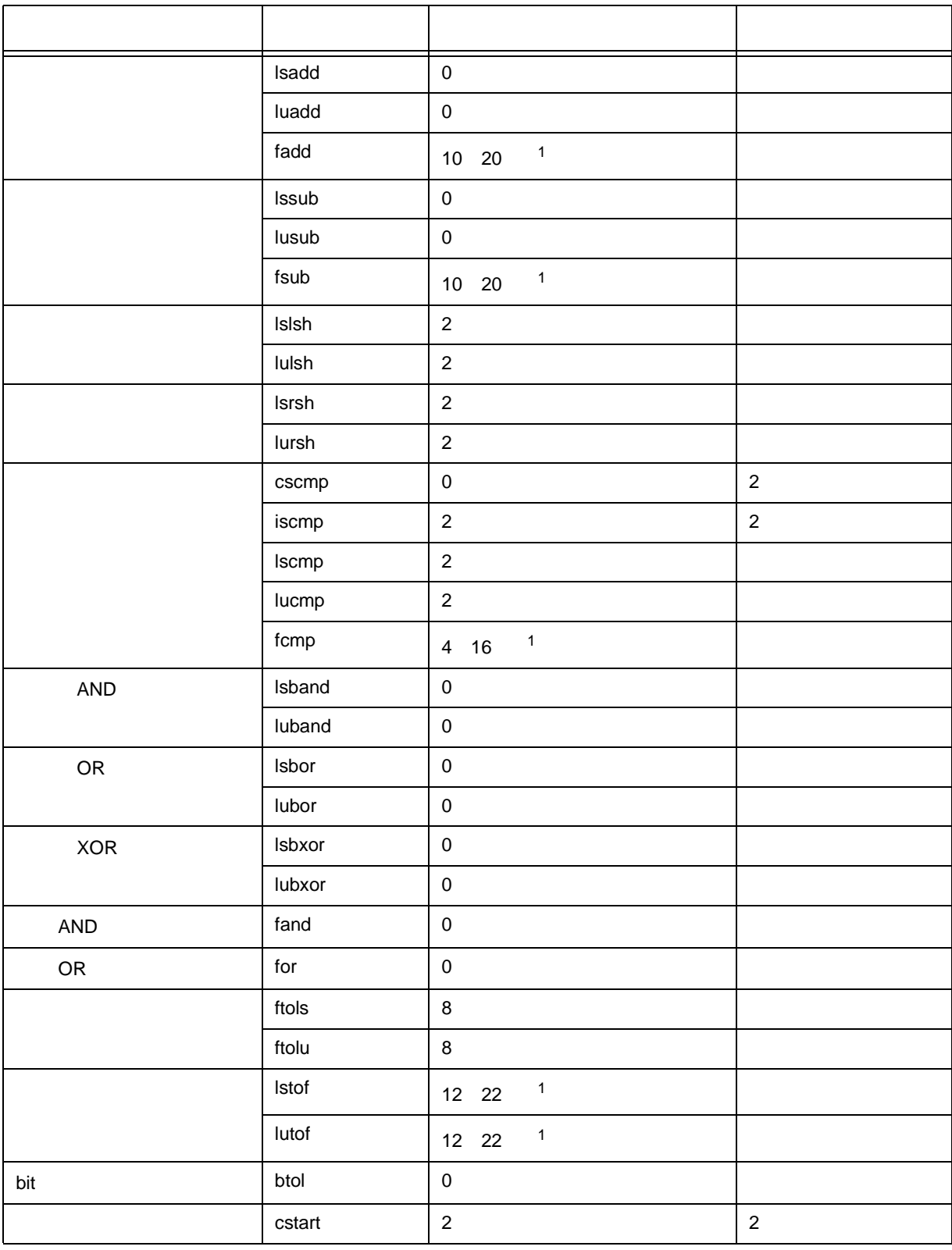

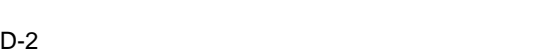

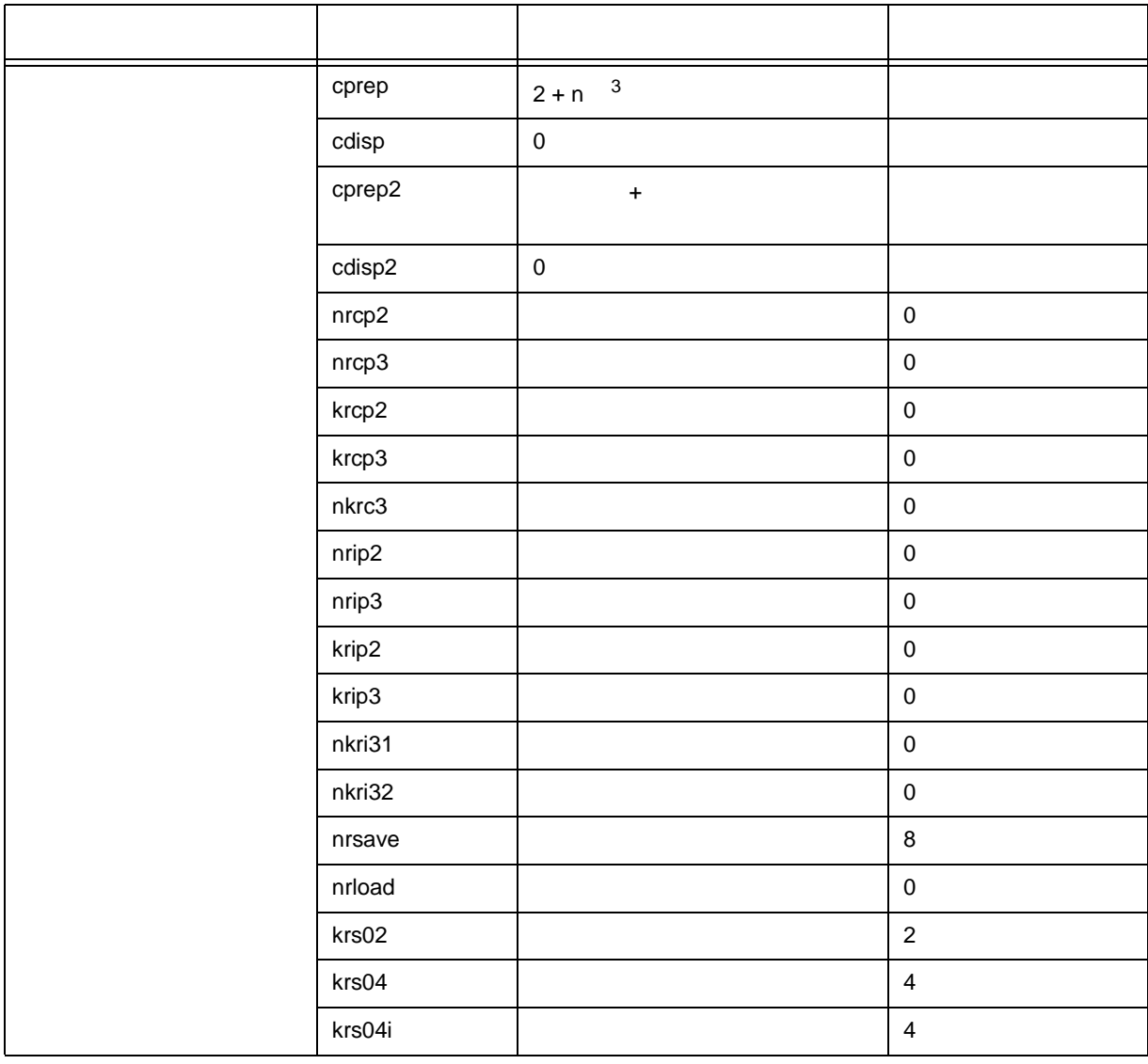

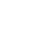

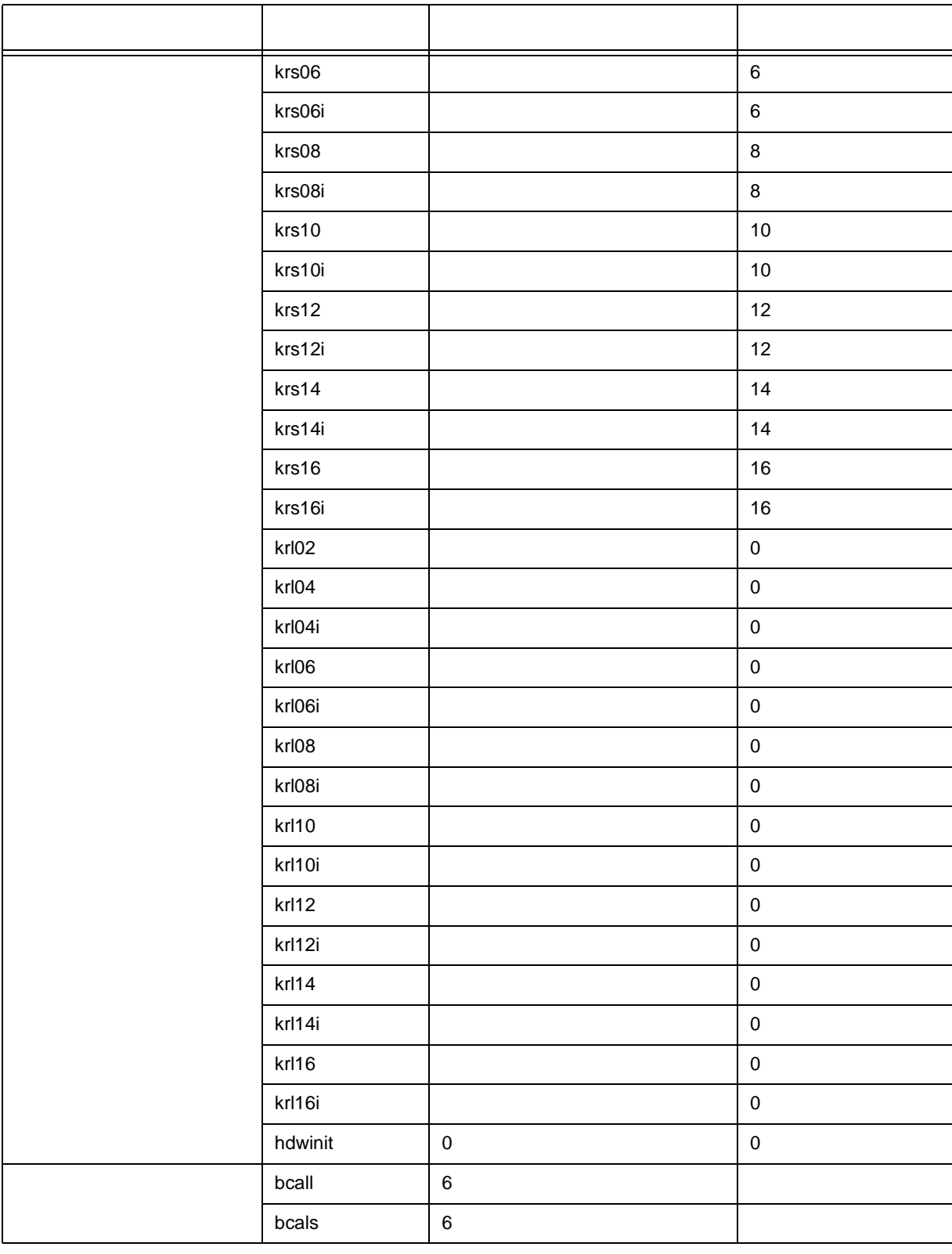

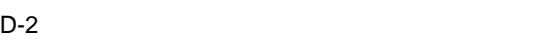

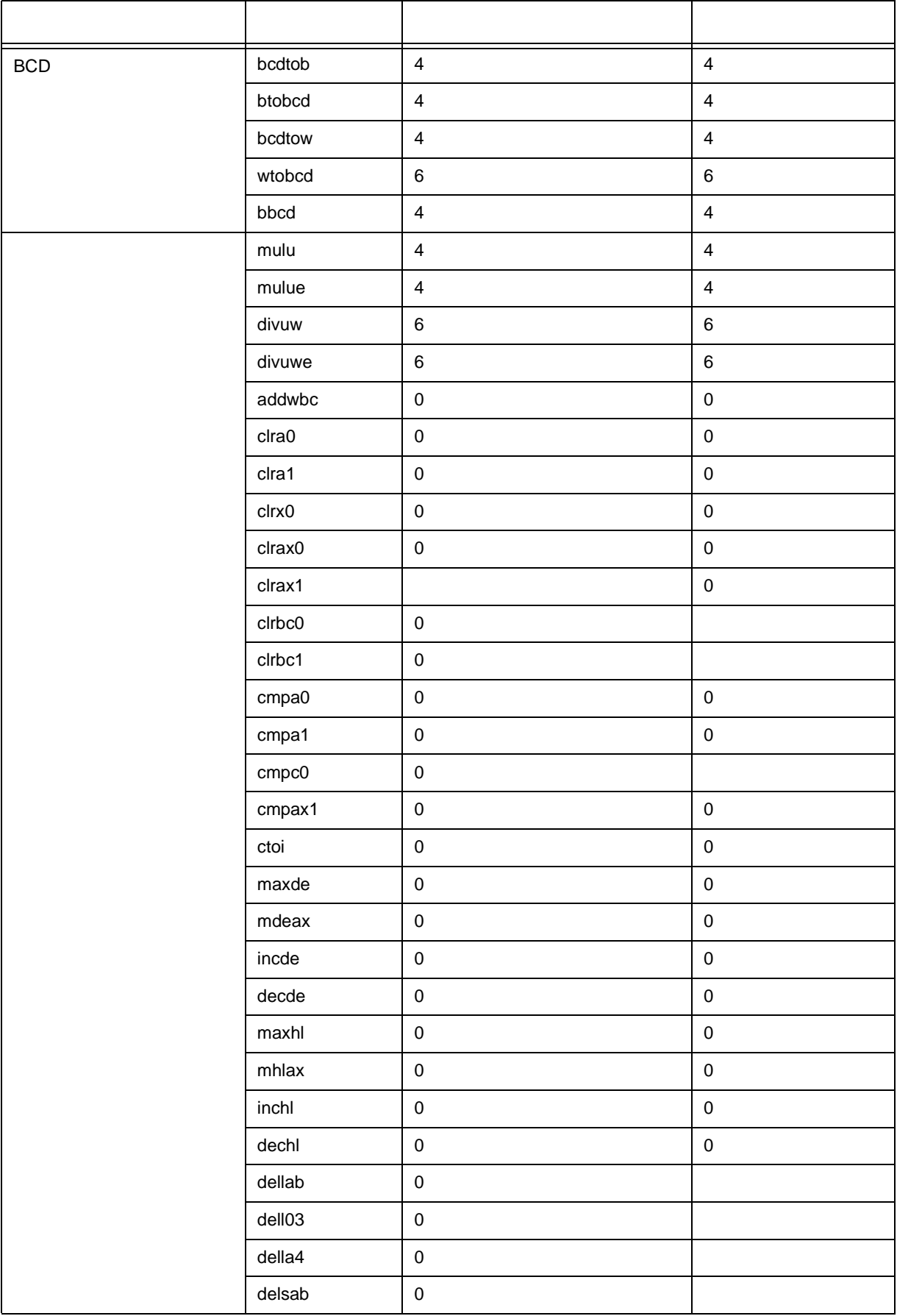

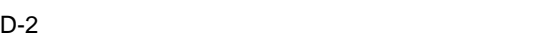

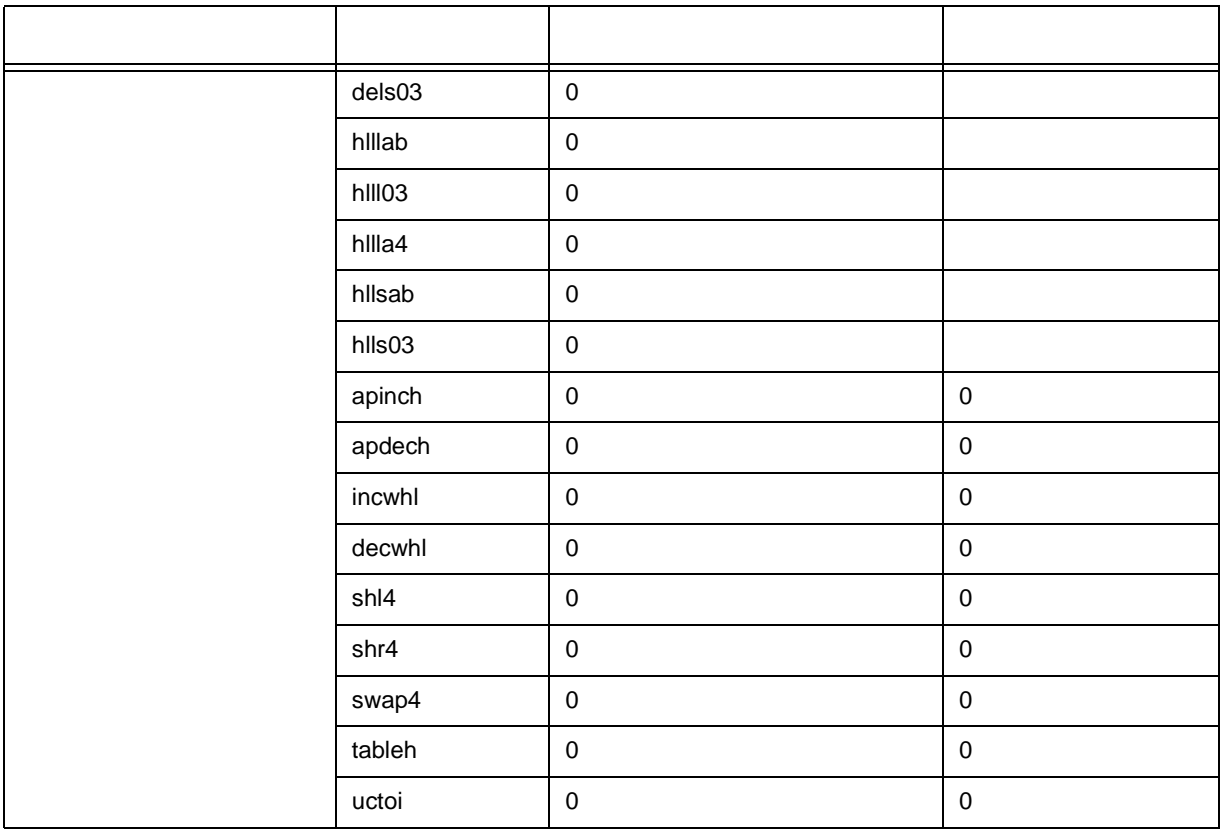

- 
- 1 **https://www.facebook.com/matherr** matherr Book.com/matherr Book.com/matherr Book.com/matherr Book.com/matherr
- $2 \left( \frac{1}{2} \right)$

 $3 n$ 

# <span id="page-549-0"></span> $E-1$

<span id="page-549-1"></span>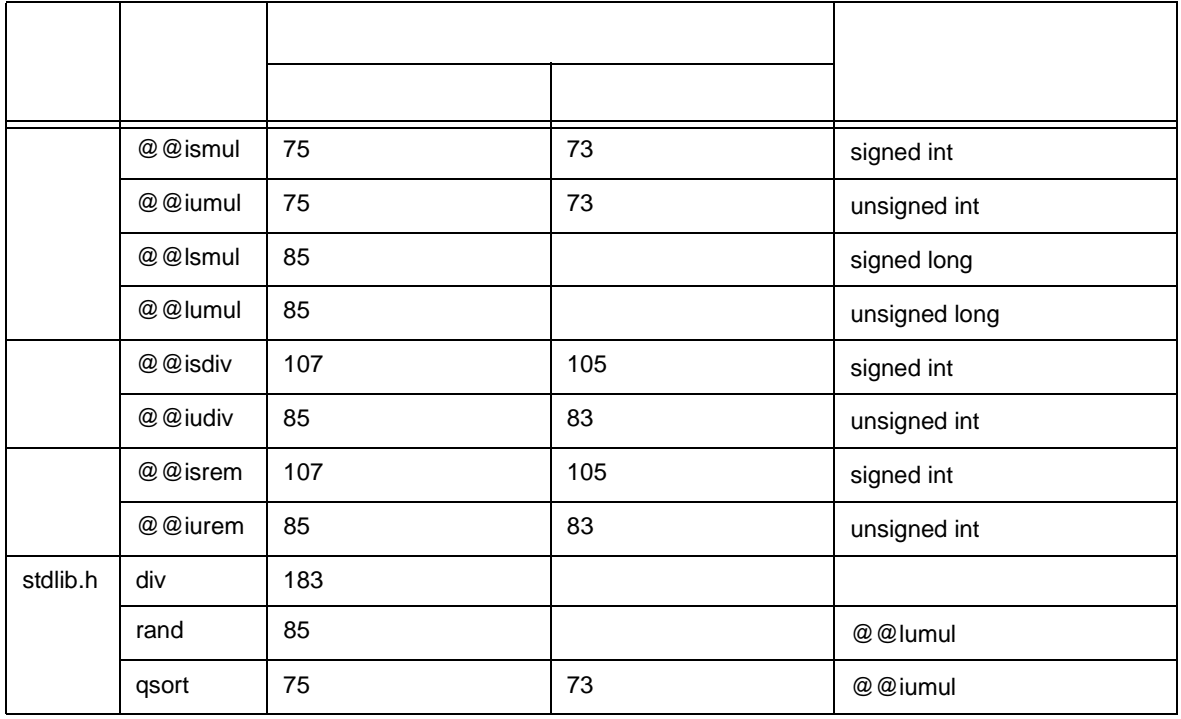

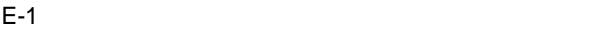

# 付録 **F** 総合索引

#### **Symbols**

## … 157 #asm [#endasm](#page-341-0) … 340 [#define](#page-160-0) … 159 [#include](#page-53-0) … 52  $#include \qquad ... 154$  $#include \qquad ... 154$ [#pragma access](#page-362-0) … 361 [#pragma asm](#page-341-1) … 340 [#pragma bcd](#page-390-0) … 389 [#pragma BRK](#page-358-0) … 357 [#pragma DI](#page-355-0) … 354 [#pragma div](#page-388-0) … 387 [#pragma EI](#page-355-1) … 354 [#pragma ext\\_func](#page-428-0) … 427 [#pragma ext\\_table](#page-425-0) … 424 [#pragma HALT](#page-358-1) … 357 [#pragma hromcall](#page-444-0) … 443 [#pragma inline](#page-451-0) … 450 [#pragma interrupt](#page-346-0) … 345 [#pragma mul](#page-386-0) … 385 [#pragma name](#page-383-0) … 382 [#pragma NOP](#page-358-2) … 357 [#pragma opc](#page-402-0) … 401 [#pragma realregister](#page-438-0) … 437 [#pragma rot](#page-384-0) … 383 [#pragma rtos\\_interrupt](#page-404-0) … 403 [#pragma rtos\\_task](#page-411-0) … 410 [#pragma section](#page-371-0) … 370 [#pragma sfr](#page-329-0) … 328 [#pragma STOP](#page-358-3) … 357 [#pragma vect](#page-346-1) ... 345<br>#pragma ... 310 [#pragma](#page-311-0) # [演算子](#page-158-1) … 157 ?? … [32](#page-33-0)

# **A**

a … [31](#page-32-0) [abort](#page-226-0) … 225 abs … [227](#page-228-0) [acos](#page-256-0) … 255 [acosf](#page-279-0) … 278 [ANSI](#page-305-0) … 304 [asin](#page-257-0) … 256 [asinf](#page-280-0) … 279 [\\_\\_asm](#page-341-2) … 340 [ASM](#page-27-0) … 26, [340](#page-341-3) [assert](#page-190-0) … 189 [\\_\\_assertfail](#page-301-0) … 300 [atan](#page-258-0) … 257 [atan2](#page-259-0) … 258 [atan2f](#page-282-0) … 281 [atanf](#page-281-0) … 280 [atexit](#page-191-0) … 190, [226](#page-227-0) atof … [190,](#page-191-1) [230](#page-231-0) atoi … [218](#page-219-0) atol … [218](#page-219-1)

[auto](#page-56-0) … 55

#### **B**

b … [31](#page-32-1) BCD ... 27, [389](#page-390-1) bit ... 26, [337](#page-338-0) [\\_\\_boolean](#page-338-1) … 337 [boolean / \\_\\_boolean](#page-27-1)  $1.26$ [boolean](#page-338-2) ... 337 [break](#page-134-0) … 133 [BRK](#page-358-4) … 357 brk … [190,](#page-191-2) [229](#page-230-0) [bsearch](#page-235-0) … 234

#### **C**

[\\_\\_callf](#page-360-0) … 359 callf  $/$  \_ \_callf  $\qquad \dots 26$ callf ... [359](#page-360-1) [calloc](#page-222-0) … 221 [callt / \\_\\_callt](#page-315-0) … 314 [callt / \\_\\_callt](#page-26-0) 関数 … 25 callt ... [314](#page-315-1) ceil … [273](#page-274-0) [ceilf](#page-297-0) … 296 [char](#page-41-0) … 40 [const](#page-62-0) … 61 [continue](#page-133-0) … 132 cos … [259](#page-260-0) [cosf](#page-283-0) … 282 [cosh](#page-263-0) … 262 [coshf](#page-286-0) ... 285<br>CPU  $\dots$  26, [357](#page-358-5) [ctype.h](#page-176-0) … 175 C ... 16

# **D**

[\\_\\_DATE\\_\\_](#page-167-0) … 166 DI … [354](#page-355-2) [\\_\\_directmap](#page-453-0) … 452 div … [190,](#page-191-3) [228](#page-229-0) [do](#page-129-0) … 128

# **E**

EI … [354](#page-355-3) [errno.h](#page-184-0) … 183 [error.h](#page-184-1) … 183 [EUC](#page-344-0) … 343 exit … [190,](#page-191-4) [226](#page-227-1) exp … [265](#page-266-0) [expf](#page-289-0) … 288 [extern](#page-56-1) … 55 [ext\\_tsk](#page-411-1) … 410

#### 付録 F 総合索引

#### **F**

f … [31](#page-32-2) [fabs](#page-275-0) … 274 [fabsf](#page-298-0) … 297 [\\_\\_FILE\\_\\_](#page-167-1) … 166 [\\_\\_flash](#page-433-0) … 432  $\overline{\phantom{a}}$ flashf ... 29, [447](#page-448-0) [float.h](#page-188-0) … 187 [floor](#page-276-0) … 275 [floorf](#page-299-0) … 298 [fmod](#page-277-0) … 276 [fmodf](#page-300-0) … 299 [for](#page-130-0) … 129 [free](#page-223-0) … 222 [frexp](#page-267-0) … 266 [frexpf](#page-290-0) … 289

### **G**

[getchar](#page-215-0) … 214 [gets](#page-216-0) … 215 [goto](#page-132-0) … 131

### **H**

[HALT](#page-358-6) … 357  $HL + B$  $\ldots$  29, [441](#page-442-0)

### **I**

if [else](#page-125-0) … 124 [if](#page-125-1) … 124 [\\_\\_interrupt](#page-353-0) … 352 [\\_\\_interrupt\\_brk](#page-353-1) … 352 [isalnum](#page-197-0) … 196 [isalpha](#page-197-1) … 196 [isascii](#page-197-2) … 196 [iscntrl](#page-197-3) … 196 [isdigit](#page-197-4) … 196 [isgraph](#page-197-5) … 196 [islower](#page-197-6) … 196 [isprint](#page-197-7) … 196 [ispunct](#page-197-8) … 196 [isspace](#page-197-9) … 196 [isupper](#page-197-10) … 196 [isxdigit](#page-197-11) … 196 itoa … [232](#page-233-0)

### **L**

[labs](#page-228-1) … 227 [LANG78K](#page-344-1) … 343 [ldexp](#page-268-0) … 267 [ldexpf](#page-291-0) … 290 ldiv … [190,](#page-191-5) [228](#page-229-1) [limits.h](#page-184-2) … 183  $LINE$  ... 166 log … [268](#page-269-0) [log10](#page-270-0) … 269 [log10f](#page-293-0) … 292 logf … [291](#page-292-0) [longjmp](#page-191-6) … 190, [199](#page-200-0) ltoa … [232](#page-233-1)

### **M**

[malloc](#page-224-0) … 223 [matherr](#page-278-0) … 277 [math.h](#page-186-0) … 185 [memchr](#page-245-0) … 244 [memcmp](#page-243-0) … 242 [memcpy](#page-240-0) … 239 [memmove](#page-240-1) … 239 [memset](#page-251-0) … 250 [modf](#page-271-0) … 270 [modff](#page-294-0) … 293

# **N**

n … [31](#page-32-3) [noauto](#page-27-4) ... 26, [330](#page-331-0) [NONE](#page-344-2) … 343 [NOP](#page-358-7) … 357 norec/ \_\_ leaf  $\qquad \dots 26$ [norec](#page-334-0) ... 333

# **O**

[\\_\\_OPC](#page-402-1) … 401

# **P**

[\\_\\_pascal](#page-420-0) … 419 [peekb](#page-362-1) … 361 [peekw](#page-362-2) … 361 [pokeb](#page-362-3) … 361 [pokew](#page-362-4) … 361 [pow](#page-272-0) … 271 [powf](#page-295-0) … 294 printf … [190,](#page-191-7) [210](#page-211-0) [putchar](#page-217-0) … 216 [puts](#page-218-0) … 217

# **Q**

[-QE](#page-442-1) … 441 -QL 1314 [qsort](#page-236-0) … 235 [-QW2](#page-436-0) … 435 [-QW3](#page-436-1) … 435

### **R**

```
r … 31
rand … 190, 233
realloc … 224
register … 55, 317
return … 134
rolb … 383
rolw … 383
ROM 1.1376
rorb … 383
rorw … 383
RTOS … 304
__rtos_interrupt 修飾子 … 408
```
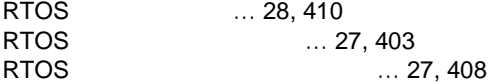

### **S**

saddr ... 25, [321](#page-322-0) sbrk … [190,](#page-191-9) [229](#page-230-1) [scanf](#page-191-10) … 190, [211](#page-212-0) [setjmp](#page-191-11) … 190, [199](#page-200-1) [setjmp.h](#page-177-0) … 176 sfr ... [328](#page-329-1) sfr ... [25,](#page-26-2) [328](#page-329-2) sin … [260](#page-261-0) sinf … [283](#page-284-0) [sinh](#page-264-0) … 263 [sinhf](#page-287-0) … 286 [SJIS](#page-344-3) … 343 [sprintf](#page-191-12) … 190, [202](#page-203-0) sqrt … [272](#page-273-0) [sqrtf](#page-296-0) … 295 [srand](#page-191-13) … 190, [233](#page-234-1) sreg ... [321](#page-322-1) [sscanf](#page-191-14) … 190, [206](#page-207-0) [static](#page-56-3) … 55 [stdarg.h](#page-178-0) … 177  $\_STDC$   $...$  166 [stddef.h](#page-185-0) … 184 [stdio.h](#page-178-1) … 177 [stdlib.h](#page-179-0) … 178 [STOP](#page-358-8) … 357 [strbrk](#page-237-0) … 236 [strcat](#page-242-0) … 241 [strchr](#page-246-0) … 245 [strcmp](#page-244-0) … 243 [strcoll](#page-254-0) … 253 [strcpy](#page-241-0) … 240 [strcspn](#page-247-0) ... 246 [strerror](#page-252-0) … 251 [string.h](#page-183-0) … 182 [stritoa](#page-239-0) … 238 [strlen](#page-253-0) … 252 [strltoa](#page-239-1) … 238 [strncat](#page-242-1) … 241 [strncmp](#page-244-1) … 243 [strncpy](#page-241-1) … 240 [strpbrk](#page-248-0) … 247 [strrchr](#page-246-1) … 245 [strsbrk](#page-238-0) … 237 [strspn](#page-247-1) … 246 [strstr](#page-249-0) … 248 [strtod](#page-191-15) … 190, [230](#page-231-1) [strtok](#page-191-16) … 190, [249](#page-250-0) [strtol](#page-220-0) … 219 [strtoul](#page-220-1) … 219 [struct](#page-136-0) … 135 [strultoa](#page-239-2) … 238 [strxfrm](#page-255-0) … 254 [switch](#page-126-0) … 125

### tan … [261](#page-262-0) tanf … [284](#page-285-0) [tanh](#page-265-0) … 264 [tanhf](#page-288-0) … 287 [\\_\\_temp](#page-464-0) … 463 [\\_\\_TIME\\_\\_](#page-167-4) … 166 [toascii](#page-198-0) … 197 [tolow](#page-199-0) … 198 [\\_tolower](#page-199-1) … 198 [tolower](#page-198-1) … 197 [toup](#page-199-2) … 198 [\\_toupper](#page-199-3) … 198 [toupper](#page-198-2) … 197

### **U**

[ultoa](#page-233-2) … 232 [union](#page-139-0) … 138

[typedef](#page-56-4) … 55

### **V**

v … [32](#page-33-2) [va\\_arg](#page-201-0) … 200 [va\\_end](#page-201-1) … 200 [va\\_start](#page-201-2) … 200 [va\\_start\\_banked](#page-201-3) … 200 [va\\_starttop](#page-201-4) … 200 [va\\_starttop\\_banked](#page-201-5) … 200 [void](#page-75-0) … 74 void ... 74 [volatile](#page-62-1) … 61 [vprintf](#page-191-17) … 190, [212](#page-213-0) [vsprintf](#page-191-18) … 190, [213](#page-214-0)

# **W**

[while](#page-128-0) … 127

# **Z**

-ZB … [433](#page-434-0) -ZD … [466](#page-467-0) -ZF … [423](#page-424-0) -ZI … [417](#page-418-0) [-ZM](#page-456-0) … 455 -ZR … [422](#page-423-0)

#### **T**

t … [32](#page-33-1)

 $\overline{F}$ 

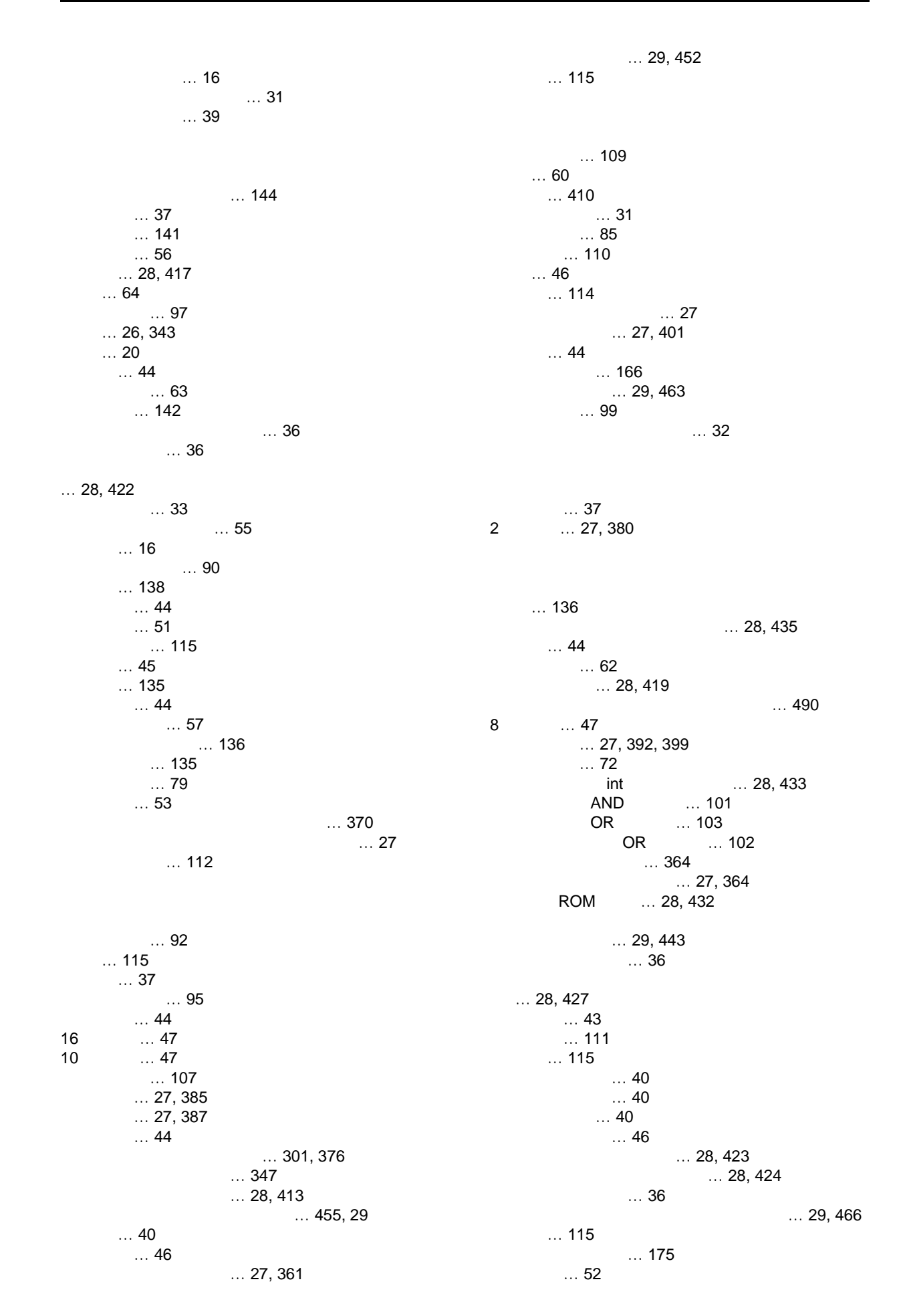

 $\dots 62$ [前処理指令](#page-146-0) … 145  $\ldots 157$  $\ldots$  166  $\ldots$  37  $\ldots 308$  $\ldots$  29, [450](#page-451-1)  $\ldots$  43  $\ldots$  48  $\ldots$  27, [382](#page-383-1)  $\dots$  49 [リエントラント](#page-191-19) … 190 [レーベル付き文](#page-116-5) … 115  $\ldots$  29, [437](#page-438-1)  $\ldots$  308  $\ldots$  345  $\dots 317, 25$  $\dots 317, 25$  $\ldots$  40  $\ldots$  59  $\ldots$  47  $\ldots$  27, [383](#page-384-5) and … 105 OR … 106

 $\dots$  136

 $\dots$  26, [345](#page-346-3)  $\ldots$  26, [352](#page-353-2)  $\ldots$  26, [354](#page-355-4)

# **NEC**

211-8668 1753 電話(代表):**044**(**435**)**5111**

**お話** 

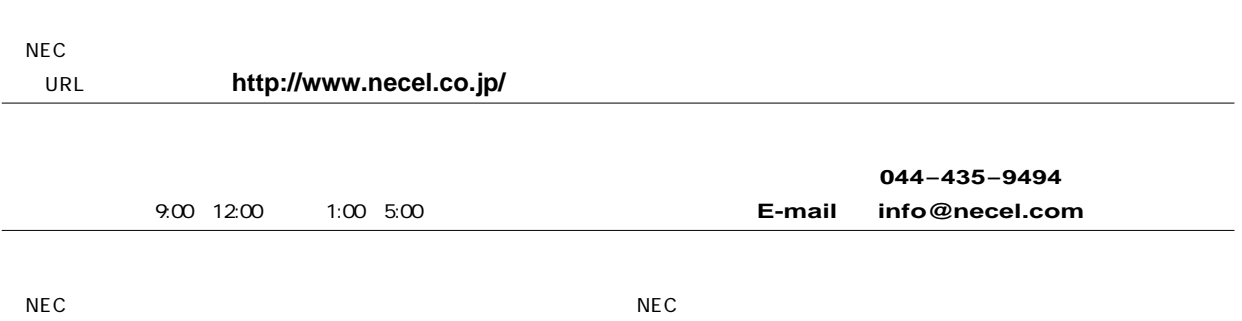